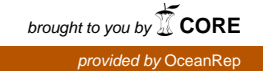

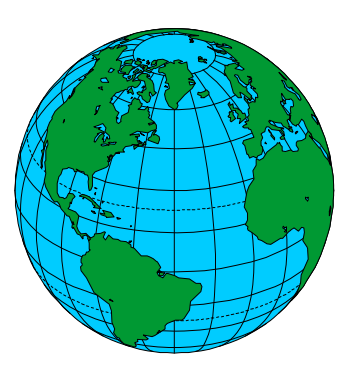

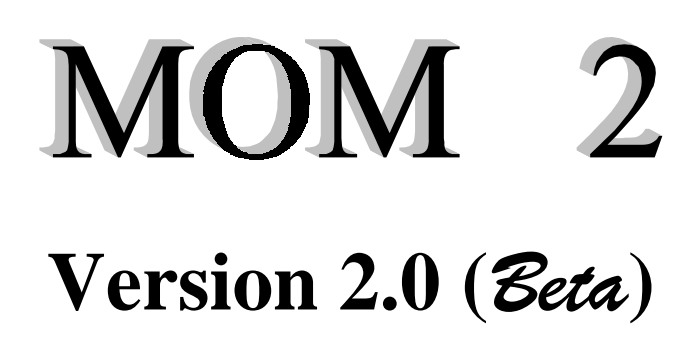

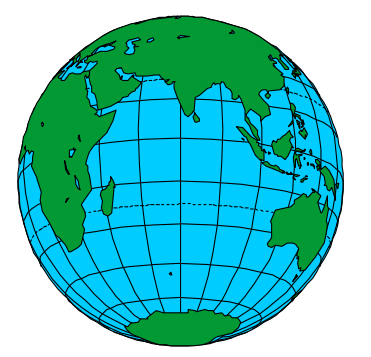

# **Documentation User's Guide and Reference Manual**

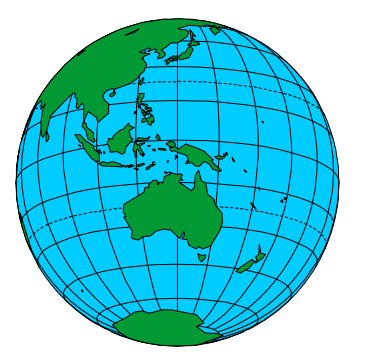

Edited by Ronald C. Pacanowski

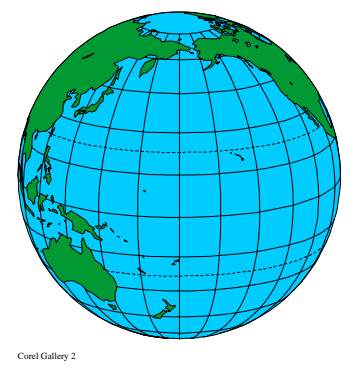

**Release date: Nov 7,1996**

**GFDL Ocean Technical Report 3.2**

#### $0.1$ Introduction

A bit of history-dimensional Model acronym Model acronym Model acronym Model acronym Mom  $\mathcal{A}$ primitive equation ocean model based on the pioneering work of Kirk Bryan - Early Fortran implementations of Bryan s ideas were carried out chie y by Mike Cox in Washington D-C- during the late  s on a IBM 
stretch and then a CDC  computer- Cox continued those developments by constructing a global model at GFDL on a UNIVAC  $1108$ . Bert Semtner<sup>1</sup> converted that model to execute on Princeton University's IBM 360/91 in 1970 and both codes were in use through 1973 with Semtner's version surviving for use on an interim IBM  $\mathcal{N}$  is a function of the model to take  $\mathcal{N}$  and  $\mathcal{N}$  and  $\mathcal{N}$  are wrote the model to take  $\mathcal{N}$ advantage of the instruction stack on the IBM  $360/195$  and also with future vector architectures in mind- The rst vector machine to arrive at GFDL in 
 was a four pipeline Texas Instru ment ASC (acronym for Advanced Scientific Computer) and the model of Semtner (1974) was used as the starting point for further conversion and Pacach and Pacanowski-Section and Pacach and Cox abandoned the ASC version of the model in favor of Semtner's latest version and optimized it for the CDC  $\mathcal{L}$  and  $\mathcal{L}$  are quired vector lengths for each  $\mathcal{L}$  and  $\mathcal{L}$  are  $\mathcal{L}$ Cyber 205 experience involved two Cyber 205's and a Cyber 170 front end delivered to GFDL in stages between and - It was the resulting Cyberized version of the model that was the model that was the model distributed as the Cox ocean model code- Over the lifetime of the Cyber system Cox installed other features such as variable horizontal resolution, multiple tracers, and isopycnal mixing until his untimely death in 1989.

In anticipation of a Cray YMP with 8 processors, 32 Mwords of central memory (eventually upgraded to 64 Mwords), and 256 Mwords of Solid State Disk at GFDL in 1990, the model was rewritten against Pacanowski Dixon and Rosati Dixon and Rosati II Dixon and Rosati and Rosati II Dixon and Ros programming to allow for more options and increased model exibility- This development work which became known as MOM 1 (Modular Ocean Model), could not have happened without reliance on workstations and the acceptance of UNIX-. With the realization of the importance of workstations for productivity within GFDL SUN workstations were replaced by suite of SGI . The indicate the aid is totally the company of the early the second the second the second the second the second faster workstations, further design work was carried out primarily by Pacanowski and Rosati incarnation known as MOM 2 Version  $1$  (1995).

Early in 1996, a Cray C90 was installed at GFDL with 16 processors, 256 Mwords of central memory Gword of solid state disk and 
 Gbytes of rotating disk- Later that year the system was replaced by a Cray T90 having 20 processors,  $512$  Mword central memory and a 2 Gword state disk-to disk-to state the Cray Theorem is scheduled for upgrades to the contract the processors of a processors and the cray term of the processors and the contract of memory is due to in 
- To take advantage of this environment and in anticipation that in the near future parallelization will be needed to keep overall system efficiency high, some attention has been  $\Box$  These and other changes described below are included below are included in the latest distribution of  $\Box$ version known as MOM version - Throughout these developments the intent has been to construct a exible research tool useful for ocean and coupled airsea modeling applications over a wide range of space and time scales-

Documentation- There has been no serious attempt at ocean model documentation at GFDL since the technical report of Cox - Since the release of MOM  there have been

<sup>&</sup>quot;He was stationed at GFDL in the early  $1970\,\mathrm{s}$  as a commissioned officer in the NOAA CORPS.

<sup>-</sup>In the later half of the 1980's, SUN 3/50 workstations were introduced which ushered in a new era of model – development Before this code development was done without the aid of editors of demonstration of the grept

many requests for updated documentation-that manual was written to satisfy that need by the satisfy that  $\eta$ Ron Pacanowski and can be referenced as "MOM 2 Version 2, Documentation, User's Guide and Reference Manual GFDL Ocean Technical Report - Geophysical Fluid Dynamics and the contract of the contract with the contract of the contract of the contract of the contract of the cont tributers to this documentation have been acknowledged within and their work is gratefully appreciated.

Although the design, components, and options of  $MOM$  2 have been documented, in one sense this documentation is incomplete because of the very nature of the actively developing research tool which it describes- Nevertheless the salient features are documented and as new features are added there is a strong commitment at GFDL to keep this manual up to date- If certain sections appear "thin", this should be viewed as an opportunity to point out the need for clarication- Contributions are welcomed and contributers will be acknowledged as authors of their sections.

Model development- The focus of MOM development work at GFDL is to maximize scientic productivity within the computational environment at GFDL- However the model is suciently  $\alpha$  therefore the MOM is done the MOM  $\alpha$  and the MOM  $\alpha$  and the MOM  $\alpha$  and this documentation are being made available free to the oceanographic and climate community- For system requirements

As ideas are developed and progress is made by various groups within the modeling com munity, it is hoped that the modular structure of MOM  $2$  will be capable of incorporating their developments for use a part community-community-community-community-community-cannot communityevery ones with a support the support of the share the share that with the share there there is vision that the are welcomed . The hope is that in time, MOM Z will become a repository for parameterizations and the documentation will grow into a storehouse of facts, examples, explanations, and modeling information useful to all researchers.

In addition to contributions to this manual, many people have contributed Fortran code to this eort- For developers of future parameterizations old options can be used as prototypes for adding new ones-bond is particularly made straightforward since Preprocessor iformard surround all options which makes easy work of identifying where to put new code- tracking the model each section of code is identied with an author and email address- The intent is to identify code authors for the purpose of answering questions and resolving problems if a bug is found- Questions or suspected problems should be directed accordingly- New param eterizations to be submitted should be thoroughly tested, well documented, and cleanly coded with admitstrate to the style in MOM - as a country written documentation explaining the details along with appropriate guidance for usage is also required to require the propriate  $\alpha$  $\alpha$ ocumentation be in alar $_{\rm{EA}}$  form.

Although the design of  $MOM$  2 is intended to allow a wide range of parameterizations to co-exist as options, it should be noted that not all ideas having scientific merit are suitable candidates to be included- The deciding factor is whether or not the implementation would compromise the design of MOM 2 or in some way add impediments to future model development-compromise that compromise the design can sometimes because the source and more appropriate form- Those that bypass rather than incorporate the underlying data structure in MOM and substitute their own are best thought of as a separate effort.

The current version of MOM 2 with its three dimensional array structure allows for lots of generality and is much closer to what was envisioned as the goal by developers of MOM-

<sup>-</sup> For this effort to succeed, collaborators are strongly encouraged to adhere to the underlying design principles and coding style which is used consistently throughout the model

<sup>-</sup>An easy to use document preparation system by Leslie Lamport published by Addison-Wesley 1986 which  $\,$ is widely available and acts as a front end for TEX by Donald Knuth

iv

While MOM 2 was being developed, adding new options sometimes lead to problems which were alleviated by tweaking the underlying design-to simulation was given to how details of  $\alpha$ parameterization affected overall coding structure and what the resulting changes in structure implied for details of parameterizations- Iterating over this bottom up top down approach led to a design which required successively fewer modications- The fundamental design now appears robust enough that future design changes are likely to be relatively small perturbations-However, it would be naive to expect that with time, changes and improvements would not be reprinted throughout- are the other method in the other hand control to involve substance substance substance tial amounts of code, but if existing options are used as guidelines, this code should limited to a few contiguous code strategy for upgrading  $\mathcal{A}$  , the strategy for upgrading in Section 2008. - will make elevating local modications to future releases of the model relatively easy-This method of upgrading is straightforward and has been in use for some time by researchers within GFDL who like to keep abreast of the latest development version.

Dierences between MOM and MOM - There are ma jor architectural dierences between . As a result there is no simple utility which will be also defined a meaning a meaning  $\sim$ upgrade path from MOM to MOM - Migrating from MOM to MOM is a matter of biting the bullet and should only be attempted at the beginning of an experiment- One of the rest dierences to notice is a change in naming variables- is changed in naming the complete  $\mathcal{L}_{\mathcal{A}}$ and to provide guidance in choosing variable names for future parameterizations a naming convention has been adopted as described in Section -- Not only variable names but details of subscripts and numerics within this documentation consistently match what is found in the model code- Therefore understanding this documentation will allow the researcher to take a big step towards gaining a working knowledge of  $MOM$  2.

Apart from renaming of variables, the next thing to notice is that a latitude "j" index has  $\mathbf{A}$ bears similarity to MOM 1, this added "j" index results in fewer variable names being required and triply nested do not be placed as possibly nested as well as allows the double in MOM - the momentum of th the slab architecture of MOM 1 to be extended to a more general memory window structure which permits solving equations on one or more attitude rows at a time- rows at a timefor parallelization and simplifies incorporating parameterizations (such as fourth order accurate schemes ux corrected transport schemes etc- which require referencing data from more than one grid point away- For such parameterizations the memory window is simply opened up to contain four latitude rows as opposed to the usual three- In the limit when enough central memory is available, the memory window can be opened all the way to contain all latitude rows, in which case all data is entirely within central memory, there is not disk, and therefore no movement of data between central memory and disk- Also in contrast to a partially opened memory window there are no redundant computations necessary- The main point is that all arrays and equations look the same regardless of the size of the memory window and whether one, a few or all latitude rows are being solved at once-to measure at  $\pi$  ,  $\pi$  are given in  $\pi$ 

The memory window also allows  $\mathbb{R}^n$  in parallelization by multitasking as described as described as described as described as described as described as described as described as described as described as described as in Section - Section - Section - Section - Section processors and a momentum can make use  $\Delta$ -section parallelism autotasking or the coarse grained parallelism microtasking- Each method has its advantages and disadvantages- Fine grained parallelism makes ecient use of available memory and offers a robust coding environment which is easy to use thereby keeping the researchers for the focuse of the substitute as opposed to debugging-to debug from relatively low to the substitu parallel efficiency<sup>5</sup> which limits its use to multitasking with a small number of processors. However, the highest parallel efficiency may not be important when multitasking on systems

 $5$ The efficiency is limited by how smart the parallelizing compiler is.

with tens of processors and when the number of jobs in the system exceeds the number of processors- in a dedicate parallel economics which is necessary when executing in a dedicated system, can be achieved through coarse grained parallelism- The down side is that this approach uses significantly more memory than fine grained parallelism and is more prone to introducing errors. The researcher who is intent on developing new parameterizations may find the tendency for the focus to shift from science to debugging.

Other features which are new to  $MOM$  2 include the idea of a module which can be exercised alone or as part or a function consequence model and this is discussed in Chapter - Chapter - An integrated in DATABASE is described in Chapter along with run scripts in Section - which will auto matically prepare this data for any of the configurations and arbitrary resolutions of MOM 2. Chapter 10 details a generalized surface boundary condition interface which handles all surface boundary conditions as if they come from a hierarchy of atmospheric models- This includes simple datasets which are xed in time through complicated atmospheric GCM s- Mismatches in geometry and resolution between atmospheric GCM's and MOM 2 are automatically taken care of the electron solvers for the external model model model model to be external model to be more accuracy rate and give speeding in Section as discussed in Section - Section - Section - Section - Section have been reformulated to prevent numerical separation in the presence of sharp topographic  $\mathbf{M}$  -constructed by a module which allows for a module which allows for all  $\mathbf{M}$ MOM 1 type construction with grid points always in the center of tracer cells on non-uniform grids or a new way with grid points always in the center of velocity cells on a nonuniform  $\mathbf{B}$  both are second order accurate if the stretching function is analytic and are described are described as  $\mathbf{B}$ in Chapter 
- All diagnostics have been rewritten to be more modular old ones have been improved, many new ones added (such as reconstructing the surface pressure from the stream function calculating particle tra jectories time averaged elds xbt s etc- and all are described in Chapter - The prognostic surface pressure and implicit free surface methods of Dukowicz and Smith  $(1993, 1994)$  and the isopycnal thickness diffusion of Gent and McWilliams  $(1990)$  are part of MOM - There are also more options for conguring MOM as described in Chapter and many other little features and code improvements too numerous to summarize here but covered in this manual-

All diagnostics have been given an interface to generate NetCDF formatted output as described in Chapter - The NetCore of The NetCore and the NetCore with the Second with writing intermediate with analysis code- A good way to visualize results is to use Ferret which is a graphical analysis tool developed by Steve Hankin at NOAAPMEL email ferretpmel-noaa-gov URL httpwww-pmel-noaa-govferrethome-html- An option for coarse grained parallelism mi crotasking) has been added which makes more efficient use of multiple processors than the fine grained autotasking approach as discussed in Chapter - This has relevance on platforms such as the Craig to Craig mixing tens of proved is independent in proved indicated in the contribution of based on a functional approach employing a new approximation to neutral directions has been added paper in progress by Gries Gnanadesikan Pacanowski and Larichev- Consistent with the new isopycnal mixing formulation, improvements have also been made to the numerics in the Gent McWilliams parameterization- to the moth court the tracers the scheme for the tracers the scheme FCT scheme of Gerdes, Köberle and Willebrand (1991), a third order advection scheme for tracers (by Holland) very similar to the Quick scheme of Leonard  $(1979)$ , the pressure gradient averaging technique of Brown and Campana  $(1978)$ , the Neptune effect of Holloway  $(1992)$ , a general grid rotation (by Eby), and open boundaries (by Biastoch) of Stevens  $(1990)$  have been added - The discretization of vertical mixing of PacanowskiPhilander (Pacal mixing changed - has been changed to yield more accurate and stable solutions as indicated in Section --- There has also been

some restructuring of the memory window logic to allow for a more robust implementation of parallelism and fourth order schemes-

Since the arrival of a CRAY T90 and Unicos 9 operating system in August 1996, there is no longer a Fortran 

 compiler cf

- It has been replaced byaFortran  compiler f which for the most part is compatible with cf

- However the Fortran  compiler necessitated changes in run scripts and namelists have been made Fortran  compliant- These and other related changes are summarized in Section --

work in progress- ran coarse grained parallelism approach and the CRAY The CRAY The CRAY T extended for distributed architectures with particular focus on the CRAY T3E as discussed in Section --- Delivery of the CRAY TE at GFDL is not expected until early next year and parallelization eorts can not be completed until after the CRAY TE arrives- Anticipation is that one version of MOM 2 will execute efficiently at GFDL on both the CRAY T90 and CRAY TE with machine specic code being kept to a minimum- Also a nonlocal K prole param eterization (III and America, III and April 1999) and a version of the Society and a version of Killworth Section explicit free surface method Schwidt-Schwidt- serious consideration for serious consideration for the serious inclusion in MOM 2 at GFDL is a "partial step" method which will allow the bottom levels to have variable thickness as in Adcroft et al- -

World Wide Web access- Because of its size only the introduction and table of contents of this manual are available on the World Wide Web (*htpp://www.qjat.gov*). The manual in its entirety may be obtained by anonymous ftp from GFDL using

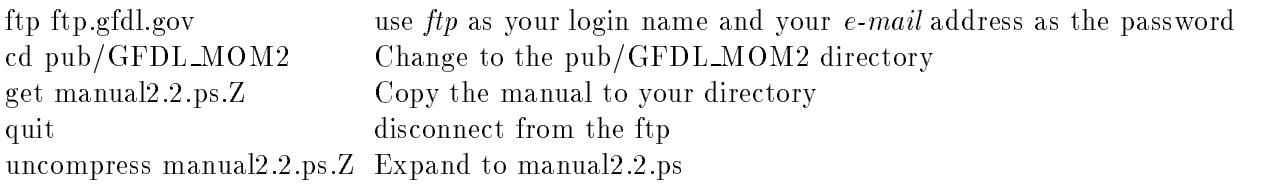

File manual2.2.ps. Z is about 1MB and the uncompressed postscript version manual2.2.ps is a about MB- The printed manual is about  pages in length and can be printed with the Unix letter this is not recommended because it can tie up a manual positive it can tie up a manual positive it printer for a long time- The recommended way of printing is to use a postscript preview such a as generates at a time and print it in section and print it in section and print it in sectionsal showly the showly done that the printed in the international the impact the impact of the impact of the impact Figures are in color but black and white copies should be ne- If a color version of a gure is desired mark it using a postscript previewer such as ghostview and save to a le- The le can then be sent to a color printer.

Special acknowledgments- To a large part MOM owes its existence to both Kirk Bryan and Jerry Mahlman (the director of GFDL) for creating an environment in which this work could take place- with generosity in grattefully appreciated in ppreciation in the time and entire in of countless of researchers who have tested beta versions pointed out problems and continue to suggest improvements along with offering their parameterizations.

Disclaimer: As with any research tool of this magnitude and complexity, bugs are inevitable and some from the testing survived the testing phase-incomediated the testing to bring

 $6$ The design and maintenance of the MOM web page are due to the ongoing efforts of Keith Dixon  $(kd@gfdl.gov)$ 

them to our attention-them anyone may, was may use a second, which are also also also also promoted , responsibility that the research usage-that the research is the researcher accepts full responsibility for the verifying that their particular configuration is working correctly.

#### U-S- Department of Commerce DOC Software License for MOM

- Scope of License Sub ject to all the terms and conditions of this license DOC grants USER the royalty-free, nonexclusive, non transferable, and worldwide rights to reproduce, modify, and distribute MOM 2, herein referred to as the Product.
- Conditions and Limitations of Use Warranties- Neither the U-S- Government nor any agency or employee thereof, makes any warranties, expressed or implied, with respect to the Product provided under this License including but not limited to the implied warranties or merchantability and the state of any particular purpose-based or any particular purposeshall the U-S- Government nor any agency or employee thereof be liable for any direct indirect or consequential damages owing from the use of the Product provided under this License- NonAssignment- Neither this License nor any rights granted hereunder are transferable or assignable without the explicit prior written consent of DOC- Names and Logos-Logos-its name or logos-its name or logos-its name or logo for  $\mathfrak{g}_1$ any of its agencies in identication of the Product-Product-Product-Product-Product-Product-Product-Product-Pro comply with all u-regulations regulations regulations regulations restrictions restrictions restrictions of th countries- the counterpart of the states-shall be government of United States of United Statesas interpreted and applied by the Federal courts in the District of Columbia-
- Term of License This License shall remain in eect as long as USER uses the Product in accordance with Paragraphs 1 and 2.

viii

# **Contents**

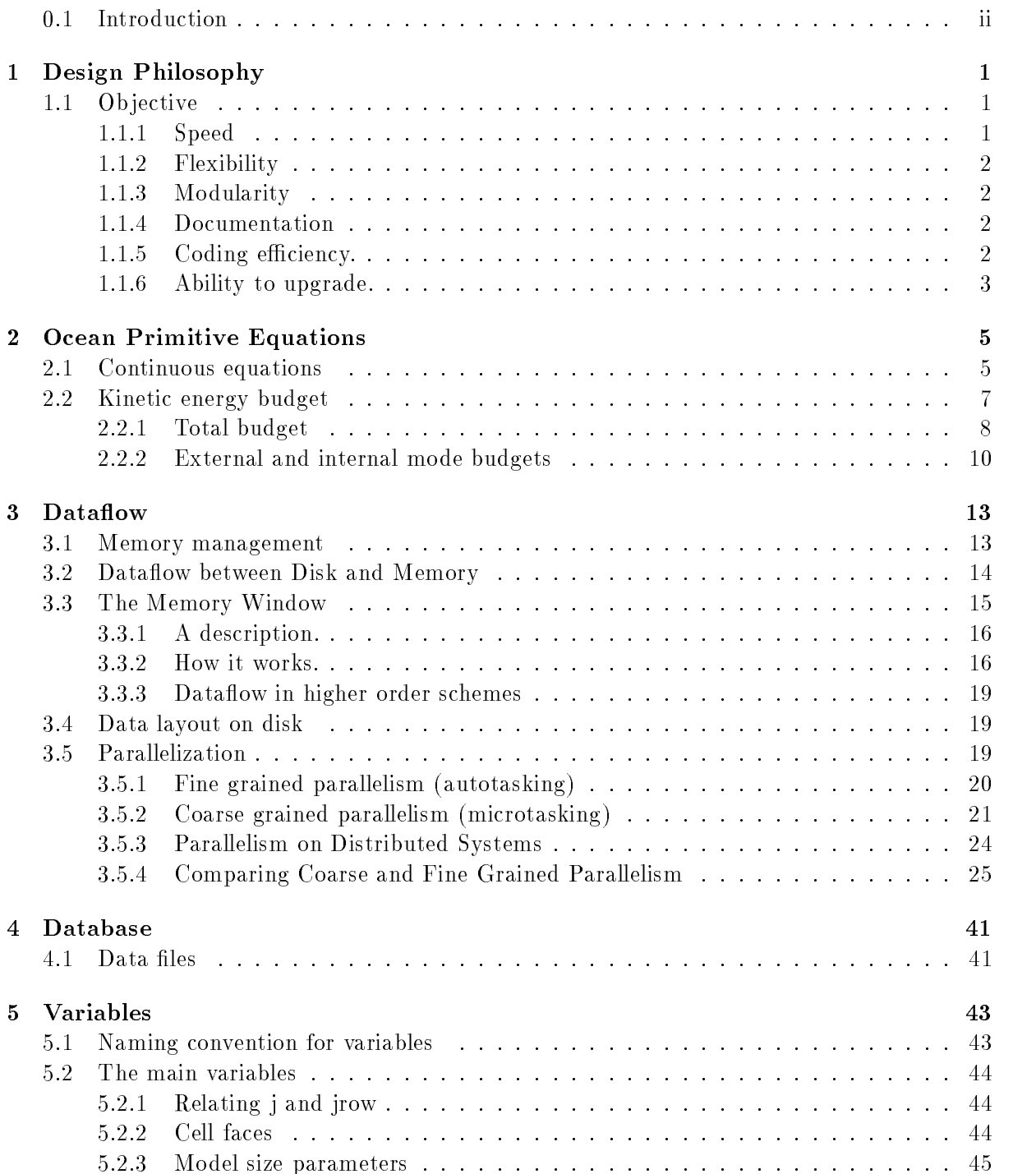

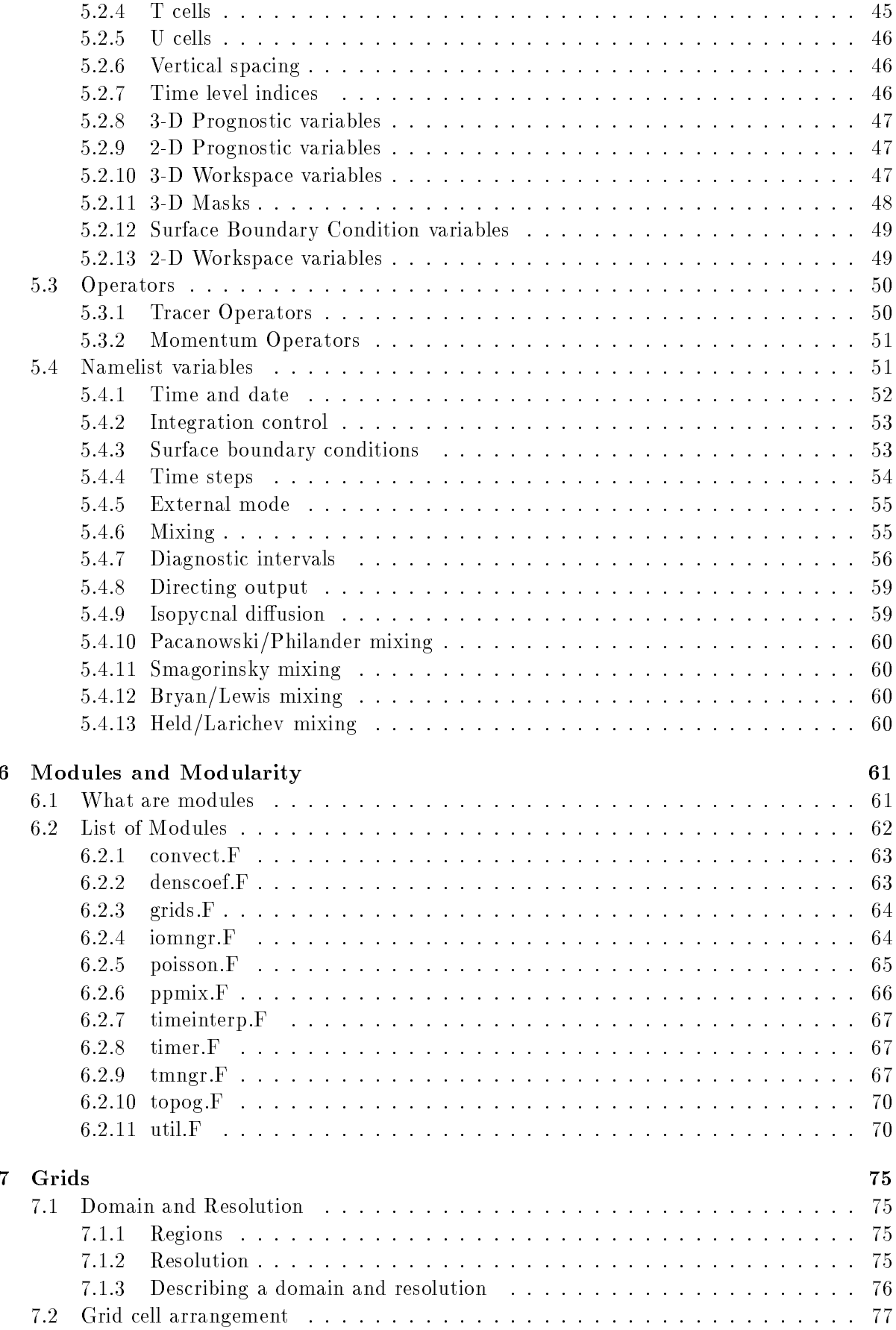

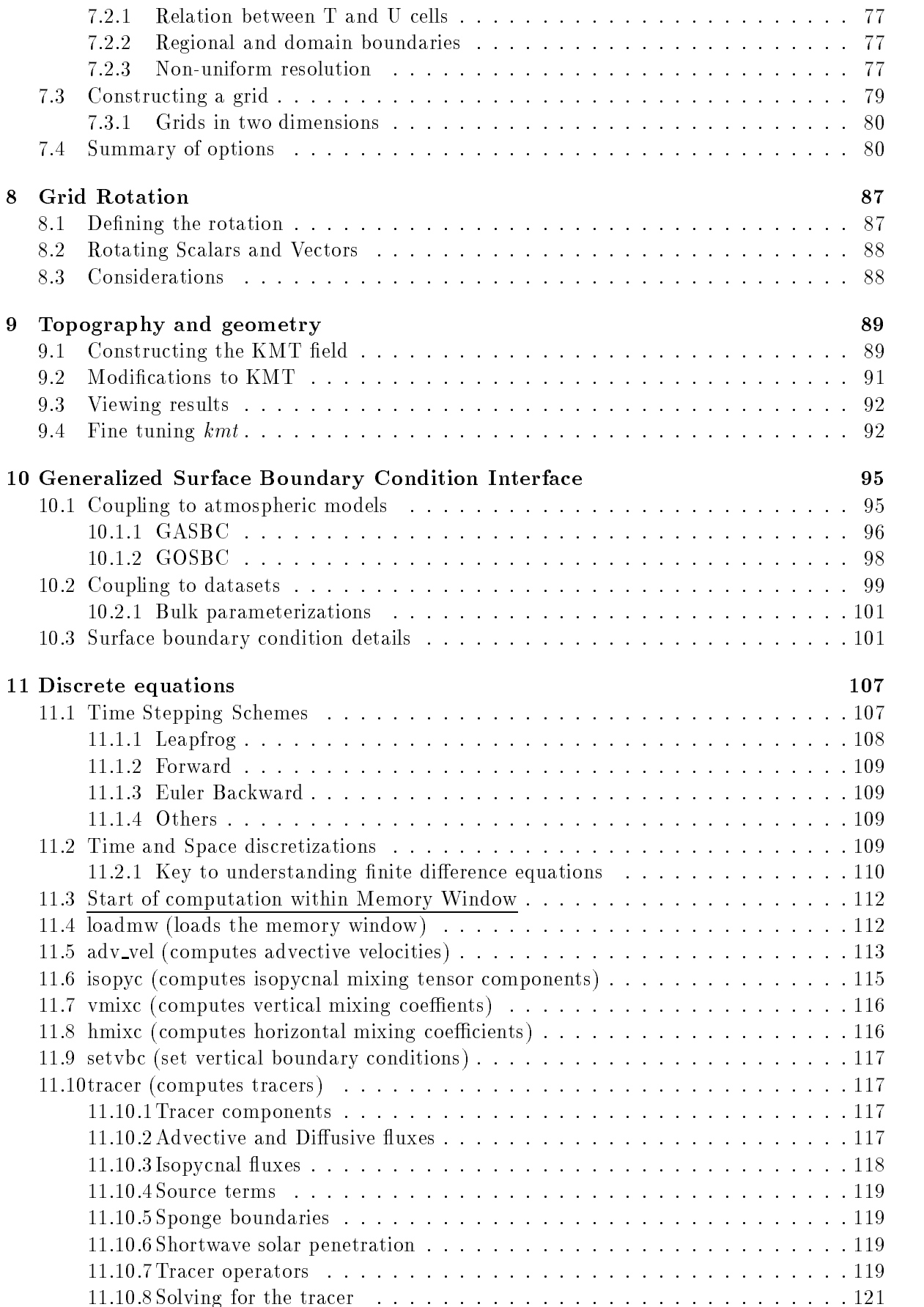

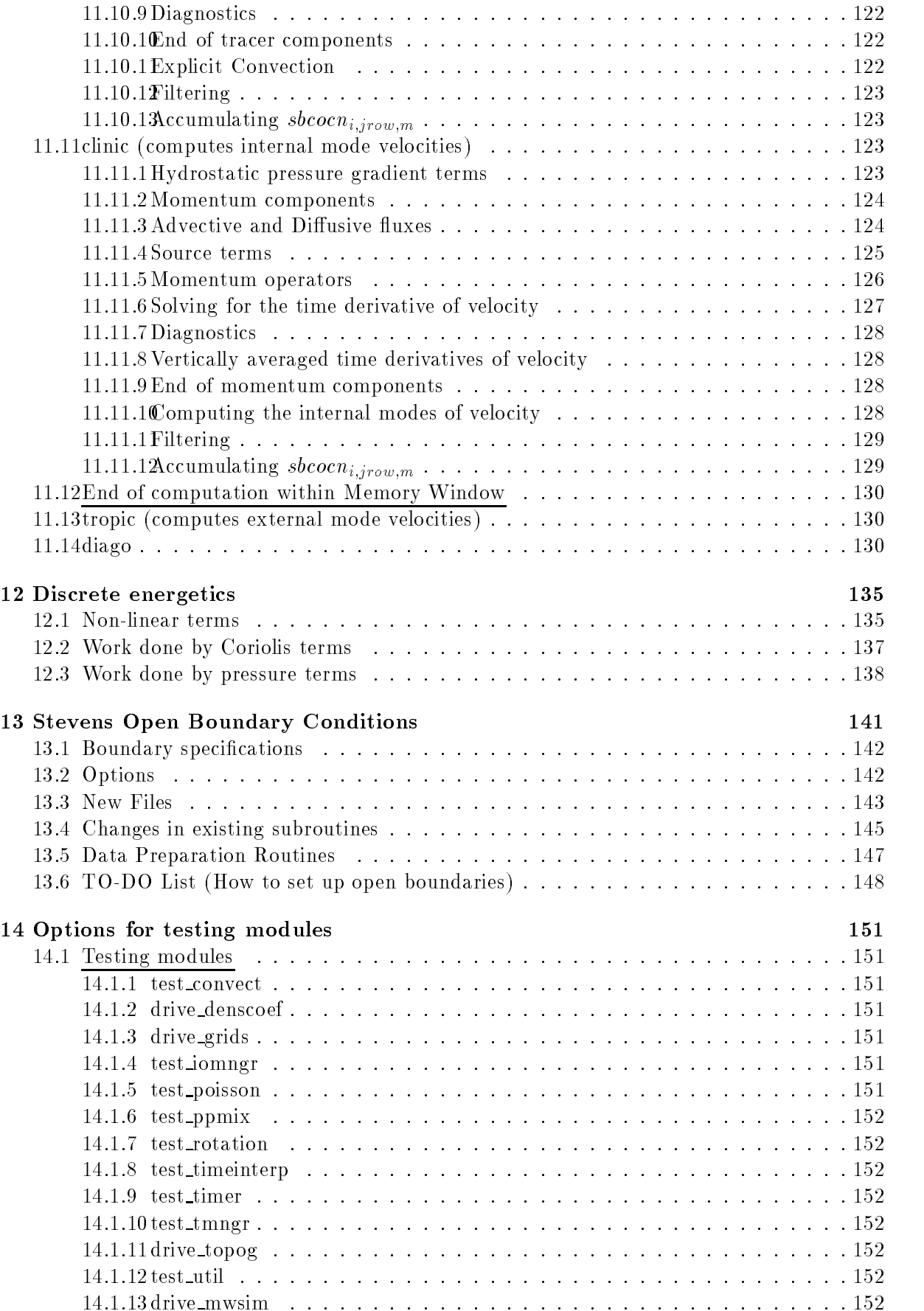

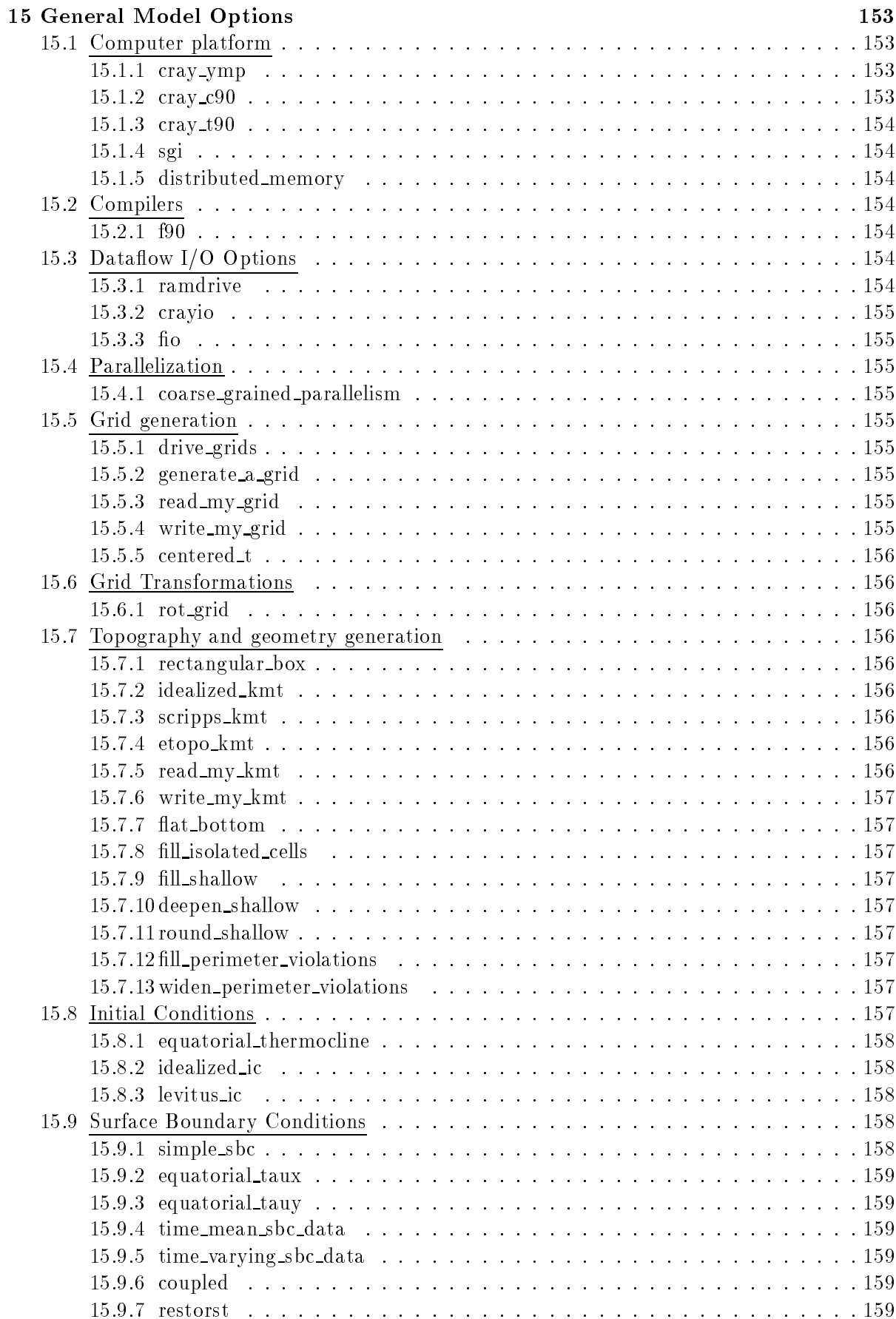

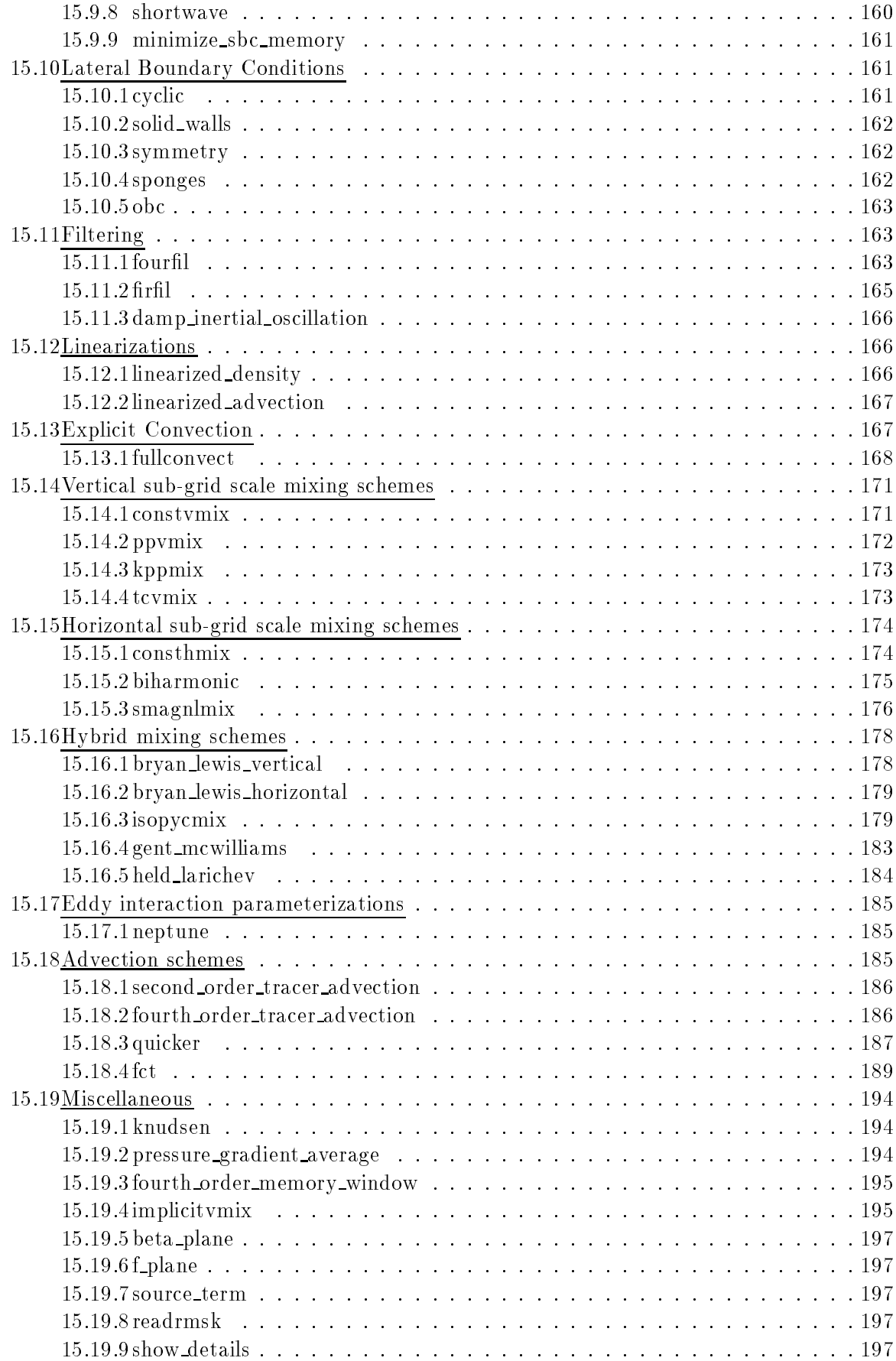

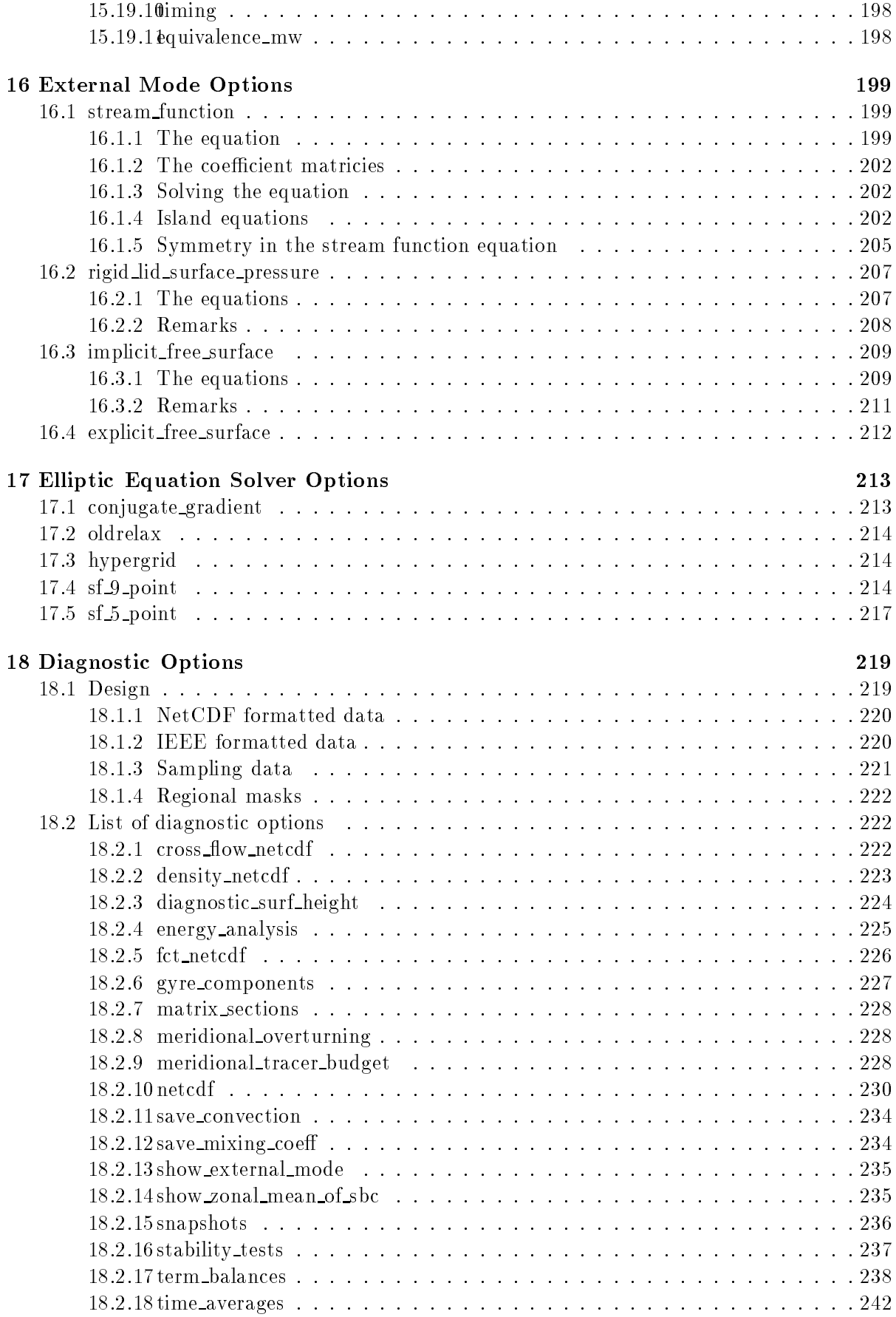

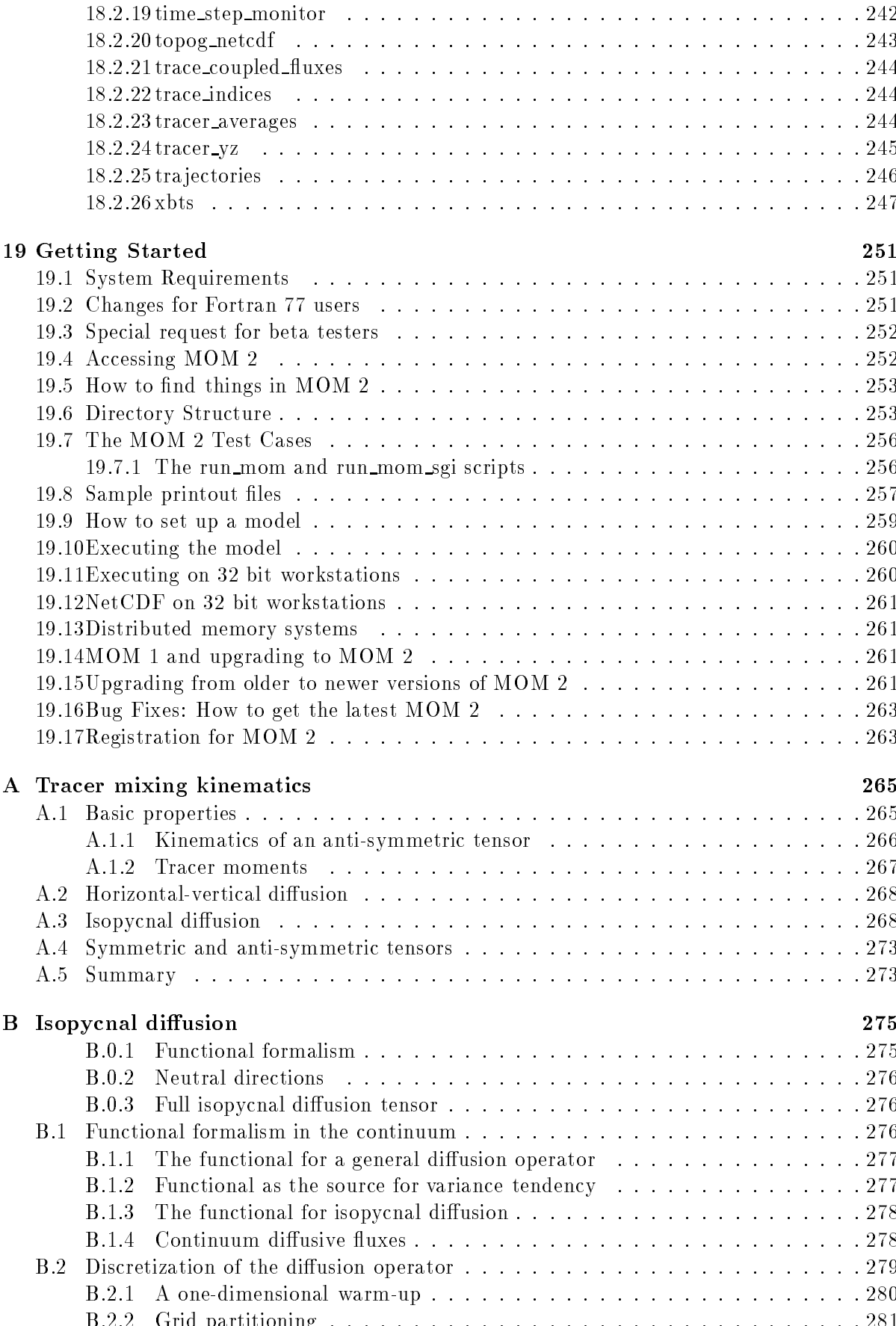

B-- Grid partitioning --------------------------------

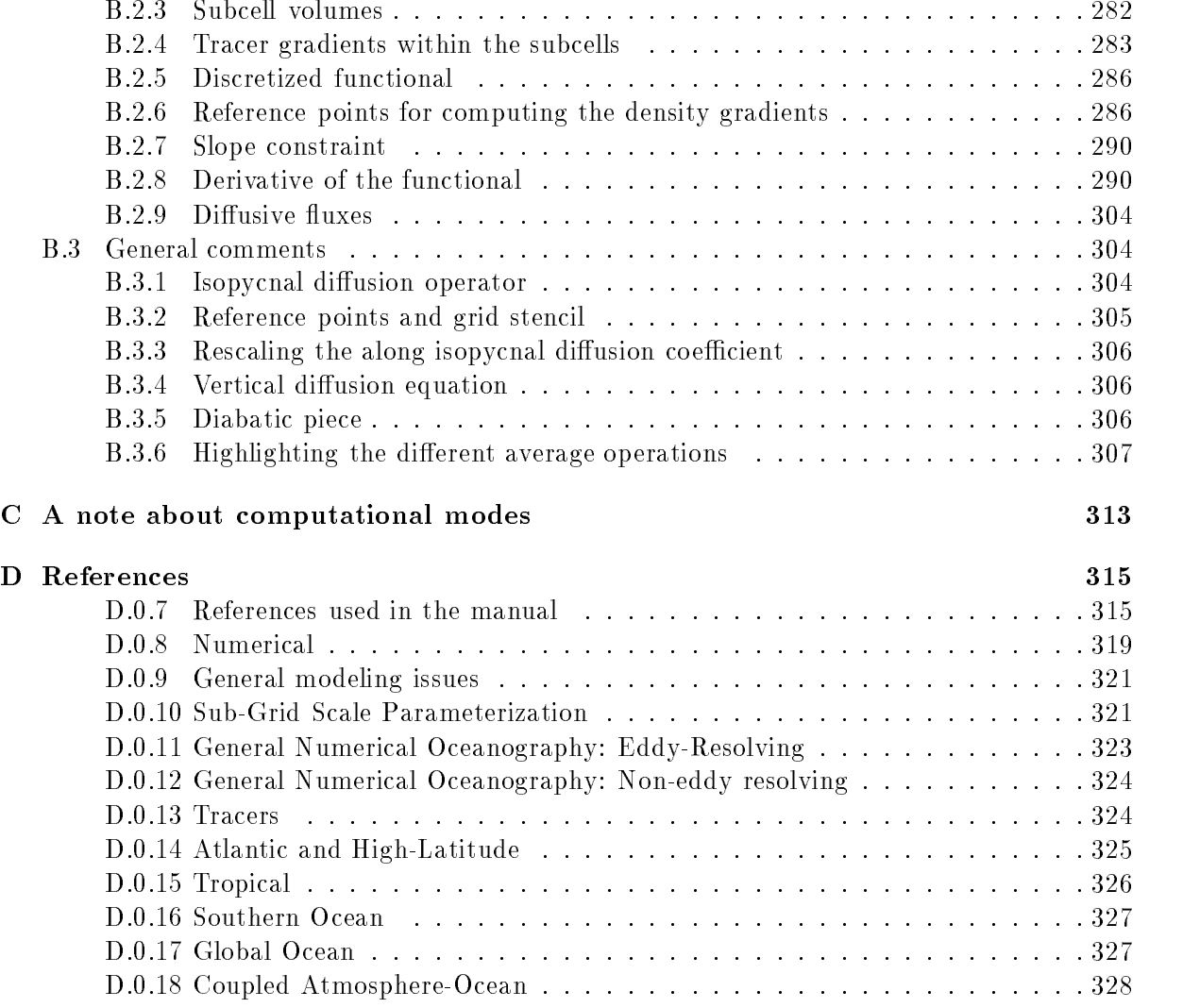

# List of Figures

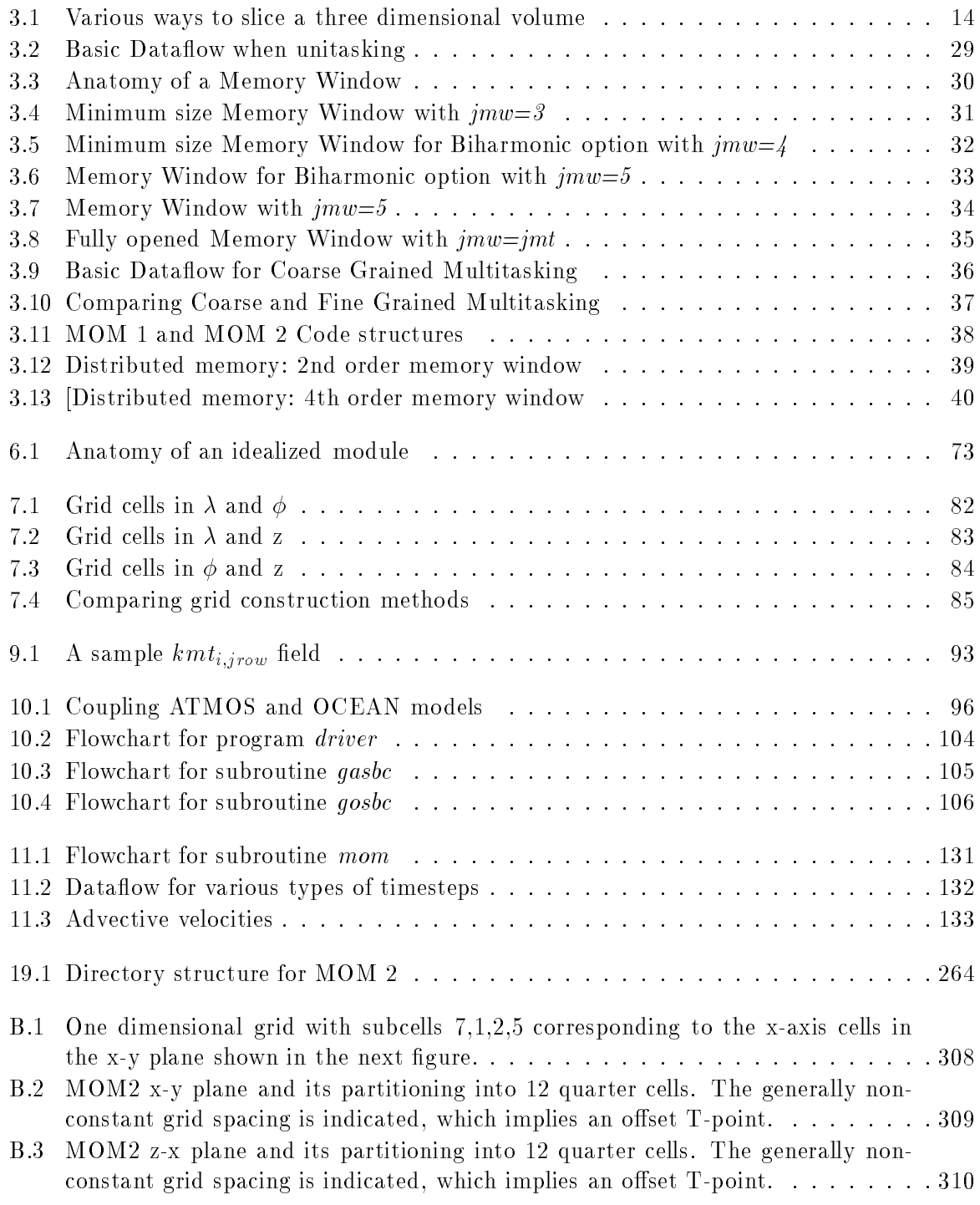

are the control in the points referred in the isocal control and in the points represent referred ence points used for computing the neutral directions- ---------------

## $Chapter 1$

# Design Philosophy

#### $1.1$ **Objective**

The GFDL Modular Ocean Model "MOM 2" was designed with one purpose in mind: to maximizes scientific productivity within the research environment at GFDL-CHD-CHD-CHD-CHD-CHD-CHD-CHD-CHD-CHDintroduction, the computational environment at GFDL has undergone change with each new computer procurement- in model pace, emerge machine and an one model capable and model capable of taking advantage of scalar, vector and multiple processors within this increasingly varied computational environment- At the same time consideration has been given to organizing the model to allow a large number of options diagnostics and physics parameterizations to coexist in a way that is understandable and extending and easily accessible to scientists-and the one sense the design was strongly in the design was strongly in the computation  $\mathbf{r}$ workhorses at GFDL since at the focus remains on factors the focus remains on factors that in the focus of  $\sim$ scientific productivity and the design continues to be motivated by a search for a better way  $\mathbf{r}$  and scientific programming-differenches of scientific programming-different programming-differences of  $\mathbf{r}$  $_{\rm M}$ OM  $_{\rm Z}$  will make it well suited for use by the general oceanographic community .

Given the awarding of a computer contract in 1995 for a CRAY C90 at GFDL, which was followed by a CRAY T90 in 1996 and a CRAY T3E expected in early 1997, most scientific work over the next five years will be done on vector machines with a few tens of processors rather thank meer as with the intent is processors- with internal and each of the internal matrix  $\pi$  , and of this environment without sacrificing scientific productivity to ideas that serve the needs of computational science at the expense of physical science-The following factors are considered to be important in maximizing overall scientific productivity.

#### Speed

In the past speed was often thought of as being the equivalent of scientic productivity- In an operational setting where a model is rarely changed, it is justifiable to expend enormous effort to minimize wall clock time-diminizible  $\mathbf{I}$  and  $\mathbf{I}$  apparent that become increasingly apparent that become increasingly apparent that  $\mathbf{I}$ other considerations are important- This is particularly noticeable when changes introduced to take advantage of speed make implementation of science thereafter more dimcult- . What is needed are changes which increase speed but don t reduce clarity- Ultimately speed should be

<sup>-</sup>Although optimized for the environment at GFDL, MOM 2 is intended to execute reasonably well on a to variety of computers However optimizing for the idiosyncrasies in computer environments outside GFDL is left to the researcher

<sup>-</sup>As in the Cyber 205 experience. -

It is reassuring that the ideas influencing the design of MOM  $2$  have not significantly altered speed when  $\overline{\phantom{a}}$ compared to MOM 1. Early comparisons were carried out using the standard test case resolution of  $4\degree$  by  $3\degree$  and

the business of compilers and better algorithms not physical scientists playing games to beat compilers-

Two philosophies of model building can be summarized by first stating the intent and then asking a question.

- The aim is to do as much science as possible with this model- Now how can it be made to execute as fast as possible
- The aim is to make this model execute as fast as possible- Now what science can be done with it?

 $MOM$  2 is the result of focusing on the first.

### Flexibility

To be a useful research tool, MOM 2 needs to be easily configurable in many different ways. Also of importance is access to a large number of parameterizations for intercomparisons within the framework of one model-if and preprocess this present gives the secondary, the contract of the second criminant use of preprocessor "ifdefs" can lead to a tangled mess of limited usefullness.

#### $1.1.3$ Modularity

MOM 2 is continually being infused with new ideas and the resulting growth can present problems- For example anyone who repeatedly changes or adds to a large model will appreciate that after time the model can be model can be model can be connected by  $\mathbb{R}^n$ sections of code increases to a point where making changes in one place inadvertently breaks something seemingly unrelated-burst additions become all seemingly previously previously added. code acts as a road block to new development- To a large extent modularity has been used as the key organizational approach to solve this problem and its use is explained in Chapter - The other part of the solution involves resisting temptation to make changes in a quick and dirty way for short term gains which inevitably turn into long term hindrances.

### 1.1.4 Documentation

A good documentation aids in understanding the big picture as well as the little details which are necessary if a model is to be used and extended by many researchers-by many researchers-by many researchersof numerics right down to the subscripts within this documentation consistantly match what is found in the model code- This level of detail plus a straightforward coding style bolsters the scientic accessibility of MOM - The manual should be considered a living document which actively relationship results the current status of  $M$  as well as serving as a repository for details  $\mu$ inappropriate for published papers and guidelines for usage of parameterizations- Therefore understanding this documentation will allow researchers to take a big step towards gaining a working knowledge of MOM 2.

### Coding efficiency.

Inevitably the size of a research model increases with time- However economy of code is always desirable- Voluminous coding to support issues which are not central to science accumulates

<sup>-</sup> levels Changes in the external mode of MOM - were necessary to assure the same accuracy as in MOM and there were no diagnostics enabled. MOM 2 ranged from  $3\%$  slower to  $6\%$  faster (depending on size of the memory window, man memory conduction in Moment, consequences in Moment and Moment in Moment and

and if not restrained starts to be a model contract the bulk of model codes is the practice is to be discouraged, although there is fine line to be drawn and the answers are not always unambiguous- The question to be asked is How much code is this idea worth and can it be justied with respect to the prevailing level of scientific approximations being made? Some areas within MOM have become overly large and complex but with questionable gain- As time permits simplifications will follow.

#### Ability to upgrade-

It is vitaly important for researchers to be able to incorporate code changes (which may be of interest personally but not appropriate for general dissemination) into newer versions of a model. It is in this way that researchers are able to take advantage of new parameterizations while retaining local personal changes- Also of importance is the ability to incorporate bug xes-In the past both of these operations have presented signicant diculties- These diculties have been largely eliminated by the method described in Sections - and --

Uases in point are the I/U manager, and time manager modules.

## Chapter 2

# Ocean Primitive Equations

#### $2.1$ Continuous equations

Momentum is a nite dierence version of the primitive equations governing ocean circulation-circulation-circulation-circulation-circulation-circulation-circulation-circulation-circulation-circulation-circulation-circulatio described by Bryan  $(1969)$ , the equations consist of the Navier-Stokes equations subject to the Boussinesq hydrostatic and rigid lid approximations along with a nonlinear equation of state which couples two active tracers temperature and salinity to the salinity to the salinity to the salinity to the salinity to the salinity to the salinity to the salinity to the salinity to the salinity of  $\mu$ MOM 2 has an option to relax the rigid lid approximation and solve the free surface equation.

The Boussinesq approximation is justified on the basis of the relatively small variations in density with the mean ocean-the mean ocean-the mean ocean-the mean ocean density problem in the mean occasion than 2% from its depth averaged value  $\rho_{\rm o}$  = 1.035  $gm/cm^+$  (Gill 1982). The Boussinesq approximation consists of replacing  $\rho_{\rm o}(z)$  by its vertically averaged-value  $\rho_{\rm o}$ . In order to account for density variations affecting buoyancy, the Boussinesq approximation retains the full prognostic density  $\rho = \rho(\lambda, \phi, z, t)$  when multiplying the constant gravitational acceleration. For scaling consistency, variations in density must also be neglected in viscous and diffusive terms the internal terms is replaced by  $\mathbf{I} = \mathbf{I}$  ,  $\mathbf{I} = \mathbf{I}$  ,  $\mathbf{V} = \mathbf{I}$  ,  $\mathbf{V} = \mathbf{I}$  ,  $\mathbf{V} = \mathbf{I}$  ,  $\mathbf{V} = \mathbf{I}$  ,  $\mathbf{V} = \mathbf{I}$  ,  $\mathbf{V} = \mathbf{I}$  ,  $\mathbf{V} = \mathbf{I}$  ,  $\mathbf{V} = \mathbf{I}$  , variations in the vertical velocity is much less than the vertical scale for variations in  $\rho_{\rm o}(z)$  and uctuating density changes due to local pressure the latter in completely which in the latter implies that the treated as incompressible which excludes sound as incompressible which excludes sound and shock waves-

In addition to the Boussinesq approximation, Bryan (1969) imposed the the hydrostatic approximation which implies that vertical pressure gradients are due only to density- vertical horizontal scales are much greater than vertical scales, the hydrostatic approximation is justied and in fact is identical to the longwave approximation for continuously straties in the continuously strating to the continuously strating to the continuously strating to the continuously strating to the continuously st  $\mathbf{u}$  the ocean can be thought of as being composed of this sheets of thin sheets of thin sheets of thin sheets of thin sheets of thin sheets of thin sheets of thin sheets of thin sheets of thin sheets of thin sheets o In the sense that the horizontal extent is very much larger than the vertical extent". It should therefore come as no surprise that most of the energy associated with motion lies in components with horizontal scales much larger than vertical scales.

Bryan (1969) also made the rigid lid approximation to filter out external gravity waves. The speed of these waves places a severe limitation on economically solving the equations numerically-displacements are relatively surface displacements are relatively smallsolution is represented as a pressure against the rigid lid at the ocean surface.

First introduced by Boussinesq in 1903.

<sup>&</sup>quot;In MUM I and the Cox versions of the model,  $\rho_\mathrm{o}$  was set to 1.0  $g m/cm^\circ$  (an error of 3.5% relative to the accepted value of 1.035  $gm/cm^\circ$  to eliminate a few multiplies in the momentum equations for reasons of  $$ computational speed. MOM 2 uses  $\rho_0 = 1.035$  gm/cm .

 $\rm{^{3}Note}$  that this is not valid if the purpose is to accurately model convection where horizontal and vertical scales may be comparable

Consistent with the above approximations, Bryan  $(1969)$  also made the thin shell approximation because the depth of the ocean is much less than the earth's radius which is assumed  $\mathbf F$ horizontal momentum equations are ignored on the basis of scale analysis and an eddy viscosity hypothesis is invoked- This hypothesis implies that the aect of subgrid scale motion on larger scale motions can be accounted for in terms of eddy mixing coecients- Much of the physics since Bryan  $(1969)$  revolves around paramaterizing mixing within the ocean.

The continuous equations formulated in spherical coordinates ( $\phi$  is latitude increasing northward with zero defined at the equator,  $\lambda$  is longitude increasing eastward with zero defined at an arbitrary longitude, and z is positive upwards with zero defined at the ocean surface) are:

$$
u_t + \mathcal{L}(u) - \frac{uv \tan \phi}{a} - fv = -\frac{1}{\rho_0 a \cdot \cos \phi} p_\lambda + (\kappa_m u_z)_z + F^u \tag{2.1}
$$

$$
v_t + \mathcal{L}(v) + \frac{u^2 \tan \phi}{a} + fu = -\frac{1}{\rho_o a} p_\phi + (\kappa_m v_z)_z + F^v \tag{2.2}
$$

$$
T_t + \mathcal{L}(T) = (\kappa_h \cdot T_z)_z + \nabla \cdot (A_h \nabla T) \tag{2.3}
$$

 $S_t + \mathcal{L}(S) = (\kappa_h \cdot S_z)_z + \nabla \cdot (A_h \nabla S)$  $(2.4)$ 

$$
w_z = -\frac{1}{a \cdot \cos \phi} \cdot (u_\lambda + (\cos \phi \cdot v)_\phi) \tag{2.5}
$$

$$
p_z = -\rho \cdot g \tag{2.6}
$$

$$
\rho = \rho(T, S, p) \tag{2.7}
$$

where horizontal friction, advection, and horizontal diffusion are given by

$$
F^{u} = \nabla \cdot (A_{m} \nabla u) + A_{m} \left\{ \frac{(1 - \tan^{2} \phi) \cdot u}{a^{2}} - \frac{2 \sin \phi \cdot v_{\lambda}}{a^{2} \cos^{2} \phi} \right\}
$$
\n(2.8)

$$
F^v = \nabla \cdot (A_m \nabla v) + A_m \left\{ \frac{(1 - \tan^2 \phi) \cdot v}{a^2} + \frac{2 \sin \phi \cdot u_\lambda}{a^2 \cos^2 \phi} \right\} \tag{2.9}
$$

$$
\mathcal{L}(\alpha) = \frac{1}{a \cdot \cos \phi} \cdot (u \cdot \alpha)_{\lambda} + \frac{1}{a \cdot \cos \phi} \cdot (\cos \phi \cdot v \cdot \alpha)_{\phi} + (w \cdot \alpha)_{z} \tag{2.10}
$$

$$
\nabla^2 \alpha = \frac{1}{a^2 \cos^2 \phi} \alpha_{\lambda \lambda} + \frac{1}{a^2 \cos \phi} (\cos \phi \cdot \alpha_{\phi})_{\phi}
$$
 (2.11)

$$
f = 2\Omega \sin \phi \tag{2.12}
$$

In the above equations, T and S are potential temperature<sup>4</sup> and salinity,  $(u, v, w)$  are the zonal, meridional and vertical velocities,  $p$  is the pressure,  $\rho$  is the potential density,  $g$  is the mean gravity (980.6 cm/*sec*-),  $a$  is the mean radius of the earth (0370 x 10° *cm*),  $\kappa_m$  and  $\kappa_h$  are

Potential temperature is used because local stability is dependent on potential density gradients. Also, in the an adiabatic ocean; salinity and potential temperature are material, conserved active tracers

vertical eddy viscosity and diffusivity coefficients (*cm-) sec*),  $A_m$  and  $A_h$  are horizontal eddy viscosity and diffusivity coefficients  $(cm^{\prime}/sec),$  and  $\Omega = \frac{1}{43082.0} sec$  since all as the earth s rotation<sup>5</sup> rate. If coefficient  $A_m$  is not spatially constant<sup>6</sup>, the additional viscous terms of Wa isowicz  $(1993)$  are accounted for.

These equations are solved within MOM 2 by dividing the ocean volume into a three dimensional lattice of rectangularly shaped cells of arbitrary size, discretizing the equations within each cell, and solving all cells by finite difference techniques which are discussed in subsequent restructure the dividend into the set  $\{v_i\}$  velocity use the distribution in the part of two parts and the distribution or the distribution of the distribution of the distribution of the distribution of the distribution external mode velocity u v representing the barotropic ow and a depth dependent internal mode vertically and the representing the barocleanist model of the baroclinic control of the baroclinic control of the baroclean of the baroclean of the baroclean of the baroclean of the baroclean of the baroclean of the b

$$
u = \overline{u} + \hat{u} \tag{2.13}
$$

$$
v = \overline{v} + \hat{v} \tag{2.14}
$$

A rigid lid at the ocean surface implies that the barotropic mode is nondivergent which allows the external mode velocity to be expressed in terms of a stream function  $\psi$  by

$$
\overline{u} = -\frac{1}{Ha}\psi_{\phi} \tag{2.15}
$$

$$
\overline{v} = \frac{1}{Ha \cdot \cos \phi} \psi_{\lambda} \tag{2.16}
$$

where H is the depth from the depth from the ocean surface to the bottom-bottom-boundary conditions are depth f noslip with insulating walls-the individual into the salt is salt in salt in the ocean surface surface  $\eta$ boundary conditions are supplied for heat salt and momentum- At the ocean bottom there is and insulating conditions on heat also salt-conditions on horizontal velocity conditions on horizontal velocity may be given as free supposed a material bottom drag-bottom is a clear of monetary continues at  $z = -H(\Delta, \psi)$ , the bottom boundary condition on vertical velocity (see Gill (1904), Chapter 4) is

$$
w = -\frac{u}{\cos\phi}H_{\lambda} - vH_{\phi} \tag{2.17}
$$

ow the bottom the tangent to be tangent to the bottom slope-the bottom slope-to-the bottom slope-the slope-th Equation - is to integrate Equation - from the surface to the ocean bottom using  $\mathbf{E} = \mathbf{E} \mathbf{E} \mathbf{E} \mathbf{E}$  and the condition term is the surface z  $\mathbf{E}$ finite difference equivalent of this second method will be used to generate vertical velocities in the interior as well as at the bottom-

Initial conditions typically consist of specifying a density structure through potential tem perature and salinity with the ocean at rest-centre equivalent of the continuous at  $\alpha$ equations will be developed in Chapter 11.

### 2.2 Kinetic energy budget

This section discusses a kinetic energy budget for the ocean primitive equations in their con time is this purpose the work of Holland and the model of Holland ( Inc. ) is the model of Holland ( Inc. ) when the co

The 43082.0 sec is arrived at assuming approximately  $86400*(1-\frac{2}{366})=86164$  seconds in one siderial day. The is used to account for a - day corotation

 ${}^6$ The viscosity coefficient is constant with option *consthmix* but varies with option smagnlmix. Options are discussed in Chapter and Chapter and the chapter of the chapter of the chapter of the chapter of the chapter o

aries (arie) are and Goddard Goddard (aries), which is now it contributed and discussed the contribution of the sions and examples- A diagnostic from MOM provides the corresponding domain averaged budget for the nite dierence solutions- The budget for available potential energy APE which is also of interest for  $\alpha$  is not provided by the generic MOM  $\alpha$  is not provided by the generic MOM  $\alpha$ previously mentioned references should be consulted for discussions of APE-

#### Total budget

The horizontal momentum equations are a relevant place to begin a derivation of the kinetic energy equation

$$
\frac{\partial u}{\partial t} = -\vec{u} \cdot \nabla u - w u_z + f v + \frac{uv \tan \phi}{a} - \frac{p_\lambda}{a \rho_o \cos \phi} + (\kappa_m u_z)_z + F^u \tag{2.18}
$$

$$
\frac{\partial v}{\partial t} = -\vec{u} \cdot \nabla v - w v_z - f u - \frac{u^2 \tan \phi}{a} - \frac{p_\phi}{a \rho_o} + (\kappa_m v_z)_z + F^v,
$$
\n(2.19)

where  $u = (u, v)$  is the horizontal current, and the frictional terms  $F = (F_-, F_-)$  were defined in Equations (E) and (E) ; can can constructed to an exception of the gradients  $\pi$ 

$$
\nabla p = \left(\frac{\hat{\lambda}}{a\cos\phi}\right) p_{\lambda} + \left(\frac{\hat{\phi}}{a}\right) p_{\phi} + \hat{z} p_z, \qquad (2.20)
$$

and continues, equation which is the vector form of Equation  $\{=\cdot\}$ 

$$
\nabla \cdot \vec{u} + w_z = \frac{1}{a \cdot \cos \phi} [u_\lambda + (v \cos \phi)_\phi] + w_z = 0.
$$
 (2.21)

Also note that for the scalings relevant to the primitive equations the kinetic energy per unit volume is dominated by the contribution from horizontal currents

$$
e \equiv \frac{\rho_o}{2} (u^2 + v^2).
$$
 (2.22)

Taking the scalar product of ou v with the horizontal momentum equations - and  $\mathbf{y}$  -  $\mathbf{y}$  -

$$
e_t = -(\vec{u} \cdot \nabla e + w e_z + \vec{u} \cdot \nabla p) + \rho_o \ \vec{u} \cdot F^{\vec{u}} + \rho_o u \ (\kappa_m u_z)_z + \rho_o v \ (\kappa_m v_z)_z. \tag{2.23}
$$

The time tendency of the kinetic energy is, therefore, determined by the combined effects of the advection of kinetic energy,  $-(\vec{u}\cdot\nabla e + w e_z)$ , the work done by pressure  $-\vec{u}\cdot\nabla p$ , and the change in energy due to frictional forces

$$
F \equiv \rho_o \vec{u} \cdot F^{\vec{u}} + \rho_o u \left( \kappa_m u_z \right)_{z} + \rho_o v \left( \kappa_m v_z \right)_{z}
$$
  
= 
$$
\rho_o \vec{u} \cdot F^{\vec{u}} + \rho_o \left( \kappa_m \vec{u} \cdot \vec{u}_z \right)_{z} - \rho_o \kappa_m \vec{u}_z \cdot \vec{u}_z.
$$
 (2.24)

Using the continuity equation  $(2.21)$  and hydrostatic relation  $p_z = -g \rho$ , the local kinetic energy budget becomes

$$
e_t = -\nabla \cdot (e\vec{u}) - (ew)_z - \vec{u} \cdot \nabla p + F
$$
  
= -\nabla \cdot (e\vec{u}) - (ew)\_z - \nabla \cdot (p\vec{u}) - pw\_z + F  
= -\nabla \cdot [(e + p)\vec{u}] - [(e + p) w]\_z + wp\_z + F  
= -\nabla \cdot [(e + p)\vec{u}] - [(e + p) w]\_z - \rho g w + F. (2.25)

It is of interest to integrate the previous local budget over some fixed volume to determine a finite domain budget

$$
\frac{\partial}{\partial t} \int d\vec{x} e = - \int (e+p) \, \vec{u}_3 \cdot \hat{n} dS - \int d\vec{x} \, \rho g w + \rho_o \int d\vec{x} \, \vec{u} \cdot F^{\vec{u}} \n+ \rho_o \int d\vec{x} \, (\kappa_m \vec{u} \cdot \vec{u}_z)_z - \rho_o \int d\vec{x} \, \kappa_m \vec{u}_z \cdot \vec{u}_z, \qquad (2.26)
$$

where  $\vec{u}_3 = (u, v, w), S$  is the boundary of the domain,  $\hat{n}$  is the outward normal on the boundary,  $ax = a^2$  as a distribution  $a \lambda a z = a^2$  cos  $\varphi$  a  $\varphi$  and  $a z$  is the measure, and  $a \beta$  is the measure on the particular boundary surface-domain is one whose upper boundary  $\mathcal{A}$  is the upper boundary  $\mathcal{A}$ upper surface of the ocean , since that is where energy is input (neglecting interior geothermal sources), and whose lower boundary is the bottom topography  $\mathscr{L}_{bottom} = -H(\wedge, \psi)$ . For this domain, define the volume average  $\lt\geq\equiv V^{-1}\int d\vec{x}$ , where the domain volume is given by

$$
V = a^2 \int H(\lambda, \phi) d(\sin \phi) d\lambda.
$$
 (2.27)

Volume averaging the kinetic energy equation yields

$$
E_t = -V^{-1} \int (e+p) \vec{u}_3 \cdot \hat{n} dS - \langle \rho g w \rangle + \rho_o \langle \vec{u} \cdot F^{\vec{u}} \rangle - \rho_o \langle \kappa_m \vec{u}_z \cdot \vec{u}_z \rangle
$$
  
+  $\rho_o V^{-1} \int dS \vec{u} \cdot \vec{\tau}_{wind} - \rho_o V^{-1} \int dS \vec{u} \cdot \vec{\tau}_{bottom},$  (2.28)

where  $E\equiv< e>$  . This budget employed the upper and lower boundary conditions on the horizontal currents

$$
\rho_o \kappa_m(u_z, v_z)_{z=z_{up}} \equiv (\tau^{\lambda}, \tau^{\phi})_{wind} \tag{2.29}
$$

$$
\rho_o \kappa_m(u_z, v_z)_{z=-H} \equiv (\tau^{\lambda}, \tau^{\phi})_{bottom}, \qquad (2.30)
$$

with  $\vec{\tau}_{wind}$  the wind stress,  $\vec{\tau}_{bottom}$  the bottom stress, and the currents dotted into each of these stresses are taken as the surface and bottom currents, respectively.

Each term in the previous budget admits an interpretation- First the terms

$$
A + G \equiv -V^{-1} \int e \; \vec{u}_3 \cdot \hat{n} dS - V^{-1} \int p \; \vec{u}_3 \cdot \hat{n} dS \tag{2.31}
$$

represent, respectively, the advective redistribution of kinetic energy through the boundary and the performance of mechanical work by pressure along the boundary- along the boundaryvanish for domains whose only open boundary is the ocean surface, since the normal velocity  $u_3 \cdot n$  valushes on the boundary of such a domain. The winds perform work on the system as represented by

$$
W \equiv \rho_o V^{-1} \int dS \; \vec{u} \cdot \vec{\tau}_{wind} . \tag{2.32}
$$

Buoyancy effects perform work as represented by the term

$$
B \equiv -\langle \rho g w \rangle. \tag{2.33}
$$

Finally, there is the viscous dissipation of energy in the interior, walls, and bottom

$$
D \equiv \rho_o < \vec{u} \cdot F^{\vec{u}} > -\rho_o < \kappa_m \vec{u}_z \cdot \vec{u}_z > -\rho_o V^{-1} \int dS \ \vec{u} \cdot \vec{\tau}_{bottom} \tag{2.34}
$$

The budget for this volume therefore takes the form

$$
E_t = A + G + W + B + D,\t\t(2.35)
$$

where, again,  $A = G = 0$  for a closed domain such as the World Ocean.

 $z_{up} = 0$  for rigid lid.

#### External and internal mode budgets

As discussed by Bryan (1969), the primitive equations are conveniently separated into two general modes of ow the external or barotropic mode which represents the depth averaged own the internal or baroclinic mode which is the depth depth depth dependent of the dependent of consider the energetics of these two modes- For this purpose introduce the depth averaging operator

$$
\overline{(\ )}\equiv \frac{1}{H}\int_{-H}^{0}(\ )dz.\tag{2.36}
$$

Denote deviations from the vertical average by  $(+)$ . The horizontal velocity components are split into the two terms

$$
(u, v) = (\overline{u}, \overline{v}) + (\hat{u}, \hat{v}).
$$
\n
$$
(2.37)
$$

The external mode's kinetic energy is given by  $\overline{e} = (\rho_o/2)(\overline{u} \ \overline{u} + \overline{v} \ \overline{v})$ ; note that  $\overline{e} \neq$  $(p_o/2)u\cdot u$ . The budget for e is derived by taking the scalar product of  $p_o u$  with the depth averaged momentum equations - and - and - and - and - and - and - and - and - and - and - and - and - and - an

$$
\overline{e}_t = -\rho_o(\overline{u}\,\overline{\overline{u}}\cdot\nabla u + \overline{v}\,\overline{\overline{u}}\cdot\nabla v + \overline{u}\,\overline{w}\overline{u_z} + \overline{v}\,\overline{w}\overline{v_z}) + a^{-1}\rho_o\tan\phi(\overline{u}\,\overline{u}\overline{v} - \overline{v}\,\overline{u}\overline{u})
$$
  
- 
$$
\overline{\overline{u}}\cdot\overline{\nabla p} + \rho_o\overline{\overline{u}}\cdot\overline{(\kappa_m\overline{u_z})_z} + \rho_o\overline{\overline{u}}\cdot\overline{F^{\overline{u}}}.
$$
 (2.38)

The surface and bottom boundary conditions - and - bring this expression to the form

$$
\overline{e}_t = -\rho_o(\overline{u}\,\overline{\vec{u}\cdot\nabla u} + \overline{v}\,\overline{\vec{u}\cdot\nabla v} + \overline{u}\,\overline{w}\overline{u_z} + \overline{v}\,\overline{w}\overline{v_z}) + a^{-1}\rho_o\tan\phi(\overline{u}\,\overline{u}\overline{v} - \overline{v}\,\overline{u}\overline{u})
$$
  
- 
$$
\overline{\vec{u}}\cdot\overline{\nabla p} + \overline{\vec{u}}\cdot\vec{r}_{wind} - \overline{\vec{u}}\cdot\vec{r}_{bottom} + \rho_o\overline{\vec{u}}\cdot\overline{F^{\vec{u}}}.
$$
 (2.39)

Next consider the volume average  as dened in the previous section- This averaging defines the volume averaged external mode kinetic energy

$$
\langle \overline{e} \rangle \equiv \overline{E} \equiv V^{-1} \int d\vec{x} \,\overline{e} = \frac{a^2 \int d(\sin \phi) \, d\lambda \, H \,\overline{e}}{a^2 \int d(\sin \phi) \, d\lambda \, H}.
$$
 (2.40)

Taking this volume average on equation - yields

$$
\overline{E}_t = -\rho_o < \overline{u} \overline{d} \cdot \nabla u + \overline{v} \overline{d} \cdot \nabla v + \overline{u} \overline{w u_z} + \overline{v} \overline{w v_z} > -\langle \overline{u} \cdot \overline{\nabla p} \rangle
$$
\n
$$
+ a\rho_o V^{-1} \int \sin \phi \, d\phi \, d\lambda \, H \left( \overline{u} \overline{u v} - \overline{v} \overline{u u} \right) + \rho_o < \overline{\overline{u}} \cdot \overline{F^{\overline{u}}} \rangle
$$
\n
$$
+ V^{-1} \int d(\sin \phi) \, d\lambda \, H \, \overline{\overline{u}} \cdot \tau_{wind} - V^{-1} \int d(\sin \phi) \, d\lambda \, H \, \overline{\overline{u}} \cdot \tau_{bottom}. \tag{2.41}
$$

These terms represent, respectively, the work done per unit volume on the external mode from certain nonlinear terms

$$
N_e \equiv \langle \overline{u} \overline{\overline{u} \cdot \nabla u} + \overline{v} \overline{\overline{u} \cdot \nabla v} + \overline{u} \overline{w u_z} + \overline{v} \overline{w v_z} \rangle, \tag{2.42}
$$

pressure work

$$
B_e \equiv -\langle \overline{\vec{u}} \cdot \overline{\nabla p} \rangle, \tag{2.43}
$$

a nonlinear term associated with the spherical metric

$$
M_e \equiv a\rho_o V^{-1} \int \sin\phi \, d\phi \, d\lambda \, H \, (\overline{u} \, \overline{u} \overline{v} - \overline{v} \, \overline{u} \overline{u}), \tag{2.44}
$$

viscous dissipation plus bottom topography

$$
D_e \equiv \rho_o < \overline{\vec{u}} \cdot \overline{F^{\vec{u}}} > -V^{-1} \int d(\sin \phi) \, d\lambda \, H \, \overline{\vec{u}} \cdot \tau_{bottom}, \tag{2.45}
$$

and wind forcing

$$
W_e \equiv V^{-1} \int d(\sin \phi) \ d\lambda \ H \ \overline{\vec{u}} \cdot \tau_{wind}. \tag{2.46}
$$

The external mode kinetic energy equation thus takes the form

$$
\overline{E}_t = N_e + B_e + M_e + D_e + W_e. \tag{2.47}
$$

For a at bottom rigid lid ocean which is a common idealized model domain pressure forces can do no work on the external mode- To prove this property it is useful to start with the identity

$$
\nabla \overline{p} = \nabla \left( H^{-1} \int_{-H}^{0} dz \, p \right)
$$
  
\n
$$
= -\overline{p} \nabla \ln H + p_{bottom} \nabla \ln H + \overline{\nabla p}
$$
  
\n
$$
= \overline{\nabla p} + (p_{bottom} - \overline{p}) \nabla \ln H,
$$
\n(2.48)

where  $p_{bottom}$  is the pressure at  $z = -\pi$ . The second term vanishes for a hat bottom domain  $(\nabla H = 0)$  and so the pressure work  $B_e$  defined in equation (2.43) becomes

$$
B_e = -\langle \overline{\vec{u}} \cdot \overline{\nabla p} \rangle = -\langle \overline{\vec{u}} \cdot \nabla \overline{p} \rangle. \tag{2.49}
$$

The continuity equation  $\nabla \cdot \vec{u} + w_z = 0$  implies  $\nabla \cdot \vec{u} = w(z = -H) - w(z = z_{uv})$ , where  $w(z = z_{uv}) = 0$  for a rigid lid and  $w(z = -H) = 0$  for a flat bottom. Therefore,  $\vec{u} \cdot \nabla \overline{p} = \nabla \cdot (\vec{u} \cdot \overline{p})$ , which vanishes when averaged over a closed domain on which the normal velocity vanishes.

The total kinetic energy  $E$  discussed in the previous section is given by the sum of the external and internal mode energies  $E + E$  since  $\lt u \cdot u \gt = \lt v \cdot v \gt = 0$  . I herefore, the domain averaged internal mode kinetic energy  $E$  is simply the total energy  $E$  minus the external mode energy E. Equivalently,  $E_t = (p_o/2) < u \cdot u_t >$  and  $E_t = (p_o/2) < u \cdot u_t >$ , which is now MOM 2 computes the kinetic energy budgets.

> Section - contributed by Stephen M- Gries small developed and developed and developed and developed and developed and developed and developed and developed and

# Chapter 3

# Dataflow

#### $3.1$ Memory management

Productivity is related to total throughput of a computer system over time- The throughput is limited by how well a mix of jobs fits into available storage (memory and disk) and how fast the mix executes- At GFDL the job mix is a combination of production models analysis development and interactive work- is the and inperment and is determined a guidelines in tended to optimize total throughput- Any model ties up a certain amount of memory resource-Although seemingly unimportant in low resolution studies it is crucial in high resolution ones where the ground can easily exceed the computation storage capacity of the systemmuch storage is enough? To resolve most eddy structures adequately would require a resolution of about  $1/12^{\circ}$  which would take about 930MW for one time level of one variable assuming 100 vertical levels - Even low resolution models that execute while wastefully using memory limit the number of jobs in the mix and therefore overall throughput- Minimizing model memory requirements need not negatively impact factors affecting scientific productivity indicated in chapter is the such that there are under the state gains to be realized

To integrate the equations detailed in Chapter 2, a volume of ocean is divided into a large number of rectangularly shaped cells within which equations are solved by finite difference techniques- Storage for each variable must be allocated for each cell- If storage were to be allocated entirely within memory, the maximum attainable resolution would be severely limited - . This restriction can be greatly relaxed by allocating total storage on a secondary device such as disk and allocating only enough memory to integrate equations for one slice of the ocean's volume at a time. Successively reading, integrating, and writing slices back to disk allows equations to be solved for the entire volume of ocean with signicantly less memory in comparison to total storage requirements.

At GFDL, the eight processor URAY YMP had 32MW of central memory which had been upgraded to 64MW within the last year of its lifetime. Solid state disk space was 256MW.

the assumption is that memory is a precious resource which is to be conserved. Historically, this has been the true and the expectation is that it will continue to be in the future

 $3$ The viability of this depends on disk access speed. Solid State Disk on the CRAY YMP is fast enough to allow this to work well. Slower disk access can also work if the reads from disk are buffered by the work involved in updating the slice. In practice this is not difficult to implement as long as the slices are to be accessed in a predetermined way

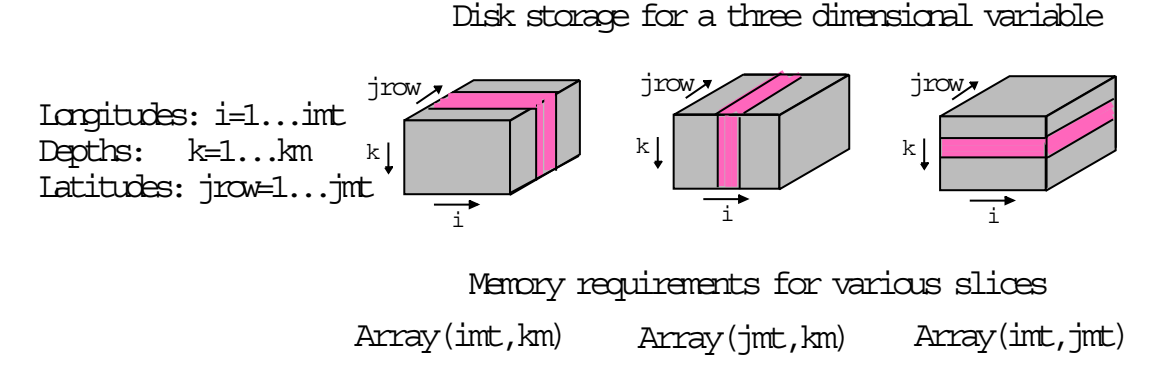

Figure - Various ways to slice a three dimensional volume of data on dimensional volume of data on disk and the correlation of data on dimensional volume of data on dimensional volume of data on dimensional volume of data sponding dimensions of the slice in memory-

There are various ways to slice through a volume of data on disk- As an example refer to Figure - and consider the disk storage needed to contain a three dimensional block of cells arranged such that there are  $i = 1 \cdots imt$  longitudes, jrow  $= 1 \cdots jmt$  latitudes, and  $\kappa \ = \ 1 \cdots \kappa m$  depth levels. As indicated, slicing the volume in various ways and reading the data into memory implies that in memory, the slice can be dimensioned as  $Array(imt,km)$ , Array jmtkm or Array imtjmt- Perhaps the most intuitive way of dimensioning arrays is Array imtjmt- However in general the number of model latitudes is comparable to the number of longitudes but the number of depth levels is typically  $1/5$  to  $1/10$  the number of longitudes- This eliminates dimensioning slices as Array imtjmt because it is too wasteful of memory . Memory requirements for dimensioning slices as  $A$ rray(  $\gamma m \iota_{k} \kappa m$ ) are comparable to those for dimensioning as Array interests as Array interesting as Array justices, as Array in the less favorable based on other considerations chie y the desire to reference data sections along constant circles of latitude and the ease and speed of performing zonal integrals-

The reason that slices are dimensioned as Array  $(int, km)$  instead of as Array  $(km, imt)$  is largely historical and based on speed issues: the inner dimension is the vector dimension and longer vectors execute faster than shorter ones on vector computers- Essentially these ideas led to dimensioning of arrays as  $Array(int, km)$  slices along constant circles of latitude.

Looking toward the future, indications are that size of cache (fast memory) will have signical sized arrays arrays arrays are more likely to the more likely to the contract of the cachereal called th than in girl sized arrays resulting in speed improvements-in factor in multitasking the strong to the second t arrays into available cache is the reason for observed super linear speed ups as the number of processors are increased-

#### 3.2 Dataflow between Disk and Memory

The idea of slicing volumes of data along lines of constant latitude was outlined in Section -- Refer to Figure - and note that there are two disks one for holding latitude rows

<sup>&</sup>lt;sup>4</sup>Sectioning arrays this way severely limits the size of high resolution designs. It also leads to fewer jobs in the job mix with correspondingly lower total throughput

Vector startup time can be signicant for short vectors In general two dimensional variables will not collapse to one long vector on the CRAY YMP because operations along the first dimension typically do not include boundary cells i and interest into the cells indicated in the complete a function of i and joint

 $\sum_{i=1}^{\infty} a_i$  and  $\sum_{i=1}^{\infty} a_i$  and another for notating ratitude rows (sirces) at time level  $i$  . Each disk contains *imt* latitudes stacked from southernmost (row 1 at the bottom) to northernmost (row *jmt* at the top) and each latitude row corresponds to a slice through the volume of all three dimensional prognostic variables along a line of constant latitude- Assuming one processor enough processor memory is assigned to hold three latitudes worth of prognostic variables at two time levels plus a work area- The size of the work area varies according to which options are enabled-space is general space is required to need it where the quantities decided by red receive Depending on options, space for diffusive coefficients defined at cell faces may also be needed. Solving the equations by second order finite difference techniques necessitates accessing nearest neighbors in space and time which requires this amount of memory-

The process starts by reading data from the mist three adjacent latitudes slices on the  $\tau = 1$ disk into the processor's memory followed by data from the three corresponding latitude rows on the disk- Using boundary rows j and j equations physics and dynamics are solved for cells in the central latitude row  $j = 2$  and written back to latitude row jrow = 2 on  $\mu$  =  $\mu$  ups. To the that  $\mu u = 1$  uata in row  $\mu u = 2$  is destroyed in the process. Subsequent reading, calculating, and writing, overwrites latitude rows  $\mu\sigma\omega = 0$  through  $\mu\mu\sigma$  on the  $\tau = 1$ disk with a local description of the section of this will be description of the next section-  $\alpha$ 

#### $3.3$ The Memory Window

The memory window in MOM 2 is a generalization of the slab approach used in MOM 1 and prior version of the model where three latitudes rows were kept in memory- This generalized approach in MOM is capable of simulating the older method but allows for greater exibility-Some of the advantages of this memory window are

- $\bullet$  -Higher order nnite difference schemes and parameterizations which require access to more than three latitude rows can be implemented in a straight forward manner-
- $\bullet$  linere is a reduction in the number of names required for variables. For example, in MOM 1 and previous incarnations, tracers required three names: one for the row being computed one for the row to the motion and and another for the south-the row to the souththere is only need for one name: rows to the north and south are accessed by meridional indices *j-1* and  $j+1$ .
- $\bullet$  Essentially all prognostic variables are subscripted by three spatial dimensions as if infinite central memory were didnessed memory need in actual memory needed is controlled by the controlled by the controlled by the controlled by the controlled by the controlled by the controlled by the controlled by the controlle size of the memory window- Equations and coding looks the same regardless of how large or small the memory window is-
- $\bullet$  Increases in speed can be realized when opening up the memory window even on a single  $\hspace{0.1mm}$ processor- This is the case when are enabled-dependence options are enabled-stated-contract to the reason is l redundant computations are needed-
- $\bullet$  Substantial amounts of memory and disk space can be saved when multitasking with fine grained parallelism as compared to the coarse grained parallelism used in MOM 1. However, it should be noted that the memory window can duplicate the coarse grained approach to multitasking used in MOM - Also when the memory window is fully opened there is no distinct a real disks because  $\mu$  and disks are not need that is not need the neededretained within the memory window-

 ${}^6$ Referring to spatial dimensions.
### A description.

Refer to Figure -a which schematically shows the arrangement of all three dimensional prog  $\max$  data on a  $\tau = 1$  and  $\tau$  ups. Each disk contains two components of velocity and two  $\tau$ tracers but others may be added- In general only two time levels are required on disk because  $tau + 1$  data can usually be written over the  $tau - 1$  disk area .

Consider a longitudinal slice through all data on both disks indicated by the colored section in Figure - a-ma-morphis data is read into memory into memory  $\mathcal{M}$ in Figure -b- For purposes of an example it is opened wide enough to hold six latitudes-The size of the memory window is arbitrary and is controlled by setting parameter *jmw* in le sizeh jmw for this example- The minimum size of the memory window is jmw (which would mimic the slab architecture of MOM 1 and earlier versions of the model) and the maximum size is juwy juwy mensioned programs is dimensioned within the window is dimensioned to by indices  $i, k, j$  to denote longitude, depth, and latitude along with a fourth index to denote prognostic component e-g- for velocity an index of would reference the zonal component of verlocity and  $\blacksquare$  would referrence the meridional components  $\blacksquare$  would refer the measurementtemperature and a ftered reference salinity and a fth index to denote the fth index to denote time level e- $1 - 1, 1, 011 + 11.$ 

 $\mathbf{M}$  work are a is also shown in this area varies depending on the memory window  $\mathbf{M}$ which options are enabled-definitions are enabled-definitions are quite and advective and advective and advective of prognostic quantities dened on the faces of each cell- These uxes are also dimensioned by indices *i,k,j* but without a time index since they are recalculated for each prognostic variable to conserve memory- Additionally some options require diusive coecients with spatial de permanent arrays case this case the member of distribution are used for distribution arrays which are used the also defined on cell faces.

Within the memory window, equations are solved for latitudes marked with a red color. The latitudes marked with a blue color are used as boundary cells-induced as boundary cells-induced as  $\Gamma$ schematic of the detailed window shown in Figure - that the membershown in the shown in the memor ory window is  $j=1$  and the last row is  $j=imw$  but computations typically go from  $j=jsmw=2$ through jjemwjmw- Prognostic quantities temperature salinity horizontal velocity com ponents) within the memory window are dimensioned in the meridional direction by  $jmw$ although not all quantities are dimensioned this way- if a constance if a quantity quantity  $\eta$  involves meridional averages or differences of temperature and it were dimensioned as  $q(imt, km, jmw)$ , then 'q(i,k,jmw)' would referencer temperature at index  $j + 1$  which is out of bounds because the meridion of the meridion of temperature is justice is denoted as the complete are dimensioned as  $\alpha$  and computed with  $\alpha$  and  $\alpha$  only be computed with the range  $\alpha$  . The range  $\alpha$  computing  $\alpha$ these quantities the idea is to do so over their full dimension taking into account that it may  $\alpha$  is the following gures than  $\alpha$  , the following structure  $\alpha$  and  $\alpha$  indicates in the representation  $\alpha$ its simplist form given schematically in Figure -d-

## 3.3.2 How it works.

A formal description of data own behavior window of arbitrary window of arbitrary size window  $\mathbf{A}$ followed by a specic example of a minimum memory window size of jmw - The case of a memory window opened to  $jmw = 5$  is given as an example of fine grained multitasking in Section -- To simplify gures a memory window schematic of the form shown in Figure -d is used-

<sup>.</sup> This is not case when multitasking with option *coarse grained parallelism*. In this case, a third disk is needed, -Keasons for this ordering are given in Section  $\beta.1.$ 

### Formal description

Even though this description pertains to an arbitrary sized memory window it amy be helpful to look at Figure 1991 and that follows the global index jees the latitude row refers to the latitude row on t disk and the local index j refers to the latitude row within the memory window- Let there be jmt latitudes arranged monotonically from south to north with  $jrow = 1$  representing the southernmost latitude and jrow just the northernmost one-dimensional memory memory memory window of size jmw with  $3 \leq jmw \leq jmt$ . The first usage of the memory window loads latitude rows jrow through jrow jmw into memory window rows j through j jmw- The number of rows where prognostic quantities are computed within a memory window is given by

$$
ncrows \leq jmw - 2 \tag{3.1}
$$

The starting row for these computations is always j - Typically for second order accurate  $m$ umerical schemes,  $m$ crows  $= 7m$ w  $= 2$  although  $m$ crows may be less for higher order schemes or those needing special treatment. If latitude rows  $\gamma\tau\sigma w\ =\ 1$  and  $\gamma\tau\sigma w\ =\ \gamma\,m\iota$  are used only as boundary rows, then the number of memory windows  $num\_windows$  needed to update prognostic variables is given by

$$
num\_windows = int((jmt-2)/ncross) + (jmt-3)/(ncross \cdot (int((jmt-2)/ncross)))
$$
 (3.2)

where the  $int()$  function represents the integer part of a quantity and the first term is the number of full memory windows needed to update prognostic variables on latitudes  $jrow = 2$  $\lim_{\alpha\to 0}$  and  $\alpha$  is the last formulation the last few rows, there may be an extra memory window which is only partially full and this is given by the second term in the calculation of num windows.

If  $num\_windows > 1$ , then preparation is made for computing a second group of latitudes by copying data from the northernmost  $\mu\mu w = \mu\epsilon \nu \omega s$  fows in the memory window into the southernmost  $\eta u w - u c \tau w w$ s rows in the memory window. I he ordering or the copy is important else data copied in one operation will be wiped out by the next copy- A general prescription for copying data southward (equivalent to moving the memory window northward) is given by

- $\bullet$  for variables dimensioned as array(imt,km,jmw), copy all elements of 1 and k as follows:  $array(i,k,1) = array(i,k,jemw)$  $array(i,k,2) = array(i,k,jmw)$
- $\bullet$  for variables dimensioned as array(imt,km,1:jemw), copy all elements of i and k as follows:  $array(i,k,1) = array(i,k,jemw)$
- $\bullet$  for variables dimensioned as array(imt.km,j $\mathrm{smw};$ jmw), copy all elements of i and k as follows:

 $array(i,k,jsmw) = array(i,k,jmw)$ 

 $\bullet$  for variables dimensioned as array(imt,km,jsmw:jemw), no copy is necessary.

Latitudes within the memory window with local index  $j$  are related to latitudes on disk with global index *jrow* by an offset *joff* which is calculated as

$$
joff = (mw - 1) * ncross \quad for \quad mw = 1 \quad to \quad num\_windows \tag{3.3}
$$

For example, option  $pressure\_gradient\_average$  requires tracers to be solved on more rows than velocities within the memory window although this is easily done

After the copy operation is completed, data is read from the next set of latitudes (irows) on disk which are given by

$$
js + joff \leq jrow \leq je + joff \tag{3.4}
$$

into the memory window starting at row js and ending at row je where

$$
js = jmw - ncross + 1 \tag{3.5}
$$

$$
je = min(jmw, jmt - joff) \tag{3.6}
$$

The function  $mu$  takes the minimum of  $mu$  and  $mu = \nu$  f to account for a potentially particles, the this terms in windows in the prevents in the state of bounds-

 $\mathbf{A}$  after each load of the memory window some intermediate computations  $\mathbf{A}$ for a owchart of these steps are needed to support solving of the prognostic equations- All such intermediate quantities are computed over the entire range of their dimensions within the memory window before solving the prognostic computations- Prognostic equations are solved starting at row jecalc and ending at row jecalc and ending at row  $\mathcal{L}$ by

$$
jscale = 2 \tag{3.7}
$$

$$
jecale = min(jsmw + ncrows - 1, jmt - 1 - joff)
$$
\n(3.8)

where again the function ' $min'$  limits jecalc to memory window rows corresponding to latitude rows ress than or equal to  $\mu u = 1$ .

## Specific example.

Refer to Figure - which gives a schematic of the disk and memory conguration for a minimum memory window size of jmw - This is the minimum sized memory window appropriate for one processor and is represented by a schematic of the recent given in Figure - the form distance in Figure - two time levels of three dimensional prognostic data reside on disk in latitude rows from the southernmost jee to the northernmost jees junijf the northern the rest of the rest of the rest o three latitude rows for two time levels are read into the memory window, the central row is updated to  $\tau$  + 1 and written to the second row on the  $\tau$  - 1 disk. The memory window is  $\frac{1}{2}$  moved northward one row by copying the top two rows  $\frac{1}{2}$  and  $\frac{1}{2}$  -1  $\frac{1}{2}$  must the bottom two rows and reading ratitude row  $\mu$  ow  $=$  4 rioni the  $\mu$  and  $\mu$   $=$  1 disks filled fow  $\mu$   $=$  5 rm the memory windows- The ordering of the copies is important otherwise the second copy will destroy results from the first copy-1. The process is repeated, calculating central row  $\gamma = z$  and writing it to the  $r = 1$  disk. The circled number represents the onset  $\lceil o \rceil$  relating the latitude row ( $\lceil r \rceil o w$ ) on disk to the local row in the value of indication in the value of  $\mathcal{I}$  is an indication of how  $\mathcal{I}$ far the memory window has been moved northward- Refer to Section - for a description of how joff relates to variables.

To actually see how the memory window operates for various values of  $jmw$ , disable all diagnostics in script run mom, enable option trace indices, set the integration time to a few time steps and internative run momentum in Section - and Section - and Section - and  $\mathcal{A}$  and  $\mathcal{A}$ 

 $^\circ$  I his is reminiscent of the Cox implementation which, however, lacked generality due to the absence of  $^\circ$ dimensioning with a  $j$  index.

window simulator can be executed using script run music script run may although this simulator is set up the to show what happens in coarse grained parallelism removing this option in the run script and changing the size of jmw and jmt in file mwsim  $F$  will be instructive.

## Dataflow in higher order schemes

In Section -- data ow between memory and disk was described for a memory window of minimum size juru - In mi<sub>ni</sub>mum size in historic increases-minimum size increases

For instance option biharmonic is a fourth order horizontal mixing scheme- Fourth order schemes require two additional rows so the minimum size of the memory window is jmw -Using ve rows the essential point is to calculate second order uxes dened on the three central rows- Meridionally dierencing these second order uxes yields one fourth order mixing term dened at the central computed row- However since calculations proceed from south to north and the southern most latitude is land to second the second the second order to be zero at just 20 If these northward as the memory window moves are saved as the memory window moved as the memory window moved a is no need to notes a minimum , window with juristic of the minimum size of the minimum size of the memory window is reduced to  $\text{im}w = 4$  and the number of calculated rows within the memory window is  $m_{\rm U}$  ows  $=$   $m_{\rm U}$   $=$   $0$   $=$  1. This is typical for all other fourth order schemes in MOM  $\geq$  such as the fourth order advection of tracers- All such schemes require option fourth order memory window which is automatically enabled in file  $size.h$  when any of the existing fourth order schemes are

refer to Figure - 1919, the formal treatment in the formal treatment in the formal treatment in the formal tre for fourth order schemes is similar to Figure - with only one row being computed ncrows  $\mu w = 0 = 1$  and one additional latitude fow in the north. In order to move this memory window northward, data must be copied from the three northernmost rows ( $\mu u w = u \epsilon \nu w s = 0$ ) instead of from two northernmost rows as for second order second order sequence indicates when  $\cdot$ happens as this memory window is opened further to jmw rows- Again data ow is similar to Figure 5.1 except that two central rows are calculated (*ncrows*  $=$  $\mu$ *nw*  $=$   $\sigma$   $=$   $\Delta$ ).

Calculations always proceed up to latitude row  $\mu w = \mu uv - 1$  even with inglier order schemes!. There are no out of bounds references because meridional indexing is limited to a maximum at latitude  $jrow = jmt$  and a maximum corresponding memory window row given by  $j = min(t + j\sigma t)$ ,  $j\sigma t$  -  $j\sigma t$  . To accommodate inglier order schemes when a fully open memory window jmw jmt is used meridional uxes are set to zero at latitude jrow jmt which allows calculations to proceed through latitude row  $\mu \nu \omega = \mu \nu \nu - 1$ .

### $3.4$ Data layout on disk

all three dimensional progression distribution on disk-to residently of the data is the same same for each latitude row: The zonal component of velocity (internal mode only) is first, followed by the meridional component of velocity (internal mode only) and then each tracer  $n = 1, nt$ . Therefore there are  $2 + nt$  data fields for each latitude row and each data field is written as if it were dimensioned as  $data(int, km)$ .

### 3.5 Parallelization

Parallelization is achieved through multitasking which is spreading one job across multiple processors- when it it necessary to multitate when the number of processors the number of  $\mathcal{C}$ number of jobs in the system, processors will stand idle and overall system efficiency will degrade under an operational environment and was a forecast may be required every construction of the process of the p

4 hours and if the model takes 8 hours on one processor then it makes sense to multitask. Other reasons include when long running experiments take too long to complete or when it is impossible to exhaust a monthly computer time allocation using one processor- Multitasking has not been used in any signicant way on the Cray C with processors at GFDL- The reason is that there are about 30 batch jobs in the system at all times and the efficiency averaged over  $\mathbb{I}^n$  is a upgrade to the upgrade to  $\mathbb{I}^n$  is anticipated to  $\mathbb{I}^n$ system eciency will drop signicantly unless multitasking is used- Basically there are two approaches to multitasking in MOM

- $\bullet$  The  $\eta$ ne  $q$ rained approach where parallelism is defined at the level of each  $nestea$  do loop- Here all processors work simultaneously on each nested do loop for each group of latitudes- This implies that there are many parallel regions-
- $\bullet$  The *coarse grainea* approach where parallelism is defined at the level of latitude rows. For instance, all work associated with solving the equations for one latitude row is assigned to a single processor- All work associated with solving the equations for another latitude row is assigned to a second processor --- and so forth- Then all processors work simultaneously and independently-band independent that there is only one parallel regions

Both of these approaches and their relative merits and deficiencies are discussed in the following sections-

### Fine grained parallelism autotasking

This is the simplest form of multitasking-domination  $\mathbf{N}$ get into trouble- it is equivalent to atheology and control as a parallel vector processor, and like the C90.

### How to do it

There are no options needed to enable ne grained parallelism within MOM - All that is re quired is to set the desired number of processors and open the memory window up as described owe sure to set the compiler options needed for multitasking- on a college compiler ing should be done with the parallel compiler option  $\cdot$ -Zp' and setting the desired number of processors with an environment variable<sup>11</sup> The essential thing to keep in mind is that for each nested do loop each computed row- in the memory window is assigned to a separate processor and all processors work simultaneously-

About the only consideration is to insure that the total number of latitude rows which are to be solved (*fmt*  $z$ ) divided by the number of requested processors (*hum processors*) is an integral number of rows per processor -

$$
rows\_per\_processor = (jm t - 2)/num\_processors
$$
\n(3.9)

Otherwise a static imbalance will occur where processors will stand idle- Note that the standard test case with  $jmt = 61$  will typically not meet this condition for any reasonable number of

<sup>.</sup> Note that the parameter  $\it{num\_processors}$  in the  $\it{size.h}$  does not have to be set since it is only used for option coparse grained parallelism. Only the environment variable NCPUS (which sets the number of processors on the CRAY C90) needs to be set for fine grained parallelism.

 $^{\circ}$  A computed row is one where prognostic quantities are updated to time level  $\tau+1.$ 

 $^{13}$ Realize that just because a specific number of processors are requested is no guarantee that they will all be used when executing in a multiprogramming environment Some may be busy with other jobs However for this discussion the assumption will be that the system is dedicated to one single job

processors- setting the domain in module setting grids to yield jmt latitude rows and row will meet this condition for and process the processors-the above conditions above conditions above conditio met, the memory window size is given by

$$
jmw = rows\_per\_processor + 2 \tag{3.10}
$$

where the  $\mathcal{L}$  is for the number of buffer rows.

### How it works

Consider Figure - which portrays the situation when the memory window is opened to jmw  $\sigma$  rows which is appropriate for the grained parallelism using  $m = 3$  processors- . There is much similarity between this and this and the case of justices and section of the section of the section  $\mathbb{R}^n$ that three central rows  $(j = 2, 3, 4)$  are now calculated within each memory window and there are correspondingly fewer northward moves the movements window moves three rows at a time rows at a time of but still only requires copying<sup>15</sup> data from the top two rows to the bottom two rows as in the case when jmw - Note however that a condition of static imbalance exists when the northern most latitude rows are being solved-definition for an above condition for an above condition for a integral number of rows per processor is not met-

Apart from the condition of static imbalance, there is a possibility of dynamic imbalance which against to idea to this processors-the process when latitude rows to idea the state in the complete rows work- For instance some and others may have convections may not find others may not and others may not rows may be ltered while others may not- In general there is no easy solution here-

In the case where the memory window is opened all the way to  $jmw = jmt$ , the appropriate number of processors for nife grained parallelism is *hum* processors  $=$   $\mu\mu$   $=$   $\mu$  and disk space is not used- Data for all three dimensional prognostic variables is retained in the memory window and it is not necessary to move the memory window northwardbeen updated to  $\tau + 1$  values, there is <u>no</u> need to copy data into proper locations for the next time step since time level pointers are recalculated to point correctly- This situation is indicated  $s = 1$ 

Bear in mind that as the memory window is opened from minimum to maximum size, details in the equations do not change- All that is required to open the memory window is to specify parameter &jmw in le sizeh- The equations know nothing about the size of the memory window except for the range limits in the meridional *do loops* which surround all calculations.

#### $\bf 3.5.2$ Coarse grained parallelism microtasking

In the early 1990's when MOM 1 was being developed, it was decided that multitasking was a for the time  $\mathcal{A}$ were two ways to go about the control this either grained approach described in Section - The Section - Section the coarse grained approach described here-

 $14$ This can also be used with one processor although it takes more memory. It is surprising at first that the memory required to run the test case with juing a second many measured when required when measured when option *ramdrive* and  $jmw = 3!$ 

 $^\circ$  instead of copying data, indices could be used to point to the proper location within the memory window. The down side is that equations become unreadable when mod functions are used to construct indices like j- In addition if the value of these mod functions is stored in subscripted variables extra computation is incurred for indirect addressing in addition to degrading readability even more. Assigning their value to un-subscripted variables represents a loss of generality when trying to implement higher order schemes On the CRAY YMP the copy operation is very efficient.

It was decided to follow the *coarse grained* approach pioneered by Bert Semtner on CRAY xxxxxxx xxx int xxxxxx in the substantial entity of multitasking ip itself installed in MOM - and  $S$ urprisingly it turned out turned out that no one at GFDL used it-cases the reason was clear-The benefit from multitasking is reduced wall clock time which meant faster model turn around which sounded like a good thing-thing-thing-thing-thing-thing-thing-thing-thing-thing-thing-thing-thing-thing-thing-thing-thing-thing-thing-thing-thing-thing-thing-thing-thing-thing-thing-thing-thing-thing-thing-thing-thi the end of the day, that researcher didn't care if it sat on the computer for 4 wall clock hours morning and that the model execution time was a minimum-was a minimum-was a model that model that model execution time, measured by cp time, increased and the model required more memory which in many cases forced models into categories which allowed fewer job submissions and therefore fewer results! Additionally, researchers felt no incentive to multitask because their accounts were by contracted by contracted by contracted by contracted by contracted by  $\mathcal{A}$ which would have benefited from multitasking: the high resolution model because results were typically not back by morning- Ironically these jobs could not be multitasked because their memory requirement exceeded what was available on the system.

### How to do it

For coarse grained parallelism option coarse grained paral lelism must be enabled- When en abled, the memory window size is automatically set to the minimum size appropriate for enabled options- On shared memory systems e-g- CRAY T the intent is to use this option with option cray, or produced in the whole which the state of the state disk preference all latitude of the state o option ramdrive is also possible but only as a stepping stone to allow simulations of distributed systems on shared systems.

The number of processors *num\_processors* is specified through namelist where it picks up the value of the environment variable not a run script-ware run script-ware or an internal option tion *coarse\_grained\_parallelism* and *ramdrive* to simulate distributed systems, the setting of *num\_processors* is changed to equal the value of parameter *nprocessors* which is required for dimensioning purposes on distribution systems- note that the maximum number of processors is the maximum number of processors to be used- On time steps where con icts arise between diagnostics and coarse grained paral lelism, the number of processors used is automatically reduced to one to avoid these problems. In principle most of the problems involve diagnostic IO from within the parallel region- Note that the standard test case with  $jmt = 61$  will typically lead to a static load imbalance for any reasonable power or two processors- or processors-are well in model we consider the domain in model of ule grids to yield jmt = 66 latitude rows will remove the imbalance condition for  $2,4,8,16$ , and processors- Be sure to set the compiler options needed for multitasking- For instance on a CRAY C90, compiling with the parallel compiler option  $\div Zp'$  is also necessary.

### How it works

Data ow for coarse grained parallelism is similar to what was described in Sections - and - although there are dierences- To actually see a working example execute script run mwsim-This script indicates how data is cycled between a memory window and disk along with showing which latitude rows are updated by which processor for the case of  $imt = 8$  rows and various numbers of processors- Refer to Figure - which demonstrates the case for two processors-In comparison to the ne grained approach illustrated in Figure - note that there are now three disks with the new disk allotted for latitude rows at time level ! - Using only two adisks will not work- the still contains the still contains they are not the still contains they are now the s logical sections- As indicated in Section -- this approach is easily extendible to distributed memory systems-

In general, if there were "num\_processors" processors, disk space would be divided into num processors longerity is local to the process of window ones in the memory window of size just the contract and with one of the logical sections of the logical sections on all three diskswould be assigned the task of reading latitude rows on disks  $\tau = 1$  and  $\tau$  between starting row "jstask $(n)$ " and ending row "jetask $(n)$ " which are given by

$$
jstask(n) = max(int((n-1) * float(\frac{jmt - 2}{num\_processors}) - jextra + 1.0001),
$$
  
\n
$$
1 - jextra)
$$
  
\n
$$
jetask(n) = min(int(n * float(\frac{jmt - 2}{num\_processors}) + 1 + jextra + 1.0001),
$$
  
\n
$$
jmt + jextra)
$$
  
\n(3.12)

where  $jextra$  is the number of extra buffer rows (normally this is set to zero except when option fourth order window is enabled) and the number of calculated rows per task<sup>16</sup> is given by

$$
num\_rept(n) = jetask(n) - jstask(n) + 1 - (jmw - ncrows)
$$
\n(3.13)

where  $\eta$   $mu$   $\omega$   $\eta$  $\epsilon$  $\iota$   $\upsilon$   $\omega$ s, is the number of buner rows.

For the case of two processors, the process starts by reading the first three adjacent latitudes siftes from the  $t = 1$  disk fille the memory window of processor  $\#1$ , followed by three corresponding latitude rows from the disk- After the equations are solved for the central memory window row j=2, updated values are written to latitude row jrow=2 on the  $\tau$  + 1  $\alpha$  and  $\alpha$  - and  $\alpha$  and  $\alpha$  is moved northward by copying  $\alpha$  and  $\beta$  - and  $\alpha$  in one definition. memory window row  $j=2$  into memory window row  $j=1$ , followed by copying both time levels from memory window row  $=3$  into memory window row  $=2$ , and reading latitude row jrow $=4$ from the  $uu$  and  $t = 1$  up is into memory window row  $\left[-5, 2, 4\right]$  are equations are solved for the central row in the memory window  $=2$ , updated values are written to row jrow  $=4$  on the  $\mu$  + T disk. This process continues until latitude rows between *follow*  $\mu$  + T and *fetasi*  $\mu$  + T on the  $\tau$  + 1 disk have been updated in a sequential manner.

As indicated in Figure - the second processor simultaneously does the same operations of  $\mathcal{A}$ described above using latitude rows jstask through jetask- Note that there is some overence between rows accessed by processor and processor processor and entire pool of disk of disk of disk of space is accessible by any processor, this problem- in problem- in a distributed system system. where memory local to each processor is being used instead of disk, communication between processors is required for latitude rows adjacent to the memory boundaries- Refer to Section

### Some consequences

These are the consequences when multitasking with option *coarse\_grained\_parallelism*.

- $\bullet$  Memory requirements increase as  $m$  times the size of the memory window where  $m$  is the number of processors- This leads to a memory explosion which eectively limits large models to unitasking-
- $\bullet$  -finree disks are required. For instance, if one processor were to write its  $\tau$  + 1 data to a from on the  $t = 1$  disk before another processor read data from that row on the  $t = 1$  disk, the second processor would get  $\ell + 1$  instead of  $\ell - 1$  data.

 $\lceil$  The rows on which prognostic variables are updated to time level  $\tau+1$  and written to disk  $\tau+1.$ 

- $\bullet$  -Memory windows are independent of each other and cannot access each other's memory. Therefore, in the limit where the number of processors approach the number of latitude rows there is a maximum amount of redundant calculations involving meridional gradients and averages on each must be read to read three must be read three times three times three times per time step from the  $\iota$  and  $\iota$  - T disks. Calculations involving density, adding external mode to internal mode velocities, and generating land/sea masks must also be done three times for each latitude row-
- $\bullet$  Latitude rows are not guaranteed to be processed sequentially from  $\emph{row}$  = 2  $\cdots\emph{pm}$ which means that results may be written in random order to diagnostic and analysis files.
- $\bullet$  Each variable within the model needs to be defined as either shared or private. Mistakes  $\bullet$ in dening variables are easy to make and dicult to nd- This situation limits exibility and makes model development dicult-that the unit-that code that works is that works works are that works and correctly when when when is not guaranteed to work correctly when multitasked-correctly when impact of this will be grossly under appreciated until experienced-
- $\bullet$  -Parallelism can reach well past 95% but parallel efficiency figures are degraded when:
	- The number of latitude rows divided by the number of processors is not an integer-This is a static imbalance condition which can be accounted for at model design time.
	- There is a variable amount of work per latitude row- This is a dynamic imbalance condition which may be dependent on space and time- This condition is dicult to remedy and is brought about by filtering, convection, and some diagnostics.

### Parallelism on Distributed Systems

Option *distributed\_memory* enables MOM 2 to execute on distributed memory systems with initial focus on the Critical Science to Section - Colorado - Cantante accessive the preliminaries- Science o tributed systems such as the CRAY T3E have significant amounts of memory associated with each processor- Access to disk is relatively slow so instead of using disk space to retain all three dimensional prognostic data, the disk space is mapped to memory using option *ramdrive*. Option *ramdrive* normally simulates two time levels of latitude data on disk by defining a huge array with memory-distinct time levels for multitasking three distinct time levels for data storage  $\mathbf{H}$ are required- when option coals are also enable the two time are the two time levels are two time levels are t extended to three- The ramdrive is usually congured as one huge pool of shared memory-However, when options *coarse\_grained\_parallelism, ramdrive*, and *distributed\_memory* are enabled, the memory pool is distributed among processors (this part is still under development so details can be expected to change- The dimensioning of this distributed memory requires a pa rameter *nprocessors* which is specified in file  $size.h$  and sets the value of  $num\_processors$  (which ordinarily would take its value from namelist-its value from the section of the section of processor  $\mu$  . will contain latitude rows from "jstask $(1)$ " to "jetask $(1)$ ", processor  $#2$  will have latitude rows jstask to jetask and so forth- Details will be hidden within le odamF and the rest of the model will be untouched except for an area below the latitude loop in subroutine mom which is where communication between processors will take place-

Recall from Section -- that there will be some overlapping of latitude rows adjacent to the ramourle memory boundary on each processor-interesting and all latitude rows in the row opening to  $\tau$  + 1 data, latitude rows adjacent to the boundary of each memory section will have to be updated-that the use is made processed which share and the must read each share rows must read

others a memory to update these rows-course these and annually rows-course approximations, there are is in place for the next time step to begin-

Refer to Figure - for an example of how latitude rows are mapped into the ramdrive area of processor  $\mu$  - and processor  $\mu$  - ar in indicated vectors of processor and indicated vectors. latitudes are contained in each ramdrive area but only three of those latitude rows are updated with  $\mathbf I$ If the total number of rows jmt were larger then each processor would have more rows- The  $\,$ important point is that each processor should contain the same number of computed rows  $\,$  . Within each processor, the memory window updates computed rows to time level  $\tau + 1$  one row at all computed rows all computed rows are updated as indicated as indicated rows all color redprocessors have updated their computed rows data from some of these rows must be copied into corresponding rows on other processors to prepare for the next time step- Communication  $r_{\text{reading and/or writing the memory of other processors}$  is used to update these rows.

Figure - indicates a similar situation for a fourth order memory window- This time two buffer rows are required on each side of a computed row and this requires additional communication-that the minimum size of the minimum size of the minimum  $\alpha$  , in the magnetic to the model to the model to jmw when not multitasking- The extra row is needed for boundary computations-

For all processors from  $n = 2$ ,  $num\_processors$  the following prescribes the communication for a second order memory window

- $\bullet$  copy all data from latitude row "jstask(n)+1" on processor "n" to latitude row "jetask(n- $(1)$ " on processor "n-1".
- $\bullet$  copy all data from latitude row "jetask(n-1)-1" on processor "n-1" to latitude row "js $task(n)$ " on processor "n".

When MOM 2 is configured with options which require a fourth order memory window then the following communication is required

- $\bullet$  copy all data from latitude row "jstask(n)+3″ on processor "n″ to latitude row "jetask(n–  $1$ " on processor "n-1".
- $\bullet$  copy all data from latitude row "jstask(n)+2″ on processor "n″ to latitude row "jetask(n– 1)-1" on processor " $n-1$ ".
- $\bullet$  copy all data from latitude row "jetask(n-1)-3" on processor "n-1" to latitude row "js $task(n)$ " on processor "n".
- $\bullet$  copy all data from latitude row "jetask(n-1)-2" on processor "n-1" to latitude row "js $task(n) + 1$ " on processor "n".

For the above communication to work on a fourth order memory window, there must be at least two computed rows per processor- The CRAY TE processors can be divided up more or less arbitrarily so that a particular job is not constrained to a number of processors that is a power of two.

## Comparing Coarse and Fine Grained Parallelism

In the past, it turned out that the best way to maximize overall computational efficiency and throughput on multiple processors at GFDL was to multi-program (having one or more jobs

 $^+$  A computed row is one where prognostic data is updated to time level  $\tau+1.$ 

per processor, rather thank writing pairs, works under the processor per job-job-section as works as long as individual processor speed is fast and there are enough jobs to keep all processors busy-The situation dramatically changes when processors are slow or there are not enough jobs to ersp- instruction busy- is processors are slow in reasonable time around in reasonable time and in reasonable enough jobs are not available processors stand idle- In either case the system is underutilized and multitasking increases overall throughput-

With eight processor on a CRAY YMP at GFDL, there were enough jobs to keep all processors busy- With sixteen processors on the CRAY C this was still the case and with twenty processors on the CRAY T this is still the case- However at some point it is envisioned that this will no longer be the case and jobs will have to be multitasked-

This section describes advantages and disadvantages of the two approaches to parallelism available in MOM - Note that the coarse grained approach is essentially the method used in MOM and comments apply there as well- Consideration is given to memory and disk requirements, redundant calculations, array structure, and parallel efficiency.

### Memory requirements

There is a substantial difference in the memory requirements between coarse and fine grained approach to parallelism- One way to see this is to refer to Figure -a and restrict m memory windows (for use with m processors and coarse grained parallelism) to access m adjacent  ${\rm I}$ atitudes. Then there are  $Z(m=1)$  boundary rows that are redundant (marked with an  $X$ ). Removing these redundant rows and compressing what remains leads to one memory window of size m! rows for use with m processors and ne grained parallelism- Each component of the memory windows in Figure -a is labeled- Computed rows are of memory size C with a work area of size was distincted by the boundary rows are of memory size with which we have a size with the size WB the size ratio of work arrays to prognostic arrays for calculated rows and  $\alpha$  expresses the size ratio of work arrays for water rows to computed rows-for burger represented rows-formed process. for m memory windows used with coarse grained parallelism and  $M2$  represent the memory needed for the corresponding memory window equivalent using ne grained parallelism- An expression for the ratio of memory sizes is given in Figure -b- The table gives the ratio --- - - $\overline{M2}$  as a function of number of processors m and  $\beta$  for a typical value of  $\alpha = \frac{1}{3}$ . Note that the memory reduction is a strong function is a strong function of  $M$ is that the memory reduction is also a weak function of  $\alpha$  for values that normally would be encountered-back is that coarse and the bottom line is parallelism that coarse as much memory on  $m = 10$  processors as fine grained parallelism and the same amount of memory for one processor-

### Disk requirements

As indicated in Figure 5.100,  $\tau \tau$  1 data can be written to the  $\tau = 1$  disk without conflict when ing ne grained parallelism-barrefore only two disks are required-to-material are required-Figure - coarse grained parallelism required three disks- Therefore coarse grained parallelism requires to the parallelism-communication parallelism-calculations for the calculation of the calculations for rows within the memory window proceed sequentially there is no problem with components of diagnostic files being written in random order in fine grained parallelism.

### Redundant calculations

Referring to Figure - since memory windows are independent of each other there must be redundant calculations involving latitude rows on either side of the boundary line separating

the logical sections on the disks- All meridional gradients and averages need to be computed redundantly for these latitude rows- Also each latitude must be read three times per time step  $\liminf$  the  $\liminf$  -  $\liminf$  -  $\liminf$  -  $\liminf$  -  $\liminf$  -  $\liminf$  -  $\liminf$  -  $\liminf$  -  $\liminf$  -  $\liminf$  -  $\liminf$ mode velocities, and generating land/sea masks must also be done three times for these latitude rows- As the number of processors increases so do the number of logical sections on the disk and in the limit of one processor per latitude, redundancy takes place on all latitude rows.

This results in coarse grained parallelism with lots of processors taking  $15\%$  more in cp time than running one processe. This redundancy is not need in the needed grained approach to parallelism- However there is still other redundancy in the ne grained approach which can be eliminated by opening up the window all the way to jmt-case jmmt-all this case in the way to in masks are calculated only once; where include the copying or reading or master. This will speed  $\mathbf{r}$  the cost will be large amounts of memory-both will be large amounts of memorythat as the number of processors increases redundant calculations increase when using coarse grained parallelism but decrease<sup>18</sup> to zero when using fine grained parallelism with a fully opened memory window-

### Private/Shared variables

When using fine grained parallelism, there is no issue as to whether variables are private or resolves the compiler resolves this issue this issue at the level of this is the level of each doctor of the le using coarse grained parallelism all variables must be typed as being private or shared- This is of no grave consequence when a model is unchanging but is of ma jor concern in a research model where development is actively ongoing.

Automatic parallelization tools such as those from Applied Parallel Research are currently being used for automatically typing variables- Although this approach requires some &intelligent intervention results have been very encouraging- Overall these tools seem to be a rational solution for allowing MOM 2 to be executed on PVP systems like the CRAY T90 as well as distributed systems like the  $\mathcal{L}$ Bingo-

### Parallel efficiency

Refer to Figure - which schematically shows the dierence between code structures- Let the coarse grained approach be viewed as the MOM 1 code structure (although MOM 2 can simulate this) and the fine grained approach be viewed as the MOM 2 code structure.

In the coarse grained approach  $(MOM 1 coding)$ , the parallel region shown in red is the latitude loop which wraps around all of the dynamics and physics- This work can be reduced to a succession of doubly nested do loops as indicated where the scalar region is marked in blue and the vector region is marked in green on the a PVP (Parallel Vector Processor) like the CRAY YMP- Each processor gets all the work for one latitude row and all processors work simultaneously on separate latitudes- Since the parallel loop contains the totality of doubly nested do loops there is no shortage of work for any processor- To insure a static load balance  $\gamma m$  –  $z$  should be an integral multiple of the number of processors otherwise some will stand

 $\ulcorner$  This is done to conserve memory. However, it is an interesting counter intuitive point that sometimes it is better to do redundant calculations rather than save intermediate results in temporary work arrays Depending on the speed of the load and store operations compared with the multiply and aptending to redundant computation contains little work it may be faster to compute redundantly in practice redundantly in practice o computer and compiler optimizations. This can be verified by executing script run\_timer which exercises the timing atmost in module throng by solving a tracer equation in various ways. It is one measure of a mature compiler when the speed differences implied by solving the equations in various ways is relatively small. On the crates since the differences are about stip therein an the SGI working it can reach a file

idle- Parallel eciency can reach well into the upper  region although it is sobering to realize that even with a parallel efficiency of  $99.5\%$  only about 49 out of 64 processors are used! 'amlaw' on any CRAY system.

In the fine grained approach  $(MOM 2 coding)$ , a group of latitudes is solved within an expanded memory window. An outer loop controls the number of these latitude groups and wraps around all of the dynamics and physics-inguity, and work can be viewed as a succession of triplet doctors at triplet doctors, called triplet in direct a parallel regions with the scalar and vector region on the insideall processors work in parallel on each triplet- work in the triplet is nished all processors and synchronize and move on to the next triplet and so forth until all loops within the group of latitudes are nished- Then the next group of latitudes is solved in a similar manner until all rows are solved.

Using ATExpert on GFDL's CRAY C90 with fortran 77, MOM 2 with 1° horizontal resolu- $\mathbf{v} = \mathbf{v}$ means that on an processor system only about processors will be saturated- Equivalently about a bout jobs would be required to ship moth the systems of a system-system-system, who have - processors would be occupied which implies about such jobs are needed to saturate the system- This is clearly not desirable in a dedicated environment or one with hundreds of pro cessors- it may be the second in a multiprogramming environment where the number of of jobs signicantly exceeds the number of processors- The important consideration is that the job mix should not dry up to the point of leaving fewer jobs than processors-

In general, the fine grained approach has lower parallel efficiency than the coarse grained approach- The reason is basically due to not enough work within the many parallel regions and the fact that the fact  $\alpha$  range on the parallel is not the same for the same for all loopsthe model resolution can somewhat address the result the second-second-second-second-secondis that processors occasionally stand idle- As compilers get smarter and are better able to "fuse" parallel regions, the efficiency of the fine grained approach can be expected to increase. However, it is difficult to imagine that efficiencies will approach the coarse grained parallelism approach-

To illustrate the problem of too little work, consider a memory window of size  $jmw = 5$ . Calculations would normally be thought of as involving a latitude loop index ranging from  $j = jsmw, jemw$  (where  $jsmw = 2$  and  $jemw = 4$ ) and so the appropriate number of processors we however the latitude loop index for calculating meridion  $\mathcal{U}$  $m = j$ smw – 1,  $j$ emw because meridional nuxes are needed on the northern and southern faces of all cells on latitude rows through - This means that all processors will rst busy  $\mathcal{U}$ When done one processor calculates the ux for the northern face of cells on row and the other two processors stand idle because they do not advance to the next triplet until all are symmetronized at the bottom of the loop-loop. Since all parallel loops do not have the same range of indices, there must necessarily be idle processors regardless of the amount of work inside the loops.

 $19$ Or equivalently the number of times the memory window is moved northward to solve for all latitudes.

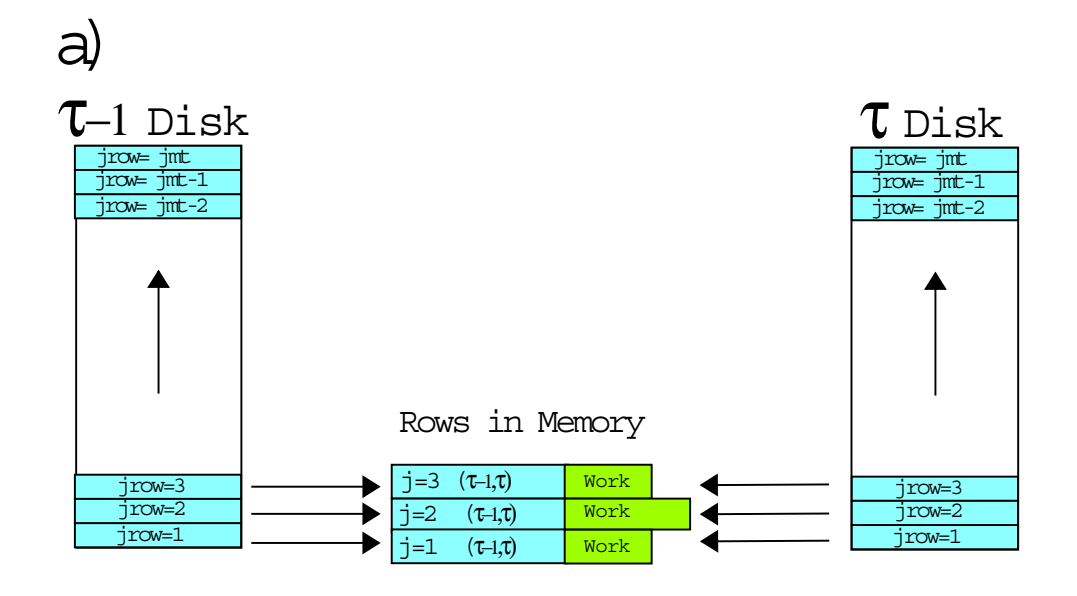

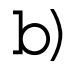

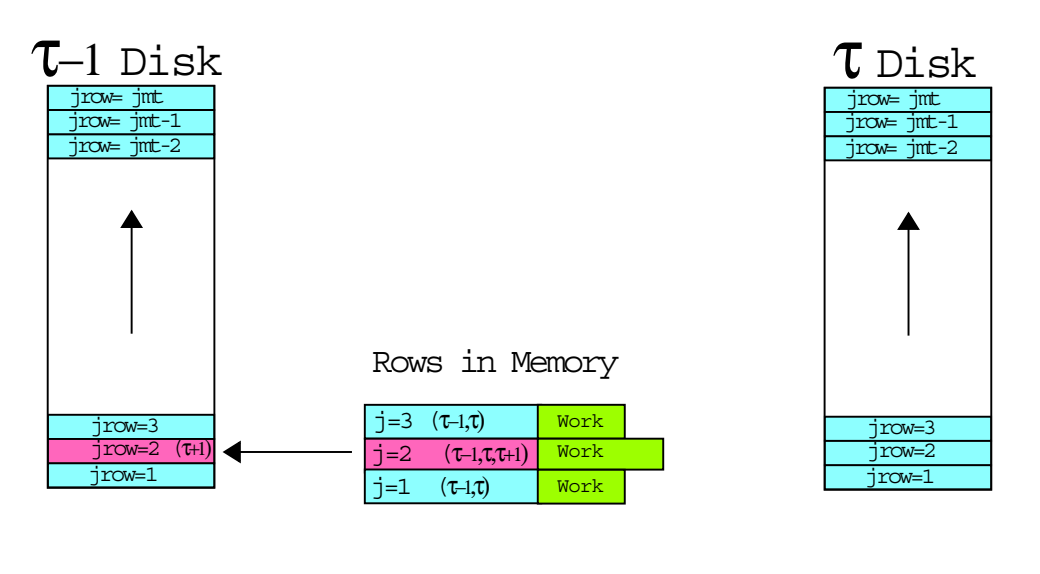

R.C.P.

Figure - a Loading the memory from disk- b updating central row and writing results back to disk-

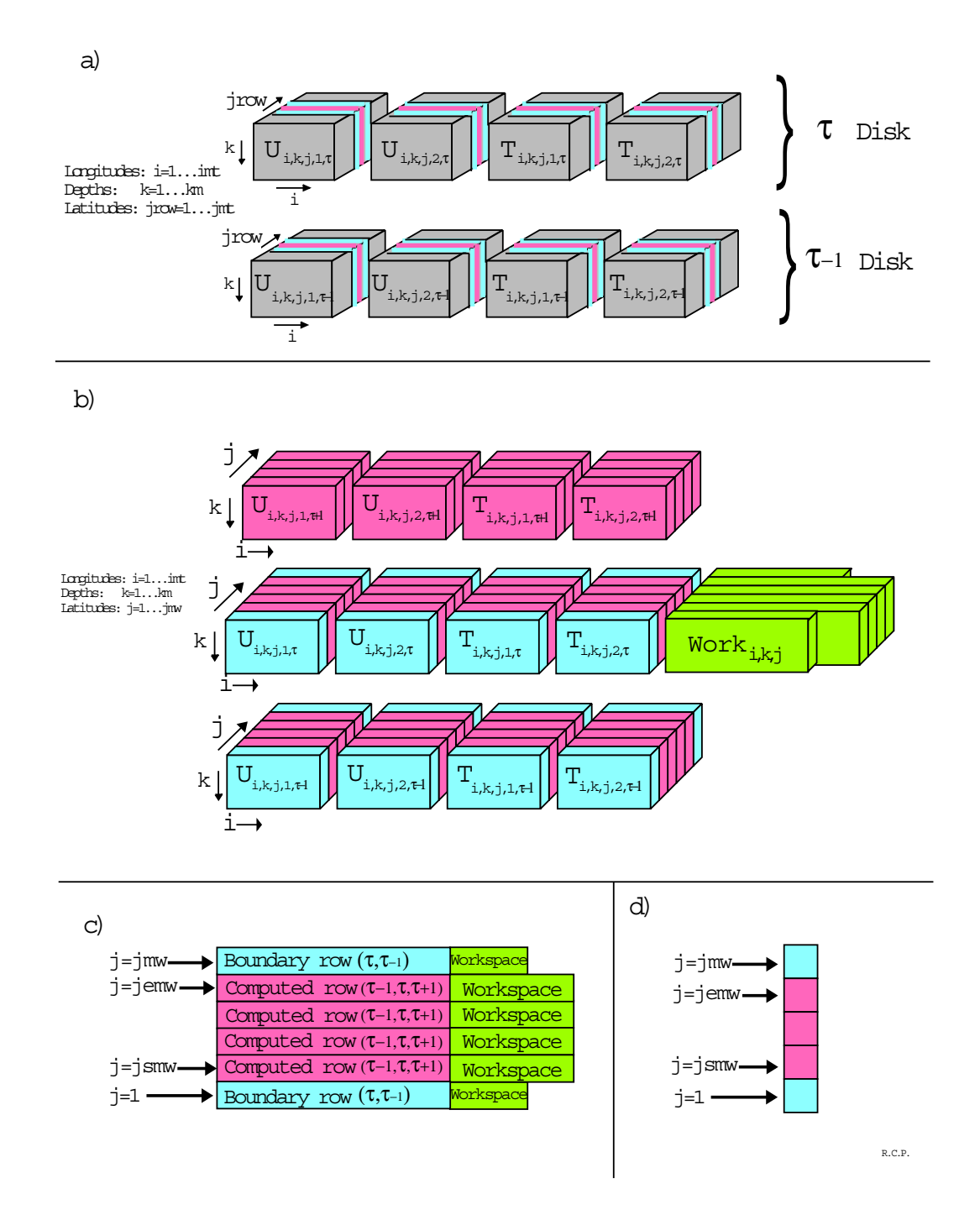

Figure - aA slice through the volume of three dimensional prognostic variables on disk- Note that the state of the state  $\frac{1}{n}$  are assumed for a new form  $\frac{1}{n}$  , we have the state for the state  $\frac{1}{n}$  $\alpha$  is seen that with the size  $\alpha$  memory window  $\alpha$  is seen the slice-slice-slice-slice-slice-slice-slice-slice-slice-slice-slice-slice-slice-slice-slice-slice-slice-slice-slice-slice-slice-slice-slice-slice-slice-sli schematic of the memory window d) One dimensional schematic of the memory window.

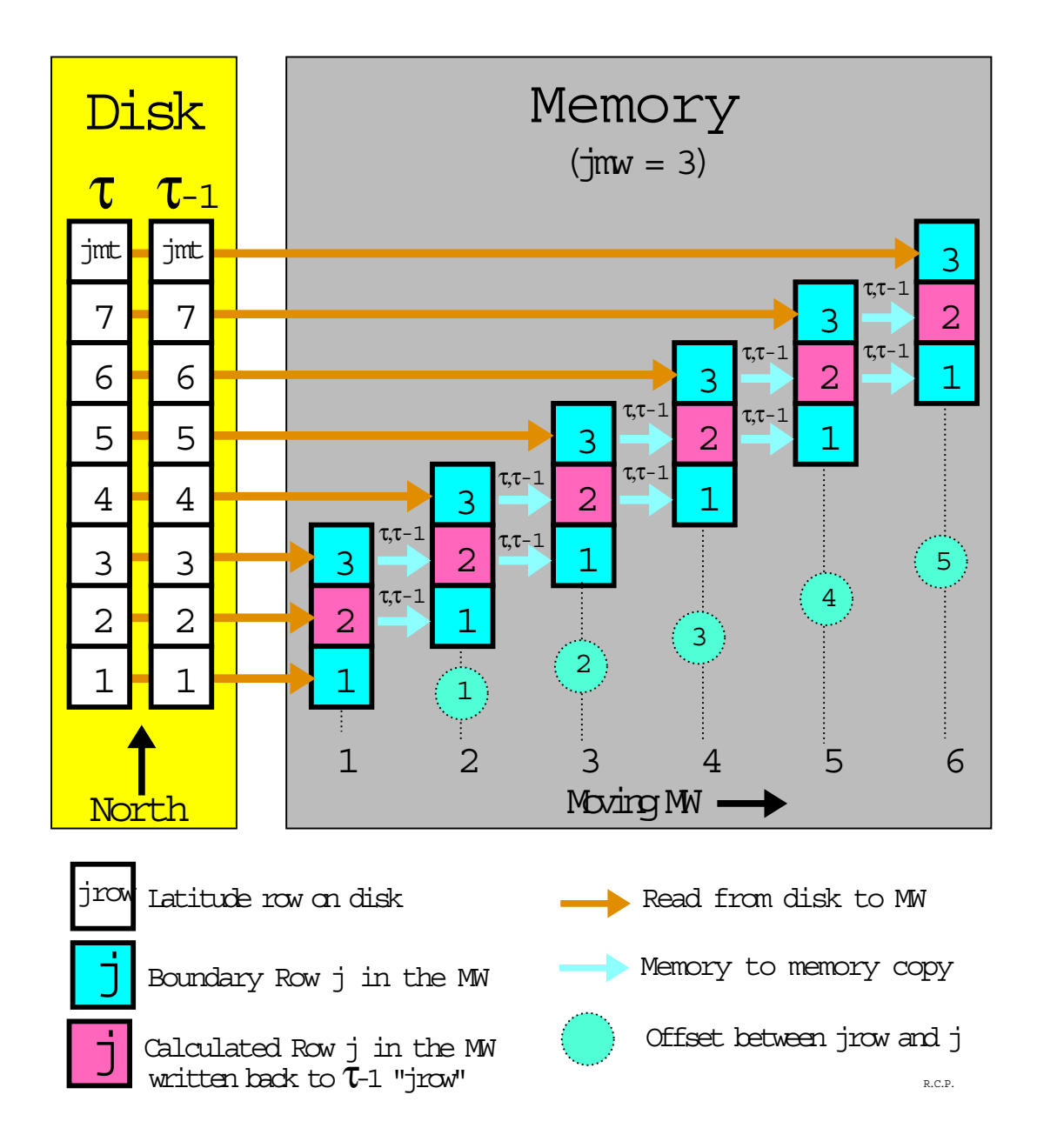

Figure - Schematic of data ow between disk and memory for one timestep with a memory window size of  $jmw = 3$  in MOM 2

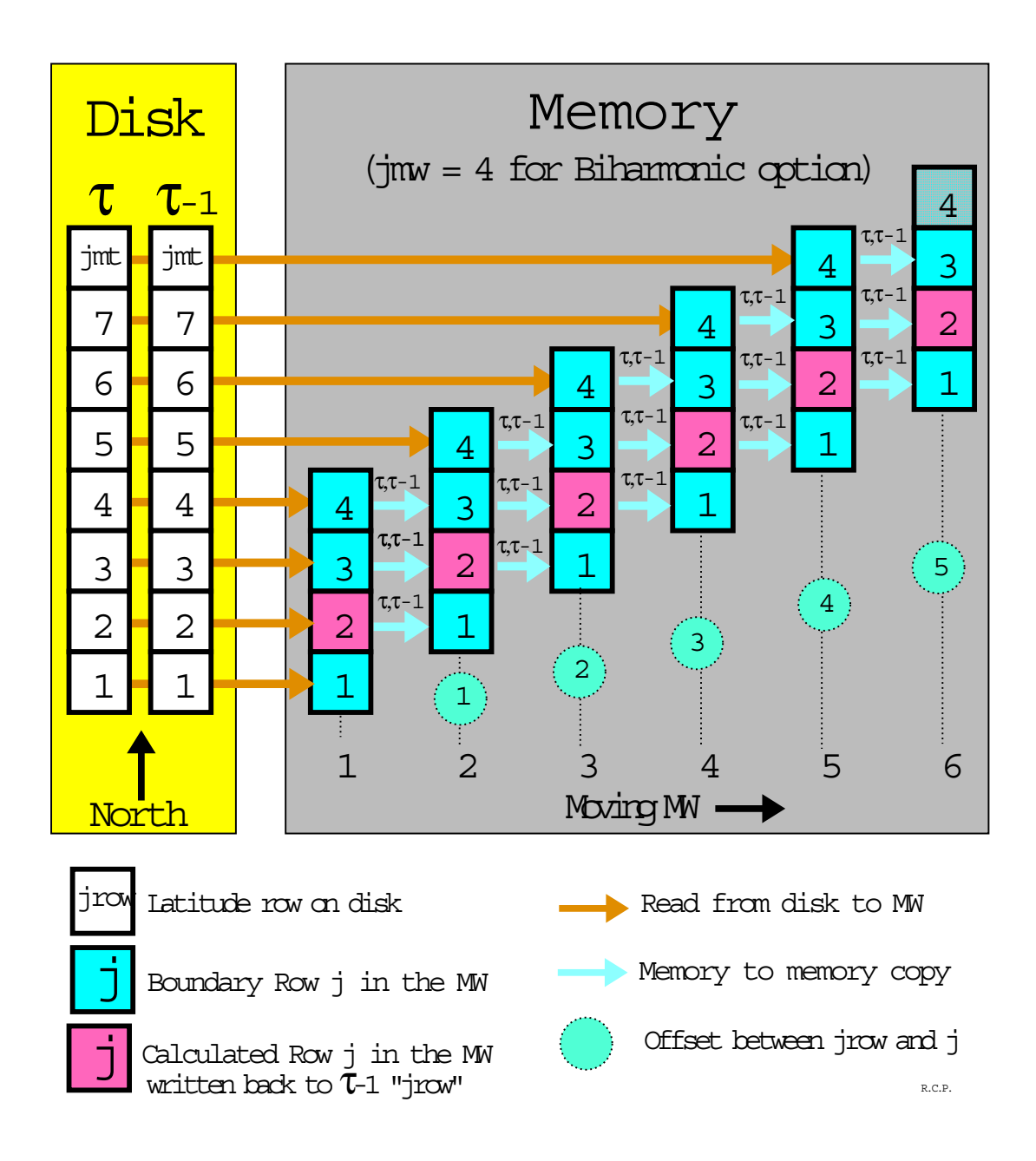

Figure - Example of data ow between disk and memory for one timestep with a memory window size of  $j\overline{mw} = 4$  and the biharmonic option in MOM 2

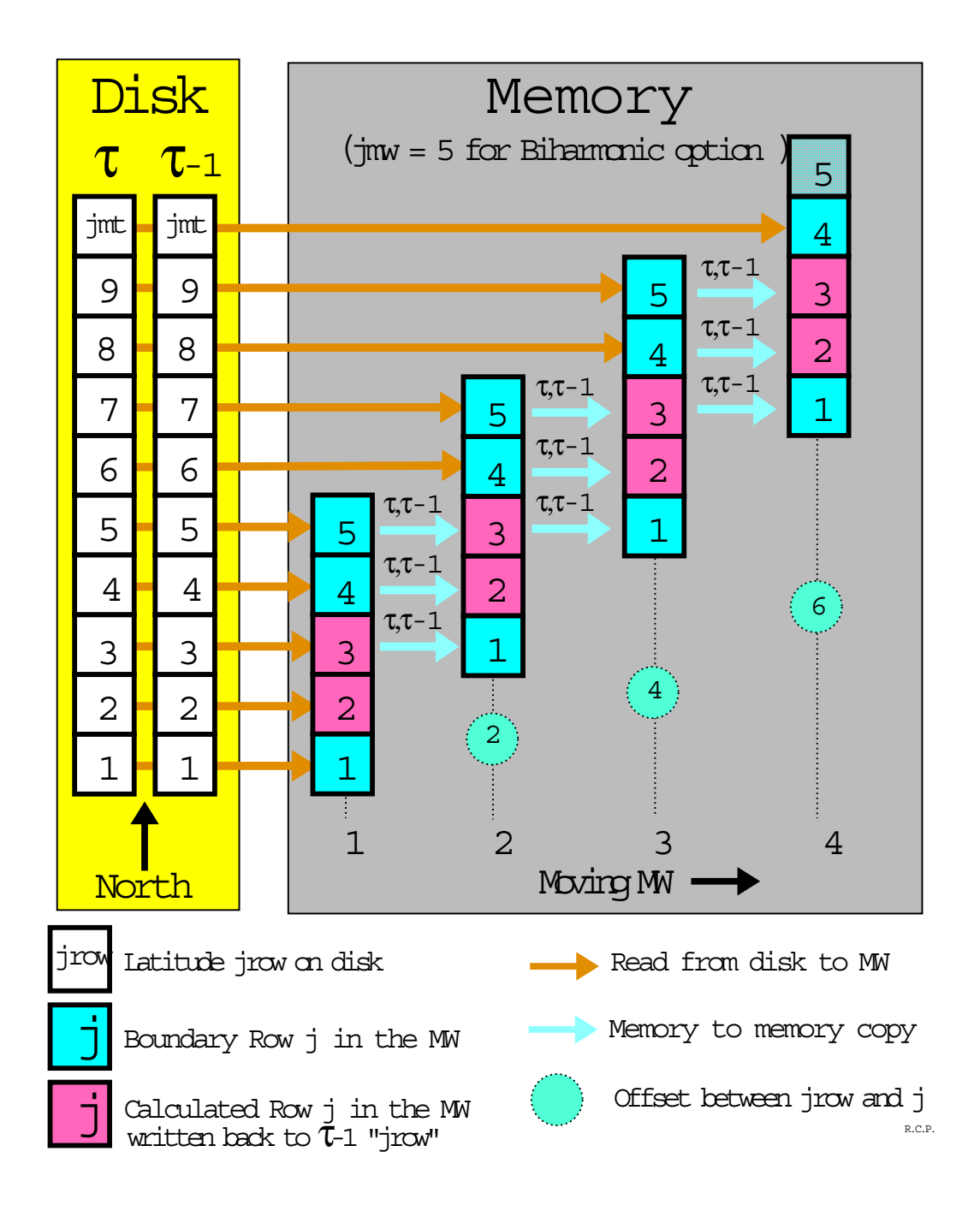

Figure - Example of data ow between disk and memory for one timestep with a memory window size of  $j\overline{mw} = 5$  and the biharmonic option in MOM 2

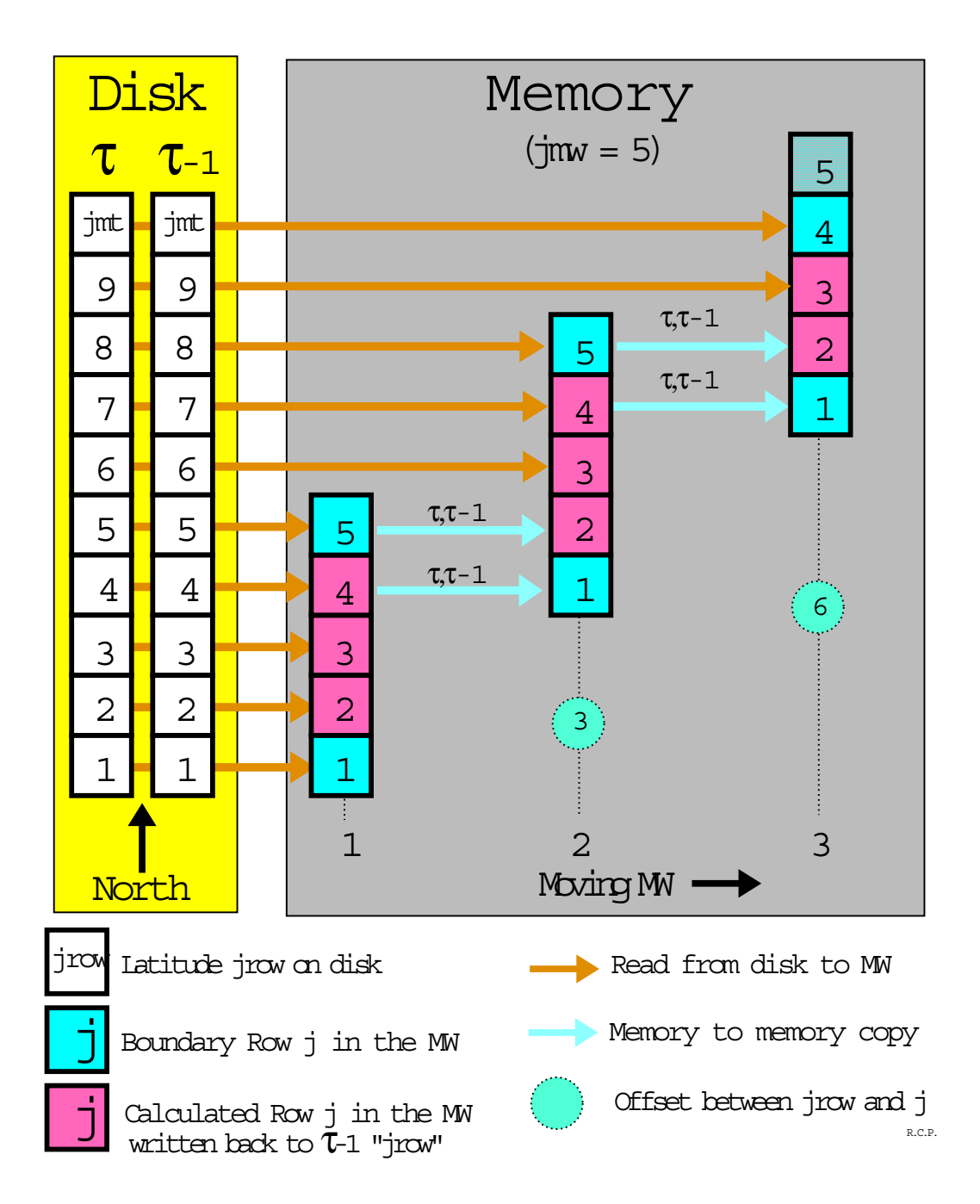

Figure - Schematic of data ow between disk and memory for one timestep with a memory window size of  $jmw = 5$  in MOM 2

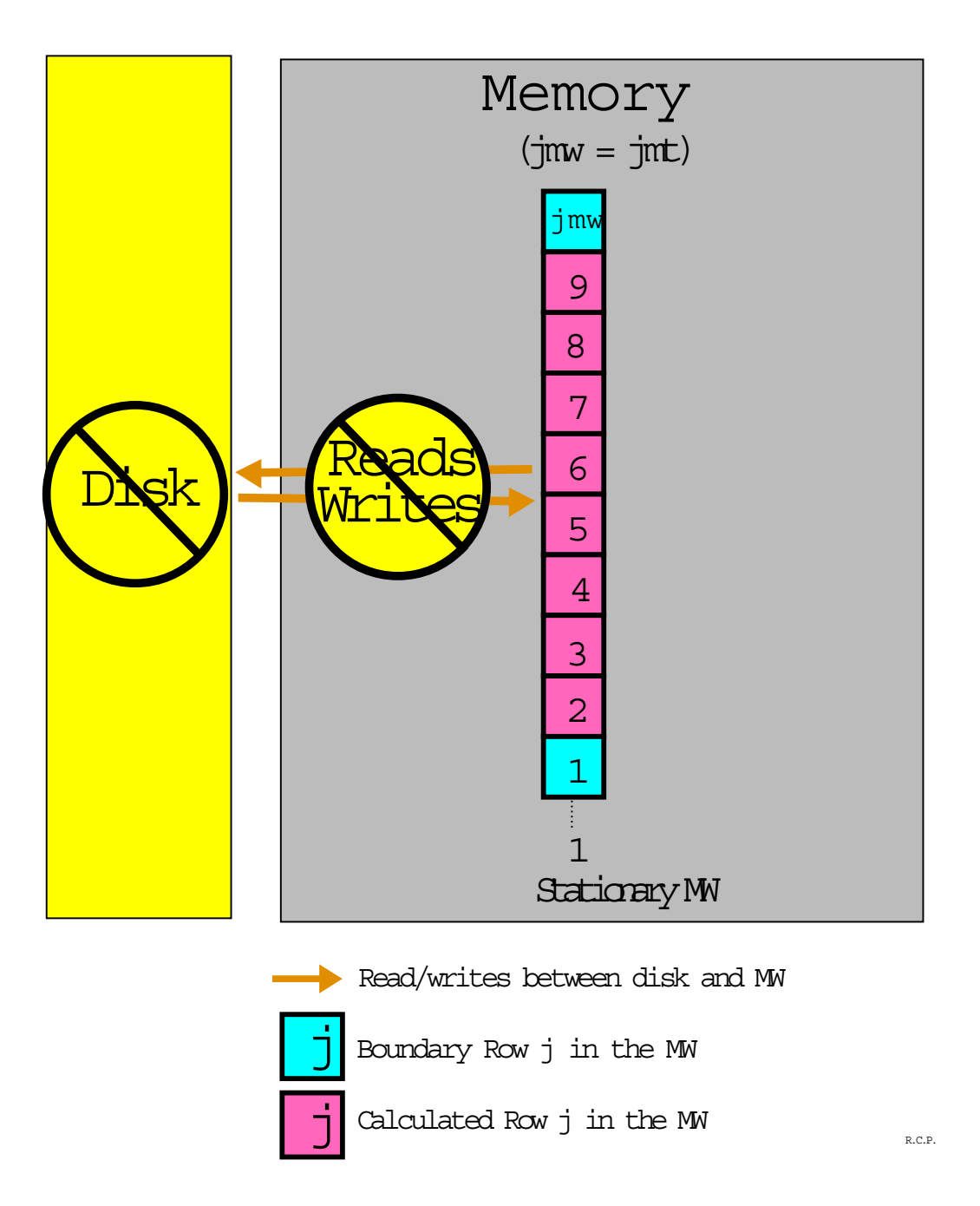

Figure - Schematic indicating that disk space readswrites and memory to memory copies are not needed when the memory window size is  $jmw = jmt$  in MOM 2

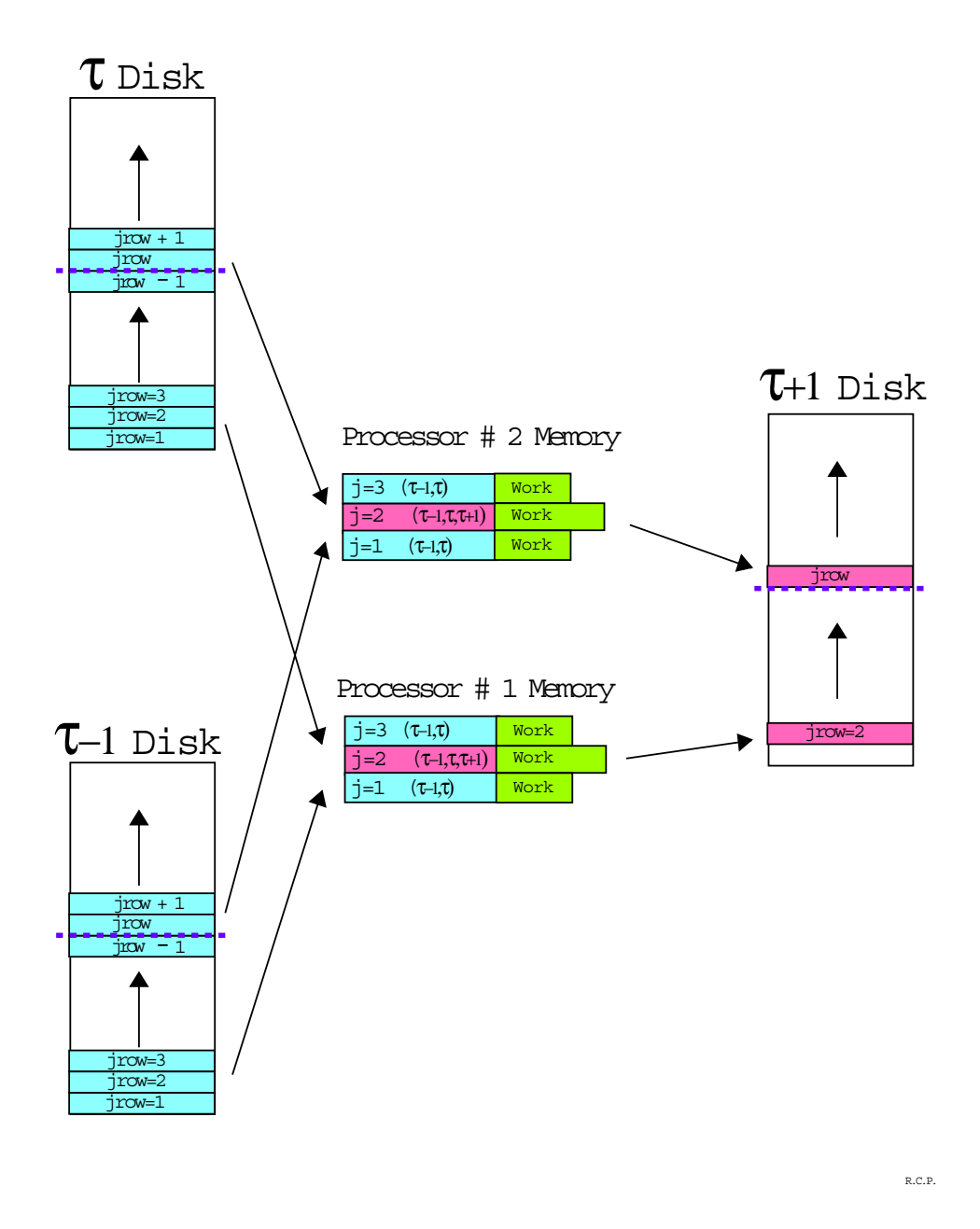

Figure - Loading the memory from disk updating the central row and writing results back to disks are logically disks are logically disks are logically disks are logically disks are logically disks are logically disks are logically disks are logically disks are logically disks are logically disks are logicall

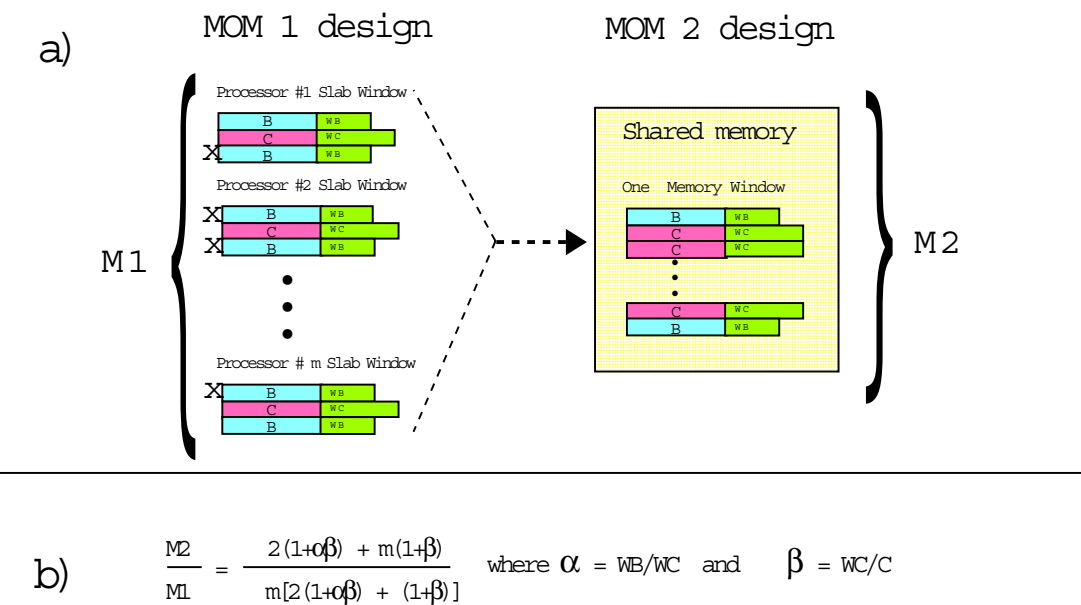

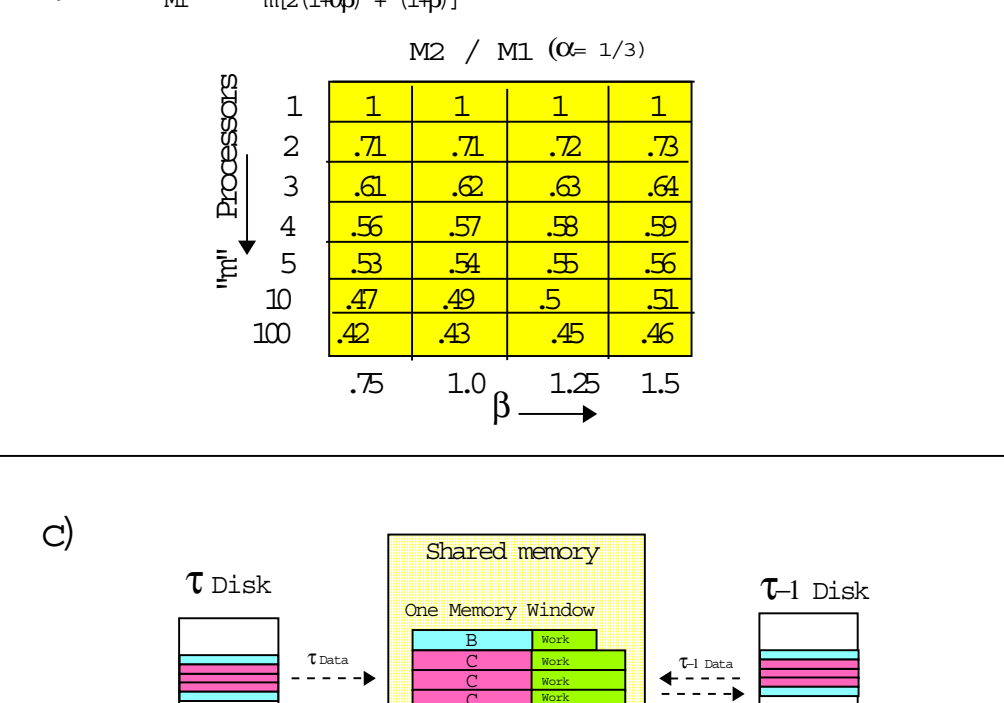

Figure - a Redundant rows in coarse grained windows b Comparing memory requirements and  $\Gamma$ ow for and come coarse grained approaches c Data and the grained approaches

B Work C Work

 $\tau$ <sup>+1</sup> Data

R.C.P.

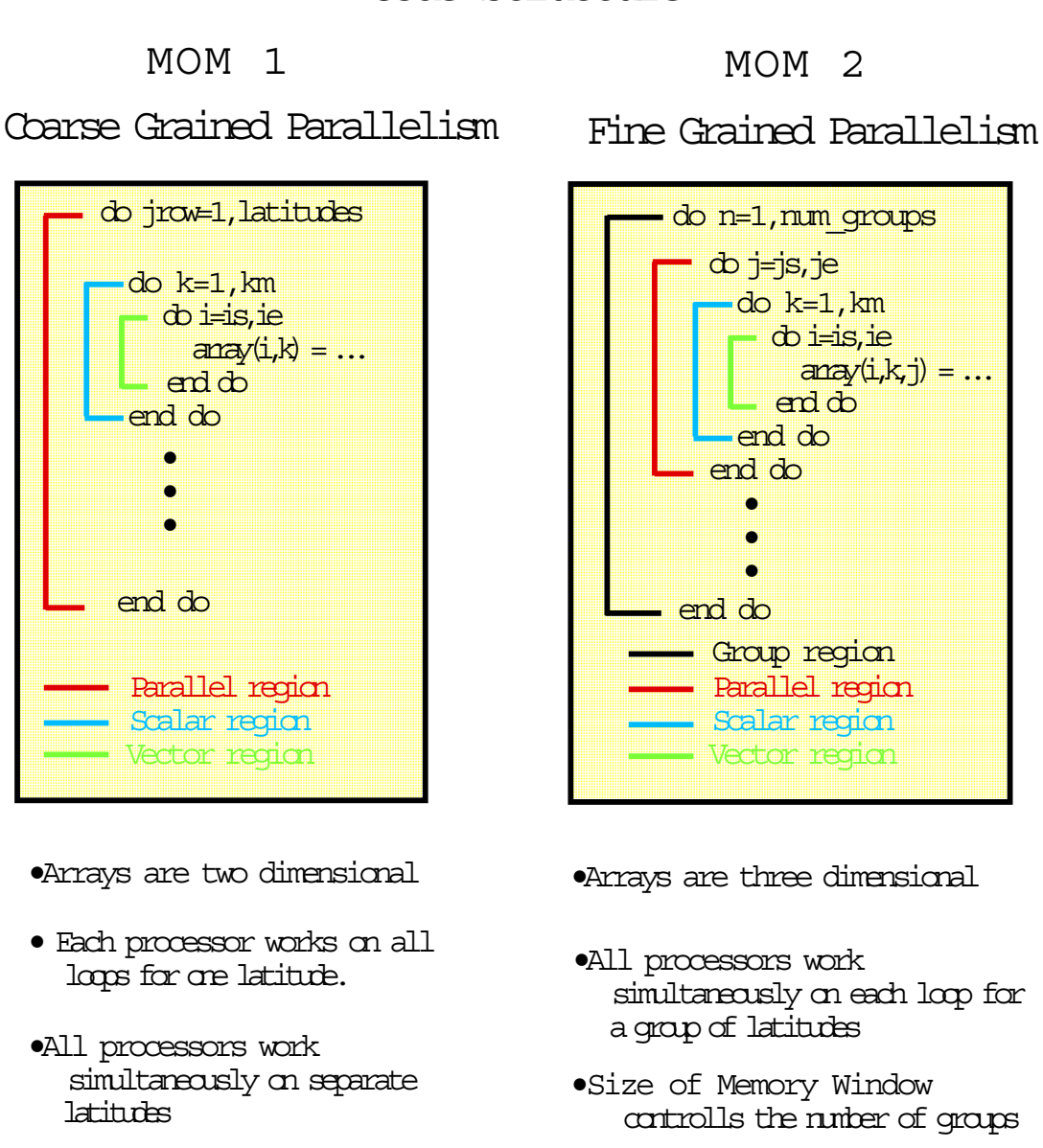

## Code Structure

R.C.P.

Figure - Dierences in code structure between MOM and MOM

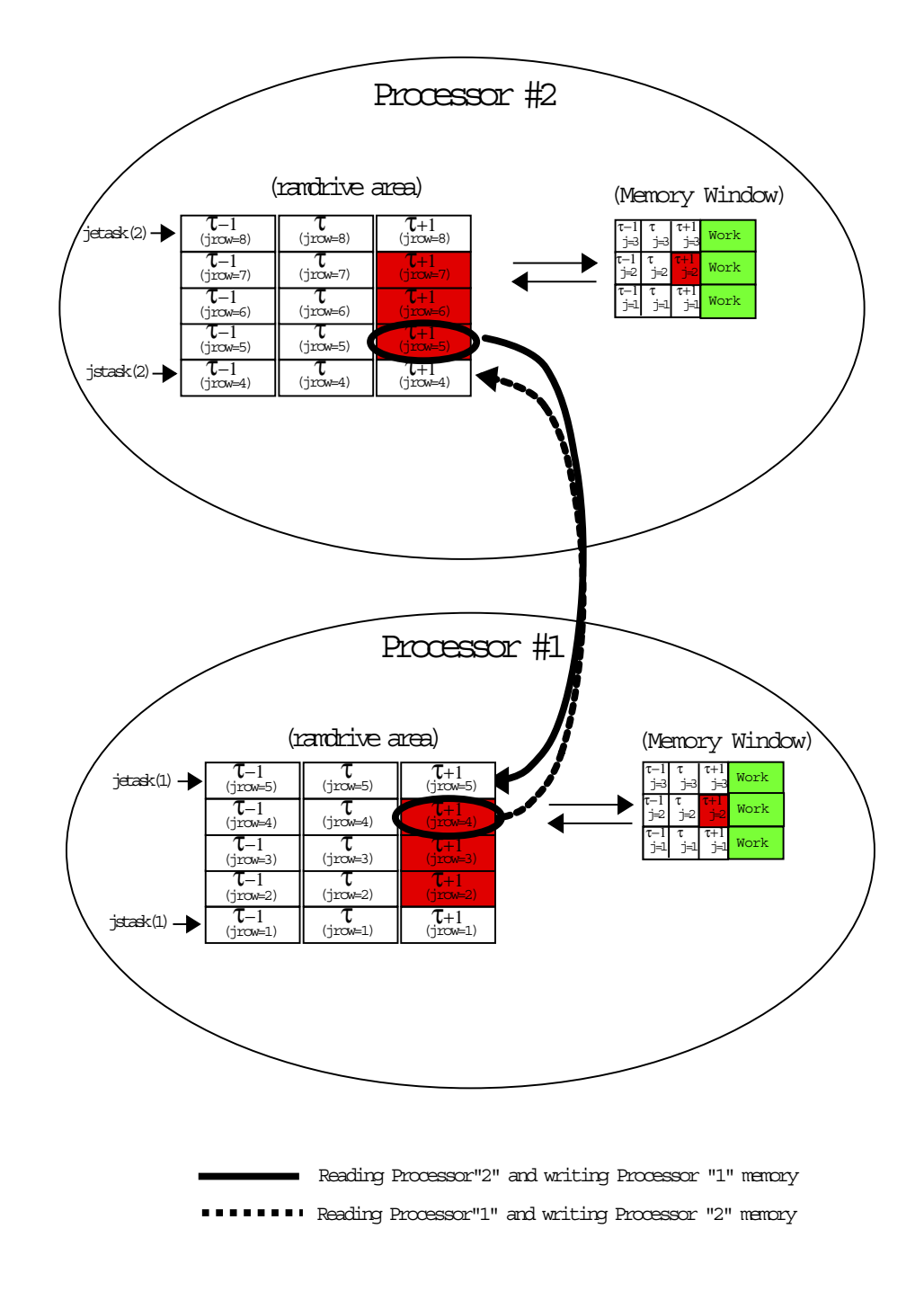

Figure - Interprocessor communication required for a second order memory window-

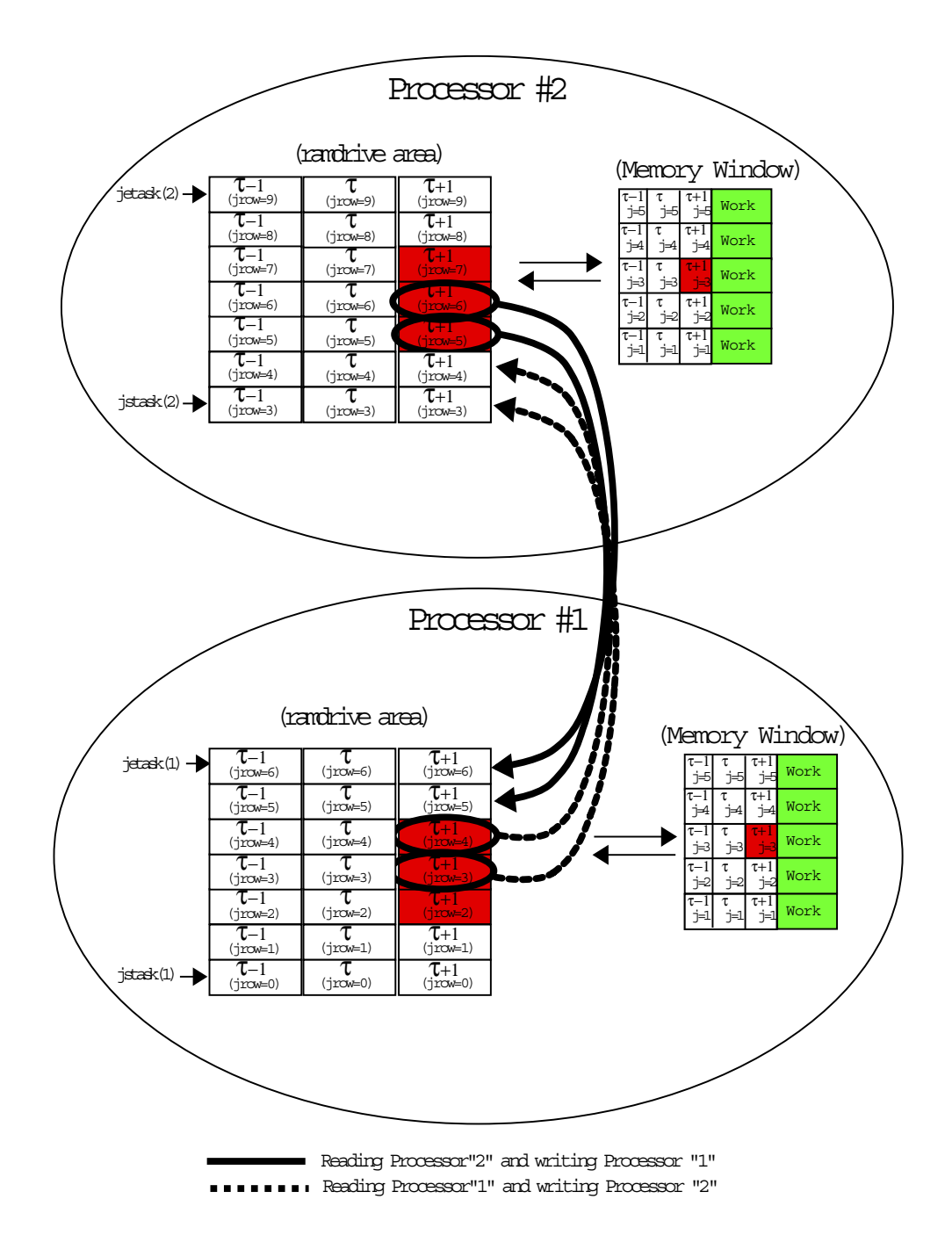

Figure - Interprocessor communication required for a fourth order memory window-

## Chapter 4

# Database

 $\mathbf{M}$  database is included with MOM -  $\mathbf{M}$ although use of MOM is certainly dimited without it. There is the place of the model with  $\alpha$ to get this data and Section - the Section of and Section access it-relation and access it-relation of the Sec is far from being complete- It should be considered as a starting point and act as a prototype for extensions using other datasets-datasets-datasets-datasets-data center and there is no intention to intention to intention the set extend this with other datasets.

### $4.1$ Data files

The DATABASE contains approximately 160MB of IEEE 32bit data and the files are named as follows

- $\bullet$ scripps top is the Scripps topography  $(265816 \text{ bytes}).$
- $\bullet$  *hellerman.tau* is the Hellerman/Kosenstein (1983) windstress climatology (1757496 bytes).
- G oorts.  $air$  is the Oort (1983) 1000mb air temperature climatology (294268 bytes).
- $\bullet$ levitus mask is the Levitus  $(1982)$  land/sea mask  $(8680716$  bytes).
- G ann.temp is the Levitus  $(1982)$  annual mean potential temperatures  $(8682036)$  bytes).
- G ann salt is the Levitus  $(1982)$  annual mean salinities  $(8682036$  bytes).

Then there are the Levitus monthly climatological potential temperatures- There are twelve monthly files where the three letter suffix gives the month.

 $\bullet$  *-*  $jan. temp$  is the Levitus (1982) monthly mean potential temperatures (4998748 bytes).

The remaining eleven monthly temperature files are of the same size but use a different month as the suffix.

Then there are the Levitus monthly climatological salinities- There are twelve monthly files where the three letter suffix gives the month.

 $\bullet$  -  $\gamma$ an salt is the Levitus (1982) monthly mean salinities (4998748 bytes).

The remaining eleven monthly salinity files are of the same size but use a different month as the suffix.

Note that the file size for the monthly Levitus (1982) data is less than the file size for the annual means-the seasonal down to a construction of the seasonal electronic and the season to the season to th monthly data only extends to this depth- Also salinity has been interpolated from four sea sonal values to twelve monthly values within this data as within the process as well as well as Hellerman/Rosenstein  $(1983)$  and Oort  $(1983)$  data has been forced into land areas on their native grid resolutions by solving

$$
\nabla^2 \xi_{i,jrow} = 0 \tag{4.1}
$$

over land areas using values of i-jrow over ocean areas as boundaries values where i-jrow represents the various types of data- This method is similar to what was done with surface boundary conditions in Section ---

## Chapter 5

# **Variables**

### $5.1$ Naming convention for variables

Modern compilers no longer restrict variable names to or fewer characters- This character restriction is also relaxed in MOM 2 although economy of characters in choosing names is always desirable- In an attempt to unify naming of variables a convention is introduced which uses abbreviated forms of the fundamental conceptual pieces of the numerical oceanography- final convention also gives guidance for building the names for variables in future parameterizations and keeps an overall consistency throughout the model- Constructing names for variables is the a matter of assembling these abbreviations in various ways- in various ways- that when  $\sim$ variables are specified out the naming convention show and the applied- are shown that when  $\cdots$ seem cryptic the convention is intended to help decipher their meaning- A list of abbreviations is given below

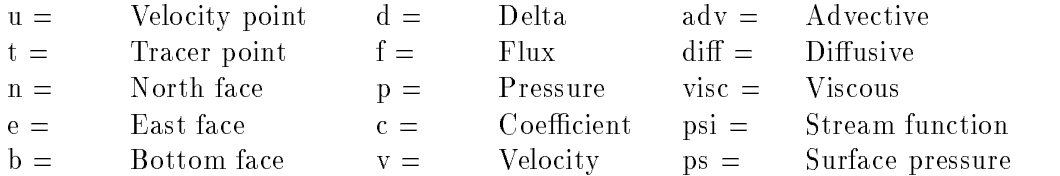

Variables described subsequently within this chapter are build in terms of these abbrevia tions- All variables are positioned relative to the arrangement of grid cells discussed in Chapter - When an unknown variable is encountered in MOM it may be possible to determine its meaning from context or the naming convention- For example the variable adv vnt is an advective velocity and this hold face of T cells-the cells-this fails it may be useful to search all it may be les for community using the UNIX community  $\mathbf{u}$  community as described in Section -  $\mathbf{u}$ 

Operators are used in MOM 2 to construct various terms in finite difference equations which are the counterpart to equations detailed in Chapter - arrays operators are build using a county expressions which relate variables but require no explicit memory- The details of a particular operation are forced into the operator and buried from view which allows complicated equations to be weetted in the same of simple, the same time easy pieces. The same timest, cannot cannot cannot expand these pieces in-line into an un-intelligible mess (by human standards) and subsequently optimize it- In fact there is no dierence in speed on the CRAY or any mature compiler between writing an equation with operators and writing an equation with all terms expanded out- The big dierence is that the former is easier to understand and work with for humans-

Instead of using operators all terms in the equations could be computed once and stored in arrays- the model allow less redundant calculation but be prohibitive in memory usage-the in memory interesting counter intuitive point that it is sometimes faster to do redundant calculation rather than save intermediate results in arrays-belong on the speed of the speed of the speed of the speed of the load compared with the multiply/add operations, if redundant computation contains little work it ..., a compute to compute redundantly, we practicely this depends on the computer and computer and optimizations- This can be verified by exercise the timer which exercises the timer which exercises the timing  $\mathbf{A}$ in module time by solving a tracer equation in various waysmature compiler when the speed differences implied by solving the equations in various ways is relatively small- On the CRAY YMP the dierences are about  whereas on the SGI workstation, they can exceed  $50\%$ .

Within operators capital letters are reserved for the intended operation and small letters act as qualitative as qualitative of abbreviations is given below as  $\mathcal{A} \mathcal{A}$ 

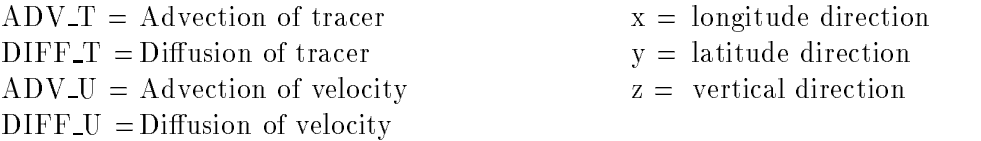

As an example, tracer diffusion in the longitude direction at a given point is given by operator . The second in the second are denoted in include the matrix of the located using the UNIX of the UNIX of the U communicated in Section - Andrew as indicated in Section - Andrew as indicated in Section - Andrew as indicated

### $5.2$ The main variables

### Relating j and jrow

In MOM 2, variables dimensioned by the number of rows in the memory window "jmw" are referenced with index j- with injurigative and alleged to an announced as Aimt and the service form f where the allowable range for index j is from  $\mathcal{U}$  is from  $\mathcal{U}$  is from  $\mathcal{U}$ total number of latitude rows in the grid just are referenced with induced justice and index justice justice would refer to an array dimensioned as  $B(int, jmt)$  where the allowable range for index jrow is from a through justice as the ainstance, if  $(\cdot)$  is  $j$  j is written as Ai- $(k_0, j)$  and Bi justice as Aiif to save space and make the equations more readable-the equations more readable-the equations more readableoset to fill the memory and windows the memory window has moved not moved northward- and moved and moved and m Section -- for a description of how this works- In MOM whether an array is indexed by j or by *jrow* is dictated entirely by whether it is dimensioned by *jmw* or *jmt*.

### Cell faces

As described below, in addition to defining prognostic variables at grid points within T cells and U cells it is useful to denote other variables on the faces of the faces of the faces of these cellsthe equations are written in nite dierence ux form to allow quantities to be conserved numerically- Each cell has six faces and certain variables must be dened on all faces- For instance, advective velocities (zonal, meridional, and vertical) are located on cell faces defined normal to those faces and positive in a direction of increasing longitude, latitude and decreasing deptif . Additional variables denned on cell faces are diffusive coefficients, viscous coefficients, diusive and advective and advective and advective on cell faces are only needed faces are only needed faces are only needed faces are only needed faces are only needed faces are only needed faces are only needed faces are on the eastly here west the client and bottom faces of cells-in the west south and the west south and the west

<sup>&</sup>lt;sup>1</sup> Positive vertical velocity at the bottom of a cell points upward in the positive z direction

 $\alpha = \epsilon_{ijk}$  ,  $\mu_{ij}$  for the state of cell Ti-fi-  $\epsilon_{ijk}$  ( $\mu_{ij}$  for  $j$ ) and  $\epsilon_{ijk}$  and  $\epsilon_{ijk}$  ( $\mu_{ij}$  for  $j$ ) and  $j$  are the state of cell  $\epsilon_{ijk}$ face of cell  $\alpha$   $\alpha$   $\beta$   $\beta$   $\beta$   $\alpha$   $\beta$  . The cells-called formal models for  $\alpha$  is a similar formal.

### Model size parameters

The main dimensional parameters are

- $\bullet$   $im$   $t$   $=$  number of longitudinal grid cells in the model domain. This is output by module grids when specifying a domain and resolution.
- $\bullet$   $\eta m$  = number of latitudinal grid cells in the model domain. This is output by module *grids* when specifying a domain and resolution.
- G  $km =$  number of grid cells between the ocean surface and the bottom in the model domain-domain-domain-domain-domain-domain-domain-domain and resolution-domain and resolution-domain and resolu
- $\bullet$   $\eta m w =$  number of latitude rows within the memory window. The minimum is three and the maximum is  $jmt$ .
- nt number of tracers in the model- Usually set to two- The rst is for potential temperature and the second is for salinity as described in Section --- Additional tracers when  $\mathbf{r}$  are passive and initial initialized to -  $\mathbf{r}$

Some secondary ones are

- $\bullet$  $mnisle = maximum number of unconnected land masses (islands).$
- $\bullet$ maxipp maximum number of islanding perimeters (included points-includes coastal points-includes coastal point from all land masses.

## T cells

a complete description of grid cells is given in Chapter is also that the Theory given by the  $\mathcal{S}$  $\iota_{i}$ ,  $\iota_{j}$ ,  $\iota_{j}$  ,  $\iota_{j}$  ,  $\iota_{j}$  ,  $\iota_{j}$  , and latitude are given by an are given by an are given by an are given by an are given by an are given by an are given by an are given by an are given by an

- $\bullet$   $xi_i$  = longitudinal coordinate of grid point within cell  $I_{i,k,jrow}$  in degrees. Thdex  $i$  increases eastward with increasing longitude.
- G ytjrow coordinate of grid point with the coordinate of grid point with the coordinate of the coordinate of the co written in the equations of this manual as  $\varphi_{\tilde{j}row}^2$ . Index *frow* increases northward with increasing latitude-
- G is the contraction of the cell three cells of equatorial cells  $\mu_{h,i}$  and  $\mu_{h,i}$  and  $\mu_{h,i}$  and  $\mu_{h,i}$  and  $\mu_{h,i}$  and  $\mu_{h,i}$  and  $\mu_{h,i}$  and  $\mu_{h,i}$  and  $\mu_{h,i}$  and  $\mu_{h,i}$  and  $\mu_{h,i}$  and  $\mu_{h,i}$  and  $\$
- G  $j$  jrow in contract the contract  $\alpha$  in contract  $\alpha$
- G jirow at the grid point with  $\alpha$  at the grid point with  $\alpha$  in the grid point with  $\alpha$ equations of this manual as  $\cos\varphi_{\,i\,row}$ .

## U cells

a complete description of grid cells is given in Chapter is an electronic on the U grid given  $\eta$ Ui-jrow the primary grid distances in longitude and latitude are given by k-

- $\bullet$   $xu_i$   $=$  longitudinal coordinate of grid point within cell  $U_{i,k,jrow}$  in degrees. Thdex  $i$ increases eastward with increasing longitude-
- $\bullet$   $yu_{jrow}$  = latitudinal coordinate of grid point within cell  $U_{i,k,jrow}$  in degrees. This is written in the equations of this manual as  $\varphi_{jrow}$ . Index *frow* increases northward with increasing latitude-
- G  $\ldots$  is a longitudinal width of equation in call  $\ldots$  is  $\ldots$  . The same in contract  $\ldots$
- G  $j$  from in contraction of cell Ui-January in contraction of cell Ui-January in contraction of cells  $i$
- G  $\rm CO-I$  This is written in the grid point with  $\rm CO-I$  This is written in the grid point with  $\rm CO-I$ equations of this manual as  $\cos\varphi_{\mathit{ifow}}^{-}.$

## 5.2.6 Vertical spacing

A complete description of grid cells is given in Chapter 
- For T cells and U cells the primary grid distances in the vertical are given by

- $\bullet$   $z t_k$  = distance from the surface to the grid point in cell  $T_{i,k,jrow}$  or  $U_{i,k,jrow}$  in units of case and a cells and come are not staggered vertically-cycles and although although  $\mu$  as positive downwards the coordinate z is positive upwards- Index k increases downward-
- $\bullet$   $zw_k$   $=$  distance from the surface to the bottom face of cell  $I_{i,k,jrow}$  or  $U_{i,k,jrow}$  in cm. The T cells and U cells are not staggered vertically-
- $\bullet$  az $t_k$  = vertical thickness of cell  $T_{i,k,jrow}$  or  $U_{i,k,jrow}$  in cm.
- $\bullet$   $azw_k$   $=$  vertical distance between the grid point within cell  $T_{i,k,jrow}$  and the grid point  $\ell_1, \ell_2 \in \mathbb{F}_2$  is the U cells-C cells-C cells-C cells-C cells-C cells-C cells-C cells-C cells-C cells-C cells-C cells-C cells-C cells-C cells-C cells-C cells-C cells-C cells-C cells-C cells-C cells-C cells-C cells-C

## Time level indices

As explained in Section - indices are used to point to various time levels on disk and in the memory window-

The indices which point to time levels within the memory window are:

- $\bullet$  taumi which points to data at time level  $\tau = 1$ .
- $\bullet$ tau which points to data at time level  $\tau$ .
- G *taup1* which points to data at time level  $\tau + 1$ .

The indices which point to time levels on disk are

- $\bullet$  $t$ uumituisk which points to data at time level  $t = 1$ .
- $\bullet$ taudisk which points to data at time level  $\tau$ .
- $\bullet$ *taup1disk* which points to data at time level  $\tau + 1$ .

Note that typically there are only two disks needed (unless multitasking with the coarse grained parallel approache, an this typical case the taupdisk taught taus the value of the value of tau

### D Prognostic variables 5.2.8

The three dimensional- prognostic variables are

- $u_{i,k,j,n,\tau}$  = norizontal velocity components located at grid points within cell  $U_{i,k,jrow}$
- $\bullet$   $t_{i,k,j,n,\tau}$  = tracer components located at grid points within cell  $T_{i,k,jrow}$

Here, subscript i is the longitude index of the cell from  $i = 1$  (westernmost cell) to  $i = imt$ (easternmost cell); subscript k is the depth index of the cells from  $k = 1$  (surface cell) to  $k = km$ (bottom cell); and subscript j is the latitude index of the cells from  $j = 1$  (southernmost cell) to  $\eta = \eta m w$  (northernmost cell). With regard to U cells, subscript n is the velocity component: in units of  $cm/sec$ . With regard to 1 cells, subscript n refers to a particular tracer  $\therefore$  Subscript  $\equiv$  $\tau$  in both cases refers to the discrete time level.

### 2-D Prognostic variables

The two dimensional prognostic quantities are

- $\bullet\quad ps_{i,jrow,\tau} =$  stream function defined at  $i,jrow$  locations on the T grid in units of  $cm^\sigma/sec,$ where  $10^{-4} cm^{-2} sec$  is one sverdrup.  $ps_{i,jrow,\tau}$  is written as  $\psi_{i,jrow,\tau}$  in this manual.
- $\bullet \quad ps_{i,ifrow, \tau} = \text{progressic surface pressure denned at } i, jrow \text{ occurs on the 1 grid in units}$ jrowof  $gram/cm/sec$  . This variable is also used as the implicit free surface (in terms of  $\sim$ pressure) and the units are the same.

### 5.2.10 D Workspace variables

These variables are determined diagnostically in the sense that they are computed from other prognostic quantities and are therefore not indexed by time level- The three dimensional diag nostic and workspace variables are listed below

- $\bullet$  5ix variables are needed for advective velocities on 1 cells and U cells. Units are  $cm/sec$ 
	- $\mu = \nu + \mu \nu$
	- $\Gamma = \{i, n_i\}$ j on the north face of cell Ti-face of cell Ti-face of cell Ti-face of cell Ti-face of cell Ti-face of cell Ti-face of cell Ti-face of cell Ti-face of cell Ti-face of cell Ti-face of cell Ti-face of cell Ti-f
	- in the bottom velocity of cell time bottom face of cell time bottom face of cell Ti-formation of cell Ti-formation of cell Ti-formation of cell Ti-formation of cell Ti-formation of cell Ti-formation of cell Ti-formation of
	- $\Gamma = \iota_1 \iota_1$ j east face of cell Ui-le-Ui-le-Ui-le-Ui-le-Ui-le-Ui-le-Ui-le-Ui-le-Ui-le-Ui-le-Ui-le-Ui-le-Ui-le-Ui-le-Ui-le-Ui-le-Ui-le-Ui-le-Ui-le-Ui-le-Ui-le-Ui-le-Ui-le-Ui-le-Ui-le-Ui-le-Ui-le-Ui-le-Ui-le-Ui-le-Ui-le-
	- $5<sub>-</sub>$  $\cdots$  . If  $\alpha_{i}$  ,  $\beta_{i}$  , and the north factor  $j$  on the north factor of  $\alpha_{i}$  ,  $\alpha_{i}$  ,  $\beta_{i}$  ,  $\alpha_{i}$
	- e advective velocity on the bottom face of cell understanding the bottom energy  $\mu_{h,f}$  ,  $\mu_{u}$

<sup>-</sup>Referring to three spatial dimensions

 $^\circ$  1 he  $j$  index need only be dimensioned for the size of the memory window. Refer to Unapter 1 for a description of the memory window and Section  $5.2$  for a description of jrow.

<sup>&</sup>quot; ${\sf n}$ =1 is the zonal and  ${\sf n}$ =2 is the meridional velocity component. Vertical velocity is not a prognostic variable. It is a diagnostic variable defined as an advective velocity at the bottom face of cells. Note that since there are T cells and the velocities are vertical velocities with each Form and diagnostic purposes vertical velocity and on the bottom of T cells is output

<sup>&</sup>quot;n=1 is for potential temperature in units of *degrees*  $\cup$ , n=2 is for salinity in units of deviations from 0.035 grams of salt/cm  $\,$  of water or parts per mill  $\,ppm$   $-$  0.035. MOM 2 uses  $\rho_{\,0} = 1.035$   $gm/cm \,$  for the Boussinesq approximation. These units can be converted to parts per thousand (ppt) by adding 0.035 grams/cm<sup>3</sup> and multiplying by -is for a discussed manufacture tracers in the set of  $\mathcal{L}$ 

- $\bullet$  Two variables are needed for density and hydrostatic pressure gradients
	- 1.  $mo_{i,k,j} =$  density denned at 1 cen grid points. Units are in sigma units  $gm/cm$  and represent departures from reference densities specific to each model level as described in Section -  $\cdots$  is manual rhois manual  $\cdots$  in  $\cdots$   $\cdots$  is  $\cdots$  . If  $\cdots$  is  $\cdots$  if  $\cdots$  is  $\cdots$
	- $J = I \iota_1 \iota_2 \iota_1 \iota_2 \iota_3 \iota_4 \iota_5 \iota_6 \iota_7 \iota_8 \iota_8$ and  $n = 2$  is for the meridional component. Units are in  $\epsilon m/sec^{-}$  assuming  $\rho_0 =$  $1.033$   $qm/cm$ .
- $\bullet$  Six variables are needed for fluxes through the faces of T cells and U cells. Note that there is no explicit  $T$  or  $U$  cell suffix on these names because they are re-calculated for each programs in The in T cells-ultimated that since the since the since the since the since the since the since th each prognostic variable, they are not candidates for being moved as the memory window moves northward- Units are in cgs and specic to the quantity being advected or diused-
	- $\overline{u}$  and  $\overline{u}$  and  $\overline{u}$  and  $\overline{u}$  are east face of a cell  $\overline{u}$  and  $\overline{u}$  and  $\overline{u}$  and  $\overline{u}$  and  $\overline{u}$  and  $\overline{u}$  and  $\overline{u}$  and  $\overline{u}$  and  $\overline{u}$  and  $\overline{u}$  and  $\overline{u}$  and  $\overline{u$
	- $\alpha$  and  $\alpha$  finite factor of a cell  $\alpha$  called the north face of a cell  $\alpha$
	- $\alpha$  advective the bottom face of a cell and the bottom face of a cell  $\alpha$
	- $j$  divided to the east face of a cell  $j$  divided to a cell  $j$  divided to a cell  $j$
	- di fni-k-j diusive ux on the north face of a cell
	- $6.$  $\overline{y}$  ,  $\overline{y}$  ,
- $\bullet$  lnere are three coemcients for diffusion of tracers across 1 cells and another three for and distinct the continuous of momentum across  $\mu$  across U cells-U cells-U cells-U cells-U cells-U cells-U c subscripted- at dependent on the parameterization-instance at the constance option-instance optionand *constvmix* use coefficients which are constant throughout the grid and therefore require no subscripts. Units are *cm-1 sec*.
	- $JJ = i \gamma \gamma$
	- $JJ = \iota_{i} \kappa_{i,j}$ ive coecient on the north face of cell Ti-row coecient on the north face of cells  $\iota_{i} \kappa_{i,j}$ ive coe
	- $\overline{a}$  different on the bottom face of coefficient on the bottom face of cell  $\overline{b}$
	- $\mathcal{L} = \mathcal{L} \setminus \mathcal{L} \setminus \mathcal{L}$
	- $\tau = \nu_{i} \nu_{i} \nu_{j}$  coefficient on the north face of cell Ui-January  $\tau_{i} \nu_{i} \nu_{j}$  (UV-V) and  $\tau_{i} \nu_{i} \nu_{j}$
	- $\tau = \nu_1 \nu_2$ j coecient $\tau = \nu_1 \nu_2$ j coecient $\tau = \nu_1 \nu_2$ j rowo

Additionally other variables may be needed but these are dependent on enabled options and will not be listed here.

### D Masks

- $\bullet$  10 promote vectorization, two nelds are used to differentiate ocean and land cells.
	- $\cdots$  in the form  $\cdots$  for  $\cdots$   $\cdots$   $\cdots$   $\cdots$   $\cdots$   $\cdots$   $\cdots$   $\cdots$   $\cdots$   $\cdots$   $\cdots$   $\cdots$
	- $\cdots$  in the form  $\cdots$  is the  $\alpha$  for  $\alpha$  and  $\alpha$  . The contract of  $\alpha$  is the set of  $\alpha$

### 5.2.12 Surface Boundary Condition variables

The surface boundary condition quantities are contained in three arrays- Note that one is dimensioned by the total number of latitude rows  $(jmt)$  while two are dimensioned by the size of the memory window  $(imw)$ .

- $\bullet$  sococ $n_{i,ifow,m}$ = surface boundary conditions which are dimensioned as  $\{imt,jmt,numsoc\}$ where concert as the number of surfaces boundary conditions, college to Sections-African College usage details-
- $\bullet \quad sm_{i,j,n} = {\rm components} \text{ or the surface momentum flux defined on the U gria for the lattice.}$ rows within the memory window- n is for zonal momentum ux windstress in the zonal direction and n is for meridional momentum ux windstress in the meridional direction- This eld is dimensioned by the memory window size as smfimtjmw- $\cup$  mus are in  $a$ ques/cm-.
- $\bullet$   $s t_{Ii,j,n}^{}=$  components of the surface tracer flux defined on the T grid for the latitude rows with the memory window-the memory window-the memory window-the memory window-the memory window- $\sigma = 1$  cal/cm<sup>-</sup>,  $n = 2$  is for salt nux in units of grams/cm<sup>-</sup>/sec, and  $n > 2$  is for additional tracers- This eld is dimensioned by the memory window size as stfimtjmwnt-

## 2-D Workspace variables

These two dimensional quantities are functions of geometry and topography- Being independent of time, they are computed only once and are dimensioned by  $(imt, jmt)$ :

- $\bullet$   $kmt_{i,ifow}$   $=$  number of T cells between the surface and bottom of the ocean defined at is just a set on the T grid-Lemma in the T grid-Lemma in the T grid-Lemma in the T grid-Lemma in the  $\Gamma$
- $\bullet$   $kmu_{i,irow}=$  number of T cells between the surface and bottom of the ocean defined at it ji sa shekara the U grid-U grid-U grid-U grid-U grid-U grid-U grid-U grid-U grid-U grid-U grid-U grid-U gri
- $\bullet$   $msknr_{i,irow}$  = norizontal regional mask number used for certain diagnostics as described in Section 18.1.4.
- G  $mskvr<sub>k</sub>$  vertical regional mask number used for certain diagnostics as described in Section --- This is only a function of k but is included here because of its close association with mskhri-jrow-
- $\bullet$   $n_{i,ifow}$  = depth from the surface to the bottom of the ocean defined at  $i,ifow$  locations  $\frac{1}{2}$  units of computed in units of computed as  $\frac{1}{2}$  units of computed as Hi-U  $\omega$ by Equation --
- $\bullet$   $\hbar r_{i,ifow}$  = reciprocal of  $\hbar_{i,ifrow}$  defined at  $i,ifow$  locations on the U grid in units of 1/cm.  $\Omega$  if and  $\Omega$  masking purposes in the masking  $\Omega$

The following two dimensional quantities are diagnosed from other prognostic quantities and are therefore recomputed every time step- They are dimensioned by imt jmt

- $\bullet$   $zu_{i,ifrow,n}=$  vertical average of time derivatives of the momentum equation used as forcing for the external mode equations at  $i$ ,  $\overline{r}$  for locations on the U grid. Units are  $\overline{c}m/sec$  .
- $\bullet$   $zta_{i,ifrow}=\text{curl}$  of  $zu_{i,ifrow,n}$  defined at  $i,jrow$  locations on the T grid. Units are 1/sec .
- $\bullet$   $res_{i\;ifrow}$  = residual from the elliptic solver defined at  $i,jrow$  locations on the T grid. Units depend on whether streamfunction or rigid lid surface pressure or implicit free
- $\bullet$   $pa_{i,ifow}$   $=$  time rate of change of stream function, rigid iid surface pressure, or implicit free surface density in  $\mathbf{M}$
- $\bullet$   $c\mathcal{J}_{i,jrow,-1:1,-1:1}=$  coefficient arrays for solving the external mode elliptic equation with  $\mathfrak d$  point  $\mathfrak d$  numerics. Units are  $1/sec/cm$  . Normally, this is independent of time except when solving the Coriolis part of the external mode implicitly- Since this computation is done very fast, it is computed every time step even when the Coriolis term is solved explicitly- The third and fourth indices are deviations about i and jrow respectively- when give access to cell in jrow and algebra cells-all grid cells-

### 5.3 Operators

as outlined in Section - operators are used the tracer are used the tracer and the tracer and the tracer momentum equations- they are implemented as statements requiring the statement functions requirement their details are expanded out in Sections - and - and - and - and - and - and - and - and - and - and - and for operators to work correctly all items buried within the details of the operator must be dened correctly at the time when the operators is used- the output is used- operators also have more than  $\sim$ a placement on the grid as explained below

## Tracer Operators

The details of the following operators used in solving the tracer equations are defined in file  $f$ dift.h.

- $\bullet$  ADV-1  $x_{i,k,j}$  = the nux form of the zonal (x) advection of tracer denned on the  $T_{i,k,jrow}$ grid points are in the interest distribution of the second-
- $\bullet$   $A$ DV-1 $y_{i,k,j}$  = the nux form of the meridional (y) advection of tracer denned on the Ti-k-jrow grid point- Units are in tracer units per second-
- $\bullet$  ADV-1  $z_{i,k,j} =$  the nux form of the vertical (z) advection of tracer denned on the  $T_{i,k,jrow}$ grid points are in the interest distribution of the second-
- ADV-1  $xiso_{i,k,j}$  = the counterpart to ADV-1  $x_{i,k,j}$  using the Gent-McWilliams advective velocity which comes from parameterizing the effect of mesoscale eddies on isopycnals. Only used when option gent mcwil liams is enabled- Units are in tracer units per second-
- $\bullet$  ADV-1 yiso $i_k,j$  = the counterpart to ADV-1  $y_{i,k,j}$  using the Gent-McWilliams advective velocity which comes from parameterizing the effect of mesoscale eddies on isopycnals. Only used when option gent mcwil liams is enabled- Units are in tracer units per second-
- ADV-12180 $i_k$ ,  $j =$  the counterpart to ADV-12 $i_k$ , ising the Gent-McWilliams advective velocity which comes from parameterizing the effect of mesoscale eddies on isopycnals. Only used when option gent mcwil liams is enabled- Units are in tracer units per second-
- $\bullet$  DIF F\_I  $x_{i,k,j} =$  the nux form of zonal (x) diffusion of tracer defined on the  $T_{i,k,jrow}$  grid point- Units are in tracer units per second-
- $\bullet$   $DIF+1y_{i,k,j}$  = the flux form of the meridional (y) diffusion of tracer defined on the Ti-k-jrow grid point- Units are in tracer units per second-
- $\bullet$  DIFF-I  $z_{i,k,j} =$  the nux form of the vertical (z) diffusion  $\circ$  of tracer defined on the  $I_{i,k,jrow}$ grid points are in the interest distribution of the second-
- $\bullet$  DIFF\_Tzis $o_{i,k,j} =$  the flux form' of the vertical component of isopycnal tracer diffusion  $i_1$   $i_2$   $j_3$   $j_4$   $j_5$   $j_6$   $j_7$   $j_8$   $j_9$   $j_1$   $j_1$   $j_2$   $j_3$   $j_7$   $j_8$   $j_9$   $j_1$   $j_2$   $j_3$   $j_7$   $j_8$   $j_9$   $j_1$   $j_2$   $j_3$   $j_7$   $j_8$   $j_9$   $j_1$   $j_2$   $j_3$   $j_7$   $j_8$   $j_9$   $j_1$   $j_2$   $j_3$ are in tracer units per second-

#### Momentum Operators  $5.3.2$

The details of the following operators used in solving the momentum equations are defined in file *fdifm.h.* 

- $\bullet$   $A\,D\,V$   $Ux_{i,k,j}$  = the flux form of the zonal (x) advection of momentum defined on the  $U_{i,k,jrow}$  grid point. Units are in *cm/sec*-.
- $\bullet$   $A\,D\,V$  ,  $U\,y_{i,k,\,j}\,=\,$  the flux form of the meridional (y) advection of momentum defined on the  $U_{i,k,jrow}$  grid point. Units are in  $cm/sec^{-}$ .
- $\bullet$   $ADV_-Uz_{i,k,j}$  = the nux form of the vertical (z) advection of momentum defined on the  $U_{i,k,ifow}$  grid point. Units are in *cm/sec*. k-
- G  $\mathcal{L} = \{i, n_i\}$ jio metric term for momentum advection dened on the Ui-Jion density of  $\mathcal{L} = \{i, n_i\}$ jio dened on the Ui-Jion density of the Ui-Jion density of the Ui-Jion density of the Ui-Jion density of the Ui-Jion grid point. Units are in *cm/sec*-.
- $\bullet$   $DIF_{-}Ux_{i,k,j}$  = the flux form of the zonal (x) diffusion of momentum defined on the  $U_{i,k,ifow}$  grid point. Units are in  $cm/sec^{-}$ . k-
- $\bullet$  DIFF\_U $y_{i,k,j}$  = the nux form of the meridional (y) diffusion of momentum defined on the  $U_{i,k,jrow}$  grid point. Units are in  $cm/sec^{-}$ .
- $\bullet$  DIFF\_U $z_{i,k,j}$  = the nux form of the vertical (z) diffusion of momentum defined on the  $U_{i,k,jrow}$  grid point. Units are in  $cm/sec^{-1}$ .
- $\bullet$  DIFF\_metric<sub>i,k,j,n</sub> = the metric term for momentum diffusion defined on the  $U_{i,k,jrow}$ grid point. Units are in *cm/sec*-.
- $\bullet$ CORIOLIS<sub>i,k,j,n</sub> = Corions term denned on the  $U_{i,k,jrow}$  grid point. Units are in cm/sec-.

### $5.4$ Namelist variables

Although MOM 2 is configured in various ways using UNIX cpp options, the value of many of the variables and constants within MOM 2 and its parameterizations are defaulted and their values can be over-ridden using *namelist* thiput. Included below are the variables input through namelists categorized by namelist name-

<sup>-</sup> This is the explicit portion of K  $\,$  - indicated in 15.16.3 when option  $\,isopyc$  is enabled. If option  $\,implicitymix$ is enabled then it is the explicit part of the explicit part of the vertical distribution of the vertical distribution of the vertical distribution of the vertical distribution of the vertical distribution of the vertical

<sup>.</sup> These are the  $K^-$  and  $K^-$  tensor components indicated in Section 15.16.3.  $\blacksquare$ 

The option  $\emph{implc}$  it when it is the explicit part of the vertical diffusion.

<sup>&</sup>lt;sup>9</sup>This is a non-standard Fortran 77 feature that is very useful. Most compilers support it. Refer to any Fortran manual for usage
### Time and date

#### Namelist / $ictime/$

These variables are for use setting the time and date for initial conditions referencing diagnostic calculations, and related items.

- c  $year0 = year$  of initial conditions (integer).
- c  $month\theta = month$  of initial conditions (integer).
- G  $day0 = day$  of initial conditions (integer).
- G  $hour \theta = hour$  of initial conditions (integer).
- G  $min\theta = min$  minute of initial conditions (integer).
- G  $\sec\theta$  = second of initial conditions (integer).
- c  $ryear = user specified reference year (integer).$
- c  $rmonth = user specified reference month (integer).$
- G  $rday =$  user specified reference day (integer).
- c  $rhour =$  user specified reference hour (integer).
- c  $rmin =$  user specified reference min (integer).
- G  $rsec =$  user specified reference sec (integer).
- G  $refrun = Boolean used to specify that the time and date to be used for calculating diag$ nostic switches is the starting time and date of each submitted job- For example suppose each job submission integrates for one month starting at the beginning of a month but the number of days per month changes- Setting refrun true and setting timavgint  $=$  (days in month)/3 will give 3 averaged outputs per month at intervals of approximately at may be comedy and the averaging period the set of the set of the set of the set of the set of the set shorter averages but the output is still every timavgint days- The only restriction is that "timavgint" divided into the integration time for each job should work out to be an inthis diagnostic is an average over time-diagnostic is an average over time-diagnostic is an average over the  $\alpha$ is reset internally to insure this condition-
- $\bullet$   $repnit$  = Boolean used to specify that the time and date to be used for calculating diagnostic switches is the time and date of the initial conditions- For example if term balances are desired every  days trmbint - then they will be calculated and written out every 20 days starting from initial condition time.
- $\bullet$  -*refuser*  $\equiv$  Boolean used to specify that the time and date to be used for calculating diagnostic switches is a user specified time and date given by (ryear, rmonth, rday, rhour, rmini, roed, diagnostics for comparing diagnostics from various with different with different with different wi ferent initial condition times, refuser  $=$  true is appropriate. Note that setting refuser  $\mu$  true and choosing the reference time to be the initial condition time is the same as specifying  $refinit = true$ .

Note that one of these reference time Booleans must be set true and the other two set false.

- $\bullet$  -eqyear  $=$  Boolean which forces all years to have the same number of days (no leap years). If false, then a Julian calendar is used.
- $\bullet$  -*eqmon*  $\equiv$  Boolean which forces all months to have the same number of days. If *false*, the actual the actual number of days per month will be used- to month will be used- the used- of gain. is true.
- $\bullet$ monlen = the length of each month in days when  $eqmon = true$ .

#### 5.4.2 Integration control

#### Namelist /contrl/

These variables are used for setting the integration time, when to initialize, and when to write restart files.

- $\bullet$   $init =$  Boolean for denoting whether the first time step of a run is to perform initializations such as reading in initial conditions etc. It minites the execution is started the execution is started to the
- $\bullet$  runlen  $=$  length of run in units given by rununits
- G rununtu $\mathbf{r}$
- c segtim time in days for one segment of ocean or atmosphere- Only used with op tion *coupled*.
- G restrt = Boolean for controlling whether a restart is to be written at the end of the run.
- G  $initpt = Boolean$  for controlling whether particle trajectories are to be initialized on the rst time step of a run- This is only used if option trajectories is enabled-

#### Surface boundary conditions

Namelist / $mbcin/$ 

These variables are for surface boundary conditions-

- $\bullet$  -*mapsoc<sub>m</sub>* = indices for relating now surface boundary conditions are ordered.  $m=$  1 to the maximum number of surface boundary conditions-
- c sbcname<sub>m</sub> = character\*10 names for surface boundary conditions.
- G  $dunits_m = \text{character*15}$  names for units of surface boundary conditions.
- $\bullet$  coabc $_{m}$  = conversion factors for converting surface boundary conditions from their dimensional units (in the model where they were constructed) to the other model's units. If option *coupled* is not enabled, then data is assumed to be in units required by MOM and no conversion is done-
- $\bullet$   $crits_m=$  convergence criteria used to terminate solving the elliptic equation which extrapolates surface boundary conditions into animal distinctions into an areas  $\pi$ takes place on the native grid before interpolating to the other model grid- This only applies when option *coupled* is enabled.
- $\bullet$  -*numpas*  $\equiv$  maximum number of iterations used to extrapolate data into land regions on the model grids where it was constructed-it model in the process when option coupled is enabled.
- $\bullet$   ${\it ow}$   $atn$   $=$   ${\it o}$  blending zone width in degrees when using limited domain ocean models with global atmosphere models- This only applies when option coupled is enabled-
- $\bullet$  -taux $\sigma$  = zonal windstress in  $aynes/cm$  for idealized equatorial studies. Refer to Section
- G  $tauxy =$  meridional windstress in  $aynes/cm$  for idealized equatorial studies. Refer to

#### Time steps

#### Namelist /tsteps/

Historically ocean time is measured in terms of tracer time steps- It should be noted that the equations in MOM 2 can be solved asynchronously  $(Bryan 1984)$  using one timestep for the internal mode dtud and the third for the external model and a third for the third for the third for the th are input through namelist-

Basically asynchronous timestepping can be done because the three processes have different times the timescale for additional for any time for adjustment of density is much greater than that of velocity it is reasoned that integrations to equilibrium can be speeded up by taking a large time step on the tracer equations (within CFL restrictions) and letting the velocities come into geostrophic adjustment with the density- If the problem is linear and only the population is and only the equilibrium solu sought, the equilibrium solution is unique and it doesn't matter how the integration gets there. However, if the solution is non-linear enough to have multiple equilibria or the transient response is of interest, all three time steps should be synchronous.

A similar argument can be made for the adjustment time scale of the deep layers being much greater than that of the surface layers-depth factor  $\mathbb{R}^n$  in the surface layer  $\mathbb{R}^n$  in the surface layer of the surface layers-depth factor depth factor depth factor  $\mathbb{R}^n$  in the surface layer of the surf  $\mathbf{f}$  , to increase the length of the tracer time step with depth to  $\mathbf{f}$ equilibrium sooner (Bryan 1984).

Given the resolution defined by module *grids*, a time step can be estimated from the linear CFL condition

$$
\Delta t \le \frac{\Delta_{min}}{2 \cdot c} \tag{5.1}
$$

where  $\sim$  11010 is the minimum grid call width and c is the fastest waves waves wavespeed and circumstance gravity wave is the fastest wave with  $c = \sqrt{grav \cdot H}$  but this has been filtered out of the equations by the rigid lid approximation- Next fastest are the low frequency external mode barotropic Rossby basin-scale waves with  $c = -\frac{1}{k^2+1^2}$  where  $k = \frac{1}{L_x}$  and  $l = \frac{1}{L_y}$  are zonal and meridional wavenumbers-time step but will not if such the time step but will not if such a step but will not if such a step but will not if such a step but will not if such a step but will not if such a step but will not if such a s by the grid as they are in most resolutions- Actually Equation - applies only at the smallest  $\alpha$  and the east  $\alpha$  and the east waves traveling short Rossby waves travel much slower-much slowerfastest waves to contend with are the high wavenumber internal mode gravity waves and the nondispersive Kelvin wave- They are the appropriate wavespeeds for calculating timesteps-The fastest internal gravity wave speed is,  $c \approx 3$  m/sec. Note that the speed of the fluid is also dependent on subgrid scale parameters.

In some models wavespeed is not the limiting factor for determining timestep length- In models with vertical resolution of approximately 10 meters thick, the time step may be limited

Here are some rough examples from models run at GFDL-

to solve the vertical diffusion components implicitly.

 $\bullet$  for a 2.4  $\,$  by 2.4  $\,$  mid latitude thermocline model, the following settings were used: are the section of the section of the contract of the contract of the contract of the contract of the contract  $\mathbf{u}$  -  $\mathbf{v}$  and  $\mathbf{v}$ 

also limit the timestep length and when this is the case, option *implicity mix* should be enabled

 $\bullet$  for a  $\Delta_\lambda$  = 1 by  $\Delta_\phi$  = 1/3 equatorial basin the following settings were used:  $atsf$  =

The following variables set the time steps in seconds.

- G  $d$ tts  $=$  time step length for tracers
- G  $dtuv =$  time step length for internal mode velocities
- G  $dtsf =$  time step length for external mode velocities

#### External mode

Namelist  $/riglid/$ 

These variables are for setting limits for the elliptic solvers-

- c  $mxscan = maximum number of iterations.$
- c sor  $=$  successive over-relaxation constant for use with option *oldrelax* and *hypergrid*.
- $\bullet$  -*totrsf* = admissible error for the stream function in cm°/sec. A reasonable starting point  $18\,10^{-1}$  .
- $\bullet$  -*tolrsp* = admissible error for the surface pressure in  $gram/cm/sec^2$ . A reasonable starting  $\rm{point}$  is  $\rm{10}$  .
- $\bullet$  -tolrfs  $\equiv$  admissible error for the implicit free surface in  $gram/cm/sec$  . A reasonable  $$ starting point is 10 – .

#### Mixing

Namelist  $/mixing/$ 

These variables are for setting mixing and related values-

- c  $am =$  lateral viscosity coefficient in cm-/sec for option *constituure*. Refer to Bryan, Manabe, Pacanowski (1975) for estimating a value.
- G  $an = 1$ ateral diffusion coefficient in cm-/sec for option *construmts*.
- $\bullet$ ambi = absolute value of lateral viscosity coefficient in  $cm^4$ /sec for option biharmonic. avec to section collected and the commutating a value of
- $\bullet$ ahbi = absolute value of lateral diffusion coefficient in  $cm^4$ /sec for option biharmonic. avec to section collected and the commutating a value of
- G kappa m vertical viscosity coecient in cm-sec for option constvmix-
- c  $\kappa$ appa\_n = vertical diffusion coefficient in cm-/sec for option *constumix*.
- c  $cdbot = bottom \, drag \, coefficient.$
- G aidif implicit vertical diusion factor- The vertical diusion term is solved implicitly when option *implicitvmix* or *isopycmix* is enabled. Otherwise,  $aidif$  is not used! When solving implicitly,  $0 \leq a \cdot id \in \{1, 2, \ldots\}$  is solving fully implicit and  $a \cdot id \in \{0\}$ giving fully explicit transment- transment- and the used the use  $\mu$  ment the used Theorem and the used Theorem recommendation from Haltiner and Williams  $\mu$  is for all  $\mu$  -form  $\mu$  -form  $\mu$ implicitly-the crank  $\Delta$  and the Crank Scheme which is always stable-form in the contract of the contract of setting is supposed to be the most accurate one-this is not the most accurate onesolving a time dependent problem as discussed in Section --- In cases where the vertical mixing coefficients severely limit the time step (because of fine vertical resolution or large coefficients), this constraint on the time step can be relaxed by solving the vertical diffusion term implicitly.
- $\bullet$   $ncon$   $=$  number of passes on the convective adjustment routine. Only meaningful when option fullconvect is not enabled and *implicity mix* is not enabled.
- $\bullet$   $nmix =$  number of time steps between mixing time steps. A mixing time step is either a Forward or Euler Backward time step as opposed to the normal leapfrog time step-
- G  $eb =$  Boolean for using Euler backward mixing scheme used on mixing time steps.
- G acor implicit Coriolis factor for treating the Coriolis term semiimplicitly- For semi implicit treatment -  acor  and option damp inertial oscil lation must be enabled-Refer to Section -- for a discussion of when this is appropriate-
- $\bullet$   $aampis$   $=$  Newtonian damping time scale in days used with option *restorst*. Note that damping time scale may by set differently for each tracer.
- $\bullet$  dampd $z = 1$  hickness in cm used to convert Newtonian damping to a flux when enabling option restorst- and the distribution  $\pi$  this distribution and  $\pi$  , and the set of the set of the set of th
- c  $\textit{annev} = \textit{Boolean}$  for replacing seasonal sponge data by annual means when enabling option sponges-

#### Diagnostic intervals

#### Namelist  $/diagn/$

These variables are used for setting diagnostic intervals and related items- The interval is a real number and has a Boolean variable (switch) associated with it which is set by the time manager every time step- The Boolean variable is set to true when the model integration time mod the interval is less than or equal to half a timestep- Otherwise it is set false-

To add a switch, three variables must be added to the common block in *switch.h*: an interval (real numbner), a Boolean variable which acts as the logical switch, and an integer variable used as an index within module that  $\alpha$  include the structure-include left the structure-included the structure-in the section where alarms are set within module *tmngr* for examples of how to implement new switches-

- $\bullet$  tsiint interval in days between writing time step integrals- This is used with op tion time\_step\_monitor.
- G  $tavityint =$  interval in days between writing data for use with option tracer averages.
- G itavg Boolean for writing regional mask when used with option tracer averages- It should be set true on the rst time step of the rst run and false thereafter- This allows datasets from multiple runs to be concatenated without regional mask information being duplicated.
- $\bullet$  -*tmoint*  $=$  interval in days between writing data for option *meridional\_tracer\_budget*.
- c  $tmbper =$  period in days for producing time averaged data for use with option meridional tracer budget- This averaging period may be set shorter than the interval tmbint-
- $\bullet$   $\iota$   $\iota$   $\iota$  if the boolean for writing "msktmb" when used with option *meridional\_tracer\_budget*.It shows a set true on the rate time step of the rate the man false there is allowed the rate of the rate  $\alpha$ datasets from multiple runs to be concatenated without regional mask information being duplicated.
- c stabint  $=$  interval in days between doing stability analysis for use with option stabil $ity\_tests.$
- G  $cfrons = starting longitude (deg) for computing data for use with option stability tests.$
- c  $cf. one = ending longitude (deg) for computing data for use with option stability_test.$
- G  $cf\!ats = starting latitude (deg) for computing data for use with option *stability_test*.$
- G  $cflate = ending latitude (deg)$  for computing data for use with option stability\_tests
- c  $cfldps = starting depth (cm) for computing data for use with option stability_tests.$
- G  $cf\ndpe =$  ending depth (cm) for computing data for use with option stability tests.
- G  $maxcf =$  maximum number of CFL violations before quitting for use with option stability\_tests.
- G zmbcint = interval in days between writing data for option show\_zonal\_mean\_of\_sbc.
- c  $qlenint =$  interval in days between writing data for option energy analysis.
- c  $trmbint =$  interval in days between writing data for option  $term_b$  balances.
- G  $itrm b = Boolean$  for writing regional masks when used with option  $term_b$  balances.
- c  $vmsfint =$  interval in days between writing data for option meridional overturning.
- c  $gyreint =$  interval in days between writing data for option gyre components.
- G  $exconvint =$  interval in days between writing data for option save convection.
- G cmixint = interval in days between writing data for option save mixing coeff.
- $\bullet$  $extint =$  interval in days between writing data for option show external mode.
- G  $prxzint =$  interval in days between writing data for use with option matrix sections.
- G  $prlat = lattudes$  for writing data for use with option matrix sections.
- G prslon = starting longitude (deg) for writing  $(xz)$  data for use with option matrix sections.
- c prelon = ending longitude (deg) for writing  $(xz)$  data for use with option matrix sections.
- c  $prsdr =$  starting depth (cm) for writing  $(xz)$  data for use with option matrix sections.
- G  $predict = ending depth (cm) for writing (xz) data for use with option matrix-sections.$
- G slatry  $=$  starting latitude (deg) for writing (xy) data for use with option matrix sections.
- G  $elatxy =$  ending latitude (deg) for writing (xy) data for use with option matrix sections.
- c slonxy = starting longitude (deg) for writing (xy) data for use with option matrix sections.
- c  $elonxy =$  ending longitude (deg) for writing (xy) data for use with option matrix sections.
- $\bullet$  $train =$  interval in days between writing data for use with option trajectories.
- G  $dspint =$  interval in days between writing data for use with option *diagnostic\_surf\_height*.
- $\bullet$  $dspper$  period in days for producing time averaged data for use with option *diagnos*tic surface  $\alpha$  averaging period may be set shorter than the interval displace than the interval displacement
- ۰ snapint  $=$  interval in days between writing data for use with option snapshots.
- G snapls = starting latitude (deg) for writing data for use with option snapshots.
- G snaple  $=$  ending latitude (deg) for writing data for use with option snapshots.
- G  $snapds =$  starting depth (cm) for writing data for use with option snapshots.
- G snapde = ending depth (cm) for writing data for use with option snapshots.
- G  $timavqint =$  interval in days between writing data for use with option  $time \_ average$ .
- $\bullet$  -*timavqper* = period in days for producing time averaged data for use with option  $\it time\_averages.$ This averaging period may be set shorter than the interval *timavgint*.
- G  $xbtint =$  interval in days between writing data for use with option  $xbts$ .
- $\bullet$  $\mathbf r$  becomes the period in data for  $\mathbf r$  and  $\mathbf r$  use with option  $\mathbf r$  use with option  $\mathbf r$ averaging period may be set shorter than the interval *xbtint*.

#### Directing output

#### Namelist  $\it /io/$

These variables are used for directing diagnostic output to either the model *printout* file direct output to netCommon is controlled and the controlled by options described by options described by the co under each diagnostic in Chapter - Control variables are integers and exert control as follows

- $\bullet$  -*If* control variable  $<$  U then output is written to unformatted IEEE file and *stdout*.
- If control variable  $> 0$  and  $\neq 6$  then output is written to unformatted IEEE file.
- $\bullet$  If control variable  $=$  5 then output is written to  $stdout$  which is file fort.b. The script run mom redirects stdout to file results and copies it to a printout file.

The namelist variables are

- G  $expan = character*60 experiment name.$
- G *iotavg* = control variable for writing output from option *tracer averages*.
- G  $iotmb =$  control variable for writing output from option meridional tracer budget.
- G  $iotrmb$  = control variable for writing output from option  $term_b$  balances.
- G  $i\sigma$ ioglen control variable for writing output from option energy analysis.
- G  $iown f = control$  variable for writing output from option meridional overturning.
- G  $iogyre = control variable for writing output from option *gyre-components*.$
- G  $ioprx =$  control variable for writing output from option matrix sections.
- G  $i\text{o}ext$  = control variable for writing output from option show external mode.
- G  $iodsp =$  control variable for writing output from option *diagnostic\_surf\_height.*
- G  $iotsi =$  control variable for writing output from option  $time\_step\_monitor$ .
- $\bullet$  $iszmbc =$  control variable for writing output from option show zonal mean of sbc.
- G  $iotraj = control variable for writing output from option trajectories.$
- $\bullet$  $i\alpha t =$  control variable for writing output from option xbts.

#### Isopycnal diffusion

Namelist /isopyc/

These variables are for use with option *isopycmix*.

- $\bullet$  anisop = isopycnal diffusion coefficient in cm-/sec.
- G  $a$ thal  $a$  isopychal thickness diffusion coefficient in cm-/sec. This is only used with option gent\_mcwilliams.
- G  $slmx =$  maximum slope of isopycnals.

### Pacanowski/Philander mixing

Namelist  $ppmix/$ 

These variables are for use with option *ppvmix*.

- $\bullet$  -whamix  $\equiv$  min value for mixing at surface to simulate high frequency wind mixing in cm-/sec. (if absent in forcing).
- $\bullet$  *frcmx* = maximum mixing in cm-/sec.
- G  $a_{ij}\_c$   $a_{i}$   $b_{i}$  and  $c_{i}$  background diffusion coefficient in cm-/sec.
- G  $visc_{\textit{c}}ou_{\textit{o}}$   $\alpha$   $\kappa$  = background viscosity coefficient in cm-/sec.
- G  $a_{ij}\_c_{i}$   $c_{i}$  and  $c_{i}$  in the dimension coefficient in cm-/sec. This is to be used in regions of negative Richardson number-
- $\bullet$   $visc\_cou\_limit$  = <code>imiting viscosity coefficient in cm-/sec. Inis is to be used in regions of  $-$ </sup></code> negative Richardson number-

### Smagorinsky mixing

### Namelist /smagnl/

These variables are for use with option *smagnlmix*.

 $\bullet$  -  $a$ iff\_c\_back = background diffusion coefficient which is added to predicted diffusion coefcient in cm-sec-

## Bryan/Lewis mixing

### Namelist  $\frac{1}{\sin x}$

These variables are for use with option *bryan lewis vertical* and *bryan lewis horizontal*.

- G  $\langle Anv_k\rangle =$  vertical diffusion coefficient for tracers as a function of depth in cm- /sec.
- G  $Ann_{k}=$  norizontal diffusion coefficient for tracers as a function of depth in cm-/sec.

### $Held/Larichev mixing$

#### Namelist  $/hlmix/$

These variables are for use with option held\_larichev.

- G  $hl\_\text{depth} =$  integration depth in cm.
- G  $n$   $\iota$   $\iota$   $\iota$   $\iota$   $\iota$  ackground diffusion coefficient in cm- / sec.
- G  $n_{\rm L}$  max muuntum allowable diffusion coefficient in cm-7 sec.

## Chapter 6

# Modules and Modularity

Modularity has various meanings depending upon who is consulted- For purposes of MOM modules and modularity are key organizational tools used to minimize interconnectivity be tween various model components so that the model's structure remains clear even when subjected to a large number of additions-

 $M_{\odot}$  assumes an underlying structure which or the data own between disk order which or and memory, the steps for solving prognostic equations, and where each possible option comes into play- This structure has enough generality to support many dierent parameterizations implemented as UNIX preprocessor ifdef options - Conceptually modularity has to do with minimizing contact between options and this underlying structure and also eliminating contact among options- is and internally about how options are internally organized- in general  $\sim$ with each option code is organized into a minimum number of noncontiguous segments-  $\mathbf{M}$ is an important point because use of UNIX preprocessor "ifdefs" tend to encourage writing many non-contiguous code fragments resulting in "spaghetti code" which is best suited for land fill.

As Fortran 90 becomes more widely used, the idea of a Fortran 90 module will be incorporated into MOM - In the meantime consider the construction of modules in MOM as an approximation to the idea of a Fortran  $90$  module but which is compatible with Fortran  $77$ .

## What are modules

Modules are a method of organization which allows a large number of things to be managed in a reasonable way. There are of course and the best organized and the best one dependence and the position the problem but on the perspective of the perspective of the researcher-term and scientists  $\mathbf{r}_i$ approach to numerical ocean modeling is not the same as an oceanographer of the same as an oceanographer  $\sim$ an oceanographic research tool, code is structured according to concepts that are important to the numerical oceanographer- The main idea is to increase modularity by arranging code into sections that fit the numerical oceanographer's conceptual model, isolating these code sections from each other as much as possible and restricting how they interact-

As implemented in MOM 2, a module is a collection of subroutines which relate to the same concept and are bundled within a -F le- One useful feature of a module as dened in  $MOM$  2) is the capability of being executed in a stand alone mode apart from  $MOM$  2 as well as from within MOM - Executing in a stand alone mode provides a simplied environment which aids in conguring the model development work and debugging- Many sections of MOM are modular but cannot be run in a stand alone mode- In principle they could become modules but

when the number of options is large, an effective way is needed to point out incompatibilities and inconsis-ca tencies. This is the purpose of subroutine checks.

are so tied into the underlying structure of MOM 2 that providing a reasonable set of inputs is problematic- The diagnostics and subroutines that solve for the internal mode velocities or tracers are examples of modular code but not modules- Nevertheless it is desirable to make modules where reasonable and an example of one is *grids* described in Chapter 7.

Refer to Figure - for a schematic of the anatomy of a module in MOM - As an example consider this imaginary module named *example* which is contained within an imaginary file  $\emph{namea}$   $\emph{example.r.}$  rationing a specific ifdef  $\emph{option}$  at compile time would allow the module composed of code fragments and calls to the remaining internal subroutines in the module-The driver exercises these internal subroutines in a simplified environment by supplying a set of inputs and producing output that can be verified". If the specific fidef *option* were not enabled, the code for the driver would not be compiled and would add nothing to the load module- In this case would assume this case would assume that the role of the role  $\mu$  is the role of the role of  $\mu$ 

As indicated subroutines may have an inputoutput list- In practice this may be an argu ment list include les containing common blocks or a compilation of bothone is best is denoted at judgement. When the input, and it makes sense it makes shown a short it to implement items as an argument list since this allows great portability". However, when the input/output list is long, passing variables through many levels of subroutines is awkward at best and a nightmare at worst - Common blocks allow easy access to variables from any subroutiness strength and also the indicated and also the strength and also the strength and all the strength and variables in the block to potential change by any subroutine that includes it whereas argument lists limit the exposure- Also when exchanging subroutines between unrelated models there is possibility for naming con icts when common blocks are used- Nevertheless experience with MOM 1 and MOM 2 indicates that the advantages of a well structured common block<sup>7</sup> outweigh the disadvantages-

Internal to each subroutine, details are pushed into lower level subroutines which are kept near the bottom of the module-the module-the module-the routine is not negligible the routine is not negligible routine should be inlined- On CRAY computers this is a matter of supplying a list of routines to inline- Pushing details into lower level subroutines tends to make the structure of higher level routines more understandable- However this process can be carried too far and judgement needs to be exercised- After applying this throughout MOM certain lower level subroutines show up repeatedly- When this happens they are extracted and put into a utility module-, one example of this is utility model within the included with the included within the included within  $\sim$ modules or MOM - The net eect is to end up with less redundant code and a restricted way in which subroutines interact within modules and modules interact with MOM 2.

#### $6.2$ List of Modules

The following sections contain a listing of modules by filename and a description of what they do-called the run scripts which activate these models in a stand alone models in a state of the state of the s scripts and should work on any workstation running UNIX- They are amenable to change and are intended as prototypes-

<sup>-</sup>Each module has a unique ifdef option which is given within the section which describes the module

<sup>&</sup>lt;sup>3</sup>This is usually done in the run\_script. Enabling options can also be done another way by hardwiring them into the code using  $\#$  define statements.

<sup>&</sup>lt;sup>4</sup>Sometimes by the module itself. Other times by the judgement of the researcher based on output from the module.

when this is done, the routine is termed "plug compatible". "

 $6$ When code is being developed and constantly changing as in a research model.

 $\mathrm{^{7}Vari}$ ables are commented and organized into groups that make sense physically.

Recommendation

When experiencing problems in  $MOM$  2 relating to modules, the recommendation is to run the module in isolation (stand alone mode) as described below in an attempt to reproduce the problem in a simple in a simulation is substituted with it a problem is suspected with I, a part of the local replicate it within the driver for the IO manager iomngr- Or if a diagnostic is not being saved at the intended time, try to replicate this in the driver for the time manager module  $tmmgr$ . For additional information, refer to related options in Chapter 15 as indicated below.

File convection module-the convection module-stand module-by exercised in a standard in a standard mode by exercised in a standard mode by exercised in a standard mode by exercised in a standard mode by exercised in a sta executively script run convective run convection of the driver is interested the driver is intended to show the what happens to two bubbles in a one dimensional column of two bubbles in a one of two bubbles in a one of two explicit convection used in previous versions of MOM and a newer explicit convection scheme enabled by option full later to Section - and the Section - and the Section - and the section of convection-

#### denscoef.F

File density contains module density which computes a set of coefficients change  $\kappa_{\nu}$  and  $\kappa_{\nu}$ third order polynomial approximation to density given in Bryan and Cox  $(1972)$  as

$$
[\rho(T, S, z t_k) - \rho_{0,k}] \cdot 10^3 = c_{k,1} \delta T + c_{k,2} \delta S + c_{k,3} (\delta T)^2 + c_{k,4} (\delta S)^2 + c_{k,5} \delta T \delta S + c_{k,6} (\delta T)^3 + c_{k,7} (\delta S)^2 \delta T + c_{k,8} (\delta T)^2 \delta S + c_{k,9} (\delta S)^3
$$
(6.1)

where  $\delta T$  and  $\delta S$  are departures of temperatures and salinities from mean values which are arproximate on depther and discussed approximate either the proximate either the Sandward and Sandward Canada (option  $knuasen$ ) or UNESCO equation of state (the default) for sea water.

Generating the polynomial coefficients.

At each model depth  $zt_k$ , density is divided into 50 points between a minimum and maximum density- The minimum density is specied by the minimum insitu temperature tmin and salinity *smin* and the maximum density is specified by the maximum in-situ temperature tmax and salinity small saling and salinity ranges  $\{z_1, z_2, \ldots, z_{n-1}\}$  . The salinity ranges of the salinity ranges are determined for the world ocean but may be further tightened to give increased accuracy for limited domains-domains-domains-domains-domains-domains-domains-domains-domains-domains-domains-domains-domain in-situ temperatures into 10 equi-spaced temperatures and the range of specified salinities into equispaced salinities- This yields  equations and unknown polynomial coecients at each model level- The system of equations is over determined and a best t for the coecients in the least squares sense is given by Hanson and Lawson - In MOM the solution is by a Jet Propulsion Laboratory subroutine LSQL- As a reality check the specied in situ temperature ranges are converted to potential temperature ranges for use within model diagnostics- When diagnostic option stability tests is enabled any predicted temperature or salinity contracts of these ranges will be ranges.

Calculating density-

The polynomial approximation to density at any depth ztk is calculated by rst removing a reference potential temperature  $T_k^{\tau,\tau}$  and reference salinity  $S_k^{\tau,\tau}$  fr  $k$  from the model potential temperature and salinity- The references are the means of the specied ranges described earlier-

<sup>-</sup>for the equations, refer to Gill (1982), Appendix Three.  $\,$ 

The result is a potential density anomaly  $\rho_{\tilde{t},\tilde{s},k}$  which is relative to a reference density  $\rho_{k}^{r,s}$ implied by  $T_k^{\tau,\tau}$  ,  $S_k^{\tau,\tau}$  , and depth  $zt_k$  . Only gradients of density are dynamically important and the horizontal gradient operator eliminates this reference, when vertical gradients of density, are needed, both densities are referenced to the same local depth which again eliminates this references to the equations are the c

$$
\tilde{t} = t_{i,k,j,1,\tau} - T_k^{ref} \tag{6.2}
$$

$$
\tilde{s} = t_{i,k,j,2,\tau} - S_k^{ref} \tag{6.3}
$$

$$
\rho_{\tilde{t},\tilde{s},k} = (c_{k,1} + (c_{k,4} + c_{k,7} * \tilde{s}) * \tilde{s} +
$$
\n
$$
(c_{k,3} + c_{k,8} * \tilde{s} + c_{k,6} * \tilde{t}) * \tilde{t} +
$$
\n
$$
(c_{k,2} + (c_{k,5} + c_{k,9} * \tilde{s}) * \tilde{s}) * \tilde{s}
$$
\n(6.4)

The reason for calculating potential density and anomaly is accuracy since the anomaly t-f- $s$ ,  $\kappa$ s- $\rho_{\rm\scriptscriptstyle L}$   $^{\circ}$  . If this were not done, three significant digits would be lost. The pressure effect with depth is incorporated into the polynomial coecients as a function of model level k-

when computing horizontal pressure gradients, the potential density and  $\mathbf{r}_{l,s,k}$  is interesting and s- $\mathbf u$  is to construct pressure are level k-model k-model k-model k-model k-model k-model k-model k-model k-model k-model k-model k-model k-model k-model k-model k-model k-model k-model k-model k-model k-model k-model k-m of no consequence that the resulting pressure is an anomaly since horizontal derivatives elim inate  $\rho_i$  , I  $\frac{k}{k}$ . However, the effect of  $\rho_k^{n}$  must be taken into account when constructing vertical derivatives- the matrix  $\alpha$  is determined temperature and salinity at both levels time (  $\alpha_{\rm{R}}$  $t_{i,k+1,j,n,\tau}$ ) to the same  $\rho_k^{-1}$ 

Normally, module *denscoef* is called from within a model execution to compute density coecients-interverselections option and executes option dense and executive dense and executive dense and execu in a "stand alone mode" to produce a listing of the coefficients  $c_{k,\ell}$  along with  $T_k^{r-s}$  ,  $S$  $\kappa$  ,  $S_k$  and  $\rho_{\iota}$  .  $\kappa$  -  $\sim$ 

#### $\mathbf{a}$  -  $\mathbf{b}$  -  $\mathbf{b}$  -  $\mathbf{c}$

File gridsF contains the grids module- Script run grids uses option drive grids to execute the module in a stand alone mode which is the recommended way to design a domain and grid resolution for MOM - The grid is specied in the USER INPUT section of le gridsF- When option *drive grids* is not enabled, module *grids* is used by the model to install the specified grid information- Refer to Chapter 
 for a description of how to construct a grid-

#### iomna and a contract of the contract of the contract of the contract of the contract of the contract of the contract of the contract of the contract of the contract of the contract of the contract of the contract of the co

This is one of those places where the old code was overly complex with too many options but questionable gained shorter simple is a new to use version of the IO and IO and IO and IO and IO and IO and IO manager tucked in at the top of lest transferred works on SGI and SGI and SGI and SGI and SGI and SGI and SGI a CRAY platforms at GFDL- It can be tested by setting the appropriate computer PLATFORM variable in script run iomngr new and executing- For nonCRAY platforms use PLATFORM option sgi-care internating on a fortrained in Forthpool, international compiles the compile statement and add option f- To access the newer IO manager in other run scripts just add option new iomngr-

The purpose of the I/O manager is two fold: first, to find unit numbers which are not already attached to other files; and second to account for differences in the Fortran "open" statement depending for computer politicians, will compute the older in the computer will construct the computer will be eventually become extinct and be replaced by the new the show the statistic one-one-one-one-one-onestill the default-control and new in the model and option in the model add option in the model address to script

If the newer I/O manager does not work properly on a particular platform, supply the needed x and report what change was necessary- Enabling option debug iomngr will help pinpoint a problem if it arises- If changes can be kept simple and clear they will be incorporated at gra all to use the useful basic letters useful basic letters useful basic leads are allowed in the second in th newer I/O manager and should be built into the driver for testing with script run iomngr new. When, the older version is eliminated, file *iomngr.F* will be reduced in size and file *iomngr.h* will go away.

The interface to subroutines is much the same as in the older version except that no abbre viations are allowed- As an example consider writing data to a le named test-dta which is to be a sequential universal universal universal series called burgh sides

called a series and control in the sequential unit control of the sequential of  $\alpha$ 

finds a unit number "nu" which is not attached to any other opened file, assigns it to file test-test- performant with the requested less the requested less with the restriction  $\eta$ data to unit "nu", the unit can be closed and the unit number released with the following call call relunit (nu)

nu

```
The file may subsequently be opened with an "append" attribute using
```
called a section of the sequential unit is a sequential unit of  $\alpha$ 

to append data after which the file can again be closed and the unit number released with another call to relative left to release include it at the second contract of the second contract of the second

- $\bullet$  "sequential" for sequential files, or "direct" for direct access files, or "word" (note the  $\bullet$ blank at the end) for CRAY word I/O files.
- $\bullet$  "formatted" or "unformatted".
- $\bullet$  "rewind" or "append".
- $\bullet$  "words $\equiv$  " for specifying record length in words for direct access files.
- $\bullet$  "sds" for solid state disk on URAY computers outfitted with solid state disk.
- $\bullet$  -teee for 32bit IEEE format on CRAY computers
- $\bullet$  "cray\_noat" for reading restart data written by a URAY YMP or C90 but read on a CRAY T90 which has a 64bit IEEE native format.

Note that the argument lists are the same as in the older version but that abbreviations for file attributes are not allowed.

#### Fortran 90

When compiling under Fortran 90, option  $f90$  must be enabled to handle differences between Fortran 

 and Fortran - These dierences occur only in le iomngrF-

#### poisson-benzo de la posta de la posta de la posta de la posta de la posta de la posta de la posta de la posta

poissonF contains the elliptic equation solver module- It is exercised in a stand alone mode by using script run poisson which enables option test poisson- Module poisson uses the grid defined by module *grids* and the topography and geometry defined by module topog.

Three methods of solution are provided and can be compared within module *poisson*: sequential relaxation enabled by option *oldrelax* in MOM 2, sequential relaxation alternately solving on the red/black squares of a checkerboard enabled by option *hypergrid* in MOM 2.

and conjugate gradients enabled by option conjugate gradient in Moment in Moment in Moment in Moment in Moment the basis of solving the external mode stream function and the newer rigid lid surface pres sure and implicit free surface method developed by Dukowicz and Smith - The rst two methods require choosing a successive overrelaxation constant sor which may be input through namelist- Its optimal value is dependent on geography and topography-section - in the section - in the section o for information on namelist variables- This module provides an easy way to optimize this con stant-the principle the conjugate gradient solver is the most exceeded in the three and is the t recommended one- The others are retained for compatibility reasons and as an alternative if the conjugate gradient solver should fail on a particular geometric configuration or value of the implicit Coriolis parameter *acor*.

The stopping criterion for convergence within the elliptic solvers is input through a namelist ( tolrsf for stream function, tolrsp for surface pressure, and tolrfs for the implicit free surface). This criterion behaves differently than the corresponding variable *crit* which was used in MOM - In MOM the sum of the truncated series of future corrections to the prognostic variable is estimated assuming geometric convergence and the iteration is terminated when this sum is within the requested tolerance- which have the solution diers from the solution the solution to the true solution within an error given by the tolerance- which is given in the same units as the same units as the same units mode prognostic variable- In MOM when the residual was smaller than crit the iteration was stopped- This however did not mean that the solution was within crit of the true solution-Before using one of these solvers, it must be decided whether 5 point or 9 point numerics are to be used-induced-dimensional lid surface pressure and implicit free surface method on  $\mathbb{R}^n$ point in the stream function point of the stream function stream function stream function specific the point option  $\mathcal{P}$ or the species is point specifically make the opponents is appropriate- and interesting in the antioption sf point- The generation of the coecient matrix for the elliptic equation is described in Section 
-- The resulting matrix is slightly dierent that the one calculated in previous versions of the model but presumed to be more accurate-

There are other differences besides the coefficient matrix when comparing the way the elliptic equation for the stream function was solved in MOM and MOM - The result of the dierences (as measured in the conjugate gradient) is that the solvers in MOM 2 converge faster and in less time than in MOM - How much is problem dependent but for the test cases measured the difference is about 10 to 20% of the time taken by the external mode when solving to equivalent accuracy. Section - a contract to contract the international equations-

#### ppmix-based and the contract of the contract of the contract of the contract of the contract of the contract of

File  $ppmixF$  contains the module which calculates vertical mixing coefficients based on the scheme of Pacanowskiphilander - (Pacanowskiphilander in stand alone in stand alone in stand alone in stand alo mode by enablishing options the driver was simplified as simplified a signed consequent of the consequence of with Coriolis and vertical diffusion terms at a specific latitude to indicate how mixing penetrates vertically-beam of the D equations are the D equations are the D equations are the D equations are the D equations are the D equations are the D equations are the D equations are the D equations are the D equations are the

$$
\partial_t u - f v = \partial_z (\kappa_m \cdot \partial_z(u)) \tag{6.5}
$$

$$
\partial_t v + f u = \partial_z (\kappa_m \cdot \partial_z (v)) \tag{6.6}
$$

$$
\partial_t T = \partial_z (\kappa_h \cdot \partial_z(T)) \tag{6.7}
$$

with values of m  $m$  and  $m$  predicted by the scheme of PacanowskiPhilander (Pacan). In the  $m$ 

#### timeinterp-F

File timeinterpF contains the time interpolator module- It is exercised in a stand alone mode using single run time time in the output indicates of the output indicates of the output indicates in the how surface boundary condition data (which may be monthly averages, daily averages, etc) is interpolated to the current time step in a simulated model integration- Keep in mind that interpolating surface boundary conditions in time only applies in the model when op tion *time\_varying\_sbc\_data* is enabled.

Based on model time, the time interpolator decides when to read data from disk into memory buers- When to read and which data to read is determined by the relation between the model time and the time at the centers of the data records- which the data records-  $\frac{1}{2}$  , and the to hold data from the disk record whose centered time<sup>9</sup> precedes the model time (the previous data) and one to hold data from the disk record whose centered time has not yet been reached of the model time the next data-base interpreted as a supported as an interpolation methods are supported as t

File time  $\mathbf{F}$ script run timer which enables option the module contains and the module contains generally purpose timing the routines which are useful for optimizing any code- The timing routines consist of calls totic and toc routines which are placed around code to be timed- Many levels of nesting are allowed as well as dividing times into categories and subcategories-driver which is over complex) simulates solving a tracer equation using various forms for calculating advection and diusion- Timing results are given for each case- Experience shows there is no one form that is optimum on all computers so if one wants to optimize speed for a particular environment these routines will be useful- In MOM most code sections are outtted with calls to these  $\mathbf{f}$ is taken by various options and sections. These routines take time themselves to execute and so should be disabled once results are obtained-

#### tmngr-tmngr-tmngr-tmngr-tmngr-tmngr-tmngr-tmngr-tmngr-tmngr-tmngr-tmngr-tmngr-tmngr-tmngr-tmngr-tmngr-tmngr-tm

File the time manager module-time manager module-time manager module-time mode by exercised in standard in standard  $\mathbf{r}$ script run tmngr which enables option test tmngr- Based on settings outlined in the driver a clock and calendar - are denned and used to decide when specific events will take place. To illustrate this the driver sets a time step and species intervals for certain events- It then integrates time forward one time step at a time and indicates when the requested events take place.

In MOM time is integrated in units of density time steps dtts- The input to the time manager is this density time step in seconds which is supplied as the sole explicit argument. The internal representation of time is kept as two integers: one for the number of whole days since December 31, 1899 at the start of the day at  $00:00:00$ , and the other for the number of million the benefit day-this way, the state of doing it this way is no round the state of the state  $\mathbf{r}_1$ this may not seem important, but if not attended to, this will result in events happening unexpectedly- time as tracked by the time manager is accurate to within the millisecond the million

Date and time defined at the center of the data record. For instance, if the record was January (31 days – long the centered time would be at day - which is the center

This time is accounted for in the timer routines

 $11$  The calendar may be realistic (Julian or Gregorian) or idealized.

for times up to about million years using bit integers- On bit computers time can be tracked to an accuracy of one millisecond for a period longer than the age of the universe-

The time manager is divided into two sections: one  $(iincrement_time)$  is a clock and calendar which integrates model time forward by one "time step" each time it is called; the other set time switches calculates when specic events e-g- saving snapshot data reading bound ary conditions dataly they will this place will be concerned time and intervals or averaging periods" set by the researcher.

#### Logical (Boolean) Switches.

Once model time corresponding to the current time step has been calculated by module tm $nqr$ , a long list of logical variables are set based on input variables specified by the researcher and the current model times. The switches which indicates which indicates which indicates which is a cic events diagnostics mixing time steps end of will be a steps end of week Tuesday etc. Will be a step of week happen or not during the current time step.

Include file *switch.h* contains all logical switches along with a long list of input variables used by the researcher to specify the interval in days between various requested events- or the period in days for averaging diagnostic quantities- The list of input variables can be accessed through namelist and each input variable must have an associated logical switch- The logical switch is set to *true* when within half a time step of the requested interval or averaging period, otherwise it is set to false- the switch is an internal variable containing is an internal variable containing the time when the logical switch will next be  $true$ .

## Adding Switches.

In principle any question regarding time can have a logical switch associated with it-leads  $\mathcal{U}(\mathbf{x})$ easy to add new switches following the examples in letters in letters in all switches and the convention all logical switches end in ts-cample is snapts which is the logical for determining whether a  $\mathbf{C}$ snapshot of the model solution is to be taken during the current time step- Use the UNIX grep snapts  $\ast$  [Fh] to see where the switch snapts is defined and calculated, then replicate the form. Before adding a new switch, check through file *switch.h* because the switch may already be there-indicate further indicate how to add a logical switch for various purposes further indicate  $\Gamma$ in MOM

#### Switches based on an interval-

suppose the interior was to compute growing the global every station and the following three  $\sim$ variables would be added they are already there to the common block in le switchh- Let glen be the desired mnemonic for global energetics, then the naming convention used in switch. $h$ implies the following

- $\bullet$  glenint  $=$  an interval (real) for diagnostic output.
- $\bullet$  gients  $=$  a switch (logical) corresponding to the interval.
- $\bullet$  iglenint  $\,=\,$  internal (integer) variable needed by the time manager to support calculation of the logical switch-

The researcher species the interval e-g- glenint\$ for diagnostic output in units of days through namelist-in the corresponding logical switch e-corresponding logical switch e-corresponding logical step-

 $\ulcorner$  The interval must be referenced to a starting time which may be specified as the beginning of the experiment, the beginning of a particular job and time in time in time or a particular job and the species of a species of

 $13$  Each event may have its own interval and averaging period.

It is set to true when within half a time step of the requested interval otherwise it is falseall decisions relating to the interval e-quinta switch e-molecules are the logical strategical systems of The following statement placed inside the time manager in the section for switches based on an interval will calculate the logical switch.

 $g$ lents = alarm (iglenint, ihalfstep, glenint, iref)

In the above variables ihalfstep and iref are calculated internally by the time manager- Switch glents is updated every time step and is available anywhere in MOM 2 by including file *switch.h* in the routine where the switch is needed-

Switches based on an interval and averaging period-

suppose the internal was to compute the maty collection of XBT selection and the following the following the following the selection of the following the selection of the following the selection of the following the select for XBT's, then the naming convention used in *switch* h implies

- $\bullet$  xbtint  $=$  an interval (real) for diagnostic output
- $\bullet$  xbtts  $=$  a switch (logical) corresponding to the interval
- $\bullet$  xptper  $=$  an averaging period (real)  $-$
- $\bullet$  xptperts  $=$  a switch (logical) corresponding to the averaging period
- $\bullet$  ixbtint  $\,=\,$  internal variable needed by the time manager to support calculation of the  $\,$ logical switches

the researcher specified interval e-g- interval e-researcher strip for diagnostic output and averaging per riod e-g- xbtper\$ in units of days through namelist and tmngr sets the corresponding logical switches e-mail and time step-to-true when with time step-to-true when within half a time step-to-true when with of the requested interval or averaging period otherwise they are false-mine they are falsewill be true on the time step corresponding to day volve will be true on all time on all  $\alpha$ steps within days - through -- On the next interval xbtts will be true on the time step corresponding to day vote mode at your words will be the moderning without days on the through -- The following statements placed inside the time manager in the section for switches based on interval and averaging period will calculate both switches-

```
xbtts = avg\_alarm(ixbtint, inalfstep, xbtint, xbtper, iref, 0)xbtperts = on(ixbtint)
```
In the above variables ihalfstep and iref are calculated internally by the time manager- Func tional to the time manager as well as well as well as well as well as  $\mathcal{S}$ are updated every time step and are available anywhere in  $MOM$  2 by including file *switch.h* in the routine where the switches are needed-

Switches based on the calendar or previously computed switches-

 $\mathbb{R}$  suppose the intention  $\mathbb{R}$  and  $\mathbb{R}$  at the end of end of  $\mathbb{R}$  at the end of end of each monotonical monotonical monotonical monotonical monotonical monotonical monotonical monotonical monotonical mono realizing that each month has a dierent number of days- The following four variables would be added to the common block in the common block in the modern the modern the modern the modern convention used in *switch.h* implies

 $\bullet$  testper  $=$  an averaging period (real)

- $\bullet$  testts  $=$  a switch (logical) corresponding to the end of month
- $\bullet$  testperts  $=$  a switch (logical) corresponding to the averaging period
- $\bullet$  itestint  $\,=\,$  internal variable needed by the time manager to support calculation of the  $\,$ logical switches

test the researcher species the averaging period e-quitting per in units of the state of  $\pi$ and tmngr sets the corresponding logical switches e-g- testts testperts\$ every time step- They are set to true when within half a time step of the requested interval or averaging period otherwise they are false-false-are false-profited-understanding the time test three step corresponds ing to the end of the month and testperts will be true on all time steps within the last  adays of the month-following statements placed inside the time manager in the section for the section for switches based on calendar or previous switch and averaging period will calculate both switches-

```
\text{testts} = \text{avg\_alarm}(\text{itestper}, \text{ihalfstep}, 0, \text{testper}, \text{iref}, \text{ieomon})testports = on(itestper)
```
In the above variables ihalfstep and iref are calculated internally by the time manager- also avalarm is internal to the time manager as well as well, the well as array on the switches test and test of th are updated every time step and are available anywhere in MOM 2 by including file *switch.h* in the routine where the switches are needed-

#### topog-topog-topog-topog-topog-topog-topog-topog-topog-topog-topog-topog-topog-topog-topog-topog-topog-topog-topog-

File topog. F contains the topography module which is used to design a topography and geometry for the particular resolution specied by module grids- The module is exercised in stand alone mode by script run topog which enables option drive topog- This is the recommended way of generating topography and geometry- When option drive topog is not enabled the geometry and topography are constructed from with the model-model-model-model-model-topog the grid model must be dened to change module grids-description of a description of how to construct of the second geometry and topography-

### $_{\rm util.F}$

File utilF contains the utility module- It is exercised in stand alone mode by script run util which enables option test util- which module is a collection of various substance or utilities used to a coll throughout MOM - All output from these utilities is passed through argument lists- Input to the utilities is also passed through argument lists, except for dimensional information which is passed by including le sizeh within each utility- The include le is used for purposes of parallelization-this is the contract this include this module would be the truly plug compatible would be truly and highly portable- The following is a summary of subroutines within the utility module

## indp

Function *indp* (index of nearest data point) searches an array to find which element is closest to a specified value and returns the index of that array element.

Subroutine *ftc* (fine to coarse) interpolates data defined on a fine resolution grid to a coarser resolution grid- It does this by averaging together all cells on the ne grid which lie within each coarse cell- Partial overlapping areas are taken into account-

### ctf

Subroutine  $ctf$  (coarse to fine) linearly interpolates data defined on a coarse resolution grid to a fine resolution grid.

#### extrap

Subroutine *extrap* extrapolates data defined at ocean cells to land cells on the same grid. The intent is to force oceanographic quantities into land areas to allow reasonable values for interpolations involving coastlines- This is important in airsea coupled models where coastlines and resolution may not match between models-

#### setbcx

Subroutine *setbcx* sets boundary conditions on arrays.

### iplot

Subroutine *iplot* plots an integer array with characters thereby giving a quick "contour" map of the data.

#### imatrix

Subroutine *imatrix* prints values of an integer array in matrix format-

#### matrix

Subroutine *matrix* prints values of an real array in matrix format.

#### scope

Subroutine *scope* interrogates an array for the minimum, maximum and simple unweighted average- It also list their positions within the array-

#### sum1st

Subroutine  $sum1st$  performs a simple sum on the first index of and array for each value of the second index.

#### plot

Subroutine plot contours an array by dividing the array values into bins and assigning a character to each bin- It then prints the characters to produce a quick contour map- The array must be real-

## print checksum

Subroutine *print\_checksum* prints a checksum for a two dimensional array.

#### checksum

Function *checksum* calculates a checksum for a two dimensional array and returns the value. The value is not printed.

### wrufio

Subroutine wruo writes an array as an unformatted fortran write- The purpose is to speed up writing by eliminating the indexed list when writing sub-sections of arrays.

### rrufio

Subroutine rruo reads an array as an unformatted fortran read- The purpose is to speed up reading by eliminating the indexed list when reading into subsections of arrays-

#### tranlon

Subroutine *tranlon* is only used in limited domain models to move the Greenwich meridian outside of the main-ted grid domain-ted translates data in longitude and redenes longitudes to the accommodate interpolating data which starts and ends at the Greenwich meridian- Recall that for interpolating data, grid coordinates must be monotonically increasing with increasing index.

A module contains ...

- Collection of subroutines within one .F file
- Driver to exercise components
- Input/Output (Argument List / include file)
- Details pushed into lower level subroutines
- Restricted cornectivity

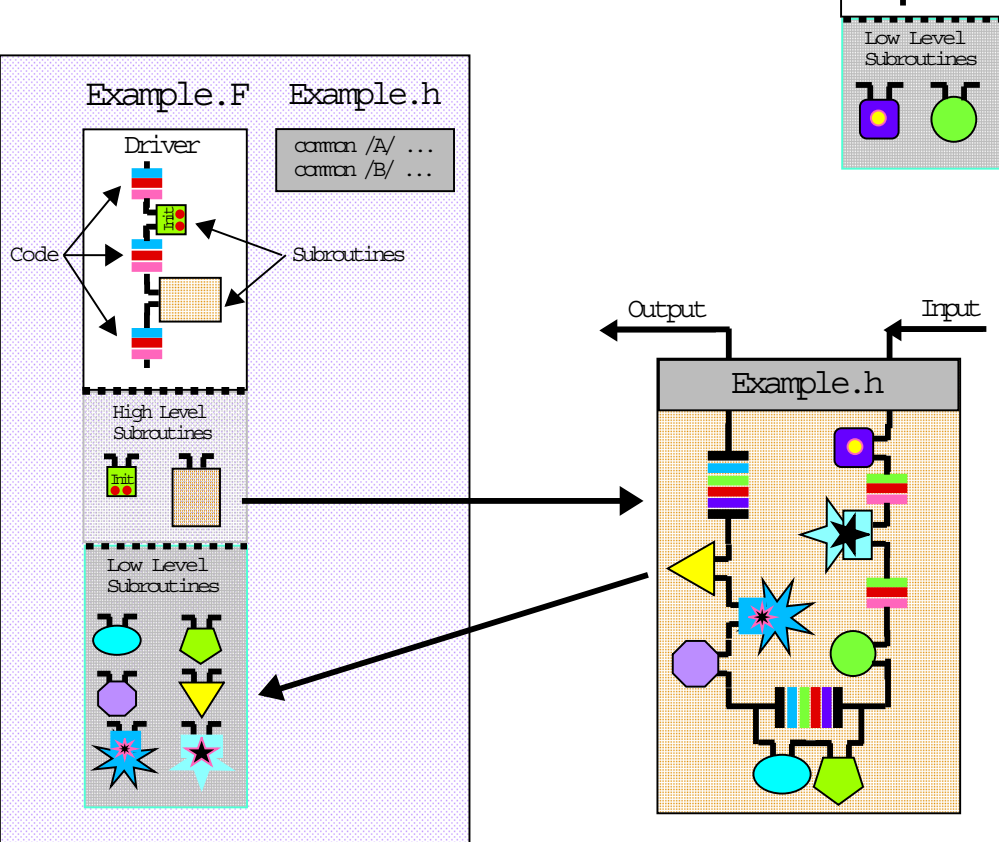

Figure - Schematic idealization of the anatomy of a module in MOM

util.F Driver

# Chapter 7

# Grids

Before constructing surface boundary conditions, initial conditions, or executing a model, the model domain and resolution must be specification to specification in model place within model to ule grids which is contained in let  $\mathcal{L}$  in let  $\mathcal{L}$  is contained in let  $\mathcal{L}$  is contained in let

#### $7.1$ Domain and Resolution

The model domain, which may be global, is defined as a thin shelled volume bounded by six coordinates: two latitudes, two longitudes, and two depths on the surface of a spherical earth. Embedded within this domain is a "rectangular" grid system aligned such that the principle directions are along longitude  $\lambda$  (measured in degrees east of Greenwich), latitude  $\phi$  (measured in degrees north of the equator), and depth  $zt$  (measured in centimeters from the surface of the spherical shell to the ocean bottom- Note that the vertical coordinate z increases upwards-

### Regions

The domain may be further sub-divided into regions; each of which is similarly bounded by six coordinates two longitudes two longitudes and two depths-depths-depths-depths-depths-depths-depths-depthscan be specied as constant or nonuniform along each of the coordinate directions- Although non-uniform resolution is permitted, it is not allowed in the sense of generalized curvilinear coordinates- Resolution along any coordinate is constrained to be a function of position along that coordinates-instance vertical thickness of grid cells may vary with depth but not with depth but not with depth but not with depth but not with depth but not with depth but not with depth but not with depth but not w longitude or latitude.

#### Resolution

The resolution within a region is determined by the width of the region and resolution at the bounding coordinates- Along any coordinate if resolution at the bounding coordinates is the same, then resolution is constant across the region, otherwise it varies continuously from one boundary to the other according to an analytic function (Treguier, Dukowicz, and Bryan 1995). The function described to be a cosine-dimension is prescribed to be a cosine-dimensional described to be a cos function has two important properties it allows the average resolution within any region to be calculated as an average of the two bounding resolutions; and it insures that the first derivative of the resolution vanishes at the region schematics recommend measures- allows regions regions to be smoothly jointed, which is the only restriction is an integral number of grid cells and an integral cell within a region.

To formalize these ideas, let a region be bounded along any coordinate direction (latitude, longitude or depth  $\mu$  two points is and  $\mu$  at which resolutions are  $-\mu$  and  $-\mu$  , and indices  $\mu$ of discrete cells N contained between  $\alpha$  and  $\beta$  is given by

$$
N = \frac{|\beta - \alpha|}{(\Delta_{\alpha} + \Delta_{\beta})/2} \tag{7.1}
$$

where N must be an integer and the resolution for any cell  $\Delta_m$  is given by

$$
\Delta_m = \frac{\Delta_\alpha + \Delta_\beta}{2} - \frac{\Delta_\beta - \Delta_\alpha}{2} \cos(\pi \frac{m - 0.5}{N})
$$
\n(7.2)

where  $m = 1 \cdot \cdot \cdot N$ . As an example, if  $\alpha$  and  $\rho$  were longitudes, the western edge of the first cell would be a  $\alpha$  and the eastern edge of cell N would be at  $\beta$ .

#### Describing a domain and resolution

A grid domain and resolution is built by specifying bounding coordinates and resolution at those coordinates for each region-

#### Example

Imagine a grid with a longitudinal resolution  $\Delta_{\lambda} = 1^{\circ}$  encircling the earth and a meridional resolution  $\Delta_\phi\,=\,1/3$  -equatorward of IU°N and IU°S, and a vertical grid spacing  $\Delta_z\,=\,10$ meters between the surface and a depth of  meters- This domain and resolution is specied in the following manner. I wo bounding fongitudes: one at  $\sigma$  E and the other as 500 E with  $\Delta \chi = 1$  at both longitudes; two bounding latitudes: one at  $-10$  and the other at  $+10$  with  $\Delta_\phi=1/3$  -at both latitudes; and two bounding depths: one at Ucm and the other at TUUxTU-cm  $\Delta_\phi=1/3$ with  $\Delta_z = 10$ x10-cm at both depths. These specifications imply 300 grid cells in longitude, 60  $\,$ grid cells in latitude, and 10 grid cells in depth<sup>1</sup>

#### Example

In the preceeding example, if it were desired to extend the latitudinal domain poleward of  $10^{\circ}$ N and to 5 to 30 iv and 50 5 where the meridional resolution was to be  $\Delta_\phi=1$  , then the two  $$ previous bounding latitudes would need to be replaced by four: one at  $-30$  where  $\Delta_\phi \equiv 1$  , one at  $-10^\circ$  where  $\Delta_\phi=1/3$  , one at  $+10^\circ$  where  $\Delta_\phi=1/3^\circ$  and one at  $+30^\circ$  where  $\Delta_\phi=1^\circ.$ Poleward of 10 degrees, meridional resolution would telescope from  $\Delta_\phi = 1/3$  to  $\Delta_\phi = 1^\circ$  over a span of 20. The average meridional resolution in this region is calculated as the average<br>of the bounding resolutions which is  $\frac{1^{\circ}+1/3^{\circ}}{2} = 2/3^{\circ}$ . Therefore, there would be  $\frac{20^{\circ}}{2/3^{\circ}} = 30$  $\frac{117.5}{2}$  = 2/3°. Therefore, there would be  $\frac{20^{2}}{2/3^{2}}$  =  $2/3$   $$ additional grid cells in each hemisphere between latitudes T0 and 30 .

#### Example

Suppose it was desired to construct a square grid between latitude  $60^{\circ}$ S and  $60^{\circ}$ N with 1<sup>o</sup> resolution at the equator-difference would be set as in Example - in Example - in Example - in Example - in Example grid cells square, the latitudinal resolution at ou would be  $\Delta_\phi=1$  ·  $\cos$  ou  $\,=\,$  0.5  $\,$  . Therefore, two latitudinal regions are required: The first is specified as being bounded by latitude  $60^{\circ}S$ where  $\Delta_{\phi} = 0.5$  and latitude  $\sigma$  is where  $\Delta_{\phi} = 1.0$  ; the second is bounded by latitude  $\sigma$  is where  $\Delta_\phi = 1.0^\circ$  and latitude of N where  $\Delta_\phi = 0.5$  . Each region has a width of  $00^\circ$  and  $N = \frac{60}{(1^{\circ}+0.5^{\circ})/2} = 80$  grid cells.

Actually two extra boundary cells are added to the grid domain in the latitude and longitude dimensions  $\alpha$  , and in the vertical reasons  $\alpha$  reasons  $\alpha$  is a range from  $\alpha$  is  $\alpha$  in  $\alpha$  in  $\alpha$  . The immediate from  $\alpha$ jmt - - in latitude and k - to km in depth where domain size is imt x jmt x km cells

#### $7.2$ Grid cell arrangement

The grid system is a rectangular Arakawa staggered B grid (Bryan 1969) containing T cells and the cells-to visualize the second terms in the second terms in the second to refer to  $\pi$  and the fight  $\pi$ and the weight depict grid cells within each distinct with and vertical surfaces- within the cell is a The location of tracer quantities-denes the location of tracer quantities- $\mathcal{S}$  in  $\mathcal{S}$ grid point which defines the location of the zonal and meridional velocity components.

#### Relation between T and U cells

Within a horizontal surface at depth level  $k$ , grid points and cells are arranged such that and point index index index index jrow is the longitude index index index index index index index index index i kand is an idea of the depth is located at the deceasions is celled at the fightpool. I also cell Type and  $\Box$  is the southwest vertex of the southwest vertex of the southwest  $\Lambda$  is the southwest vertex of  $\Lambda$  $i = \min_i n_i$  jnt is the northeastern most T cell with the grid-This horizontally staggered grid system is replicated and distributed vertically between the  $\iota, n = 1, f \circ \sigma$  $\mathfrak{p}_i \mathfrak{n} = \mathfrak{p}_i \mathfrak{m}_i$  if the inner notation the definition of  $\mathfrak{p}_i$ kmvertically so all  $T$  cells and  $U$  cells with index  $k$  are at the same depth.

#### Regional and domain boundaries

As mentioned in Section 
- when specifying bounding coordinates and resolution there must be an integral number of cells contained between these coordinates in each of the coordinate adirections- the integral number of cells-integrated by cells-and y to the cells-integrated plants, bounding surfaces of constant longitude and latitude dene the location of U grid points and resolution at those surfaces is given to the corresponding U cells- Resolution varies continuously and is discretized and is discretized using the issue  $\alpha$  and  $\alpha$  and  $\alpha$  and  $\alpha$  and  $\alpha$  and  $\alpha$  and  $\alpha$  and  $\alpha$  and  $\alpha$ and distinction and the vertical planets surfaces are at the top or bottom of cells and the top or bottom of c resolution is discretized to cell thicknesses as in the horizontal plane- It should be noted that in the vertical, allowance is made for a stretching factor in the last region to provide for a more drastic fall off of resolution to the bottom if desired.

#### $7.2.3$ Non-uniform resolution

Within a region of constant resolution, all T and U grid points are located at the centers of their respective cells- when resolution is non-resolution, when is not the case-  $\alpha$  is not the case-- in section and the averaging operator and the averaging operator  $\Delta$  . The averaging operator  $\Delta$ 

$$
\overline{(\xi)}^m = \frac{(\xi)_m + (\xi)_{m+1}}{2},\tag{7.3}
$$

the two methods are

1. 
$$
\Delta_m^T = \frac{\Delta_{\alpha}^U + \Delta_{\beta}^U}{2} - \frac{\Delta_{\alpha}^U - \Delta_{\beta}^U}{2} \cos(\pi \frac{m-0.5}{N}); \quad \Delta_m^U = \overline{\Delta_m^T}^m
$$
  
2. 
$$
\Delta_m^U = \frac{\Delta_{\alpha}^U + \Delta_{\beta}^U}{2} - \frac{\Delta_{\alpha}^U - \Delta_{\beta}^U}{2} \cos(\pi \frac{m}{N}); \quad \Delta_m^T = \overline{\Delta_m^U}^m
$$

where  $\Delta_{\alpha}$  and  $\Delta_{\beta}$  are resolution of U cells at the bounding surfaces  $\alpha$  and  $\rho$ , *i*v is the number of cells given by Equation (112) in section field m refers the subscript for cells to longitude induction i is entered indexed ji-methods can also be also be also also be also be also in the vertical even the vertica

T and U cells are not staggered vertically- Refer to Figure 
- and assume phantom W cells (of thickness  $dxw_k$ ) staggered vertically such that the W grid point within cell W<sub>k</sub> lies at the bottom of cell Tk and the T grid point within cell Tk lies at the top of cell Wk- Now replace U by W in the expressions for both methods given above.

The motivation for method 2 is first to notice that on a non-uniform grid, advective velocities are a weighted average of velocities but the denominator is not the sum of the weights as indicated in Section -- This form of the advective velocities is implied by energy conservation arguments as given in Section - Decision - Section , the average of the quantity section is not have dened coincident with the advecting velocity- Redening the average operator in Equation - results in second moments not being conserved as indicated in Chapter - Method remedies both problems by simply redening the location of grid points within grid cells- All equations remain the same-

In method U cell size is the average of adjacent T cell sizes- This means that T points are always centered with T centered within T cells but U points are only if  $\mathbf{N}$ was the method used in model versions prior to MOM - to MOM - to MOM - to MOM - the construction is the construction is the construction is the construction is the construction is the construction is the construction is th other way around T cell size is the average of adjacent U cell sizes- Accordingly U points are always centered within U cells but  $T$  points are off center when the resolution is non-uniform. It should be noted that  $M$ is by method  $z$ , enabling option  $\emph{centeral}$  - when compiling will result in grid construction by method 1.

#### Accuracy of numerics

When resolution is constant the nite dierence numerics are second order accurate- In this case, grid cells and grid points are at the same locations regardless of whether they are constructed using method or method - However contrary to widespread belief when reso lution is non-uniform, numerics are still second order accurate if the stretching is based on a smooth analytic function- and Bryan -  $\alpha$  and Bryan  $\alpha$ 

Even though methods 1 and 2 are second order accurate, is one slightly better than the other? In particular, does the horizontal staggering of grid cells implied by method 2 give slightly better horizontal advection<sup>3</sup> of tracers while the staggering implied by method 1 give more accurate horizontal advection of momentum? Also, since T cells and U cells are not staggered in the vertical, does method 2 gives more accurate vertical advection of tracers and momentum than method 1?

The reasoning behind these questions can be seen by referring to Figure 
- and noting the placement of T grid points within T cells - Advective uxes are constructed as the product of advective velocities and averages of quantities to be advected-

$$
advection \quad flux = W_k \cdot \frac{T_k + T_{k+1}}{2} \tag{7.4}
$$

When resolution is constant, both advective velocity and averaged quantities lie on cell faces, but when resolution is nonuniform averaged quantities may lie o the cell faces- Whether or not this happens depends on the placement of grid points within grid cells- Method denes tracer points on the contract in such that the averaged that the averaged the averaged tracer problem to the c squarely the cell faces-control faces-dening the average operator distribution distribution distribution ( ) and than in Equation 
- will not conserve second moments-

Simple one dimensional tests using a constant advection velocity of  $5 \text{ cm/sec}$  to advect a gaussian shaped waveform through a non-uniform resolution varying from 2 to 4 degrees and

<sup>-</sup>Centered refers to the centering of the t grid point within the T grid cell

UI course, this is not to be compared to the significant gains due to higher order advective schemes. "

<sup>-</sup>Although the argument is given for the vertical direction, it applies in the horizontal as well.

back to degrees suggests that method is better than method - Also a one dimensional thermocline model employing a stretched vertical coordinate indicates again that method is better than method - In both cases better means that the variance of the solution was close to the variance of the analytic solution by a few percent-field integrations using MOM 2, the effect showed up as less spurious creation of tracer extrema in grids constructed with method  $\mathbb{N}$  as compared to method - whether this dierence is robust in all integrations  $\mathbb{N}$ has not been demonstrated- Nevertheless in light of these results the default grid construction in moment is method in the implemented by using option centered the interest option centered to a set

It should be stressed, that regardless of which method of grid construction is used, the equations do to change and rest and second moments are conserved and second are primary importance. when constructing a grid is whether the physical scales are adequately resolved by the number of grid points- Beyond this grid construction by method or method is of secondary importance-

#### 7.3 Constructing a grid

The domain and resolution is constructed in MOM 2 by calling module grids to construct a  $\Box$  system-dimension-design a grid is similar to using a grid is similar to using a sleep hammer to work a sleep hammer to work a sleep hammer to work a sleep hammer to work a sleep hammer to work a sleep hammer to work with tacks-tacks-be executed in a much simpler environment without the executive environment without the executive rest of MOM by using script run grids- This is a UNIX C shell script which assumes an f compiler which allows the script to run on workstations-change the followings-the form to cf or f if a Fortran  compiler is used- Although the script can be executed from the MOM 2 directory, it's a safer practice to use a MOM UPDATES directory for each experiment as described in Section - Section - Proprieties and letters and provide the MOM UPDATES into the MOM UPDATES i directory, and make changes there.

To dene a grid go to the USER INPUT section of module grids- After reading the information in this chapter and looking at the examples given in module  $grids$ , implementing a grid design should be straightforward- About the only potential problem might be that a particular specication leads to a nonintegral number of T cells within a region- Recall that the number of T cells can be found by dividing the span of the region by the average resolution-Either the position of the bounding coordinates or the resolution at these coordinates may be changed to resolve the problem-

In the USER INPUT section, the bounding coordinates are specified by variables  $x\_lon$ ,  $y\_lat$ , and and is depth-one control is dimensioned by parameters which gives  $\pi$  and number of  $\pi$ bounding longitudes to dene one or more regions in longitude- Units are in degrees of longitude measured at the equator and these points dene the longitude of U grid points- Refer to Figs - 
- and 
- which indicate U grid points on bounding coordinates with an integral number of the cells in the similarly variable y later is dimensioned by parameter  $\alpha$  , and  $\beta$  is different  $\beta$ number of bounding latitudes to dene one or more regions in latitude- These coordinates mark the position on U points in latitude- Variable z depth is dimensioned by parameter nzdepths which gives the number of bounding depth coordinates to define one or more regions in depth. Units are in collection and market with position of the bases of the bases of T and U cells will be and U cell the bottoms of  $T$  and  $U$  cells define where the vertical velocity points are located.

Associated with variables x-lon, y-lat, and z-depth are variables which define the respective resolution dx lon dy lat and dz depth of cells at the bounding coordinates- Units are in degrees for dx lon and dy lat but in cm for dz depth- Note the variable stretch z provides additional stretching for the such region in the vertical-thermodynamics, when is no additionalstretching-to the stretch stretch stretch  $\mu$  and the stretching is applied-to the stretching the stretching of stretten z - and gradually increased to and it and it approximate it approximate  $\cdots$ off in the vertical.

When executed, script run grids creates a sub directory and compiles module grids using option driver grids to activate a driver as the main programme program-the main products are copied to to a file in the directory from which script run grids was executed and the sub-directory is eliminated the left the left copy with with the satisfied the satisfied copy surface in the left Momente the parameters and change the parameters according to the indicated directionsponent of MOM 2 which accesses the updated module *grids* and *size.h* will get the new grid. All components of MOM which use module grids and sizeh perform a consistency check- If there is an inconsistency, MOM 2 will give an error message and stop.

#### Grids in two dimensions

When the grid system is contracted to a minimum along one dimension,  $MOM$  2 is essentially reduced to a two dimensional model- For instance if it is desirable to haveatwo dimensional model that is a function of latitude  $\phi$  and depth z, then setting  $nxlons = 2$  and specifying adat two data that two grid cells between bounding such that the surfaces in longitude was longer to the surfa will generate immediate implementation-direction-direction-direction-direction-direction-direction-direction-directionwill be calculated and the two extra T cells in  $\mathbb{R}$  and in and i and i and i and i are for boundaries-U cell is not in the boundary- If option the domain is the domain is the domain is the domain is a controlly t reformation and initial conditions are independent of longitude  $\mathbf{r}$  and the solutions are independent of longitude in is independent of and the model is two dimensional in and z- Obviously the relevance of this model depends on the scientic question being posed- This is just to demonstrate how the longitudinal dimension can be contracted to a minimum of imt cells- The memory window should be opened to j $mw = jmt$  to make it as efficient as possible but this will not be as fast as the two dimensional model in  $\lambda$  and z discussed below because of the short vector lengths in longitude-

A similar contraction can be performed in the latitudinal direction to end up with a two dimensional model in longitude and depth z- Here again the minimum number of latitudes is jmt = 4 with jrow = 2 and jrow = 3 being ocean T cells and jrow = 1 and jrow = 4 being land cells- Note that there is only one latitude of ocean U cells- If these U cells are placed at the equator (with the two ocean  $T$  cell latitudes placed symmetrically about the equator) and there is no meridional variation in initial conditions or forcing then the model is two dimensional in and z-again the scientific question being posed needs to be suited to be suited to be suited to this designthat this type of model really ies computationally because of the long vectors in the longitude adimension. The memory window showld be opened to jmth to jmth to make it as exception as possible-

In the vertical the minimum number of ocean levels is - Therefore the bounding surfaces and resolutions can be set to yield km -  $\mathcal{N}$  , if  $\mathcal{V}(\mathcal{W})$  is not allowed-form in the set of all  $\mathcal{V}(\mathcal{W})$ 

#### 7.4 Summary of options

The following options are used by module grids and are enabled by compiling with options of the form of the form of the state of the state of the state of the contract of the contract of the contract of

- $\bullet$   $arve\_grias$  turns on a small driver which allows the module  $grias$  to be executed in a simple environment and is only used for designing grids-with the script run grids-care not appropriate when executing  $MOM$  2.
- $\bullet$ generate a grid generates a grid based on specifications in the USER INPUT section of module grids-both is used both in the script run grids and when when the script  $\eta$  and when  $\eta$

- $\bullet$  -read\_my\_grid allows grids developed elsewhere to be imported into MOM 2.
- $\bullet$  -write\_my\_grid writes a copy of the grid information to file grid.did.out.
- $\bullet$  -centered t constructs a grid using method 1 from Section (.2.3). If not enabled, the grid is constructed using method from Section 
-- which is dierent than the way it has been constructed in previous versions of the model-

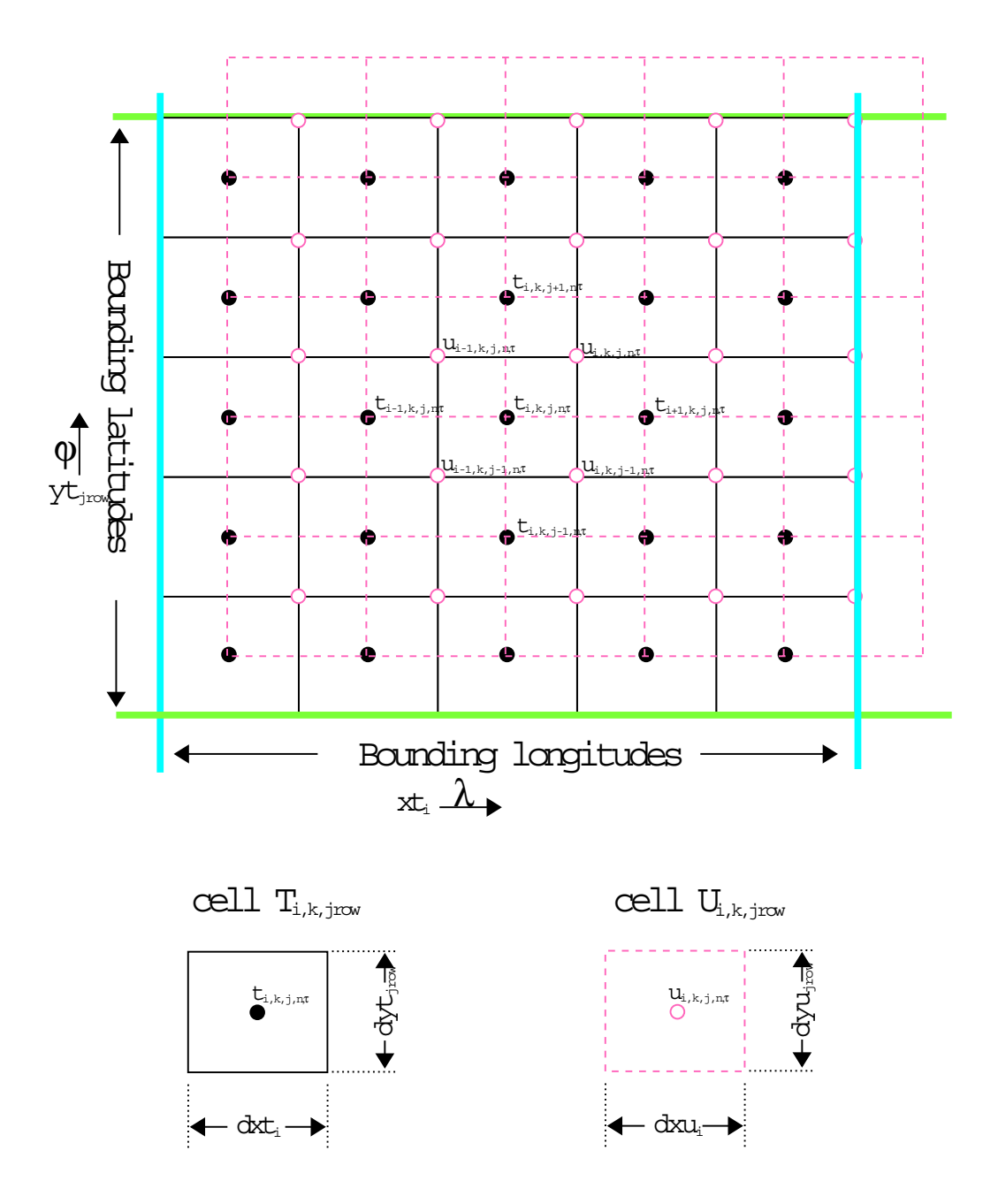

A region on the λ-ϕ Surface

Figure 
- Grid cell arrangement on a horizontal longitudelatitude surface-

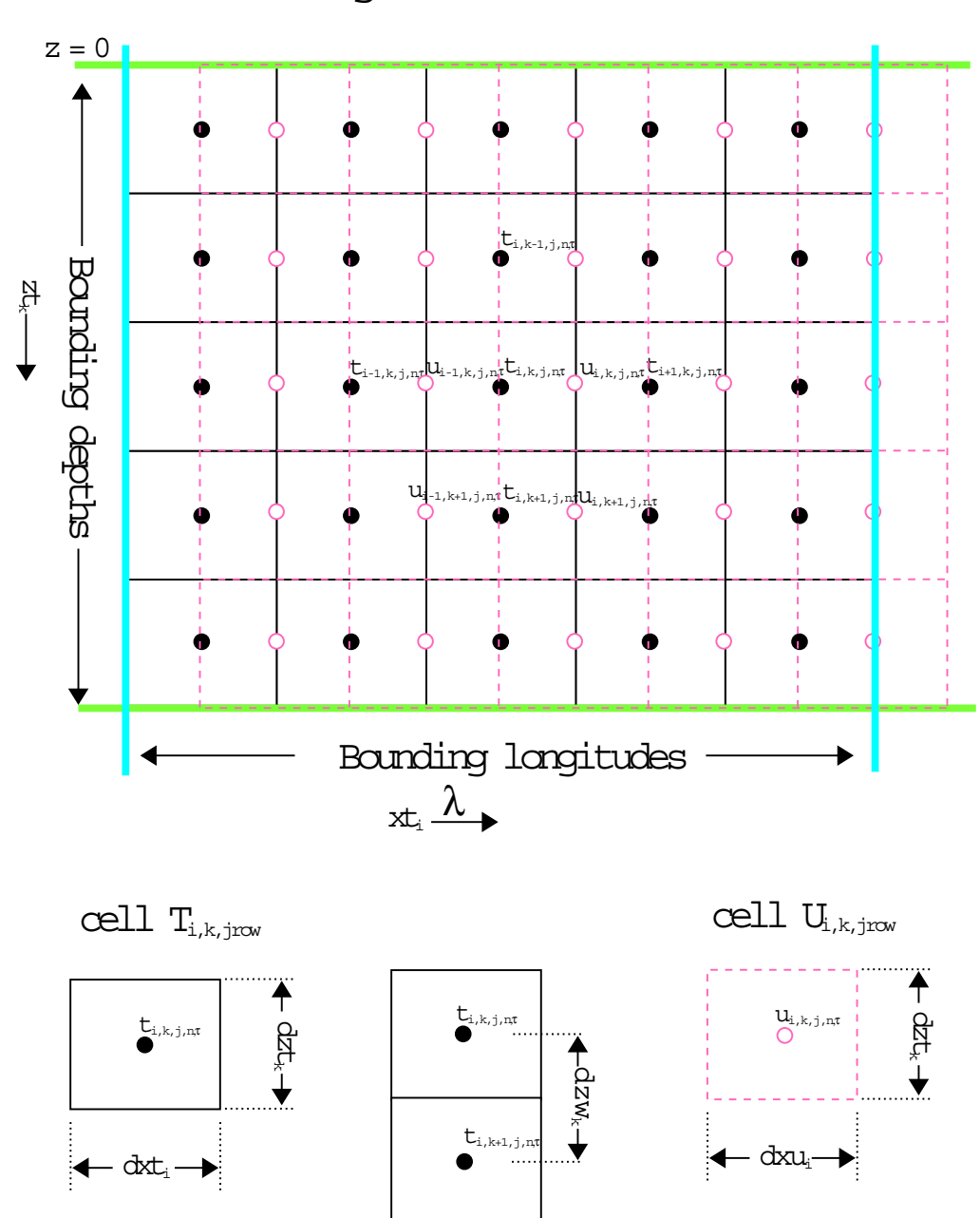

A region on the λ-Ζ Surface

Figure 
- Grid cell arrangement on a vertical longitudedepth surface-

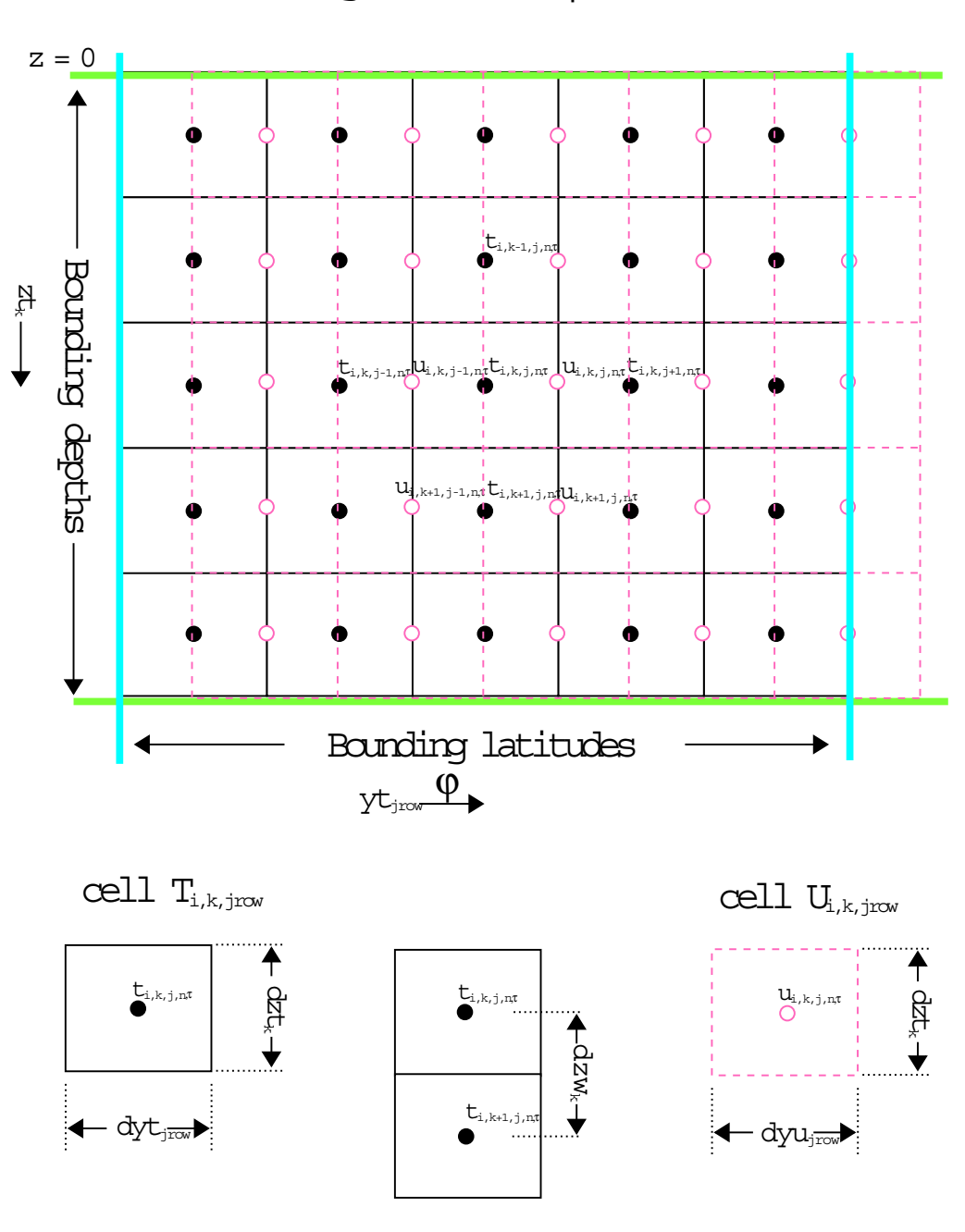

A region on the ϕ−Ζ Surface

Figure 
- Grid cell arrangement on a vertical latitudedepth surface-

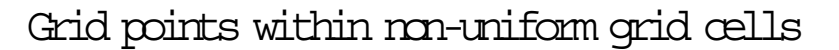

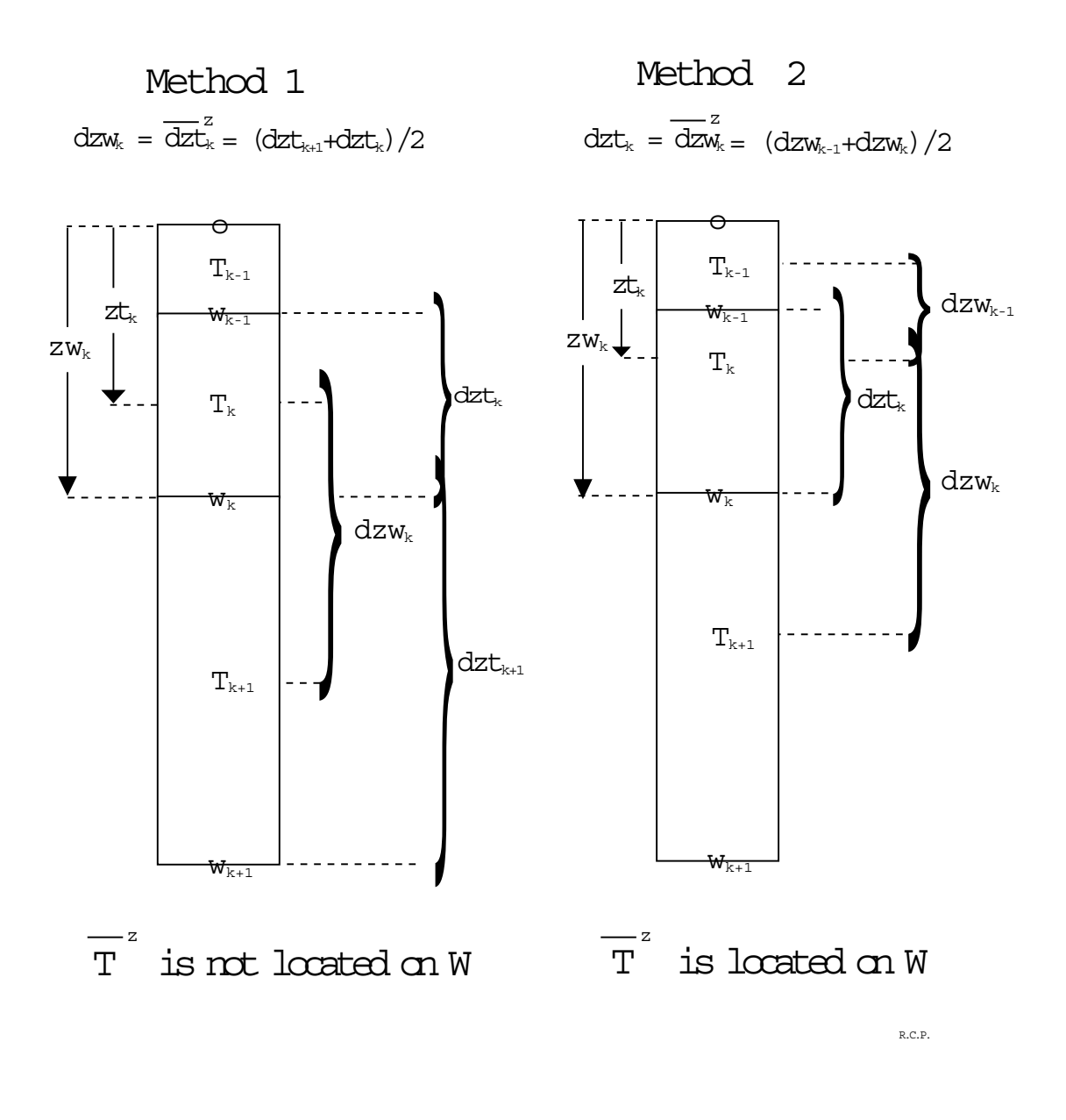

Figure 
- Comparison of two grid cell construction methods applied in the vertical dimension-

## Chapter 8

# **Grid Rotation**

A grid rotation is one of the simplest types of grid transformations that can be applied to a spherically gridded model- This transform is particularly useful for studies of high latitude oceans where the convergence of lines of longitude may limit time steps or where the ocean contains a pole part in the arctic-part in the is to dener a new grid in which the area of interests is far from the grid poles- In limited domain models the pole can be rotated outside of the domain. For global models, one possibility is rotate the North Pole to (40 W), to N) which puts the North pole in Greenland and keeps the South pole in Antarctica- Other uses include rotating the grid to match the angle of a coastline or to provide more exibility in specifying lateral boundary conditions-

Option *rot\_grid* modifies the Coriolis term to handle a rotated model grid which is specified using three Euler angles for solid body rotation-computed by dening the exception  $\mathcal{A}$  the computed by dening the computed by dening the computed by density  $\mathcal{A}$ geographic latitude and longitude of the rotated north pole and a point on the prime meridian as described below-

To make this option easier to use, several rotation routines are provided within module ro- $\mathbf{r}$  tationF-driver may be used to help denote a length  $\mathbf{r}$  and  $\mathbf{r}$ and test the rotation with idealized data- Other routines demonstrate how to interpolate scalar and vector data from a geographically gridded data set to a rotated model grid- a rotated model driver, use the script run\_rotation.

#### 8.1 Defining the rotation

Any spherical grid rotation can be specied by dening three solid body rotations- The angles which define the rotations are usually referred to as Euler angles (see "Classical Mechanics" by Goldstein, word in similar text-, where, seems the similar the the poles such the the the poles such that the XY plane denes the equator and the X axis runs through the prime meridian- In the routines in rotation-F the rotation angles are called phir thetar and psir- The angle phir is dened as a rotation about the original Z axis- rotation as a rotation as a rotation as a rotation as a rotation aro axis (after the first rotation) and angle *phir* is defined as a rotation about the final Z axis.

It is helpful to have a globe to have a globe to look at when this set  $\mathcal{I}(\mathbf{A})$ has a clear sphere surrounding it with only grid lines of latitude and longitude- By moving the outer sphere the grid poles can be moved to line up with dierent points on the globe- Once the new poles are located two of the rotation angles can be denoted as followsfor phir is  degrees minus the geographic longitude of the new north pole- This rotates the y axis under the new point years of the new minus delivery attention in denimity to be an angular minus the geographic latitude of the new north pole- This places the original Z axis though the new north pole position.
To completely dene the grid a third rotation about the new Z axis must be specied- The rotated grid is longitude of any point on the geographic grid is still understanding is specify that the contr rotation, choose a point on the geographic grid (the globe) to locate the rotated grid's prime meridian-to angle psir to distribution and this time of the longitude of the rotated grid-This longitude is the final angle *psir*, the angle needed to rotate the point back to the prime meridian- The denition of psir is usually not very important since the new grid longitude is arbitrary, but it does make a dierence in dierence in dierence in die new starts-make  $\pi$ be important if it is desirable to line up grids for nesting- It may appear that all of the angle definitions are of the opposite sign to what they should be, but this comes from thinking about rotating the axes rather than rotating the rigid body-

Generally, the idea is to move the poles so that they are 90 degrees away from the area of interest- For example to set up a model with an equatorial grid over the Arctic and North Atlantic, the rotated grid north pole could be positioned at  $0 \text{ N}$ , 110 W and a prime meridian  $\mathbb{R}$  at a grid rotation in which the new grid rotation in which the new grid equator is along the new grid equator is along the new grid equator is along the new grid equator is along the new grid equator is along the and  $\mathcal{L}$  and  $\mathcal{L}$  are rotated grid longitude is east north of the geographic equator and  $\mathcal{L}$ west to the south-care and the south-care  $\Delta$  . The south-care is the north and Europe in the southand the graphic north pole is at a control is at the more different in the specify and arbitrary grid rotation, but usually a few trials is enough to locate the necessary pole position.

#### 8.2 Rotating Scalars and Vectors

Code changes to mom are limited to modifying the calculation and dimension of the Coriolis variable corine considering the rotation direction will create the successive share shared to calculate the l the correct Coriolis terms but the creation of all other data les is left to the researcher- The subroutine rot intrp sclr may be used to interpolate scalars (such as depths, surface tracers, etco, while substantial substantial provides the used to interpreted the correct the angles for vectors.  $(such as wind stress).$ 

## Considerations

Although additional execution time used by this option is negligible, the option may complicate subsequent analysis by the researcher- Rotated model results can be interpolated back to the geographic grid for comparison, but this may involve recalculating many diagnostics (such as zonal integrals) since all diagnostics within MOM 2 are only computed on the rotated model grid-

> Section -- contributed by Michael Eby eby contract the case of the case of the case of the case of the case of the case of the case of the case of the case of the case of the case of the case of the case of the case of the case of the case of the case of the c

## Chapter 9

## Topography and geometry

As described in Chapter 7, the model domain is filled with a rectangular arrangement of T cells-beneral some of the grid cells-beneral some of the land cells will be land cells with an other will be l ocean cells- Geometry and topography are implemented as an array of integers kmtijrow indicating the number of ocean cells stacked vertically between the surface and ocean bottom for each longitude and  $\mathcal{U} = \mathcal{U}$  and  $\mathcal{U} = \mathcal{U}$  and  $\mathcal{U} = \mathcal{U}$  grid-there is an the U grid-there is an and ytj. is a corresponding eld of integers as the minimum of the minimum of the minimum of the minimum of the four surrounding  $\Omega$  $\ldots$  .  $\ldots$ 

$$
kmu_{i,jrow} = min(kmt_{i,jrow}, kmt_{i+1,jrow}, kmt_{i,jrow+1}, kmt_{i+1,jrow+1})
$$
\n(9.1)

 $\Omega$  are assumed rises and rises areas and rises above the ocean surface continuous continuous  $\Gamma$ Vertical levels are indexed from the uppermost at  $k = 1$  to the bottom of the domain at  $k = km$ .  $\mathcal{L}$  the ocean surface land cells exists where  $\mathcal{L}$  where  $\mathcal{L}$  and  $\mathcal{L}$ kmui-jrowon the U grid- The depth from the ocean surface to the bottom of the ocean is dened at the longitude and latitude of U cells as

$$
H_{i,jrow} = zw_{k=kmu_{i,jrow}} \tag{9.2}
$$

where  $zw_k$  is the depth of the bottom of the kth vertical level as given by module grids. , and module topograph module topograph module topograph  $\eta$  as  $\eta$  as  $\eta$  as  $\eta$  as  $\eta$  as  $\eta$  as  $\eta$  as  $\eta$  as  $\eta$  as  $\eta$  as  $\eta$  as  $\eta$  as  $\eta$  as  $\eta$  as  $\eta$  as  $\eta$  as  $\eta$  as  $\eta$  as  $\eta$  as  $\eta$  as  $\eta$ . The preferred to using a sledge hammer to with the collection preferred method is to do the construction by executing script *run\_topog* from a MOM\_UPDATES directory as described for module grids in Section 
-- Script run topog will execute module topog in a stand alone mode by enabling option drive topog- Once topography and geometry are judged satisfactory module *topog* along with the resulting topography and geometry can be used from MOM 2 during model execution.

## 9.1 Constructing the KMT field

At each T cell longitude and latitude index  $(i, jrow)$ , ocean depth is discretized into the number of vertical grid cell thicknesses levels that most nearly approximates the ocean depth- The resulting eld-topography is the base kmti-km individual of the base  $j$  and topography geometry and topography one (and only one) of the options described below must be enabled:

 $\bullet$  -*rectangular\_box* constructs a nat bottomed rectangular box with kmt $_{i,ifow} = \kappa m$  (deepest -level for all interior points on the grid  $(i = 2, i m t - 1$  and  $j r \delta w = 2, j m t - 1$  while setting

kmti-jrow  on all boundary cells- Enabling option cyclic turns the box into a zonally re-entrant channel.

- $\bullet$  -*idealized\_kmt* constructs an idealized version of the earth  $\mathrm s$  geometry. Continental features are very coarse<sup>1</sup> but map onto whatever grid resolution is specified by module grids. They are built with the aid of subroutine *setkmt* which approximates continental shapes by lling in trapezoidal areas of kmti-jrow with zero- The bottom topography has a sinusoidal variation which is totally unrealistic- It is intended only to provide a test for the numerics of MOM - Since this option generates geometry and topography internally no external data is required and therefore the DATABASE (explained in Chapter 19) is not needed- Typically this option is useful when researching idealized geometries and topographies since arbitrary ones can be easily constructed- Also this is useful when porting MOM 2 to other computer platforms since no data files need be considered.
- $\bullet$  *scripps kmt* reads the *scripps.top* I  $\chi$  I topography lie (from the MOM  $Z$  DATABASE explained in Chapter and interpreted by module grid density  $\eta_{\rm eff}$  and  $\eta_{\rm eff}$  and  $\eta_{\rm eff}$  and  $\eta_{\rm eff}$ Subroutine *scripp* within module *topog* makes an educated guess as to whether resolution specied by module grids is coarser or ner than the native Scripps resolution- If ner it does a linear interpolation from Scripps data otherwise it uses area averaging of Scripps data to estimate the value of controlled by the resolution required by module grids-
- G etopo\_kmt reads the life ETOPO3.NGDCunformat reee which is a  $1/12$  -X  $1/12$  -topography dataset it may be purchased from the Marine Geology and Geophysics Division of the National Geophysical Data Center and is not included in the MOM 2 DATABASE. interpolated to a kmoon density of the grid density  $\alpha$  and  $\beta$  and  $\beta$  and  $\beta$  and  $\beta$  and  $\beta$  and  $\beta$  and  $\beta$  and  $\beta$  and  $\beta$  and  $\beta$  and  $\beta$  and  $\beta$  and  $\beta$  and  $\beta$  and  $\beta$  and  $\beta$  and  $\beta$  and  $\beta$  an routine etopo within module topog does the interpolation- If model resolution is ner than 1/12, a linear interpolation from the dataset is used, otherwise area averaging over the dataset is used to estimate the value of kmti-jrow for the resolution required by module *grids*.
- $\bullet$  -read my kmt allows importing  $\kappa m t_{i,irow}$  nelds into MOM 2 which have been exported from module topog using option write my kmt- Any kmti-jrow eld may be exported from module topog- The purpose of importing is to provide a hook for reading kmtijrow elds which have been constructed outside the MOM environment- However imported kmti-jrow elds are sub jected to the same consistency tests for violations as are constructed it is a good in the contract of the checksums when in the verified the contract of the contract of the contract of the contract of the contract of the contract of the contract of the contract of the contract of the contra make sure that something was sure that is the some  $\lambda$  in  $\lambda$ also useful with larger topographic datasets such as the ETOPO- Bringing these  $\mathbf{u}$ is better to export the resulting then into a model execution  $\mathbf{r}$  is into a model execution of the resulting to a model execution of the resulting  $\mathbf{r}$ instead of using ETOPO5 within the model.

Note that the kmti-jrow eld only needs to be constructed or imported into the model once at the beginning or time of initial conditions- After that it is incorporated as part of the restart le restartdta- Regardless of how kmti-jrow is generated module topog produces a checksum which can be used to verify that the kmti-jrow eld produced by script run topog is the one being used by MOM 2.

<sup>&</sup>quot; I neir scale is about 10 degrees in latitude and longitude.

#### $9.2$ Modifications to KMT

 $\mathcal{V}$  if the base constructed above may have problems as illustrated in Figure -  $\mathcal{V}$ These include perimeter overlaps, minimum depth violations, and potentially troublesome areas such as isolated cells-the researcher, the cells-the change them in the may what  $\cdots$   $\cdots$   $\cdots$ various reasons and these modications may themselves introduce problems- All problems are remedied by iterating over a sequence of steps using guidance given in the form of options-Iteration is required because changes made in any step may aect other steps- Usually after a few iterations all changes are consistent- The steps are

- $\bullet$  If option  $\mu$ u\_isolated\_cells is enabled, isolated T cells are made into land cells. Isolated T cells are deeper than nearest neighbor T cells- Think of them as potholes- Also aected are T cells where the four surrounding U cells are land cells- there is a recovered communicated with horizontal neighbors through advection because all surrounding velocities are zero. MOM 2 will run with these conditions, but sometimes they cause problems.
- $\bullet$  specific researcher changes to the  $kmt_{i,irow}$  field are added. These may take the form of hard wiring kmti-jrow to specic values for any number of reasons- They should be put in the USER INPUT section of module topographical module to the section of the setting areas of the handled using routine *setkmt* as is done when generating the idealized dataset.
- $\bullet$  Limit the minimum number of vertical levels in the ocean to parameter  $kmt\_min$   $=$  2. This parameter may be increased but not decreased- There is some choice for altering if the first condition-dependence is made by enables of the following ones of the following  $\sim$ options
	- $\ell = \text{fill-shellow makes land cells where there are fewer than } \text{kmt\_min vertical levels}$
	- deepen shallow are the shallow that there is the fewer than the fewer than the fewer than the fewer than  $\sim$ vertical levels
	- round shallow sets kmti-jrow to either  or kmt min depending on which is closest
- $\bullet$  Search for perimeter violations between land masses. Basically, there must be at least two T cells separation distinct land masses- is an ambiguity in dening and masses-  $\mathbf{r}$ stream function- is different isleperim does the indicated in the masses and masses and masses and masses their cells-perimeter cells-can be corrected and the following the following the following the following the following the following the following the following the following the following the following the following the f options
	- fill perimeter violations builds a land bridge to connect two land masses by setting  $\cdots$  ,  $\cdots$  ,  $\cdots$  . The rst T cell discovered to be in the perimeter of both land masses  $\cdots$ Each land bridge reduces the number of islands by one- This is the default action
	- widen-perimeter-violations removes land cells from one of the land masses until a separation between lands masses of at least two T cells is achieved-completely is achievedif it is newly consider the average of the average of the average of the values of the values of the values of the values of the values of the values of the values of the values of the values of the values of the values o kmti-jrow on adjacent ocean cells-

It sometimes happens that steep topographic gradients as indicated in Killworth  $(1987)$  are another source of problems- Because this requires knowledge of time step length and mixing coefficients, these problems are not detected in module *topog*, and analysis is left to MOM 2. In many cases the instability that results can be controlled by changing time step length or dinusion coemcients. In extreme cases, consideration might be given to smoothing- the entire topography eld before interpolating to kmti-jrow-

<sup>-</sup>Not an option as of this writing. If a smoothing is implemented be aware that coastlines may change.

#### 9.3 Viewing results

je recommended was one-topography kmti-viewing the resulting the resulting topography and for  $\mathcal{A}$ save these results using options topog netch  $\alpha$  , which is described in Section -  $\alpha$  ,  $\alpha$  ,  $\alpha$  ,  $\alpha$ to visualize results is with Ferret which is a graphical analysis tool developed by Steve Hankin at NOAAPMEL email ferretpmel-noaa-gov URL httpwww-pmel-noaa-govferrethome-html-

As an alternative a map of the resulting kmti-jrow eld is printed out as as part of the results from executing module topog- For gigantic domains it may be desirable to limit the printed output and directions for doing this are given in the output file.

## 9.4 Fine tuning  $kmt$

Although many of the problems with geometry and topography can be handled in a routine fashion sometimes it is desirable to interact with the modication process- At one point module *topog* contained interactive editors but these accounted for approximately 3500 lines of  $\mathcal{L}$ have been dropped- The current approach is to save output with option topog netcdf which involves relatively little code and view the results with Ferret described above- Alternatively  $i, j, j, w$  eld is written to the results length and can be viewed with an editorkmti-jrow needing changes are easily identied and changes can be hard wired into the USER in a large areas of module topog-module to changes (matched areas can be had a reasonable easily using calls to subroutine setkmt- Look at the way idealized topography is built within module *topog*.

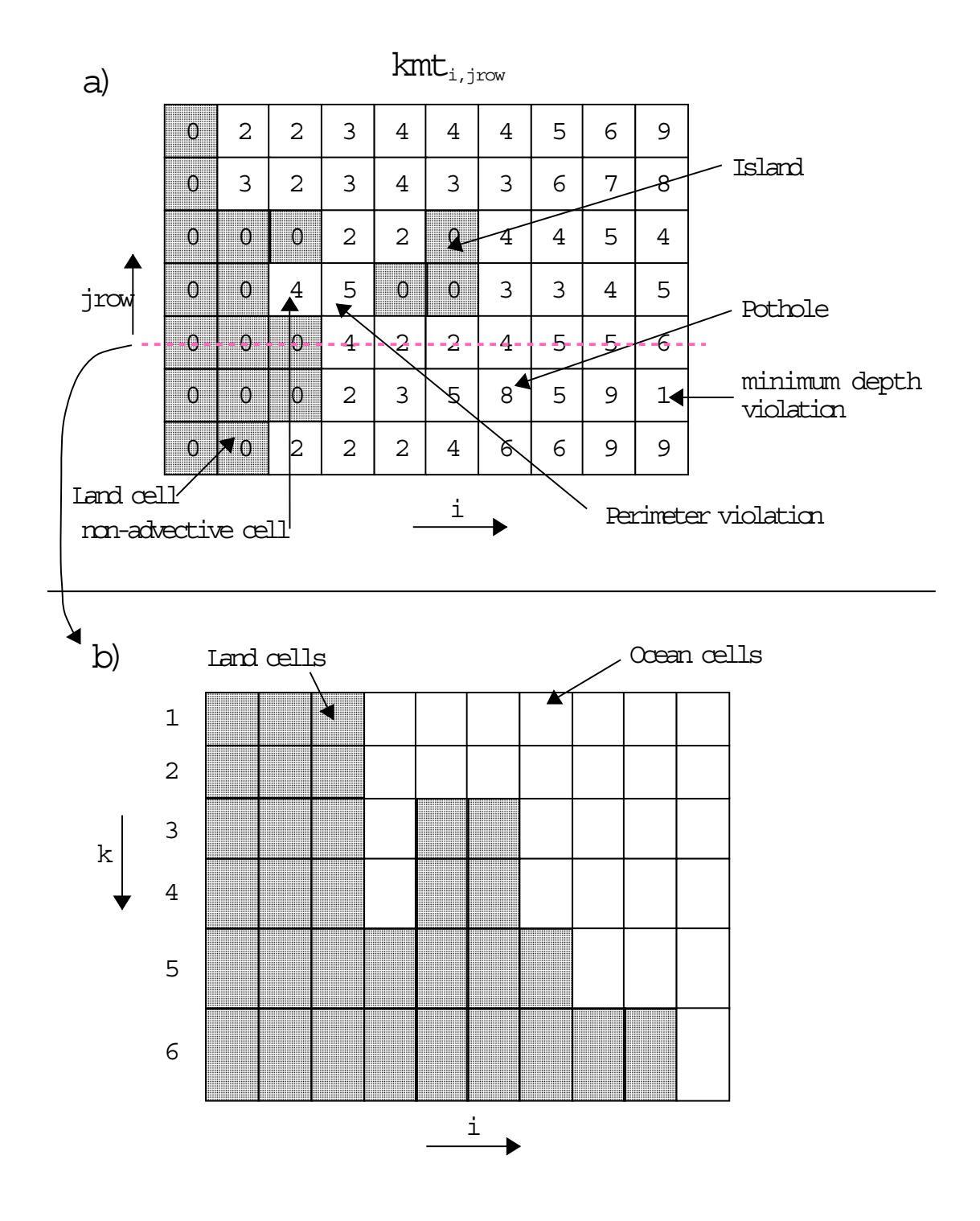

Figure - a A portion of the kmt eld indicating ocean and land areas with potential problemsb) Topography along the slice indicated in a)

## Chapter - Chapter - Chapter - Chapter - Chapter - Chapter - Chapter - Chapter - Chapter - Chapter - Chapter -

# Generalized Surface Boundary Condition Interface

The ocean is driven by surface boundary conditions<sup>1</sup> which come from the atmosphere and the atmosphere is in turn driven by surface boundary conditions- which come from the ocean- The diculty in understanding the coupled system is that each component in uences the other-For purposes of  $MOM$  2, the atmosphere may be thought of as a hierarchy of models ranging  $\min$  a simple idealized wind dataset fixed in time through a complicated atmospheric  $GCM$  . Regardless of which is used,  $MOM$  2 is structured to accommodate both extremes as well as atmospheres of intermediate complexity as discussed in the following sections-

#### 10.1 Coupling to atmospheric models

In this section, the general case will be considered where the atmosphere is assumed to be a  $GCM$  with domain and resolution differing from that of  $MOM$  2 and two-way coupling between MOM and the atmosphere model will be allowed- Option coupled congures MOM for this general case and the test case prototype is described in Sections - and - and - and - and - and - at

A howchart of *arrer* is given in Figure 10.2. It begins by calling subroutine  $\mathit{seloor}$  to  $p$ erform initializations for  $mom$  . Included in the list are such things as initializing variables, reading namelists to over-ride defaults, setting up the grid, topography, initial conditions, region masks etc- In short everything that needs to be done only once per model execution- Following this, a call is made to subroutine *seturm* which completes whatever setup is required by *uthos*.

At this point the integration is ready to begin- Integration time is divided into a number of equal length time segments which determine the coupling period- In practice this interval should always be chosen short enough to adequately resolve time scales of coupled interac tion. Typically this value would be one day<sup>--</sup>. Within the segment loop, *atmos* and *mom* are

<sup>&</sup>quot; Wind, rain, heatflux, etc.

<sup>-</sup>Primarily SST

 ${}^{3}$ General circulation model.

 ${}^{4}$ Contained within file driver. F. This is the main program for MOM 2.

 ${}^5$ Contained within file setocn.F.

 ${}^6$ Contained within file mom.F. This is the subroutine that does the time integration for the ocean model.

<sup>&</sup>lt;sup>7</sup>Contained within file setatm. F in the MOM $2/$ SBC directories.

 ${}^8$ Contained within file atmos. F in the SBC directories. This is the subroutine that does the time integration for the atmosphere model

 $P<sup>9</sup>$ The length of one time segment should be divisible by the length on one ocean time step to allow an integral number of calls to subroutine  $mom$ . The same holds true for the atmosphere time step.

 $\lceil$  II the diurnal cycle is included, the coupling period needs to be reduced to allow adequately resolution in  $\lceil$ 

alternately integrated for each time segment while holding surface boundary conditions fixed. note that the may require model calls to each model-model-model-model-model-model-model-model-model-model-mode stands for the number of time steps per atmosphere segment and the loop variable ntspos stands for the number of time steps per ocean segment- Products of each atmosphere segment include surface boundary conditions—for the ocean averaged over that segment. These are held fixed and applied to mom while it integrates over the same segment- Products of integrating mom include surface boundary conditions for the atmosphere which are also averaged over this seg ment are the subsequently they are the mental sense the planets of atmosfers the following segment-the followin process is represented schematically as a function of time in Figure - and continues until all time segments are completed. Using asynchronous time segments-- is possible with a small code modification but this is left to the researcher.

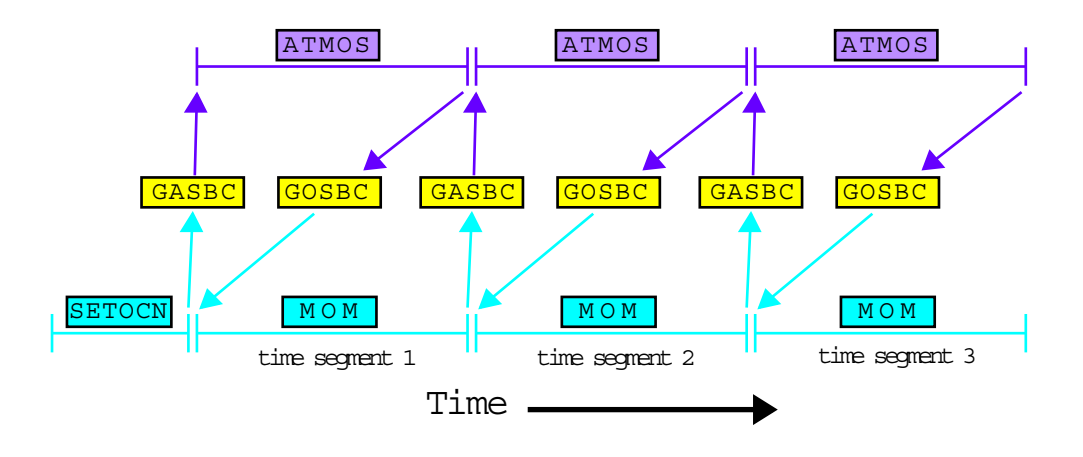

 $\mathbf{F}$  . Schematic of two way coupling between an atmosphere model ATMOS and atmosphere model ATMOS and an atmosphere model ATMOS and an atmosphere model ATMOS and an atmosphere model ATMOS and an atmosphere model ATMOS ocean model  $(MOM)$  showing time segments.

In MOM 2 and in the descriptions that follow, index  $j$  refers to any variable dimensioned by the number of rows in the memory window and index *jrow* refers to any variable dimensioned by the total number of latitude rows-defective rows-defective rows-defective rows-defective rows-defective rowshow far the memory window has moved northward- window has moved northward- with the memory window has moved no Figure - for a more complete description-

## $_{\rm GASBC}$

Getting surface boundary conditions for the atmosphere model defined on the atmosphere grid is the purpose of subroutine  $qasoc$  which is an acronym for  $q$ et atmosphere surface boundary conditions- all of the surface boundary conditions are two dimensions are two dimensional electromy conditions and latitude at model grid points-benefits-which are to be used as surfaces which are to be used as surfaces which are to be used as surfaces which are to be used as surfaces which are to be used as surfaces which are to boundary conditions for the atmosphere are defined on the  $T_{i,jrow}$  grid  $\lq$  in array  $\mathit{sococn}_{i,jrow}$ 

time

 $11$ The first set of surface boundary conditions for the atmosphere are products of setocn.

<sup>-</sup>Where for example an ocean segment is much longer than an atmosphere segment This assumes the coupled system is linear with one equilibrium Exercise caution if contemplating this

 $^{13}$ Contained in file gasbc.F.

<sup>&</sup>lt;sup>14</sup>At grid locations given by  $xt_i$  and  $yt_{jrow}$ .

where subscript m refers to the ordering described in Section 2018  $\rightarrow$  promote the section  $\rightarrow$ needed but it may be desirable to let the atmosphere sense that the ocean surface is moving in where the horizontal velocity components might also be used Pacanowski  $\mathbf{H}$ event these quantities are accumulated in sbcocni-jrow-m within MOM and averaged at the end of each time segment- Basically what needs to be done in gasbc is to interpolate the time  $\alpha$ , single specifically is speaking  $j$ ,  $m$  which is an array of the same surface boundary conditions except defined on the atmosphere boundary condition grid  $\lceil A_{i',j'} \rceil$  . One of the duties of setative to denne  $\mathbf{H}_{ij}$  as the atmospheric boundary condition grid which includes extra boundary points along the borders to facilitate these interpolations.

## SST outside Ocean domain

There is a complication if the ocean is of limited extent: SST must be prescribed outside  $\frac{1}{2}$  communities a surface boundary condition for the atmosphere on the  $\frac{1}{2}$  grid:  $\pm$ accommodate this, the ocean domain  $\pm_{ijj\bar{j}j\bar{\sigma}jj}$  must be micture in terms of  $\pm\epsilon_{ij\bar{j}}$  and a bundle or blending dies die blende van die bleede within this sound with the state of the state with the state of the prescribed SST outside the ocean domain as indicated in Figure -- As a simplication SST is prescribed outside the domain of mom as a constant which is obviously unrealistic and should be prescribed by the researcher as a function of space and time appropriately along with the with of the blending finite blending within the blending fields in finitely control between the control of the two regions.

## Interpolations to atmos grid

Each surface boundary condition is interpolated one at a time using essentially the following steps

- $\bullet$  for limited ocean domains, prescribe SST in socat $m_{i',j'}$  outside the mom domain as above-the above-this is not at most domain at most of pattern matches match that we have the state of  $\mu$
- $\bullet$  Extrapolate  $\mathit{socon}_{i,jrow,m}$  into land areas on the  $mom$  grid. This is done by solving  $\nabla^2 (SST_{i,ifow}) = 0$  over land cells using ocean  $SST_{i,ifow}$  boundary conditions<sup>16</sup>. The idea is to get  $\iota_i$  if  $\iota_i$  windows but not necessarily to coastlines but not necessarily to coastlines but not necessarily to coastlines but not necessarily to coastlines but not necessarily to coastlines but not nec produce accurate SST  $\sim$  in the middle of continents of continents of continents on the middle or continents on the ocean and atmosphere grids are mismatched, this extrapolation will ameliorate the sensing of erroneous SSTi-jrowby the atmosphere- Such situations are common when coupling spectral atmospheres to MOM 2 which has an Arakawa B-grid.
- $\bullet$  Interpolate  $\mathit{sbcocn}_{i,jrow,m}$  to  $\mathit{sbcatm}_{i',j',m}.$  The ocean resolution is typically higher than that of the atmosphere because the Rossby radius is larger in the atmosphere- To prevent and it is an area average of support  $\mathbf{u}_i$  is an area average of such those indices in  $\mathbf{u}_i$ ran within each  $A_{i',j'}$  grid centreal interpolation is carried out using subroutine  $\mu c$  which can easily be replaced by subroutine  $ctf^{19}$  (or something else) if ocean resolution is less than atmosphere resolution-
- $\bullet$  bet cyclic conditions on  $\mathit{socatm}_{i',j',m}$  and convert to units expected by the atmosphere.

<sup>&</sup>lt;sup>15</sup>Grid locations given by abcgx<sub>i</sub> and abcgy<sub>i</sub>.

 $^\circ$  Inis method is arbitrary. However, when solving this equation iteratively, it is important not to zero out SST from previous solutions over land areas Their purpose is to act as a good initial guess to limit the iterations needed for subsequent solutions

 $17$  Partial ocean cells are accounted for to conserve the interpolated value.

 $18$ Acronym for fine to coarse resolution. It is an interpolation utility in module util.

 $19$ Acronym for coarse to fine resolution. It is an interpolation utility in module util.

 $\bullet\,$  Compute global mean of  $\mathit{spectrum}_{i',j',m}$ 

The structure of *qasbc* is arranged such that components can be removed or replaced with more appropriate ones if desired-

## Caveat

In the process of constructing sbeating- $j_{m}$  no attempt has been made at removing small scale spatial features from the grid which could potentially be a source of noise for the atmosphere model.

## GOSBC

Getting surface boundary conditions for the ocean model defined on the grid of mom is the purpose of subroutine *qosoc* which is an acronym for *get ocean surface boundary conditions*. This is the counterpart of gasbc- All of the surface boundary conditions are two dimensional elds as described in Section --- In the atmosphere all quantities which are to be used as surface boundary conditions for MOM  $\geq$  are defined on the  $\mathbf{H}_{ij}$  grid in array speaking  $_{ij}$   $_{jll}$ where subscript m against referred in the ordering described in Section 2019 pressed in Section 2019, they are quantities minus windstress components heating minus and precipitation-minus evaporation-minus minus minus eva  $\mathbf{m}$  is a decumulated in speaking  $\eta$   $\eta_{l}$  within the atmosphere model and averaged at the end of each time segment- Basically what needs to be done in gosbc is to interpolate the time averaged  $\mathcal{L}$  is a space of  $\mathcal{L}$  if  $\mathcal{L}$  is denoted on the ocean grid-

## Interpolations to ocean grid

United the section to complication are no complications since the oceanism is assumed to be a section of the s contained within the atmosphere domains as shown in Figure 2012, 2013, 2014, 2014, 2014, 2014, 2014, 2014, 201 condition is interpolated one at a time with the essential steps being

- $\bullet$  bet cyclic conditions of  $\mathit{softmax}_{i',j',m}$ . Inis assumes a global atmosphere domain.
- $\bullet$  Extrapolate  $\mathit{sheatm}_{i',j',m}$  into land areas on the atmosphere grid. This is done as in Section 10.1.1 by solving  $\nabla^2 \xi_{i',j'} = 0$  over land areas using values of  $\xi_{i',j'}$  over non-land areas as boundaries where  $\xi_{i',j'}$  represents windstress components, heathux, etc--. The  $\mathbf{I}$  is on the ocean grid, is to get reasonable  $\mathbf{S}_{l,j}$  adjacent to coastlines while not trying  $\alpha$  produce accurate  $\mathcal{S}_{i,j}$  in the middle of continents. Where land and ocean areas on the ocean and atmosphere grids are mismatched, this will ameliorate the sensing of erroneous  $\mathcal{S}_{i,j}$  by the ocean.
- $\bullet$  Interpolate  $\mathit{socan}_{i',j',m}$  to  $\mathit{sococn}_{i,jrow,m}.$  Since ocean resolution is typically higher than that of the atmosphere due to the difference in Rossby radius scales, the interpolation is linear- The interpolation is carried out using subroutine ctf from le utilF- Note that linear interpolation does not exactly conserve the quantity being interpolated- However linear interpolation has been used without causing noticable drift in coupled integrations without ux correction of up to  years at GFDL-

For integrations simulating thousands of years linear interpolation may not be good enough-to-conserve and the conserve one possibility although drastic is to design the conserver of the conserver of the conserver of the conserver of the conserver of the conserver of the conserver of the conserver of the

<sup>-</sup> Contained within file gosbc.r.

<sup>-</sup> This method is arbitrary. However, when solving this equation iteratively, it is important not to zero out  $\xi$ from previous solutions over land areas Their purpose is to act as a good initial guess to limit the iterations needed for subsequent solutions

grids such that an integral number of ocean cells over  $\alpha$  . Then at most pattern grid cellthe quantity to be interpolated can simply be broadcast from each atmospheric cell to all underlying ocean cells-the value of the value of the value of the value of the value of the value of the value quantity being interprettion is constant over the entire attitude purchase grid cell-the cellconservation, the value in each ocean cell is just an integral of the atmospheric quantity over the area of the area of the ocean cell-do it and a matter of writing a subroutine to do it and  $\mathbf{M}$ substituting this subroutine for the call to  $ctf$ .

- $\bullet$  -set cyclic conditions on  $\mathit{sococn}_{i,jrow,m}$  and convert to units expected by the ocean. INOM 2  $\hspace{0.1cm}$ expects units of cgs.
- $\bullet\,$  Compute global mean of  $\mathit{sococn}_{i,jrow,m}$

## Caveat

In the process of constructing sbcocni-jrow-m no attempt has been made at removing small scale spatial features from the grid which could potentially be a source of noise for the ocean model-

#### 10.2 Coupling to datasets

In Section  $\mathbf{f}$ ered- It is also useful to drive moment moment places at moment representing simpler idealized in atmospheres- One problem with doing this is that datasets act as innite reservoirs of heat capable of masking shortcomings in parameterizations which only become apparent when two way compared is allowed-coupling the coupling of the surface boundary conditions with surface boundary conditions derived from datasets is useful-

These datasets can be thought of as simple atmospheres prepared a priori such that data is dened at grid locations expected by mom for surface boundary conditions- All spatial interpolations are done beforehand as described in Section -- In this case subroutines gasbc and goabc are bypassed because spatial interpolation to the mom grid is not needed- Also the length of a time segment reduces to the length of one ocean time step-datasets the datasets the datasets the datasets of one ocean time stepcontain either time mean conditions or time varying conditions and there are three options which configure these types of surface boundary conditions for *mom*:

- $\bullet$  -*simple\_soc* allows for the simplest of atmospheric datasets. All surface boundary conditions are a function only of latitude- No time dependence here although it could easily be incorporated- The test case prototype is described in Sections - and - as CASE is the same  $\gamma$  this case is no distinct on disk and so disk and specific  $\iota_{i,f}$  fow,  $m$  as the all surface all surface  $\gamma$ boundary conditions are generated internally- This is an appropriate option for building forcing functions for idealized surface boundary conditions -
- $\bullet$  -*time\_mean\_soc\_aata* uses an atmosphere dataset denned in SBC/IIME\_MEAN. The test case prototype is distinction in Sections - and - and - and - and - and - and - and - and - and - and - and on disk and each surface boundary condition is a function of latitude and longitude-The dataset should be prepared for the grid in MOM 2 using scripts in PREP\_DATA as addescribed in Section - and the surface boundary condition and surface into the surface into the surface of is a matrix of a species for a species  $\mathcal{C}_1$  ,  $\mathcal{C}_2$  is all latitude rows where  $\mathcal{C}_3$  and  $\mathcal{C}_4$  is a species of  $\mathcal{C}_5$  . The species of  $\mathcal{C}_5$  is a species of  $\mathcal{C}_6$  and  $\mathcal{C}_7$  and  $\mathcal{C}_8$  ar the ordering of the boundary conditions as described in Section -- On every time step data from state the surface tracer into the surface tracer into the surface  $j$  -  $j_{\ell},j_{\ell}$  and the surface t

momentum matrix  $\gamma$  -ray  $_{i,j,\mu}$  , set when the subroutine setting for rows in subroutine  $j$  ,  $j$  -ratio  $j$ in the memory window---

- $\bullet$  -*time\_varying\_sbc\_data* uses an atmosphere dataset denned in SBC/MONTHLY. The test case prototype is described in Sections - and - and - and - and - and - and - and - and - and - and - and - an on disk as a series of records- Each record is a children monthly meaning and surface boundary condition as a function of latitude and longitude- This dataset should be prepared for the grid in mom using scripts in PREP DATA as described in Section --The complication is one of interpolating the monthly values to the model time in mom for each time step- Basically the model time must be mapped into the dataset to nd which two months (data records) stradule the current model time--. For the purpose of interpolation months are dened at the center of their averaging periods- Both months are read into additional boundary condition arrays in atmos and used to interpolate to array  $\mathcal{L}$  , the current model time-current model time-current model time-contract time-contract model timeof a month the next month is read into a boundary condition array- and the process continues independing the distinct is species is species as periodic-sections in the species  $\cdots$ stop when the ocean integration time reaches the end of the dataset- Although data is read into the additional boundary condition arrays only when ocean model time crosses the middle month boundary data is interested into section into specific into some  $j$  , there is the section are four allowable methods for interpolating these datasets in time
	- Method  $=0$  is for no interpolation; the average value is used for all times within the averaging period- This is the simplest interpolation- It preserves the integral over averaging periods, but is discontinuous at period boundaries.
	- Method  $=1$  is for linear interpolation between the middles of two adjacent averaging periods- It is continuous but does not preserve integrals for unequal averaging periods-
	- Method is for equal linear interpolation- It assumes that the value on the boundary between two adjacent averaging periods is the unweighted average of the two average values-between the middle-between the middle-between the middle-between the middle-between the middle-between the middle-between the middle-between the middle-between the middle-between the middle-between the middle-betwee continuous but does not preserve integral for unequal periods-
	- method is for each and middle interpreted in the middle area in the second interpreted in the choose and the ch for the boundary between two adjacent periods such that linear interpolation between the two midperiods and this value will preserve the integral midperiod to midperiod-

To explore how time interpolation works in a very simple environment, one can execute script *run\_timeinterp* which exercises *timeinterp*- as a stand alone program.

As mentioned above two additional boundary condition arrays are needed for each surface boundary condition- The memory increase may get excessive with large resolution models-In that case, option *minimize\_sbc\_memory* reduces these arrays from being dimensioned as implies to be trade of the trade of the trade of the trade of the trade of the trade of the trade of the tra which may be probably if using rotating rotating rotating rotating rotating disk-

<sup>-</sup> Refer to Chapters 1 and 5. In CASE=0, the surface boundary conditions are zonally averaged time means.  $\,$ Since they are only functions of latitude array sbcocnijrowm does not exist and surface boundary conditions are set directly into arrays  $stf_{i,j,n}$  and  $smf_{i,j,n}$ .

<sup>-</sup>It should be noted that there is enough generality to accommodate datasets with other periods such as daily hourly etc and treat them as climatologies periodic or real data non periodic Also datasets with diering periods may be mixed. For example: climatological monthly SST may be used with hourly winds.

<sup>-</sup>The one which is no longer needed

 $\lceil$  Contained in file timeinterp.F . This is the subroutine that does interpolations in time.

reads with look ahead capability would be worth trying- This look ahead feature has not been implemented.

## Bulk parameterizations

section well-best from the simple atmospheres requiring very little computation- we give the the atmosphere is sensitive to SST but not sea surface salinity, general season water in the season the ocean is not known very accurately it is reasonable to damp sea surface salinity back to climatological values on some Newtonian time scale for a surface boundary condition- As mentioned in Section -  $\mathbf{M}$  and sea surface salinity to data can be done by done by done by done by done by done by done by done by done by done by done by done by done by done by done by done by done by done by done enabling option restorst- Note that damping time scale and thickness may by set dierently for each tracer- However instead of restoring SST the next simplest atmosphere in the hierarchy may be thought of as being parameterized with bulk formulae as given by the idealized version in Philander/Pacanowski  $(1986)$  or the more complete version in Rosati/Miyakoda  $(1988)$ .

Although these bulk parameterizations are not included in  $MOM$  2 as of this writing, they are easy to implement- The largest uncertainties are due to clouds- One must be cautious with this type of atmosphere since the global integral of heat ux into the ocean averaged over one seasonal cycle may be non-zero which will lead to a drift in the ocean heat content with time.

#### 10.3 Surface boundary condition details

As mentioned in the previous sections, surface boundary conditions are contained within ar- $\mathcal{J}$  is enabled in the momentum coupled in the momentum coupled is enabled in the momentum contained in the momentum contained in the momentum contained in the momentum contained in the momentum contained in the momen  $\ldots$  array speaking  $\eta$ ,  $m$  denned on the atmosphere surface boundary condition grid  $\eta$ ,  $\eta$  $\sigma$  is the total is not enabled, then array sbeatming  $\frac{1}{n}$  above not exist. The total number of surface boundary conditions *numsbc* is divided into *numosbc* for the ocean and *numasbc* for the atmosphere-dimensional ordering of surface boundary conditions in both arrays is the same and is the same and is the same and is the same and is the same and is the same and is the same and is the same and is the same specied by a mapping array mapsbc- Why not just specify an order and forget about mapsbc The reason is that array *mapsbc* allows new surface boundary conditions to be added or old ones to be removed from the list in a relatively easy way. The definition is given below the default ordering is These five surface boundary conditions for the ocean come from the atmosphere

- 1. Inapspc (1) references *+* · A which is the eastward windstress exerted on the ocean in units of  $a$   $q$ nes/cm-. If the wind in the atmosphere model is positive (blowing towards the east) then the ocean and land exert a westward stress which decelerates the atmosphere- From the atmosphere point of view this stress is negative- However the ocean and land are being accelerated by the transfer of momentum through the boundary layer- Therefore the correct sign for the stress acting on the ocean is positive (towards the east).
- $\Delta$ . mapsbc( $\Delta$ ) references  $\ell$  which is the northward windstress exerted on the ocean in units of  $aynes/cm$ . A northward windstress is positive.
- 3. mapsbc(3) references neat nux in units of *langley/sec* where 1 *langley*  $=$  1 *cal/cm*-. A positive heat ux means heat is being pumped into the ocean-
- 4. Inapsbc(4) references a saninty nux into the ocean in units of *grams/cm-/sec*. In MOM-2, the rigid nd approximation implies that ocean volume is constant to a nerefore, when it

<sup>&</sup>lt;sup>--</sup> When using option *implicit\_free\_surface* the ocean volume is allowed to change. This allows for a fresh water flux to be used directly. This has not been implemented as of this writing. The recommendation is to set the salinity flux to zero and add fresh water flux directly to the free surface elevation.

rains salt must change since ocean volume cannot- If the atmosphere model supplies a fresh water mux, this should be converted to a sait mux  $= -(1 - \mu + \mu) \cdot \rho_0 \cdot \rho_{ref}$  where P-E+R represents a precipitation minus evaporation plus runoff rate in  $cm/sec, \rho_0$  is taken to be 1.050  $g m / c m^2$ , and  $S_{ref}$  is a reference samility in units of grams of salt per  $\mathbf u$  and  $\mathbf v$  are particles of particles of particles of part such as  $\mathbf v$  . The application of  $\mathbf v$  and  $\mathbf v$  are particles of  $\mathbf v$  and  $\mathbf v$  are particles of  $\mathbf v$  and  $\mathbf v$  are particles of  $\mathbf v$  and  $\math$ of interest,  $S_{ref}$  may be a constant over the entire model domain or the locally predicted salinity of the uppermost model is for an uncommunication of the intentional average PE!P is formed of zero to imply a zero trend in the ocean salt content, then  $S_{ref}$  must be chosen as a constant- A positive precipitation minus evaporation into the ocean means that fresh water is being which is the ocean which decreases the salt the sale the salt the salt the salt  $\cdots$  is negative-

- mapsbc references solar short wave ux in units of langleysec where langley  $ca_{\ell}/cm$  . Normally this effect is included in the surface heat hux. However, solar short wave penetration into the ocean is a function of wavelength-case assumes water water was assumed energy partitions between two exponentials as follows:  $58\%$  of the energy decays with a  $35$ cm effects the energy decays with a second scale-thickness with a second scale-thickness with a second scaleof the meters then short  $\alpha$  in  $\gamma_{n=1}$  , we have the shortwave penetration would matter the short that  $\hbar = 1$  and  $\hbar = 1$  be significant and may be particularly be particularly be particularly be particularly be particularly be particularly be particularly be particular and may be particularly be particularly be particu are in the see that is the summer described in the summer of the summer is the see  $\{x \cdot \tau \cdot \tau\}$  , and  $\tau \cdot \tau$ and Rosati  $(1988)$ .

When option *restorst* is enabled, surface tracers are restored to prescribed data  $t_{i,j,n,time}$ . using a Newtonian damping time scale *dampts* in units of days and a thickness *dampdz* in units of come are in the super through a namelist - collect in the section case in the section on namelistic variables- Note that damping time scale and thickness may by set dierently for each surface tracer- These are used to convert the Newtonian damping term into a surface tracer ux as described under option restorst in Section ---

These four surface boundary conditions for the atmosphere come <u>from</u> the ocean.

- mapsbc references SST in units of degrees C-
- mapsbc
 references sea surface salinity which is typically used for damping surface salinity back to prescribe computering the climatological values-of-the salt values-of-the salt of the salt of
- mapsbc references the zonal component of the velocity from the rst level in the vertical in units of cmsec- Typically the ocean surface is assumed to be rigid within atmospheric models- in certain regions surface velocities can exceed the contract in the contract of the contract of the c enough to eect bulk transfer estimates of evaporation and surface stress- The stress is related to the relative difference between wind speed and the ocean currents as in Pacanowski (1987).
- mapsbc references the meridional component of velocity from the rst level in the vertical in units of  $cm/sec$ .

## Adding or removing surface boundary conditions

<sup>-</sup> A product of PREP\_DATA scripts operating on the DATABASE in CASE=1 and CASE=2. CASE=0 uses an idealized data generated internally as a function of latitude only Interpolations to model time are explained under option time varying sbc data in Section -

As an example, suppose one wanted the first six surface boundary conditions but not the rest. Use the UNIX command *grep numosbc*  $\ast .$ n to find *numosbc* and set parameters to numosbc - This reduces memory requirements and numerical changes are during and no other changes are during a necessary- However suppose one wanted to remove the short wave boundary condition from the previous example- The following steps would be needed

- $\bullet$  qrep numosbc  $\ast$  h to find and set numosbc  $=$  4, numasbc  $=$  1
- $\bullet$ *grep "mapsbc(5)"* \*.*F* to find and remove references for mapsbc(5)
- $\bullet$ *grep* "mapsbc(6)" \*. F to change references for mapsbc(6) to mapsbc(5)

This is much cleaner than hard wiring numbers to specify particular surface boundary conditions throughout the code-

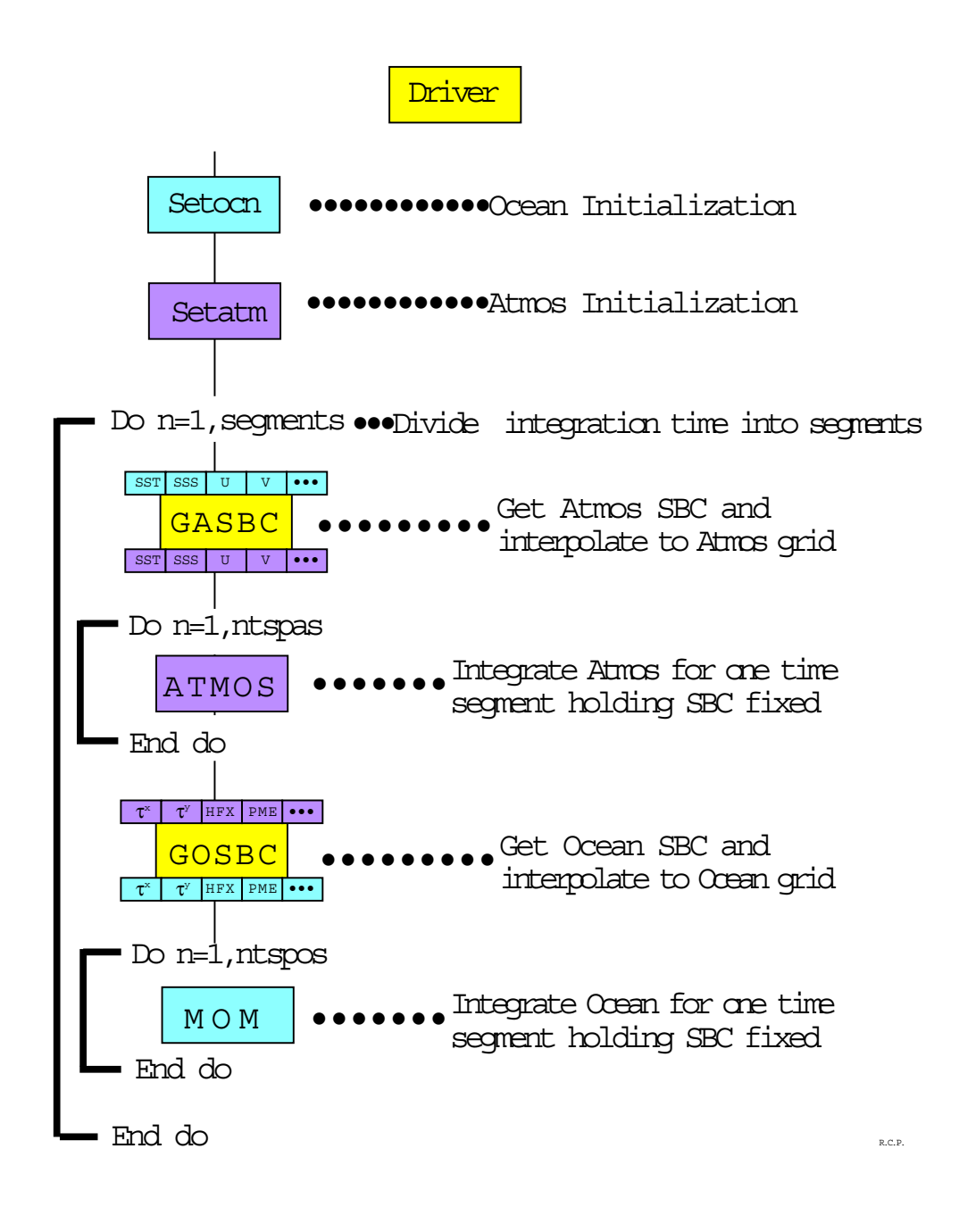

Figure - Flowchart for main program driverF which controls surface boundary conditions in MOM

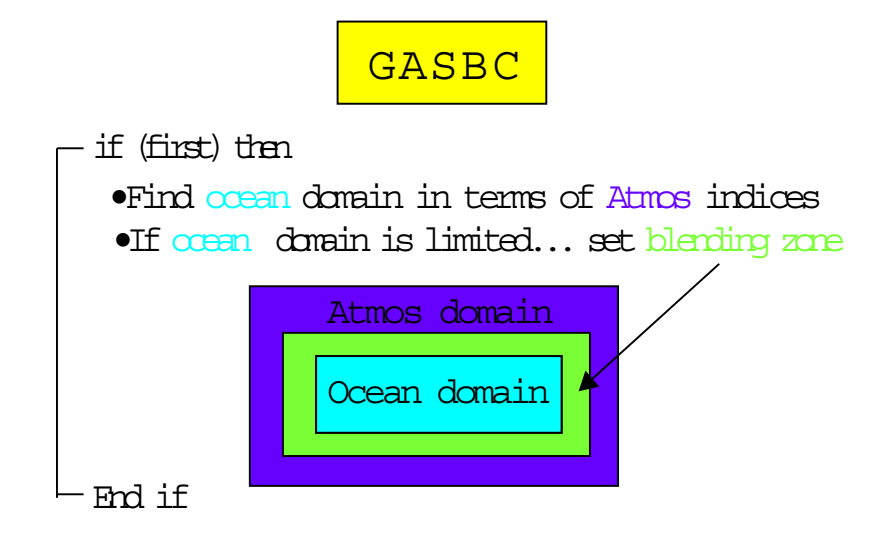

sbcatm = array of Atmospheric S.B.C.(eg: SST...) on the atmos grid sbocon = array of Atmospheric S.B.C. (eq: SST...) on the ocean grid

```
Do n=1, num asbc
 \bulletExtrapolate sboog into land areas
 \bulletInterpolate sb\circocn<sub>n</sub> to sbcatm<sub>m</sub>
 \bulletSet cyclic conditions on sbcatm
 \bulletConvert sbcatm, to atmos units
 \bulletCompute global mean of scbatm
End do
 •If ocean domain is limited then
        Apply prescribed sbcatm, outside ocean domain
   else
        Set cyclic conditions on sbcocn
 •Set index "m" to reference Atmos S.B.C. "n" (eg: SST...)
 •If ocean domain is limited then
        Extrapolate sbcatm, into blending zone
```
Figure - Flowchart for subroutine gasbcF

R.C.P.

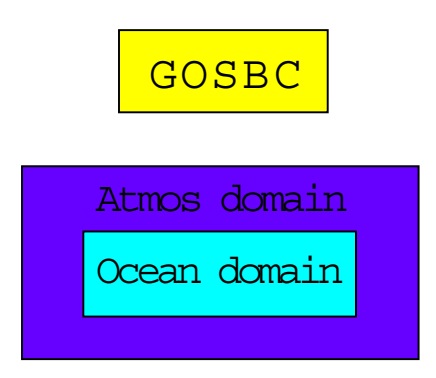

 $s$ bcatm = array of Ocean S.B.C.  $(eg:\n\mathfrak{r},\n\mathfrak{r}',...)$  on the atmos grid  $stocon = array of Ocean S.B.C. (eg: t, t, ...)$  on the ocean grid

Do n=1,num\_osbc • Set cyclic conditions on sbcatm  $\bullet$ Compute global mean of sbcatm  $\bullet$ Extrapolate s $\frac{1}{2}$ catm<sub>m</sub> into land areas  $\bullet$ Interpolate sbcatm, to sbcocn,  $\bullet$ Set cyclic conditions on sbcocn •Convert sboom, to ocean units  $\bullet$ Compute global mean of  $s$ cbocn, End do •Set index "m" to reference ocean S.B.C. "n"  $($ eg: $\vec{\tau}, \vec{\tau} \dots)$ 

R.C.P.

- To the second contract the substance of the substance of the substance of the substance of the substance of

## Chapter - Chapter - Chapter - Chapter - Chapter - Chapter - Chapter - Chapter - Chapter - Chapter - Chapter -

## Discrete equations

Once surface boundary conditions are available for the ocean as described in Chapter 10, the ocean equations are integrated for one time step with each call to subroutine  $\it{mom}$  . As indicated schematically in Figure 2012 and described further in Section 2012, and the section of the section called repeatedly until integration has been carried out for one time segment- For a owchart indicating the calling sequence within mom for one time step refer to Figure -- The process starts by incrementing the ocean time step counter *itt* by one

$$
itt = itt + 1 \tag{11.1}
$$

and calling module tmngr- which increments ocean time by the number of seconds in one time step. Step- to Section - step length-step is the step length- in the step length-step is the step lengthbe activated on the current time step and which are not- Each event has an associated logical switch which is kept in le switchh- An event might be something like writing a particular diagnostic for analysis or doing a mixing time step etc- After determining all logical switches a call is made to the diagnostic initialization subroutine *diagi* which performs initializations for various diagnostics when required -

#### 11.1 Time Stepping Schemes

Numerically there are three types of time step schemes used within mom- The normal one is a leapfrog scheme which is centered in time- The others are mixing schemes intended to damp time splitting characteristic of schemes centered in time- Whether it s a mixing time step or not is determined by a logical switch mixts set within module tmngr- The type of mixing scheme is input through namelist as logical variable  $eb$  which if true indicates an Euler  $\mathbf{R}$  for with step otherwise a forward mixing time step will be used-to  $\mathbf{R}$ , for the two mixing cases on the two mixing schemes the two mixing schemes the mixing schemes the Euler backw more dimensional thanks the forward-compact whereas the formation scheme the forward-compact whereas the forma not promotion and with the focus here will be to the focus of the focus of the top the top the top the top of implemented within mom- Mixing timesteps in the predecessors of MOM have been set at multiples of 
 since prehistoric times- This number seems to satisfy most people and has been empirically established long time ago-

<sup>&</sup>quot;Contained in file *mom.F.* 

<sup>-</sup>Contained in file tmngr.r.

 $A$ <sup>3</sup>Assuming these diagnostics have been enabled by their options at compile time.

The following description assumes that the idea of a memory window as outlined in Section -- is understood- Refer to Figure - and note the four columns Time Step Type of Time Step, a partially opened memory window with two disk areas indicated bu column  $jmw < jmt$ , and a fully opened memory window with no disk area indicated by column  $\hat{j}mv = \hat{j}mt$ .

Two sets of indices are required to act as pointers to specific areas on disk and in the memory window. One set points to  $\ell = 1$ ,  $\ell$ , and  $\ell \neq 1$  focations on disk and these indices are named  $t$ aum ruisk, taudisk, and taupruisk, the other set points to  $t = 1$ ,  $t$ , and  $t \pm 1$  rocations within the memory window and these indices are named  $t_{\text{aum1}}$ ,  $t_{\text{a}u}$ , and  $t_{\text{aup1}}$ .

At the beginning of each time step, memory window indices are updated as shown schematically in the Type of Time Step column- The whole idea is to get data positioned properly inside the memory window so that the equations can be solved for various types of time steps with only minimal changes -

To actually see how disk indices are cycled for various types of time steps, enable option *trace\_indices* as described in Chapter 18.

## Leapfrog

Consider the partially opened memory window shown in the third column- On leapfrog time  $\mathfrak{soe}$  ps, the updating arrows indicate that  $\iota = 1$  variables in the memory window are being medical with what was a disk data on the previous time step. All with the step-step-step-step-step-step-stepwindow are being lies are being larger with what was time step-data on the previous time step-data on the previous time stepfor a typical prognostic variable h indicates a central difference or leapfrog scheme in time. Note that the forcing term F is a function of  $\ell$  for advective processes and  $\ell = 1$  for dimusive processes- Before the leapfrog step disk indices are set as follows

- taum idisk  $= mod(iii + 1, 2) + 1$
- tau =  $mou$ (*itt*, 2) + 1
- $\bullet$  tauploisk  $=$  taumioisk  $-$

This formulation cyclically exchanges disk pointer indices every time step to assure that the correct disk data is read into and written from the proper memory window locations as described above- Memory window indices are always as follows when the memory window is partially opened

- $\bullet$  taum1 = 1
- $\bullet$  tau = 2
- $\bullet$  tauples

When the time step is complete,  $\ell \pm 1$  uata is written back over the  $\ell = 1$  ulsk area. Dooking to the fourth column, the fully opened memory window has no arrows therefore no movement of data - The disk pointers are not used and instead of being the memory control in the memory pointers. are cyclicly updated according to

- taum  $1 = mod(iU + U, 3) + 1$
- tau  $=$   $mod$  (*i* t  $t$  + 1, 3 ) + 1
- taup  $t = mod(itt + 2, 3) + 1$

which accomplishes remaining or areas within the memory window with the memory without moving dataparing time step n with  $n + 1$  will clarify this.

<sup>&</sup>lt;sup>4</sup>The only change is whether a time step length is  $\Delta\tau$  or  $2\Delta\tau$ 

#### 11.1.2 Forward

On forward time steps when the memory window is partially opened as indicated by time  $\sup$   $n \neq s$ , both  $i=1$  and  $i$  variables are loaded with what was  $i=1$  disk data on the previous time step- In the third column memory pointers are set to re ect this- The equation is the same as for the leapfrog time steps except that  $2\Delta\tau$  is now replaced by  $\Delta\tau$ .

## Euler Backward

Euler backward steps are comprised of two half steps- The rst is identical to a forward step and the second fills  $\tau$  variables within the memory window with  $\tau + 1$  data from the first step. When the memory window is opened all the way, an *euler shuffle* is required to get data properly aligned in preparation for the next time step- This is the only data movement required when the memory window is fully opened -

## Others

Another possibility is to do Robert time ltering every time step- Schematically this amounts to

$$
h^{\tau} = h^{\tau} + \frac{\varepsilon}{2} \cdot (h^{\tau+1} - 2h^{\tau} + h^{\tau-1})
$$
 (11.2)

where  $\mathbf{r}$  is an adjustable parameter-operation windows windows windows windows windows windows windows windows windows windows windows windows windows windows windows windows windows windows windows windows windows wi dow is only partially opened because it requires recycling through all latitudes on disk every time step. It is the memory window is fully window is fully opened how is the stations of the scheme implemented as of this writing-

## 11.2 Time and Space discretizations

Equations are solved for a group of latitude rows within the memory window- The group may be as few as one tor as many as  $\ell/m\ell - 2$  fattudes . The number of groups depends on the size of the memory window and each group is solved one at a time until all groups have been solved-The subroutines called for each group of latitudes as outlined in Figure -  $\mathbf{r}$ the following sections- following to Chapter is referred to the variables of the variables is referred to the Chapter 7 for a description of the grid system, and Chapter 3 for a description of the memory window.

The following finite difference averaging and derivative operators<sup>8</sup> are used to discretize equations in the grid system in the grid grid should further the system should be mind-

Averaging operators

$$
\overline{\alpha_{i,k,j}}^{\lambda} = \frac{\alpha_{i+1,k,j} + \alpha_{i,k,j}}{2} \tag{11.3}
$$

$$
\overline{\alpha_{i,k,j}}^{\phi} = \frac{\alpha_{i,k,j+1} + \alpha_{i,k,j}}{2} \tag{11.4}
$$

$$
\overline{\alpha_{i,k,j}}^z = \frac{\alpha_{i,k+1,j} + \alpha_{i,k,j}}{2} \tag{11.5}
$$

 $5$ This can be eliminated by recalculating the pointers differently on the time step after the Euler backward step However the calculation gets tricky and has complications

 ${}^6$ Requiring three rows in the memory window.

<sup>&</sup>lt;sup>7</sup>Requiring jmt rows in the memory window.

<sup>&</sup>lt;sup>8</sup>The subscript j in the operators is replaced by jrow when  $\alpha$  is dimensioned by the total number of latitudes.

where it an use, variable dened on grid points within T cells-at a cells-at an use or U cellsthe average is dened midway between the variables being averaged- The derivative operators in space and time are defined as:

### Derivative operators

$$
\delta_{\lambda}(\alpha_{i,k,j}) = \frac{\alpha_{i+1,k,j} - \alpha_{i,k,j}}{a\Delta\lambda_i} \tag{11.6}
$$

$$
\delta_{\phi}(\alpha_{i,k,j}) = \frac{\alpha_{i,k,j+1} - \alpha_{i,k,j}}{a \Delta \phi_{jrow}}
$$
\n(11.7)

$$
\delta_z(\alpha_{i,k,j}) = -\frac{\alpha_{i,k+1,j} - \alpha_{i,k,j}}{\Delta z_k} \tag{11.8}
$$

$$
\delta_{\tau}(\beta_{\tau}) = \frac{\beta_{\tau+1} - \beta_{\tau-1}}{2\Delta\tau} \tag{11.9}
$$

where grid distances (measured in cm) are determined by the distance between variables as indicated in Figures , and discussed in Chapter  $\Gamma$  is denoted at  $\mathfrak{e}_i \mathfrak{d}_i \mathfrak{d}_j$  is denoted at  $\Gamma$  $T_{i,k,jrow}$ grid points, then  $a \Delta \lambda_i \; = \; a x \, u_i \;$  ( $a \; = \;$  6370 x 10°  $\; cm$ ) and when  $\alpha_{i,k,j}$  is denned at  $\mathcal{L}_{\mathcal{U}}$  is denoted the state  $\mathcal{U}$  and  $\mathcal{U}$  and if  $\mathcal{U}$  and if  $\mathcal{U}$  and it denotes the state of  $\mathcal{U}$  $\iota, \kappa, \mu, \nu, \omega$  is and if it density and allowed a strongle control of  $\iota, \kappa, \mu, \nu, \omega$  is an if  $\iota, \kappa, \mu, \nu, \omega$ Note the negative sign in the vertical derivative- This is because z increases upwards while k increases absorbed by reversing and  $\pi$  is usually absorbed by reversing the material absorbed by reversing the contract of the contract of the contract of the contract of the contract of the contract of the contract of t indexing to give

$$
\delta_z(\alpha_{i,k,j}) = \frac{\alpha_{i,k,j} - \alpha_{i,k+1,j}}{\Delta z_k} \tag{11.10}
$$

In the nite dierence approximation to the time derivative Equation - is appropriate for the normal leapfrog time steps where ) is in seconds- As indicated in Section - on mixing time steps, the denominator is replaced by  $\Delta \tau$ .

## Key to understanding finite difference equations

The grid distances (measured in  $cm$ ) are determined by the distance between variables as indicated in Figures 
- 
- and 
-- Before looking at any nite dierence equations the reader should convince him/herself of the following relations.

- $\bullet$  If  $\alpha_{i,k,jrow}$  is defined at the T cell grid point given by  $T_{i,k,jrow}$ , then the operation  $v_\lambda(\alpha_{i,k,jrow}$  ) results in a quantity denned at the U cen grid point with index  $v_{i,k,jrow}.$
- $\bullet$  If  $\beta_{i,k,jrow}$  is defined at the U cell grid point given by  $U_{i,k,jrow}$ , then the operation  $\delta_{\lambda}(\beta_{i-1,k,jrow-1})$  results in a quantity defined at the T cell grid point given by  $T_{i,k,jrow}$ .

These operations re ect the nature of the staggered B grid- Once convinced of the above the second thing to be aware of is that it's not sufficient to only know what a quantity is any more information is just as important-dimensional is just as important-dimensional into  $\mathbf{I}$ the name of the variable by the naming convention described in Chapter - I was a specie of the species number of interesting places on the grid-cell point point within a grid-cell is one ( ) . north and bottom fact of a cell are others- to quantity indexed by itterity indexed by indexed by ithe grid point in celling in the east north or bottom face of celling and celling  $\mu$ 

is the compact contains face of the cell is interesting the celli-theory and the west face of the cell is  $\mu_{h,j}$  . similarly, if denotes on the northern face of celli- $\mu_{h,j}$  , where its value of the south face of the cell is if denotes the bottom face of celli-density in the bottom face of the top face of the top face of the top face of the top face of the top face of the top face of the top face of the top face of the top face of the top fac  $\cdots$   $\cdots$   $\cdots$ 

Note that this convention is a departure from the indexing used in Bryan  $(1969)$  where the races of cells were referenced by half indexes (i.e.,  $i+\frac{1}{2}$ ). Half indexes do not map well into -Fortran and are not used in this manual- The idea is that by looking at this manual it should be possible to determine if the code is wrong (or vice versa).

## Rules for using operators

In general, finite difference derivative and average operators  $d$ on't commute unless the grid resolution is constant-the nite distribute operator distribute unless distribute under the distribute unless o the grid resolution is constant-that internal that  $\mathcal{O}$  internal  $\mathcal{O}$  at  $\mathcal{O}$  at  $\mathcal{O}$   $\mathcal{O}$  and  $\mathcal{O}$  is denoted at  $\mathcal{O}$  and  $\mathcal{O}$ then the above conditions are illustrated as

$$
\delta_{\lambda}(\overline{\alpha_{i,k,j}}^{\lambda}) \neq \overline{\delta_{\lambda}(\alpha_{i,k,j})}^{\lambda}
$$
\n(11.11)

$$
\delta_{\lambda}(\alpha_{i,k,j} + \alpha_{i+1,k,j}) \quad \neq \quad \delta_{\lambda}(\alpha_{i,k,j}) + \delta_{\lambda}(\alpha_{i+1,k,j}) \tag{11.12}
$$

How is a term like  $v_{\lambda}(\alpha_{i,k,j}^-)$  evaluated: It can be expanded from the inside out as

$$
\delta_{\lambda}(\overline{\alpha_{i,k,j}}^{\lambda}) = \delta_{\lambda}(\frac{\alpha_{i,k,j} + \alpha_{i+1,k,j}}{2})
$$
  

$$
= \frac{\frac{\alpha_{i+1,k,j} + \alpha_{i+2,k,j}}{2} - \frac{\alpha_{i,k,j} + \alpha_{i+1,k,j}}{2}}{dx t_{i+1}}
$$
  

$$
= \frac{\alpha_{i+2,k,j} - \alpha_{i,k,j}}{2 \cdot dx t_{i+1}}
$$
(11.13)

or from the outside in as

$$
\delta_{\lambda}(\overline{\alpha_{i,k,j}}^{\lambda}) = \frac{\overline{\alpha_{i+1,k,j}}^{\lambda} - \overline{\alpha_{i,k,j}}^{\lambda}}{dx t_{i+1}} \n= \frac{\frac{\alpha_{i+1,k,j} + \alpha_{i+2,k,j}}{2} - \frac{\alpha_{i,k,j} + \alpha_{i+1,k,j}}{2}}{dx t_{i+1}} \n= \frac{\alpha_{i+2,k,j} - \alpha_{i,k,j}}{2 \cdot dx t_{i+1}}
$$
\n(11.14)

however, evaluating from the outside in requires careful attention to where quantities are deneed to the state of the use  $\alpha$  is  $\alpha$  and the use of the use of data  $\alpha$  is the use of distances of  $\alpha$ remembering that the results of operators are displaced by the distance of a half cell width-For example, the single operator  $v_{\lambda}(\alpha_{i,k,j})$  results in a quantity defined on the eastern face  $k_1$ n jirow and the double operator i-mand at the double operator i-mand  $\alpha$  $\Gamma$  -the within Till  $\mu$  (10  $\omega$  ,  $\omega$  and the two and three dimensions-completed three dimensions-complete operators such as  $v_\lambda(\alpha_{i,k,j}$  ) results in a quantity denned on the grid point within cell  $v_{i,k,jrow}.$ 

## Formal manipulations

There is no ambiguity in manipulating nite dierence ob jects- As noted in Bryan there are formal rules and some are given below-they can below as the below-the below-the basic the basic

<sup>&</sup>lt;sup>9</sup>This is the the longitude of the grid point within  $U_{i,k,jrow}$ .

nite dierence derivative and averaging operators and expanding the terms- For illustrative purposes, consider <u>one</u> dimensional quantities  $\alpha_i$  and  $\gamma_i$  (defined on longitudes of T cell grid points) and  $\beta_i$  (defined on longitudes of U cell grid points).

$$
\overline{\alpha_i \gamma_i}^{\lambda} = \overline{\alpha_i}^{\lambda} \overline{\gamma_i}^{\lambda} + \frac{1}{4} dx u_i^2 \delta_{\lambda}(\alpha_i) \delta_{\lambda}(\gamma_i)
$$
(11.15)

$$
\delta_{\lambda}(\alpha_i \gamma_i) = \overline{\alpha_i}^{\lambda} \delta_{\lambda}(\gamma_i) + \overline{\gamma_i}^{\lambda} \delta_{\lambda}(\alpha_i) \tag{11.16}
$$

$$
dx t_{i+1} \cdot \delta_\lambda(\overline{\alpha_i}^\lambda \beta_i) = \overline{\beta_i \cdot dx u_i \cdot \delta_\lambda(\alpha_i)}^\lambda + \alpha_{i+1} \cdot dx t_{i+1} \cdot \delta_\lambda(\beta_i) \tag{11.17}
$$

$$
\overline{\overline{\alpha_i}^{\lambda}\beta_i}^{\lambda} = \alpha_{i+1} \cdot \overline{\beta_i}^{\lambda} + \frac{1}{4} dx t_{i+1} \delta_{\lambda}(\beta_i \cdot dx u_i \cdot \delta_{\lambda}(\alpha_i)) \qquad (11.18)
$$

These expressions also note along other elimensions. In particular  $\pi \varphi$  is substituted for  $\pi$  or if  $\alpha$  is substituted for  $\alpha$  is denoted at Taurana case where i is denoted at Taurana case where i is denoted at Taurana case where i is denoted at Taurana case where i is denoted at Taurana case where i is denoted at cell grid points and interest in the following rule may be derived by a set of the following rule may be derive combined and - and - and - and - and - and - and - and - and - and - and - and - and - and - and - and - and -

$$
\alpha_{i,k,j} \cdot dx t_i \cdot \delta_\lambda(\overline{\beta_{i-1,k,j-1}}^{\phi}) + \overline{\beta_{i-1,k,j-1}} dx u_{i-1} \cdot \overline{\delta_\lambda(\alpha_{i-1,k,j-1})}^{\phi^{\phi^{\mathcal{A}}}}
$$
\n
$$
= dx t_i \cdot \delta_\lambda(\overline{\alpha_{i-1,k,j}}^{\lambda}\overline{\beta_{i-1,k,j-1}}^{\phi}) + \frac{1}{4} dy t_{jrow} \delta_\phi(\overline{\beta_{i-1,k,j-1}} \cdot dy u_{jrow-1} \delta_\phi(dx u_{i-1} \delta_\lambda(\alpha_{i-1,k,j-1})))^{\lambda})
$$
\n(11.19)

For further details, refer to Appendix B.

#### Start of computation within Memory Window 11.3

Baroclinic velocities and tracers are solved for one group of latitudes at a time- This group is contained window as detailed in Section - window as detailed in Section - window as detailed in Section - w windows or groups of latitude rows is controlled by a "do loop" loop wrapping around the following sections with a scope extending to Section --

#### 11.4 loadmw (loads the memory window)

Subroutine *todamw* - begins by moving the memory window northward if necessary - This operation involves copying data from the top two rows into the bottom two rows of the memory

Next landsea masks tmaski-k-j and umaski-k-j are constructed from kmti-jrow and kmui-jrow-Their purpose is to promote vectorization throughout the calculations- Note that when the memory window is fully opened  $(jmw = jmt)$ , this calculation is only done once per run instead of redundantly every time step-

After building the land/sea vectorization masks, a group of latitude rows are read from the  $\tau$  and  $\tau$  – I disks into the memory window. Thile level indices depend on whether it is a normal leapfrog time step or a mixing time step as described in Section --

 $\lceil$  Ine grid distances must also be replaced accordingly.  $\lceil$ 

 $^{11}$ Contained in file loadmw.F.

 $\lceil$  It is necessary for all but the first group of latitudes. If the memory window is opened all the way (when  $\lceil$ jmw jmt then no movement is necessary

### -- ADV VEL COMPUTES ADVECTIVE VELOCITIES

Once the memory window has been loaded with variables, the external mode velocity is added to the internal model velocity to construct the full velocity as in Equations (=1=1; and -- The nite dierence counterpart to the external mode given in Equations - and  $\cdot$  -  $\cdot$  -  $\cdot$  -  $\cdot$ 

$$
\overline{u}_{i,jrow,1} = -\frac{1}{H_{i,jrow}} \cdot \delta_{\phi}(\overrightarrow{\psi_{i,jrow, \tau}}) \tag{11.20}
$$

$$
\overline{u}_{i,jrow,2} = \frac{1}{H_{i,jrow} \cdot \cos \phi_{jrow}^U} \cdot \delta_{\lambda}(\overline{\psi_{i,jrow,\tau}}^{\phi})
$$
(11.21)

The full velocity needs to be constructed for both time levels at this point because only the internal mode velocities<sup>13</sup> are kept in the latitude rows on disk.

$$
u_{i,k,j,1,\tau-1} = \hat{u}_{i,k,j,1,\tau-1} - \frac{1}{H_{i,jrow}} \cdot \delta_{\phi}(\overline{\psi_{i,jrow,\tau-1}}^{\lambda})
$$
(11.22)

$$
u_{i,k,j,2,\tau-1} = \hat{u}_{i,k,j,2,\tau-1} + \frac{1}{H_{i,jrow} \cdot \cos \phi_{jrow}^U} \cdot \delta_\lambda(\overline{\psi_{i,jrow,\tau-1}}^\phi)
$$
(11.23)

$$
u_{i,k,j,1,\tau} = \hat{u}_{i,k,j,1,\tau} - \frac{1}{H_{i,jrow}} \cdot \delta_{\phi}(\overrightarrow{\psi_{i,jrow,\tau}}) \tag{11.24}
$$

$$
u_{i,k,j,2,\tau} = \hat{u}_{i,k,j,2,\tau} + \frac{1}{H_{i,jrow} \cdot \cos \phi_{jrow}^U} \cdot \delta_\lambda(\overline{\psi_{i,jrow,\tau}}^\phi)
$$
(11.25)

where  $\hat{u}$  is the internal mode velocity,  $\psi$  is the stream function, and H is the ocean depth dened over the community of the second community of the second second second second second second second second second second second second second second second second second second second second second second second secon

 $\psi$  is computed as a function of time  $\psi$  is computed as a function of time  $\psi$  is computed as a function of time  $\psi$  is computed as a function of time  $\psi$  is considered as a function of time  $\psi$  is considered as a k based on a third order polynomial t to the equation of state for sea water- The density is actually a deviation from a reference density  $\rho_k^{r,s}$  as detailed in Section 6.2.2.

## 11.5 adv\_vel (computes advective velocities)

Subroutine  $adv\_vel^{14}$  constructs advective velocities on the north, east and bottom faces of  $\dot{v}$ iiiv $w$ aadvective velocities aangevelocities are then suitably averaged velocities are then suitably averaged velocities are then suitably averaged velocities are then suitably averaged velocities are then suitably to construct advective velocities on the north east and both east and bottom faces of U<sub>i</sub>A<sub>/</sub>N<sub>J</sub>/DW census manual the nite dierence counterpart of the advective velocities in Equation - and are developed as follows- Advective velocities are dened in a direction normal to the cell face- Refer to Figure -a which indicates a T cell surrounded by four U cells in the horizontal plane- Advective velocity on the eastern face of a T cell is a weighted average in the meridional direction of the zonal velocities at the vertices of the face- A similar relation holds for the advective velocity on the northern face of a T cell but it involves a zonal average of the meridional velocities- In both cases the average is in a direction normal to the ow

$$
adv\_vet_{i,k,j} = \frac{u_{i,k,j,1,\tau} \cdot dyu_{jrow} + u_{i,k,j-1,1,\tau} \cdot dyu_{jrow-1}}{2 \cdot dyt_{jrow}}
$$
(11.26)

After each group of internal mode velocities are solved within a time step they are written back to disk The external mode is unknown until all rows have been solved and subroutine tropic solves for the external mode The only way to get the full velocity on disk is to read all rows back into memory after the external mode has been solved. This is why the external mode is added at the beginning of each time step for time levels  $\tau$  and - -

 $^{14}$ Contained within file adv\_vel.F.

$$
adv\_vnt_{i,k,j} = \frac{u_{i,k,j,2,\tau} \cdot dx u_i + u_{i-1,k,j,2,\tau} \cdot dx u_{i-1}}{2 \cdot dx t_i} \tag{11.27}
$$

This form is not arbitrary and comes from the condition that the work done by horizontal pressure forces must equal the work done by buoyancy- relations are given in Section - products are g Note that with non-uniform resolution, the denominator is not equal to the sum of the weights if the grid is constructed as

$$
dx u_i = \frac{dx t_i + dx t_{i+1}}{2} \tag{11.28}
$$

$$
dyu_{jrow} = \frac{dyt_{jrow} + dyt_{jrow+1}}{2} \tag{11.29}
$$

which was done in MOM I and earlier implementations". However, MOM Z allows grid construction<sup>16</sup> by

$$
dx t_i = \frac{dx u_i + dx u_{i-1}}{2} \tag{11.30}
$$

$$
dyt_{jrow} = \frac{dyu_{jrow} + dyu_{jrow-1}}{2} \tag{11.31}
$$

which guarantees that the denominator always equals the sum of the sum of the weighting factorspresumed to allow more accurate advective velocities when the grid is stretched in the horizontal-Refer to Chapter 7 for a further discussion on non-uniform grids and advection.

From the incompressibility condition expressed by Equation - the advective velocity on the bottom face of each cell is defined as the vertical integral of the divergence of the horizontal advective velocities from the surface down to the level of the particular cell- The rigid as such an extra the advective velocity at the top face of the the top face of the rst cell to zerooption *implicit free surface* is enabled, the advective velocity at the top face of the first cell is  $\frac{1}{rho}$ ,  $\sigma_{\tau}(ps_{i,jrow})$ . Actually, since there is no prognostic equation for vertical velocity, the vertical velocity is calculated diagnostically as the advective velocity at the bottom face of each cell-

$$
adv\_vbt_{i,k,j} = \frac{1}{\cos \phi_{jrow}^T} \cdot \sum_{m=1}^k \left( \delta_{\lambda}(adv\_vet_{i-1,m,j}) + \delta_{\phi}(adv\_vnt_{i,m,j-1}) \right) \cdot dzt_m
$$

$$
= \frac{1}{\cos \phi_{jrow}^T} \cdot \sum_{m=1}^k \left( \frac{adv\_vet_{i,m,j} - adv\_vet_{i-1,m,j}}{dx t_i} + \frac{adv\_vnt_{i,m,j} - adv\_vnt_{i,m,j-1}}{dy t_{jrow}} \right) \cdot dzt_m
$$
(11.32)

where  $\varphi_{ifow}$  refers to the latitude at point  $T_{i,k,jrow}$ . To calculate advective velocities on faces of U cells within the memory window, the averaging approach indicated by Dukowicz and Smith  $(1994)$  and subsequently described by Webb  $(1995)$  is used, which involves averaging the

 $15$ This was the motivation for exploring grid construction by method 2 as detailed in Section 7.2.3

 $^\circ$  line old construction method 1 is enabled by option *centered t*. Refer to Unapter  $\iota$  for a description of grid design

$$
adv\_veu_{i,k,j} = \overline{adv\_vet_{i,k,j}}^{\lambda \phi} \tag{11.33}
$$

$$
adv\_vnu_{i,k,j} = \overline{adv\_vnt_{i,k,j}}^{\varphi} \tag{11.34}
$$

$$
adv\_vbu_{i,k,j} = \overline{adv\_vbt_{i,k,j}}^{\wedge \phi} \tag{11.35}
$$

this works when the grid cells are square- to cell in the square-  $\alpha$  more is used to preserve  $\mathbf u$ a direction interpreted to the direction in a direction interpreted the contraction parallel to the direction Referring to Figure -b and using the indicated grid distances gives

$$
adv\_vnu_{i,k,j} = \frac{1}{dy t_{jrow+1} \cdot dx u_i} \cdot \left[ (adv\_vnt_{i,k,j} \cdot duw_i + adv\_vnt_{i+1,k,j} \cdot due_i) \cdot dus_{jrow+1} + (adv\_vnt_{i,k,j+1} \cdot duw_i + adv\_vnt_{i+1,k,j+1} \cdot due_i) \cdot dun_{jrow} \right]
$$
(11.36)

$$
adv\_veu_{i,k,j} = \frac{1}{dyu_{jrow} \cdot dx t_{i+1}} \cdot \left[ (adv\_vet_{i,k,j} \cdot dus_{jrow} + adv\_vet_{i,k,j+1} \cdot dun_{jrow}) \cdot dwv_{i+1} + (adv\_vet_{i+1,k,j} \cdot dus_{jrow} + adv\_vet_{i+1,k,j+1} \cdot dun_{jrow}) \cdot due_i \right] \tag{11.37}
$$

$$
adv\_vbu_{i,k,j} = \frac{1}{dyu_{jrow} \cdot dxu_i \cdot \cos \phi_{jrow}^U} \cdot \left[adv\_vbt_{i,k,j} \cdot dus_{jrow} \cdot dwv_i \cdot \cos \phi_{jrow}^T\right] + \frac{adv\_vbt_{i+1,k,j} \cdot dus_{jrow} \cdot dwe_i \cdot \cos \phi_{jrow}^T}{4dv\_vbt_{i,k,j+1} \cdot dun_{jrow} \cdot dwv_i \cdot \cos \phi_{jrow+1}^T}
$$
  
+ 
$$
adv\_vbt_{i+1,k,j+1} \cdot dun_{jrow} \cdot due_i \cdot \cos \phi_{jrow+1}^T
$$
 (11.38)

This weighting eliminates the problem of numerical decoupling between the advective velocities on the bottom of T cells and U cells in the presence of ow over topographic gradients as in momentation is the previous implementation in the momentations of the weighting factors and the weighting factors dus, dun, due, and duw are always equal if grid construction is by method 1 as described in Chapter 
- A gain in speed can be realized by removing these factors from the above equations advective velocities are used-

## isopyc (computes isopycnal mixing tensor components)

Subroutine *isopyc*<sup>17</sup> computes the isopycnal mixing tensor components and the isopycnal advection vertical which parameterizes the extern of mesoscale education and the isopycnalsonly applies when option is pyramic is enabled-in the second-completed that is enabled the second that the complete  $\mathcal{L}_\mathcal{A}$ GentMcWilliams  advection velocities are computed- Refer to Sections -- --

 $17$ Contained in file isopyc. F.

#### $11.7$ vmixc (computes vertical mixing coefficients)

Subroutine  $vmaxc$  computes vertical mixing coefficients for momentum ( $a_{ijl}$  co $u_{i,k,j}$  ) and track- $\chi$  and subscripts for the scheme selected by options for the scheme selected by  $\Gamma$ kmixing coecients depend on which option was enabled- Options are constvmix for constant vertical mixing coefficients, *ppvmix* for Richardson dependent vertical mixing coefficients as in Pacanowski/Philander  $(1981)$ , and tcvmix for the second order turbulence closure of Mellory to an as a given in Arrow and Miller and Miller and Miller and Miller and Miller as of the second complete writing but is being implemented by Rosati at GFDL-C at Alliance must be enabled and all all adjustable values are input through namelist- Refer to Section - for information on namelist variables-

Additionally, there are two hybrid options allowed which supply mixing coefficients in the vertical for tracers but not momentum- Option isopycmix is for diusion of tracers along isopy cnals as described in Sections - and -- and option bryan lewis vertical BryanLewis sets constant values as a function of depth for the vertical mixing coecient- When op tion *isopycmix* is enabled, mixing coefficients for tracers from other options such as *constemix*, ppvmix, or  $bryan\_lewis\_vertical$  are used as background values and added to the vertical diffusion coemcient – from option *isopycmu*:

Also, for use with option *isopycmix* is option *held\_larichev* as in Held/Larichev  $(1995)$  which predicts variables is pycnally mixing coefficients-income writing options writing option held large plete- Its diusion coecient should be limited to regions of possible baroclinic instability- All adjustable values are input through namelist- Refer to Section - for information on namelist variables-details on species on species consultations-details on species consultations-details on species consultations-

#### 11.8 hmixc (computes horizontal mixing coefficients)

Subroutine  $\mathit{nmax}$  computes norizontal mixing coefficients for momentum  $(\mathit{a} \mathit{y}_1 \_ \mathit{ce} \mathit{u}_{i,k,j})$  and k $j$  and different different contracts  $\{a_i\}$  and different by operating to the selected by operating  $j$  operating  $j$ tions at compile time- Constantly options include constant which which was constanted mixed mixed mixed that t ing coefficients appropriate for  $\nabla^2$  mixing, *biharmonic* which use constant mixing coefficients appropriate for higher order  $\nabla^4$  mixing, and smagnlmix for Smagorinsky nonlinear mixing coefficients after Smagorinsky  $(1963)$ .

 $\mathcal{L}$ momentum are also allowed-also also allowed-allowed-allowed-allowed-allowed-allowed-allowed-allowed-allowed-al referred to in Section - Section - There appeared mappy coefficients for the section is enabled mixing the sec from consthmix, smagnlmix, or bryan lewis vertical are used as background values and added to the horizontal diffusion coefficients<sup>--</sup> from option *isopycmix*. For details on specific schemes, consult their options-

 $^{18}$ Contained in file vmixc.F.

 $19$ This is effectively done by adding diffusive fluxes from the basic scheme to the isopycnal flux across the bottom face of the T cell

<sup>&</sup>lt;sup>--</sup>Contained in file hmixc.F.

 $^\circ$  linis is effectively done by adding diffusive fluxes from the basic scheme to the isopycnal flux across the northern and eastern face of the T cell

#### setvbc (set vertical boundary conditions) 11.9

Subroutine setvoc-- sets vertical boundary conditions for momentum  $smf_{i,j,n}$  and tracers  $stf_{i,j,n}$ at the ocean surface and their counterparts dened at the ocean bottom bmfi-j-n and btfi-j-nj-benjing bottom drag condition both drag conditions or a linear bottom drag condition with the drag condition with the drag condition with the drag condition with the drag condition with the drag condition with the drag c coecient being input through namelist- Refer to Section - for information on namelist variables- Refer to Chapter  for further discussion on surface boundary conditions-

#### $11.10$ tracer (computes tracers)

Subroutine tracer is contained in le tracer-F and computes tracers given by ti-k-j-n- for n to nt where nt is the number of tracersed induced to potential temperature temperature to potential temperatur in Equation - and index n is for salinity in Equation -- These rst two tracers are added that the sense that the sense that the sense that the sense that the sense of the added by a sense of th setting parameter nt but the additional tracers are passive- In previous versions of the model tracers were solved after the baroclinic velocities- However in order to accommodate option *pressure\_gradient\_average* tracers are now computed before baroclinic velocities.

## Tracer components

Each tracer is considered as a component of one tracer equation and solved separately by a and the state of the networking to section and the new terms of the section of the nite distribution of the new equations given in Section - the nite dierence tracer equation is written in Section 1. We are the nite discussion in Section 1. We are the nite discussion in Section 1. We are the nite discussion in Section 1. We are the to conserve first and second moments as discussed in Chapter 12.

#### 11.10.2 Advective and Diffusive fluxes

 $\mathbf{M}$  and diusive and bottom faces of T cells within the north east and bottom faces of T cells within the north east and bottom faces of T cells within the north east and bottom faces of T cells within the north east memory window are calculated for use by the advection and diffusion operators described in section - the canonical forms are given below-the actual forms are given below-the case with the discipline of differ depending on which option is enabled. Note that advective flux is missing a factor of  $\frac{1}{2}$ which is incorporated into the advection operator for reasons of speed-dispersion of speed-dispersion of speedis for reasons of the denimies of advances  $\mu_{h,j}$  for speed-for reasons of  $\Gamma$  are the  $j$  are typically  $j$ smw  $=$  2 and  $j$ emw  $=$   $j$ mw  $=$  1, except for the last memory window, which may only be particle in the computed functional operators require meridional operators require meridional problem in the computed for  $\mathcal{U}$ why the lower allowed in the j induced in identical formation and identical for a log mean of the state of the for clarification of the latitude indexing limits.

$$
adv\_fe_{i,k,j} = 2adv\_vet_{i,k,j} \cdot \overline{t_{i,k,j,n,\tau}}^{\lambda}
$$
  
=  $adv\_vet_{i,k,j} \cdot (t_{i,k,j,n,\tau} + t_{i+1,k,j,n,\tau})$ ,  $j = jsmw, jemu$  (11.39)

$$
adv_{i,k,j} = 2adv_{i,k,j} \cdot \overline{t_{i,k,j,n,\tau}}^{\phi}
$$
  
=  $adv_{i,k,j} \cdot (t_{i,k,j,n,\tau} + t_{i,k,j+1,n,\tau}) , j = 1, jemu$  (11.40)

$$
adv_{-}fb_{i,k,j} = 2adv_{-}vbt_{i,k,j} \cdot \overline{t_{i,k,j,n,\tau}}^{z}
$$
  
=  $adv_{-}vbt_{i,k,j} \cdot (t_{i,k,j,n,\tau} + t_{i,k+1,j,n,\tau})$ ,  $j = jsmw, jemu$  (11.41)

<sup>--</sup>Contained in nie setvbc.r.

$$
diff\_fe_{i,k,j} = \frac{diff\_cet_{i,k,j}}{\cos \phi_{jrow}^T} \delta_{\lambda}(t_{i,k,j,n,\tau-1})
$$
  
= 
$$
diff\_cet_{i,k,j} \cdot \frac{t_{i+1,k,j,n,\tau-1} - t_{i,k,j,n,\tau-1}}{\cos \phi_{jrow}^T dx u_i}, j = jsmw, jemu
$$
 (11.42)

$$
diff\_fn_{i,k,j} = diff\_cnt_{i,k,j} \cdot \cos \phi_{jrow}^U \delta_{\phi}(t_{i,k,j,n,\tau-1})
$$
  
= 
$$
diff\_cnt_{i,k,j} \cdot \cos \phi_{jrow}^U \frac{t_{i,k,j+1,n,\tau-1} - t_{i,k,j,n,\tau-1}}{dyu_{jrow}}, j = 1, jemu \quad (11.43)
$$

$$
diff\_fb_{i,k,j} = diff\_cbt_{i,k,j} \cdot \delta_z(t_{i,k,j,n,\tau-1})
$$
  
=  $diff\_cbt_{i,k,j} \cdot \frac{t_{i,k,j,n,\tau-1} - t_{i,k+1,j,n,\tau-1}}{dzw_k}$ ,  $j = jsmw, jemu$  (11.44)

 $\mathbf{A}$ the top and boundary conditions are applied to the vertical to the vertical to the vertical to the bottom boundary conditions are applied to the vertical to the vertical to the vertical to the vertical to the bott cell is at level is a constructive advective through the advective through the advective advective the last le  $\kappa v = \kappa m v_{i,ifow}$  is zero--. Note that the advective flux through the bottom of the last vertical is a construction in the set of  $\mathcal{I}$  is enabled advantaged and intervals of  $\mathcal{I}$ of the rigid lid but  $adv\_vbt_{i,0,j} \neq 0$  when option *implicit\_free\_surface* is enabled.

$$
kb = kmt_{i,jrow} \tag{11.45}
$$

$$
diff\_fb_{i,0,j} = stf_{i,j,n} \tag{11.46}
$$

$$
diff\_fb_{i,kb,j} = btf_{i,j,n} \tag{11.47}
$$

$$
adv_{-f}b_{i,0,j} = adv_{-}vbt_{i,0,j} \cdot (t_{i,1,j,n,\tau} + t_{i,1,j,n,\tau}) \qquad (11.48)
$$

$$
adv\_fb_{i,km,j} = 0.0 \tag{11.49}
$$

## Isopycnal fluxes

when option is pyching in the horizontal components of the horizontal components of the isopycnal distribution Section -- are added to the horizontal diusive ux in Equations - and -- The complete distance is across the northern and eastern and eastern face of a T cell the C  $\alpha$  cell the  $\alpha$ 

$$
diff\_fe_{i,k,j} = diff\_fe_{i,k,j}^{old} + diff\_f \, et_{i,k,j}^{iso} \tag{11.50}
$$

$$
diff\_fn_{i,k,j} = diff\_fn_{i,k,j}^{old} + diff\_fn_{i,k,j}^{iso}
$$
\n
$$
(11.51)
$$

where the isopychal diffusion huxes  $\frac{a_{ij}}{a_{ij}} = \frac{a_{ij}}{b_{ij}} = \frac{a_{ij}}{b_{ij}} = \frac{a_{ij}}{b_{ij}} = \frac{a_{ij}}{b_{ij}} = \frac{a_{ij}}{b_{ij}} = \frac{a_{ij}}{b_{ij}} = \frac{a_{ij}}{b_{ij}} = \frac{a_{ij}}{b_{ij}} = \frac{a_{ij}}{b_{ij}} = \frac{a_{ij}}{b_{ij}} = \frac{a_{ij}}{b_{ij}} = \frac{a_{ij}}{b_{ij}} = \frac{a_{ij}}{b_{ij}} = \frac$  $\mathbf{v}$  are defined by the boxes are given by  $\mathbf{v}$ 

$$
diff\_fe_{i,k,j}^{old} = diff\_cet_{i,k,j} \cdot \frac{t_{i+1,k,j,n,\tau-1} - t_{i,k,j,n,\tau-1}}{\cos \phi_{i\tau\omega}^T dx u_i}
$$
(11.52)

$$
diff\_fn_{i,k,j}^{old} = diff\_cnt_{i,k,j} \cdot \cos \phi_{jrow}^{U} \frac{t_{i,k,j+1,n,\tau-1} - t_{i,k,j,n,\tau-1}}{dyu_{jrow}}
$$
 (11.53)

 $j$  and different coefficients from whatever subgrid scale mixing parameters from whatever subgrid  $\cup$  in  $j$ rameterization option has been enabled. The  $|K^{-1}|$  and  $|K^{-1}|$  parts of the diffusive flux across

 $\ulcorner$  Zero to within roundoff. Note that unlike adv\_vbt $_{i,kb}$  , adv\_vbu $_{i,kb}$  , can be non-zero if there is a bottom slope

the bottom face of the T cell is given as  $\frac{a_{ij}}{J}$  biso $i,k,j$  which is the vertical flux term  $-r_{i,k,j}$ j  $1$  rom Section 15.10.5 minus the  $|K - 1|$  piece.

$$
diff\_fbiso_{i,k,j} = -F_{i,k,j}^z - K_{i,k,j}^{33} \delta_z T_{i,k,j}
$$
 (11.54)

Note that the isopycnal diffusion coefficient  $A_I$  has been absorbed into the tensor components  $[K^{-1}, [K^{-1}], [K^{-1}], [K^{-1}]$ . The  $[K^{-1}]$  component is handled implicitly as indicated in Section 11.10.7.

## Source terms

It is possible to introduce sources into the tracer equation by enabling option source term- If this option is enabled, the source term is initialized to zero for each component of the tracer equation-

$$
source_{i,k,j} = 0.0 \tag{11.55}
$$

Adding new sources or sinks to the tracer equations is a matter of calculating them and  $\alpha$  as indicated in Section , which is assumed in Section . The section of the section of  $\alpha$ 

## Sponge boundaries

If option *sponges* is enabled, a Newtonian damping term is added to the tracer equation through the source term near northern and southern boundaries where  $\gamma$  - is a Newtonian damping time scale input through a namelist and  $i_{i,k,j,n}^{\circ}$  is interpolated in time from data prepared by the i-k-jscripts in PREP DATA- If option equatorial sponge is enabled then the prole from Equation (19.1) is used for  $t_{i,k,j,n}^*$  instead of data prepared in PREP DATA. Refer to Section 9.4 for information on namelist variables- time interpretation method interpretation method is the same as described i

$$
source_{i,k,j} = source_{i,k,j} - \gamma \cdot (t_{i,k,j,n,\tau-1} - t_{i,k,j,n}^*)
$$
\n
$$
(11.56)
$$

ikj-

### Shortwave solar penetration

If option *shortwave* is enabled, the divergence of shortwave penetration is also added to the source term using

$$
source_{i,k,j} = source_{i,k,j} + sbcocn_{i,jrow,m_{i,jrow,isw}} \cdot divpen_k \tag{11.57}
$$

where subscript is well applied to the shortwave surface boundary condition-  $\mathbb{F}_{\mathbb{F}}$  . This only applies for the shortwave surface boundary conditionn - al forma is straight about the divergence of shortwave personal materials about the shortwave penetration-

### Tracer operators

Finite dierence tracer operators as described in Section - are used for the various terms when solving for time in the parallel those used in the solution of the solution of the solution of the solution of kjn-These operators are also used in diagnostics throughout MOM - They are dened in le fdifth and their canonical forms are given by

$$
DIFF\_Tx_{i,k,j} = \frac{diff\_fe_{i,k,j} \cdot \text{tmask}_{i+1,k,j} - diff\_fe_{i-1,k,j} \cdot \text{tmask}_{i-1,k,j}}{\cos \phi_{\text{row}}^T \cdot dx_i} \tag{11.58}
$$

$$
DIFF\_\nT y_{i,k,j} = \frac{diff\_\nT n_{i,k,j} \cdot \t{mask}_{i,k,j+1} - diff\_\nT n_{i,k,j-1} \cdot \t{mask}_{i,k,j-1}}{\cos \phi_{\text{Two}}^T \cdot \t{dyt_{\text{Two}}}} \tag{11.59}
$$

$$
DIFF\_\mathcal{I} z_{i,k,j} = \frac{diff\_\mathit{f} b_{i,k-1,j} - diff\_\mathit{f} b_{i,k,j}}{dz t_k} \tag{11.60}
$$

$$
ADV\_Tx_{i,k,j} = \frac{adv\_fe_{i,k,j} - adv\_fe_{i-1,k,j}}{2\cos\phi_{jrow}^T dx t_i}
$$
(11.61)

$$
ADV\_\mathit{Ty}_{i,k,j} = \frac{adv\_\mathit{fn}_{i,k,j} - adv\_\mathit{fn}_{i,k,j-1}}{2\cos\phi_{\mathit{Two}}^T dy t_{\mathit{from}}}
$$
\n
$$
(11.62)
$$

$$
ADV \, \text{ } Tx_{i,k,j} \quad = \quad \frac{adv \, \text{ } f b_{i,k-1,j} - adv \, \text{ } f b_{i,k,j}}{2dz t_k} \tag{11.63}
$$

where the vertical diffusion operator needs no masking because the masking effect has been is and boundary conditions stiffe-distributed by  $\iota_{i,j},\iota_{i,j}$ 

the nite distribution of the counterpart to Equation state (Eighthenry County) and  $\Delta$  is the counterpart of

$$
\mathcal{L}^T(t_{i,k,j,n,\tau}) = ADV \_T x_{i,k,j} + ADV \_T y_{i,k,j} + ADV \_T z_{i,k,j}
$$
\n(11.64)

## Implicit vertical diffusion

When option implicitvmix is enabled the vertical diusion operator in Equation  becomes

$$
DIFF\_Tz_{i,k,j} = (1 - aidi f) \cdot \frac{diff\_fb_{i,k-1,j} - diff\_fb_{i,k,j}}{dz t_k}
$$
(11.65)

where the implicit factor *aidi* f is used to separate the term into explicit and implicit parts.

## Isopycnal mixing

When option isopycmix is enabled the vertical diusion operator in Equation - be comes

$$
DIFF\_Tz_{i,k,j} = (1 - aidi f) \cdot \frac{diff\_fb_{i,k-1,j} - diff\_fb_{i,k,j}}{dz t_k} + \frac{diff\_fbiso_{i,k-1,j} - diff\_fbiso_{i,k,j}}{dz t_k}
$$
(11.66)

where the implicit factor is  $aiaif$  and the K  $^{-1}$  term is within  $aijf$  f  $b_{i,k-1,j}$  which is solved implicitly. The  $K$  -- and  $K$  -- terms are nandled explicitly (no implicit treatment) within  $\overline{a} \eta \overline{\jmath}$   $\overline{\jmath}$   $\eta \nu so_{i,k,j}$ which is denoted by Equation (Exc. ). Each distinct  $\mathbb{P}^1$  , which distinct  $\mathbb{P}^1$  are given by Equations  $\mathbf{r}$  and  $\mathbf{r}$  and  $\mathbf{r}$  and  $\mathbf{r}$  and  $\mathbf{r}$  and  $\mathbf{r}$  and  $\mathbf{r}$ 

## Gent-McWilliams advection velocities

If option *isopycmix* and option *gent\_mcwilliams* are enabled, the advective operators for  $\blacksquare$  given by a respectively.

$$
ADV\_Txiso_{i,k,j} = \frac{adv\_vetiso_{i,k,j} \cdot \overline{t_{i,k,j,n,\tau-1}}^{\lambda} - adv\_vetiso_{i-1,k,j} \cdot \overline{t_{i-1,k,j,n,\tau-1}}^{\lambda}}{\cos \phi_{jrow}^T dx t_i} (11.67)
$$
  
\n
$$
ADV\_Tysiso_{i,k,j} = \frac{adv\_vntiso_{i,k,j} \cdot \overline{t_{i,k,j,n,\tau-1}}^{\phi} - adv\_vntiso_{i,k,j-1} \cdot \overline{t_{i,k,j-1,n,\tau-1}}^{\phi}}{11.68}
$$

$$
S = \frac{adv_{jrow}dy_{jrow}}{ADV_{jrow}x_{j}} = \frac{adv_{jbox_{i,k,j}} - adv_{jbox_{i,k,j}}}{2dz_{t}} \tag{11.69}
$$

 $\cdots$   $\cdots$   $\sim$   $\sim$ 

$$
adv\_fbiso_{i,k,j} = 2(adv\_vbiso_{i,k,j} \cdot \overline{t_{i,k,j,n,\tau-1}}^z)
$$
\n(11.70)

as with the method advective computations of the factor of two is formal speed-productions of the factor of th also that a cosine factor mass between absorbed within adv  $\alpha$  is the regular meridian meridian meridian ional advective velocity-treated dierently than the horizontal components are treated dierently than the vertical components are treated dierently than the vertical components are treated dierently than the vertical compon component to save memory at the expense of speed-memory at the speed-problem the advective contracts. ux across the north and east face of the T cell can be computed separately to eliminate the T cell can be computed separately to eliminate the T cell can be computed separately to eliminate the T cell can be computed sepa redundancy- The total advection becomes the regular advection plus the GentMcWilliams advection given as

$$
\mathcal{L}^{total}(t_{i,k,j,n,\tau}) = \mathcal{L}^T(t_{i,k,j,n,\tau}) + \mathcal{L}^{gm}(t_{i,k,j,n,\tau-1})
$$
\n(11.71)

where the Gent-McWilliams advective operator is

$$
\mathcal{L}^{gm}(t_{i,k,j,n,\tau-1}) = ADV\_Txiso_{i,k,j} + ADV\_Tysiso_{i,k,j} + ADV\_Tziso_{i,k,j}
$$
 (11.72)

It should be noted that when option fct is enabled Equation - is not used in tracerF-Instead, the Gent-McWilliams advection velocities are added to the regular advective velocities with the  $\mathbb{R}^n$  corrected transport calculations-corrected transport calculations-corrected transport calculations-corrected transport calculations-corrected transport calculations-corrected transport calculations-cor

## Solving for the tracer

The tracer equation is solved using a variety of time differencing schemes (leapfrog, forward, Euler backward as outlined in Section -- A complication arises due to the vertical diusion terms which may be solved implicitly-treatment is applicated the implicit treatment is appropriate when the implicit large vertical diusion coecients or small vertical grid spacing limit the time step- The following discussion pertains to the leapfrog scheme- The other schemes amount to changing  $2\Delta t$  to  $\Delta t$  in what follows.

Explicit vertical diffusion

Using the above operators, the tracer is computed directly as:

$$
t_{i,k,j,n,\tau+1} = t_{i,k,j,n,\tau-1} + 2\Delta\tau \cdot (\ \, DIFF\_Tx_{i,k,j} + DIFF\_Ty_{i,k,j} + DIFF\_Tz_{i,k,j} - \ \, ADV\_Tx_{i,k,j} - ADV\_Ty_{i,k,j} - ADV\_Tz_{i,k,j} + \ \, source_{i,k,j}) \cdot \, t {mask_{i,k,j}}
$$
\n(11.73)

When options *isopycmix* and *gent\_mcwilliams* are enabled, the right hand side of Equation (11.73) also includes the hux form of the advection terms- given by Equations (11.07), (11.08), (1 and - In each combined Equations - In each combined extensive the total advection as in the total advection as Equation --

## Implicit vertical diffusion

In general, vertical diffusion is handled implicitly when using option *implicitvmix* or option isopycmix- In either case Equation - is solved in two steps- The rst calculates an explicit piece  $i_{i,k,j,n}$  using all terms except the portion of vertical diffusion which is to be solved ikjimplicitly in the external properties in the extensive contract of the extensive contract of the extensive contract of the extensive contract of the extensive contract of the extensive contract of the extensive contract of

$$
t_{i,k,j,n}^* = t_{i,k,j,n,\tau-1} + 2\Delta\tau \cdot \left( \begin{array}{c} DIFF\_Tx_{i,k,j} + DIFF\_Ty_{i,k,j} + (1 - aidi f) \cdot DIFF\_Tz_{i,k,j} \\ - \quad ADV\_Tx_{i,k,j} - ADV\_Ty_{i,k,j} - ADV\_Tz_{i,k,j} \\ + \quad source_{i,k,j}\end{array} \right) \cdot tmask_{i,k,j}
$$
\n
$$
(11.74)
$$

where a interesting is the implicit vertical diusion factor-diusion full implicit vertical diusion function  $\mathbf{r}_i$ treatment and setting *aidif*  $= 0$  gives full explicit treatment for the vertical diffusion term. Intermediate values give semiimplicit treatment- The second step involves solving the implicit equation

$$
t_{i,k,j,n,\tau+1} = t_{i,k,j,n}^* + 2\Delta\tau \cdot \delta_z(\text{aidif } \cdot \text{diff\_cbt}_{i,k,j} \cdot \delta_z(t_{i,k,j,n,\tau+1})) \tag{11.75}
$$

Notice that ti-k-j-n- appears on both sides of the equation- Solving this involves inverting a tri-diagonal matrix and the technique is taken from pages 42 and 43 of Numerical Recipes in Fortran - For details refer to Section ---

## **Diagnostics**

At this point diagnostics are computed for tracer component n- For a description of the diagnostics, refer to Chapter 18.

## End of tracer components

at the point the door the section of the document is the section of the section and all tracers have t been computed.

## Explicit Convection

The condition for gravitational instability is given by

$$
\delta_z(\rho_{i,k,j}) < 0 \tag{11.76}
$$

If option *implicitvmix* is enabled, the instability is handled by implicit vertical diffusion using huge vertical diusion coecients dif f cbt limit input through namelist- Refer to Section for information on namelist variables- Otherwise when option implicitvmix is not enabled the temperature and salinity within each vertical column of T cells is stabilized where needed by one of two explicit convections methods-set methods-set-methods-set-convection-temperature mixing predicted te

<sup>-</sup>These could have been added directly to the advective uxes computed previously For now they are kept separately for diagnostic reasons

and saling the saling term in the state of the  $\{A_1b_1b_1+1$  and the  $b_1b_1+1$  and  $b_1+1$  and  $b_2+1$  and  $b_3+1$ convection scheme of the convection scheme of Rahmstorf (for a ) or an exception of the originals scheme involving alternative mixing of  $\mathbf R$ The mixing in the latter case may be incomplete and multiple passes through the scheme is allowed by variable ncon which is also input through namelist-input through namelist-input through namelist-input through  $\mathbf{I}$ additional diagnostics are computed- Refer to Section -- for the details-

## Filtering

If the time step constraint imposes by convergence of meridians is to be relaxed to  $\mu_{k}(t)$ filtered in longitude by one of two techniques: Fourier filtering (Bryan, Manabe, Pacanowski enabled by option for the property or nite in the set of the interior enables  $\Delta$  contains the property  $\mu$  and  $\mu$ should be used with caution and only when necessary at high latitudes- rl is much faster than *fourfil*.

#### Accumulating  $s_{bcocn_{i,ifow,m}}$ jrow-

, and the atmosphere boundary condition for the atmosphere time  $\mathbf{r}$  is accumulated time at  $\mathbf{r}$  is accumulated to the atmosphere time at  $\mathbf{r}$  is accumulated to the atmosphere time at  $\mathbf{r}$ and averaged over one time segment- The result is stored in sbcocni-jrow-mwhere <sup>m</sup> relates the ordering of n in the array of surface boundary conditions as discussed in Section --

#### 11.11 clinic (computes internal mode velocities)

Subroutine *cunic*- computes the baroclinic or internal mode velocities  $u_{i,k,j,n,\tau+1}$  for velocity components is a there are the control  $\mu$  merit all velocity-serves are the meridion and  $\mu$ dierence counterparts of the velocities in Equations - and - and - and - and - and - and - and - and - and - a have been removed- The nite dierence equations given below are written in ux form to allow conservation of rst and second moments as discussed in Chapter - The solution starts by computing the hydrostatic pressure gradient terms-

## Hydrostatic pressure gradient terms

Both horizontal pressure gradient terms in Equations - and - are computed rst- The unknown barotropic surface pressure gradients exerted by the rigid lid at the ocean surface are not needed since only the internal mode velocities are being solved for-- The discretized forms are given by

$$
-\frac{1}{\rho_{\text{o}}a \cdot \cos \phi} p_{\lambda} \quad \approx \quad -grad \cdot p_{i,k,j,1} = -\frac{1}{\rho_{\text{o}} \cdot \cos \phi_{jrow}^U} \delta_{\lambda}(\overline{p_{i,k,j}}^{\phi}) \tag{11.77}
$$

$$
-\frac{1}{\rho_{\circ}a}p_{\phi} \approx -grad\Phi_{i,k,j,2} = -\frac{1}{\rho_{\circ}}\delta_{\phi}(\overline{p_{i,k,j}}^{\lambda})
$$
(11.78)

The discrete form of the hydrostatic Equation - is given by

$$
\delta_z(p_{i,k,j}) = -grav \cdot \overline{\rho_{i,k,j}}^z \tag{11.79}
$$

<sup>&</sup>lt;sup>--</sup>Contained in file clinic.F.

<sup>-</sup>Indeed lack of knowledge about these barotropic surface pressure gradients is the very reason the internal mode velocities are being solved for
with  $grav = 980.6$  cm/sec- and is used to eliminate p from Equations (11.77) and (11.78). Note that the hydrostatic pressure is an anomaly because  $\mu$   $_{i, n}$  is an anomaly as described in Section --- The hydrostatic pressure gradient terms at the depth of the grid point in the rst level are

$$
grad \ P_{i,1,j,1} = \frac{grav \cdot dz w_0}{\rho_0 \cdot \cos \phi_{jrow}^U} \delta_{\lambda}(\overline{\rho_{i,1,j}}^{\phi}) \tag{11.80}
$$

$$
grad \cdot \mathbf{p}_{i,1,j,2} = \frac{grav \cdot dzw_0}{\rho_o} \delta_{\phi}(\overline{\rho_{i,1,j}}^{\lambda})
$$
\n(11.81)

which assumes that density at the ocean surface is the same as at depth  $zh_{t=1}^-$  . Pressure  $\Omega$  successive levels in the built by particle levels in the built by particle sums are built by particle sums and  $\Omega$ 

$$
grad\_p_{i,k,j,1} = \sum_{m=2}^{k} \frac{grav \cdot dz w_{m-1}}{\rho_{\text{o}} \cdot \cos \phi_{jrow}^{U}} \delta_{\lambda}(\frac{\overline{\rho_{i,m,j} + \rho_{i,m-1,j}}^{\phi}}{2})
$$
(11.82)

$$
grad\_p_{i,k,j,2} = \sum_{m=2}^{k} \frac{grav \cdot dz w_{m-1}}{\rho_{\text{o}}} \delta_{\phi} \left( \frac{\rho_{i,m,j} + \rho_{i,m-1,j}}{2} \right)
$$
(11.83)

when option pressure gradient average is enabled in the enable in Equation ( in Equation ) when  $\alpha$ is replaced by the time averaged value  $\mathcal{E}$  and discussed further by Equation - given by Equation -  $\mathcal{E}$ in Section --- Note that since the integration is to levels of constant depth hydrostatic pressure gradients at depth are zero when  $\mu$  is a function of the pressure  $\mu$  that the pressure gradients are dierent for grid construction methods and as discussed in Chapter 
---

### Momentum components

After constructing both components of the hydrostatic pressure gradients, the remaining terms on the right hand side of the momentum equations are computed first for the zonal component of momentum given by Equation (Eighthen for the meridional component of momentum given  $\sim$ by Equation -- This is accomplished by a do n loop extending to Section ---All workspace arrays used in the momentum operators are recomputed for each component of momentum- Therefore all momentum operators can only be used from within this n loop which implies all diagnostics using these operators are issued from within this  $n$  loop.

### Advective and Diffusive fluxes

advective and distance the north and bottom faces of U cells with the north east and bottom faces of U cells w memory window are calculated for use by the advection and diffusion operators described in Section --- These are the canonical forms- The actual form for the diusive ux may dier depending upon which option is enabled. Note that advective flux is missing a factor of  $\frac{1}{2}$  which is incorporated in the advection operator for speed reasons- Also for reasons of speed a cosine for a sortbed into the density into the density  $\boldsymbol{J}$  are usually jumps on  $\boldsymbol{J}$  are usually jumps on  $\boldsymbol{J}$ and  $\gamma e m w = \gamma m w = 1$ , except for the last inemory window, which may be only partially full. Meridional operators require meridional ux to be computed for j which is why the lower limit of the j index is not identical for all uxes- Refer to Figures - and -

 $\bar{\ }$  this is the depth of the grid point within the first 1 cell and U cell.

$$
adv\_fe_{i,k,j} = 2adv\_veu_{i,k,j} \cdot \overline{u_{i,k,j,n,\tau}}^{\lambda}
$$
  
=  $adv\_veu_{i,k,j} \cdot (u_{i,k,j,n,\tau} + u_{i+1,k,j,n,\tau})$ ,  $j = jsmw, jemu$  (11.84)

$$
adv_{\text{f}} n_{i,k,j} = 2adv_{\text{v}} n u_{i,k,j} \cdot \overline{u_{i,k,j,n,\tau}}^{\phi}
$$
  
=  $adv_{\text{v}} n u_{i,k,j} \cdot (u_{i,k,j,n,\tau} + u_{i,k,j+1,n,\tau}) , j = 1, jemu$  (11.85)

$$
adv_{i,k,j} = 2adv_{i,k,j} \cdot \overline{u_{i,k,j,n,\tau}}^{z}
$$
  
=  $adv_{i,k,j} \cdot (u_{i,k,j,n,\tau} + u_{i,k+1,j,n,\tau})$ ,  $j = jsmw, jemu$  (11.86)

$$
diff\_fe_{i,k,j} = \frac{diff\_ceu_{i,k,j}}{\cos \phi_{jrow}^U} \delta_{\lambda}(u_{i,k,j,n,\tau-1})
$$
  
= 
$$
diff\_ceu_{i,k,j} \cdot \frac{u_{i+1,k,j,n,\tau-1} - u_{i,k,j,n,\tau-1}}{\cos \phi_{jrow}^U dx t_{i+1}}, j = jsmw, jemu
$$
 (11.87)

$$
diff\_fn_{i,k,j} = diff\_cnu_{i,k,j} \cdot \cos \phi_{jrow+1}^T \delta_{\phi}(u_{i,k,j,n,\tau-1})
$$
  
=  $diff\_cnu_{i,k,j} \cdot \cos \phi_{jrow+1}^T \frac{u_{i,k,j+1,n,\tau-1} - u_{i,k,j,n,\tau-1}}{dy t_{jrow+1}}$ ,  $j = 1, jem w (11.88)$ 

$$
diff_{-}fb_{i,k,j} = diff_{-}cbu_{i,k,j} \cdot \delta_{z}(u_{i,k,j,n,\tau-1})
$$
  
=  $diff_{-}cbu_{i,k,j} \cdot \frac{u_{i,k,j,n,\tau-1} - u_{i,k+1,j,n,\tau-1}}{dzw_{k}}$ ,  $j = jsmw, jemu$  (11.89)

The top and bottom boundary conditions are applied to the vertical uxes where the bottom cell is at level with the bottom  $\mu$   $\mu$   $\mu$   $\mu$   $\mu$  . The advective through the bottom of the last level is a last level in the last level is a last level in the last level in the last level in the last level is a la  $k = km$  is set to zero since there can be no bottom slope at the bottom of the deepest level.

$$
kb = km u_{i,jrow} \tag{11.90}
$$

$$
diff\_fb_{i,0,j} = smf_{i,j,n} \tag{11.91}
$$

$$
diff\_fb_{i,kb,j} = bmf_{i,j,n} \tag{11.92}
$$

$$
adv_{-}fb_{i,0,j} = adv_{-}vbu_{i,0,j} \cdot (u_{i,1,j,n,\tau} + u_{i,1,j,n,\tau}) \qquad (11.93)
$$

$$
adv\_fb_{i,km,j} = 0.0 \tag{11.94}
$$

## Source terms

There is the possibility of introducing sources into the momentum equation by enabling op tion source term- If this option is enabled the source term is initialized to zero for each component of the momentum equations-

$$
source_{i,k,j} = 0.0 \tag{11.95}
$$

Adding new sources or sinks to the momentum equations is a matter of calculating new the sourceive them to source instance in the sourceive instance suppose it was desirable to add a Rayleigh suppose in the source of  $G$ damping in some region of the domain- The damping could be calculated as

$$
rayleigh_{i,k,j,n} = -\gamma \cdot u_{i,k,j,n,\tau-1} \cdot ray\_mask_{i,jrow} \tag{11.96}
$$

where ray masking  $y \in \mathbb{R}$  and  $\alpha$  masked of ones and zeros to limit the region of damping and  $\beta$  and  $\alpha$ reciprocal of the damping time scale in seconds- recipe in momentum seconds- and the momentum could equations using

$$
source_{i,k,j} = source_{i,k,j} + rayleigh_{i,k,j,n} \tag{11.97}
$$

and additional sources and sinks could be stacked in a likewise manner-

### Momentum operators

Finite dierence momentum operators as described in Section - are used for various terms when solving for the time derivatives in Equations - and - and - and - and - and - and - and - and - and - and used in diagnostics throughout MOM - arrays embedded within the arrays embedded within the operators must be dened when the operators are invoked- The operators are dened in le fdifmh and their canonical forms are given by

$$
DIFF\_Ux_{i,k,j} = \frac{diff\_fe_{i,k,j} - diff\_fe_{i-1,k,j}}{\cos \phi_{i\gamma_{row}}^{U} \cdot dxu_i}
$$
(11.98)

$$
DIFF\_U y_{i,k,j} = \frac{diff\_fn_{i,k,j} - diff\_fn_{i,k,j-1}}{\cos \phi_{ifow}^U \cdot dyu_{jrow}} \tag{11.99}
$$

$$
DIFF\_Uz_{i,k,j} = \frac{diff\_fb_{i,k-1,j} - diff\_fb_{i,k,j}}{dzt_k}
$$
 (11.100)

$$
DIFF\_metric_{i,k,j,n} = A_m \frac{1 - \tan^2 \phi_{jrow}^U}{radius^2} u_{i,k,j,n,\tau-1}
$$
(11.101)

$$
\mp A_m \frac{2 \sin \phi_{jrow}^U}{radius \cdot \cos^2 \phi_{jrow}^U} \frac{u_{i+1,k,j,3-n,\tau-1} - u_{i-1,k,j,3-n,\tau-1}}{dx t_i + dx t_{i+1}}
$$

$$
ADV_{-}Ux_{i,k,j} = \frac{adv_{-}fe_{i,k,j} - adv_{-}fe_{i-1,k,j}}{2\cos\phi_{jrow}^U dx u_i}
$$
(11.102)

$$
ADV\_U y_{i,k,j} = \frac{adv\_fn_{i,k,j} - adv\_fn_{i,k,j-1}}{2\cos\phi_{irow}^U dy u_{jrow}} \tag{11.103}
$$

$$
ADV\_Uz_{i,k,j} = \frac{adv\_fb_{i,k-1,j} - adv\_fb_{i,k,j}}{2dzt_k}
$$
\n(11.104)

$$
ADV\_metric_{i,k,j,n} = \mp \frac{\tan \phi_{jrow}^C}{radius} u_{i,k,j,1,\tau} \cdot u_{i,k,j,3-n,\tau}
$$
\n(11.105)

-

where the earth s rotation rate<sup>- $\sigma$ </sup>  $\Omega = \frac{43082.0}{43082.0}$  sec  $\tau$ , and the mean radius of the earth is given by radius =  $6370.0x10^{\circ}cm$ . The  $\mp$  indicates a minus sign for  $n=1$  and a plus sign for  $n=2$ .

In terms of the above operators the nite dierence counterpart to Equation - plus the advection metric term in Equation metric term in Equations -  $\mathbf{1}$ 

$$
\mathcal{L}^U(u_{i,k,j,n,\tau}) = ADV \_U x_{i,k,j} + ADV \_U y_{i,k,j} + ADV \_U z_{i,k,j} + ADV \_metric_{i,k,j,n} \ (11.107)
$$

Coriolis treatment

 $\sim$  1 ne 43082.0 sec is arrived at assuming approximately 86400  $\ast$  (1  $\frac{366}{366}$ )  $=$  86164 seconds in one sidereal day. The is used to account for a - day corotation

The Coriolis term may be handled explicitly or semiimplicitly- Refer to Section - for a discussion of the semi-implicit treatment of the Coriolis term and when it is warranted. When solving explicitly, the Coriolis term is given by

$$
CORIOLIS_{i,k,j,n} = \pm 2\Omega \sin \phi_{i\gamma\sigma}^{U} \cdot u_{i,k,j,3-n,\tau}
$$
\n(11.108)

When solving implicitly, option *damp\_inertial\_oscillation* is enabled and the semi-implicit Coriolis factor acor is used- In the semiimplicit treatment of the Coriolis term the explicit part is given by

$$
CORIOLIS_{i,k,j,n} = \pm (1 - acor) \cdot 2\Omega \sin \phi_{i\gamma\sigma}^U \cdot u_{i,k,j,3-n,\tau-1}
$$
(11.109)

and the implicit part is detailed below in Section -  $\mathbf{F}$ and semi-implicit treatment, the  $\pm$  indicates a plus sign for  $n = 1$  and a minus sign for  $n = 2$ .

### Solving for the time derivative of velocity

The vertical diffusion term in the momentum equations may be solved explicitly or implicitly. The implicit treatment is appropriate when large diffusion coefficients (or small vertical grid spacing) limit the time step.

Explicit vertical diffusion

Using the above operators and ux terms calculated previously the time derivative of velocity is computed by including all terms except the unknown surface pressure gradients exerted by the rigid lid at the ocean surface- If the vertical diusion term is handled explicitly then the time derivative of velocity is given by

$$
\delta_{\tau}(u_{i,k,j,n}^{\star}) = (DIFF\_Ux_{i,k,j} + DIFF\_Uy_{i,k,j} + DIFF\_Uz_{i,k,j} + DIFF\_metric_{i,k,j,n} - ADV\_Ux_{i,k,j} - ADV\_Uy_{i,k,j} - ADV\_Uz_{i,k,j} + ADV\_metric_{i,k,j,n} - grad\_p_{i,k,j,n} + CORIOLIS_{i,k,j,n} + source_{i,k,j}) \cdot umask_{i,k,j}
$$
\n(11.110)

Implicit vertical diffusion

When solving the vertical diffusion implicitly, option *implicity* must be enabled and the implicit dius with the virtual dividity to the case of the virtual distribution and the state (the case ) in t replaced by

$$
DIFF\_Uz_{i,k,j} = (1 - aidi f) \cdot \frac{diff\_fb_{i,k-1,j} - diff\_fb_{i,k,j}}{dz t_k}
$$
(11.111)

and the time derivative of velocity is computed in two steps-based in the derivative in the derivative of

$$
\delta_{\tau}(u_{i,k,j,n}^{**}) = (DIFF\_Ux_{i,k,j} + DIFF\_Uy_{i,k,j} + DIFF\_Uz_{i,k,j} + DIFF\_metric_{i,k,j,n} - ADV\_Ux_{i,k,j} - ADV\_Uy_{i,k,j} - ADV\_Uz_{i,k,j} + ADV\_metric_{i,k,j,n} - grad \, p_{i,k,j,n} + CO \, RIO \, LIS_{i,k,j,n} + source_{i,k,j}) \cdot u \, mask_{i,k,j}
$$
\n(11.112)

and an intermediate velocity  $u_{i,k,j,n}^{-}$  is constructed as

$$
u_{i,k,j,n}^{\star\star} = u_{i,k,j,n,\tau-1} + 2\Delta\tau \cdot \delta_t(u_{i,k,j,n}^{\star\star})
$$
\n(11.113)

The next step solves the following equation by inverting a tri-diagonal matrix as given in pages  $42$  and  $45$  of Numerical Recipes in Fortran (1992) $^{-1}$ .

$$
u_{i,k,j,n,\tau+1}^{\star} = u_{i,k,j,n}^{\star\star} + 2\Delta\tau \cdot \delta_z(\text{aidif } \cdot \text{diff\_cb}u_{i,k,j} \cdot \delta_z(u_{i,k,j,n,\tau+1}^{\star})) \tag{11.114}
$$

The time derivative of velocity is then given by

$$
\delta_{\tau}(u_{i,k,j,n}^{\star}) = \frac{u_{i,k,j,n,\tau+1}^{\star} - u_{i,k,j,n,\tau-1}}{2\Delta\tau}
$$
\n(11.115)

The recommendation from Haltiner and Williams  is for aidif - which gives the CrankNicholson implicit scheme which is always stable- This setting is supposed to be the most accurate one- However this is not the case when solving a time dependent problem as discussed in Section19.19.4. Note that in the model code,  $v_\tau(u_{i,k,j,n})$  is temporarily stored in with the internal modes saving assessment assessment computed as internal modes as indicated as indicated below-

### **Diagnostics**

At this point, diagnostics are computed for velocity component  $n$  using previously defined operators- For a description of the diagnostics refer to Chapter -

# Vertically averaged time derivatives of velocity

The vertical average of the time derivative of the velocity components is computed as the last item within the loop over velocity components- The vertical averages are constructed as

$$
zu_{i,jrow,n} = \frac{1}{H_{i,jrow}} \cdot \sum_{k=1}^{km} dz t_k \cdot \delta_\tau(u_{i,k,j,n}^\star)
$$
\n(11.116)

and later used to construct the forcing for the external mode.

### End of momentum components

... .... point the do n loop issued in Section - and the Section - and the Section - and the section of this loop all right hand terms in Equations - and - have been computed-

### Computing the internal modes of velocity

The internal modes of velocity are solved using a variety of time differencing schemes (leapfrog, forward Euler backward as outlined in Section -- When the time derivatives of both velocity components have been computed using Equations - through - the uncorrected velocities<sup>--</sup>  $u_{i,k,j,1,\tau+1}$  and  $u_{i,k,j,2,\tau+1}$  are computed. A complication arises due to the vertical divided the implicit matrix of the implicitly-treatment is appropriate in the implicit treatment is appropriat

 $^{-1}$  The surface boundary condition  $sm\!\!\!\!\!\!\!k_{i,n}$  should be at  $\tau+1$  but that value isn't known. Instead, the  $\tau$  value is used in Moment in the Institution mumber in ppmace was calculated at the international case, it should a be at the Richardson Industrial and the Richardson number can easily be changed to the entire the changed to  $\sim$ this on the solution should be small but has not been explored

Velocities with incorrect vertical means due to the missing unknown surface pressure

when  $\alpha$  vertical viscosity coefficients or small vertical grid spacing  $\alpha$  small vertical step-step-step-stepfollowing discussion pertains to the leapfrog scheme- The other schemes amount to changing  $2\Delta t$  to  $\Delta t$  in what follows.

### Explicit Coriolis treatment

If the Coriolis term is treated explicitly, the solution is given by

$$
u'_{i,k,j,1,\tau+1} = u_{i,k,j,1,\tau-1} + 2\Delta\tau \cdot \delta_{\tau}(u^*_{i,k,j,1}) \tag{11.117}
$$

$$
u'_{i,k,j,2,\tau+1} = u_{i,k,j,2,\tau-1} + 2\Delta\tau \cdot \delta_{\tau}(u^*_{i,k,j,2}) \tag{11.118}
$$

### Semi-implicit Coriolis treatment

If the Coriolis term is treated semiimplicitly refer to Section -- for a discussion of the semi-implicit treatment and when it is warranted), the equations are

$$
u'_{i,k,j,1,\tau+1} - 2\Delta\tau \cdot acor \cdot f_{jrow} \cdot u'_{i,k,j,2,\tau+1} = u_{i,k,j,1,\tau-1} + 2\Delta\tau \cdot \delta_{\tau}(u_{i,k,j,1}^{\star}) \tag{11.119}
$$

$$
u'_{i,k,j,2,\tau+1} + 2\Delta\tau \cdot acor \cdot f_{jrow} \cdot u'_{i,k,j,1,\tau+1} = u_{i,k,j,2,\tau-1} + 2\Delta\tau \cdot \delta_{\tau}(u^*_{i,k,j,2}) \tag{11.120}
$$

and the solution, after a little algebra, is given by

$$
u'_{i,k,j,1,\tau+1} = u_{i,k,j,1,\tau-1} + 2\Delta\tau \cdot \frac{\delta_{\tau}(u^*_{i,k,j,1}) + (2\Delta\tau \cdot f \cdot acor) \cdot \delta_{\tau}(u^*_{i,k,j,2})}{1 + (2\Delta\tau \cdot f \cdot acor)^2} (11.121)
$$

$$
u'_{i,k,j,2,\tau+1} = u_{i,k,j,2,\tau-1} + 2\Delta\tau \cdot \frac{\delta_{\tau}(u^*_{i,k,j,2}) - (2\Delta\tau \cdot f \cdot acor) \cdot \delta_{\tau}(u^*_{i,k,j,1})}{1 + (2\Delta\tau \cdot f \cdot acor)^2} \tag{11.122}
$$

 $\pm$  are the pure internal modes  $\mu$  removing the incorrect vertical means  $\sigma$ 

$$
\hat{u}_{i,k,j,n,\tau+1} = u'_{i,k,j,n,\tau+1} - \frac{1}{H_{i,jrow}} \cdot \sum_{k=1}^{km} dz t_k \cdot u'_{i,k,j,n,\tau+1}
$$
\n(11.123)

 $\mu_{\rm{1}}$  is stored in unitary is actually notation in until the full velocity is actually notation in the full velocity is actually notation in the full velocity is actually notation in the full velocity is actually not next timested possible the external mode velocity is added in sub-order tender in sub-order loadparter to the formal solution of the internal mode velocities-

### Filtering

If the time step constraint imposed by convergence of meridians is to be relaxed, the internal modes are filtered by one of two techniques: Fourier filtering (Bryan, Manabe, Pacanowski 1975) enabled by option *fourfil*, or finite impulse response filtering enabled by option *firfil*. aboth showled be used with the showled when the proposition and and only well-dependently propositions at the faster than  $fourfil.$ 

### $\overline{\mathbf{a}}$  and  $\overline{\mathbf{b}}$  and  $\overline{\mathbf{b}}$  and  $\overline{\mathbf{b}}$  and  $\overline{\mathbf{b}}$  and  $\overline{\mathbf{b}}$  and  $\overline{\mathbf{b}}$  and  $\overline{\mathbf{b}}$  and  $\overline{\mathbf{b}}$  and  $\overline{\mathbf{b}}$  and  $\overline{\mathbf{b}}$  and  $\overline{\mathbf{b}}$  and  $\overline{\mathbf{b}}$  and  $\overline{\mathbf{b}}$  a

Finally if required as a surface boundary condition for the atmosphere Pacanowski surface vertextly components unity,  $\mu_{i}$  $\mathcal{T}$  result is stored in spcocial properties the ordering of neutring of neutring of  $\mathcal{T}$  are modelled boundary conditions as discussed in Section 2. The conditions as discussed in Section 2. The condition of the c

<sup>-</sup> Although the paper explored the affect on SST primarily through Ekman divergence, there may also be an ----impact on evaporative flux in certain regions where the ocean surface velocities are large.

### 11.12 End of computation within Memory Window

As each group of latitudes is solved within the memory window the updated baroclinic velocities and tracers are written to disk as expression in Section - the next group issued in Section - the next group is - is started- After all memory windows have been solved the forcing for the barotropic velocity has been constructed in Section - and the external mode equation - and the external mode equations ca solved.

### 11.13 tropic (computes external mode velocities)

After the baroclinic velocities have been computed for all latitude rows in the domain, the parotropic or external mode velocity can be computed. Subroutine *tropic*-- computes the is the stream function of the stream function of the stream function description of the stream function described  $\mathcal{F}$ in Section - Progressive and processes in Section - Section - Section - Section - Section - Section - Section

### 11.14 diago

After the external mode has been solved, the remaining diagnostics can be calculated and written out. This is done in subroutine  $\emph{a} \emph{u}$  and described in Chapter 18.

<sup>--</sup>Contained in file tropic.r.

 $33$ Contained in file diago.F.

# MOM

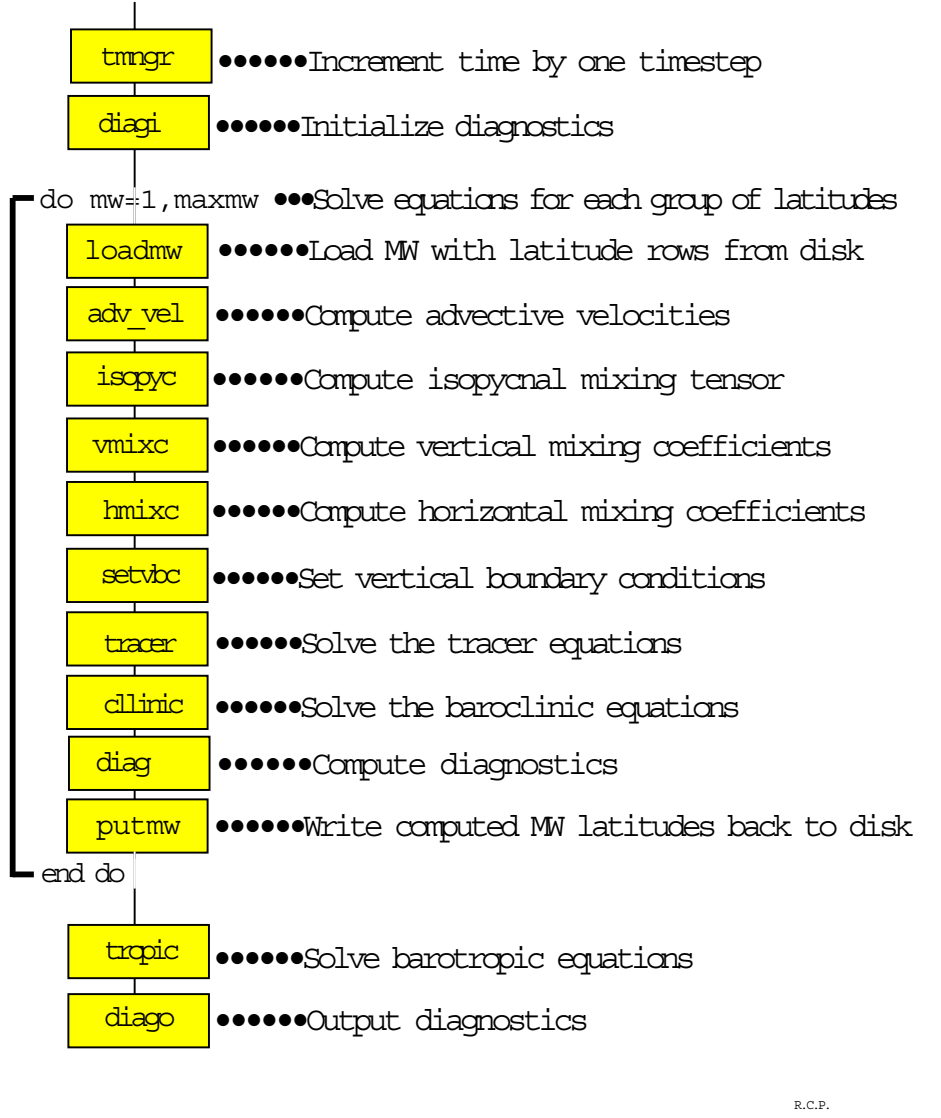

Figure - Flowchart for subroutine momF showing order of components

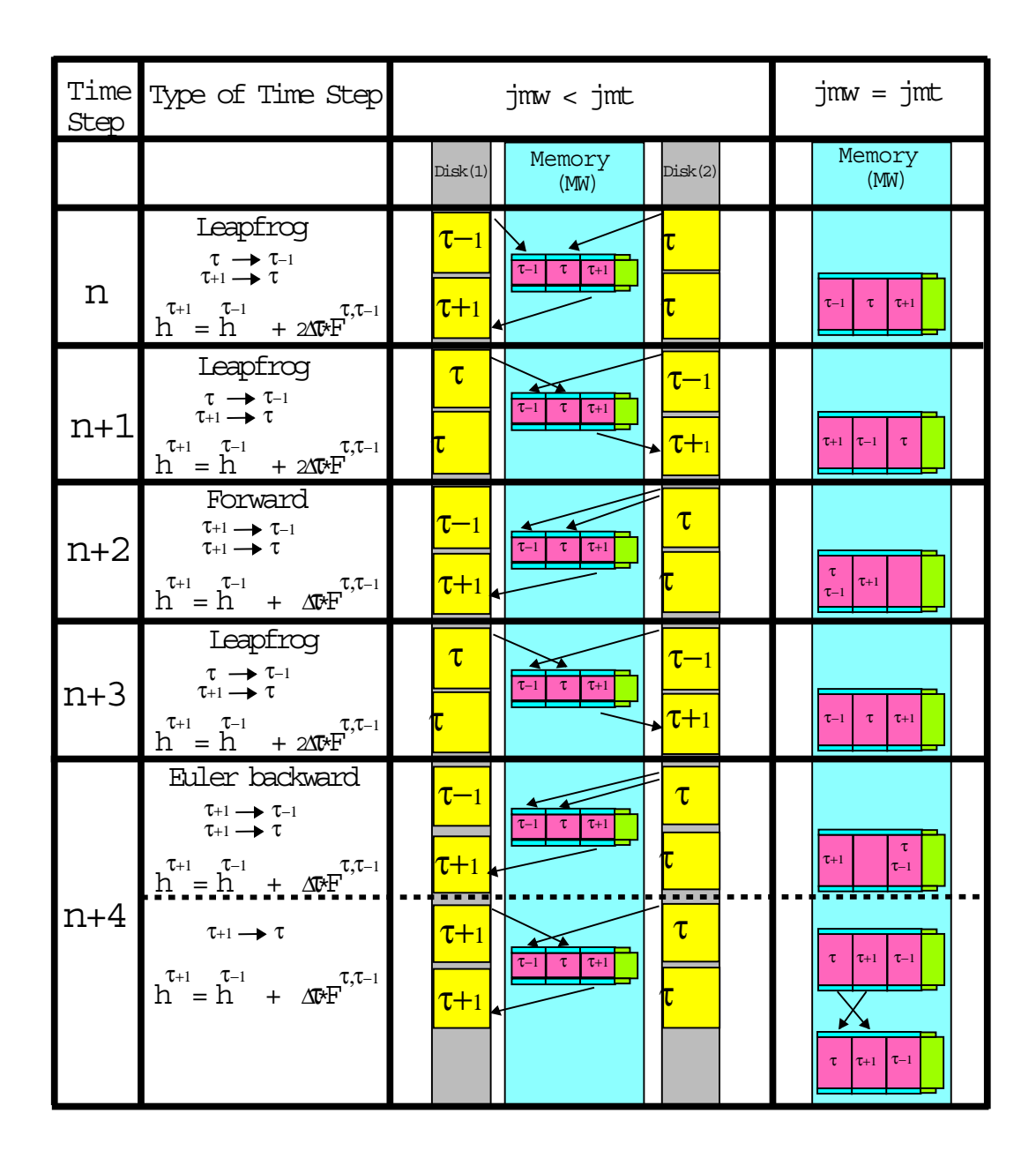

R.C.P.

Figure - Time discretization used in MOM when memory window is partially opened and fully opened-to-components-components-components-components-components-components-components-components-components-

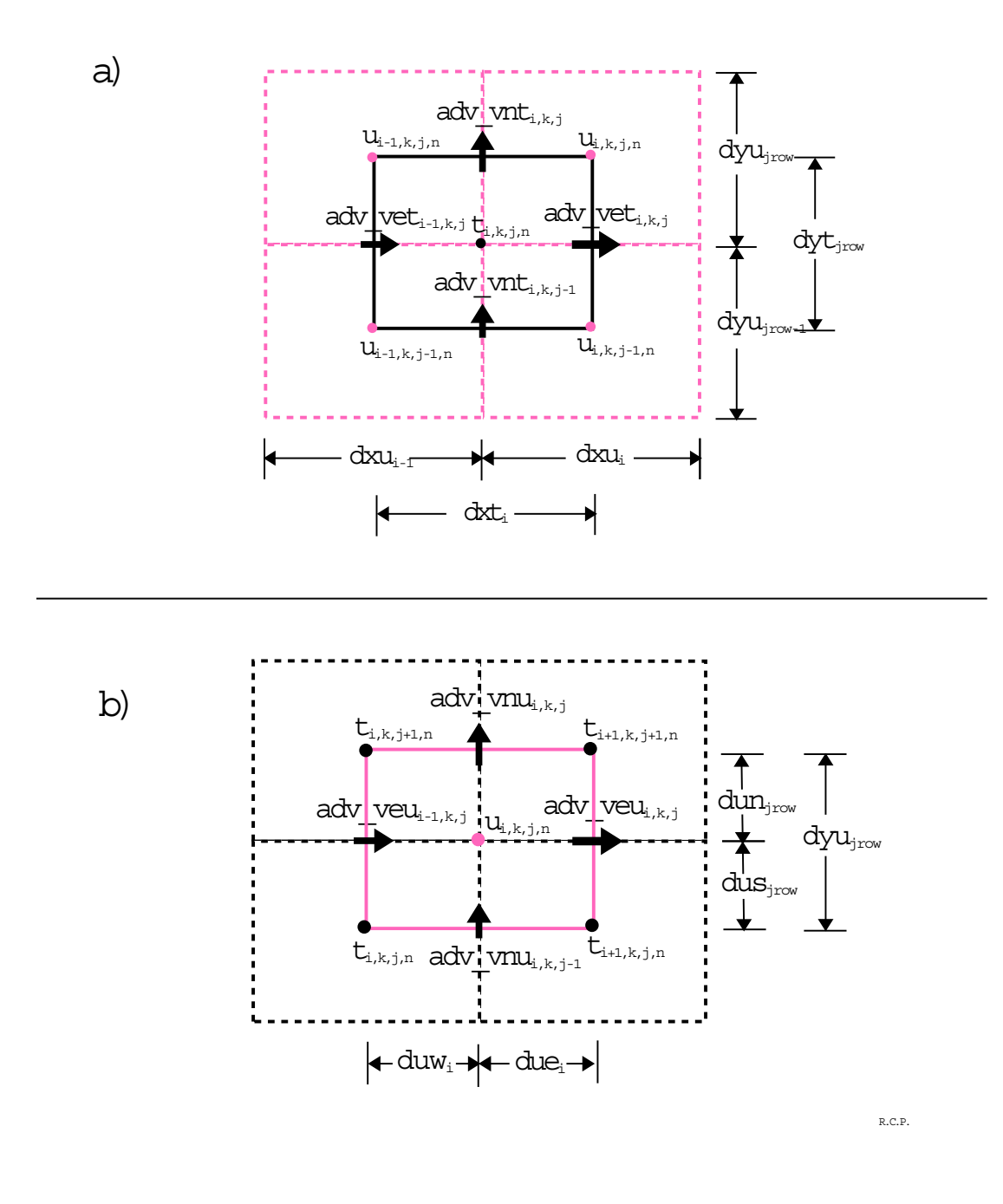

Figure - a Advective velocities on a T cell- b Advective velocities on a U cell-

# Chapter - Chapter - Chapter - Chapter - Chapter - Chapter - Chapter - Chapter - Chapter - Chapter - Chapter -

# Discrete energetics

Bryan (1969) noted that it is desirable to conserve first and second moments in the absence of dissipative effects to prevent systematic errors that accumulate in time and to avoid non-linear instability-definition - it was shown that energy is conserved by the non-linear terms in  $\mathcal{L}$ the continuous equations-continuous equations-counterpart of the nite dierence counterpart of that argumentsrelating to the ideas of Bryan on conservation of rst and second moments will be given- The argument follows that given by  $Bryan(1969)$  and Semtner(1974).

In addition to non-linear terms conserving energy, it must be shown that the work done by the pressure terms is equal to the work done by buoyancy-buoyance-of- and the section - and

### 12.1 Non-linear terms

Let  $q$  be any three dimensional prognostic quantity at the centers of grid cens  $q_1, q_2, q_3, \cdots q_N$ with volumes  $\alpha_1, \alpha_2, \alpha_3, \cdots \alpha_N$  respectively. What will be shown is that the nime difference analogue of the advection equation

$$
\partial_t(q) + \nabla \cdot (\vec{v}q) = 0 \tag{12.1}
$$

will conserve the two quantities

$$
\sum_{n=1}^{N} \alpha_n q_n \qquad \sum_{n=1}^{N} \alpha_n q_n^2 \qquad (12.2)
$$

in time- Using Stokes theorem to change volume integrals into surface integrals the nite dierence form of the volume integral of Equation - is

$$
\sum_{n=1}^{N} (\alpha_n \frac{dq_n}{dt} + \sum_{i=1}^{6} A_n^i V_n^i \overline{q}_n^i) = 0
$$
\n(12.3)

with

$$
\overline{q}_n^i = \frac{(q_n + q_n^i)}{2} \tag{12.4}
$$

where  $q_n$  is the value in the *nth* cell,  $A_n^i$  is the area of the *ith* face of that cell,  $V_n^i$  is the velocity normal to the *ith* face, and  $q_n$  is the average value of q on the *ith* face with  $q_n$  being the value in the cell that that shares that face-of-cell that  $\alpha$  is the time  $\alpha$  is the time of the time of the volume integral of  $q_n$  when integrated over all cells can be written as.

$$
\frac{d}{dt}\sum_{n=1}^{N} \alpha_n q_n = \sum_{n=1}^{N} \alpha_n \frac{dq_n}{dt} = -\sum_{n=1}^{N} \sum_{i=1}^{6} A_n^i V_n^i \frac{(q_n + q_n^i)}{2} = 0
$$
\n(12.5)

To obtain this result, the normal velocity  $V_n$  must be zero at land boundaries. Note that  $V_n$ is antisymmetric on the common face between adjacent cells due to the change in sign of the normal vector, whereas the average  $q_n^{\parallel}$  is symmetric with respect to adjacent cells. This result indicates that integrals of rst moments are conserved by Equation -  $\mathcal{A}$  -  $\mathcal{A}$  -  $\mathcal{A}$ hoted that constructing  $q_n$  by any linear interpolation of  $q_n$  and  $q_n$  will also conserve first moments.

Using similar techniques, the time change of the volume integral of  $q^-$  is given by:

$$
\frac{d}{dt}\sum_{n=1}^{N}\alpha_n q_n^2 = 2\sum_{n=1}^{N}\alpha_n q_n \frac{dq_n}{dt} = -\sum_{n=1}^{N} q_n^2 \left(\sum_{i=1}^{6} A_n^i V_n^i\right) - \sum_{n=1}^{N} \sum_{i=1}^{6} A_n^i V_n^i q_n q_n^i = 0 \tag{12.6}
$$

The third term in Equation - vanishes because the uid is incompressible and continuity applies at each cell. The fourth term vanishes because  $q_nq_n$  is symmetric and  $\overline{V}_n$  is antisymmetric for pairs of adjacent cells (again due to the change in sign of the normal vector) and  $v_n = 0$  on an faild boundaries. It should be noted here that, in particular, constructing  $q_n$  as  $\beta \cdot q_n + \gamma \cdot q_n^i$  where  $\beta \neq \gamma \neq 1/2$  will <u>not</u> conserve second moments because neither the third nor fourth term will vanish- MOM uses Equation - to construct averaged quantities and therefore conserves first and second moments.

Since q in the above equations stands for any prognostic quantity, non-linear terms are component for each component of momentum-dispersion in species both components both components both components must be considered to eliminate the work done by the nonlinear metric term- For example  $\mathcal{L}^{(n)}$  and construct the volume integral of the work done by the nonlinear terms of the non-linear terms of the non-linear terms of the non-linear terms of the non-linear terms of the non-linear terms of the non-lin using operators denote the contract of the section of the section of the section of the section of the section

$$
A = \sum_{i=2}^{imt-1} \sum_{j\text{row}=2}^{imt-1} \sum_{k=1}^{km} \sum_{n=1}^{2} u_{i,k,j,n,\tau} \Big[ ADV \_U x_{i,k,j} + ADV \_U y_{i,k,j} + ADV \_U z_{i,k,j} + ADV \_U z_{i,k,j}
$$

 $E = \{1, \ldots, 1\}$ cells-

$$
A = \sum_{i=2}^{int-1} \sum_{jrow=2}^{jmt-1} \sum_{k=1}^{km} \sum_{n=1}^{2} u_{i,k,j,n,\tau} \left[ \frac{adv_f e_{i,k,j} - adv_f e_{i-1,k,j}}{2\cos\phi_{jrow}^U dx u_i} + \frac{adv_f n_{i,k,j} - adv_f n_{i,k,j-1}}{2\cos\phi_{jrow}^U dy u_{jrow}} + \frac{adv_f n_{i,k,j-1}}{2dz t_k} + \frac{adv_f n_{i,k,j-1}}{radians} u_{i,k,j,n,\tau} \right]
$$
  

$$
\frac{adv_f b_{i,k-1,j} - adv_f b_{i,k,j}}{2dz t_k} \mp \frac{\tan\phi_{jrow}^U}{radians} u_{i,k,j,n,\tau} \cdot u_{i,k,j,3-n,\tau}
$$
  

$$
\begin{bmatrix} \cos\phi_{jrow}^U dx u_i dy u_{jrow} \, dz t_k \end{bmatrix} \tag{12.8}
$$

Expanding the advective uxes further leads to

$$
A = \sum_{i=2}^{imt-1} \sum_{jrow=2}^{jmt-1} \sum_{k=1}^{km} \sum_{n=1}^{2} u_{i,k,j,n,\tau} \left[ (adv\_veu_{i,k,j} \frac{u_{i,k,j,n,\tau} + u_{i+1,k,j,n,\tau}}{2} \right]
$$

$$
= adv_{\mathcal{L}}veu_{i-1,k,j} \frac{u_{i,k,j,n,\tau} + u_{i-1,k,j,n,\tau}}{2} ) dyu_{jrow}
$$
  
+ 
$$
(adv_{\mathcal{L}}vnu_{i,k,j} \frac{u_{i,k,j,n,\tau} + u_{i,k,j+1,n,\tau}}{2}
$$
  
- 
$$
adv_{\mathcal{L}}vnu_{i,k,j-1} \frac{u_{i,k,j,n,\tau} + u_{i,k,j-1,n,\tau}}{2} ) dx u_i
$$
  
+ 
$$
(adv_{\mathcal{L}}vbu_{i,k,j} \frac{u_{i,k,j,n,\tau} + u_{i,k+1,j,n,\tau}}{2}) cos \phi_{jrow}^U dx u_i dy u_{jrow}
$$
  
- 
$$
adv_{\mathcal{L}}vbu_{i,k-1,j} \frac{u_{i,k,j,n,\tau} + u_{i,k-1,j,n,\tau}}{2}) cos \phi_{jrow}^U dx u_i dy u_{jrow}
$$
  
+ 
$$
\frac{\tan \phi_{jrow}^U}{radius} u_{i,k,j,n,\tau} \cdot u_{i,k,j,3-n,\tau} cos \phi_{jrow}^U dx u_i dy u_{jrow} dz t_k
$$
  
(12.9)

where the minus sign in the mertic term is used when  $n = 1$  and the plus sign is used when n - Using the condition that the normal velocity on land cells is zero allows rearrangement of terms yielding the form

$$
A = \frac{1}{2} \sum_{i=2}^{int-1} \sum_{jrow=2}^{jmt-1} \sum_{k=1}^{km} \sum_{n=1}^{2} u_{i,k,j,n,\tau} \Big[ \begin{array}{c} (adv\_veu_{i,k,j} - adv\_veu_{i-1,k,j}) dyu_{jrow} \\ + (adv\_vnu_{i,k,j} - adv\_vnu_{i,k,j-1}) dx u_i \\ + (adv\_vbu_{i,k-1,j} - adv\_vbu_{i,k,j}) \cos \phi_{jrow}^U dx u_i dy u_{jrow} \Big] \\ + u_{i,k,j,n,\tau} \Big[ \begin{array}{c} u_{i+1,k,j,n,\tau} \cdot adv\_veu_{i+1,k,j} - u_{i-1,k,j,n,\tau} \cdot adv\_veu_{i-1,k,j} \\ u_{i,k,j+1,n,\tau} \cdot adv\_vnu_{i,k,j+1} - u_{i,k,j-1,n,\tau} \cdot adv\_vnu_{i,k,j-1} \\ + u_{i,k-1,j,n,\tau} \cdot adv\_vbu_{i,k-1,j} - u_{i,k+1,j,n,\tau} \cdot adv\_vbu_{i,k,j} \end{array} \Big] \\ \begin{array}{c} \cos \phi_{jrow}^U dx u_i dy u_{jrow} dz t_k \\ = 0 \end{array} \tag{12.10}
$$

Notice the similarity between Equations - and -- The rst term in brackets vanishes because mass continuity appears to each cell-second, the second term in brackets results in brackets results zero if the normal velocity component is zero on land cells and the previous arguments involving  $\mathcal{N}$  is replaced that if uitlined-distribution is replaced by the contract of the contract of the contract of the contract of the contract of the contract of the contract of the contract of the contract of the contrac internal and the state  $\{a_i, a_j, \ldots, a_k\}$  is the state  $\{b_i, b_i, \ldots, b_k\}$  , with  $\{b_i, b_i, \ldots, b_k\}$ internal mode component of the work- Nor will it vanish for the external mode component of the work-the work-the work-the sum to vanish-the sum to vanish-the sum to vanish-the sum to vanish-the sum to v

### 12.2 Work done by Coriolis terms

 $T$  is the summation from  $T$  is the corresponding the work does by the Coriolis force -  $T$  is the corresponding to is

$$
C = \sum_{i=2}^{imt-1} \sum_{jrow=2}^{jmt-1} \sum_{k=1}^{km} \sum_{n=1}^{2} u_{i,k,j,n,\tau} \cdot 2\Omega \sin \phi_{jrow}^{U} \cdot u_{i,k,j,3-n,\tau} = 0
$$
 (12.11)

Again, only use of the full velocity guarantees that the sum will vanish.

### 12.3 Work done by pressure terms

In Section -- it was shown that the work done by pressure forces equals the work done by buoyancy in the continuous equations when integration is over the entire domain- The nite dierence result is also equal to the work done by buoyancy-this derivation this derivation the derivation the of variables indices and the relation between jumps in Section between jumps in Section -  $\mu$ In the terminology of MOM 2, the work done by presure forces summed over all ocean U cells is given by

$$
-\frac{1}{\rho_o} \sum_{j\text{row}=2}^{jmt-1} \sum_{k=1}^{km} \sum_{i=2}^{imt-1} \left( u_{i,k,j,1,\tau} \cdot \delta_\lambda(\overline{p_{i,k,j}}^\phi) + u_{i,k,j,2,\tau} \cdot \delta_\phi(\overline{p_{i,k,j}}^\lambda) \right) \cdot dx u_i \cdot \cos \phi_{j\text{row}}^U \cdot dy u_{j\text{row}} \cdot dz t_k
$$
\n(12.12)

p is denoted the terms using the term using Equations - terms using Equations - terms using Equations - terms u and taking the area element of a U cell as  $A_{i,jrow} = a x u_i \cdot \cos\varphi_{jrow} \cdot a y u_{jrow}$  yields

$$
-\frac{1}{\rho_o} \sum_{jrow=2}^{jmt-1} \sum_{k=1}^{kmi} \sum_{i=2}^{int-1} (u_{i,k,j+1,1,\tau} \cdot A_{i,jrow+1} \cdot dz_t + \frac{p_{i+1,j+2} + p_{i+1,j+1} - p_{i,j+2} - p_{i,j+1}}{2dx u_i \cdot \cos \phi_{jrow+1}^{U} + u_{i+1,k,j+1,1,\tau} \cdot A_{i+1,jrow+1} \cdot dz_t + \frac{p_{i+2,j+2} + p_{i+2,j+1} - p_{i+1,j+2} - p_{i+1,j+1}}{2dx u_{i+1} \cdot \cos \phi_{jrow+1}^{U} + u_{i,k,j,1,\tau} \cdot A_{i,jrow} \cdot dz_t + \frac{p_{i+1,j+1} + p_{i+1,j} - p_{i,j+1} - p_{i,j}}{2dx u_i \cdot \cos \phi_{jrow}^{U} + u_{i+1,k,j,1,\tau} \cdot A_{i+1,jrow} \cdot dz_t + \frac{p_{i+2,j+1} + p_{i+2,j} - p_{i+1,j+1} - p_{i+1,j}}{2dx u_i \cdot \cos \phi_{jrow}^{U} + u_{i,k,j+1,2,\tau} \cdot A_{i,jrow+1} \cdot dz_t + \frac{p_{i+1,j+2} + p_{i,j+2} - p_{i+1,j+1} - p_{i,j+1}}{2dy u_{jrow+1}} - u_{i+1,k,j+1,2,\tau} \cdot A_{i+1,jrow+1} \cdot dz_t + \frac{p_{i+2,j+2} + p_{i+1,j+2} - p_{i+2,j+1} - p_{i+1,j+1}}{2dy u_{jrow}} - u_{j} u_{jrow} \cdot dz_t + \frac{p_{i+1,j+1} + p_{i,j+1} - p_{i+1,j} - p_{i,j}}{2dy u_{jrow}}
$$
\n
$$
+ u_{i+1,k,j,2,\tau} \cdot A_{i,jrow} \cdot dz_t + \frac{p_{i+1,j+1} + p_{i+1,j+1} - p_{i+2,j} - p_{i+1,j}}{2dy u_{jrow}}
$$
\n
$$
+ (12.13)
$$

Because the normal component of velocity is zero on all boundaries, the terms in Equation  $\alpha$  , and the rearranged are much that the multiplying terms for  $\alpha$  is the multiplying multiplying  $\alpha$ and denominator by the area of a 1 cen  $ax_{i+1}$  ·  $\cos\varphi_{\frac{7}{100w+1}}$  ·  $ay_{\frac{7}{100w+1}}$  results in

$$
\frac{1}{\rho_{\circ}} \sum_{jrow=0}^{jmt-1} \sum_{k=1}^{km} \sum_{i=0}^{imt-1} p_{i+1,k,j+1} \cdot dx t_{i+1} \cos \phi_{jrow+1}^T \cdot dy t_{jrow+1} dz t_k
$$
\n
$$
\left[ \frac{adv\_vet_{i+1,k,j+1} - adv\_vet_{i,k,j+1}}{dx t_{i+1} \cdot \cos \phi_{jrow+1}^T} + \frac{adv\_vnt_{i+1,k,j+1} - adv\_vnt_{i+1,k,j}}{dy t_{jrow+1} \cdot \cos \phi_{jrow+1}^T} \right] \tag{12.14}
$$

where the limits of the sum have been adjusted to cover all cells and the advective velocity on the eastern face of the T cell is given by

$$
adv\_vet_{i,k,j} = \frac{u_{i,k,j,1,\tau} \cdot dy u_{jrow} + u_{i,k,j-1,1,\tau} \cdot dy u_{jrow-1}}{2 dy t_{jrow}}
$$
(12.15)

and the advective velocity on the northern face of the T cell is given by

$$
adv\_vnt_{i,k,j} = \frac{u_{i,k,j,2,\tau} \cdot dx u_i + u_{i-1,k,j,2,\tau} \cdot dx u_{i-1}}{2dx t_i} \cdot \cos \phi_{jrow}^U
$$
(12.16)

Note that the nite dierence counterpart of the incompressibility Equation - is arrived at by using the advective velocities on the horizontal faces of T cells

$$
\frac{adv\_vet_{i,k,j} - adv\_vet_{i-1,k,j}}{dx_i \cdot \cos \phi_{jrow}^T} + \frac{adv\_vnt_{i,k,j} - adv\_vnt_{i,k,j-1}}{dy t_{jrow} \cdot \cos \phi_{jrow}^T} + \frac{adv\_vbt_{i,k-1,j} - adv\_vbt_{i,k,j}}{dx t_k} = 0
$$

 $\mathbb{R}$  into Equation - Leads to Equation - Leads to Equation - Leads to Equation - Leads to Equation - Leads to Equation - Leads to Equation - Leads to Equation - Leads to Equation - Leads to Equation - Leads to Equatio

$$
\frac{1}{\rho_o} \sum_{jrow=2}^{jmt-1} \sum_{k=1}^{km} \sum_{i=2}^{imt-1} p_{i,k,j} \cdot dx t_i \cos \phi_{jrow}^T \cdot dy t_{jrow} dz t_k \cdot \frac{adv\_vbt_{i,k-1,j} - adv\_vbt_{i,k,j}}{dz t_k}
$$
\n(12.18)

where the transformation of indices  $i+1 \rightarrow i$  and  $j+1 \rightarrow j$  is used to center the kernal  $\iota_i$ n jirow $\iota$  $\Gamma$  is zero Equation -  $\alpha$  and  $\alpha$  is  $\alpha$  is a canonical contract of  $\alpha$  is  $\alpha$  is a canonical contract of  $\alpha$  is a canonical contract of  $\alpha$  is a canonical contract of  $\alpha$  is a canonical contract of  $\alpha$  is a ca

$$
\frac{1}{\rho_o} \sum_{j\text{row}=2}^{j\text{mt}-1} \sum_{k=2}^{k\text{mm}} \sum_{i=2}^{i\text{mt}-1} adv_{\text{v}} \cdot b t_{i,k-1,j} \cdot dx t_i \cos \phi_{j\text{row}}^T \cdot dy t_{j\text{row}} \cdot (p_{i,k-1,j} - p_{i,k,j}) \tag{12.19}
$$

where the lighted the distance distance adjusted to cover and the vertical-theories of the verticaladiscrete may discrete the equation of models in the discrete may discrete function for the contract of the co

$$
-\frac{1}{\rho_{\text{o}}}\sum_{jrow=2}^{jmt-1}\sum_{k=2}^{km}\sum_{i=2}^{imt-1}grav\cdot adv_{\text{-}}vbt_{i,k-1,j}\cdot dx t_{i} \cos\phi_{jrow}^{T}\cdot dyt_{jrow}dzt_{k}\cdot\frac{\rho_{i,k-1,j}+\rho_{i,k,j}}{2}(12.20)
$$

which is the work done by buoyancy and the counterpart to Equation -  $\mathbb{R}^n$ 

-

# Chapter - Chapter - Chapter - Chapter - Chapter - Chapter - Chapter - Chapter - Chapter - Chapter - Chapter -

# Stevens Open Boundary Conditions

Open boundary conditions have been tested successfully in the  $FRAM$  model (Stevens 1991) and in the community modeling eort CME e-g- Doscher and Redler - They have also been used in a GFDL-model of the North Atlantic in the framework of *MAST2-DYNAMO* (Dynamo 1994) as well as in a regional model of the subpolar North Atlantic (Redler and Böning 1990). The above mentioned experiments performed at Kiel were based on Kene Kedler s implementation in MOM - This chapter was written by Arne Biastoch- and describes an implementation of these open boundary conditions at the northern, southern, eastern and/or western boundary for a basin in MOM - the algebra in Mom - the methodology of Stevense and the methodology of  $(1990).$ 

There are two types of open boundary conditions: 'active' in which the interior is forced at in ow points by data prescribed at the boundary and &passive in which there is no forcing at the boundary and phenomena generated within the domain can propagate outward without disturbing the interior solution.

At open boundaries, baroclinic velocities are calculated using linearized horizontal momentum equations and the streamfunction is prescribed from other model results or calculated transports e-mail or indirectly from the Sverige relation-term the Sverige relation-term of the vertical shear the current is free to adjust to adjust to adjust to local density gradients-density gradients-density  $\mathcal{H}$ domain if the normal component of the velocity at the boundary is directed outward- When the normal component of the velocity at the boundary is directed inward, heat and salt are either restored to prescribed data ('active' open boundary conditions) or not ('passive' open boundary conditions).

In contrast to the above described 'active' open boundary conditions, 'passive' ones are characterized by not restoring tracers at initial points-interactionally a simple or complete or an initial co condition (Orlanski 1976) is used for the streamfunction.

In what follows the northern and southern open boundaries are detailed- Open boundaries at the eastern and western end of the domain are handled in a similar manner except where noted.

WARNING: Tests for 'active' and 'passive' open boundary conditions are included as options and described by and described below-the power open boundary conditions is not an option which can be be simply enabled to see what it does- Not only is data along the open boundaries needed (in the case of 'active' open boundaries) but topography along open boundary points must be chosen carefully prescribing a net transport and the open boundary via a net transport and the open boundary v requires that changes be made in the stream function calculation- Although open boundary

<sup>&</sup>lt;sup>1</sup>Check the mailing list for e-mail address.

<sup>&</sup>quot;Dept" Theoretical Oceanography, Institut fur Meereskunde, Dusternbrooker Weg 20, 24105 Kiel, Germany. " Check the mailing list for e-mail address.

conditions have been tested in simple cases attention must be given to details to insure that rpresses consequentes are working properly-formed the referred the research to Stevense the referred to Stevens  $(1990)$  and a 'TO-DO' list given at the end of this chapter.

### 13.1 Boundary specifications

 $G$ eographically, open boundaries are denned at latitude rows  $f/\partial w = 2$  and  $f/\partial w = f/mt = 1$ (or at iongitudes given by  $i = 2$  and  $i = imt = 1$ ). This is in contrast to stevens (1990) where the open boundaries reside directly at the sides of the domain- which advantage of the domainmade here is that memory management, diagnostics, and the external mode Poisson solver remain unchanged.

During out ow conditions new tracer values are calculated on the boundaries using

$$
\frac{\partial T}{\partial t} + \frac{v_{ad} + c_T}{a} \frac{\partial T}{\partial \phi} = F^T \tag{13.1}
$$

where T represents the tracer,  $v_{ad}$  meridional velocity,  $c_T$  phase speed of tracer, a radius of the Earth and  $\phi$  latitude.

own considered in the owner owners the owners the open boundary is done the open boundary is  $\mathcal{L}_{\mathcal{A}}$ tracer values at the boundary are set using a Newtonian restoring condition on a time scale defined by the researcher.

The baroclinic velocity components at  $f(\theta w) = \alpha$  and  $f(\theta w) = f(m) - \alpha$  are calculated by a linearized momentum equation with only the advective terms being omitted-

Solving for the external mode stream function is similar to solving in a closed domain with with at join to an outline two boundary rows are set  $\mathcal{A}$  , and the set  $\mathcal{A}$  are set  $\mathcal{A}$ open boundary conditions) or calculated ('passive' open boundary conditions) using a radiation condition after Orlanski

$$
\frac{\partial \psi}{\partial t} = -\frac{c_{\psi}}{a} \frac{\partial \psi}{\partial \phi} \tag{13.2}
$$

Because the Poisson solver calculates the updated stream function from  $\it jrow = 3$  to  $\it jrow =$  $\gamma m v = 2$  (in stevens (1990)  $\psi$  is calculated from from  $\gamma r \omega = 2$  to  $\gamma r \omega = \gamma m v = 1$ ) the first and the last two boundary rows are equal in possessed in all interests there should be no local to barotropic velocity tangent to the boundary and a zero derivative across the first two rows assures this.

### $13.2$ Options

The following options are available as *ifdefs*.

obc\_south open boundary at the southern wall  $(jrow = 2)$ .

**obc** - **north** open boundary at the northern wall  $\eta \nu \omega = \mu \nu \nu - \mu$ .

obc\_west open boundary at the western wall  $(i = 2)$ .

**ODC** east open boundary at the eastern wan  $(i = i)(i = 1)$ .

obc is automatically defined if any of the above *ifdefs* are enabled.

- orlanski Orlanski radiation condition for &passive open boundary conditions If not set 'active' open boundary conditions are assumed.
- obcparameter write open boundary conditions related parameters into snapshot file (only if obc\_south and/or obc\_north are enabled)
- obctest consequentes for products open boundary consequents test from part of Stevens test from - Requires obc north obc south and orlanski- The new option no sbc no surface boundary conditions) must also be enabled.
- obctest- conguration for &active open boundary conditions test from Chap- of Stevens  $\mathbf{R}$  -data for the south - Data for the southern boundary is taken from a run with  $\mathbf{R}$ a larger domain without **obc\_south** enabled.

The following *options* have been tested with open boundary conditions

cray\_ymp, generate\_a\_grid, read\_my\_grid, generate\_a\_kmt, read\_my\_kmt, flat\_bottom, rectangular\_box, timing, restorst, source\_term, sponges, simple\_sbc, constvmix, constitution in the conjugate gradient stream function stream function stream function stream function stream function of the conjugate gradient stream function stream function stream function stream function stream functi

The following *options* do **not** work:

symmetry with  $obc\_north, obc\_south$ ; cyclic with  $obc\_west, obc\_east$ 

### $cobc.F$

This subroutine is used instead of tracerF at eastern and western open boundaries- At  $\mathbf{f}$ for interesting only for interesting  $\mathbb R$  . The conditions only for a conditions-only for interesting  $\mathbb R$ 

- $\bullet$  calculate advection velocity  $\it{vaa}$ . It there is now into the region  $\it{vaa}$  is set to zero which indicates restoring (only for 'active' open boundary conditions).
- $\bullet$  calculate phase speed for tracer  $c_T = c$ 1.8,  $c$ 1.n. For phase speed into the region  $c_T$  is set to zero. A maximum for  $c_T$  is limited by the CFL-Criterion, e.g.  $-a\Delta\phi \leq c_T \leq 0$  for the southern boundary.
- $\bullet\;$  For northern open boundary conditions  $var$  is calculated in  $\mathtt{trace}.$  F; otherwise it would pointing outside of the memory window-
- $\bullet$  calculate quantities for vertical and lateral diffusion. In either case a laplacian formulation is used at the boundary and  $\mu$  is the boundary and the  $\mu$  nameling  $\mu$  is the  $\mu$ new denition Difference and different produced-denition Difference and different producedexplicitly-
- calculate values for the meridional advection ADV T y obc-
- $\bullet$  new subroutine obcsponge (only active obc): similar to sponge, but restoring holds only  $\mathbf{u}$  into the domain variable domain variable domain variable domain variable domain variable domain variable domain variable domain variable domain variable domain variable domain variable domain variable domain vari
- $\bullet$  calculate new tracer values at the boundaries using equation (13.1)

 $\bullet$  diagnostics as in tracer.F  $\hspace{0.1em}$ 

### cobc2.F

This subroutine is used instead of **tracer**.F at northern and southern open boundaries and is similar in most respects to  $\mathsf{code}.F$ .

- $\bullet$  calculate advection velocity  $uaa.$
- $\bullet$  calculate phase speed for tracer  $c_T=c_1w, c_1e_+$
- Introduce  $DIF$  f  $I$   $y$   $[1, 6, 7)$ .  $aif$   $I$   $I$   $e$  and  $aif$   $I$   $I$   $b$  are calculated explicitly.
- $\bullet$  calculate values for the meridional advection:  ${\it ADV}$  I  $x$  obc.
- $\bullet$  new subroutine obcspongez (only active open boundary conditions).
- $\bullet$  calculate new tracer values at the boundaries using a similar equation to (13.1) but for meridional boundaries-
- $\bullet$  diagnostic as in tracer.r

### addobcpsi.F

This subroutine is used for prescribing values of  $\psi$  at open boundaries in the case of 'active' open boundary conditions-

- $\bullet$  decide if a new timestep of prescribed psi values has to be read from the disk (based on sponge. $F$ ).
- $\bullet$  if a time interpolation has to be done then the values are prescribed.

### cobc.h

Coefficient definitions are given for advective and phase velocities at open boundaries

Definitions are given for open boundary data, pointers and damping coefficients (based on  $space.h)$ 

### Extra add-in files

The following files are included by preprocessor commands only if open boundary conditions are enabled- They are kept in separate les to keep the structure of the model clear-

- $\bullet$  clinic obc.inc  $\hspace{0.1em}$
- $\bullet$  loadmw\_obc.inc
- $\bullet$  mom\_obc.inc  $\bullet$
- $\bullet$  setocn obc.inc  $\hspace{0.1em}$
- $\bullet$  tracer obc.inc  $\hspace{0.1em}$
- $\bullet$  <code>tropicl\_obc.inc</code>
- $\bullet$  tropicz\_obc.inc

### Changes in existing subroutines 13.4

### iounit.h

New units for open boundaries have been added-

### size.h

- $\bullet$  set parameters for options *obctest* and *obctestz*
- $\bullet$  option *ooc* is denned as a general *uaef* for open boundary conditions
- $\bullet$  a minimum for the memory window is set as  $\gamma m w = 4$  (only zonal open boundary conditions

## bcest.F

Define wind stress and tracer surface values for restoring with option *obctest2*.

### checks.F

Add consistency checks for allowed combinations of *ifdefs*.

### clinic.F

Linearize velocity components at boundaries-

- $\bullet$  at  $\textit{row} = \textit{z}$  and  $\textit{pm} \textit{z}$  add-in clinic\_obc.inc
- $\bullet$  at  $i = 2$  and  $i = imt 2$ : add-in clinic obc.inc

### grids.F

Set grid definitions for options *obctest* and *obctest2*.

### hmixc.F

Set ahc\_north, amc\_north (for obc\_north), ahc\_south, amc\_south (for obc\_south) to zero at open boundaries- This is done as a precaution to prevent diusion beyond the open boundary-

### isleperim.F

Set open boundary cells to land values for Poisson solver- is calculated as for closed  $\sigma$  boundaries. Values at  $\mu \sigma w = 1, 2, \mu u = 1$  and  $\mu u$  are added later. Similar handling for  $i = 1, 2,$   $im\iota = 1$  and  $im\iota$ .

### loadmw.F

- $\bullet$  set velocity values at  $\textit{row} = 1$  and  $\textit{row} = \textit{1}$  and  $-1$  to prevent diffusion over the boundaries.  $u_{i,k,1,n} = u_{i,k,2,n}, u_{i,k,jmt,n} = u_{i,k,jmt-1,n} = u_{i,k,jmt-2,n}$  (for and  $i = 1$ ), and in loadmw\_obc.inc
- $\bullet$  set tracer values at  $\emph{row}=1$  and  $\emph{row}=\emph{1}$  in to prevent diffusion over the boundaries:  $u_{i,k,1,n} = u_{i,k,2,n}, u_{i,k,jmt,n} = u_{i,k,jmt-1,n}$  (for a finite  $i=1$ ), add-in loadmw obcinition
- $\bullet$  set rho values at  $\emph{row} = \emph{pm}$  to prevent errors in the calculation of the hydrostatic pressure gradients at the northern boundary i-k-jmt-n i-k-jmt--n addin loadmw obcinc
- $\bullet$  include cobc.h  $\hspace{1cm}$
- $\bullet$  include calculations for boundaries: add-in mom\_obc.inc  $\hspace{0.1mm}$ 
	- first memory window (example for options *obc\_south* and *obc\_north*): for options *obc\_west* and  $obc\_east$ , changes are in the routines itself):
		- $\ast$  call clinic as before (changes are in the subroutine itself)  $-$
		- $*$  cobc for  $\textit{row} = 2$
		- tracer for the rest of the memory window
	- last memory window:
		- $\ast$  call clinic as before (changes are in the subroutine itself)  $-$
		- \* tracer for the first part of the window
		- $*$  cobc for  $\textit{row} = \textit{1}m\textit{t} 1$

### setocn.F

- $\bullet$  include cobc.h. obc\_data.h include cobch obc datah
- $\bullet$  denne option lists for open boundary units:  $opt\_ooc1, opt\_oocpsi1$
- $\bullet$  denne  $anneevooc$  (logical) for annual boundary data (no time interpolation), include in namelist mixing and initialize.
- $\bullet$  initialize coefficients  $var_1, c$  is,  $c$  in,  $vac$  ,  $c$  ins,  $c$  ins,  $c$  and in setocn obcirring
- $\bullet$  read open boundaries for  $I$  and  $S$  (obcl.mom) and put into unit obcl: add-in setocn\_obc.inc
- $\bullet$  read open boundaries for  $\psi$  (obcpsil.mom)and put into unit obcpsil: add-in setocn\_obc.inc
- $\bullet$  subroutine rowl: initialize Tracer for options *obctest* and *obctestz*

### setvbc.F

Set surface boundary conditions to zero for option *obctest* (option *no*-sbc for use with option  $simple\_sbc$ .

### snapit.F

- $\bullet$  include cobc.h  $\hspace{0.1em}$
- $\bullet$  write open boundary conditions parameter:  ${\it c}$ is, ${\it c}$ in, ${\it v}$ aas, ${\it v}$ aan (option *obcparameter*, only for zonal open boundary conditions

### topog.F

Decause the open boundaries resides at  $j = 2$  and  $j = jm\bar{u} = 1$  (i similar) for each open boundary condition an extra has to be introduced identically to the virtual boundary row- So a duplex boundary must enclose the domain — either open or closed but always identically.

- $\bullet\,$  two rows next to the open boundaries are set equal to the boundary row itself. Otherwise  $\,$ in the case of sloping bottom from the boundary to the interior the calculation of the phase velocities would point into bottom and would deliver wrong values' Actually a minimum depth is chosen e-g- kmti-- kmti- kmti- minkmti-- kmti- kmti- for option *obc\_south*, but the rearcher is free to change this.
- $\bullet$  subroutine kmtbc: extrapolate kmt onto open boundaries, e.g.  $kmt(i,1) = kmt(i,2)$  or  $k$ mti  $(i, j$ mti  $j = k$ mti  $(i, j)$ mti  $-1$

### tracer.F

- $\bullet$  include cobc.h (only with option *bc\_north*)
- $\bullet$  at  $\gamma mt 2$  calculate  $var_1$  for cobc (only with option  $oc\_north$ ); add in tracer obc.inc
- $\bullet$  before calculating new tracer values call cobc2 for  $\imath~=~$  2 (option *obc\_west*): add-in tracer\_obc.inc
- $\bullet$  calculate new tracer values only for non-boundary rows
- after calculating new tracer values call cobcz for  $i = imt 1$  (option *obc\_east*): add-in tracer\_obc.inc

### tropic.F

For the Orlanski (1976) radiation condition, new stream function values at the open boundary are calculated using -- For active open boundaries values for are prescribed-

- $\bullet$  for Orlanski radiation deliver  $\it atts$
- $\bullet$  include cobc.h, obc data.h  $\hspace{0.1em}$
- $\bullet$  for Orlanski radiation calculate phase velocities  $c_\psi = c$ 1 $ps, c$ 1 $pn$ : add-in tropic1\_obc.inc
- calculate new  $\psi$  at  $\textit{row} = 1, 2$  and/or  $\textit{row} = \textit{1}m\textit{t} 1, \textit{1}m\textit{t}$  with equation (13.2)  $('passive' open boundary conditions)$  or prescribe  $('active' open boundary conditions)$ addot the second case psimally south and case provided and provided are used and provided are used and the use add-in tropic2\_obc.inc

util.F

Subroutine setbcx: extrapolate values onto open boundaries (only with options  $\mathit{obc\_west}$ and *obc\_east*)

### 13.5 Data Preparation Routines

### obc.F

This routine is based on the PREP\_DATA routine sponge. F and prepares the open boundary values for the standard Levitus data presented by it uses the standard Levitus data presented by its standard data written by FERRET Hanking and Denham - to be species for the species of the species of the species of the search for the contracts in the contract in the contract of the contract open for  $\mathcal{L}_\mathcal{D}$ boundaries are written-water and written, which if the cannot can

makeobc driver

readferret use FERRET-data as input (formatted listing); otherwise Levitus-data are used

```
obc_north, obc_south, obc_west, obc_east
```
write netcdf additional netCDF output

### obcpsi.F

This routine prepares open boundary values for - It uses output formatted listing of FERRET- Alternatively values for psi must be given directly- A le obcpsimom is written-Following *ifdefs* can be chosen:

### makeobcpsi driver

readferret use FERRET-data as input (formatted listing); otherwise data must be given directly-

obc\_north, obc\_south, obc\_west, obc\_east

write netcdf additional netCDF output

# TO-DO List (How to set up open boundaries)

- Choose regions of open boundaries carefully at locations where the barotropic velocity is mostly perpendicular to the boundary-
- Open the grid one cell further for open boundaries so the open boundary conditions reside at the second row column jan the domain- row in the second in the second is not really a dummy which is not t real- Topography is set automatically by subroutine topog similar to the open boundary conditions row- If the researcher does not want the drastic preparation of setting the next three rows identically the corresponding lines in topog must be commented out and it is up to the researcher to insure that the bottom topography is not sloping upward within the next two rows are virtually row is set in any case-boundary-dimensionally row is set in any case-
- Choose restoring time scale USER INPUT in obcF and create tracer values at the open boundaries either from Levitus or FERRET written data-
- choose produces at the open boundaries in originate in observation with the construction of  $\mathbb{R}^n$ create  $\psi$  values.
- If values at the open boundaries indicate a net transport through the domain land masses have to be set to a nonzero value- In the following example open western and eastern boundaries are chosen, transporting  $130 Sv$  ( $psimax$ ) through the domain. psiwall west and psiwall east rise from zero at the northern end to 130 Sv at the southern end jpsimax- to guide the current through the domain all southern land masses all southern land masses must set to 130  $Sv$  which can be done at the end of **tropic2**-obc.inc:

```
do jrow
jpsimax
    do i
imt
        -- i-map-in-map-i-map-i-map-i-map-i-map-i-map-i-map-i-map-i-map-i-map-i-map-i-map-i-map-i-map-i-map-i-map-i-ma
```

```
psi-
ijrow

e

     psi-
ijrow  

e

   endif
 enddo
enddo
```
Chapter contributed by Arne Biastoch

# Chapter - Chapter - Chapter - Chapter - Chapter - Chapter - Chapter - Chapter - Chapter - Chapter - Chapter -

# Options for testing modules

# 14.1 Testing modules

 $M$ intended to exercise the module in a simple environment- This means executing in a stand alond mode as opposed to from within a model execution- Associated with each module is <sup>a</sup> run script which activates the included driver with an option- These options are listed below and are not to be enabled from within a model execution (because the model becomes the driver).

### 14.1.1 test convect

This option activates a driver for the convection module in le convect-F- Refer to Sectionsub section:convect.F for details.

# drive denscoef

when executing the model, required density coefficients are automatically computed from with by calling module density module density run density run density run density run density run density run alone modern alone gives details about delight, coefficients-distributing run density density and mation from module *grids* and file *size.h* to construct density coefficients which depend on the  $\mathbf{A}$  and grid cells-discretization of the grid cells-discretization -  $\mathbf{A}$ 

### 14.1.3 drive grids

This option activates a driver for the grids module in le grids-F- Refer to Sectionsubsec tiongrids-F for details-

# test iomngr

This option activates a driver for the IO manager module in left to  $\Omega$ subsection in the contract of  $\mathbf{f}$  for details-details-details-details-details-details-details-details-details-details-details-details-details-details-details-details-details-details-details-details-details-details-de

# test poisson

This option activates a driver for the poisson module in le poisson-F- For more details refer to Section 2012 and 2013 and 2013 and 2013 and 2013 and 2013 and 2013 and 2013 and 2013 and 2013 and 2013 and

It is no longer required to construct density coefficients before executing the model.

# test ppmix

This option activates a driver for the Richardson based vertical mixing module in le ppmix-F-Refer to Sectionsubsectionppmix-F for details-

The model grid may be rotated using a set of Euler angles for solid body rotation- The Euler angles are computed by defining the geographic latitude and longitude of the rotated north pole and a point on the prime meridian- This option activates the driver which gives results from a sample rotation of the model grid-rotation of the model scalars and vectors are interpolated and vectors rotated before being used on the rotated model grid-collect to Section 2000 and the section

# test timeinterp

This option activates a driver for the the time interpolation module in le timeinterp-F- Refer to Sectionsubsectiontimeinterp-F for details-

This option activates a driver for the timing module in le timer-F- For more details refer to

# test tmngr

This option activates a driver for the time manager module in le tmngr-F- Refer to Section subsection and details-

# drive topog

This option activates a driver for the topography and geometry module in le topog-F- Refer to section and the section population and the section

### 14.1.12 test\_util test utilization and the second contract of the second contract of the second contract of the second contract of the second contract of the second contract of the second contract of the second contract of the second contra

This option activates a driver for the utility module in le util-F- Refer to Sectionsubsec

This option activates a driver which simulates how the memory window behaves using various combinations of processors and options when option coarse grained parallelism is enabled- The run script is run\_mwsim and the source file is  $mwsim.F$  which can be modified to investigate various scenarios.

# Chapter -

# General Model Options

MOM 2 is configured in various ways through the use of options which are enabled by setting preprocessor type directives- The directives are usually placed on a preprocessor or compile statement in a run script and take the form Doption Doption and the form Domain Company and the District Compa or an example refer to the option names are not the consequent to script run momentum contracts and be exercised when enabling options because there is no check for mispelled options- When enabled, options eliminate or include portions of code thereby implementing desired features. As MOM 2 executes, a summary of all enabled options is given.

Some options are incompatible with others. Subroutine *checks* looks for all conflicting options and if any are found, writes all error messages to the printout file before stopping. Various additional checking is done and warning messages may also be issued- These are less serious than error messages and allow MOM to continue- This does not mean they should be ignored- They often give information about possibly inappropriate values being used- In fact it is a good idea to search the printout file to locate any "warning" messages and verify they are harmless before continuing- Refer to Section - for details on how to perform searches-

In the rest of this chapter, allowable options will be grouped into catagories and given brief explanations aloong with guidelines for useage- Diagnostic options are discussed separately in Chapter 18.

### $15.1$ Computer platform

Options are used to invoke minor changes in  $MOM$  2 which are computer platform specific thereby enables  $\mathcal{M}$ trated in the IO manufacture timing the IO manager times-  $\mathcal{L}_\mathbf{r}$  routiness and must be specied-

## cray\_ymp

This option congrues MOM  $f(x)$  is a  $\mathcal{L}$  the CRAY  $\mathcal{L}$  at GFDL-CRAY  $\mathcal{L}$  at GFDL-CRAY  $\mathcal{L}$ ing a CRAY YMP with an operating system prior to Unicos 9, then the "f90" command in script run\_mom must be changed to " $cf77$ " with appropriate options.

## cray c

This option congrues MOM  $\Gamma$  for the CRAY C which no longer exists at GFDL-CRAY C which no longer exists at GFDL-CRAY C which no longer exists at GFDL-CRAY C which no longer exists at GFDL-CRAY C which no longer exists a ing a CRAY YMP with an operating system prior to Unicos 9, then the "f90" command in script run\_mom must be changed to " $cf77$ " with appropriate options.

 $^1$  contained in file checks. F

# $crav_t90$

This option configures MOM 2 for the CRAY T90 which is the current computational workhorse at the operating system is the character where  $\alpha$  and  $\alpha$  and  $\alpha$  are a compiled. Therefore all scripts which execute on this platform use the Fortran  $90$  compiler " $f90$ ".

# sgi

This option congures MOM for Silicon graphics workstations at GFDL- This should work on any system whose Fortran *open* statement conforms to Fortran 77 and whose extensions are in compliance with Fortran 90.

## distributed memory

This option is to be used in conjunction with options *ramdrive* and *coarse\_grained\_parallelism* to congure MOM for distributed systems- This is an experimental option which has not yet been completed- it will most likely be changing until the changing the Cray Telescope at GFDL-Cray TE is in

### 15.2 Compilers

run scripts which are typically executed on SGI workstations use and the first and stations use are an scripts which typically execute on the Castro at GFDL use and the CRATING of the CRAY T platforms the appropriate compiler command should be used-

## f<sub>90</sub>

When compiling under a Fortran 90, the option  $f90$  must be enabled to handle differences between Fortran 

 and Fortran - This option only aects the IO manager and should not be enabled when compiling under Fortran 77.

### 15.3 Dataflow  $I/O$  Options

Various options for handling IO between disk and the memory window are available- Each has its advantages and disadvantages as described in the following sections- One and only one of these options model be changed-in that must be that that the space of which option is possible used at the lowest level routiness at the lowest level routiness to make the lowest level code at the lowest l structure in particular the reading and writing of data to remain the same for all options- The IO manager assigns unit numbers for each le with appropriate attributes- Refer to Section

## ramdrive

This one is similar in concept to the usage of the usage of the word ramdrive in the IBM  $\Gamma$ concerns configuring a portion of memory to behave like disk which speeds up programs that are  $\sim$  intersection particularly when disks are relatively slow-there are relatively showed the catch is the be enough memory available to contain the disk data-bene and the disk data-bene a hughest disk data the disk o memory array and replaces all reads and writes to disk with copying variables into or out of locations in this huge array- This is done at the lowest subroutine levels so that the higher level

routines look the same regardless of whether this IO option is used or not- This option is not specific to any computer platform and therefore makes MOM 2 highly portable.

### 15.3.2 crayio

This option uses the CRAY specic wordio package to read and write data to and from disk- As currently configured, option *crayio* directs the *iomnar* to assign scatch files to CRAY solid state disk-to state disk is assumed from the solid state is assumed from the state is removed from the state is removed then the files will reside on rotating disk.

This option uses Fortran direct access IO to read and write data to and from disk- It works on CRAY, SGI workstations and presumably any other platform which supports Fortran direct access IO- Record size is specied in words which is converted to bytes within the iomngr-

### 15.4 Parallelization

 $\mathbb{R}^n$  there are two ways to parallelize  $\mathbb{R}^n$ ne grained parallelism at the do loop levels is the dood in the doctor is to set the desired is to processors and open the memory window up as described in Section --- The second is coarse grained parallelism which is enabled with an option-

### 15.4.1 coarse grained parallelism

Coarse grained parallelism is high level parallelism enforced at the level of the latitude rows rather than at the do loop level as in ne grained parallelism- For details refer to Section ---

### 15.5 Grid generation

How to design grids is detailed in Chapter 7 and the options are summarized below.

### 15.5.1 drive grids

Script run grids uses option drive grids to execute the grids module in "stand alone mode". This is the recommended method for designing grids- Option drive grids is not appropriate when executing a model because the model itself becomes the driver.

# generate <sup>a</sup> grid

This option is used for generating a grid domain and resolution as opposed to importing one-Either this one or option *read\_my\_grid* must be enabled.

# read my grid

This is the option to use when importing a domain and resolution generated from outside of the MOM environment- Either this one or option generate <sup>a</sup> grid must be enabled-

### write\_my\_grid 15.5.4

For exporting a domain and resolution generated by module *grids*.

# centered\_t

This is for constructing a grid by method as described in Chapter 
- If this option is not enabled, grid construction is by method 2 which is the default method for MOM 2.

# Grid Transformations

# rot\_grid

Option *rot\_grid* allows the grid system defined by module *grids* to be rotated so that the pole is outside the area of interest- Refer to Chapter for details-

### 15.7 Topography and geometry generation

The options available for constructing topography and geometry are covered in detail in Chapter and summarized below- One and only one of the following options must be enabled rectan gular box idealized kmt scripps komt or read my kmente my kmt-optional-series are optional-series are optional-

# rectangular\_box

This constructs a  $\mathcal{L}$  at both  $\mathcal{L}$  at both  $\mathcal{L}$  and  $\mathcal{L}$  are grid resolution species by model by model by model by model by model by model by model by model by model by model by model by model by model by  $j$ row are set to level km interior  $\ell_i$  for  $\omega$  are set to level km - set to level km - set  $j$  it consequences a zonally reentrant channel-later  $\Gamma$  is the solid wall boundary km in the solid wall boundary km in the solid wall boundary km in the solid wall boundary km in the solid wall boundary cells with  $\Gamma$ are land cells-

### 15.7.2 idealized\_kmt idealized kmt

This produces an idealized map of the world's geometry with a bottom depth that is not realistic-tic-distribution is the investigation of the investigation of the control for investigation and investigations where  $\alpha$ idealized geometries need to be constructed- The geometry and topography are interpolated to the resolution specified by module grids.

## scripps kmt

This generates geometry and topography interpolated from SCRIPPS data (in the DATABASE described in Section - to the resolution - to the resolution species and the resolution species are described by module grids-

## etopo kmt

This generates geometry and topography interpolated from a 1/12 x 1/12 dataset-to the resolution specified by module *grids*.

## read\_my\_kmt

This option imports a topography and geometry kmti-jrow eld from outside of the MOM environment or one produced from option write  $my\_kmt$ .

<sup>-</sup>This dataset may be purchased from the Marine Geology and Geophysics Division of the National Geophysical Data Center and is not included in the MOM 2 DATABASE.

### 15.7.6 write my kmt

This option exports a topography and geometry kmti-jrow eld by writing it to disk-

### 15.7.7 flat\_bottom

it deepen all ocean kmti-books to the maximum number of levels given by levels given by level  $\eta$ this option- It works with option idealized kmt or scripps kmt-

### 15.7.8 fill isolated cells

This option converts all isolated ocean T cells into land cells.

# fill shallow

This option converts ocean cells to land cells in regions where the ocean depth is shallower than what is allowed.

# deepen shallow

This option increases the number of ocean cells in regions where the ocean depth is shallower than what is allowed-

# round\_shallow

This option rounds the number of ocean cells to zero or the minimum number of allowable ocean levels in regions where the ocean depth is shallower than what is allowed-

# fill\_perimeter\_violations

This option builds a land bridge between two distinct land masses which are seperated only by a distance of one ocean T cell-There must be at least two ocean T cells separating distinct. land masses.

### widen\_perimeter\_violations 15.7.13

This option removes land cells between two distinct land masses which are seperated only by a distance of one ocean T cell- There must be at least two ocean T cells separating distinct land masses.

### 15.8  Initial Conditions

Typically, at initial condition time, the model is at rest with a specified density distribution. This is accomplished by zeroing all velocities (internal and external mode) and setting potential temperature and salinity at each grid cell using one of the options described below- All passive tracers are initialized to unity in the rst level k and zero for all other levels- In principle initial conditions could also come from a particular  $MOM$  2 restart file although this is not the intent of the following options- One and only one of these options must be enabled-

### equatorial thermocline

An idealized equatorial thermocline from Philander and Pacanowski (1980) is approximated by a function dependent on depth but not latitude or longitude- Salinity is held constant at ppt and the temperature profile is given by

$$
\overline{t}_k = T_o \left( 1 - \tanh\left(\frac{zt_k - H_o}{Z_o}\right) \right) + T_1 \left( 1 - \frac{zt_k}{zt_{km}}\right) \tag{15.1}
$$

where  $\pi_{\circ} = \text{var}(x)$  cm,  $z_{\circ} = \text{var}(x)$  for  $\tau_{\circ} = \text{var}(x)$  and  $T_1 = \text{var}(x)$  for the intent is to initialize idealized equatorial models- It is also useful to use option sponges which damps the solution back to Equation - along the northern and southern boundaries to kill o Kelvin waves-Simple idealized windstress can also be set using options equatorial taux and equatorial tauy. Refer to these options for more details-

## idealized ic

This constructs an idealized temperature and salinity distribution based on zonal averages of annual means from the Levitus data- The distribution is only a function of latitude and depths and is contained to this problem in this source are needed-the society are needed to make a partners ar makes MOM 2 easily portable to various computer platforms.

Recommendation: As a matter of strategy, it is recommended that any new model be first set up using option *idealized\_ic* to eliminate problems which could potentially come from more realistic initial conditions- Only after the model sucessfully executes and the solution is judged reasonable should more realistic initial conditions be considered-

### levitus ic

This option accesses three dimensional temperature and salinity data which have previously been prepared by scripts in PREP DATA for the resolution specified by module *grids* as discussed in Section - Section - Particular month from the Levitus (Process) contracts in the Levitus Internation be used as initial conditions must be accessed by pathname from within script run mom- The researcher should supply the pathname.

### 15.9 Surface Boundary Conditions

As detailed in Chapter 10, surface boundary conditions are viewed as comming from a hierarchy of atmospheric models: the simplest of which are datasets of varying complexity and the most complication and disc the GCM stated ones and the various of the various of the various options of relating to surface boundary conditions with further details being left to Chapter - One and only one option of the following options must be enabled:  $simple\_sbc$ ,  $time\_mean\_sbc\_data$ ,  $time\_varying\_sbc\_data$ , or coupled.

## simple sbc

These are based on zonal averages of Hellerman and Rosenstein annual mean windstress (1983). If option *restorst* is enabled, the surface temperature and salinity are damped back to initial conditions in Section - Time states in a time by dampts in days and given by Equation (Equation - Section - S This option together with options *idealized ic* and *restorst* allow MOM 2 to be easily portable to various computer platformsRecommendation: When setting up a new model for the first time, it is recommended that option stupping that we used a suitable should more verifying that results are reasonable should more suitable options be considered.

# equatorial\_taux

I ms option is meant to specify a constant windstress of *tauxu aynes/cm*- in the zonal direction for idealized equatorial studies- It will replace the zonal windstress given by option simple sbcand its default value of  $tauxy = -y.y$  can be changed via namelist. Refer to Section 0.4

# 15.9.3 equatorial\_tauy

This option is meant to specify a constant windstress of *taugu agres/cm*- in the meridional direction for idealized equation for idealized equations  $\mathbf{I}$  . The meridional windstress given by  $\mathbf{I}$ option simple sbc and its default value of tauy - can be changed via namelist- Refer to

### 15.9.4 time\_mean\_sbc\_data

This option is used to supply annual mean Hellerman and Rosenstein windstress and annual mean Levitus sea surface temperature and salinity for use with option restorst- Data is prepared for the resolution on mother in Section in Section 2013, which is section to Section 2014 further discussion- If option restorst is enabled surface temperature and salinity are damped back to this annual mean data as given by Equation - in Section ---

# time varying sbc data

This option is used to supply monthly mean Hellerman and Rosenstein windstress and monthly mean Levitus sea surface temperature and salinity for use with option restorst- Data is prepared for the resolution specied in module grids as described in Section -- It is interpolated to the time step level in mom as described in Section -- If option restorst is enabled, surface temperature and salinity are damped back to this monthly mean data as given by Equation - in Section ---

## coupled

This option is used to couple mom to an atmospheric model assumed to have resolution differing from that of mom- It allows for two way coupling as described in Section --

## restorst

, are driven tracers are directly by surface tracers in some cases surface the surface tracers are considered tracers drift from the surface tracers drifting far away from observed datast data-party of datato errors in the data or in paramaterizations not capturing the proper physics- When this happens, it is desirable to restrict how closely sea surface tracers remain to prescribed data by use of a restoring term- The prescribed data typically comes from options simple sbc time mean sbc data or time varying sbc data as described above- Enabeling option restorst provides the restoring by means of Newtonian damping-

The damping is actually converted to a sea surface tracer ux and enters the tracer equation as a top boundary conditions for vertical distances when the amount of damping is dened by a time t scale *dampts* in days and thickness *dampdz* in cm which are input through namelist (Refer to
section step. The thickness is the damping that the damping the damping the damping the damping time scale and thickness may by set differently for each tracer.

A Newtonian damping term applied to the first vertical level may be converted into a surface tracer is the contract of the contract of  $\mathcal{U}$  as in the contract of  $\mathcal{U}$ 

$$
\sum_{k=1}^{km} (\kappa t_z)_z \Delta z = -\sum_{k=1}^{km} \delta^{1,k} \cdot \frac{1}{dampts_n \cdot 86400.0} (t - t^*) \Delta z \tag{15.2}
$$

where t is temperature and  $\theta^{-\gamma+1}$  is the Kronecker delta  $(\theta^{-\gamma+1} = 1$  and  $\theta^{-\gamma+\gamma-1} = 0$ ). The left hand side of Equation (10.2) equates to  $s_t$  =  $\sigma$   $\mu$  where  $s_t$  is the surface tracer flux and  $\sigma$  $\mu$  is the bottom tracer is the production tracer in the index  $\mu$  , the index  $\lambda$  is the index  $\lambda$ the equation becomes

$$
stf_{i,j,n} = -\frac{dzt_{k=1}}{dampts_n \cdot 86400.0}(t_{i,1,j,n,\tau-1} - t_{i,j,n,time}^{\star})
$$
\n(15.3)

where  $i_{i,j,n,time}$  represents prescribed surface data for tracer n and  $\alpha amp \iota s_n$  is the time scale. However, by introducing another factor  $dampdz_n$ , the equation can be re-written as

$$
stf_{i,j,n} = -\frac{dampdz_n}{\frac{dampdz_n}{dz_{k=1}}dampts_n \cdot 86400.0}(t_{i,1,j,n,\tau-1} - t_{i,j,n,time}^{\star})
$$
(15.4)

which gives a modified time scale of  $\frac{a}{dz t_{k=1}}$  dampts<sub>n</sub> days. The purpose of this awkward complication of redening the time scale is to remind researchers that when converting to a ux the state is a function of vertical thickness of the rate the rate of the rate  $n-1$  ,  $n-1$  , and the rate  $\gamma$  is a function two models. The first with  $azt_{k=1} = 10x10$ -cin and the second with  $azt_{k=1} = 50x10$ -cm. Specifying damptsn  days and dampdzn dztk in both models implies a very dierent tracer in the tracer is only comparable in the same value  $\mu$  is only comparable if  $\mu$  and the same value in each comparable in each  $\mu$ model (but this means the damping time scales are different).

### shortwave

Heat ux at the ocean surface is composed of latent sensible longwave and shortwave com ponents-boundary condition as an upper boundary condition as an upper boundary condition at the ocean surface a is absorbed within the rate: If it with model is level- and with a continuous the this level- than  $\sim$ may lead to too much heating within the rst level resulting in SST that is too warm- I p tion *shortwave* allows some of the solar shortwave energy to penetrate below the first level. This performance is a function below the surface is a function of wavelength-case of  $\mathcal{M}$ assumed that energy partitions between two exponentials with a vertical dependency given by

$$
pen_k = A \cdot e^{-zw_k/\ell_1} + (1 - A) \cdot e^{-zw_k/\ell_2} \quad \text{for } k = 1 \text{ to } km \tag{15.5}
$$

coecients are set for the case of clear water water and the control of the control water  $\mathcal{L}_\mathbf{a}$  . Hence the This means that  $58\%$  of the energy decays with a  $35$  cm e-folding scale and  $42\%$  of the energy decays with a meter contract  $\alpha$  scale-thickness of the thickness of the meters of the  $n-1$  , we have the results of then penetration of solar shortwave  $\eta$  and  $\eta$  the case where d $\eta$ meters, the effect can be significant and may be particularly noticeable as warm SST in the summer hemisphere.

The divergence of the vertical penetration  $pen_k$  is calculated as

<sup>&</sup>lt;sup>3</sup>Note that  $dampdz_n$  does not mean that depth over which tracers are restored is different than  $dzt_{k=1}$ .

$$
divpen_k = (pen_{k-1} - pen_k)/dzt_k, \text{ for } k = 1 \text{ to } km \tag{15.6}
$$

and the sub-surface heating due to the divergence is added to the temperature component of the tracer equation through a source term presenting through a source term  $\alpha$  ,  $\alpha$ 

$$
source_{i,k,j} = source_{i,k,j} + sbcocn_{i,jrow,m_{i,jrow,isw}} \cdot divpen_k \tag{15.7}
$$

where subscript *isw* points to the shortwave surface boundary condition. In general, since surface heat is  $j_{\ell_1 j_1}$  and penetration function function function function  $j$  and  $j$  are performed function tion at the ocean surface is set to zero ( $pen_0 = 0$ ) to prevent the shortwave component from  $\sigma$  and twice once the surface boundary condition strip strip strip strip strip strip strip strip strip strip strip strip strip strip strip strip strip strip strip strip strip strip strip strip strip strip strip strip st sion (given by Equation (Principly and source the source term above-term given above the sources of information refer to Paulson and Simpson  $(1977)$ , Jerlov  $(1968)$  and Rosati  $(1988)$ .

### minimize sbc memory

This option re-dimensions buffer arrays used with option time varying sbc data for time interpolations-these forms-the-dimensioned as implementation arrays arrays arrays arrays arrays arrays arrays implementation and there are two bundary condition-  $\mathcal{N}$ memory is approximately 2 *numobe imt jmt* where *numobe* is the number of ocean surface boundary conditions - How will significant to be paid in children will signific with will signific cantly slow execution if conventional rotating disk is used- The intent of this option is for very high resolution models which cannot fit into available memory and require a very conservative approach to methods, manger referencement and the correction in the space saving measures references refer to

#### $15.10$ Lateral Boundary Conditions

Neumann conditions are assumed for heat and salt on lateral boundaries no ux across bound aries-dirichlet condition is assumed no momentum a Dirichlet condition is assumed no slip-term in the some minor variations on the domain boundaries as described in the following sections-  $N$  . ellen are well where which  $\iota_i$  and  $\iota_j$  on order the following of the following options must be enabled-

# cyclic

This makes a semiinnite domain- It implements cyclic conditions in longitude- Whatever ows out of the east provincing contract parameters the basiness the position enters the western endthe computations in longitude proceed from  $t = 2$  to  $imt = 1$  after which cyclic conditions are  $\min$  posed. In latitude, the computations proceed from  $\eta \circ w = z$  to  $\eta m t = 1$ . The cyclic boundary condition is

$$
kmt_{1,jrow} = kmt_{imt-1,jrow}
$$
  
\n
$$
kmt_{imt,jrow} = kmt_{2,jrow}
$$
 (15.8)

Note, there is no option for the doubly cyclic case (cyclic in latitude also) and on the northern and southernmost cells

$$
kmt_{i,1} = 0
$$
  
\n
$$
kmt_{i,jmt} = 0
$$
 (15.9)

<sup>&</sup>lt;sup>4</sup> Note that solar shortwave data is not supplied with MOM 2 and so must be supplied by the researcher.

#### solid walls

This implements solid walls at domain boundaries in longitude and latitude- The condition is

$$
kmt_{1,jrow} = 0
$$
  
\n
$$
kmt_{imt,jrow} = 0
$$
  
\n
$$
kmt_{i,1} = 0
$$
  
\n
$$
kmt_{i,imt} = 0
$$
  
\n(15.10)

The domain is finite and closed.

#### symmetry

This implements a symmetric boundary condition across the equator-dependent across the equator-dependent across the secondition across the equator-dependent across the secondition across the secondition across the secondi last row of velocity points must be defined on the equator ( $\varphi_{jmt-1}^-=0.0$  ). Note that the equator is at the northern end of the domain- The condition applies when j in the memory window corresponds to  $flow = fmt - 1$  and is given by

$$
t_{i,k,j+1,n} = t_{i,k,j,n}
$$
  
\n
$$
u_{i,k,j+1,1} = u_{i,k,j,1}
$$
  
\n
$$
u_{i,k,j+1,2} = -u_{i,k,j,2}
$$
  
\n
$$
psi_{i,jrow+1} = -psi_{i,jrow}
$$
  
\n
$$
kmt_{i,jrow+1} = kmt_{i,jrow}
$$
  
\n(15.11)

#### sponges

This implements a poor man's open boundary condition along the northernmost and southernmost articial walls in a limited domain basin- A Newtonian damping term is added to the tracer equations which damps the solution back to data within a specified width from the walls. The form is given by Equation 11.30 and the data is generated by script *run\_sponge* in PREP\_DATA.

If option equatorial thermocline is enabled then the prole from Equation - is used instead in data prepared in Prepared in Prepared in Presentational width of the speeding width of the speeding is hard wired to 3 degrees and the reciprocal of the damping time scale  $spng\_damp$  is hard wired to days-definition is to day of the internal models-wired equation in ideal models-wired equation in idea indicated in Section - Section - Location if the to name their location is the made-use are the made-

The current implementation uses data defined at the latitude of the northern and southern walls as the data to which the solution is data varies monthly but the solution is data varies monthly but the means values can be used instead by setting variable anticles in the namelist- of the namelist-, for information on namelist variables- the sponge layers is determined by a spongers is determined by a Newtonain damping time scale that is a function of latitude and set in subroutine *sponge* which is executed by script run sponge.

If a more realistic sponge layer is desired, data from latitude rows within the sponge layers needs to be saved instead of just the data at the data at the data at the walls-bit more instead of the wallsintensive and is not an option as of this writing-to-Sections -  $\mathbf{r}$ details-

 $5$ Note that this script can only be run after script  $run\_ic$  which prepares temperature and salinity data for all latitude rows

#### obc

Open boundary conditions are based on the methodology of Stevens - There are two types of open boundary conditions: 'active' in which the interior is forced by data prescribed at the boundary and 'passive' in which there is no forcing at the boundary and phenomena generated within the domain can propagate outward without disturbing the interior solution-

Open boundaries may be placed along the northern, southern, eastern and/or western edges of the domain- At open boundaries baroclinic velocities are calculated using linearized hori zontal momentum equations and the streamfunction is prescribed from other model results or calculated transports e-directly from the Sverige relation-term the Sverige relation-term the vertical contract shear of the current is free to adjust to adjust to local density gradients-density gradients-density  $\mathcal{H}(\mathbf{A})$ of the domain if the normal component of the velocity at the boundary is directed outward-When the normal component of the velocity at the boundary is directed inward, heat and salt are either restored to prescribed data ('active' open boundary conditions) or not ('passive' open boundary conditions).

In contrast to the above described 'active' open boundary conditions, 'passive' ones are characterized by not restoring tracers at initial points-interactionally a simple or complete or an initial co condition (Orlanski 1976) is used for the streamfunction.

Refer to Chapter 13 for all the options and details.

#### 15.11 Filtering

In general, the equations of motion are filtered in various ways to remove components from the solution which are physically unimportant but nevertheless limit the length of the time step-

## Convergence of meridians

Because the model is formulated in spherical coordinates, convergence of meridians near  $\mathcal{W}$  are duces reduces the extension grid size in longitude-latitude-latitude-latitude-latitude-latitude-latitude-latitude-latitude-latitude-latitude-latitude-latitude-latitude-latitude-latitude-latitude-latitude-lati may start to become unstable because of too large a time step- Instead of decreasing the time step, an alternative is to filter the solution at high latitudes to remove high wavenumber components- There are two ltering methods described below for suppressing these components-Option *fourfil* uses Fourier filtering and option *firfil* uses a symmetric finite impulse response lter to accomplish the same thing- Either one of these is typically applied polward of a critical latitude determined by the researcher.

An alternative to filtering is to rotate the grid so that the convergence of meridians takes place outside to the model domain- Refer to Section -- for details-

# Inertial period

Another component involves the inertial period- The time step for coarse global models is severly restricted by having to resolve the inertial period near the poles- Option damp inertial oscil lation described below, filters the Coriolis term and removes this restriction.

## fourfil

Due to the convergence of meridians on a sphere longitudinal grid resolution decreases to zero as the poles are approached-bed-component this material domains the length of the time the time the time of th step due to the CFL constraint

$$
\Delta \tau < \frac{\Delta x}{2 \cdot u} \tag{15.12}
$$

where  $\equiv$  the installation of the instability can be removed by instability produced by and  $\equiv$ Pacanowski, 1975 and Takacs, Balgovind, 1983) the highest wave numbers out of the solution since they are the most unstable ones-

Filtering is not to be encouraged and is not recommended unless absolutely necessary- When necessary, it should be restricted to the northernmost and southernmost latitudes in the domain. Typically the ltering works on strips of latitude dened by the researcher- The latitudes filtered in the southern hemisphere are from *rifrst* to *rift1* for tracers and from *rifrst* to *rifu1* for velocity components- These latitudes are actually converted to the nearest model latitudes before being used- The reason for rjfrst is to skip over the latitudes containing Antartica- In the northern memory and the process on latitudes from rift to ytjmt- to ytjmt- to you and the same for a form of the second contract of the second second second second second second second second second second

Although the intent was for demonstration purposes only, latitude ranges for filtering could have been set more conservatively in the MOM test case- In the MOM test cases the same latitude ranges are kept for compatibility reasons- In practice there is probably no need to lter southern hemisphere latitudes because of Antarctica - In the northern hemisphere it might be necessary to filter poleward of  $70^{\circ}$  or  $75^{\circ}$ N and the latitude ranges should be set accordingly. These latitudes are set in subroutine setocn.

This option does a Fourier smoothing of prognostic variables in the longitudinal direction by knocking out wavenumbers larger than a critical one which is dependent on latitude- The critical wavenumber is given as

$$
N = im \frac{\cos \phi_{jrow}^T}{\cos \phi_{jft0}^T}
$$
\n(15.13)

where N is the number of waves to retain, im is the length of an ocean strip, and *ift*0 is a reference latitude row . Decause of geometry and topography, each intering latitude is composed of strips defined by starting and stopping longitudes and each strip is a function of latitude and depth.

Any variable  $\alpha_i$  where  $i = 1, im$  can be filtered by a discrete Fourier transform

$$
\tilde{\alpha}_i = A_o + \sum_{\ell=1}^{N/2} A_\ell \cos \frac{2\pi i \ell}{im} + \sum_{\ell=1}^{N/2-1} B_\ell \sin \frac{2\pi i \ell}{im} \tag{15.14}
$$

where the ltered of  $\alpha$  is the left of  $\alpha$  wavenumbers given by Equation -  $\alpha$ even and our research coefficients and are  $\alpha$  and  $\alpha$ 

$$
A_{\circ} = \frac{1}{im} \sum_{i=1}^{N} \alpha_i \tag{15.15}
$$

$$
A_{\ell} = \frac{2}{im} \sum_{i=1}^{N} \alpha_i \cos \frac{2\pi i \ell}{im} \quad \text{for } \ell = 1, 2, \dots \le \frac{im}{2} - 1 \tag{15.16}
$$

$$
A_{im/2} = \frac{1}{im} \sum_{i=1}^{im} \alpha_i \cos(i\pi) \tag{15.17}
$$

$$
B_{\ell} = \frac{2}{im} \sum_{i=1}^{N} \alpha_i \sin \frac{2\pi i \ell}{im} \quad \text{for } \ell = 1, 2, \dots \le \frac{im}{2} - 1 \tag{15.18}
$$

 ${}^6$ Unless an *aqua planet* is being investigated.

<sup>&</sup>lt;sup>7</sup>When filtering velocities the reference latitude row is given by  $jfu0$ .

Even Fourier coefficients are used to filter tracers because the boundary condition at edges of the strips is no defined for velocity coefficients because of the strips are used for velocity components be noslip boundary condition at the strips-distribution at the strips-distribution at the strips-distribution at t Fourier coefficients". Note that there is no windowing in the transform. Also, this method is a real time burner and FTT strip are of little use because of the arbitrary strip widthsburning aspect was the motivation for option  $\eta$ -

#### firfil

For reasons outlined in Section -- prognostic variables in polar latitudes may have to be ltered- This option uses multiple passes with a simple symmetric nite impulse response lter Hamming 

 to accomplish the ltering- Its advantage over option fourl is speed- As with fourier filtering, the amount of filtering can be a function of latitude and is controlled by the number of passes of the motor on the motor of the motor of the passes is arbitrating given by

$$
numflt = \frac{\cos \phi_{jft0}^T}{\cos \phi_{jrow}^T}
$$
\n(15.19)

jrow

where  $j$  for is some reference latitude and *numit* is the number of inter applications per programs is for per latitude on the variable per latitudes and the second latitudes and there is a corresponding <del>accesse</del> of a passes and the variable corresponding given by number given by number  $\blacksquare$  is arbitrary and showled by the researcher to get the desired eect-sected by the desired eect-sector  $\blacksquare$ using masks to set boundary conditions- it does not not not need the strips and is much faster than the Fourier filter.

A symmetric filter can be written as

$$
\tilde{\alpha}_i = \sum_{\ell=-M}^{M} c_{\ell} \alpha_{i-\ell} \tag{15.20}
$$

and its transfer function is

$$
H(\omega) = c_{\circ} + 2\sum_{\ell=1}^{M} C_{\ell} \cos(\omega) \text{ for } \omega = 0 \text{ to } \pi
$$
 (15.21)

A very simple one is used with  $M = 1$  with weights

$$
\tilde{\alpha}_i = \frac{1}{4}\alpha_{i-1} + \frac{1}{2}\alpha_i + \frac{1}{4}\alpha_{i+1}
$$
\n(15.22)

$$
H(\omega) = \frac{1}{2}(1 + \cos(\omega))\tag{15.23}
$$

The eect of multiple applications or passes with this lter can be easily calculated- If the filter is applied *numflt* times then the transfer function is  $H^{numflt}(\omega)$ .

Strips for the vorticity do not include coastal ocean cells because of the island integrals

<sup>&</sup>lt;sup>9</sup>When filtering velocities the reference latitude is given by  $jfu0$ .

### damp inertial oscillation

Option *damp\_inertial\_oscillation* damps inertial oscillations by treating the Coriolis term semiimplicitly- Why treat the Coriolis terms semiimplicitly It only makes sense in coarse resolution ( $\Delta_x \geq 5^{\circ}$ ) global models where the time step allowed by the CFL condition does not resolve the inertial period which is day at the poles- Treating the Coriolis term semiimplicitly damps the inertial oscillation and allows a longer time step. For global models with  $\Delta_x \leq 2^{\circ}$ , the time step allowed by the CFL condition is typically small enough (less than 2 hours) to resolve the inertial period at the poles and so semiimplicit treatment is not needed- Consider the simple system for inertial oscillations

$$
u_t - fv = 0 \tag{15.24}
$$

$$
v_t + fu = 0 \tag{15.25}
$$

where  $f$  is since  $\mathcal{F}_1$  is an and velocity, when a discretizing and velocity- and velocity-sections and velocity solving the Coriolis term explicitly, the solution is given by

$$
u^{\tau+1} = u^{\tau-1} + 2\Delta\tau \cdot f v^{\tau} \tag{15.26}
$$

$$
v^{\tau+1} = v^{\tau-1} - 2\Delta\tau \cdot fu^{\tau} \tag{15.27}
$$

When treating the Coriolis term semi-implicitly, an implicit Coriolis factor  $0.5 \leq acor < 1$  is used and the system becomes

$$
u^{\tau+1} - 2\Delta \tau \cdot acor \cdot fv^{\tau+1} = u^{\tau-1} + 2\Delta \tau \cdot (1 - acor) \cdot fv^{\tau-1}
$$
 (15.28)

$$
v^{\tau+1} + 2\Delta \tau \cdot acor \cdot fu^{\tau+1} = v^{\tau-1} - 2\Delta \tau \cdot (1 - acor) \cdot fu^{\tau-1}
$$
 (15.29)

The solution, after a little algebra, is given by

$$
u^{\tau+1} = u^{\tau-1} + 2\Delta\tau \cdot \frac{fv^{\tau-1} - (2\Delta\tau \cdot acor \cdot f) \cdot fu^{\tau-1}}{1 + (2\Delta\tau \cdot acor \cdot f)^2}
$$
(15.30)

$$
v^{\tau+1} = v^{\tau-1} - 2\Delta\tau \cdot \frac{fu^{\tau-1} + (2\Delta\tau \cdot acor \cdot f) \cdot fv^{\tau-1}}{1 + (2\Delta\tau \cdot acor \cdot f)^2}
$$
(15.31)

Note that option *damp\_inertial\_oscillation* will also damp external Rossby waves although the fastest ones are of largest spatial scales, well resolved by the grid, and do not limit the time step: -to steps- in the steps- international time steps- information on choosing time steps-

#### 15.12 Linearizations

## linearized density

Instead of the third order polynomial approximation to the equation for density a linear form given by

$$
\rho_{i,k,j} = -\alpha \cdot t_{i,k,j,1,\tau} \tag{15.32}
$$

is used where  $\alpha$  is arbitrarily set to  $z$  UX10  $^{-1}$ . Note that there is no dependence on depth and the usual form  $p = p_0(1 - \alpha \cdot t)$  is not used. The reason is for numerical accuracy. Adding the

comstant part removes three significant digits of accuracy from the resulting density. Since only gradients of density are dynamically important, the constant is of no physical importance. Also, Also the values of  $T_k$  and  $S_k$  (ref.  $\kappa$  to Section - The typically subtracted from temperature from temperature from temperature from temperature from temperature from temperature from temperature from temperature from temperature from temperature from te and salinity throughout the code so are set to so are set to

#### linearized advection

It is sometimes useful to linearize about a state of no motion as in Philander and Pacanowski  $\mathbf{1}$  the state of no motion is given by  $\mathbf{1}$  the state of no motion is given by  $\mathbf{1}$ 

$$
t = t(z) \tag{15.33}
$$

$$
\rho = \rho(t) \tag{15.34}
$$

where the density is temperature and the density is linear in option linearized as in option linearized densityadvective velocities are thought of as being composed of a mean and deviation, then linearizing about the state eliminates the advective terms in the momentum experimental states in the temperature of equation, only the advective term  $w \cdot \overline{t}_z$  remains where  $\overline{t}$  is an initial equatorial stratification given by Equation Stratication is the initial conditions of the initial conditions is the initial complete that tus ic and *idealized ic* are therefore incompatible and must not be enabled with option *lin*earized advection- It is not necessary to enable option equatorial thermocline for linearized advection.

# 15.13 Explicit Convection

Convection in MOM 2 can happend in one of two ways: either implicitly by enabling option  $im$  $plicitumix$  and using huge vertical mixing coefficients between ocean cells that are gravitationally unstable or explicitly by not enabling options implicities for excellent contracts for exceptions. convection- If option ful lconvect is enabled all instabilities in the water column are removed on every time step by the method of Rahmstorf which is described below- Otherwise the old style convective adjustment takes multiple passes through the water column alternately looking for instability on odd and even model levels- When an instability is found tracers are mixed preserving their means weighted by cell thickness- This process may induce further instabil ity and therefore more than one pass through the water column may be needed to remove all instability- The number of passes through the water column is controlled by variable ncon which is input through namelist-information on namelistic variables-information on namelist variables-information on namelist variables- $\mathbb{R}^n$  explicit convective schemes can be tested in a one dimensional model-sectional model-section

Explicit convection takes place only when option implicitvmix is not enabled- When op tion *implicitvmix* is enabled, instead of explicitly trying to remove a gravitational instability, large vertical diffusion coefficients are used locally to eliminate it through vertical diffusion. These large coefficients severly limit the time step and so vertical diffusion is solved implicitly to relax the restriction- As implemented explicit convection operates only on tracers whrereas option *implicitvmix* affects both tracers and momentum.

Explicit vertical mixing schemes and option implicitvmix are mutually exclusive- In the following discussion the assumption is that option implicitvmix is not enabled- When active explicit convection happens in one of two ways- in potent particles in character convection of the scheme of conservation is used a charm case that style explicit convection is used- the conservation is usedwhen option *save\_convection* is enabled, the results of explicit convection can be subsequently analyzed- both explicit convection schemes are explained below- are explained by the state  $\alpha$ 

## fullconvect

The following is taken from notes received from Stefan Rahmstorf on "A fast and complete convection scheme for ocean models".

In the line of the line line line line line line line  $\mathcal{U}$  wine lined up in front of you-line line line line Riesling, in the middle a French Burgundy and on the right a Chardonnay from New Zealand. Imagine further that you're not much of a connoisseur, so you want to mix the three together to a refreshing drink with exactly the same mixture in each glass-same mixture in  $\mathcal{L}$ mix the contents of two adjacent glasses at a time-start of time-start of  $\mathbf{M}$ the Burgundy then you mixture mixture with the Charles the Charles the Charles of the Charles of the Second to repeat this process until you get an identical mix in all glasses

Incidentally, putting this question to a friend is a good test to see whether she (or he) is a mathematician or a physicist- A mathematician would answer an innite number of times while a physicist would be well aware that there is only a finite number of molecules involved, so you can get your perfect drink with a finite mixing effort (only you would have no way to tell whether you've got it or not).

In any case, the number of times you need to mix is very large, and this is the problem of the standard convection scheme of the GFDL ocean model (Cox 1984), which mixes two adjacent levels of the water column if they are statically unstable- The model includes the option to repeat this mixing process a number of times at each time step as an iteration process towards complete removals in static instabilities-instabilities- the minimum number of iterations needed to minimum an of the information from layer 1 down to layer  $n$  is  $n-1$ .

To avoid this problem, one needs to relax the condition that only two levels may be mixed at a time-dimension scheme is required that complete mixing a convex  $\mathbf{r}$  required that can mix the whole whole whole whole whole whole whole whole whole whole whole whole whole whole whole whole whole whole whole who unstable part of the water column in one go- I have such a scheme between such in India in a one-dimensional mixing model for the Irish Sea, and I'm sure many other people have been using similar ones- Marotzke introduced such a scheme into the GFDL ocean model-that the product that it has not as each up as it is described to the computer of the product of the contr an implicit convection scheme (which increases the vertical diffusivity at unstable parts of the water column has been preferred between preferred between preferred because of lower computational cost e-However, it is not difficult to set up a complete convection scheme which uses less computer time than the implicit scheme.

the standard statistic grid model works the statistic print is the grid only discussed the statistic statistic how one grid row is treated that the contract of the contract of the contract of the contract of the contract of the contract of the contract of the contract of the contract of the contract of the contract of the contract

- Compute the densities for all grid cells in the row- Two adjacent levels are always refer enced to the same pressure in order to get the static stability of this pair of levels-
- Mix all unstable pairs-
- Since we have now only compared and mixed even pairs i-e- levels . % levels . % etc ji e-peat steps i-j and i-j etc- odd pairs i-levels et levels et levels i-levels
- Repeat steps a predetermined number of times-

There are a couple of problems here-that strictly said that strictly said that strictly speaking the strictly speaking that strictly speaking that strictly speaking the strictly speaking that strictly speaking the strictly to complete mixing of an unstable water column- So the process is repeated several times at each time step to approximate complete mixing- But each time all grid cells are checked for instabilities against to be those we already found to be stable-to movement, the stable-state of more. evaluation of a third order polynomial ( ) and so ( ) and so where is where the complete the complete eaten up.

Marotzke s scheme- This scheme works as follows

- Same as step above except that the stability of all pairs of grid cells is checked odd and even pairs (so that the density of interior levels is computed twice, for two different reference pressures).
- Don t mix yet just mark all unstable pairs and nd continuous regions of the water column which are unstable (neutral stability is treated as unstable).
- Mix the unstable regions-
- If there was instability in any column repeat steps to Those columns which were completely stable in the previous round are not dealt with again in  $(2)$  and  $(3)$ , but the are still are still recomputed for the entire grid row-peat until no more instabilities. are found-

So Marotzke relaxed the condition that only two levels are mixed at a time, and complete mixing will be achieved with at most  $k-1$  passes through the water column, if k is the number of model levels-densities-densities-densities n in  $\mathcal{H}$  row requires n iterations the densities for a row requires  $\mathcal{H}$ the entire grid row will be recomputed n times, so it still doesn't look too good in terms of cpu efficiency.

## The fast way.

- Computer all densities like in of Marotzke-American in of Marotzke-American in of Marotzke-American in o
- Compare all density pairs to nd instabilities-

From here on, deal column by column with those grid points where an instability was found, performing the following steps:

- Mix the uppermost unstable pair-based on the uppermost unstable pair-based on the uppermost unstable pair-based on the uppermost unstable pair-based on the uppermost unstable pair-based on the uppermost unstable pair-bas
- Check the next level below- If it is less dense than the mixture mix all three- Continue incorporating more levels in this way, until a statically stable level is reached.
- Then check the level above the newly mixed part of the water column to see whether this has become unstable now-definition include it in the mixed part and go back to  $\mathbf{I}$ not, search for more unstable regions below the one we just mixed, by working your way down the water column comparing pairs of levels; if you find another unstable pair, go to  $(3).$

has a slightly more complicated logical structure; it needs a few more integer variables and if statements to keep track of which part of the water column we have already dealt with- The advantage is that we only recompute the densities of those levels we need; levels which are not anterior by the convection process are only checked once - the scheme includes are  $\neg$ which allow to plot the convection depth at each grid point.

# Discussion

Perhaps these schemes are best discussed with an example- Imagine a model with ve levels-At one grid point levels . and levels . are statically unstable- The standard scheme will at the rest pass, mix it will repeat the start of the start of the start of the start of the start of

scheme will mark the unstable pairs and then mix in one go- It will then return to this column for a second pass and check all levels once more will mix all all mix will mix will mix the street of compare the densities of . and if unstable mix like Marotzke s scheme- It will then recompute the density of levels it computed in the distribution of the mix  $\mathbf{r}$ compare  $1 \& 2$  again, since the density of 2 has changed in the mixing process, so level 1 might have become statically unstable- Only the density of is recalculated for this-

Note that Marotzke s scheme handles the initial mixing of levels more eciently- Prob ably my scheme could be made slightly faster still by including the "marking" feature from Marotzke s scheme the schemes were developed independently- However in the typical con vection situation only levels . . are internationally under the this situation of this situation and the si marking doesne time  $\mu$  . Help-columnials which  $\mu$  is the time by remembering which parts of the water columnia we already know to be stable, and rechecking only those levels necessary.

There is a subtlety that should be mentioned: due to the non-linear equation of state the task of removing all static instability from the water column may not have a unique solution-In the example above, mixing  $2 \& 3$  could yield a mixture with a lower density than level 4, in  $\mathcal{L}$  , and and denote that in the being denser than  $\mathcal{L}$  than  $\mathcal{L}$  and  $\mathcal{L}$ would only mixed a still mixed state control still mixed would still a still mix - still mixed are not all the strictly equivalent, though for all practical purposes they almost certainly are.

I performed some test runs with the GFDL modular ocean model (MOM) in a two-basin conguration that same as used by Marotzke and Willebrand - the model of the Milled School horizontal grid points and levels and was integrated for year time step - h on a Cray  $\mathcal{N}$  -three dierent model states were used A a states with almost no state with almost no state with almost no state with a achieved by strong uniform surface heating;  $(B)$  a state with convection occurring at about of all grid points% C a state with convection at  of all grid points- The latter two were nearly represented the permanent convection- and consumed the overall consumed the overall consumed the o by these runs with dierent convection schemes- The standard scheme was tried for three dierent numbers of iterations ncon- The results are summarized in the table% the overall cpu time is given relative to a run with no convection scheme.

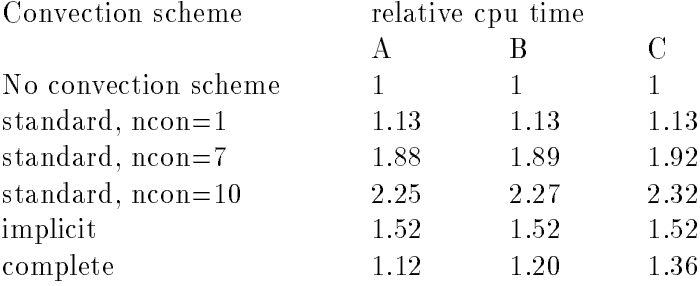

It was surprising to find that the few innocent-looking lines of model code that handle the convection consumers a large percentage of the overall processing time- to measure the probably the numbers are probably an upper limit; a model with realistic topography and time-dependent forcing will use a bigger chunk of the cpu time for iterations in the relaxation routine for the stream function so that the relative amount spent on convection will be lower-standard scheme and standard scheme additional scheme additi cpu time per pass- My complete convection scheme used as much time as iterations of the standard scheme depending on the amount of convection- For zero convection it is as fast as one pass of the standard scheme because it does the same job in this case- Additional cpu time is only used at those grid points where convection actually occurs- My scheme is considerably faster than the implicit scheme, especially for models where convection happens only at a few grid points or only part of the time- I did not have Marotzke s scheme available

for the test, but in his 1991 paper he mentions a comparison where the computation time with . The implicit statistic with  $\alpha$  ,  $\gamma$  are that with discussions and an around  $\gamma$  are more associated as relative cpu time of about - in the table with strong dependence on the amount of convective activity-

Surface heat uxes looked identical in the runs with the implicit and complete schemes- $\mathcal{U}$ convective diese die eerste die maarte die rate op die van die eerste toegeprosing van die surprising van die brought up by convection will be reduced if mixing is incomplete. The runs with ncon and  $\alpha$ ncon as configuration motion of mixing the complete mixing case-complete mixing case-complete mixing casepossible that this could affect the deep circulation, which is driven by convective heat loss, but . The problem the problem that the collections of the problem gets with the problem time steps with the steps of  $t$  the standard scheme the rate of vertical mixing depends on the time step lengthtechniques are used ("split time stepping", Bryan 1984), the final equilibrium could differ from one without acceleration due to this unwanted timestep dependence- Marotzke reports a case where the choice of convective scheme had a decisive scheme had a decisive in the decisive intervals on the decisive in The intention of this note is not to examine these problems any further; it is to provide an efficient alternative.

#### Conclusion

A convection scheme which completely removes static instability from the water column in one pass has been described, and which is much faster than the implicit scheme of the GFDL model- This scheme avoids possible problems resulting from the incomplete mixing in the standard scheme, while only using as much computer time as 1-3 iterations of the standard scheme-

# 15.14 Vertical sub-grid scale mixing schemes

The following options parameterize the way in which momentum and tracers are mixed vertically in the ocean- One and only one of these options must be enabled- Refer to Section - for additional hybrid mixing schemes (ones that mix tracers but not momentum).

### constvmix

This is a basic mixing scheme that uses constant values for vertical mixing coefficients  $\kappa_m$  and  $\alpha$  in Equations (Fig)) (Fig)) (Fig)) and (Fig) induces the following form form  $\alpha$  and  $\alpha$ mixing coefficients at the bottom of  $U$  and  $T$  cells

$$
diff\_cbu_{i,k,j} = \kappa_m \tag{15.35}
$$

$$
diff\_cbt_{i,k,j} = \kappa_h \tag{15.36}
$$

If implicit vertical mixing is used by enabling option *implicity mix* then mixing coefficients in regions of gravitational instability are set to their maximum values using

$$
diff\_cbt_{i,k,j} = diff\_cbt\_limit
$$
\n(15.37)

Typically, the value of  $a_{i,j}$  f collimit is set to Totem-Tsec. Note that  $visc\_cou\_limit$  is not used it allows the  $j$  different different could be could be a set of the convective regions of  $\mathcal{O}$  , we can converge regions of  $\mathcal{O}$ needs further study- Diusive uxes at the bottom of cells take the form

$$
diff\_fb_{i,k,j} = diff\_cbu_{i,k,j}(u_{i,k,j,n,\tau-1} - u_{i,k+1,j,n,\tau-1})/dzw_k
$$
\n(15.38)

for momentum and

$$
diff\_fb_{i,k,j} = diff\_cbt_{i,k,j}(t_{i,k,j,n,\tau-1} - t_{i,k+1,j,n,\tau-1})/dzw_k
$$
\n(15.39)

for the mixing coefficients may be defined as an operation of time and  $\Gamma$  are independent of the  $\Omega$ 

#### ppvmix

This is a basic vertical mixing scheme which calculates Richardson dependent values of mixing coecients may be formulation of the formulation of Pacanowski and Philander - Philander - Philander - Philander previous discretizations, the Richardson number was first computed at the base of U cells then averaged onto T cells after which the three dimensional viscosity coefficients  $visc_c \cdot b u_{i,k,i}$ kj were computed using Richardson numbers at the base of U cells and the three dimensional j were considered using  $\mathbf{y} = \mathbf{y} \cdot \mathbf{y}$  at the base of Table cells- Actually this is only one of many ways to do the discretization- Instead of averaging Richardson numbers, another way is to compute Richardson numbers, viscosity, and diffusivity coecients at the base of U cells and the diusivity the distance of the distance on the distance on  $\mathcal{A}$ way is to compute separate Richardson numbers at the base of T cells and U cells after which the mixing coefficients are computed-up to compute and a computed-up probact matrix of a computational null mode and are therefore discarded as potentially troublesome- Refer to Appendix C for a discussion of null modes.

Two remaining approaches are as follows: The first involves computing Richardson numbers at the base of  $T$  cells, averaging to the base of  $U$  cells, then computing mixing coefficients at the base of the second involves and U cells-Computing Richardson numbers at the base of the base of the base o of T cells, computing both mixing coefficients at the base of T cells, and then averaging the ........<sub>,</sub> coecients- and u cells- Based on a compiled results- and numerical results- and numerical resultsat GFDL by Anand Gnanadesikan, the latter way is most accurate, has no computational null mode, and is therefore the approach that is followed below.

When option *ppvmix* is enabled, module *ppmix* is called to compute the vertical mixing  $\mathbf{M}$ T cells-

$$
rit = \frac{-gra v \cdot \delta_z(\rho_{i,k,j,\tau-1})}{(\delta_z(u_{i-1,k,j-1,1,\tau-1}))^2 + (\delta_z(u_{i-1,k,j-1,2,\tau-1}))^2^{\lambda\phi}}
$$
(15.40)

$$
diff\_cbt_{i,k,j} = \frac{fricmax}{(1+5\cdot rit)^3} + diff\_cbt\_back
$$
\n(15.41)

$$
visc\_cbt_{i,k,j} = \frac{fricmax}{(1+5\cdot rit)^2} + visc\_cbu\_back
$$
\n(15.42)

where  $grav = 980.0cm/sec$ . In regions of vertical instability, the mixing coefficients are set to their limiting values-

$$
visc\_cbt_{i,k,j} = visc\_cbu\_limit \ (rit < 0) \tag{15.43}
$$

$$
diff\_cbt_{i,k,j} = diff\_cbt-limit (rit < 0)
$$
\n(15.44)

Typically,  $a_{ij}$  f collimit is set to 10 cm /sec when option *implicitvmix* is enabled. Otherwise it is set to fitting and the viscosity completed of viscosity and the set to fitting and the set to fitting a coefficients are then averaged onto the bottom of U cells.

$$
visc_cbu_{i,k,j} = \overline{visc_cbt_{i,k,j}}^{\lambda\phi}
$$
\n(15.45)

To account for the effect of high frequency wind mixing near the surface (which is absent in climatological monthly mean wind stress), the mixing coefficients at the base of level one are taken as the maximum of the predicted mixing coefficients and parameter windmix.

$$
diff\_cbt_{i,k=1,j} = max(windmix, diff\_cbt_{i,k=1,j})
$$
\n(15.46)

$$
visc\_cbu_{i,k=1,j} = max(windmix, visc\_cbu_{i,k=1,j})
$$
\n(15.47)

#### Choosing coefficients

A reasonable range for the background diffusion coefficient  $diff\_cbt\_back$  is from molecular values of 0.00154 *cm-1sec*-to-buik values of about 0.1 *cm-1sec.* For background viscosity coef- $\arctan\_visc\_cou\_oack,$  a reasonable range is from molecular values of 0.0134  $cm^-/sec$  to bulk values of about 1.0 *cm-1 sec*. Dased on Pacanowski and Philander (1961), reasonable values for the maximum mixing coefficient *fricmax* range from about 50  $cm$  /sec to 100  $cm$  /sec. The Prandtl number is about 10 for stable regions and 1 for regions of strong mixing.

choosing digestion to the thermocline are the thermocline award-thermocline awardoccur in regions of high Richardson number and have an affect on limiting the speed of the Equatorial Undercurrent lower higher values resulting in faster slower speeds- To work reasonably weap increased about the meter about the scheme or necessarily in the vertical- about  $\mathcal{I}$ not do well off the equator if shortwave penetration isn't taken into account because vertical shear may not be enough to overcome buoyance with the heat  $\mathcal{U}$ rst vertical cell- In simulations maximum values for mixing coecients occur in regions of low Richardson number such as surface mixed layers- Philander speculates that fricmax should be a function of windspeed and this is being explored- The windmix parameter is arbitrary and is meant to simulate the high frequency wind bursts that are absent (due to the averaging process) from climatological forcing. Typically, windmix has been set at 15  $cm$  /sec.

Various parameters for this option may be changed through namelist- Refer to Section for information on namelist variables-

#### kppmix

This is a basic scheme which supplies values for vertical mixing coefficients  $\kappa_m$  and  $\kappa_h$  based on Large et al-International control is but in provided by Tony Average and the scheme is not yet ready-Questions should be directed to Tony argfdl-gov-

> section and contributed by the contribution of  $\overline{y}$ Tony Rosati are a government of the contract of the contract of the contract of the contract of the contract of the contract of the contract of the contract of the contract of the contract of the contract of the contract of the contra

# tcvmix

This is a basic scheme which supplies values for vertical mixing coefficients  $\kappa_m$  and  $\kappa_h$  based on the second order turbulence closure scheme of Mellor and Yamada level - as given in Rosati and mission is the scheme is being in the scheme in the scheme is not yet in the scheme is not yet readyquestions showed the method of the Tony are  $\sim$ 

 $\sim$  contributed by the statistic property of  $\sim$  . Tony Rosati argf de la contrata de la contrata de la contrata de la contrata de la contrata de la contrata de la contrata

#### $15.15\,$ Horizontal sub-grid scale mixing schemes

The following options parameterize the way in which momentum and tracers are mixed hori zontally in the ocean- One and only one of these options must be enabled- Refer to Section - for additional hybrid mixing schemes ones that mix tracers but not momentum-

### consthmix

This is a basic mixing parameterization that uses constant values for horizontal mixing coe cients Am and Ah in Equations - - - and -- These constants are implemented on the eastern and northern faces of U and T cells as

$$
diff\_ceu = A_m \tag{15.48}
$$

- $diff\_c n u = A_m$  $(15.49)$
- $diff\_cet = A_h$  $(15.50)$
- different and a set  $\mu$  and a set  $\mu$  and a set  $\mu$  and a set  $\mu$  and a set  $\mu$  $(15.51)$

Note that there are no subscripts<sup>10</sup> on the mixing coefficients since these are independent of space- For reasons of computational speed these mixing coecients are incorporated with grid factors when computing diusive uxes which take the form

$$
diff_{-}f e_{i,k,j} = am_{.}c s u dx tr_{i,j}(u_{i+1,k,j,n,\tau-1} - u_{i,k,j,n,\tau-1})
$$
\n(15.52)

for momentum and

$$
diff\_fe_{i,k,j} = ah\_cstdxur_{i,j}(t_{i+1,k,j,n,\tau-1} - t_{i,k,j,n,\tau-1})
$$
\n(15.53)

for tracers where

$$
am\_c\, \text{such} \, \text{tr}_{i,j} \quad = \quad \frac{\text{diff\_ceu}}{\cos \phi_{\text{jrou}}^U \, dx \, t_{i+1}} \tag{15.54}
$$

$$
ah\_cstdxur_{i,j} = \frac{di\text{ff}\_cet}{\cos\phi_{jrow}^T \cdot dxu_i} \tag{15.55}
$$

There is a similar absorption of the mixing coefficients  $diff\_cnt$  and  $diff\_cnu$  in the northward  $\mathcal{L}$  and momentum-coecients  $\mathcal{L}$  are also independent of times and Ah are also independent of times and  $\mathcal{L}$ and are input through namelists-collection is the section of the continuum on namelist variables

#### Spatially varying mixing coefficients

It may be desirable to set horizontal mixing coefficients as a function of grid size when the grid is non-uniform-differential when large mixing coefficients are needed for  $\mathcal{U}$ 

This is a sequence this results in complications with different numbers of subscripts being used for the form of  $\sim$ various mixing parameterizations

stability in coarse regions (outside the area of interest) but are too large for regions of high resolution with the area of interest-  $\mu$  . Currently, there is no option for doing there is a tracer diusion coecients the change is easy- For example suppose the grid is stretched In latitude. Adding a variable diffusion coefficient is a matter of substituting  $A_h$  . I  $_{\textit{if} \, \textit{ow}}$  for diffraction in Equation - and the contractor on grid size-scale factor on grid size-scale factor on grid sizemixing coefficients for momentum are a bit more different  $\mathbf{I}$ substitution in Equation (Except additional terms continuously additional terms given in Warrenteen and the in Note that option *smagnlmix* does include such terms.

#### biharmonic

This is a basic mixing parameterization which is best thought of as another form of constant horizontal mixing that replaces the  $\nabla^2$  terms by  $\nabla^4$  terms and uses biharmonic mixing coefficients Ambi and Ahbi instead of Am and Ah in Equations - - - and -- A rough scaling argument is given by

$$
A_m \nabla^2(\alpha) \approx -A_{mbi} \nabla^4(\alpha) \tag{15.56}
$$

which leads to

$$
A_{mbi} \approx -\Delta^2 \cdot A_m \tag{15.57}
$$

where  $\Delta$  is the grid scale.

To compute  $\nabla^4$  mixing terms for each tracer component, second order  $\nabla^2$  mixing terms are computed rst using the diusion operators given by Equations - and -- The second order mixing term is given by

$$
del2_{i,k,j,n+2} = DIFF\_Tx_{i,k,j} + DIFF\_Ty_{i,k,j}
$$
\n
$$
(15.58)
$$

for n nt tracer components assuming the northern and eastern uxes of tracer have been computed using Equations - and -- The oset of is intended to leave room for  $\mathcal{N} = \mathcal{N} = \mathcal{N} = \mathcal{N} = \mathcal{N}$  ,  $\mathcal{N} = \mathcal{N}$  and northern sides of T cells are and northern sides of T cells are and northern sides of T cells are and northern sides of T cells are and normalized are and normali then computed using

$$
diff_{-}f e_{i,k,j} = \frac{diff_{-}ce_{i,k,j}}{\cos \phi_{jrow}^T} \delta_{\lambda}(del2_{i,k,j,n+2})
$$
  
= 
$$
diff_{-}ce_{i,k,j} \cdot \frac{del2_{i+1,k,j,n+2} - del2_{i,k,j,n+2}}{\cos \phi_{jrow}^T dx u_i}, j = jsmw, jemw
$$
 (15.59)

$$
diff\_fn_{i,k,j} = diff\_cnt_{i,k,j} \cdot \cos \phi_{jrow}^U \delta_{\phi}(del2_{i,k,j,n+2})
$$
  
= 
$$
diff\_cnt_{i,k,j} \cdot \cos \phi_{jrow}^U \frac{del2_{i,k,j+1,n+2} - del2_{i,k,j,n+2}}{dyu_{jrow}}, j = 1, jemu
$$
 (15.60)

using these indices in applicities given by Equations (Equations (Equations and Sections and Sections ) terms are construced- A similar process is repeated for velocity components n using

$$
del2_{i,k,j,n} = DIFF\_Ux_{i,k,j} + DIFF\_Uy_{i,k,j} + DIFF\_metric_{i,k,j,n}
$$
 (15.61)

where the northern and east computed using the computer of velocity in the computed using Equtaions - products and (in the eastern and  $\mu, \mu, \mu$  are the eastern side of the eastern and northern sides  $\alpha$ metric term are then computed using

 $\sqrt{ }$ 

$$
diff_{-}f e_{i,k,j} = \frac{diff_{-}ce_{i,k,j}}{\cos \phi_{jrow}^U} \delta_{\lambda}(del2_{i,k,j,n})
$$
  
= 
$$
diff_{-}ce_{i,k,j} \cdot \frac{del2_{i+1,k,j,n} - del2_{i,k,j,n}}{\cos \phi_{jrow}^U dx t_{i+1}}, j = jsmw, jemu
$$
 (15.62)

$$
diff_f n_{i,k,j} = diff_c n u_{i,k,j} \cdot \cos \phi_{jrow+1}^T \delta_{\phi}(del2_{i,k,j,n})
$$
  
= 
$$
diff_c n u_{i,k,j} \cdot \cos \phi_{jrow+1}^T \frac{del2_{i,k,j+1,n} - del2_{i,k,j,n}}{dy t_{jrow+1}}, j = 1, jemw
$$

$$
DIFF\_metric_{i,k,j,n}^{new} = A_m \frac{1 - \tan^2 \phi_{jrow}^U}{radius^2} del 2_{i,k,j,n} \n\mp A_m \frac{2 \sin \phi_{jrow}^U}{radius \cdot \cos^2 \phi_{jrow}^U} \frac{del 2_{i+1,k,j,3-n} - del 2_{i-1,k,j,3-n}}{dx t_i + dx t_{i+1}}
$$
\n(15.64)

Two extra boundary conditions are required and are taken from conditions on  $\nabla^2$  at land boundaries- Mixing coecients are independent of space and time and the biharmonic option requires to be extra this is a fourth order as well-displayed as well-since the fourth order states the since the since  $\mathbf{y}$ the minimum size of the memory window is  $jmw = 4$  instead of  $jmw = 3$  required for second order dierences- As with all fourth order schemes option fourth order memory window must option-this is and the this optional when option-this is also is an automatically done when  $\alpha$  is enabled-Mixing coecients are input through namelist- Refer to Section - for information on namelist variables.

#### smagnlmix

This is a basic mixing scheme that formulates the mixing of momentum and tracers in terms of functions of local stress and strain in Equations - - - and -- The mixing coefficients are functions of space and time as given in Smagorinsky  $(1963)$ , and Deardorff  $\blacksquare$  . The method is summarized in Rosati and Miyakoda and Miyakoda and Miyakoda and the additional viscous  $\blacksquare$ terms of Wa jsowicz are accounted for- Values required for this option are input through

In this formulation the momentum mixing terms given by Equations  $\mathcal{L}$ reproduced by the nite distribution of the Equations (Eigens (Eigens)  $\Delta$  and the control of the second , and shearing these nite distributions the shearing tension straining tension straining  $\mathbf{1}$  and  $\mathbf{1}$  and  $\mathbf{1}$  and  $\mathbf{1}$  and  $\mathbf{1}$  and  $\mathbf{1}$  and  $\mathbf{1}$  and  $\mathbf{1}$  and  $\mathbf{1}$  and  $\mathbf{1}$  and  $\$  $\mathcal{L}$  . The northern face of strain are computed on the northern face of the northern  $\mathcal{L}$ 

$$
strain_{i,k,j,1} = \frac{1}{\cos \phi_{jrow+1}^T} \overline{\delta_{\lambda}(\overline{u_{i-1,k,j,1,\tau-1}}^{\phi})}^{\lambda} - \cos \phi_{jrow+1}^T \delta_{\phi}(\frac{u_{i,k,j,2,\tau-1}}{\cos \phi_{jrow}^U}) \quad (15.65)
$$

$$
strain_{i,k,j,2} = \frac{1}{\cos \phi_{jrow+1}^T} \overline{\delta_{\lambda}(\overline{u_{i-1,k,j,2,\tau-1}}^{\phi})}^{\lambda} + \cos \phi_{jrow+1}^T \delta_{\phi}(\frac{u_{i,k,j,1,\tau-1}}{\cos \phi_{jrow}^U}) \quad (15.66)
$$

and used to compute viscosity coefficients on the north face of U cells

$$
[A_M^{\lambda}]_{i,k,j} = c^{\lambda} |D| \tag{15.67}
$$

$$
[A_M^{\phi}]_{i,k,j} = c^{\phi}|D| \tag{15.68}
$$

where the the brackets are only intended to intended the subscripts- where the subscriptswavenumbers<sup>11</sup> for diffusing turbulence and total deformation are given by

$$
c = 0.14 \tag{15.69}
$$

$$
c^{\lambda} = \frac{(c \cdot \cos \phi_{jrou}^U dx u_i)^2}{\sqrt{2}} \tag{15.70}
$$

$$
c^{\phi} = \frac{(c \cdot dy u_{jrow})^2}{\sqrt{2}} \tag{15.71}
$$

$$
|D| = \sqrt{2(strain_{i,k,j,1}^2 + strain_{i,k,j,2}^2)}
$$
\n(15.72)

Rosati personal communication indicates that a value of c - leads to underdiused solutions and the has used control to the control the potential the ocean it is unknown and the complete this number is to make what is to what to what it may be a functional of resolutions and resolutionabove equations the viscous terms given by Equations (Exc.) when  $\mathcal{L}$  are formulated in discrete form as

$$
F^{u} = \frac{1}{\cos \phi_{jrow}^{U}} [\delta_{\lambda} ([A^{\lambda}_{M}]_{i,k,j} \cdot strain_{i,k,j,1})
$$
  
+ 
$$
\frac{1}{\cos \phi_{jrow}^{U}} \delta_{\phi} ([A^{\phi}_{M}]_{i,k,j} \cdot strain_{i,k,j,2} \cdot \cos^{2} \phi_{jrow+1}^{T})]
$$
  

$$
F^{v} = \frac{1}{\cos \phi_{jrow}^{U}} [\delta_{\lambda} ([A^{\lambda}_{M}]_{i,k,j} \cdot strain_{i,k,j,2}) - \delta_{\phi} ([A^{\phi}_{M}]_{i,k,j} \cdot strain_{i,k,j,1} \cdot \cos^{2} \phi_{jrow+1}^{T})
$$
  
+ 
$$
\frac{\sin \phi_{jrow}^{U}}{radius} [A^{\lambda}_{M}]_{i,k,j} \cdot strain_{i,k,j,1}]
$$
(15.74)

The second term in Equation - is not in ux form- To put it in ux form leads to more calculation thank mathematic it as a metric term and so it is computed as one-computed as onepurposes, the viscosity coefficients on the northern and eastern face of U cells can be estimated as

$$
visc\_cnu_{i,k,j} = [A_M^{\phi}]_{i,k,j} \tag{15.75}
$$

$$
visc_{\mathcal{L}}eu_{i,k,j} = \overline{[A_M^{\lambda}]}_{i,k,j-1}^{\lambda,\phi}
$$
\n(15.76)

although these viscous coecients are only used for diagnostic purposes- The rst term in equations (e.v.) which can be the eastern face of the eastern face of the eastern face of the eastern face of is given by

$$
diff\_fe_{i,k,j} = \overline{[A_M^{\lambda}]}_{i,k,j-1} \cdot strain_{i,k,j-1,n}^{\lambda,\phi} \tag{15.77}
$$

where n is for the Equation - is for the Equation - is for Equation - is for Equation - is for Equation - is for in Equation (2001) 2, in the second term in the second term in Equation (2001) 3, 2002 - 1990 - 1990 - 1990 - 1

<sup>&</sup>lt;sup>11</sup> Equations (2.28) and (2.29) in Rosati/Miyakoda (1988) used 2 in the denominator instead of  $\sqrt{2}$  which was also used in MOM 1. Also,  $m$  in Equation (2.28) should be  $m$ 

the following form for the meridional man, when  $\alpha_{\text{A}}$  is the meridion face of the U cell-U cell-U cell-U c the form is

$$
diff\_fn_{i,k,j} = 0 \tag{15.78}
$$

and when  $n = 2$ , the form is

$$
diff\_fn_{i,k,j} = \delta_{\phi}(-[A_M^{\phi}]_{i,k,j-1} \cdot strain_{i,k,j-1,1} \cdot \cos \phi_{jrow}^T)
$$
 (15.79)

Treatment term in Equation -  $\mathbf{M}$  metric term yields the following form when  $\mathbf{M}$  $n=1$ 

$$
smag_metric_{i,k,j} = \frac{1}{\cos^2 \phi_{jrow}^U} \delta_{\phi}([A_M^{\phi}]_{i,k,j-1} \cdot strain_{i,k,j-1,2} \cdot \cos^2 \phi_{jrow}^T)
$$
(15.80)

and when  $n = 2$ , the form is

$$
smag\_metric_{i,k,j} = \frac{\sin \phi_{jrow}^U}{radius \cdot \cos \phi_{jrow}^U} \overline{[A_M^{\lambda}]_{i,k,j-1} \cdot strain_{i,k,j-1,1}}^{\phi}
$$
(15.81)

For diusion of tracers there is no metric term and the uxes across T cell faces can be computed directly as

$$
diff\_fe_{i,k,j} = [A_M^{\lambda}]_{i,k,j-1} + diff\_black
$$
\n(15.82)

$$
diff\_fn_{i,k,j} = \overline{[A_M^{\phi}]_{i-1,k,j-1}}^{\lambda,\phi} + diff\_c\_back
$$
 (15.83)

where different control background value-that the fourth matrix can be the fourth model of the fourth  $\mathcal{S}$ of rosati/miyakoda (1988) should be  $m-1$ 

# Hybrid mixing schemes

Hybrid mixing schemes aect mixing of tracers but not momentum- They may be enabled concurrently with one basic mixing option-

## bryan lewis vertical

This is a hybrid mixing scheme (Bryan, Lewis 1979) which specifies the vertical diffusion coefcient for the form of the international functions of the function given by a dependent function and internation<br>The contract of the contract of the contract of the contract of the contract of the contract of the contract o

$$
diff\_cbt_{i,k,j} = afkph + \frac{dfkph}{\pi} \arctan(sfkph \cdot (zw_k - zfkph))
$$
\n(15.84)

where  $a_f$   $k_p$   $n = 0.8$   $cm^-$  /sec,  $a_f$   $k_p$   $n = 1.0$   $cm^-$  /sec,  $s_f$   $k_p$   $n = 4.5$ x  $10^{-7}$ , and  $z_f$   $k_p$   $n = 1$  $z$ 500.0x10° *cm* . These values imply a diffusivity coefficient ranging from 0.3 *cm-1 sec* near  $\sim$ the surface of the ocean to 1.3  $cm$  /  $sec$  near the bottom. Values required for this option can be changed through namelist- Refer to Section - for information on namelist variables-

#### bryan lewis horizontal

This is a hybrid mixing scheme (Bryan, Lewis 1979) which specifies the horizontal diffusion coecient for tracers  $\mathcal{L}_{\mu}$  in Equations (Eq. ) and (Eq. ) is a function of a function of  $\mathcal{L}_{\mu}$ 

$$
diff_cet_k = diff_cnt_k = (ahb + (ahs - ahb) \exp(-\frac{zt_k}{50000.0})) \cdot 1.0 \times 10^4
$$
 (15.85)

with ans  $\epsilon = 5.0$ x10<sup>-</sup> cm<sup>-</sup>/sec and ans  $\epsilon = 1.0$ x10<sup>-</sup> cm<sup>-</sup>/sec. Note that all f celk and alff chik are a function of k only to conserve memory-functional relation of the functional relational relational relational relations  $\mathcal{L}(\mathcal{A})$ ship can easily be changed by the researcher- Values required for this option can be changed through namelist- Refer to Section - for information on namelist variables-

### isopycmix

Option *isopycmix* enables a hybrid mixing scheme which mixes tracers (but not momentum) along locally defined neutral directions by means of vertical and horizontal mixing in Equations , and the state of the construction of the constant  $\alpha$  , and  $\alpha$  are constructed and one basic one basic one basic of the constant of the constant of the constant of the constant of the constant of the constant of the c vertical mixing scheme e-g- option constvmix must also be enabled for use with option isopy coecies <del>a</del> disposition coecients from the basic mixing schemes are used as background as background as background coecients in the distinction and vertical but the set theory of the isocol. Which has been more commonly to emcient  $A_I$  (typically  $O(10^{\circ} cm^{-}) sec$  )) along with the maximum allowable isopycnal slope  $S_{max}$ (typically  $1/100$  and referred to as variable  $slmx$  in the model) are input through namelist.

#### Sub-options

The following options are available for use with option *isopycmix*:

- $\bullet$  Uption *full\_tensor* includes all terms in the Kedi tensor. If this option is not used, then the small angle approximation to the Redi tensor is used-that the full tensor is used-that the full tensor is computationally expensive but is most accurate in regions of strongly sloping isopycnals-
- $\bullet$  -Uption  $am\_taper$  enables the hyperbolic tangent re-scaling for steep slopes by Danabasoglu and messing the slopes except through the critical slopes through the critical slopes except the critical slope the rescaling factor is

$$
scaling = 0.5(1 - \tanh(\frac{|S| - del^{dm}}{S^{dm}}))
$$
\n(15.86)

where S is the local isopycnal slope, and  $de^{dm}$  and  $S^{dm}$  are namelist input parameters. Refer to Section - for information on namelist variables- If option dm taper is not enabled, the re-scaling of Gerdes et al  $(1991)$  is used

$$
scaling = \left(\frac{slmx}{|S|}\right)^2\tag{15.87}
$$

Neither of these ad-hoc re-scalings apply to option full tensor which is re-scaled as given

- $\bullet$  Option  $qent_mcwuutams$  enables the Gent-McWilliams parameterization for the effect of mesoscale eddies on isopycnals as given in Section ---
- $\bullet$  Uption  $heu\_arrenev$  enables a higher order scheme for prediciting the isopycnal mixing coecient as explained in Section --- However this one is not ready yet-

Details

This section presents a summary of the discretization of the isopycnal diusion uxes- The full details for the derivation and explanation of the labels are presented in Appendix B- and Appendix reference show here to the manuscript in production by the presentation by Gries et al-Al-Gries et al-

The discretization for the isopycnal mixing tensor given below assumes the default grid construction is the group of the grid option centered the grid option centered the model of the state of the s centers grid points within T cells as in MOM - in Cells as included as in Moment coding many changes of in an attempt to reduce memory requirements and increase computational speed-

# Zonal Flux

The isopychal component of the diffusive hux through the eastern face of a T cell  $aij$  J  $-$ J  $ei_{i,k,j}$ for the full Redi tensor is given by

$$
diff_{-}f_{i,k,j} = -F_{i,k,j}^{x} = \frac{1}{4dyt_{j}\cos\phi_{j}^{T}} \sum_{jq=0}^{1} dyu_{j-1+jq} \cos\phi_{j-1+jq}^{U} \sum_{ip=0}^{1} A_{I}^{\circ} \times
$$
  
\n
$$
\delta_{y}\rho_{i+ip,k,j}^{(i+ip,k,j)} = \left(\frac{\delta_{x}T_{i,k,j}\delta_{y}\rho_{i+ip,k,j-1+jq}^{(i+ip,k,j)} - \delta_{x}\rho_{i,k,j}^{(i+ip,k,j)}\delta_{y}T_{i+ip,k,j-1+jq}}{(\delta_{x}\rho_{i,k,j}^{(i+ip,k,j)})^{2} + (\delta_{y}\rho_{i+ip,k,j-1+jq}^{(i+ip,k,j)})^{2} + \cdots + \sum_{i=p=0}^{1} dzw_{k-1+kr} \sum_{ip=0}^{1} A_{ez}^{(i+ip,k,j)}(i,k,j|i+ip,k-1+kr,j)^{2} + \cdots + k_{r,j} \times
$$
  
\n
$$
\delta_{z}\rho_{i+ip,k-1+kr,j}^{(i+ip,k,j)} \left(\frac{\delta_{x}T_{i,k,j}\delta_{z}\rho_{i+ip,k-1+kr,j}^{(i+ip,k,j)} - \delta_{z}T_{i+ip,k-1+kr,j}\delta_{x}\rho_{i,k,j}^{(i+ip,k,j)}}{(\delta_{x}\rho_{i+ip,k-1+kr,j}^{(i+ip,k,j)})^{2} + \cdots + \sum_{j=q=0,1}^{1}(\delta_{y}\rho_{i+ip,k,j-1+jq}^{(i+ip,k,j)})^{2} + (\delta_{z}\rho_{i+ip,k-1+kr,j}^{(i+ip,k,j)})^{2}}\right)
$$

This discretization should be compared to the continuum version in equation B-- The convergence of the discrete form in the continuum limit is manifest- It is not possible to identify the odiagonal components of the Redi tensor independently of the tracers- However it is possible to identify the non-negative diagonal component  $K^{11}$ 

$$
K_{i,k,j}^{11} = \frac{1}{4dyt_j \cos \phi_j^T} \sum_{jq=0}^1 dy u_{j-1+jq} \cos \phi_{j-1+jq}^U \sum_{ip=0}^1 A_j^o
$$
  
\n
$$
\frac{(\delta_y \rho_{i+ip,k,j}^{(i+ip,k,j)})^2}{(\delta_x \rho_{i,k,j}^{(i+ip,k,j)})^2 + (\delta_y \rho_{i+ip,k,j-1+jq}^{(i+ip,k,j-1+jq})^2 + \sum_{kr=0,1}^1 (\delta_z \rho_{i+ip,k-1+kr,j}^{(i+ip,k,j)})^2 + \frac{1}{4dzt_k} \sum_{kr=0}^1 dz w_{k-1+kr} \sum_{ip=0}^1 A_{ez}^{(i+ip,k,j)}(i,k,j|i+ip,k-1+kr,j)
$$
  
\n
$$
\frac{(\delta_z \rho_{i+ip,k-1+kr,j}^{(i+ip,k,j)})^2}{(\delta_x \rho_{i,k,j}^{(i+ip,k,j)})^2 + \sum_{jq=0,1}^1 (\delta_y \rho_{i+ip,k,j-1+jq}^{(i+ip,k,j)})^2 + (\delta_z \rho_{i+ip,k-1+kr,j}^{(i+ip,k,j)})^2},
$$
\n(15.89)

 $\mathbf{u}$  and  $\mathbf{u}$  to the form the form  $\mathbf{u}$  to the form  $\mathbf{u}$ 

$$
-F_{i,k,j}^{x} \equiv diff_{i,k,j}^{iso} = K_{i,k,j}^{11} \delta_x T_{i,k,j}
$$
  
\n
$$
- \frac{1}{4dy t_j \cos \phi_j^T} \sum_{j,q=0}^{1} dy u_{j-1+jq} \cos \phi_{j-1+jq}^U \sum_{ip=0}^{1} A_f^o \delta_y T_{i+ip,k,j-1+jq} \times
$$
  
\n
$$
\left( \frac{\delta_y \rho_{i+ip,k,j}^{(i+ip,k,j)} - \delta_x \rho_{i,k,j}^{(i+ip,k,j)}}{(\delta_x \rho_{i,k,j}^{(i+ip,k,j)})^2 + (\delta_y \rho_{i+ip,k,j-1+jq}^{(i+ip,k,j)})^2 + 5 \sum_{kr=0,1} (\delta_z \rho_{i+ip,k-1+kr,j}^{(i+ip,k,j)})^2} \right)
$$

$$
- \frac{1}{4dz t_k} \sum_{kr=0}^{1} dz w_{k-1+kr} \sum_{ip=0}^{1} A_{ez}^{(i+ip,k,j)}(i,k,j|i+ip,k-1+kr,j) \delta_z T_{i+ip,k-1+kr,j} \times \n\left( \frac{\delta_x \rho_{i,k,j}^{(i+ip,k,j)} \delta_z \rho_{i+ip,k-1+kr,j}^{(i+ip,k,j)} \times \left( \frac{\delta_x \rho_{i,k,j}^{(i+ip,k,j)} \delta_z \rho_{i+ip,k-1+kr,j}^{(i+ip,k,j)}}{(\delta_x \rho_{i,k,j}^{(i+ip,k,j)})^2 + 5 \sum_{jq=0,1} (\delta_y \rho_{i+ip,k,j-1+jq}^{(i+ip,k,j)})^2 + (\delta_z \rho_{i+ip,k-1+kr,j}^{(i+ip,k,j)})^2} \right). \tag{15.90}
$$

The small slope limit is found by taking the limit  $|\delta_x \rho|, |\delta_y \rho| << |\delta_z \rho|$ . The diagonal component of the Redi tensor in this limit is

$$
K_{i,k,j}^{11 \text{ small}} = \frac{1}{4dzt_k} \sum_{kr=0}^{1} dz w_{k-1+kr} \sum_{ip=0}^{1} A_{ez}^{(i+ip,k,j)}(i,k|i+ip,k-1+kr,j), \quad (15.91)
$$

where the diffusion coefficient  $Ax^{(i+ip,k,j)}(i,k|i+ip,k-1+kr,j)$  is now determined by the small slope constraints discussed in Section B-12. The Section B-permitted in Section B-12 (1995) and the small

$$
-F_{i,k,j}^{x small} \equiv diff_{i,k,j} = K_{i,k,j}^{11 small} \delta_x T_{i,k,j}
$$
  
\n
$$
- \frac{1}{4dz t_k} \sum_{kr=0}^{1} dz w_{k-1+kr} \sum_{ip=0}^{1} A_{ez}^{(i+ip,k,j)}(i,k|i+ip,k-1+kr,j) \delta_z T_{i+ip,k-1+kr,j} \times
$$
  
\n
$$
\left(\frac{\delta_x \rho_{i,k,j}^{(i+ip,k,j)}}{\delta_z \rho_{i+ip,k-1+kr,j}^{(i+ip,k,j)}}\right).
$$
\n(15.92)

Meridional Flux

The isopychal component of the diffusive nux through the northern face of a T cell  $u_{i}f$   $f$   $f$   $u_{i,k,j}$ for the full Redi tensor is given by

$$
diff\_fnt_{i,k,j}^{iso} \equiv -F_{i,k,j}^{y} = \cos \phi_{j}^{U} K_{i,k,j}^{22} \delta_{y} T_{i,k,j} - \frac{\cos \phi_{j}^{U}}{4dx} \sum_{ip=0}^{1} dx u_{i-1+ip} \sum_{jq=0}^{1} A_{I}^{\circ} \delta_{x} T_{i-1+ip,k,j+jq} \times \n\left( \frac{\delta_{x} \rho_{i-1+ip,k,j+jq}^{(i,k,j+jq)} \delta_{y} \rho_{i,k,j}^{(i,k,j+jq)}}{(\delta_{x} \rho_{i-1+ip,k,j+jq}^{(i,k,j+jq)})^{2} + (\delta_{y} \rho_{i,k,j}^{(i,k,j+jq)})^{2} + \cdots + \sum_{kr=0,1}^{N} (\delta_{z} \rho_{i,k-1+kr,j+jq}^{(i,k,j+jq)})^{2}} \right) \n- \frac{\cos \phi_{j}^{U}}{4dz t_{k}} \sum_{kr=0}^{1} dz w_{k-1+kr} \sum_{jq=0}^{1} A_{nz}^{(k,j+jq)} (i,k,j|i,k-1+kr,j+jq) \delta_{z} T_{i,k-1+kr,j+jq} \n\left( \frac{\delta_{z} \rho_{i,k-1+kr,j+jq}^{(i,k,j+jq)} \delta_{y} \rho_{k,j}^{(i,k,j+jq)}}{2 \cdot \sum_{ip=0,1}^{N} (\delta_{x} \rho_{i,k-1+kr,j+jq}^{(i,k,j+jq)})^{2} + (\delta_{y} \rho_{i,k,j}^{(i,k,j+jq)})^{2} + (\delta_{z} \rho_{i,k-1+kr,j+jq}^{(i,k,j+jq)})^{2}} \right), \qquad (15.93)
$$

where the non-negative diagonal component  $K^{-1}$  of the Redi tensor is given by

$$
K_{i,k,j}^{22} = \frac{1}{4dx t_i} \sum_{ip=0}^{1} dx u_{i-1+ip} \sum_{jq=0}^{1} A_f^o
$$
  
\n
$$
\frac{(\delta_x \rho_{i-1+ip,k,j+jq}^{(i,k,j+jq)})^2}{(\delta_x \rho_{i-1+ip,k,j+jq}^{(i,k,j+jq)})^2 + (\delta_y \rho_{i,j}^{(i,k,j+jq)})^2 + \sum_{kr=0,1}^{1} (\delta_z \rho_{i,k-1+kr,j+jq}^{(i,k,j+jq)})^2}
$$
  
\n+ 
$$
\frac{1}{4dz t_k} \sum_{kr=0}^{1} dz w_{k-1+kr} \sum_{jq=0}^{1} A_{nz}^{(i,k,j+jq)}(i,k,j|i,k-1+kr,j+jq)
$$

$$
\frac{(\delta_z \rho_{i,k-1+kr,j+jq}^{(i,k,j+jq)})^2}{.5 \sum_{ip=0,1} (\delta_x \rho_{i-1+ip,k,j+jq}^{(i,k,j+jq)})^2 + (\delta_y \rho_{i,k,j}^{(i,k,j+jq)})^2 + (\delta_z \rho_{i,k-1+kr,j+jq}^{(i,k,j+jq)})^2}.
$$
(15.94)

The small angle limit of these results yields

$$
K_{i,k,j}^{22 \text{ small}} = \frac{1}{4dzt_k} \sum_{kr=0}^{1} dz w_{k-1+kr} \sum_{jq=0}^{1} A_{nz}^{(i,k,j+jq)}(i,k,j|i,k-1+kr,j+jq) \qquad (15.95)
$$
  
\n
$$
-F_{i,k,j}^{y \text{ small}} \equiv diff\_fnt_{i,k,j}^{iso} = \cos \phi_j^U K_{i,k,j}^{22} \delta_y T_{i,k,j}
$$
  
\n
$$
- \frac{\cos \phi_j^U}{4dzt_k} \sum_{kr=0}^{1} dz w_{k-1+kr} \sum_{jq=0}^{1} A_{nz}^{(i,k,j+jq)}(i,k,j|i,k-1+kr,j+jq) \delta_z T_{i,k-1+kr,j+jq} \times \left(\frac{\delta_y \rho_{i,k,j}^{(i,k,j+jq)}}{\delta_z \rho_{i,k-1+kr,j+jq}^{(i,k,j+jq)}}\right). \qquad (15.96)
$$

### Vertical Flux

The isopychal component of the diffusive flux through the bottom face of a T cell  $a_{i}j_{j}-b_{i}a_{i,k,j}^{-1}$ for the full Redi tensor is broken into two parts: the  $K_{i,k,j}^{33}$  component and the off diagonal component  $a_{i}j$  ,  $j$  orso $i,k,j$  which contains  $\mathbf{A}_{i,k,j}$  and  $\mathbf{A}_{i,k,j}$  pieces. The vertical diffusion term for  $\Gamma$  is also broken into particle the particle part containing the particle function  $\Gamma$ solved explicitly with all other explicit components and the part containing the  $\mathbf{A}_{i,\bar{k},j}$  component is solved implicitly due to restrictions on stability- Refer to Section -- for details-

$$
K_{i,k,j}^{33} \delta_z T_{i,k,j} + \text{diff-fbis}_{i,k,j} \equiv -F_{i,k,j}^z = K_{i,k,j}^{33} \delta_z T_{i,k,j}
$$
\n
$$
- \frac{1}{4dx t_i} \sum_{ip=0}^{1} dx u_{i-1+ip} \sum_{kr=0}^{1} A_{bx}^{(i,k+kr,j)} (i-1+ip, k+kr, j|i, k, j) \delta_x T_{i-1+ip,k+kr,j} \times
$$
\n
$$
\left( \frac{\delta_x \rho_{i-1+ip,k+kr,j}^{(i,k+kr,j)} \delta_z \rho_{i,k,j}^{(i,k+kr,j)}}{(\delta_x \rho_{i-1+ip,k+kr,j}^{(i,k+kr,j)})^2 + 5 \sum_{jq=0,1} (\delta_y \rho_{i,k+kr,j-1+jq}^{(i,k+kr,j)})^2 + (\delta_z \rho_{i,k,j}^{(i,k+kr,j)})^2} \right)
$$
\n
$$
- \frac{1}{4 \cos \phi_j^T dy t_j} \sum_{jq=0}^{1} \cos \phi_{j-1+jq}^U dy u_{j-1+jq} \sum_{kr=0}^{1} A_{by}^{(i,k+kr,j)} (i, k+kr, j-1+jq|i, k, j) \delta_y T_{i,k+kr,j-1+jq} \times
$$
\n
$$
\left( \frac{\delta_y \rho_{i,k+kr,j}^{(i,k+kr,j)} \delta_z \rho_{i,k,j}^{(i,k+kr,j)}}{5 \sum_{ip=0,1} (\delta_x \rho_{i-1+ip,k+kr,j}^{(i,k+kr,j)})^2 + (\delta_y \rho_{i,k+kr,j-1+jq}^{(i,k+kr,j)})^2 + (\delta_z \rho_{i,k,j}^{(i,k+kr,j)})^2} \right). \tag{15.97}
$$

where the the non-negative  $K^{33}$  component of the Redi tensor is given by

$$
K_{i,k,j}^{33} = \frac{1}{4dx t_i} \sum_{ip=0}^{1} dx u_{i-1+ip} \sum_{kr=0}^{1} A_{bx}^{(i,k+kr,j)}(i-1+ip, k+kr, j|i, k, j)
$$
  

$$
\frac{(\delta_x \rho_{i-1+ip,k+kr,j}^{(i,k+kr,j)})^2}{(\delta_x \rho_{i-1+ip,k+kr,j}^{(i,k+kr,j)})^2 + 5 \sum_{jq=0,1} (\delta_y \rho_{i,k+kr,j-1+jq}^{(i,k+kr,j)})^2 + (\delta_z \rho_{i,k,j}^{(i,k+kr,j)})^2}
$$
  
+ 
$$
\frac{1}{4 \cos \phi_j^T dy t_j} \sum_{jq=0}^{1} \cos \phi_{j-1+jq}^U dy u_{j-1+jq} \sum_{kr=0}^{1} A_{by}^{(i,k+kr,j)}(i, k+kr, j-1+jq|i, k, j)
$$
  

$$
\frac{(\delta_y \rho_{i,k+kr,j}^{(i,k+kr,j)})^2}{\frac{(\delta_y \rho_{i,k+kr,j}^{(i,k+kr,j)})^2 + (\delta_y \rho_{i,k+kr,j-1+jq}^{(i,k+kr,j)})^2 + (\delta_z \rho_{i,k,j}^{(i,k+kr,j)})^2}
$$
  
(15.98)

The small angle limit of these results yields

$$
K_{i,k,j}^{33} = \frac{1}{4dx t_i} \sum_{ip=0}^{1} dx u_{i-1+ip} \sum_{kr=0}^{1} A_{bx}^{(i,k+kr,j)} (i-1+ip, k+kr, j | i, k, j) \times
$$
  
\n
$$
\left( \frac{\delta_x \rho_{i-1+ip,k+kr,j}^{(i,k+kr,j)}}{\delta_x \rho_{i,k+kr,j}^{(i,k+kr,j)}} \right)^2
$$
\n+ 
$$
\frac{1}{4 \cos \phi_j^T dy t_j} \sum_{jq=0}^{1} \cos \phi_{j-1+jq}^U dy u_{j-1+jq} \sum_{kr=0}^{1} A_{by}^{(i,k+kr,j)} (i, k+kr, j-1+jq | i, k, j) \delta_y T_{i,k+kr,j-1+jq} \times
$$
  
\n
$$
\left( \frac{\delta_y \rho_{i,k+kr,j}^{(i,k+kr,j)}}{\delta_x \rho_{i,k,r}^{(i,k+kr,j)}} \right)^2,
$$
\n
$$
-F_{i,k,j}^2 = K_{i,k,j}^{33} \delta_z T_{i,k,j}
$$
\n- 
$$
\frac{1}{4dx t_i} \sum_{ip=0}^{1} dx u_{i-1+ip} \sum_{kr=0}^{1} A_{bx}^{(i,k+kr,j)} (i-1+ip, k+kr, j | i, k, j) \delta_x T_{i-1+ip, k+kr, j} \times
$$
  
\n
$$
\left( \frac{\delta_x \rho_{i-1+ip, k+kr,j}^{(i,k+kr,j)}}{\delta_z \rho_{i,k,j}^{(i,k+kr,j)}} \right)^2
$$
\n- 
$$
\frac{1}{4 \cos \phi_j^T dy t_j} \sum_{jq=0}^{1} \cos \phi_{j-1+jq}^U dy u_{j-1+jq} \sum_{kr=0}^{1} A_{bx}^{(i,k+kr,j)} (i, k+kr, j-1+jq | i, k, j) \delta_y T_{i,k+kr,j-1+jq} \times
$$
  
\n
$$
\left( \frac{\delta_y \rho_{i,k+kr,j}^{(i,k+kr,j)}}{\delta_z \rho_{i,k}^{(i,k+kr,j)}} \right).
$$
\n(15.100)

section and contract the contribution of  $\overline{y}$ Stephen M- Gries small developed and developed and developed and developed and developed and developed and developed and developed and Last revised October

# gent mcwilliams

Option gent mcwilliams applies only when option isopycmix is enabled- It calculates the eect of mesoscale eddies on isopycnals in terms of eddy induced transport (advective) velocities. This section assumes familiarity with Section -- and is based on the notes of Gokhan Danabasoglu which have been re-written for the terminology and implementation in MOM 2. For a commentary on the general properties of tracer mixing refer to Appendix A- Values required for this option are input through namelist- Refer to Section - for information on namelist variables-

The eddy-induced advective velocities, as with the regular advection velocities in MOM 2, are computed at the centers of the eastern northern and bottom faces of the cells- The i-spectrum and given by advertisoir  $\epsilon_i, \alpha_{i,f}$  ) and advertisoire advertisoire  $\epsilon_i, \alpha_{i,f}$  , where  $\epsilon_i$ version 1, the eddy induced transport velocities were discretized based on the notes of Gokhan Danabasoglu who implemented the  $Gent/Mc$ Williams (1990) isopycnal parameterization as

$$
adv\_vetiso_{i,k,j} = -\delta_z \left(\frac{A_{ITH}}{A_I} [K^{13}]_{i,k-1,j}^z\right)
$$
 (15.101)

$$
adv\_vntiso_{i,k,j} = -\delta_z \left(\frac{\overline{A_{ITH}}}{A_I} [K^{23}]_{i,k-1,j}\right)
$$
 (15.102)

However, the above form contains a null mode and has been replaced by the following

$$
adv\_vetiso_{i,k,j} = -\delta_z(A_{ITH} \cdot S_{i,k-1,j}^{xb})
$$
\n(15.103)

$$
adv\_vntiso_{i,k,j} = -\delta_z(A_{ITH} \cdot S_{i,k-1,j}^{yb})
$$
\n(15.104)

where  $A_{ITH}$  is the isopycnal thickness diffusion coefficient and the neutral slope in the zonal direction at the bottom of the eastern face of a T grid cell is given by

$$
S_{i,k,j}^{xb} = -\frac{\overline{\alpha_{i,k,j}}^{\lambda,z}\overline{\delta_{\lambda}(t_{i,k,j,1,\tau-1})^2} + \overline{\beta_{i,k,j}}^{\lambda,z}\overline{\delta_{\lambda}(t_{i,k,j,2,\tau-1})^2}}{\overline{\alpha_{i,k,j}}^{\lambda,z}\overline{\delta_{z}(t_{i,k,j,1,\tau-1})^{\lambda}} + \overline{\beta_{i,k,j}}^{\lambda,z}\overline{\delta_{z}(t_{i,k,j,2,\tau-1})^{\lambda}}}
$$
(15.105)

and the neutral slope in the meridional direction at the bottom of the northern face of a T grid cell is given by

$$
S_{i,k,j}^{yb} = -\frac{\overline{\alpha_{i,k,j}}^{\phi,z}\overline{\delta_{\phi}(t_{i,k,j,1,\tau-1})^2} + \overline{\beta_{i,k,j}}^{\phi,z}\overline{\delta_{\phi}(t_{i,k,j,2,\tau-1})^2}}{\overline{\alpha_{i,k,j}}^{\phi,z}\overline{\delta_{z}(t_{i,k,j,1,\tau-1})^{\phi}} + \overline{\beta_{i,k,j}}^{\phi,z}\overline{\delta_{z}(t_{i,k,j,2,\tau-1})^{\phi}}}
$$
(15.106)

where the i-distribution  $\mu_{\ell}$  and is in Section B-distribution B-distribution B-distribution B-distribution B-distribution B-distribution B-distribution B-distribution B-distribution B-distribution B-distribution B-di

The vertical component of the isopycnal advection velocity is obtained by vertically integrating the divergence of the horizontal isopycnal advection velocities as is done in the notes of Gokhan our that the requirement of the requirement of all the requirements of  $\mathbb{R}^n$  is the requirement of  $\mathbb{R}^n$ top face of  $ceil_{i,k=1,j}$  and bottom face of  $ceil_{i,k=bottom,j}$  indicates that  $S$  and  $S^s$  must be zero at these surfaces.

$$
adv\_vbtiso_{i,k,j} = \frac{1}{\cos \phi_{jrow}^T} \sum_{m=1}^k \left[ \delta_{\lambda}(adv\_vetiso_{i-1,m,j}) + \delta_{\phi}(adv\_vntiso_{i,m,j-1}) \right] \cdot dzt_m(15.107)
$$

The eddy-induced advection terms are discretized as:

$$
\mathcal{L}^{gm}(\gamma_{i,k,j}) = \frac{1}{\cos \phi_{jrow}^T} \Big[ \delta_{\lambda}(adv\_vetiso_{i-1,k,j}\overline{\gamma_{i-1,k,j}}^{\lambda}) + \delta_{\phi}(adv\_vntiso_{i,k,j-1}\overline{\gamma_{i,k,j-1}}^{\phi}) \Big] - \delta_{z}(adv\_vbtiso_{i,k-1,j}\overline{\gamma_{i,k-1,j}}^{\delta}) \tag{15.108}
$$

where a contains a contains an embedded cosine factor as does advertise factor as does advertise  $\alpha$ -- for a denition of the GentMcWilliams advective operators-

# held larichev

This option calculates isopycnal mixing coefficients  $(A_I \text{ and } A_{ITH})$  based on vertically integrated Richardson in Held and Larichev - This is experimental and and Larichev - This is experimental and and of this writing needs more work to restrict the mixing to the levels where baroclinic instability is possible-therefore this scheme is not suitable for the form the this time-this time-this time-, parametist the formation of the section of the section of the section on a section on namelist variables on

#### Eddy interaction parameterizations 15.17

#### neptune

Option neptune implements the following- Based on statistical mechanics arguments Holloway  $(1992)$  proposed that interaction between mesoscale eddies and topography results in a stress on the ocean with two important consequences: first, the ocean is not driven towards a state of rest and secondly the resulting motion may have scales much larger than the scale of the eddies. Somewhat suprisingly, this interaction-- can generate coherent mean nows on the scale of the topography- The magnitude of this topographic stress is dependent on the correlation between pressure p and topographic gradients  $\nabla H$  which is largely unknown but even if the correlation is the resulting topographic stress would be computed the mangazine to the comparable in the compa of the surface wind-

If the view is taken that equations of motion are solved for moments of probable ow (because of imperfect resolution) then those moments are forced in part by derivatives of the distribution entropy with respect to the realized moments-moments-py gradient is estimated in as begin proportional to a departure of the realized moments from a state in which the entropy gradient is weak. This latter state is approximated by a transport streamfunction  $\psi^-$  and maximum entropy velocity  $u^*$  given by

$$
\psi^* = -fL'H \tag{15.109}
$$

$$
u^* = \hat{z} \times \nabla \psi^* \tag{15.110}
$$

where  $\mu$  is the Coriolis term,  $\bm{\pi}$  is depth, and  $L$  is O (10 km). If model resolution is coarse relative to the first deformation radius,  $u^+$  is independent of depth. Thstead of eddy viscos-Ity driving now towards rest, now is driven towards  $u^\circ$  using an eddy viscosity of the form  $A\nabla^2(u^* - u)$ . Note that topographic influence on flow<sup>13</sup> is not strongest near bottom topography. Thstead, the now implied by  $\psi^-$  only approximates a maximum entropy system given eddies and topography-and this approximation is admitted, crude further renewed and renewed further open to researchers-

There is legitimate concern about the stepwise resolution of bottom topography in level models such as MOM and its predecessors- Option neptune is an attempt to instruct the model about physical consequences due to topography and eddies which are nearly unachievable even at the most ambitious resolutions- The hope is that if the model can be suitably informed about the effect of topography, it matters little if that topography is only "approximately" represented.

#### 15.18  Advection schemes

The advection of momentum always uses second order accurate center differencing in space schemes schemes schemes are available for the advection of the advection of the advection of the advection of second order accurate scheme is also used for tracers-

<sup>-</sup>Which is missing or at best poorly represented in numerical models at any resolution

 $13$ This is referred to as the Neptune effect because when Greg Holloway described coastal currents that persistantly ow againgst both wind forcing and pressure gradient the response was that it must be due to King Neptune. Who else?

### second\_order\_tracer\_advection

This option is automatically enabled in le sizeh if no other advective schemes are enabled- Do not directly enable it with a preprocessor directive- The advective ux on the eastern northern and bottom sides of cell  $\mathcal{L}_{i,n,j}$  and  $\mathcal{L}_{i,n}$ 

$$
adv\_fe_{i,k,j} = adv\_vet_{i,k,j} \cdot (t_{i,k,j,n,\tau} + t_{i+1,k,j,n,\tau})/2 \tag{15.111}
$$

$$
adv\_fn_{i,k,j} = adv\_vbt_{i,k,j} \cdot (t_{i,k,j,n,\tau} + t_{i,k,j+1,n,\tau})/2 \qquad (15.112)
$$

$$
adv_{-f}b_{i,k,j} = adv_{-v}bt_{i,k,j} \cdot (t_{i,k,j,n,\tau} + t_{i,k+1,j,n,\tau})/2 \qquad (15.113)
$$

Note that twice the advective ux is actually computed in the model by eliminating the division by 2 for reasons of speed optimization.

#### 15.18.2 fourth\_order\_tracer\_advection

Option *fourth\_order\_tracer\_advection* replaces the second order advective scheme with a fourth order scheme and requires option fourth and memory window to be enabled-to be enabledmatically done when option fourth order tracer advection is enabled- Consider any quantity qi  $\Gamma$  in the contraction of the contraction of the contraction of the contraction of the contraction of the contraction of the contraction of the contraction of the contraction of the contraction of the contraction of the

$$
q_{i+1} = q_i + \frac{\partial q_i}{\partial i} + \frac{1}{2} \frac{\partial^2 q_i}{\partial^2 i} + \frac{1}{6} \frac{\partial^3 q_i}{\partial^3 i} + \frac{1}{64} \frac{\partial^4 q_i}{\partial^4 i} + \cdots
$$
 (15.114)

$$
q_{i-1} = q_i - \frac{\partial q_i}{\partial i} + \frac{1}{2} \frac{\partial^2 q_i}{\partial^2 i} - \frac{1}{6} \frac{\partial^3 q_i}{\partial^3 i} + \frac{1}{64} \frac{\partial^4 q_i}{\partial^4 i} + \cdots
$$
 (15.115)

$$
q_{i+2} = q_i + 2\frac{\partial q_i}{\partial i} + 2\frac{\partial^2 q_i}{\partial^2 i} + \frac{8}{6}\frac{\partial^3 q_i}{\partial^3 i} + \frac{16}{64}\frac{\partial^4 q_i}{\partial^4 i} + \cdots
$$
 (15.116)

$$
q_{i-2} = q_i - 2\frac{\partial q_i}{\partial i} + 2\frac{\partial^2 q_i}{\partial^2 i} - \frac{8}{6}\frac{\partial^3 q_i}{\partial^3 i} + \frac{16}{64}\frac{\partial^4 q_i}{\partial^4 i} + \cdots
$$
 (15.117)

The above expansions can be combined to yield

$$
(q_{i+1} + q_i) - (q_i + q_{i-1}) \approx 2\frac{\partial q_i}{\partial i} + \frac{1}{3}\frac{\partial^3 q_i}{\partial^3 i}
$$
 (15.118)

$$
(q_{i+2} + q_{i-1}) - (q_{i+1} + q_{i-2}) \approx 2\frac{\partial q_i}{\partial i} + \frac{7}{3}\frac{\partial^3 q_i}{\partial^3 i}
$$
 (15.119)

, we are proposed to grid spacing to the changing  $\alpha$  and changing to grid spacing to grid spacing  $\alpha$  $\Delta x$  yields

$$
\partial q_i / \partial x \quad \approx \quad \frac{F_i - F_{i-1}}{\Delta x} \tag{15.120}
$$

$$
F_i = A(q_{i+1} + q_i) - B(q_{i+2} + q_{i-1})
$$
\n(15.121)

where  $A = 7/12$  and  $B = 1/12$  for fourth order accuracy and  $A = 1/2$  and  $B = 0$  for second order accuracy- Since the argument is the same for zonal meridional and vertical directions consider the zonal direction- A fully fourth order advective scheme would set

$$
q_{i,k,j} = \overrightarrow{adv\_vet_{i-1,k,j}} \cdot t_{i,k,j,n,\tau}
$$
\n
$$
(15.122)
$$

However, as implemented in MOM 2, the scheme is only psuedo fourth order<sup>14</sup> because the advecting velocity is left second order while the average tracer on the cell faces is expanded to fourth order using

$$
F_i = adv_{\mathcal{L}}v_{i,k,j} \cdot (A(t_{i+1,k,j,n,\tau} + t_{i,k,j,n,\tau}) - B(t_{i+2,k,j,n,\tau} + t_{i-1,k,j,n,\tau})) \tag{15.123}
$$

Note that for ocean T cells adjacent to land cells, the scheme is reduced to second order. This is easily accomplished by using a land/sea mask to select the appropriate coefficients  $A$ and B for each T cell- In principle a fully fourth order scheme could easily be implemented  $\alpha$  , the reason  $\alpha$  corresponding to Equation , which is the reason is the reason is the reason is that fourth order schemes, although more accurate on small scales, still produce undershoots and overshoots which can have significant eect on local areas of the ocean- $\mathcal{U}^{\mathbf{A}}$ 

### quicker

This is a third order advection scheme for tracers which significantly reduces the over-shooting inherent in the second order center dierenced advection scheme- The cost is less than a  increase in our commercial time-section of the commercial distances and is based on the commercial on the comm of Leonard  $(1979)$  but has been modified to lag the upstream correction by putting it on time  $\ker \tau = 1$ . This was hist recommended (personal communication) by Jeurgen Willebrand who demonstrated it in a one dimensional advection  $\alpha$  and  $\alpha$  and  $\alpha$  and  $\alpha$  advantage of this component is that it allows the same times time step as for second order advection- in this is not done the second this scheme is unstable unless the time step is reduced by about one half- The discretization of Farrow and Stevens (1995) has been followed but not their predictor corrector method since the lagged correction mentioned above solves the stability problem- The formulation given in  $N$ CAR (1990) is recovered by changing the  $\tau = 1$  to  $\tau$  in all upstream corrective terms. This is additionally discretized in additionally optional upwind-upwind-upwind-upwind-upwind-upwind-upwind-upwind-upwin of others and so the sourcest is uncompensation for multidimensions-  $\sim$  and the zonal directionstwice the advective  $\mathcal{U}$  of the eastern face of the eastern face of the  $\mathcal{U}$ 

$$
u^{+} = (adv\_vet_{i,k,j} + |adv\_vet_{i,k,j}|)/2 \qquad (15.124)
$$

$$
u^{-} = (adv\_vet_{i,k,j} - |adv\_vet_{i,k,j}|)/2
$$
\n(15.125)

$$
adv_{\tau} f e_{i,k,j} = adv_{\tau} vet_{i,k,j} \cdot (quick_{i,1}^{x} \cdot t_{i,k,j,n,\tau-1} + quick_{i,2}^{x} \cdot t_{i+1,k,j,n,\tau-1})
$$
  
\n
$$
- u^{+} \cdot (curv_{i,1}^{x+} \cdot t_{i+1,k,j,n,\tau-1} + curv_{i,2}^{x+} \cdot t_{i,k,j,n,\tau-1} + curv_{i,3}^{x+} \cdot t_{i-1,k,j,n,\tau-1}
$$
  
\n
$$
- u^{-} \cdot (curv_{i,1}^{x-} \cdot t_{i+2,k,j,n,\tau-1} + curv_{i,2}^{x-} \cdot t_{i+1,k,j,n,\tau-1} + curv_{i,3}^{x-} \cdot t_{i,k,j,n,\tau-1})
$$
  
\n(15.126)

where the coefficients are given by

i-

i--

$$
quick_{i,1}^x = 2 \cdot dx t_{i+1} / (dx t_{i+1} + dx t_i) \tag{15.127}
$$

$$
quick_{i,2}^x = 2 \cdot dx \, t_i/(dx \, t_{i+1} + dx \, t_i) \tag{15.128}
$$

$$
curv_{i,1}^{x+} = 2 \cdot dx t_i * dx t_{i+1}/((dx t_{i-1} + 2 \cdot dx t_i + dx t_{i+1}) \cdot (dx t_i + dx t_{i+1})) \quad (15.129)
$$

$$
curv_{i,2}^{x+} = -2 \cdot dx t_i * dx t_{i+1}/((dx t_i + dx t_{i+1}) \cdot (dx t_{i-1} + dx t_i))
$$
\n(15.130)

 $14$ The idea of a psuedo fourth order technique was taken from the GFDL SKYHI stratospheric GCM.

$$
curv_{i,3}^{x+} = 2 \cdot dx t_i * dx t_{i+1}/((dx t_{i-1} + 2 \cdot dx t_i + dx t_{i+1}) \cdot (dx t_{i-1} + dx t_i)) \quad (15.131)
$$

$$
curv_{i,1}^{x-} = 2 \cdot dx t_i * dx t_{i+1}/((dx t_i + 2 \cdot dx t_{i+1} + dx t_{i+2}) \cdot (dx t_{i+1} + dx t_{i+2}))
$$
(15.132)

$$
curv_{i,2}^{x-} = -2 \cdot dx t_i * dx t_{i+1}/((dx t_{i+1} + dx t_{i+2}) \cdot (dx t_i + dx t_{i+1})) \qquad (15.133)
$$

$$
curv_{i,3}^{x-} = 2 \cdot dx t_i * dx t_{i+1}/((dx t_i + 2 \cdot dx t_{i+1} + dx t_{i+2}) \cdot (dx t_i + dx t_{i+1})) \quad (15.134)
$$

In the meridional direction twice the advective ux out of the northern face of the T cell is given by

$$
v^{+} = (adv\_vnt_{i,k,j} + |adv\_vnt_{i,k,j}|)/2 \tag{15.135}
$$

$$
v^{-} = (adv\_vnt_{i,k,j} - |adv\_vnt_{i,k,j}|)/2
$$
\n(15.136)

$$
adv_{\mathcal{I}} n_{i,k,j} = adv_{\mathcal{I}} n_{i,k,j} \cdot (quick_{jrow,1}^{y} \cdot t_{i,k,j,n,\tau-1} + quick_{jrow,2}^{y} \cdot t_{i,k,j+1,n,\tau-1})
$$
  
\n
$$
- v^{+} \cdot (curv_{jrow,1}^{y+} \cdot t_{i,k,j+1,n,\tau-1} + curv_{jrow,2}^{y+} \cdot t_{i,k,j,n,\tau-1} + curv_{jrow,3}^{y+} \cdot t_{i,k,j-1,n,\tau-1}
$$
  
\n
$$
- v^{-} \cdot (curv_{jrow,1}^{y-} \cdot t_{i,k,j+2,n,\tau-1} + curv_{jrow,2}^{y-} \cdot t_{i,k,j+1,n,\tau-1} + curv_{jrow,3}^{y-} \cdot t_{i,k,j,n,\tau-1})
$$
  
\n(15.137)

where the coefficients are given by

$$
quick_{jrow,1}^{y} = 2 \cdot dy t_{jrow+1} / (dy t_{jrow+1} + dy t_{jrow})
$$
\n
$$
(15.138)
$$

$$
quick_{jrow,2}^{y} = 2 \cdot dy t_{jrow}/(dy t_{jrow+1} + dy t_{jrow}) \qquad (15.139)
$$

$$
curv_{jrow,1}^{y+} = 2 \cdot dy t_{jrow} * dy t_{jrow+1} / ((dy t_{jrow-1} + 2 \cdot dy t_{jrow} + dy t_{jrow+1})
$$
  
 
$$
\cdot (dy t_{jrow} + dy t_{jrow+1})) \tag{15.140}
$$

$$
curv_{jrow,2}^{y+} = -2 \cdot dy t_{jrow} * dy t_{jrow+1} / ((dy t_{jrow} + dy t_{jrow+1})
$$
  
 
$$
\cdot (dy t_{jrow-1} + dy t_{jrow})) \qquad (15.141)
$$

$$
curv_{jrow,3}^{y+} = 2 \cdot dy t_{jrow} * dy t_{jrow+1} / ((dy t_{jrow-1} + 2 \cdot dy t_{jrow} + dy t_{jrow+1})
$$
  
 
$$
\cdot (dy t_{jrow-1} + dy t_{jrow})) \tag{15.142}
$$

$$
curv_{jrow,1}^{y-} = 2 \cdot dy t_{jrow} * dy t_{jrow+1} / ((dy t_{jrow} + 2 \cdot dy t_{jrow+1} + dy t_{jrow+2})
$$
  
 
$$
\cdot (dy t_{jrow+1} + dy t_{jrow+2})) \tag{15.143}
$$

$$
curv_{jrow,2}^{y-} = -2 \cdot dy t_{jrow} * dy t_{jrow+1} / ((dy t_{jrow+1} + dy t_{jrow+2})
$$
  
\n
$$
\cdot (dy t_{jrow} + dy t_{jrow+1}))
$$
  
\n
$$
curv_{jrow,3}^{y-} = 2 \cdot dy t_{jrow} * dy t_{jrow+1} / ((dy t_{jrow} + 2 \cdot dy t_{jrow+1} + dy t_{jrow+2})
$$
\n(15.144)

$$
urv_{jrow,3}^{*} = 2 \cdot dyt_{jrow} * dyt_{jrow+1}/((dyt_{jrow} + 2 \cdot dyt_{jrow+1} + dyt_{jrow+2})
$$
  
 
$$
\cdot (dyt_{jrow} + dyt_{jrow+1})) \tag{15.145}
$$

Note that the indices in the above expressions require that option fourth\_order\_memory\_window be enabled- This is automatically done when option quicker is enabled- Also for ocean cells next to land cells (and the surface), the correction term on the face parallel to the land boundary is dropped thereby reducing the ux to second order- Normal ux on faces shared by land cells is set to zero- Masking not shown is used to enfore this-

in the vertical direction twice the advective the bottom face of the advective of the T cell is given by

$$
w^{+} = (adv\_vbt_{i,k,j} + |adv\_vbt_{i,k,j}|)/2
$$
\n(15.146)

$$
w^{-} = (adv\_vbt_{i,k,j} - |adv\_vbt_{i,k,j}|)/2
$$
\n(15.147)

$$
adv_{i,k,j} = adv_{i,k,j} \cdot (quick_{k,1}^{z} \cdot t_{i,k,j,n,\tau-1} + quick_{k,2}^{z} \cdot t_{i,k+1,j,n,\tau-1})
$$
  
\n
$$
- w^{-} \cdot (curv_{k,1}^{z+} \cdot t_{i,k+1,j,n,\tau-1} + curv_{k,2}^{z+} \cdot t_{i,k,j,n,\tau-1} + curv_{k,3}^{z+} \cdot t_{i,k-1,j,n,\tau-1}
$$
  
\n
$$
- w^{+} \cdot (curv_{k,1}^{z-} \cdot t_{i,k+2,j,n,\tau-1} + curv_{k,2}^{z-} \cdot t_{i,k+1,j,n,\tau-1} + curv_{k,3}^{z-} \cdot t_{i,k,j,n,\tau-1})
$$
  
\n(15.148)

Note the way  $w$  -and  $w$  are used to account for a z axis which is positive upwards. The coefficients are given by

$$
quick_{k,1}^{z} = 2 \cdot dz t_{k+1} / (dz t_{k+1} + dz t_k)
$$
\n(15.149)

$$
quick_{k,2}^{z} = 2 \cdot dz t_k/(dz t_{k+1} + dz t_k)
$$
\n(15.150)

$$
curv_{k,1}^{z+} = 2 \cdot dz t_k + dz t_{k+1}/((dz t_{k-1} + 2 \cdot dz t_k + dz t_{k+1}) \cdot (dz t_k + dz t_{k+1})) \tag{15.151}
$$

$$
curv_{k,2}^{2} = -2 \cdot dz t_k * dz t_{k+1}/((dz t_k + dz t_{k+1}) \cdot (dz t_{k-1} + dz t_k)) \qquad (15.152)
$$

$$
curv_{k,3}^{2+} = 2 \cdot dz t_k + dz t_{k+1}/((dz t_{k-1} + 2 \cdot dz t_k + dz t_{k+1}) \cdot (dz t_{k-1} + dz t_k)) \tag{15.153}
$$

$$
curv_{k,1}^{z-} = 2 \cdot dz t_k + dz t_{k+1}/((dz t_k + 2 \cdot dz t_{k+1} + dz t_{k+2}) \cdot (dz t_{k+1} + dz t_{k+2}))(15.154)
$$

$$
curv_{k,2}^{z-} = -2 \cdot dz t_k * dz t_{k+1}/((dz t_{k+1} + dz t_{k+2}) \cdot (dz t_k + dz t_{k+1})) \tag{15.155}
$$

$$
curv_{k,3}^{z-} = 2 \cdot dz t_k + dz t_{k+1}/((dz t_k + 2 \cdot dz t_{k+1} + dz t_{k+2}) \cdot (dz t_k + dz t_{k+1})) \tag{15.156}
$$

# fct

The main disadvantage of the widely used central differences advection scheme (or other higher order schemes is the numerical dispersion that is most noticeable near large gradients in the advected quantity-controllations or rippers under an overshoots and negative and negative and concentrations of positive denite quantities may occur- Addition of explicit diusion in the coordinate directions is required to reduce or eliminate this problem- The onedimensional advection diffusion equation

$$
U\frac{\partial T}{\partial x} = A\frac{\partial}{\partial x}(\frac{\partial T}{\partial x})\tag{15.157}
$$

discretized with central differences

$$
U\frac{U}{2\Delta x}(T_{i+1} - T_{i-1}) = \frac{A}{\Delta x^2}(T_{i+1} - 2T_i + T_{i-1})
$$
\n(15.158)

has solutions of the form  $T_i = \xi^*$  which when put into Equation (15.158) results in a quadratic equation with roots

$$
\xi = 1 \quad and \quad \xi = (2 + Pe)/(2 - Pe) \tag{15.159}
$$

where  $P$  is the  $P$  is the P,eclocate solution is the grid solution solution changes  $\mathcal{P}$ sign from grid point to grid point (two grid point noise) unless the grid Péclèt number is less than two- Simple estimates demonstrate that the required diusion in a typical ocean model is rather large- For a current of  cms and a grid distance of  km a diusion coecient of  $\delta x$ 10° *cm-48* is implied. A moderate vertical velocity of 10 ° *cm/8* and a grid distance of fould would require a vertical diffusion coefficient of 0.25  $cm$  /s. Note that in the deep  $\,$ ocean grid distances are usually much larger and vertical velocities can easily be one or two orders of magnitude larger-larger-diusion case of constant the numerical case of constants the numerical requirements in regions of strong currents determine the magnitude of the coecients- In quiet regions this implies a diffusively dominated tracer balance that is not physically justified.

The above analysis only consideres a one dimensional advective diffusive balance and the requirements on diffusion to suppress two grid point noise can be relaxed somewhat in three dimensions- However the problem is indeed of great practical importance as shown among others by Weaver and Sarachik and Stevens et al-stevens and Stevens - Stevens - Stevens - Stevens - Stevens -

The upstream scheme is an equally simple advection scheme that is free from the dispersive eects mentioned above- However it has very dierent numerical errors- The main disadvantage of the only rst order accurate scheme is its large amount of implicit diusion- Here one sided upstream dierences are used to calculate the advective uxes- The upstream discretized advective diffusive balance in one dimension is

$$
\frac{U + |U|}{2\Delta tx}(T_i - T_{i-1}) + \frac{U - |U|}{2\Delta x}(T_{i+1} - T_i) = \frac{A}{\Delta x^2}(T_{i+1} - 2T_i + T_{i-1})
$$
(15.160)

and the solution is as given above for the central differences scheme except that the grid Péclèt number is replaced by

$$
Pe' = (2U\Delta x)/(2A + |U|\Delta x) \tag{15.161}
$$

that is always less than two-dimensions than two-dimensions  $\mathcal{L}_{\text{max}}$ is

$$
\sum_{i} \frac{\partial}{\partial i} 0.5(|u_i|\Delta x_i - \Delta t u_i^2) + \sum_{i \neq j} 0.5 \Delta t u_i u_j \frac{\partial T}{\partial x_j}
$$
\n(15.162)

which can be interpreted as implicit diffusion with diffusion coefficients given by

$$
A_{impl}^{i} = 0.5(|u_i|\Delta x_i - \Delta t u_i^2)
$$
\n(15.163)

For small time steps (small compared to the maximum time step allowed by the CFL criterion, the extra that the eers is such that the grid P,ecl0et number is two-state number is two-stated that the tracer balance is thus always advectively dominated- Therefore the upstream scheme might actually be less diffusive than the central differences scheme with explicit diffusion in the larger part of the model domain.

Central differences and upstream algorithms represent, in a sense, opposite extremes, each minimizing one kind of error at the expense of another- A linear compromise between both schemes may be useful in certain cases e-g- Fiadeiro and Veronis 

 but will in general exhibit dispersive extends to intermediate the promise is the state that the compromise is the compromise tra rithm Boris and Book 
% Zalesak 
- A comparison of the central dierences upstream and FCT schemes for (oceanographic) two- and three-dimensional examples is given in Gerdes et al- the the state and the state and difference and difference and  $\mu$  and  $\mu$  and difference scheme or  $\mu$  and any other higher order scheme and an upstream scheme is computed- Adding the antidiusive ux would maximally reduce dispersive reduce dispersive reduce dispersive reduce dispersive riple reduce dispersi ples- the central intrinsic internal idea is the anti-diusive that is the such that the such that no under a s are introduced.

One possible criterion is to insist that from one time step to the next no new maxima or minima are another grid cell are created by advection-in the remarked by Rood (Poully and FCT) and is more a philosophy rather than an explicit algorithm, as the crucial limiting step is essentially left to the user s discretion- Depending on the choice of the limiting step the results will be close to the alternatively the upstream or the central dierem or the scheme- which diese schememixing does therefore depend on a sub jective choice-this limit this limitation in mind the FCT of the FCT of algorithm may be regarded as a way to find the minimum mixing that is consistent with the thermodynamical constraint- with the model can be run with the model can be run without any explicit

diffusion and the author suggests running a case with all tracer diffusion coefficients set to zero to appreciate the eects of the advection scheme- This oers an opportunity to study cases where the tracer balance is advectively dominated everywhere-the scheme allows the scheme allows the scheme all use of physically motivated mixing that will not be swamped by numerically necessary explicit diffusion or large implicit diffusion of the advection scheme.

The recommended options (all of which should be specified) for the FCT scheme are  $fct$ . fct d lm and fct d- An alternative option to fct d lm is fct d lm which species the limiter as originally proposed by Zalesake (2000). Changes in tracer due to FCT (2000) 2 Calestine in central differences), are written in NetCDF format to file  $fct.data_nc$  when the diagnostic option fct netcdf is enabled-by additional options to the state options to the state of the state of the state o mainly for debugging purposes-by-contracting-indices-by-presses the antidiusive suppresses the antiuses and the thus results in the model state states is the model specific reproduce the model should reproduce the results of the central dierences scheme- Option tst fct los forces a complete limitation of the antidiusive uxes thus realizing the upstream scheme- However all intermediate steps of the algorithm are performed-use reasons performance recommended to use the commentation is not recognized. to implement an upstream scheme-

#### Option fct

with option for enabled the advective calculated in substance in substance  $\mathcal{L}$ plementation closely follows the FCT algorithm as given by Zalesak (International Company) and the loworder upstream uxes are calculated rst and a preliminary upstream solution is given by

$$
t_{i,k,j,n}^{low} = t_{i,k,j,n,\tau-1} - 2\Delta t (ADV \cdot Tx_{i,k,j} + ADV \cdot Ty_{i,k,j} + ADV \cdot Tz_{i,k,j})
$$
\n(15.164)

where the advective operator is denoted by Equations - and the second by Equations - and the second by Equations - Equations - Equations - Equations - Equations - Equations - Equations - Equations - Equations - Equations uxes are given by  $\mathcal{L}(\mathcal{M})$ 

$$
adv_{i,k,j} = adv_{i,k,j}(t_{i,k,j,n,\tau} + t_{i+1,k,j,n,\tau}) + |adv_{i,k,j}|(t_{i,k,j,n,\tau} - t_{i+1,k,j,n,\tau})
$$
\n
$$
adv_{i,k,j} = adv_{i,k,j}(t_{i,k,j,n,\tau} + t_{i,k,j+1,n,\tau}) + |adv_{i,k,j}|(t_{i,k,j,n,\tau} - t_{i,k,j+1,n,\tau})
$$
\n
$$
adv_{i,k,j} = adv_{i,k,j}(t_{i,k,j,n,\tau} + t_{i,k+1,j,n,\tau}) + |adv_{i,k,j}|(t_{i,k,j,n,\tau} - t_{i,k,j,n,\tau})
$$
\n
$$
adv_{i,k,j} = adv_{i,k,j}(t_{i,k,j,n,\tau} + t_{i,k+1,j,n,\tau}) + |adv_{i,k,j}|(t_{i,k+1,j,n,\tau} - t_{i,k,j,n,\tau})
$$
\n
$$
(15.166)
$$
\n
$$
(15.167)
$$

A forward time step over  $2\Delta t$  is used because the usual forward time step turned out to be unstable in the ocean model-stability reasons and the stability reasons of the stability reasons  $\mathcal{C}$ allowed with option *damp\_inertial\_oscillation* which treats the Coriolis term implicitly.

#### Options fct\_dlm1 and fct\_dlm2

The next step involves limitation of antidiusive  $\mathcal{U}$  and  $\mathcal{U}$  and  $\mathcal{U}$ The antidiusive uxes are limited for each coordinate direction separately- Flux limitation in three dimensions is optionally done afterwards- the commended by Zalesaking-Section and the commended by Zales  $(1979)$  in the case that a tracer is transported in a direction perpendicular to a large gradient in the tracer-can secure models the possible range of the solution is frequency given by a large variation in the vertical direction while the largest antidiusive uxes occur in the horizontal

-

direction-that interesting only the using only three memorial limiting results in very notary elds although the solution is free from overshoots and undershoots -

As an example, the following presents details of the algorithm for the one-dimensional limiter in the procedure is the same for the same formed the coordinate directions- the same for the same that the same the solution is required to stay within bounds given by  $Tr_i$  and  $Tr_i$ . There are currently two different ways to calculate these bounds and are selected by options  $fct\_dlm1$  and  $fct\_dlm2$ . For option  $fct\_dlm1$  these bounds are specified as

$$
Tr_i^{max} = max(\frac{t_{i-1,k,j,n,\tau} + t_{i,k,j,n,\tau}}{2}, \frac{t_{i,k,j,n,\tau} + t_{i+1,k,j,n,\tau}}{2}, t_{i,k,j,n}^{low})
$$
  
\n
$$
Tr_i^{min} = min(\frac{t_{i-1,k,j,n,\tau} + t_{i,k,j,n,\tau}}{2}, \frac{t_{i,k,j,n,\tau} + t_{i+1,k,j,n,\tau}}{2}, t_{i,k,j,n}^{low})
$$
 (15.168)

while option  $fct\_dlm2$  employs

ik-

$$
Tr_i^{max} = max(t_{i-1,k,j,n}^{low}, t_{i,k,j,n}^{low}, t_{i+1,k,j,n}^{low})
$$
  
\n
$$
Tr_i^{min} = min(t_{i-1,k,j,n}^{low}, t_{i,k,j,n}^{low}, t_{i+1,k,j,n}^{low})
$$
 (15.169)

which is the original formula of  $\mathcal{L}$  at all neighbouring  $\mathcal{L}$  at all neighbouring  $\mathcal{L}$ points enters the version given by Equation - which requires additional storage for the meridional direction- With the version given by Equation - the current values of the tracers at neighbouring points are used instead of the upstream solution that enters only at the central point- Experimentally the author has found that dierences in solutions using equations (extern) which (extern) which they consume which applies in the extension and the commendiation of general-choices - and - and - are not the only possible choices for upper choices for upper choices for upper Specification of  $Tr_i^{max}$  and  $Tr_i^{max}$  can be used to keep the solution within a certain range (always positive for example).

To calculate the limiters, the possible change of the solution in either direction is determined by considering the sum of antidiusive uxes into and out of the grid cell- For the xdirection

$$
P_{i,k,j}^{+} = max(0, A.e_{i-1,k,j}) - min(0, A.e_{i,k,j})
$$
\n(15.170)

$$
P_{i,k,j}^{-} = max(0, A.e_{i,k,j}) - min(0, A.e_{i-1,k,j})
$$
\n(15.171)

where

$$
A_{\text{-}e_{i,k,j}} = 2\Delta t \frac{anti_{\text{-}}f_{e_{i,k,j}}}{2\cos\phi_{j\text{-}row}^T dx t_i}
$$
\n(15.172)

and

$$
anti_f e_{i,k,j} = adv_f e_{i,k,j} - adv_f e_{i,k,j}^{ups}
$$
\n
$$
(15.173)
$$

is the unit distance of the contracts and the tracer cell-tracer cell-tracer cell-tracer products positive to or negative changes in the solution due to the divergence of the delimited antidiusive uxes are

 $15$ Experimentation with the limitation process can be useful: The combination of two-dimensional limiting in the horizontal and one-dimensional limiting in the vertical is likely to generate less implicit diffusion than the implemented scheme

$$
Q_{i,k,j}^{+} = Tr_i^{max} - t_{i,k,j}^{low}
$$
  
\n
$$
Q_{i,k,j}^{-} = t_{i,k,j}^{low} - Tr_i^{min}
$$
\n(15.174)

so that with the ratios<sup>16</sup>

$$
R_{i,k,j}^{+} = min(1, \frac{Q_{i,k,j}^{+}}{P_{i,k,j}^{+} + \epsilon})
$$
  

$$
R_{i,k,j}^{-} = min(1, \frac{Q_{i,k,j}^{-}}{P_{i,k,j}^{-} + \epsilon})
$$
 (15.175)

the limiters can be defined as

$$
C_{\mathcal{L}i,k,j} = \min(R_{i+1,k,j}^+, R_{i,k,j}^-) \quad \text{for} \quad A_{\mathcal{L}i,k,j} \ge 0
$$
\n
$$
C_{\mathcal{L}i,k,j} = \min(R_{i,k,j}^+, R_{i+1,k,j}^-) \quad \text{for} \quad A_{\mathcal{L}i,k,j} < 0 \tag{15.176}
$$

#### Option fct 3d

 $\mathbf{u}$ antee that the solution stays in the permitted range- is the medicine direction and over  $\cdots$ shoots appear a threedimensional limitation of the antidiusive uxes must be performed-This is accomplished with option fct d- This option is however not automatically enabled because the one-dimensional limitation is sufficient in many cases and has slightly less implicit diffusion than the full scheme.

The one dimensional scheme shown above easily generalizes to multiple dimensionsinstance the possible increase in the solution by antidiusive uxes into the grid cell becomes

$$
P_{i,k,j}^{+} = max(0, A.e_{i-1,k,j}) - min(0, A.e_{i,k,j}) + max(0, A.b_{i,k,j}) - min(0, A.b_{i,k-1,j}) + max(0, A.n_{i,k,j-1}) - min(0, A.n_{i,k,j})
$$
(15.177)

where the As are denoted anologously to Equation (Etter), we applied for the upper  $\mathcal{L}_{\mathcal{A}}$ bound for the solution is

$$
Tr_{i,k,j}^{max} = max(t_{i-1,k,j,n}^{low}, t_{i+1,k,j,n}^{low}, t_{i,k-1,j,n}^{low}, t_{i,k+1,j,n}^{low}, t_{i,k,j-1,n}^{low}, t_{i,k,j+1,n}^{low}, t_{i,k,j,n}^{low})
$$
(15.178)

The additional computational load due to the threedimensional limiter is moderate because most of the needed maxima and minima have already been computed during the calculation of the one mensional limit is the state of the state of the state  $\pi$  . The state  $\eta$ 

$$
adv_{i} = adv_{i} + dev_{i,k,j} + c_{i,k,j} \cdot anti_{i} + dev_{i,k,j}
$$
\n
$$
adv_{i} = adv_{i} + dev_{i,k,j} + c_{i,k,j} \cdot anti_{i} + dev_{i,k,j}
$$
\n
$$
adv_{i} = adv_{i} + dev_{i,k,j} + c_{i,k,j} \cdot anti_{i} + dev_{i,k,j}
$$
\n
$$
adv_{i} = adv_{i} + dev_{i,k,j} + c_{i,k,j} \cdot anti_{i} + dev_{i,k,j}
$$
\n
$$
(15.179)
$$

 $\tilde{\ }$  Where  $\epsilon$  is a small value  $O(10^{-29})$  to avoid division by zero.

In comparing the program code with this description, it will noticed that most quantities are computer for row j- row computer to the j- which which make which the anti-type is needed to the  $\Gamma$  is the meridion of the meridion  $\Gamma$  and  $\Gamma$  and  $\Gamma$  and  $\Gamma$  and  $\Gamma$  and  $\Gamma$ is used the loworder solution is needed in Equation -- For economic reasons zonal and vertical uxes for row j
 are already calculated and delimited at row j- The meridional ux anti- $fn_{j+1}$  is calculated but not yet limited at row j while anti- $fn_j$  has already been calculated the row before and is now delimited at row  $j$ .

The scheme is expensive in terms of computer time- The time spent in subroutine tracer increases by a factor -- In a typical coarse resolution model with potential temperature and salinity subroutine tracer may require  $40\%$  of the total time, in which case the CPU time of the ocean model with FCT will be - times larger than with  $\mathcal{N}(\mathcal{N})$  with  $\mathcal{N}(\mathcal{N})$ 

> Section -- contributed by Ruediger Gerdes  $\mu$ gerdes $\otimes$ AW I – Dremerhaven. $D$  D

# $15.19$  Miscellaneous

This section contains various options which haven't been placed into other catagories.

## knudsen

Option knudsen computes density coecients according to the Knudsen formulation- If this option is not enabled, then density coefficients are computed according to the UNESCO for-

#### pressure gradient average

Option *pressure\_gradient\_average* implements the pressure gradient averaging technique of Brown and Campana (1978) which can allow the time step to be increased by up to a factor of two in certain circumstances' This applies when the time step is limited by internal gravity waves-The actual time step, which should always be determined empirically, will typically be somewhere the theoretical factor of two limit-dimit-dimit-dimit-dimit-dimit-dimit-dimit-dimit-dimit-dimit-dimit-dimitscheme. The amplification factor  $|\lambda|$  in the stability analysis given by Brown and Campana  $(1978)$  is unity within the region of stable solutions.

 $\Delta$  basically, the way it works is that instead of using  $\rho$  . In the hydrostatic pressure gradient, a semi-implicit density given by

$$
\tilde{\rho} = alpha'(\rho^{tau+1} + \rho^{tau-1}) + (1 - 2\alpha')\rho^{\tau}
$$
\n(15.180)

is used with  $aipna = 1/4$ . Brown and Campana (1978) also discuss three computational modes which are introduced by this technique. They are handled by either reducing *atpha* slightly or applying additional time averaging to other prognostic variables- Both methods sharply reduce the maximum allowable time step- in Mom by the Euler backward mixing times to p damps the computational modes- For a discussion on when a semiimplicit pressure gradient is applicable refer to Killworth Smith and Gill - Their analysis indicates that a semi implicit pressure gradient is applicable for coarse and medium resolution ( $\geq 1$  deg) studies but may not be applicable for high resolution ( $\leq 30$  km) ones.

In order to apply this scheme for one or more rows within the memory window, there must be one additional row of tracers calculated before the internal modes of velocity can be

calculated-the pressure that is because  $\Delta$  is denoted the pressure rows and the pressure rows is  $\Delta$ requires an average of four surrounding densities which are defined on adjacent T cell latitude rows- Although strictly not a fourth order option this extra computed tracer row requires that option fourth order window must also be enabled- This is automatically done when op tion *pressure\_gradient\_average* is enabled.

For the minimum fourth order window configuration with  $\text{im} w = 4$ , tracers are computed for rows and while velocities are only computed on row - and accommodate this start this starting and ending rows for tracer calculations are given by

$$
jstrac = 2 \tag{15.181}
$$

$$
jetrac = min(jsmw + ncross, jmt - 1 + joff) \tag{15.182}
$$

where function " $min$ " limits jetrac to memory window rows corresponding to latitude rows less than  $\mathbf{R}$ -- where the starting and ending rows are given- The situation is further complicated when this option is used in conjunction with a fourth order option such as option biharmonic- The minimum conguration for the memory window is the press are annoy window in the memory are a computed for rows 2 and 3, while velocities are computed for row 2 but an extra fifth row is needed for the biharmonic computation for tracers on row 3. Yes, it works!

# fourth\_order\_memory\_window

The memory window typically has a minimum size of three latitude rows ( $jmv = 3$ ) which is appropriate for second order accurate numerics- Some options use fourth order numerics or in some cases averaging operators which require information from two cells away- All fourth order schemes require option *fourth\_order\_memory\_window* which is automatically enabled in le sizeh when any of the existing fourth order schemes are enabled- These schemes require the minimum size of the minimum  $\mu$  window to be four latitude rows jum - a jum - and combinations of of schemes require the minimum memory window to be of size jmw - However more is required than simply opening up the window to jmw rows- In the minimum size fourth order window prognostic equations are solved only on row - In a second order window with jmw they are solved for rows and - For a further description of how this works refer

Calculations always proceed up to latitude from  $flow = fmt = 1$  even with higher order schemes!. There are no out of bounds references because meridional indexing is limited to a maximum at latitude  $jrow = jmt$  and a maximum corresponding memory window row given by j minj ! jof f jmt - jof f - To accommodate higher order schemes when a fully open memory window jmw jmt is used meridional uxes are set to zero at latitude jrow jmt which allows calculations to proceed through latitude row  $\mu \nu \omega = \mu \nu \nu - 1$ .

# implicitvmix

Option *implicity mix* allows the vertical diffusion of momentum and tracers to be solved implicitly under control of an implicit vertical diffusion factor *aidif* which is input through namelist. Refer to Section - for information on namelist variables- Setting aidif  gives full implicit treatment and setting  $aidif = 0$  gives full explicit treatment.

Pages and of Numerical Recipes recommend a setting of aidif which is the CrankNicholson scheme followed by a few fully implicit steps using aidif - The reason, according to Anand Gnanadesikan, is because when  $\kappa = \kappa_v e \iota / \Delta z^- > 1$ , the explicit
treatment of diffusion produces wiggles in the solution, which are then smoothed out by the implicit treatment- Essentially using the fully implicit treatment gives more smoothing than may be realistic for  $R$  for  $R$  few fully implicit steps at the end of the end of the end of the integration  $R$ allows for proper averaging in cases where R - In MOM however the interval of interest is each timestep and without a fully implicit treatement, the wiggles produced by the explicit treatment are left- In order for the most accurate solution of the diusion term it is necessary to set all cases with the state where we have the set of the set of the set of the set of the set of the set of

Option *implicitymix* solves both the vertical diffusion of tracers and vertical diffusion of horizontal velocity components implicitly- Otherwise the vertical diusion of horizontal velocity components is always solved explicitly- also when the case where  $\alpha$  possible in the case where  $\alpha$ vertical diffusion of tracers may be solved implicitly or explicitly depending on whether option isopycmix is enabled or not- When option isopycmix is enabled the vertical diusion of tracers is always solved implicitly-

Explicit convection of tracers as described in Section - is activated only when option im plicity *plicity* is <u>not</u> enabled or option *isopycmix* is enabled.

Assume that the one dimensional vertical diffusion equation to be solved implicitly is given by

$$
\xi_k = \xi_k^* + \operatorname{aidif} \cdot 2\Delta \tau \delta_z (\operatorname{dcb}_k \cdot \delta_z(\xi_k)) \tag{15.183}
$$

for levels  $k = 1$  to  $k = km$  where  $\xi_k$  is the vertical profile of a tracer or a horizontal velocity component at time level  $\mathbb{R}^n$  . The given domination are all all all all all all all  $\mathbb{R}^n$ at the bottom of T or U cells,  $\Delta \tau$  which is the time step, *aidif* which is the implicit factor, and  $\xi_k$ . If  $\xi$  is a tracer,  $\xi_k$  is known from the solution of Equation (11.44). If  $\xi$  is a horizontal component of velocity,  $\zeta_h^*$  is the solution from Equation (11.114).

Equtation - is solved sub ject to ux boundary conditions at the top of the rst cell at k  $\mathbf{u}$ follows from pages and of Numerical Recipes - Note that when is a horizontal component of velocity sf lux bmf and bf lux bmf and bf lux bmf and bf lux bmf and bf lux bmf and bf lux strf an bf lux bis and the written as well as a can be written as written as well as a contract of the contract of the

$$
\xi_k = \xi_k^* + aidi f \cdot 2\Delta\tau (dcb_{k-1} \frac{\xi_{k-1} - \xi_k}{dz t_k \cdot dz w_{k-1}} - dcb_k \frac{\xi_k - \xi_{k+1}}{dz t_k \cdot dz w_k})
$$
(15.184)

which can be re-arranged to

$$
A_k \cdot \xi_{k-1} + B_k \cdot \xi_k + C_k \cdot \xi_{k+1} = \xi_k^* \tag{15.185}
$$

where

$$
A_k = -\frac{aidif \cdot 2\Delta \tau \cdot dcb_{k-1}}{dzt_k \cdot dzw_{k-1}} \tag{15.186}
$$

$$
C_k = -\frac{aidif \cdot 2\Delta \tau \cdot dcb_k}{dzt_k \cdot dzw_k} \tag{15.187}
$$

$$
B_k = 1 - A_k - C_k \tag{15.188}
$$

at k and at  $\alpha$  , and the last ocean level  $\alpha$  , and the last ocean level with  $\alpha$  and  $\alpha$  may be less than bottom at the bottom to accommodate bottom topography-metric at the topography $k = 1$  and bottom  $k = kz$  are imposed by setting

$$
F_{k=1} = \xi_{k=1}^{\star} + \frac{sflux \cdot aidi f \cdot 2\Delta\tau}{dz t_{k=1} \cdot dz w_{k=0}} \tag{15.189}
$$

$$
F_k = \xi_k^{\star}
$$
 (15.190)

$$
F_{k=kz} = \xi_{k=kz}^{\star} - \frac{\partial f \, u \, x \cdot \, a \, \iota \, a \, f \cdot \, 2\Delta \gamma}{\partial z \, t_{k=kz} \cdot \, d z \, w_{k=kz}} \tag{15.191}
$$

The solution is arrived at by performing a decomposition and forward substitution using

$$
bet = B_{k=1}
$$
  
\n
$$
\xi_{k=1} = F_{k=1}/bet
$$
  
\ndo k=2,kz  
\n
$$
E_k = C_{k-1}/bet
$$
  
\n
$$
bet = B_k - A_k \cdot E_k
$$
  
\n
$$
\xi_k = (F_k - A_k \cdot \xi_{k-1})/bet
$$
  
\nenddo

then a back substitution using

do kazimi kazimi kazimi kazimi kazimi kazimi kazimi kazimi kazimi kazimi kazimi kazimi kazimi kazimi kazimi k  $\varsigma_k = \varsigma_k - \nu_{k+1} \cdot \varsigma_{k+1}$ enddo

#### beta plane 15.19.5

Normally the equations in MOM are formulated in spherical coordinates- This option turns the model into a beta plane.  $f - f_0 + \beta \cdot g$  where  $\rho = \frac{df}{\sigma_y}$  and  $f_0$  is taken at the latitude given by  $\varphi_{\textit{if} \, \textit{ow}}$  -1.

## f plane

Normally the equations in MOM are formulated in spherical coordinates- This option turns the model into a f plane as in option between  $\Gamma$  as the equator sets as the equator sets as the equator sets as the equator sets as the equator sets as the equator sets as the equator sets as the equator sets as the equ at space cartesian gates

## source term

This option allows adding source terms to the momentum and tracer equations as indicated in

in this option allows masks masks masks masks masks masks masks masks masks masks masks masks masks masks masks m certain diagnostics-

## show details

When enabled, this option allows details from various parts of the setup calculations to be printed to interest at the print of the printed the printed the printed the printed this option will give more information if enabled it leads to lots of printed it left disabled it left disabled it is left disabled i unless the missing details are needed-

## timing

This option allows any Fortran source code or portions of the code to be timed using a simple set of timing routines- Executing script run timer will exercise these routines by solving a tracer equation in various ways- This is useful when trying to optimize speed for a particular computer platform- Refer to Section -- for details-

## equivalence\_mw

This option hides the nine two dimension fields of the coefficient matrix for inverting the external mode elliptic equation over the memory window space- memory window spacemode and internal mode are essentially orthogonal calculations and the space required by one can be used by the other.

# Chapter -

# External Mode Options

There are three ways to solve for external mode (depth independent) velocities and they are described in the following sections.

## stream function

Option stream function enables the time honored standard approach which basically eliminates the unknown surface pressure from the momentum equations by vertically integrating and taking the curl- Boundary conditions are Dirichlet which necessitate solving island equations as given in Section 10.1.4. Unanges- to the coemcient matrices and in the nanuling of islands in the elliptic solvers have resulted in faster convergence rates than in MOM - The external mode velocities given by the stream function approach are guaranteed to be divergence free even if the solution for change in stream function  $\mathbf{I}$ solution for  $\pi$  , is governed by the value of the value through namelist-through the value  $\pi$ is  $10^8$  cm<sup>3</sup>/sec.

## Remarks

Use of polar filtering on the forcing term of the elliptic equation for the implicit free surface method has been shown to lead to problems- Removing the ltering eliminates the problem-Speculation is that the polar filering would not be needed on the forcing term of the elliptic equation for the stream function method either- However this has not yet been investigated-

#### $16.1.1$ The equation

The stream function equation is generated by taking the curl of the vertically averaged mo mentum equations to knock out the unknown surface pressure terms- This is done by vertically averaging the Equations (Eq. ) and (Eq. ) streams the averaged velocities in terms of a stream function  $\psi$ , and taking the  $\mathbf{k} \cdot \nabla \times$  of these equations yielding:

$$
\nabla \cdot (\frac{1}{H} \cdot \nabla \psi_t) - J(acor \cdot \frac{f}{H}, \psi) = \hat{\mathbf{k}} \cdot \nabla \times F \tag{16.1}
$$

where J is the Jacobian , *acor* is the implicit Coriolis factor , the Coriolis term  $\eta = 2M \sin \varphi$ , and F is the vertically averaged forcing computed in subroutine clinic- The boundary condition

<sup>&</sup>lt;sup>1</sup>Worked out by Charles Goldberg.

The Jacobian is given as  $J(A, B) = \frac{1}{a^2 \cos \phi} (\overline{\partial \lambda} \overline{\partial \phi} - \overline{\partial \lambda} \overline{\partial \phi})$ .<br>  $\partial^3$  acor = zero implies that the Coriolis term is handled explicitly. Otherwise, 0.5 < acor < 1.0 implies implicit handling of the Coriolis term. This is useful for coarse models with global domains where the time step is limited by the inertial period -f

is that the normal component of the gradient of the stream function  $\hat{n} \cdot \nabla \psi = 0$  on lateral boundaries- Actually since the viscous terms in the vertically averaged forcing are of the form  $\nabla^2 u$  and  $\nabla^2 v$ , another boundary condition is necessary. The additional boundary condition is that the tangential component of the stream function  $\hat{t} \cdot \nabla \psi = 0$  on lateral boundaries.

Bryan gives the discretization of Equation - in terms of ve point numerics-This means that the discretized equation at grid point with subscripts  $(i, jrow)$  involves the four  $\frac{1}{2}$  if early the point subscripts  $(i+1, j+ow), (i-1, j+ow), (i, j+ow+1),$  and  $(i, j+ow+1)$ - Semtner 
 derives the nine point equivalent of Bryan s external mode equation which additionally involves the four nearest neighboring corner points  $(i+1, j+0w+1), (i=1, j+0w+1),$  $(i + 1, Trow - 1)$ , and  $(i - 1, Trow - 1)$ . A similar approach is given below.

The nite dierence counterpart of Equation - is arrived at by starting with the verti cally averaged finite differenced momentum equations

$$
\frac{\bar{u}_{i,k,j,1,\tau+1} - \bar{u}_{i,k,j,1,\tau-1}}{2\Delta\tau} - \tilde{f}_{jrow} \cdot (\bar{u}_{i,k,j,2,\tau+1} - \bar{u}_{i,k,j,2,\tau-1}) = \frac{-1}{\rho_o \cdot \cos \phi_{jrow}^U} \cdot \delta_{\lambda}(\overline{p_{i,jrow}^s\phi}) + z u_{i,jrow,1}
$$
\n(16.2)

$$
\frac{\bar{u}_{i,k,j,2,\tau+1} - \bar{u}_{i,k,j,2,\tau-1}}{2\Delta\tau} + \tilde{f}_{jrow} \cdot (\bar{u}_{i,k,j,1,\tau+1} - \bar{u}_{i,k,j,1,\tau-1}) = \frac{-1}{\rho_o} \cdot \delta_{\phi}(\overline{p_{i,jrow}^s}^{\Delta}) + z u_{i,jrow,2}
$$
\n(16.3)

where  $p$ - is the unknown surface pressure and  $zu_{i,jrow,n}$  contains the vertically averaged advection diusion hydrostatic pressure gradients and explicit part of the Coriolis term- The implicit part of the Coriolis term is given by

$$
\tilde{f}_{jrow} = \qquad acor \cdot 2\Omega \sin \phi_{jrow}^U \tag{16.4}
$$

When the finite difference curl is taken, particular attention must be taken to assure that the under surface pressure terms are eliminated the complete state is non-pressure is non-the grid is nonoutline of the steps needed to do the steps needed to do this-term in the steps needed to do the steps of the steps of the steps of the steps of the steps of the steps of the steps of the steps of the steps of the steps of following substitutions

$$
\bar{u}_{i,k,j,1,\tau-1} = -\frac{1}{H_{i,jrow}} \cdot \delta_{\phi}(\overline{\psi_{i,jrow,\tau-1}}^{\lambda}) \qquad (16.5)
$$

$$
\bar{u}_{i,k,j,2,\tau-1} = \frac{1}{H_{i,jrow} \cdot \cos \phi_{jrow}^U} \cdot \delta_{\lambda}(\overline{\psi_{i,jrow,\tau-1}}^{\phi})
$$
(16.6)

$$
\bar{u}_{i,k,j,1,\tau+1} = -\frac{1}{H_{i,jrow}} \cdot \delta_{\phi}(\overline{\psi_{i,jrow,\tau+1}}^{\lambda}) \qquad (16.7)
$$

$$
\bar{u}_{i,k,j,2,\tau+1} = \frac{1}{H_{i,jrow} \cdot \cos \phi_{jrow}^U} \cdot \delta_{\lambda}(\overline{\psi_{i,jrow,\tau+1}}^{\phi})
$$
(16.8)

$$
\Delta\psi_{i,jrow} = \psi_{i,jrow,\tau+1} - \psi_{i,jrow,\tau-1} \tag{16.9}
$$

and multiply the equations as follows

<sup>&</sup>lt;sup>4</sup>This approach was first worked out by Charles Goldberg (personal communication) using algebraic manipulations. The derivation given here is in terms of finite difference operators.

$$
dx u_i \cdot \cos \phi_{jrow}^U \cdot (Eqn 16.2) \tag{16.10}
$$

$$
dyu_{jrow} \cdot (Eqn 16.3) \tag{16.11}
$$

Then take the finite difference equivalent of the curl operation using:

$$
- dy t_{jrow} \cdot \delta_{\phi} (\overline{Eqn 16.10}^{\lambda}) + dx t_i \cdot \delta_{\lambda} (\overline{Eqn 16.11}^{\phi}) \tag{16.12}
$$

After completing the above operations, the resulting nine point equivalent of Bryan's external mode equation is obtained- The nite dierence counterpart of Equation - for nonuniform grids is given as

$$
\frac{1}{2\Delta\tau} \cdot \left[ dy t_{jrow} \cdot \delta_{\phi} \left( \frac{dx u_{i-1} \cdot \cos \phi_{jrow-1}^{U}}{(H_{i-1,jrow-1} \cdot dy u_{jrow-1})} \cdot dy u_{jrow-1} \cdot \delta_{\phi} (\overline{\Delta \psi_{i-1,jrow-1}}^{\lambda}) \right) \right]
$$
  
+  $dx t_{i} \cdot \delta_{\lambda} \left( \frac{dy u_{jrow-1}}{(H_{i-1,jrow-1} \cdot \cos \phi_{jrow-1}^{U} \cdot dx u_{i-1})} \cdot dx u_{i-1} \cdot \delta_{\lambda} (\overline{\Delta \psi_{i-1,jrow-1}}^{\phi})^{\phi} \right)$   
+ 
$$
\left[ dy t_{jrow} \cdot \delta_{\phi} \left( \frac{\overline{f}_{jrow-1}}{H_{i-1,jrow-1}} \cdot dx u_{i-1} \cdot \delta_{\lambda} (\overline{\Delta \psi_{i-1,jrow-1}}^{\phi}) \right) \right]
$$
  
-  $dx t_{i} \cdot \delta_{\lambda} \left( \frac{\overline{f}_{jrow-1}}{H_{i-1,jrow-1}} \cdot dy u_{jrow-1} \cdot \delta_{\phi} (\overline{\Delta \psi_{i-1,jrow-1}}^{\phi})^{\phi} \right)$   
= 
$$
\left[ -dy t_{jrow} \cdot \delta_{\phi} (\overline{dx u_{i-1} \cdot \cos \phi_{jrow-1}^{U} \cdot z u_{i-1,jrow-1,1}}^{\phi}) \right]
$$
  
+  $dx t_{i} \cdot \delta_{\lambda} (\overline{dy u_{jrow-1} \cdot z u_{i-1,jrow-1,2}}^{\phi})$  (16.13)

where  $f_{jrow}$  is given by Equation (16.4). Comparing this to Equation (16.1),  $\nabla \cdot (\frac{1}{H} \cdot \nabla \psi_t)$ corresponds to the first bracket,  $-J(acor\cdot \frac{J}{H},\psi)$  corresponds to the second bracket and  ${\bf k}\cdot \nabla{\times}F$ corresponds to the third bracket which is

$$
ztd_{i,jrow} = -dyt_{jrow} \cdot \delta_{\phi}(\overline{dx u_{i-1} \cdot \cos \phi_{jrow-1}^U \cdot zu_{i-1,jrow-1,1}}^{\lambda})
$$
  
+ 
$$
dx t_i \cdot \delta_{\lambda}(\overline{dy u_{jrow-1} \cdot zu_{i-1,jrow-1,2}}^{\phi})
$$
(16.14)

If the time step constraint imposed by convergence of meridians needs to be relaxed ztdi-jrow is filtered in longitude by one of two techniques: Fourier filtering (Bryan, Manabe, Pacanowski enabled by option for the property or nite in the set of the interior enables  $\Delta$  contains the property  $\mu$  and  $\mu$ should be used with caution and only when necessary at high latitudes.  $\mu \eta u$  is much faster than *fourfil*.

The boundary condition is no slip on lateral boundaries- This is expressed as

$$
\delta_{\lambda}(\overline{\psi_{i,jrow}}^{\phi}) = 0 \tag{16.15}
$$

$$
\delta_{\phi}(\overline{\psi_{i,jrow}}^{\lambda}) = 0 \tag{16.16}
$$

 $5$ This filtering induces spurious vertical velocities.

which is a space on boundaries that  $\overline{y}$  is a space on boundaries-on boundaries-on boundaries-on boundaries-on boundariesnected is a masses in the value is the circulation around the value of the value of  $\alpha$  is  $\alpha$  is a set of  $\alpha$  $\frac{1}{2}$  is a dierent constant to  $\frac{1}{2}$  is a dierent-continent-continent-continent-continent-continent-continent-continent-continent-continent-continent-continent-continent-continent-continent-continent-continent-con -- for details relating to solving for i-jrow on islands-

## The coefficient matrices

Equation - involves nine values of ) centered at ) i-jrow which may be written as

$$
\sum_{i'=1}^{1} \sum_{j'=1}^{1} coefficient_{i,jrow,i',j'} \Delta \psi_{i+i',jrow+j'} = ztd_{i,jrow}
$$
\n(16.17)

where the 3rd and 4th subscripts on the coefficient matrix refer to coefficients on neighboring cens. For example,  $i = -1$  and  $j = 0$  refers to the coefficient of  $\Delta \psi_{i-1,jrow}$  (the value on the  $\Omega$  coecient cell-coecient of  $\ell$  if  $\mathbb{I}_1$  and  $\mathbb{I}_2$  is defined by a coefficient coefficient coefficient coefficient coefficient coefficient coefficient coefficient coefficient coefficient coefficient coefficien given by  $i = 1$  and  $j = 1$ . When option  $s_1$  point is enabled, MOM  $\boldsymbol{\mathrm{z}}$  calculates the coefficient  $\mathbf{r}_1$  if  $\mathbf{r}_2$  if  $\mathbf{r}_3$  is the parameter  $\mathbf{r}_1$  is the parameter  $\mathbf{r}_2$  in  $\mathbf{r}_3$  is the process  $\mathbf{r}_1$ nine point coecient matrix diers slightly from the one in MOM and is more accurate- The elliptic solvers also converge in fewer iterations using this converge matrix-limitiation matrix-limitiation m and  $u_{i,k,j,2,\tau+1}$  derived from the solution of Equation (10.13) are exact solutions of the finite dierence vertically averaged momentum Equations - and - and - and - and - and - and - and - and - and - and -

when spiral sj going is the nine point coefficient matrix is approximated by the nine province of  $\mathcal{E}$ a five point coefficient matrix involving live hon-zero coefficients  $coeff_{i,jrow,i',j'}$  for  $i = 0$  or  $\eta_\parallel = 0$  as in Bryan (1909). It is arrived at by averaging terms used to construct the nine point  $\eta$ coefficient matrix in a different way resulting in a coefficient matrix that differs from the one used by Bryan - The vertex is not as accurate as accurate as accurate as accurate as accurate as the nine point matrix although the nine point matrix has a checkerboard null mode- Refer to Appendix C for a discussion on null modes- However in the stream function this null mode is largely is the constant along boundaries is constant along boundaries in the vector  $\Gamma$  is a set of the vector  $\Gamma$ this checkerboard null mode- However both ve and nine point operators have a constant null mode- Arbitrarily one land mass is chosen and all stream function values are referenced to this land mass value to eliminate the constant null mode- Either the ve point or nine point operator must be chosen by enabliding options sf point or sf sf street

## Solving the equation

After choosing whether ve point numerics enabled by option sf point or nine point numerics enabled by option spronger with the electronic with Equation (with Equation ), inverted part of movement of the electronic by one of three methods: the preferred method is enabled by option *conjugate\_gradient*; a sequential relaxation method is enabled by option *oldrelax*; and a more highly vectorized version of the sequential relaxation method is enabled by option hypergrid- The conjugate gradient solver may fail to converge for large values of the implicit Coriolis parameter *acor*, which desymmetrize the equations.

## Island equations

when solving Equations - and - and - and - and - and - and - and - and - and - and - and - and - and - and - a conditions on velocity are used-components of vertically integrated vertically integrated vertically integrated vertical are set to zero on all landscapes  $\mathbb{R}^n$  . This implies the set of  $\mathbb{R}^n$ 

<sup>&</sup>lt;sup>6</sup>To within roundoff.

$$
\delta_{\lambda}(\overline{\psi_{i,jrow}}^{\phi}) = 0 \tag{16.18}
$$

$$
\delta_{\phi}(\overline{\psi_{i,jrow}}^{\lambda}) = 0 \tag{16.19}
$$

which further implies that  $j$  constant on all  $j$  cells within land masses and surrounding masses and surrounding  $\Omega$ ocean coastal perimeters - at this point it is useful to change to a direction letting to a direction letting  $\alpha$  is a coefficient coefficient coefficient coefficient coefficient coefficient coefficient coefficient coefficient coefficient coefficient coefficient coefficient coefficient coefficient coefficient coefficient coeffic (10.17) is referred to as  $\cup_{\ell}$  , the coefficient  $coeff_{i,jrow,1,0}$  at the eastern face of cell  $\ell$  is referred to as  $\cup_{\ell}$ , the coefficient  $coeff_{i,ifow,1,1}$  at the northeastern corner of cell t is referred to as  $\cup_{\ell}^{\infty}$ , and so forth-this notation  $\mathcal{U}$  as a forth-this notation  $\mathcal{U}$  cell as  $\mathcal{U}$ 

$$
C_{\ell}^{n} \cdot \psi_{\ell}^{n} + C_{\ell}^{e} \cdot \psi_{\ell}^{e} + C_{\ell}^{s} \cdot \psi_{\ell}^{s} + C_{\ell}^{w} \cdot \psi_{\ell}^{w} + C_{\ell}^{\circ} \cdot \psi_{\ell}^{o} + C_{\ell}^{me} \cdot \psi_{\ell}^{me} + C_{\ell}^{me} \cdot \psi_{\ell}^{sw} + C_{\ell}^{se} \cdot \psi_{\ell}^{se} + C_{\ell}^{sw} \cdot \psi_{\ell}^{sw} = ztd_{\ell}^{o}
$$
\n(16.20)

where superscript n indicates the cell to the north of cell  $\ell$  with index  $(i, jrow+1)$ , superscript ne indicates the cell to the northeast of cell with index i ! jrow ! and so forth- Superscript  $\circ$  refers to the the  $\ell$  th cell with index (  $\imath,\jmath\,row$  ).

The central coefficient  $\mathbb{C}_{\ell}$  is related to the surrounding coefficients by

$$
c_{\ell}^{\circ} = -(C_{\ell}^{n} + C_{\ell}^{s} + C_{\ell}^{e} + C_{\ell}^{w} + C_{\ell}^{ne} + C_{\ell}^{nw} + C_{\ell}^{se} + C_{\ell}^{sw})
$$
(16.21)

and island equation is generated by summing Equation (2002) and include the model cells with including coastal ocean perimeters cells-the island cell including properly the island property of the left ha side of Equation - is zero because of Equation - and the condition that

$$
\psi_{\ell}^{o} = \psi_{\ell}^{n} = \psi_{\ell}^{s} = \psi_{\ell}^{e} = \psi_{\ell}^{w} = \psi_{\ell}^{ne} = \psi_{\ell}^{nw} = \psi_{\ell}^{se} = \psi_{\ell}^{sw} = constant \qquad (16.22)
$$

After summing over all cells within the ocean perimeter and island proper, the only locations with nonzero contributions to the left hand side sum are occasions to the left hand side sum are occasions to expressed as the sum of L times nine products where subscript  $\ell$  runs from 1 to L which is the number of island perimeter cells-

$$
\sum_{\ell=1}^{L} (C_{\ell}^{n} \cdot \psi_{\ell}^{n} + C_{\ell}^{e} \cdot \psi_{\ell}^{e} + C_{\ell}^{s} \cdot \psi_{\ell}^{s} + C_{\ell}^{w} \cdot \psi_{\ell}^{w} + C_{\ell}^{\circ} \cdot \psi^{\circ} +
$$
  

$$
C_{\ell}^{ne} \cdot \psi_{\ell}^{ne} + C_{\ell}^{nw} \cdot \psi_{\ell}^{nw} + C_{\ell}^{se} \cdot \psi_{\ell}^{se} + C_{\ell}^{sw} \cdot \psi_{\ell}^{sw}) = \sum_{\ell=1}^{L} z t d_{\ell}^{\circ}
$$
 (16.23)

Without loss of generality, all coefficients adjacent to land cells on the left hand side may be set to zero which leaves only the island stream function  $\psi^{\circ}$  and values of  $\psi$  exterior to the island perimeter- Indeed this is the very reason that reciprocals of H are set to zero on land which zeroes the coefficients there) in the code of  $MOM 1$  and  $MOM 2$ .

 $\mathcal{L}_1$  from Equation (  $\mathcal{L}_2$  ,  $\mathcal{L}_3$  ) . That is distributed in the distribution  $\mathcal{L}_1$  and  $\mathcal{L}_2$  ,  $\mathcal{L}_3$  ,  $\mathcal{L}_4$  ,  $\mathcal{L}_5$  ,  $\mathcal{L}_6$  ,  $\mathcal{L}_7$  ,  $\mathcal{L}_8$  ,  $\mathcal{L}_7$  ,  $\mathcal{L}_8$  ,  $\mathcal{L}_$  $\cdots$  it is increased the normalisation of the currence version of the nite distribution of the currence version of the currence  $\cdots$ i-meditometric of are uniformly are uniformly are unit  $\mathbb{Z}^n$  and  $\mathbb{Z}^n$  . The detection of  $\mathbb{Z}^n$ summing this curl over  $\cdots$  area leaves only values of  $\cdots$   $\cdots$   $\cdots$ 

outer boundary cells are by definition exterior to the island perimeter and contain only known  $\cdots$   $\cdots$   $\cdots$   $\cdots$   $\cdots$   $\cdots$   $\cdots$   $\cdots$ 

 $\tau$  is called stream function  $\tau$  of a linear compilement as a linear compilement of all  $\tau$   $\iota, \iota, \iota$  of  $\iota$ immediately outside the island perimeter.

$$
\psi_{\text{o}} = \left(\sum_{\ell=1}^{L} z t d_{\ell}^{\text{o}} - \sum_{\ell=1}^{L} (C_{\ell}^{n} \cdot \psi_{\ell}^{n} + C_{\ell}^e \cdot \psi_{\ell}^e + \cdots)\right) / \sum_{\ell=1}^{L} C_{\ell}^{\text{o}} \tag{16.24}
$$

In the code of MOM 2,  $zu_{i,jrow,n}$  is set to zero on land cells so that  $\sum_{\ell=1}^{\nu} ztd_{\ell}^o$  picks up contributions only from values of zui-jrow-n in the ocean-

The solution of Equation - is determined only to within an arbitrary additive constant , and do the domain is much is much as a seriously connected by two or more than the more distinct and  $\mu$ the value of the stream function can be chosen arbitrarily on one of the land masses- In MOM the value on the main continent is held fixed at zero and each iteration involved calculating an integral are the island-this option is retained to the company option is retained by the first determined but that the solution converges more quickly if the stream function values on all land masses are allowed to the entire solution is adjusted to make the entire solution is adjusted to make the stream function on the main continents a stream function value of zero on the main continent and on the main continent and on an island amounts to an over specification of the problem and should not be done.

## Another approach

Another approach suggested by Charles Goldberg leads to the same result- Equation 
 indicates that the right hand side of Equation - centered at a land or ocean perimeter cell  $\sim$ ijiow sostatno values of values, $\mu$  are not all that are not available-line states,  $j$  signification are not integral of zui-jrow-n around the boundary of cell Ti-jrow- The island equation for land mass m is formed by summing Equation - over all land and ocean perimeter T cells of land mass  $m$ .

Since each right hand side is a line integral around the boundary of one T cell in the sum of such line integrals over all of land mass  $m$  and its surrounding ocean perimeter cells, all contributions from interior edges cancel leaving only the values of zui- $\eta_1$  and  $\eta_2$ U cells.

 $\blacksquare$  and the left side of an island equations of an island equations of and the fact that  $\blacksquare$  $\tau_{\ell i}$ ivo  $\tau_{\ell i}$  is all land and ocean perimeter  $\tau$  cells of land mass mass  $\tau_{\ell i}$  that all contributions mass mass m from land T cells are zero as follows- At a land T cell all nine values of are the constant value  $\psi_m$ , so by pulling an terms that don't involve  $i$  or  $j$  out of the  $i$  and  $j$  summations, Equation 
- reduces to

$$
\sum_{i''=-1}^{0} \sum_{j''=-1}^{0} \left[ c d d y t_{i'',j''} \cdot \frac{d x u_{i+i''} \cdot \cos \phi_{jrow+j''}^{U}}{H_{i+i'',jrow+j''} \cdot dy u_{jrow+j''} \cdot 2\Delta \tau} \right] \Delta \psi_m \sum_{i'=0}^{1} \sum_{j'=0}^{1} c d d y u_{i',j'} \n+ \sum_{i''=-1}^{0} \sum_{j''=-1}^{0} \left[ c d d x t_{i'',j''} \cdot \frac{d y u_{jrow+j''}}{H_{i+i'',jrow+j''} \cdot dx u_{i+j''} \cdot \cos \phi_{jrow+j''}^{U} \cdot 2\Delta \tau} \right] \Delta \psi_m \sum_{i'=0}^{1} \sum_{j'=0}^{1} c d d x u_{i',j'} \n= 0
$$
\n(16.25)

since the sum of the partial derivative coefficients called a distribution comparative coefficients, at lands points the contributions to the island equation from the implicit Coriolis terms is also zero because Equation 
- reduces to

$$
\sum_{i''=-1}^{0} \sum_{j''=-1}^{0} \left[ -c d dy t_{i'',j''} \cdot \frac{-\tilde{f}_{jrow+j''}}{H_{i+i'',jrow+j''}} \right] \Delta \psi_m \sum_{i'=0}^{1} \sum_{j'=0}^{1} c d dx u_{i',j'}
$$
\n
$$
+ \sum_{i''=-1}^{0} \sum_{j''=-1}^{0} \left[ -c d dx t_{i'',j''} \cdot \frac{\tilde{f}_{jrow+j''}}{H_{i+i'',jrow+j''}} \right] \Delta \psi_m \sum_{i'=0}^{1} \sum_{j'=0}^{1} c d dy u_{i',j'}
$$
\n
$$
= 0
$$
\n(16.26)

Because of these simplifications, the island equation for land mass  $m$  may be calculated by summing Equations - only over the ocean perimeter T cells of land mass m-

In fact in the Fortran code of MOM the full island equation never appears- Instead each set of contributions to the island equation from an island perimeter cell  $\ell_1$  if  $\cup$   $w$ in coeffigrow,  $_{i,j}$  , and sum over the island perimeter is done in the emptite solver.

## Symmetry in the stream function equation

Conjugate gradient solvers work by transforming the system of equations

$$
\mathbf{A}\mathbf{x} = \mathbf{b}
$$

into minimizing the quadratic form

$$
\mathbf{Q}(\mathbf{x}) = \frac{1}{2}\mathbf{x}^T \mathbf{A} \mathbf{x} - \mathbf{b}^T \mathbf{x}
$$

 $\mathbf{J}$  is the as a is that is all  $\mathbf{J}$  is all  $\mathbf{J}$  is  $\mathbf{J}$  is  $\mathbf{J}$  is  $\mathbf{J}$  is A-is all  $\mathbf{J}$  is A-is all  $\mathbf{J}$  is  $\mathbf{J}$  is a isometric that is a isometric that is a isometric that is a isome  $\beta$ .

## Symmetry of the explicit equations

In Equation - the three ma jor brackets are expanded into summation notation as  $\mathbf{A}$  - Formalism by Equations in the formalism in the formalism in the formalism in the formalism in the formalism in the formalism in the formalism in the formalism in the formalism in the formalism in the formalism  $\alpha$ iven above the vector  $\alpha$  is  $\alpha$  is  $\alpha$  if  $\alpha$  and it all middle  $\alpha$  is and indicate  $\alpha$  is  $\alpha$  $\lim_{\alpha \to \infty}$  operator  $\lim_{\alpha \to \infty}$  and  $\lim_{\alpha \to \infty}$  is the subscripts are  $\alpha$  (e)  $J$ ,  $\sigma \omega$  and  $\beta = (i^*, j^*)$ , where  $i^* = i + i' + i''$  and  $j^* = jrow + j' + j''$  for some values of  $i', j' \in \{0, 1\}$  and  $i'', j'' \in \{-1, 0\}$ . More simply,  $\beta = (i^*, j^*)$  is one of the eight nearest neighbors of  $\alpha = (i, jrow)$ and  $\alpha = (i, frow)$  is one of the eight nearest neighbors of  $\rho = (i^*, f^*)$ . This section shows that the contributions to the coecients arising from the rst brackets  $\mathbf{F}$ symmetric-

If  $i^* \neq i$ , then i' and i'' must both be at their upper limits or both must be at their lower limits. In either case,  $i' = i'' + 1$ . Similarly, if  $j^* \neq j$ , then  $j' = j'' + 1$ . If both are unequal, that is, ii (i,  $jrow$ ) and (i),  $j^{\prime\prime}$  ) are diagonal neighbors, then  $i+i^{\prime\prime}=i+i^{\prime}+i^{\prime\prime}=i^{\prime\prime}=i^{\prime\prime}+i^{\prime}-1-i^{\prime}$  ), and similarly  $\gamma\tau\sigma w+\gamma\rho=\gamma+\gamma-1-\gamma\rho$ . Note that the expressions  $\tau\tau\eta=\tau-\tau$ ,  $\tau\tau\eta\tau\eta=\tau-\gamma$ ,  $(i)$  =  $-i$  -  $i$ , and  $(j)$  =  $-i$  -  $j$  describe the transition in the opposite direction, so the relations  $i + i = i^+ + (-1 - i^-)$  and  $j\tau\sigma w + j = j^+ + (-1 - j^-)$  show that the evaluation point of most of the factors in Equation 
- is the same going both ways- The remaining factors  $caayu_{i',j'}$ ,  $caayu_{i'',j''}$ ,  $caaxu_{i',j'}$ , and  $caaxu_{i'',j''}$  and change sign when  $i$  is replaced by  $1-i$  ,  $j$  is replaced by  $1 - j$ ,  $i$  is replaced by  $-1 - i$  , and  $j$  is replaced by  $-1 - j$  . Thus the product of any two of these is unchanged, and each diagonal coeffiecient at  $(i, jrow)$  is equal to the opposite diagonal coefficient at  $(i, j)$ .

If  $i = i$ , there are two possibilities: either  $i = i = 0$  or  $i = -i = 1$ . Assume that  $j \neq j^*$ . Otherwise,  $(i, jrow)$  and  $(i^*, j^*)$  are not neighbors, but identical. The transitions back

to  $(i, jrow)$  are in this case:  $i = i' = i + i + i$  and  $jrow = j' + (1 - j) + (-1 - j)$ , so  $i + i = i + i$  and, as above,  $i \in \{1, 2, \ldots, n\}$  is time, only for changes to  $1 - j$ and j -changes to  $-1-j$  . As a result, the factors  $caayu_{i',j'}$  and  $caayu_{i'',j''}$  change sign, but the factors cada a<sub>l</sub> j<sub>-</sub>, and cada  $\eta$ -, j--remain difendinged. The other factors remain evaluated at the same points, so again symmetry holds in that the northern or southern coefficient in Equation -centered at interesting at interesting in Equation as the same as the opposite coefficient in Equation 1 at  $(i, j)$ . The case where  $j = j$  is proved similarly.

## Antisymmetry of the implicit Coriolis terms

is the species that there are provided to the implicited the internet correction of the internal process  $\mu$  the corre result is a proof of antisymmetry rather than symmetry- First the diagonal coecients in the implicit Coriolis terms are zero so this case need not be considered- In the northern and southern terms (i.e., when  $i = v$  ), the evaluation points given by  $(i + i)$  ,  $\gamma\tau\sigma w + \gamma$  ) = and solution terms (i.e., when  $i = i^r$ ), the evaluation points given by  $(i + i^r, jrow + j^r) = (i^* + i^{\prime\prime}), j^* + (-1 - j^{\prime\prime})$  still remain the same, but each term has one *cddx* coefficient and one cddy coecient so the product of these two factors changes sign- The antisymmetry of the eastern and western implicit Coriolis coefficients is proved similarly.

Since conjugate gradient solvers are derived under the assumption of symmetry of coe cients, the larger the implicit Coriolis terms, the less suitable a conjugate gradient solver is for the elliptic Equations -- For large values of the implicit Coriolis parameter acor the conjugate gradient solver will not converge-

## Island equations and symmetry

If one of the T cells,  $\alpha = (i, \gamma row)$  or  $\rho = (i^*, \gamma^*)$  is an island perimeter cell, the arguments in the above section on symmetry of the explicit equations must be made more carefully since each island equation is a sum of Equations -- Note that it cannot happen that both and  $\beta$  are island perimeter T cells because islands must be separated by at least two ocean T cells-

Without loss of generality, we may assume that  $\beta$  is an island perimeter cell and the  $\alpha$  is not- In this case may not be the only island perimeter cell of land mass m that is a nearest neighbor of - The coecient of the coecient  $\mathbb{P}$  the island perimeter  $\mathbb{P}$  is  $\mathbb{P}^1$  in the equation -  $\mathbb{P}^1$  is the electronic  $\mathbb{P}^1$ centered at  $\alpha$  is the sum of the contributions from all nearest neighbors of  $\alpha$  that are in the island perimeter of land mass m- Each contribution will be shown equal to a corresponding contribution of  $\Delta \Psi_\alpha$  to the island equation for land mass  $m$ . Individually, each coefficient of the equation centered at cell  $\alpha$ , say, the coefficient in the direction of cell  $\beta$ , is equal to the opposite coecient in the contribution to the island equation arising from - Since multiple island perimeter cells as nearest neighbors of  $\alpha$  lead to a sum of their individual contributions, and since the island equation is the sum of the individual equations centered at island perimeter points  $\rho$ , both summations lead to the same result . Thus even the coefficient values involving is a strong for symmetry relation  $-\alpha_{i\mu}$  ,  $-\mu_{i\alpha}$  is the implicit correction  $_{\rm I}$  sero-sero-sero-sero-

### Asymmetry of the barotropic equations in MOM

The barotropic equations presented to the solvers in MOM 1 were not symmetric, even when the implicit Coriolis parameter acor was set to zero-set to zero-set to zero-set to optimize the code optimize the code to save a few oating point operations in the calculation of Ax each equation was divided by its diagonal coefficient coefficient coefficient coefficient coefficient depend on the coefficient  $\mathcal{P}_\mathbf{u}$ and grid factors, they are not equal at neighboring cells, and the resulting equations are not

 $^7$ Only the first brackets are being done here. The implicit Coriolis terms stand no chance of being symmetric. Wote that remote island perimeter cells neither appear in the equation centered at  $\alpha,$  nor do they contain  $$ references to cell  $\alpha$  in their (up to) nine terms.

symmetric-to-controlled perimeters and a middle is middle in middle island perimeter is an increasing in the s likely to be especially severe- It is possible that some of the problems arising with the use of conjugate gradient solvers in MOM 1 may be attributed to MOM  $1$ 's "normalization" of the elliptic equations and the resulting de-symmetrization of the coefficient array.

> Section -- contributed by Charles Goldberg chga dia government and contact the contact of the contact of the contact of the contact of the contact of the

### 16.2 rigid lid surface pressure

Option *rigid lid surface pressure* enables the method developed by Dukowicz, Smith, and Malone which is hereafter referred to as DSM- Instead of taking the curl of the vertically integrated momentum equations to drop the surface pressure, the divergence is taken which yields an elliptic equation for the surface pressure instead of a stream function- Its main advan tage is that Neumann boundary conditions apply instead of Dirichlet boundary conditions and there is no need to solve island integrals which perform poorly on  $SIMD<sup>9</sup>$  parallel computers. However, elliptic equation solvers converge very slowly using this method.

## The equations

Basically, the DSM approach is to define an auxiliary velocity  $\hat{U}$  and  $\hat{V}$  in terms of a time difference of surface pressure  $\Delta ps$  and vertically averaged velocities U and V as follows

$$
\hat{U}_{i,jrow} = U_{i,jrow}^{\tau+1} + 2\Delta\tau \cdot \frac{1}{\cos\phi_{jrow}^U} \delta_{\lambda}(\overline{\Delta ps_{i,jrow}}^{\phi})
$$
\n(16.27)

$$
\hat{V}_{i,jrow} = V_{i,jrow}^{\tau+1} + 2\Delta\tau \cdot \delta_{\phi} (\overline{\Delta ps_{i,jrow}}^{\lambda})
$$
\n(16.28)

$$
\Delta ps_{i,jrow} = ps_{i,jrow}^{\tau} - ps_{i,jrow}^{\tau-1}
$$
\n(16.29)

The momentum equations can then be re-written in terms of  $U$  and  $V$  as

$$
\hat{U}_{i,jrow} = \frac{1}{1+\omega^2} (\tilde{U}_{i,jrow} + \omega \tilde{V}_{i,jrow}) + U_{i,jrow}^{\tau-1} - 2\Delta \tau \omega \delta_{\phi} (\overline{\Delta ps_{i-1,jrow-1}}^{\lambda})
$$
(16.30)

$$
\hat{V}_{i,jrow} = \frac{1}{1+\omega^2} (\tilde{V}_{i,jrow} - \omega \tilde{U}_{i,jrow}) + V_{i,jrow}^{\tau-1} + 2\Delta \tau \omega \delta \lambda (\overline{\Delta ps_{i-1,jrow-1}}^{\phi})
$$
(16.31)

$$
\tilde{U}_{i,jrow} = 2\Delta \tau (zu_{i,jrow,1} - \frac{1}{\cos \phi_{jrow}^U} \delta_\lambda (p \overline{s_{i-1,jrow-1}^{\tau-1}}))
$$
\n(16.32)

$$
\tilde{V}_{i,jrow} = 2\Delta\tau (zu_{i,jrow,2} - \delta_{\phi}(\overline{ps_{i-1,jrow-1}^{\tau-1}}))
$$
\n(16.33)

$$
zu_{i,jrow,1} = f(gcor \cdot V_{i,k,j}^{\tau} + (1 - gcor) \cdot V_{i,k,j}^{\tau-1}) + G_{i,jrow,1}
$$
\n(16.34)

$$
zu_{i,jrow,2} = -f(gcor \cdot U_{i,k,j}^{\tau} + (1 - gcor) \cdot U_{i,k,j}^{\tau-1}) + G_{i,jrow,2}
$$
\n(16.35)

where  $\omega = 2\Delta t \cdot acor \cdot f$  and the forcing terms  $G_{i,jrow,1}$  and  $G_{i,jrow,2}$  contain an remaining terms which are known-then gradient term explicitly acordinate term explicitly acordinate  $\mathcal{L}$  $qcor = 0$  for implicit treatment  $(acor > 1/2)$ .

<sup>&</sup>lt;sup>9</sup>Single Instruction stream-Multiple Data streams

equations (exist, and (exist) and are dropped-contracted involving  $\Longrightarrow$  are dropped: existing justification given by DSM is that these terms are the same order of magnitude as the time truncation error which is  $O(T^+)$ . This is the operator splitting technique of DSM which leads to a self-adjoint elliptic equation and therefore a symmetric coefficient matrix which can be solved with economic conjugate gradient techniquesby the total depth H and taking the divergence gives the second order elliptic equation for  $\Delta ps$ in terms of known quantities  $U$  and  $V$ .

$$
\delta_{\lambda}(\overline{\frac{H_{i-1,jrow-1}}{\cos\phi_{jrow-1}^{U}}}\delta_{\lambda}(\overline{\Delta ps_{i-2,jrow-2}})^{\phi^{\phi}})+\delta_{\phi}(\overline{H_{i-1,jrow-1}\cos\phi_{jrow-1}^{U}}\delta_{\phi}(\overline{\Delta ps_{i-2,jrow-2}})^{\lambda})
$$
\n
$$
=\frac{1}{2\Delta\tau}(\delta_{\lambda}(\overline{H_{i-1,jrow-1}\hat{U}_{i-1,jrow-1}}^{\phi})+\delta_{\phi}(\cos\phi_{jrow-1}^{U}\overline{H_{i-1,jrow-1}\hat{V}_{i-1,jrow-1}}^{\lambda}))
$$
\n(16.36)

equation ( = - - - - ) is solved using species sing of the squadron state species species is the theory with number of islands is set to zero nislsp  because no island equations are to be solved- After solving for  $\Delta ps$ , a checkerboard null space and mean are removed after which the barotropic velocities at time level  $\tau + 1$  are given by

$$
U_{i,jrow}^{\tau+1} = \hat{U}_{i,jrow} - \frac{2\Delta\tau}{\cos\phi_{jrow}^U} \delta_\lambda(\overline{\Delta ps_{i-1,jrow-1}}^\phi)
$$
 (16.37)

$$
V_{i,jrow}^{\tau+1} = \hat{V}_{i,jrow} - 2\Delta\tau \cdot \delta_{\phi}(\overrightarrow{\Delta ps_{i-1,jrow-1}}) \tag{16.38}
$$

and the predicted surface pressure is

$$
ps_{i,jrow}^{\tau+1} = ps_{i,jrow}^{\tau-1} + \Delta ps_{i,jrow}
$$
\n
$$
(16.39)
$$

The above equations are written with a leapfrog time step in mind- During mixing time  $\sigma$  reps (for ward or first pass of an Euler backward), quantities at time level  $\tau = 1$  are replaced by their values at and ) is replaced by ) - The second pass of an Euler backward mixing  $t_{\rm A}$ 

## Remarks

. Show and the notion contract equation - process produced that the structure and the Neumann boundary condition boundaries instead of the Direchlet boundary condition required for the elliptic equation of the stream function method- The implication is that there are no island equations to be solved and hence this method should be faster than the stream function method on massively parallel computers-

 $\sim$  and second point to be made is that Equation - (  $\sim$  ) - and that  $\sim$  -  $\sim$   $\sim$   $\sim$   $\sim$   $\sim$   $\sim$   $\sim$ elliptic equation for the stream function contains the stream function  $\mathbb{F}_f$  if  $\mathbb{F}_q$  which should make this compo method less prone to stability problems than the stream function equation when topography contains steep slopes-

The third point to be noted is that the barotropic velocities  $U_{i,jrow}$  and  $V_{i,jrow}$  given by  $\mathbf{u}$ rately Equation - is solved for the change in surface pressure )ps and the accuracy depends on the tolerance variable tolrsp which is input through namelist and typically set to  $10$  –  $gram/cm/sec$  . Refer to Section 5.4 for information on namelist variables.

Use of polar interfing on U and V reads to a problem. Removing the interfing enfinitiates the problem- a so the leave for the solution for the solution of the solution  $\mathcal{S}$ 

## implicit free surface

Option *implicit\_free\_surface* enables the method developed by Dukowicz and Smith (1994) which -- The rigid lid assumption is replaced by a free surface which exerts a surface pressure at z - As in the rigid lid surface pressure approach an elliptic equation can be derived for the change in surface pressure  $\Delta ps$  but the resulting equation is more diagonally dominant than the rigid lid surface pressure equation- The implication is that the DS method converges faster than the rigid lid surface pressure method- As with the rigid lid surface pressure approach DS is well suited for SIMD parallel computers because it requires Neumann boundary conditions and thus needs no island integrals.

#### 16.3.1 The equations

 $u^{\prime}$ 

The equations are given as  $(E1)$ ,  $(E2)$  and  $(E3)$  in DM and will be repeated here for convienence. They are

$$
(I + \alpha' \tau B)(\hat{u} - u^{n-1}) = \tau (F - g \cdot G(\tilde{\gamma} \eta^n + (1 - \tilde{\gamma}) \eta^{n-1}) - B(\tilde{\gamma}' u^n + (1 - \tilde{\gamma}') u^{n-1}) 6.40)
$$

$$
(DHG - \frac{2}{\alpha \theta g \tau^2} I)\Delta \eta = \frac{1}{\alpha \theta g \tau} DH(\theta \hat{u} + (1 - \theta)u^{n-1} + u^n)
$$
\n(16.41)

$$
u^{\dagger 1} = \hat{u} - \alpha \tau g G \Delta \eta \tag{16.42}
$$

where B is the Coriolis operator, D is the divergence operator, and G is the gradient operator. The centering coefficients  $(\alpha, \alpha', \gamma, \gamma', \theta)$  and the quantities I, u,  $\Delta \eta$ , g and  $\tau$  are as defined in DM- This set of equations is very similar to the set in Dukowicz Smith and Malone except there is an extra divergence term and three centering coefficients needed to damp two computational modes-similarities the similarities the surface pressure and implicit free surface  $\sim$ methods share much of the same code in  $MOM$  2.

In the terminology of MOM 2, the centering coefficients  $\langle alpha, gam, theta \rangle$  are set to  $(1, 0, 1)$ for the rigid lid surface pressure method and  $(1/3, 1/3, 1/2)$  for the implicit free surface method.  $T$  relevant equations  $T$  . The relevant equations  $T$  are as follows - and - and - and - are as follows - and - and - and - and - and - and - and - and - and - and - and - and - and - and - and - and - and - and - and -

$$
\hat{U}_{i,jrow} = U_{i,jrow}^{\tau+1} + 2\Delta\tau \cdot \frac{1}{\cos\phi_{jrow}^U} \delta_\lambda(\overline{\Delta ps_{i,jrow}}^\phi) + U_{i,jrow}^\tau \tag{16.43}
$$

$$
\hat{V}_{i,jrow} = V_{i,jrow}^{\tau+1} + 2\Delta\tau \cdot \delta_{\phi}(\overline{\Delta ps_{i,jrow}}^{\lambda}) + V_{i,jrow}^{\tau}
$$
\n(16.44)

$$
\Delta ps_{i,jrow} = ps_{i,jrow}^{\tau} - ps_{i,jrow}^{\tau-1}
$$
\n(16.45)

$$
\hat{U}_{i,jrow} = \frac{1}{1+\omega^2} (\tilde{U}_{i,jrow} + \omega \tilde{V}_{i,jrow}) + U_{i,jrow}^{\tau-1} + U_{i,jrow}^{\tau}
$$
\n(16.46)

$$
\begin{aligned}\n\hat{V}_{i,jrow} &= \frac{1}{1+\omega^2} (\tilde{V}_{i,jrow} - \omega \tilde{U}_{i,jrow}) + V_{i,jrow}^{\tau-1} + V_{i,jrow}^{\tau}\n\\
\tilde{U}_{i,jrow} &= 2\Delta \tau (zu_{i,jrow,1})\n\end{aligned} \tag{16.47}
$$

$$
i,jrow = 2\Delta \tau (zu_{i,jrow,1} - \frac{1}{\cos \phi_{jrow}^{U}} \delta_{\lambda}((1 - gam) \cdot \overline{ps_{i-1,jrow-1}^{T-1}} + gam \cdot \overline{ps_{i-1,jrow-1}^{T}}^{*}) ) \quad (16.48)
$$

$$
\tilde{V}_{i,jrow} = 2\Delta \tau (zu_{i,jrow,2} \frac{1}{\tau - 1} \lambda) \frac{1}{\tau - 1} \tag{10.48}
$$

$$
- \delta_{\phi}((1 - gam) \cdot ps_{i-1,jrow-1}^{\tau-1} + gam \cdot \overline{ps_{i-1,jrow-1}^{\tau}}^{(1)}))
$$
\n(16.49)

$$
zu_{i,jrow,1} = f(gcor \cdot V_{i,k,j}^{\tau} + (1 - gcor) \cdot V_{i,k,j}^{\tau-1}) + G_{i,jrow,1}
$$
\n(16.50)

$$
zu_{i,jrow,2} = -f(gcor \cdot U_{i,k,j}^{\tau} + (1 - gcor) \cdot U_{i,k,j}^{\tau-1}) + G_{i,jrow,2}
$$
\n(16.51)

where U and V are vertically averaged velocity components and terms involving  $\Delta ps_{i-1,ifrow-1}$ jrowhave been dropped from Equations - and - to obtain the operator splitting as discussed in DM- $\mathcal{A}$  Also,  $\omega = 2\Delta t + u\epsilon \omega t + f$  and the forcing terms  $\sigma_{i,jrow,1}$  and  $\sigma_{i,jrow,2}$  contain all remaining terms which are known-takes the form  $\mathbb{R}$ 

$$
\delta_{\lambda}(\frac{\overline{H}_{i-1,jrow-1}}{\cos\phi_{jrow-1}^U}\delta_{\lambda}(\overline{\Delta ps_{i-2,jrow-2}})^{\phi}) + \delta_{\phi}(\overline{H}_{i-1,jrow-1}\cos\phi_{jrow-1}^U\delta_{\phi}(\overline{\Delta ps_{i-2,jrow-2}}^{\lambda}))
$$
\n
$$
= \frac{\cos\phi_{jrow}^T dy t_{jrow}}{apgr \cdot 2\Delta\tau^2 \cdot grav}
$$
\n
$$
= \frac{1}{apgr \cdot 2\Delta\tau}(\delta_{\lambda}(\overline{H}_{i-1,jrow-1}\hat{U}_{i-1,jrow-1}^{\dagger}) + \delta_{\phi}(\cos\phi_{jrow-1}^U\overline{H}_{i-1,jrow-1}\hat{V}_{i-1,jrow-1}^{\dagger}))
$$
\n(16.52)

Note that the piece  $-\frac{1}{2}$  $\cos \varphi_{i\gamma\circ w} a y \iota_{j\gamma\circ w}$ .  $\frac{argr \cdot 2\Delta\tau^2 \cdot grav}{\tau}$  is the implicit free surface method is the implicit free surface method is the implicit free surface method in the interval of  $\tau$ used- Also the coecient apgr is set to alph for leapfrog time steps and theta for mixing time steps- Equation - is solved using option conjugate gradient with option sf point with the number of islands nislsp set to zero because no island equations are being solved- After solving for  $\Delta ps$ , the barotropic velocities at time level  $\tau + 1$  are given by

$$
U_{i,jrow}^{\tau+1} = \hat{U}_{i,jrow} - \frac{apgr \cdot \Delta \tau}{\cos \phi_{jrow}^U} \delta_{\lambda} (\overline{\Delta ps_{i-1,jrow-1}}^{\phi}) - U_{i,jrow}^{\tau}
$$
(16.53)

$$
V_{i,jrow}^{\tau+1} = \hat{V}_{i,jrow} - appr \cdot \Delta \tau \delta_{\phi} (\overline{\Delta ps_{i-1,jrow-1}}^{\lambda}) - V_{i,jrow}^{\tau}
$$
 (16.54)

where the terms  $U_{i,jrow}$  and  $V_{i,jrow}$  are included only in the implicit free surface method. The predicted surface pressure is given by

$$
ps_{i,jrow}^{\tau+1} = ps_{i,jrow}^{\tau-1} + \Delta ps_{i,jrow}
$$
 (16.55)

and the free surface elevation at time level  $\tau + 1$  is

$$
\eta_{i,jrow} = \rho_{\rm o} \cdot grav \cdot p s_{i,jrow}^{\tau+1} \tag{16.56}
$$

but is not explicitly needed in the code and some and so is not code and the code and code in the code and the top of the free surface is

$$
adv\_vbt_{i,k=0,j} = (ps_{i,jrow}^{tau+1} - ps_{i,jrow}^{tau-1})/(g\Delta\tau)
$$
\n(16.57)

The following setting are needed on various types of time steps

### Leapfrog time steps

The equations are as given above and the centering coefficients are given as

 $\bullet$  implicit free surface method: Centering coefficient  $apqr = alpha$ . If solving the Coriolis term explicitly (well by) include contenting coefficient good - at contenting the Coriolism term implicitly (acor  $\neq$  0), then acor is reset to acor = alph and centering coefficient  $gcor = gam.$ 

 $\bullet$  rigid lid surface pressure method: Centering coefficient  $apqr = alpha$ . If solving the Coriolis term explicitly  $(acor = 0)$ , then centering coefficient  $qcor = 1$  otherwise  $qcor = 0$ .

## Mixing time steps (Forward and Euler backward)

The equations for forward mixing time steps and the first step of an Euler backward are modified to:

$$
\hat{U}_{i,jrow} = \frac{1}{1+\omega^2} (\tilde{U}_{i,jrow} + \omega \tilde{V}_{i,jrow}) + U_{i,jrow}^{\tau-1}
$$
\n(16.58)

$$
\hat{V}_{i,jrow} = \frac{1}{1+\omega^2} (\tilde{V}_{i,jrow} - \omega \tilde{U}_{i,jrow}) + V_{i,jrow}^{\tau-1}
$$
\n(16.59)

$$
\tilde{U}_{i,jrow} = 2\Delta \tau (zu_{i,jrow,1} - \frac{1}{\cos \phi_{jrow}^U} \delta_\lambda(\overline{ps_{i-1,jrow-1}^\phi}))
$$
\n(16.60)

$$
\tilde{V}_{i,jrow} = 2\Delta \tau (zu_{i,jrow,2} - \delta_{\phi}(\overline{ps_{i-1,jrow-1}^{\tau}}))
$$
\n(16.61)

The equations for the second step of an Euler backward are modified to:

$$
\hat{U}_{i,jrow} = \frac{1}{1+\omega^2} (\tilde{U}_{i,jrow} + \omega \tilde{V}_{i,jrow}) + U_{i,jrow}^{\tau-1}
$$
\n(16.62)

$$
\hat{V}_{i,jrow} = \frac{1}{1 + \omega^2} (\tilde{V}_{i,jrow} - \omega \tilde{U}_{i,jrow}) + V_{i,jrow}^{\tau - 1}
$$
\n(16.63)

$$
\tilde{U}_{i,jrow} = 2\Delta \tau (zu_{i,jrow,1} - \frac{1}{\cos \phi_{i,conv}^{U}} \delta_{\lambda}((1 - theta) \cdot \overline{ps_{i-1,jrow-1}^{T}}^{\phi} + theta \cdot \overline{ps_{i-1,jrow-1}^{T+1}}^{\phi}))
$$
\n(16.64)

jrow-

jrow-

$$
\tilde{V}_{i,jrow} = 2\Delta \tau (zu_{i,jrow,2} - \delta_{\phi}((1 - theta) \cdot \overline{ps_{i-1,jrow-1}^{\tau}} + theta \cdot \overline{ps_{i-1,jrow-1}^{\tau+1}}))
$$
\n(16.65)

In both cases of mixing time steps, the time step factor  $2\Delta\tau$  is replaced by  $\Delta\tau$  (also in  $\omega$ ) and the centering coefficients are given as

- $\bullet$  implicit free surface method: Centering coefficient  $apqr = theta$ . Centering coefficient geer - Or were excepted to the Coriolis term and accessive term and the Coriolis term accessive term and the C on the second pass of an Euler backward time step the term  $\frac{ay_{tjrow} \cos \varphi_{jrow} x t_i}{dx^{2}}$  $\frac{1}{a\,p\,q\,r\,q\cdot2\Delta\,\tau^2}$   $(p s_{i,jrow}$  $ps_{i,ifrow}$ ) must be added to the right hand side of Equation (10.32).
- $\bullet$  rigid lid surface pressure method: Centering coefficient  $apqr = theta$ . Centering coefficient  $qcor = 1$  when the Coriolis term is handled explicitly but  $qcor = 0$  when the Coriolis term is handled implicitly-

## Remarks

It should be noted that Equation - only requires a Neumann boundary condition at the boundaries instead of the Direchlet boundary condition required for the elliptic equation of the stream function methods in the implication is that the island equations to be solved are no island to and hence this method should be faster than the stream function method on massively par allel computers- also this method does not have not have a does the rigid null space as does the rigid

 $\,$  musical pressure method. Whether the improved stream function approach or the  $\,$  im-  $\,$ plicit\_free\_surface approach is fastest is likely to be problem and computer platform dependent. This has yet to be explored.

The implicit free surface allows for prescription of a fresh water ux surface boundary condition on salinity rather than a salinity rather than a salt  $\alpha$  which is required with the stream function or  $\alpha$ rigid lid surface pressure approach- However provision for this has not been implemented in moment is the surface surface method uses and in the implicit free salt in the salt of the salt of the salt of other methods-

The rigid lid approximation essentially makes the speed of all external gravity waves infinite and there is is a quilibrate them at all scales-them at all scales-in middle in middle in middle in middle in there is a large time scale separation between gravity wat from and  $\eta$  waves-  $\eta$  wavesseparation of time scales is not the case in the equatorial domain- The implicit free surface method resolves both Rossby and gravity waves within the equatorial region while equilibrating the higher frequency gravity waves at mid and high latitudes-dimensional states-dimensional states  $\mathbf{f}$ difference between rigid lid and implicit free surface is significant.

Another point to be made is that Equation - contains a factor Hi-jrow whereas the elliptic equation for the stream function contains the factor Hi-call Hi-factor Hi-call the implicited the implicit free surface method should be less prone to stability problems than the stream function method when topography contains steep gradients-to-contains-to-contains-to-contain

It should also be noted that the barotropic velocities  $U_{i,jrow}$  and  $V_{i,jrow}$  given by this method are not non-divergent-divergent-divergent-divergent-divergence is related to how accurately Equation  $\mathcal{L}(\mathbf{A})$ - is solved for the change in surface pressure )ps and the accuracy depends on the tol erance variable *totris* which is input through namelist and typically set to 10 *-qram/cm/sec-*.

Use of polar interfing on  $U$  and  $V$  reads to problems. Removing the interfing emminates the problems- So the ltering has been removed for this method- Whether it can be eliminated for the stream function method has yet to be determined-

## explicit free surface

This is a version of the Killworth explicit free surface being implemented in MOM 2 by Martin Schmidt during the beta test period- Any questions should be directed to Martin at mschmidtpaula-iowarnemuende-de-

> Section - contributed by Martin Schmidt  $\mu$ schmau $\psi$ upaula. $\omega - \omega$ arnemuende. $\omega$ e

 $\lceil$  Better numerics than in MOM 1.

# Chapter - Chapter - Chapter - Chapter - Chapter - Chapter - Chapter - Chapter - Chapter - Chapter - Chapter -

# Elliptic Equation Solver Options

There are three methods for solving the external mode elliptic equation and two forms for the numerics of the coecient matrix- One and only one of the methods should be chosen and one form of the coecient matrix-described in the following section  $\mathcal{A}$ 

### 17.1 conjugate gradient

This option selects a conjugate gradient technique to invert the elliptic equation for all external mode options using either five point or nine point operators, selected by options  $s f_0$ -point or sf algorithm below is a forth-forthcomponent of the algorithm is a forthcomponent of the algorithm in Smith Du and Malone  $(1992)$ .

```
subroutine congrad it, goeds, core, oper, core-core, operation,
use matrix module
intent (in):: A, guess, forc, epsilon
intent (out)
                              :: dpsi, iterations
type-de-dpsi type-dpsi dpsi dpsi zres statistični dpsi zres statistični delivati de destaca de de de de de de
type(res\_type)\cdots res, As, forc
type-
operator  A
type-
inv op  Z
dimension - and alphabeta alphabeta alphabeta alphabeta alphabeta alphabeta alphabeta alphabeta alphabeta alpha
de la contrata de la contrata de la contrata de la contrata de la contrata de la contrata de la contrata de la
restriction in the contract of the contract of the contract of the contract of the contract of the contract of
beta(0) = 1beta-
           
s(0)= zerovector()

do k  to max iterations are to max iterations and the contract of the contract of the contract of the contract
             Zres-
k	
  Z  res-
k	
                                                         \sim \simbeta(k)- - - -k  res-
k	
  Zres-
k	
                                                                        \sim \sims(k)s-
                 k etnis konstantin variable konstantin variable konstantin variable konstantin variable konstantin variable ko
            As(k)k  A  s-
k
             k = \frac{1}{2} , and k = \frac{1}{2} , and k = \frac{1}{2} , and k = \frac{1}{2} , and k = \frac{1}{2} , and k = \frac{1}{2} , and k = \frac{1}{2} , and k = \frac{1}{2} , and k = \frac{1}{2} , and k = \frac{1}{2} , and k = \frac{1}{2} , and k = \frac{1}{2} , and k = \fracdpsi(k)
                       k  dpsi-
k	
  alpha-
k  s-
k
```

```
res(k)res-
                                    k = 1, 2, \ldots, m-1, 3, \ldots, m-1, 3, \ldotsestimated error error error error error error error error error error error error error error error error error
                       if -
estimated error  epsilon exit
end do
if a maximum interactions the contract of the contract of the contract of the contract of the contract of the
                      print \star, 'did not converge in ',k,' iterations'
                      stop 'congrad'
end if
iterations = k
depsite the depth of the contract of the contract of the contract of the contract of the contract of the contract of the contract of the contract of the contract of the contract of the contract of the contract of the contr
```
In MOM 2, all land masses are usually treated as islands when using this option with option stream function because it has been found that this treatment speeds convergence- Island sums are turned on a when surface surface pressure by setting and construct for construction vergence has also been changed from that used in MOM and previous versions- In MOM the sum of all estimated future corrections to the prognostic variable is calculated assuming geometric decrease of the maximum correction and the iteration is terminated when this sum is within the requested tolerance- Tests indicate that this solver converges signicantly faster than the one in MOM -

> section and the contributed by the contribution of  $\mathcal{S}$ Charles Goldberg change distribution of the contract of the contract of the contract of the contract of the contract of the contract of the contract of the contract of the contract of the contract of the contract of the contract of the con

### 17.2 oldrelax

This is a sequential overrelaxation method which requires an overrelaxation constant- This constant is dependent on geometry and topography and the optimum one can be found by using script run poisson to exercise the exercise the solvers-solvers-solvers-solvers-solvers-solverstrices given by options sf  $p$  and  $p$  and  $p$  and  $p$  and  $p$  and  $p$  and  $p$  and  $p$  and  $p$  and  $p$  and  $p$  and  $p$  and  $p$  and  $p$  and  $p$  and  $p$  and  $p$  and  $p$  and  $p$  and  $p$  and  $p$  and  $p$  and  $p$  and  $p$  and  $p$ is retained for compatibility reasons and in case option *conjugate\_gradient* should fail on a particular configuration.

## 17.3 hypergrid

This is a more highly vectorized version of *oldrelax* using the coefficient matrices given by , point- specific is strongly commended method and is retained method and is retained for commended for commen patibility reasons and in case option *conjugate\_gradient* should fail on a particular configuration.

### 17.4 sf\_9\_point

This option uses the full nine point numerics for the coecient matrix in Equation - when inverting the external mode elliptic Equation (Ecclescy, Education - Signetic Andrew Channel that the

<sup>&</sup>quot;Because of the difference in meaning between the MOM I tolerance *crit* and the MOM 2 tolerance *tolrsf*, care must be taken to assure that both are converging to the same tolerance when doing these tests

one used in Moment and earlier versions-been attention in the assuring that  $\Delta$ the operator remains symmetric with respect to islands. This form exactly eliminates-the surface pressure term from the momentum equations when used with option *stream\_function*. It has a checkerboard null space which in most cases is not a problem because of the Dirichlet boundary conditions.

Options rigid lid surface pressure and implicit free surface require the use of a nine point coefficient matrix", and in these cases, option *sf\_9\_point* must also be enabled. The null space is a problem when option rigid lid surface pressure is chosen and it must be removed- Adding the missing divergence from the *rigid lid surface pressure* to the central term constructs the *im*plicit free surface which suppresses the null space- Details of these methods appear later-

Constructing the coecient matrix for Equation - can be dicult- The mathematician among us (Goldberg) points out that the finite difference operators can be written in terms of matrices as follows

$$
dx t_i \cdot \delta_\lambda(\overline{\alpha_{i,jrow}}^{\phi}) = \sum_{j'=-1}^{0} \sum_{i'=1}^{0} c dx t_{i',j'} \alpha_{i+i',jrow+j'} \qquad (17.1)
$$

$$
dy t_{jrow} \cdot \delta_{\phi}(\overline{\alpha_{i,jrow}}^{\lambda}) = \sum_{j'=-1}^{0} \sum_{i'=1}^{0} c d dy t_{i',j'} \alpha_{i+i',jrow+j'} \qquad (17.2)
$$

$$
dx u_i \cdot \delta_\lambda(\overline{\alpha_{i,jrow}}^{\phi}) = \sum_{j'=0}^{1} \sum_{i'=0}^{1} c d dx u_{i',j'} \alpha_{i+i',jrow+j'} \qquad (17.3)
$$

$$
dy u_{jrow} \cdot \delta_{\phi}(\overline{\alpha_{i,jrow}}^{\lambda}) = \sum_{j'=0}^{1} \sum_{i'=0}^{1} c d dy u_{i',j'} \alpha_{i+i',jrow+j'} \qquad (17.4)
$$

 $\sum_{i=1}^{n}$   $\sum_{j=1}^{n}$   $\sum_{j=1}^{n}$   $\sum_{j=1}^{n}$   $\sum_{i=1}^{n}$   $\sum_{j=1}^{n}$   $\sum_{i=1}^{n}$   $\sum_{i=1}^{n}$   $\sum_{i=1}^{n}$   $\sum_{i=1}^{n}$   $\sum_{i=1}^{n}$   $\sum_{i=1}^{n}$   $\sum_{i=1}^{n}$   $\sum_{i=1}^{n}$   $\sum_{i=1}^{n}$   $\sum_{i=1}^{n}$   $\sum_{i=1}^{n}$ 

$$
cddxt_{i',j'} = (a_{i',j'}) = \begin{pmatrix} a_{-1,0} & a_{0,0} \\ a_{-1,-1} & a_{0,-1} \end{pmatrix} = \begin{pmatrix} -\frac{1}{2} & \frac{1}{2} \\ -\frac{1}{2} & \frac{1}{2} \end{pmatrix}
$$
(17.5)

$$
cddyt_{i',j'} = (a_{i',j'}) = \begin{pmatrix} a_{-1,0} & a_{0,0} \\ a_{-1,-1} & a_{0,-1} \end{pmatrix} = \begin{pmatrix} \frac{1}{2} & \frac{1}{2} \\ -\frac{1}{2} & -\frac{1}{2} \end{pmatrix}
$$
(17.6)

 $\sim$   $\sim$ 

$$
cddx u_{i',j'} = (a_{i',j'}) = \begin{pmatrix} a_{0,1} & a_{1,1} \\ a_{0,0} & a_{1,0} \end{pmatrix} = \begin{pmatrix} -\frac{1}{2} & \frac{1}{2} \\ -\frac{1}{2} & \frac{1}{2} \end{pmatrix}
$$
(17.7)

$$
cddyu_{i',j'} = (a_{i',j'}) = \begin{pmatrix} a_{0,1} & a_{1,1} \\ a_{0,0} & a_{1,0} \end{pmatrix} = \begin{pmatrix} \frac{1}{2} & \frac{1}{2} \\ -\frac{1}{2} & -\frac{1}{2} \end{pmatrix}
$$
(17.8)

Using Equations (File) (File) and the rewritten as Equation (Files ) and the rewritten as

<sup>-</sup> Io within roundoff.

<sup>&</sup>quot;However, in these cases, the elliptic equations for the prognostic surface pressure  $p^{\scriptscriptstyle +}$  are, of course, different than those given above for the prognostic stream function  $\Psi$ .

$$
\sum_{i'=0}^{1} \sum_{j'=0}^{1} \sum_{i''=-1}^{0} \sum_{j''=-1}^{0} \left[ c d d y u_{i',j'} \cdot c d d y t_{i'',j''} \cdot \frac{d x u_{i+i''} \cdot \cos \phi_{jrow+j''}^U}{H_{i+i'',jrow+j''} \cdot d y u_{jrow+j''} \cdot 2\Delta \tau} + c d d x u_{i',j'} \cdot c d d x t_{i'',j''} \cdot \frac{d y u_{jrow+j''}}{H_{i+i'',jrow+j''} \cdot d x u_{i+j''} \cdot \cos \phi_{jrow+j''}^U \cdot 2\Delta \tau} \right] \Delta \psi_{i+i'+i'',jrow+j'+j''}
$$
\n(17.9)

and in a similar fashion, the implicit Coriolis contributions from the second brackets in Equation - can be rewritten as

$$
\sum_{i'=0}^{1} \sum_{j'=0}^{1} \sum_{i''=-1}^{0} \sum_{j''=-1}^{0} \left[ -c \, d \, x \, u_{i',j'} \cdot c \, d \, y \, t_{i'',j''} \cdot \frac{-\tilde{f}_{jrou+j''}}{H_{i+i'',jrou+j''}} -c \, d \, y \, u_{i',j'} \cdot c \, d \, x \, t_{i'',j''} \cdot \frac{\tilde{f}_{jrow+j''}}{H_{i+i'',jrow+j''}} \right] \Delta \psi_{i+i'+i'',jrow+j''}(17.10)
$$

which provides a very compact and emerging way of calculating the coefficient matrix  $\sigma \sigma j_{l,jT \sigma w, l',j''}.$ 

$$
coeff_{i,jrow,i^*,j^*} = \sum_{i'=0}^{1} \sum_{i''=-1}^{0} \sum_{j''=-1}^{1} \delta_{i'+i'',i^*} \delta_{j'+j'',j^*} \Biggl[ c d d y u_{i',j'} \cdot c d d y t_{i'',j''} \cdot \frac{d x u_{i+i''} \cdot \cos \phi_{jrow+j''}^U}{H_{i+i'',jrow+j''} \cdot d y u_{jrow+j''} \cdot 2 \Delta \tau} + c d d x u_{i',j'} \cdot c d d x t_{i'',j''} \cdot \frac{d y u_{jrow+j''}}{H_{i+i'',jrow+j''} \cdot d x u_{i+j''} \cdot \cos \phi_{jrow+j''}^U \cdot 2 \Delta \tau} - c d d x u_{i',j'} \cdot c d d y t_{i'',j''} \cdot \frac{-\tilde{f}_{jrow+j''}}{H_{i+i'',jrow+j''}} - c d d y u_{i',j'} \cdot c d x t_{i'',j''} \cdot \frac{\tilde{f}_{jrow+j''}}{H_{i+i'',jrow+j''}} \Biggr] \tag{17.11}
$$

where  $\delta_{i'+i'',i'}$  is the Kronecker Delta function which is 1 when  $i'+i''=i^*$  and 0 when  $i'+i''\neq i^*$ . The entire coefficient array is calculated by six nested loops on i,  $\gamma\tau\sigma w$ ,  $i$ ,  $\gamma$ ,  $i$ , and  $\gamma$ , with each iteration adding the terms above to the proper coefficient bucket .

The matrix for right hand side of  $\mathbb{R}^n$  right hand side of Equation -  $\mathbb{R}^n$ 

$$
for c_{i,jrow} = \sum_{i'=0}^{1} \sum_{j'=0}^{1} [-c d dy t_{i',j'} \cdot z u_{i+i',jrow+j',1} \cdot d x u_{i+i'} \cdot \cos \phi_{jrow+j'}^{U} + c d dx t_{i',j'} \cdot z u_{i+i',jrow+j',2} \cdot d y u_{jrow+j'}]
$$
(17.12)

The coefficient matrix is symmetric<sup>5</sup> except for the implicit Coriolis term (the second bracket in Equation (Except), Entre preferred method of solving Equation (Except) is a conjugate gradient ents as described in  $\mathcal{A}$  . The formulation  $\mathcal{A}$ on the elliptic solvers and to Appendix -- for more details on the island equations-

<sup>&</sup>quot;We have come to call these loops "Amtrack Normal Form," because the indentation of the DO loops and the long executable statement in the middle resemble the Amtrack logo Properly ordered these nested loops vectorize very well on a Cray YMP

<sup>-</sup>Keler to Section 16.1.5.

#### 17.5 sf\_5\_point

This form approximates averages of contributions to the corner points of the nine point op erator to produce a five point operator that has coefficients only in the center, north, east, south, and west places in the coefficient matrix for inverting the external mode elliptic equation- This option can be used with option stream function but is not appropriate for op tions *rigid\_lid\_surface\_pressure* or *implicit\_free\_surface* because of energy leakage.

In Equation 
- corresponding to the rst bracket of Equation - all contribu tions to the elliptic operator are calculated as in the 9 point operator, except that in the first  $\Omega$  if the term of the term origination the  $\omega$  in the coecient  $\omega$  in the coecient of  $\omega$  $\alpha$  the northeast variable  $\alpha$  is  $\mu$  is averaged with the coefficient of the northwest variable  $\alpha$ )i-jrow--- and both are applied to the northern variable )i-jrow--- This averaging centers the coefficient on the northern edge of the central  $T$  cell, so that continuous derivatives in the , are contributed-well approximated-southeast and southeast and southeast and southeast contributions from the the rst group are applied to the southern variable )i-jrow---- The second group of terms originate in a second difference in the  $\delta_\lambda$  direction, and here the northeastern and southeastern  $\alpha$  is and the northwestern variable  $\alpha$  is the east contribution of  $\alpha$  if  $\alpha$  if  $\alpha$  and the northwestern variable  $\alpha$ and southwestern contributions are averaged and applied to the western variable  $j$  is  $j$  if  $j$  iveraged and applied  $j$ giving good approximations to the continuous derivatives in the direction- The resulting summations are

$$
\sum_{i'=0}^{1} \sum_{j'=0}^{1} \sum_{i''=-1}^{0} \sum_{j''=-1}^{0} \left[ c d d y u_{i',j'} \cdot c d d y t_{i'',j''} \cdot \frac{d x u_{i+i''} \cdot \cos \phi_{jrow+j''}^U}{H_{i+i'',jrow+j''} \cdot d y u_{jrow+j''} \cdot 2\Delta \tau} \right] \Delta \psi_{i,jrow+j'+j''}
$$
\n
$$
+ \sum_{i'=0}^{1} \sum_{j'=0}^{1} \sum_{i''=-1}^{0} \sum_{j''=-1}^{0} \left[ c d d x u_{i',j'} \cdot c d d x t_{i'',j''} \cdot \frac{d y u_{jrow+j''}}{H_{i+i'',jrow+j''} \cdot d x u_{i+j''} \cdot \cos \phi_{jrow+j''}^U \cdot 2\Delta \tau} \right] \Delta \psi_{i+i'+i'',jrow} \tag{17.13}
$$

Bryan (1969) uses a five point approximation to  $(\frac{1}{H} \cdot \nabla \psi_t)$  which as implemented in MOM 1 takes the form

$$
\frac{1}{\cos \phi_{jrow}^T dx t_i \, dy t_{jrow}} \bigg[ dx t_i \cdot dy t_{jrow} \cdot \delta_{\phi} \left( \frac{\cos \phi_{jrow-1}^U}{\overline{H_{i-1,jrow-1}}} dy u_{jrow-1} \cdot \delta_{\phi} \Delta \psi_{i,jrow-1} \right) + dy t_{jrow} \cdot dx t_i \cdot \delta_{\lambda} \left( \frac{1}{\overline{H_{i-1,jrow-1}}} \phi \cdot \cos \phi_{jrow}^T dx u_{i-1} \cdot \delta_{\lambda} \Delta \psi_{i-1,jrow} \right) \bigg]
$$
\n(17.14)

In this notation, the five point approximation used in MOM 2 takes the form

$$
\frac{1}{2\Delta\tau} \cdot \left[ dy t_{jrow} \cdot \delta_{\phi} \left( \overline{\left( \frac{dx u_{i-1} \cdot \cos \phi_{jrow-1}^U}{H_{i-1,jrow-1} \cdot dy u_{jrow-1}} \right)}^{\lambda} \cdot dy u_{jrow-1} \cdot \delta_{\phi} \Delta \psi_{i,jrow-1} \right) + dx t_i \cdot \delta_{\lambda} \left( \overline{\left( \frac{dy u_{jrow-1}}{H_{i-1,jrow-1} \cdot \cos \phi_{jrow-1}^U} \cdot dx u_{i-1} \right)}^{\phi} \cdot dx u_{i-1} \cdot \delta_{\lambda} \Delta \psi_{i-1,jrow} \right) \right]
$$
(17.15)

-

For comparison with MOM 2, Bryan's form must be multiplied by  $(\cos \phi_{i\gamma\omega}^T dx t_i dy t_{j\gamma\omega})/(2\Delta\tau)$ .  $j$ row $\cdots$   $\cdots$   $\cdots$   $\cdots$   $\cdots$   $\cdots$   $\cdots$ The principal dierences between these two forms arise from Bryan s use of averages of recip rocals of the form  $\frac{1}{\sqrt{1-\frac{1}{\sqrt{1-\frac{$  $\cdots$ ,  $\cdots$   $\cdots$ where MOM 2 uses  $\frac{}{2}(\frac{}{H_{i}})$  $($  — — —  $\sim$  $i,j \vee w$  $+ =$ e **i**llow - These dier by a factor of two in the second order term in  $H_{i,jrow} = H_{i-1,jrow}$ . Other differences arise on a nonuniform grid-

The second bracket, the implicit Coriolis terms, may be seen to already be in five point form because each corner coefficient consists of two terms of equal magnitude, but opposite sign.

$$
\sum_{i'=0}^{1} \sum_{j'=0}^{1} \sum_{i''=-1}^{0} \sum_{j''=-1}^{0} \left[ -c \, d \, x \, u_{i',j'} \cdot c \, d \, y \, t_{i'',j''} \cdot \frac{-\tilde{f}_{jrou+j''}}{H_{i+i'',jrou+j''}} \right. \\
\left. - c \, d \, y \, u_{i',j'} \cdot c \, d \, x \, t_{i'',j''} \cdot \frac{\tilde{f}_{jrou+j''}}{H_{i+i'',jrou+j''}} \right] \Delta \psi_{i+i'+i'',jrou+j'+j''}(17.16)
$$

The right hand side of Equation - also remains the same in the ve point equations as in the nine point equations.

$$
force_{i,jrow,} = \sum_{i'=0}^{1} \sum_{j'=0}^{1} [-c d dy t_{i',j'} \cdot z u_{i+i',jrow+j',1} \cdot dx u_{i+i'} \cdot \cos \phi_{jrow+j'}^{U} + c d dx t_{i',j'} \cdot z u_{i+i',jrow+j',2} \cdot dy u_{jrow+j'}] \qquad (17.17)
$$

Although the ve point operator approximates the continuous dierential equation weeld its solutions are not the solutions of the nite dimensions of the nite distance  $\mathcal{A}$ and -- Moreover the time saved by calculating a ve point operator instead of a nine point operator in two places per iteration in a conjugate gradient solver is not large, and the nine point equations usually take fewer iterations to converge-

> section and contributed by a contribution of  $\mathcal{S}$ Charles Goldberg change and government and controller

# Chapter -

# Diagnostic Options

#### 18.1 Design

 $M$  is instrumented with a variety of diagnostic options-diagnostic options-diagnosing  $M$ model problems while others are aimed towards providing information to help resolve questions of a more scientic nature- All are independent of each other and each is activated with its own option at compile time- For added exibility each diagnostic has an associated interval control and possibly an averaging period variable which are input through namelist- To see all namelist variables refer to Section --

When not enabled a diagnostic requires neither memory nor computational time- When enabled, some require large amounts of memory, disk, or cpu time so it is important to use them cautiously with specific goals in mind-called and mind-called generally depends on the particular configuration of  $MOM$  2, which diagnostics are enabled, the interval between diagnostic output, and the averaging period (if applicable). An assessment of the computational time- can easily be a  $m$ ade by enabling the required diagnostics along with option  $t$   $m$   $nq$  -  $n$  a short model execution.

In addition to the diagnostics listed in the following sections, there are numerous "debug" options in critical areas of the source code which can be enabled to give more information for debugging purposes- An example of one of these options would be debug adv vel near the bottom of le advective velocities-which computes advective velocities-when enabled debug advective velocitiesgives the components of the divergence of advective velocities for all T cells and U cells in the vertical at any iff it is continued and also be found using using using using  $\eta$  . The found using  $\eta$ 

## Recommendation

MOM 2 can produce many types of diagnostics and all are described within this chapter- How to organize and view results from these diagnostics has been a ma jor problem in the past- fitting the adoption of a netCDF standard results can now be viewed almost almost  $\sim$ with eort-to-visualize results is to use  $\mathbf{A}$  graphical analysis to use  $\mathbf{A}$ to a complete by Steve Hanking (Here I, 2008) is a nominal (ferretted particles and  $\pi$  ) is the complete  $\pi$ httpwww-pmel-noaa-govferrethome-html

Wote that when enabling lots of diagnostics, substantial reduction in computational time can be realized by the opening up the memory window even on a single processor As an example execute the test case script run mom and open the memory window wider than the minimum jump,'s in me statup, or course, the price to be paid is an increase in the required memory

<sup>-</sup>After timing a particular configuration, option  $\it{turning}$  should always be disabled because the act of timing takes non-negligible time!

#### 18.1.1 NetCDF formatted data

In general, the format of diagnostic output files can be either in 32bit unformatted IEEE as  $\mathcal{M} = \mathcal{M}$ preferred approach since diagnostic output is immediately accessible to visualization packages which support NetCDF- This means that there is no need to write and maintain code for manipulating diagnostic data to visualize it- NetCDF format also allows data to be passed between various computer platforms easily and is therefore the preferred method for sharing data - The option for NetClE for NetClE for NetClE for NetClE in two ways either the catches of the catches of all option netcdf which makes all enabled diagnostics save their data in NetCDF format or by selectively enabling a NetCDF option for individual diagnostics as described under each diag nostic-structic option netch or particular diagnostic options for more details- of suggestions and on executing in double precision on workstation on workstation on workstations and using  $\Omega$ 

When data is written as unformatted  $52$  bit IEEE, the output life is given the sumx  $. a u$ . to distinguish it from NetCDF format files which have the suffix  $data$ .nc.

## IEEE formatted data

The preferred method of saving diagnostic data is NetCDF as described in Secton --- Prior to the the content of the section was written using the was defined the section of the section of the section this data for visualization analysis code must be written-to do this the recorder to do this the recorder to do structure must be known- When data is written as unformatted bit IEEE the output le is  $\alpha$  is the sum density form  $\alpha$  the supporter is the sum of the surface in the sum of the sum density  $\alpha$ NetCDF format is not specified, then diagnostic output is written as: 32 bit IEEE unformatted data, formatted ascii text, or both depending on the value of a control variable specific to the particular diagnostic-

The record structure of any non-netcdf diagnostic file can be found by examining the sections writing native unformatted data records in  $MOM$  2, each data record is preceded by a header record of the form

### write -iounit stamp iotext expnam

Where stamp is a 32 character specification of the model date and time corresponding to the time step<sup>4</sup> when the data was written, *iotext* is an 80 character description of what is in the data record and how it is to be read, and  $\exp nam$  is a 60 character experiment name which identies an experiment that wrote the data- All bit IEEE unformatted diagnostic datasets in the structure- this structure the structure- of the proceeding from the structure output from the structure moment is following program is intended as an example of how to depend any moment  $\sim$ unformatted diagnostic output file and is intended to run on a workstation:

Program decifer

```
character*32 stamp
character*80 iotext
character*60 expnam
character*30 filename
iounit  
filename = 'snapshots.dta' 
Set the file name
```
Uther files have the same .dta suffix but are not 32 bit IEEE data. Kefer to Section 19.7 for details.  $\,$ 

<sup>-</sup>for datasets which are averaged through time, this stamp corresponds to the end of each averaging period. The length of each averaging period is also saved in this case

```
ious iounités, le contraste accesses de la contraste de la contraste de la contraste de la contraste de la con
rewind iounit
do na katika matsayin katika matsayin katika matsayin katika matsayin katika matsayin katika matsayin katika m
read -
iounit end

 stamp iotext expnam  read the header record
                                                                                      ! show the header record
write -
-

xa

read (iounit)
                                                                                      ! skip the data record
enddo
            continue
write - in file on file on file on file on file on file on the file on the file on the file on the file on the file on the file on the file on the file on the file on the file on the file on the file on the file on the fil
stop
end
```
Note that when printed the header records give the Fortran statement needed to read the following data record- In principal this presents an interesting concept- Program decifer could write the Fortran program needed to read the data! However, details have not been worked out because there is a better approach and that is NetCDF format-

## Recommendation

Move over to saving NetCDF formatted data as soon as possible- Eventually in an eort to minimize redundancy code for saving data in bit IEEE format will be removed- Newly added diagnostics do not have an option to write 32 bit IEEE format.

## Sampling data

Depending on the particular diagnostic, output may consist of instantaneous or time averaged data - Instantaneous data is written out periodically on the fall nearest top the fall nearest to the end of a specifical-dimensional-dimensional-dimensional-dimensional-dimensional-dimensional-dimensional-dimensional-dimensional-dimensional-dimensional-dimensional-dimensional-dimensional-dimensional-dimensional-dimen are written out every days from some species from some species reference time-time-time-time-time-time-time is specified through namelist and is the same for all diagnostics.

Averaged data starts out being accumulated over all time steps within a specified interval. It is then averaged and written out periodically at the end of the interval- If the interval were  $30$  days, results would be output every  $30$  days from the reference time and would represent  $30$ as it is possible to produce sub produce substantial averages by specifying and averaging period as less than an interval- The averaging period is also input through namelist- For example if the interval was set to do not possed the averaging period was set to - and the set  $\alpha$  -  $\alpha$ would be written out every 30 days and the averaging would be over days 29 and 30 of each interval.

How often is it necessary to sample model generated data? It should be sampled often enough to resolve the shortest time scale which is of interest- Of course it follows that longer time scales will also be resolved- For example if data is sampled at an interval of once per month, the implicit assumption is that time scales with periods of four months and longer are being resolved.

What happens when the data has energy at periods of one week? If data is sample instantaneously once per month then sampled data will be aliased by the shorter period- One way to remove the monthly is produced a monthly chinese  $\Delta$  , the done by saving data  $\Delta$ for many years and averaging all Januaries together all Februaries together and so forth to produce twelve climatological or mean months- The alias error reduces as more and more years are included in the climatology-

<sup>&</sup>lt;sup>5</sup>Sometimes only symbolically.

A better way is to filter out energy at periods of one week by constructing monthly averages which are the saved once per month-saved once averages in monthly averages represents available that the contr are statistically more stable than a dataset of instantaneous values- If there is little energy at periods shorter than the period of interest then saving instantaneous samples is essentially the same as saving monthly averages.

The averaging period need not always equal the interval at which results are saved- This applies when frequencies are widely separated- For instance suppose that the amplitude of a diurnal period (one cycle per day) is not negligible compared to the amplitude of an annual period (circle per year-) — in diurnal period can be ested and the annual period can be extensively period resolved by saving a three or four day average at the end of every month-

## Regional masks

For use with certain diagnostics calculations, the model domain may be sub-divided into a number of regions over which calculations are averagedregions of areal extent are denoted by setting and are denoted by setting a horizontal region mask number mask number of  $\alpha$ where  $(i, Trow)$  is in region m for  $m = 1 \cdots m$  reg and mate g is the number of regions. One way  $\sim$  to this is to use this subroutine setting which assigns matrix  $\ell_{t}$  and a region number within  $\ell_{t}$ a rectangular region- Regions may be built up from calls to sethr but in general need not be simply rectangular.

In a similar fashion, the vertical region mask number  $mskvr_k = \ell$  where k is in vertical region  $\ell$ for  $t = 1 \cdots n$  *ureg* and *noteg* is the number of vertical regions. Unlike  $m$ sk $nr_{i,jrow}$  which may contain a region which is multiply connected, the k indices within a vertical region  $\ell$  must be contiguous-

 $\Gamma$ regional volumes are constructed in subroutine setocn by the union of mskhrim-of mskhrim-of mskhrim-of mskhrim-of mskhrim-of mskhrim-of mskhrim-of mskhrim-of mskhrim-of mskhrim-of mskhrim-of mskhrim-of mskhrim-of mskh  $mskvr_k$ such that the regional volume numbers are given by

$$
nreg = nhreg \cdot (mskvr_k - 1) + mskhr_{i,jrow} \tag{18.1}
$$

#### $18.2$ List of diagnostic options

## 18.2.1 cross\_flow\_netcdf

How much of the ow is along isopycnal surfaces and how much cuts across isopycnal surfaces Option cross ow netcdf computes the pro jection of a ow eld into an along isopycnal compo nent and a cross isopycnal diapycnal component- Let the unit vector normal to the isopycnal surface at cell  $\mathcal{L}_{i,n,j}$  ,  $\cup$   $\omega$  is constant by

$$
\hat{S}_{i,k,j} = \frac{\vec{S}_{i,k,j}}{|\vec{S}_{i,k,j}|}
$$
\n(18.2)

where

$$
\vec{S}_{i,k,j} = \frac{1}{\cos \phi_{j\,row}^T} \overline{\delta_{\lambda}(\rho_{i-1,k,j})}^{\lambda} \cdot \hat{x} + \overline{\delta_{\phi}(\rho_{i,k,j-1})}^{\phi} \cdot \hat{y} + \overline{\delta_{z}(\rho_{i,k-1,j})}^z \cdot \hat{z}
$$
\n(18.3)

and i-cocal i-docal insitution insitution is used to approximate the instrumental surface  $\Gamma$  is used to a time instrumental surface at time  $\Gamma$ level and #x #y and #z are local unit vectors in longitude latitude and depth- Note that both

in-situ and potential density fields are saved when diagnostic option *density\_netcdf* is enabled.  $\cdots$  and very denote at cell  $\cdots$  and  $\cdots$   $\cdots$  approximated as

$$
\tilde{V}_{i,k,j} = \overline{u_{i-1,k,j-1,1,\tau}}^{\lambda \phi} \cdot \hat{x} + \overline{u_{i-1,k,j-1,2,\tau}}^{\lambda \phi} \cdot \hat{y} + \overline{adv\_vbt_{i,k-1,j}}^{z} \cdot \hat{z}
$$
\n(18.4)

then the instantaneous diapychal  $D$  and along isopychal  $A$  velocities are given by

$$
\vec{D}_{i,k,j} = \tilde{V}_{i,k,j} \bullet \hat{S}_{i,k,j} \tag{18.5}
$$

$$
\bar{A}_{i,k,j} = \bar{V}_{i,k,j} - \bar{D}_{i,k,j} \tag{18.6}
$$

Output in bit IEEE unit is not all the state is not the third for the state is not the three velocities is not  $_{10}$ y components (zonal, meridional, and vertical) or  $_{D}$  and  $_{A}$  are output only in NetCDF format to file cross. dta. nc and the interval between output is specified by namelist variable crossint in units of days- Refer to Section - for information on namelist variables-

## density netcdf

It is useful to construct both a locally referenced potential density  $\rho_{i|k|i}^s$  a  $i,k,j$  and  $i$ if  $\mu$  reference to a special depth-order in is used to dierentiate between potential depth-order in is used to dierential depth-order in its used to dierentiate between potential depth-order in its used to dierential de anomaly and the full potential density  $\Delta$  and the full potential density-density-resolution and the full potential densityfull density  $\rho_{i,k+1}$  $i_{i,k,j}$  in units of  $gm/cm^2$  at each T cell, the mean reference density must be added to the deviation

$$
\rho_{i,k,j}^{full} = \rho_{i,k,j} + \rho_k^{ref} \tag{18.7}
$$

where  $\rho_{\scriptscriptstyle L}$  's described in Section 6.2.2. When option *potential density* is enabled,  $\sigma_0$  (referenced to the surface  $\{1, \ldots, 1\}$  (the surface is not formulated to the surface  $\{1, \ldots, 1\}$  (the surface in  $3000\,\mathrm{m}$ ) are also constructed and saved.

Using i-k-j the hydrostatic pressure is given by integrating Equation - to yield

$$
p_{i,1,j} = grav \cdot dz w_0 \cdot \rho_{i,1,j} \quad \text{for } k = 1 \tag{18.8}
$$

$$
p_{i,k,j} = \sum_{m=2}^{k} \text{grav} \cdot dzw_{m-1} \overline{\rho_{i,m-1,j}}^z \quad \text{for } k = 2 \text{ to } km \tag{18.9}
$$

The internal mode pressures in units of  $qm/cm/sec^-$  are given by removing the vertical mean

$$
p_{i,k,j}^{int} = p_{i,k,j} - \frac{1}{zw_{k=kmt(i,jrow)}} \sum_{k=1}^{kmt(i,jrow)} p_{i,k,j} \cdot dz t_k
$$
 (18.10)

. The external mode pressure is a variable from diagnostic surface is available from the surf here is a surface from this diagnostic is only available in NetCDF format in file *density dta.nc* and the interval between output is specied by namelist variable densityint in units of days- Refer to Section

## diagnostic surf height

Option *diagnostic\_surf\_height* constructs an average sea surface elevation from the prognostic stream function- It does this by accumulating a forcing term in time then averaging over a specified interval (because this is a linear problem) to produce an average forcing X and solving an elliptic equation of the form

$$
\nabla \cdot H \nabla \overline{p^s} = X \tag{18.11}
$$

for average surface pressure  $p_{i,jrow}$  which is then converted into height using

i-

$$
dsp_{i,jrow} = \frac{\overline{p^s}_{i,jrow}}{\rho \circ \cdot grav} \tag{18.12}
$$

 $j = i, j \in \mathbb{N}$  is in unit unit units of constant  $j = i$  and  $j = i$  and  $j = i$  and  $j = i$  and  $j = i$  and  $j = i$  and  $j = i$  and  $j = i$  and  $j = i$  and  $j = i$  and  $j = i$  and  $j = i$  and  $j = i$  and  $j = i$  and  $j = i$  and  $j = i$  and  $j = i$  and

The process begins after solving for the external mode stream function- The surface pressure  $\mathbf{r}$ 

$$
\frac{1}{\rho_{o}\cos\phi_{jrow}^{U}}\delta_{\lambda}(\overline{p_{i,jrow}^{s}}^{\phi}) = \frac{1}{2\Delta\tau}\Big(\frac{1}{H_{i,jrow}}\delta_{\phi}(\overline{\Delta\psi_{i,jrow}}^{\lambda})\Big) + \frac{\tilde{f}_{jrow}}{H_{i,jrow}\cdot\cos\phi_{jrow}^{U}}\delta_{\lambda}(\overline{\Delta\psi_{i,jrow}}^{\phi})
$$
\n
$$
+zu_{i,jrow,1} \tag{18.13}
$$

$$
\frac{1}{\rho_o} \delta_{\phi}(\overline{p_{i,jrow}^s}) = \frac{1}{2\Delta\tau} \Big( -\frac{1}{H_{i,jrow} \cdot \cos\phi_{jrow}^U} \delta_{\lambda}(\overline{\Delta\psi_{i,jrow}}^{\phi}) \Big) + \frac{\tilde{f}_{jrow}}{H_{i,jrow}} \delta_{\phi}(\overline{\Delta\psi_{i,jrow}}^{\lambda})
$$
  
+  $zu_{i,jrow,2}^{\prime}$  (18.14)

where  $\Delta \psi_{i,j\gamma\delta w}$  is given by Equation (10.9) and  $j_{j\gamma\delta w}$  is given by Equation (10.4). Since the coecient matrix required to solving Equation , and the generation with momentum of the purposes of solving the prognostic surface pressure and implicit free surface methods, this coefficient matrix can be easily generated-with  $\mathcal{L}$  is done by essentially replacing H with H  $\mathcal{L}$  $\alpha$  . The average forcing  $\alpha$  is computed as  $\alpha$  is computed as  $\alpha$  is computed as  $\alpha$ 

$$
X = \frac{1}{L} \sum_{\ell=1}^{L} \delta_{\lambda} \left( \frac{\overline{H}_{i-1,jrow-1}}{\cos \phi_{jrow-1}^{U}} \cdot \delta_{\lambda} (\overline{p_{i-1,jrow-1}^{s}}^{\phi})^{\phi} \right) + \delta_{\phi} \left( \overline{H}_{i-1,jrow-1} \cdot \cos \phi_{jrow-1}^{U} \cdot \delta_{\phi} (\overline{p_{i-1,jrow-1}^{s}}^{\lambda})^{\lambda} \right)
$$
(18.15)

with the aid of Equations - where L is the number of timesters in the number of timesteps in the number of timesteps in the number of timesteps in the number of timesteps in the number of timesteps in the number of timeste averaging period. Equation (10.11) is then inverted for  $p_{i,jrow}$  by the method of conjugate gradients-

Equations (10.19) and (10.14) may be solved directly by line integrals to construct  $p_{[i,irow}$ . i-However, the integration paths must be chosen carefully so as not to propagate errors introduced by a nonzero tolerance when solving the stream function equation- Choosing nine point numer ics by enabling option sf point minimizes these errors compared to using option sf point-

The solution  $p_{i,ifow}$  is thus an average and may be written as ascii to the model  $print$ iout or as in the leader of the leader of the diagnosis in the diagnosis of the diagnosis of the diagnosis of th *tic\_surf\_height\_netcdf* is enabled, data is written in NetCDF format to file *diag\_surf\_dta.nc* rather than in understanding the interval between output is specied by variable dispersions of the interval  $\alpha$ control is specied by variable iodsp-control intervalses in typically the same as the interval but may be specied shorter by variable dspper- These variables are input through namelist-

## energy analysis

Option energy analysis computes the instantaneous scalar product of  $\vec{u}$  and the momentum Equations - and - integrated over the entire domain to verify energy conservation as demonstrated for the continuous equations in Section -- The nite discrete equivalent is and the total velocity in the total velocity and the total velocity is distinctly and the the total velocity of into internal mode #u and external mode u components- The work done by each term in Equa tions - and - is broken into internal and external mode contributions- Note that this approach is different than that given in Cox (1984). Units are in  $qm/cm/sec$  .

Define two operators for integrating the scalar product of  $\vec{u}$  and any terms in Equations  $\mathbf{1}$  in  $\mathbf{1}$  in the dierence form the dierence form the dierence form the dierence form the dierence form the dielectrical contract of the dielectrical contract of the dielectrical contract of the dielectrical con

$$
\langle \overline{\alpha_{i,k,j,n}}^{ext} \rangle = \frac{1}{Vol^U} \sum_{jrow=2}^{jmt-1} \sum_{k=1}^{km} \sum_{i=2}^{imt-1} \sum_{n=1}^{2} \overline{u}_{i,j,n,\tau} \cdot (\alpha_{i,k,j,n}) \Delta_{i,k,jrow}^U
$$
(18.16)

$$
\langle \overline{\alpha}_{i,k,j,n}^{int} \rangle = \frac{1}{Vol^U} \sum_{jrow=2}^{jmt-1} \sum_{k=1}^{km} \sum_{i=2}^{imt-1} \sum_{n=1}^2 \hat{u}_{i,k,j,n,\tau} \cdot (\alpha_{i,k,j,n}) \Delta_{i,k,jrow}^U \tag{18.17}
$$

$$
(18.18)
$$

 $\langle \alpha_{i,k,j,n} \rangle$  is represents the external mode component of the work done by  $\alpha_{i,k,j,n} \langle \alpha_{i,k,j,n} \rangle$ represents the internal mode component of the work done by  $\mathcal{C}_k$  ,  $\mu_k$  ,  $\mu_k$  ,  $\mu_k$  ,  $\mu_k$  ,  $\mu_k$  ,  $\mu_k$  ,  $\mu_k$  ,  $\mu_k$  ,  $\mu_k$  ,  $\mu_k$  ,  $\mu_k$  ,  $\mu_k$  ,  $\mu_k$  ,  $\mu_k$  ,  $\mu_k$  ,  $\mu_k$  ,  $\mu_k$  ,  $\mu_k$ and jrow is as described in Section -- The volume element and total volume are given by

$$
\Delta_{i,k,jrow}^U = \mathit{umask}_{i,k,jrow} \cdot dx \, u_i \cdot \cos \phi_{jrow}^U \cdot dy \, u_{jrow} \cdot dz \, t_k \tag{18.19}
$$
\n
$$
\dot{m} = \mathit{im} \, \mathit{im} \, \mathit{im} \, \mathit{m} \, \mathit{m} \, \mathit{m} \, \mathit{m}
$$

$$
Vol^{U} = \sum_{jrow=2}^{j m-1} \sum_{k=1}^{k m} \sum_{i=2}^{i m-l-1} \Delta_{i,k,jrow}^{U}
$$
 (18.20)

Work done by each term in the momentum equations is computed using operators described in

Total change in kinetic energy

$$
E = \frac{\overline{u_{i,k,j,n,\tau+1} - u_{i,k,j,n,\tau-1}}^{int}}{2\Delta\tau} > + \frac{\overline{u_{i,k,j,n,\tau+1} - u_{i,k,j,n,\tau-1}}^{int}}{2\Delta\tau} > \qquad (18.21)
$$

### Non-linear terms

The work done by non-linear terms on the velocity is broken into two parts: G1 is the horizontal part including the metric term and G is the vertical part- G ! G should be zero-The nonlinear error G ! G which should be roundo to within machine precision- On a Cray YMP with 04 bit words, this amounts to the error being about 1x10 -- smaller than the leading term in the computation of  $G1$  and  $G2$ .

$$
G1 = \langle \overline{ADV\_U} x_{i,k,j} + \overline{ADV\_U} y_{i,k,j} + \overline{ADV\_metric_{i,k,j,n}}^{ext} \rangle
$$
  
+ 
$$
\langle \overline{ADV\_U} x_{i,k,j} + \overline{ADV\_U} y_{i,k,j} + \overline{ADV\_metric_{i,k,j,n}}^{int}
$$
  

$$
G2 = \langle \overline{ADV\_U} z_{i,k,j}^{ext} \rangle
$$
 (18.22)

$$
+ \langle \overline{ADV\_Uz_{i,k,j}}^{int} \rangle \tag{18.23}
$$

kj-

Buoyancy

$$
B = \langle \overline{grav \cdot adv\_vbt_{i,k,j} \cdot \overline{\rho_{i,k,j}}^{z} \cdot z^{t}} \rangle + \langle \overline{grav \cdot adv\_vbt_{i,k,j} \cdot \overline{\rho_{i,k,j}}^{z}}^{int} \rangle \tag{18.24}
$$

Horizontal pressure gradients

$$
G = \langle \overline{\text{grad }p_{i,k,j,n}}^{ext} \rangle + \langle \overline{\text{grad }p_{i,k,j,n}}^{int} \rangle \tag{18.25}
$$

The work done by the horizontal pressure gradients should equal the work done by buoyancy- $G - D$  should be zero. The imbalance  $G - D$  is the energy conversion error which should be roundo within machine precision- On a Cray YMP with bit words this amounts to the error being about 1x10 -- smaller than either term.

### Mixing

The work done by viscous mixing terms on the velocity is broken into two parts

k-

$$
D1 = \langle \overline{DIFF\_Ux_{i,k,j} + DIFF\_Uy_{i,k,j} + DIFF\_metric_{i,k,j,n}}^{ext} \rangle
$$
  
+ \langle \overline{DIFF\\_Ux\_{i,k,j} + DIFF\\_Uy\_{i,k,j} + DIFF\\_metric\_{i,k,j,n}}^{int} \rangle \qquad (18.26)

$$
D2 = \langle \overline{DIFF\_Uz_{i,k,j}}^{ext} \rangle + \langle \overline{DIFF\_Uz_{i,k,j}}^{int} \rangle \tag{18.27}
$$

Wind and Bottom drag

$$
W1 = \langle \overline{smf_{i,j,n}}^{ext} \rangle + \langle \overline{smf_{i,j,n}}^{int} \rangle \tag{18.28}
$$

$$
W2 = \langle \overline{bmf}_{i,j,n}^{ext} \rangle + \langle \overline{bmf}_{i,j,n}^{int} \rangle \tag{18.29}
$$

The output from this diagnostic may be written as ascii to the model *printout* or as 32 bit <del>IEEE under and t</del>o analysis or energy intervalses to a partner interval and the partner of the second interval enabled, data is written in NetCDF format to file *energy int. dta. nc* rather than in unformatted IEEE- The interval between output is specied by variable glenint and the control is specied by variable *ioglen*.

Option *fct\_netcdf* is intended to show the difference between second order advection of tracers and the ux corrected transport- In other words where the FCT is diusing tracers with the lower order upwind advection- This is done by saving the change in tracer per time step due to the the  $\mathbb{R}^n$  corrected transport scheme minus a second order advection term  $\mathbb{R}^n$ 

Output from this diagnostic is only available in NetCDF format- If option fct netcdf is enabled data is written in NetCoF format to let  $\mathcal{I}^{\text{in}}$  for the interval between output is specified by variable  $fctint$  and the data is instantaneous.

## gyre components

Option gyre components computes instantaneous values of various components of northward tracer transport- The longitudinally averaged temperature and meridional velocity are con structed for the latitude of  $\varphi_{jrow}$ as a function of depth. Also, the vertically averaged temperature and meridional velocity are constructed for the latitude of  $\varphi_{\tilde{j}row}$  as a function of longitude

$$
\langle \overline{T}_{k,jrow}^{\phi} \rangle^{\lambda} = \frac{1}{Vol_{k,jrow}} \sum_{i=2}^{imt-1} \overline{t}_{i,k,j,n,\tau}^{\phi} \Delta_i^T
$$
 (18.30)

$$
\langle V_{k,jrow} \rangle^{\lambda} = \frac{1}{Volx_{k,jrow}^U} \sum_{i=2}^{imt-1} u_{i,k,j,2,\tau} \Delta_i^U
$$
 (18.31)

$$
\langle \overline{T}_{i,jrow}^{\phi} \rangle^z = \frac{1}{Vol z_{i,jrow}^T} \sum_{k=1}^{km} \overline{t_{i,k,j,n,\tau}}^{\phi} \Delta_k^T
$$
 (18.32)

$$
^z = \frac{1}{Volz_{i,jrow}^U} \sum_{k=1}^{km} adv\_vnt_{i,k,j} \Delta_k^U
$$
 (18.33)

Note that a factor of  $\cos\varphi_{\,i\,row}$  is built filto  $\mathit{aav\_vnt}_{i,k,j}$ . The volume elements and volume of the latitude strip as a function of depth are

$$
\Delta_i^T = \t{t} \t{mask}_{i,k,j} \cdot \t{mask}_{i,k,j+1} \cdot \t{dx}{t_i} \tag{18.34}
$$

$$
\Delta_i^U = dxui \cdot \cos \phi_{jrow}^U \tag{18.35}
$$

$$
\Delta_k^T = \t{t} \t{mask}_{i,k,j} \cdot \t{mask}_{i,k,j+1} \cdot \t{dzt_k} \tag{18.36}
$$
\n
$$
\Delta_U^U = \t{det} \tag{18.37}
$$

$$
\Delta_k^U = dz t_k \tag{18.37}
$$

$$
Volx_{k,jrow}^T = \sum_{i=2}^{\infty} \Delta_i^T
$$
 (18.38)

$$
Volx_{k,jrow}^U = \sum_{i=2}^{imt-1} \Delta_i^U
$$
 (18.39)

$$
Volz_{i,jrow}^T = \sum_{k=1}^{km} \Delta_k^T
$$
 (18.40)

$$
Volz_{i,jrow}^U = \sum_{k=1}^{km} \Delta_k^U
$$
\n(18.41)

-

The canonical form of the northward components of tracer transport by various means and deviations is given as

$$
ttn_{1,jrow,n} = \sum_{k=1}^{km} \langle \overline{T}_{k,jrow}^{\phi} \rangle^{\lambda} \cdot \langle V_{k,jrow} \rangle^{\lambda} dx_t
$$
\n(18.43)

$$
ttn_{2,jrow,n} = ttn_{6,jrow,n} - ttn_{1,jrow,n} \tag{18.44}
$$

$$
ttn_{3,jrow,n} = \sum_{i=2}^{imt-1} \langle \overline{T}_{i,jrow}^{\phi} \rangle^{z} \cdot \langle V_{i,jrow} \rangle^{z} dx t_{i}
$$
 (18.45)

-

 T

$$
ttn_{4,jrow,n} = ttn_{6,jrow,n} - ttn_{3,jrow,n} - ttn_{5,jrow,n}
$$
\n
$$
(18.46)
$$
\n
$$
ttn_{5,jrow,n} = \sum_{i=1}^{int-1} -(\overline{smf_{i-1,j,1} \cdot dxu_{i-1}}^{\lambda}) \cdot (\overline{t_{i,1,j,n,\tau}}^{\phi} - \langle \overline{T}^{\phi}_{i,jrow} \rangle^{z}) \cdot \frac{\cos \phi_{jrow}^{U}}{\epsilon} (18.47)
$$

$$
t_{i_0, j_0, m} = \sum_{i=2}^{k m} \sum_{i=1}^{i m+1} 0.5 \cdot adv_{i_0, k, j} \cdot \Delta_i^T \cdot dz_t
$$
\n
$$
t_{i_0, j_0, m} = \sum_{i=1}^{k m} \sum_{i=2}^{i m+1} 0.5 \cdot adv_{i_0, k, j} \cdot \Delta_i^T \cdot dz_t
$$
\n(18.48)

$$
ttn_{7,jrow,n} = \sum_{k=1}^{k-1} \sum_{i=2}^{i-1} diff_{j}f_{j} + n_{i,k,j} \cdot \Delta_{i}^{T} \cdot dzt_{k}
$$
\n(18.49)

$$
ttn_{8,jrow,n} = ttn_{6,jrow,n} + ttn_{7,jrow,n}
$$
\n
$$
(18.50)
$$

in Section - Antonio - Antonio antonio as a function of latitude with the process of latitude with the latitud mskhri-jrow-

The output from this diagnostic may be written as ascii to the model *printout* or as 32 bit IEEE unformatted data to le gyre compdta- If option netcdf or gyre components netcdf is enabled, data is written in NetCDF format to file  $qyr\epsilon_{comp}.dt$  a.nc rather than in unformatted IEEE- The interval between output is specied by variable gyreint and the control is specied by variable *iogyre*.

## matrix sections

The purpose of option matrix sections is mainly for debugging- It is useful when trying to look at numbers as the model integrates are printed in the function of  $\mu$  and  $\mu$  are printed in matrix form as a function of longitude x and depth z for specic latitudes- The latitudes and ranges of longitudes and depths for limiting the printout are input through namelist- Refer to Section - for information on namelist variables- to the output from this diagnostic is written as as as as as and the model printer as a se and the is not the interval between output is specied by variable products the products of the control of the

## meridional overturning

Option meridional overturning computes instantaneous values of a meridional mass transport stream function in units of  $cm$  /sec. This is useful in determining aspects of the thermohaline circulation-

$$
vmsf_{jrow,k} = \sum_{m=1}^{k} \sum_{i=2}^{imt-1} u_{i,m,j,2,\tau} \cdot \cos \phi_{jrow}^U dx u_i \, dz t_m \tag{18.51}
$$

The output from this diagnostic may be written as ascii to the model *printout* or as 32 bit IEEE unformatted data to le overturndta- If option netcdf or meridional overturning netcdf is enabled, data is written in NetCDF format to file *overturn. dta. nc* rather than in unformatted IEEE- The interval between output is specied by variable vmsnt and the control is specied by variable *iovmsf*.

## meridional tracer budget

What are the dominant meridional balances (if any) in the model and how do they depend on time? Option *meridional tracer budget* contracts the tracer equation into a one dimensional equation in latitude by averaging over longitude and depth cells- Using operators described in Section -- this yields

$$
\frac{1}{Vol_{jrow}^{T}} \sum_{i=2}^{imt-1} \sum_{k=1}^{km} \Delta_{i,k,jrow}^{T} \qquad \cdot \quad \left[ \delta_t(T_{i,k,j,n,\tau}) + ADV_{i,k,j} + ADV_{i,k,j} + ADV_{i,k,j} + ADV_{i,k,j} \right]
$$
\n
$$
DIFF_{i,k,j} + DIFF_{i,k,j} + DIFF_{i,k,j} + DIFF_{i,k,j} + source_{i,k,j} \tag{18.52}
$$

where n is the tracer and the relation between justice justice in Section 20 and 20 and 20 and 20 and volume element and total volume as a function of latitude are given by

$$
\Delta_{i,k,jrow}^T = \t{t} \t{mask}_{i,k,jrow} \cdot dx t_i \cdot \cos \phi_{jrow}^T \cdot dy t_{jrow} \cdot dz t_k \t{18.53}
$$

$$
Vol_{jrow}^T = \sum_{k=1}^{km} \sum_{i=2}^{imt-1} \Delta_{i,k,jrow}^T
$$
 (18.54)

 $\mathbf{I}$  is a for and cells-definition conditions and cells-definition conditions of the conditions of the conditions of the conditions of the conditions of the conditions of the conditions of the conditions of the condit in depth and longitude to Equation - protected to Equation -  $\mathcal{L}$ 

$$
\langle \delta_t(T_{i,k,j,n,\tau}) \rangle^{\lambda, z} + \langle ADV \cdot Ty_{i,k,j} \rangle^{\lambda, z} = \langle \mathit{stf}_{i,j,n} \rangle^{\lambda} + \langle DIFF \cdot Ty_{i,k,j} \rangle^{\lambda, z} + \langle \mathit{source}_{i,k,j} \rangle^{\lambda, z}
$$
(18.55)

where  $\le$   $>$   $\%$  indicates an average over all  $\lambda$  and  $z$  . Each term in Equation (18.99) is then averaged in time to produce stable estimates which can indicate the dominant meridional balances as a function of time-to-meridional tracer equation becomes the meridion

$$
\frac{1}{L} \sum_{\ell=1}^{L} \left[ \langle \delta_t(T_{i,k,j,n,\tau}) \rangle^{\lambda,z} + \langle ADV \cdot Ty_{i,k,j} \rangle^{\lambda,z} = \langle stfi,j,n \rangle^{\lambda} + \langle DIFF \cdot Ty_{i,k,j} \rangle^{\lambda,z} + \langle source_{i,k,j} \rangle^{\lambda,z} \right]
$$
\n(18.56)

where  $\ell$  is the time step counter and L is the number of time steps in the averaging period are individual terms in the individual terms in Equation . The individual terms in Equation - The individual t

$$
tstor_{jrow,n} = \frac{1}{L} \sum_{\ell=1}^{L} \Big[ \frac{1}{Vol_{jrow}^T} \sum_{k=1}^{km} \sum_{i=2}^{imt-1} \frac{t_{i,k,j,n,\tau+1} - t_{i,k,j,n,\tau-1}}{2\Delta\tau} \Delta_{i,k,jrow}^T \Big] \qquad (18.57)
$$

$$
tdiv_{jrow,n} = -\frac{1}{L} \sum_{\ell=1}^{L} \Big[ \frac{1}{Vol_{jrow}^T} \sum_{k=1}^{km} \sum_{i=2}^{int-1} ADV \cdot T y_{i,k,j} \cdot \Delta_{i,k,jrow}^T \Big] \tag{18.58}
$$

$$
tflux_{jrow,n} = -\frac{1}{L} \sum_{\ell=1}^{L} \Big[ \frac{1}{Area_{jrow}^T} \sum_{i=2}^{int-1} stf_{i,j,n} \cdot A_{i,jrow}^T \Big] \tag{18.59}
$$

$$
tsor c_{jrow,n} = \frac{1}{L} \sum_{\ell=1}^{L} \Big[ \frac{1}{Vol_{jrow}^T} \sum_{k=1}^{km} \sum_{i=2}^{int-1} source_{i,k,j} \cdot \Delta_{i,k,jrow}^T \Big] \tag{18.60}
$$

$$
tdiff_{jrow,n} = -\frac{1}{L} \sum_{\ell=1}^{L} \Big[ \frac{1}{Vol_{jrow}^T} \sum_{k=1}^{km} \sum_{i=2}^{imt-1} DIFF \cdot T y_{i,k,j} \cdot \Delta_{i,k,jrow}^T \Big] \tag{18.61}
$$

where the area element and total area of a latitude are given by

$$
A_{i,jrow}^T = \t{t} \t{mask}_{i,1,jrow} \cdot dx t_i \cdot \cos \phi_{jrow}^T \cdot dy t_{jrow}
$$
\n
$$
(18.62)
$$

$$
Area_{jrow}^T = \sum_{i=2}^{m} A_{i,jrow}^T
$$
 (18.63)

 $\cdot$  -  $\cdot$  -  $\cdot$  -  $\cdot$ 

The output from this diagnostic may be written as ascii to the model *printout* or as 32 bit IEEE unformatted data to le tracer buddhama to le tracer buddhama tracer buddhama tracer buddhama tracer buddh is enabled, data is written in NetCDF format to file *tracer\_bud.dta.nc* rather than in unformatted IEEE-- ted is the interval between output is specified by variable the control is specified by specific is  $\mathbf{v}$  is the averaging period is typically the same as the interval but may be specified but may be specified in ied shorter by variable tmbper- These variables are input through namelist- Refer to Section - for information on namelist variables- Note further that this dataset may be contracted in latitude and region space to yield a zero dimensional model which describes the total heat content of one tremendously gigantic cell as a function of time-

$$
\langle \text{tstor}_{jrow,n} \rangle^{\phi} = \frac{1}{Area^T} \sum_{jrow=2}^{jmt-1} \left[ \text{tflux}_{jrow,n} \right] \Delta_{jrow}^T \tag{18.65}
$$

where the area element is

$$
Area^T = \sum_{jrow=2}^{jmt-1} \Delta_{jrow}^T
$$
\n(18.66)

However, this can only be done if the averaging period equals the interval for writing the output. But, when the averaging period equals the sampling interval this diagnostic is a significant time burner-burner-burner-burner-burner-burner-burner-benede to specify a short averaging period at the end of the sampling interval e-g- in the limit a one time step average at the end of every sampling interval- terms in the above and the above above, it is the contract decomposition that is also the component  $i$ , if it is left the lines of Section - and it is left the lines of  $j$  - and it is left that it is left to  $j$ to the regions if desired-desired-density if denotes it desired-desired-desired-desired-desired-desired-desire jrow set true on the first run but false thereafter.

## netcdf

When enabled, this option saves diagnostic output in a NetCDF format instead of unformatted bit IEEE format- This is a catch all option which applies to all enabled diagnostics- Many diagnostics also have an option for enabling NetCDF format independent of other diagnostics-Refer to the particular diagnostic for further information- For information on using double precision on systems with reference to Sections  $\mathcal{W}$  and -  $\mathcal{W}$  and -  $\mathcal{W}$ versions is the NetClE distinction at GFD were very included the versions reduce previous and wall clock time by over two orders of magnitude! Routines used in MOM 2 require use of the Unidate the contract the contract in the complete this will have to be built using information of the built of available from

### httpwww-unidata-ucar-edu

Note that the directory  $MOM_2/NETCDF$  contains utility routines written by John Sheldon at GFDL (for purposes other than MOM 2) to provide an intermediate level interface to the low level netcdf library routines- Also the le netcdfinc within MOM NETCDF is platform species at GFDL this leader increase and the increase of the incrementation of the incrementation of the incrementation of the incrementation of the incrementation of the incrementation of the incrementation of the increme platforms other than these are used get the proper netcdf-inc from the address given above-Typically, routines in  $MOM/NETCDF$  do not have to be explicitly used (or understood) when writing diagnostics in MOM -  $\mathcal{M}$  -  $\mathcal{M}$  -  $\mathcal{M}$  -  $\mathcal{M}$  -  $\mathcal{M}$ which are described below and used to facilitate writing diagnostic output in NetCDF format. All diagnostics within MOM 2 use these higher level interface routines to provide uniformity between diagnostics and to minimize the amount of coding needed in what otherwise would be a long tedious process- recent any diagnostic process-any diagnostic can be used as a template to add NetCDF format capability to new diagnostics.

Routines within directory  $MOM2/NETCDF$  need to know which computer platform they are being used on- This information is supplied through preprocessor ifdef options as in MOM -Scripts run mom and run mom sqiset the computer platform option and (based on this choice) adds options needed for routines within directory  $MOM_2/NETCDF$ .

### Using the high level interface

In general, each NetCDF file needs dimensional information indicating the total number of variables to be written to the NetCDF file, the total number of axes used, and the size of the longest axis- For instance if arrays Aimtjmt and Bimtjmt were to be written periodically in time, then the total number of variables would be two, the total number of axes would be three (longitude, latitude, and time), and the longest axes would be either the first or second depending on the size software axis is innitely extendible axis in  $\mathcal{L}$ in this respect- Typically this information is prescribed for each diagnostic by the following code

### parameter - parameter - parameter - - parameter - max-parameter - parameter - parameter - parameter - parameter

where *ndimsout* is the total number of axes to be used (longitude, latitude, depth, time, etc), *nvarsout* is the total number of variables to be written, and *mxdimout* is the size of the longest and judicipally computed in dening and the above parameters are above parameters. and the structure of the point back to the oechnically parameters. With a simple traceback-contract of the pro three things are needed to prepare for writing each variable to a  $NetCDF$  data file.

- $T$  , the axes information must be denoted by making a call to routine definition  $T$ porarily stores the specied information- One call to def axis is required for each axis-When all axes have been defined, definitions are retrieved by making one call to routine get axes for each call to routine def axis- This is typically done by one compact loopordering is important-control must be done in the same of the same order as denitions-
- All variables are dened by a set of properties name units etc- Properties of each variable must be specified using a call to routine  $def_{var}$  which temporarily stores the all variables all variables have been dened the denitions are retrieved by the density making the density of the density one call to routine get def for each call to routine definition the second the second call the compo compact as provening is important averaged in the same or the same order as a same order as definitions.
, the State let is opened the species of the species of the species and axes the species and axes and axes by to routine it to the done on the done only once a distributed be done of the done of the top of the second to the second file only requires a re-opening.

The above three steps need only be done once per diagnostic per run- When writing variables must be written to the NetClE less in the Same order as they were dened-up as the density were den one call to routine ncput for each variable- After all variables have been written the NetCDF le is closed- Subsequently it may be reopened by a call to routine ncreo and appended to-

as as an example, code save convection diagnostic-convection diagnostic-code diagnostic-code density of the de axes (longitude, latitude, depth, time) and numbers them as  $(1,2,3,4)$ .

```
num = 0caller identified in the convention of the convention of the convention of the convention of the convention of
              call definition and are constructed of the contract of the contract of the contract of the contract of the contr
\&, \&, \&, \&, \&, \&, \&, \&, \&, \&, \&, \&, \&, \&, \&, \&, \&, \&, \&, \&, \&, \&, \&, \&, \&, \&, \&, \&, \&, \&, \&, \&, \&, \&, \&, \&, \&,
mxdimout, ndimsout)
              call definition and a set \alpha is the contract of the points of \alpha&, \qquad \qquad 'degrees N', yt, jmt, dimvals, lendims,
mxdimout, ndimsout)
              call definition of a contract and a contract of the contract of \alpha&, c \alpha, \alpha, \alpha, \alpha, \alpha, \alpha, \alpha, \alpha, \alpha, \alpha, \alpha, \alpha, \alpha, \alpha, \alpha, \alpha, \alpha, \alpha, \alpha, \alpha, \alpha, \alpha, \alpha, \alpha, \alpha, \alpha, \alpha, \alpha, \alpha, \alpha, \alpha, \alpha, \alpha, \alpha, \alpha, \alpha,
ndimsout)
 ndimsouth and the contract of the contract of the contract of the contract of the contract of the contract of
              call timestr netcall timestr networks are since the since \mathbf{r}_icall definition and axis of the conditions of the conditions of the conditions of the conditions of the conditions of the conditions of the conditions of the conditions of the conditions of the conditions of the conditions
\&, \qquad \qquad \mxdimout, ndimsout)
```
If additional axes were required they could be added- The arguments for the call to def axis are a number to associate with the axis, a counter for checking consistency, a label, a direction for which way is positive, a short name, a long name, units, an array defining points along the axis, the number of points along the axis, an internal netcdf array which will be set within  $def. axis$ an internal netcdf variable which will be set within  $def\_axis$ , max length of any axis, and the maximum number of axes-internal netclear are set by the internal netclear are set by the call to get axis-internal net up by getting the definition of axes into the proper  $NetCDF$  variables with the following:

```
do n
num
                   called and cartering and continued and the cartering of the continued and continued and continued and continued
n communities and community of the community of the community of the community of the community of the community of the community of the community of the community of the community of the community of the community of the 
             enddo
```
This particular diagnostic requires writing two variables periodically and their properties must be uniquely densities will be an interesting product will be dened to be organized in the organization or the NetCore is a control the above density when the above denities in the axes the axes the above density of a views the data as if it were dimensioned by the second variable variable the second period  $\mu$ is denoted on animal to its only a function of time- the function of time-  $\alpha$  function on  $\beta$  and  $\beta$ 

instantaneous data so the period is zero- The following code accomplishes the denition of properties for these two variables-

```
num = 0called a reserve the convection of convertise and convert and convert and convert and convert and convert and
\mathcal{L} and \mathcal{L} and \mathcal{L} and \mathcal{L} and \mathcal{L} and \mathcal{L} and \mathcal{L} and \mathcal{L} and \mathcal{L} and \mathcal{L} and \mathcal{L} and \mathcal{L} and \mathcal{L} and \mathcal{L} and \mathcal{L} and \mathcal{L} and \mathcal{L} and 
                                                           e false is a construction of the false of the false of the false of the false of the false of the false of the
             call definition and averaging period period and averaging period and averaging period and are a series of the c
e general en de la service de la service de la service de la service de la service de la service de la service
```
The arguments for  $def\_var$  are: a variable for consistency checking, a short name, a long name, units character string indicating which axes contain data smallest valid number for the data largest valid number for the data, logical for special value, special value used to signify missing data, number of bits used for precision for packing purposes, and maximum allowable number of variables-bless-to-following call to get and sets the appropriate and sets the appropriate the appropriate internal netcdf variables-

```
do n
num
          call get def -
n cvarnam-
n cvarlnam-
n
n is a community of the community of the community of the community of the community of the community of the c
n later and the sport of the sport of the sport of the sport of the sport of the sport of the sport of the spor
```
All of the above information is encapsulated into a NetCDF file named *frame* using the following  $\mathcal{L}_{\text{max}}$ routine provided to allow MOM to be compiled in double precision on workstations- It then converts data to single precision which is expected by the Netch routines- collection and refer to 19.11.

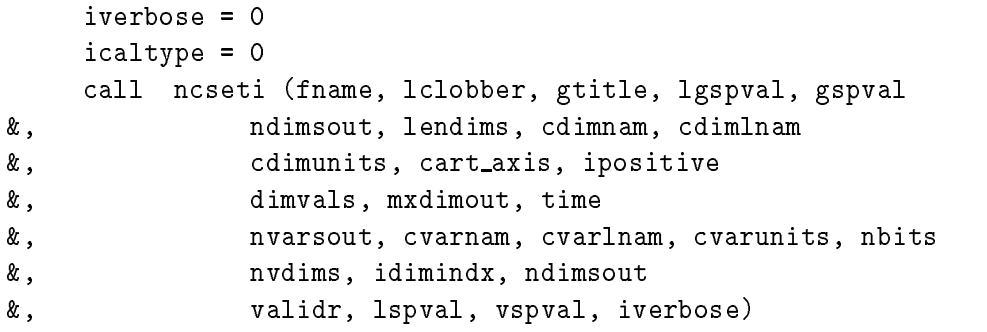

Note that ncseti need only be called once for each diagnostic- Afterwards all properties of the data are uniquely dened- Filename fname is now ready to receive data- Assume array exclusive in dimensioned by timelimity with it limited with convection and is let  $f$  ,  $\mu$  and  $\mu$  and following lines store the data from  $\mathit{exenv1}$  into latitude row jrow in the NetCDF file.

set the starting indices and length

```
istart-

icount-

  imt
istart-benzon and the control of the control of the control of the control of the control of the control of th
icount-
```

```
istart-

icount-

  km
istart-term and the convention of the convention of the convention of the convention of the convention of the c
icount-

num\_var = 0call ncput -
num var istart icount excnv
-

 timrec
period  
istart-

  num conv
icount-

call ncput -
num var istart icount period timrec
call release networks in the convention of the convention of the convention of the convention of the convention
```
When actually writing data, information stating how much data is to be written along each axis must be given: In the above code, below the starting code is the starting of  $\alpha$ NetCDF file and *icount*(n) is how many elements are to be written along that axis starting at location istarting to the array constructs of the array exclusive in definition (the form  $\mu$  array exc memory but the NetClF data looks as in the NetClF dimensioned implicitly implicated in the books of the second accounts for a subsection in this four dimensional space- Variable num conv is the index for the time axis and represents the number of times this diagnostic was called while variable *timrec* is the corresponding time in years- After all data is written the le is released-

Diagnostic output is typically written periodically- Having been set up once there is no future need to respecify the setup information by calling ncsetup- The le need only be re opened to be appended-

After collecting a number of NetCDF formatted diagnostic files which have been written by separate jobs the les cannot be concatenated with the UNIX cat command- Rather the NetCDF *nccat* utility is needed.

### save convection

When convection is being computed explicitly (option *implicity is* not enabled), the instantaneous value of the component of the time rate of change of temperature due to explicit convection can be saved three dimensionally- If cell Ti-k-jrowis a land cell its value is set to a ag value  $=$  10  $^{-1}$  to denote land. If no convection has taken place in cell  $T_{i,k,jrow}$ , the convection

$$
convert_{i,k,j} = \frac{t_{i,k,j,1,\tau+1}^{after\,convection} - t_{i,k,j,1,\tau+1}^{before\,convection}}{2\Delta\tau}
$$
\n(18.67)

The output from this diagnostic is written only as 32 bit IEEE unformatted data to le cvctdta- If option netcdf or save convection netcdf is enabled data is written in NetCDF format to le cvctdtanc rather than in unformatted IEEE- The interval between output is specified by variable *exconvint* and there is no control variable since only the unformatted data is written.

#### 18.2.12 save\_mixing\_coeff

Much of the physics in MOM is distilled into mixing coecients- Mixing coecients can be computed in a variety of ways depending on the combinations of horizontal and vertical

subgrid scale mixing parameterization options which have been enabled-stated-states the society of mixing coefficients are not explicitly computed in the cells into across faces of cells is always the computer computed- Option save mixing coe estimates mixing coecients from ux across cell faces-For momentum, the coefficients on east, north, and bottom faces of U cells is estimated by

$$
ce_{i,k,j,1} = \frac{diff\_fe_{i,k,j}}{\frac{1}{\cos \phi_{jrow}^{U}} \delta_{\lambda}(u_{i,k,j,1,\tau-1}) + \epsilon}
$$
(18.68)

$$
cn_{i,k,j,1} = \frac{diff\_fn_{i,k,j}}{\delta_{\phi}(u_{i,k,j,1,\tau-1}) + \epsilon} \tag{18.69}
$$

$$
cb_{i,k,j,1} = \frac{diff_{j}f_{j,k,j}}{\delta_z(u_{i,k,j,1,\tau-1}) + \epsilon} \tag{18.70}
$$

where  $\epsilon = 10^{-10}$  to keep from dividing by zero where no gradient in velocity exists. For tracers, the coefficients on east, north, and bottom faces of T cells is estimated by

$$
ce_{i,k,j,2} = \frac{diff\_fe_{i,k,j}}{\cos \phi_{jrow}^U} \delta_{\lambda}(t_{i,k,j,1,\tau-1}) + \epsilon
$$
\n(18.71)

$$
cn_{i,k,j,2} = \frac{diff\_fn_{i,k,j}}{\delta_{\phi}(t_{i,k,j,1,\tau-1}) + \epsilon} \tag{18.72}
$$

$$
cb_{i,k,j,2} = \frac{diff_{i,k,j}}{\delta_z(t_{i,k,j,1,\tau-1}) + \epsilon} \tag{18.73}
$$

if we consider the same role as for velocities-considered the Ki-Ai  $\Gamma$  option is enabled the Ki-Ai  $\Gamma$  $\mathcal{L} = \mathcal{L}_{i} \mathcal{L}_{i}$  , and is the isopycnal mixing tensor along with the suitably averaged with the suitably averaged with the suitably averaged with the suitably averaged with the suitably averaged with the suitably mixing coefficients  $A^z_{i,\vec{k},j}, A^z_{i,\vec{k},j}, A^z_{i,\vec{k},j},$  and  $A_{i,\vec{k},j}$  are additionally output.

The output from this diagnostic is written as bit IEEE unformatted data to le cmixdta-If option netcdf or save\_mixing\_coeff\_netcdf is enabled, data is written in NetCDF format to le cmixdtanc rather than in unformatted IEEE- The interval between output is specied by variable *cmixint* and there is no control variable since only the unformatted data is written.

### show external mode

Option show external mode saves instantaneous values (at time level  $\tau + 1$ ) of either the stream function, prognostic surface pressure, or implicit free surface depending on which option is enabled. Stream function is in units of  $\emph{cm}$  /sec, surface pressure and implicit free surface is in units of  $gram/cm/sec$  . The output from this diagnostic may be written as ascii to the  $\,$ model printout or as 32 bit IEEE unformatted data to file psi dta, surf press dta, or ifree surf dta. If option netcdf or show external mode netcdf is enabled, data is written in NetCDF format to le psidtanc surf pressdtanc or ifree surfdtanc rather than in unformatted IEEE- The in terval between output is specified by variable *extint* and the control is specified by variable *ioext*.

### show zonal mean of sbc

Option show\_zonal\_mean\_of\_sbc saves instantaneous zonal means of all surface boundary conditions as a function of ditional to disc to distinct the surface boundary that the surface  $\mathcal{I}$ are reasonable, at least in the zonal mean sense

$$
zmsm_{jrow,n} = \frac{1}{Vol_{jrow}^U} \sum_{i=2}^{imt-1} u_{i,1,j,n,\tau} \cdot \Delta_{i,jrow}^U
$$
 (18.74)

$$
zmsmf_{jrow,n} = \frac{1}{Vol_{jrow}^U} \sum_{i=2}^{imt-1} smf_{i,j,n} \cdot \Delta_{i,jrow}^U \qquad (18.75)
$$

$$
z m s t_{jrow,n} = \frac{1}{Vol_{jrow}^T} \sum_{i=2}^{imt-1} t_{i,1,j,n,\tau} \cdot \Delta_{i,jrow}^T
$$
 (18.76)

$$
z m s t f_{jrow,n} = \frac{1}{Vol_{jrow}^T} \sum_{i=2}^{imt-1} s t f_{i,j,n} \cdot \Delta_{i,jrow}^T
$$
 (18.77)

where the volume elements and total volumes on U cells and T cells are

$$
\Delta_{i,jrow}^U = \text{umask}_{i,1,jrow} \cdot dx \, u_i \cdot \cos \phi_{jrow}^U \cdot dy \, u_{jrow} \cdot dz \, t_k \tag{18.78}
$$

)<sup>T</sup> ijrow tmaski-jrow dxti cos T jrow dytjrow dztk -

$$
Vol_{jrow}^U = \sum_{i=2}^{imt-1} \Delta_{i,jrow}^U \tag{18.80}
$$

$$
Vol_{jrow}^T = \sum_{i=2}^{int-1} \Delta_{i,jrow}^T
$$
 (18.81)

and the relation between justice in Section and the Section - The Section - In Section - In Section - In Section to waits/m<sup>-</sup>, windstress is in  $\alpha$ yne/cm<sup>-</sup> precip minus evaporation is in  $mm/a\alpha$ y, velocity is in c $m/s$  comperature is in  $ucy \sim au$  and samily is in  $ppt = 59.0$ . The output from this diagnostic may be written as ascii to the model *printout* or as 32 bit IEEE unformatted data to le zmean sbcdta- If option netcdf or show zonal mean of sbc netcdf is enabled data is written in NetCDF format to leader than in unformatted IEEE-CDF formatted IEEE-CDF formatted IEEE-CDF formatted IEEEbetween output is specified by variable *zmbcint* and the control is specified by variable *iozmbc*.

#### snapshots

Option snapshots saves instantaneous values of prognostic and associated variables- The vari ables are tracers ti-singly are tracers under the companies using ti-singly, in the second companies using the at the base of the base of the base of the base of the surface momentum of the surface momentum of the surface momentum of the surface momentum of the surface momentum of the surface momentum of the surface momentum of th nux  $smp_{i,j,n}$  for  $n=1,2,$  and the external mode which is given by either  $ps_{i,jrow,\tau}$  or  $ps_{i,jrow,\tau}$ .

This output data may be restricted to certain contiguous latitude and depth ranges using variables input the engine information of the section of the section on a section on namelist variables Note that on time step = itt (which corresponds to  $\tau + 1$ ), data is written from time level  $\tau$ rather than  $\tau + 1$  because the  $\tau + 1$  external mode is unknown at the time when data is writ- $\tau$  - total velocity  $\tau_{i,0,i,i,i,j}$  is a total velocity containing both internal modes-modes-modes-modes-modeskjnoutput from this diagnostic is written as 32 bit IEEE unformatted data to file *snapshots.dta*. If option netcdf or snapshots\_netcdf is enabled, data is written in NetCDF format to file snapshotsdire than in under the structure in understanding in the structure of this left is very similar to the st one from option time averages- The interval between output is specied by variable snapint-

Depending on whether option stream function, rigid lid surface pressure or implicit free surface is enabled.  $\,$ 

### stability\_tests

Option stability tests computes various stability criteria and related items within a portion or all of the model domains of domain- the limits of domain to be considered when the considered when the set through namelist- Refer to Section - for information on namelist variables- If MOM blows up the diagnostic is useful in notice it where  $\lambda$  where it went under the following where  $\lambda$ 

- Based on local velocities within each cell a maximum local time step is computed for the three principal directions as

$$
\Delta \tau_{i,k,j}^x = \frac{\cos \phi_{jrow}^U \cdot dx u_i}{2 \cdot u_{i,k,j,1,\tau}}
$$
\n(18.82)

$$
\Delta \tau_{i,k,j}^y = \frac{dy u_{jrow}}{2 \cdot u_{i,k,j,2,\tau}} \tag{18.83}
$$

$$
\Delta \tau_{i,k,j}^z = \frac{dz w_k}{2 \cdot adv\_vbt_{i,k,j}}
$$
\n(18.84)

These local time steps are compared with the model specified time step and the location of the largest is chosen as the position of the most unstable cell- If the local time step exceeds the model time step by an amount which can be set through namelist, then a come issued-to detected- the number of times a CFL violation is allowed may also the complete may also be set through namelist- Variables within the local neighborhood of the oending cells are shown and when the number of offenses exceeds the allowable number, the model is brought down- Refer to Section - for choosing time step lengths and setting a region over which stability calculations are performed-default region is the entire domain-domain-domain-domain-domain-

- The local Reynolds number is estimated along each of the principle directions as

$$
ray_{i,k,j}^x = \frac{u_{i,k,j,1,\tau} \cdot dx u_i}{visc\_ce u_{i,k,j}} \tag{18.85}
$$

kj

$$
ray_{i,k,j}^y = \frac{u_{i,k,j,2,\tau} \cdot dy u_{jrow}}{visc\_c n u_{i,k,j}} \tag{18.86}
$$

$$
ray_{i,k,j}^{z} = \frac{adv\_vbu_{i,k,j} \cdot dzw_k}{visc\_cbu_{i,k,j}}
$$
 (18.87)

and the location of the maximum is found and printed.

- The local Peclet number is estimated along each of the principle directions as

$$
pecl_{i,k,j}^x = \frac{u_{i,k,j,1,\tau} \cdot dx u_i}{diff\_cet_{i,k,j}} \tag{18.88}
$$

$$
pecl_{i,k,j}^y = \frac{u_{i,k,j,2,\tau} \cdot dy u_{jrow}}{diff\_cnt_{i,k,j}} \tag{18.89}
$$

$$
pecl_{i,k,j}^{z} = \frac{adv\_vbt_{i,k,j} \cdot dzw_k}{diff\_cnt_{i,k,j}}
$$
(18.90)

and the location of the maximum is found and printed.

- The locations where numerics are breaking down and producing spurious tracer extrema are determined-by searching the immediate  $\Delta$  the immediate neighborhood of cell is the interval extrema in temperature at  $r$  and  $r = 1$ . If  $v_{i,k,j,1,\tau+1}$  exceeds this extrema by an amount which may be specified through namelist, then there is numerical truncation at  $(i, k, j)$ . Note that this statement can only be made because of the incompressibility condition-If there are more than  $100$  locations exhibiting numerical truncation, only the first  $100$ locations are shown.
- The locations are shown where predicted temperatures or salinities are outside the bounds of temperatures and salinities which were used for the construction of density coefficients. If there are more than  $100$  locations where this occurs, only the first  $100$  locations are shown-
- The location of maximum error in continuity is calculated considering all U cells and T cells separately-
- ... The maximum error in vertical velocity at the ocean bottom on T cells is computedis the residual error from integrating Equation - vertically from the surface to the ocean bottom-
- The maximum vertical velocity at the ocean bottom on U cells from Equation is computed-bottom has a slope since the bottom has a slope since the bottom has a slope since the bottom has a s to parallel the bottom slope-

As described above, if more than a specified number of CFL violations are found when this diagnostic is active (only at times specified by the interval), the integration will stop indicating where the most unstable locations are with matrix printouts of variables in the neighborhoods. If a violation is not found, statistics will be printed indicating how close the integration is to  $\mathbf{M}$ this diagnostic may only be written as ascii to the model printout- The interval between output is specified by variable *stabint*.

### term balances

Option *term palances* constructs instantaneous spatial averages of all terms in the prognostic equations over arbitrary regional volumes dened by horizontal and vertical region masks as described in Section - alone test up as indicated the test case of the test case of the test cases. example in let set over  $\mathbb{R}^n$ trying to understand the dominant balances within regional volumes of the model domain-Be aware that aliasing may occur because results are not averaged in time- This diagnostic is relatively slow and can appreciably degrade the speed of MOM - The output from this diagnostic may be written as ascii to the model *printout* or as 32 bit IEEE unformatted data to the term baldta- if option balances netch or term balances network is written in the contract in NetCDF format to le term baldtanc rather than in unformatted IEEE- The interval between output is specied by variable trmbint and the control is specied by variable iotrmb- Note , that the regional masks mskiller  $i \in I$  and  $j \in I$  and  $j \in I$  with  $j \in I$  with the left when the set of  $j \in I$ 

Partial sums are taken over all  $(i,k,jrow)$  within the domain to contract quantities into regional volumes given as

<sup>&</sup>lt;sup>7</sup>Plus a few extra ones.

$$
nreg = (mskvr_k - 1) \cdot nhreg + mskhr_{i,ifow} \tag{18.91}
$$

where denotes masks  $\eta$  masks masks  $\iota_{i,j,j}$   $\iota_{i,j}$  ,  $\iota_{i,j}$  as in the range of nreg is  $\iota_{i,j}$  and  $\iota_{i,j}$  and from  to nhreg nvreg- Two operators are dened to perform these contractions separately for quantities dened on T cells and U cells- They are given by

$$
\overline{\alpha_{i,k,j}}\mathcal{U}(nreg) = \frac{1}{Vol\mathcal{U}(nreg)} \sum_{jrow=2}^{jmt-1} \sum_{k=1}^{km} \sum_{i=2}^{imt-1} \sum_{n=1}^{2} \alpha_{i,k,j} \cdot \Delta_{i,k,jrow}^U
$$
(18.92)

$$
\overline{\beta_{i,k,j}}^T (nreg) = \frac{1}{Vol^T(nreg)} \sum_{jrow=2}^{jmt-1} \sum_{k=1}^{km} \sum_{i=2}^{imt-1} \sum_{n=1}^2 \beta_{i,k,j} \cdot \Delta_{i,k,jrow}^T
$$
\n(18.93)

 $\cdot$  -  $\cdot$  -  $\cdot$  -  $\cdot$ 

where it is denoted on U cells and U cells and the respective volume  $\mathbf{r}$  is denoted by  $\mathbf{r}$ and total volumes for each region are

$$
\Delta_{i,k,jrow}^U = \mathit{umask}_{i,k,jrow} \cdot dxu_i \cdot \cos \phi_{jrow}^U \cdot dyu_{jrow} \cdot dzt_k \tag{18.95}
$$
\n
$$
jmt-1 \quad km \quad jmt-1
$$

$$
Vol^{U(nreg)} = \sum_{jrow=2}^{jmk-1} \sum_{k=1}^{km} \sum_{i=2}^{im-1} \Delta_{i,k,jrow}^{U}
$$
 (18.96)

$$
Vol^{(\mathcal{U})} = \sum_{nreg=1}^{n \text{hreg}} Vol^{(\mathcal{U}(n \text{reg}))} \tag{18.97}
$$

$$
\Delta_{i,k,jrow}^T = \t{t} \t{mask}_{i,k,jrow} \cdot dx t_i \cdot \cos \phi_{jrow}^T \cdot dy t_{jrow} \cdot dz t_k \tag{18.98}
$$

$$
Vol^{T(nreg)} = \sum_{jrow=2}^{jmt-1} \sum_{k=1}^{km} \sum_{i=2}^{imt-1} \Delta_{i,k,jrow}^{T}
$$
 (18.99)

$$
Vol^{\mathcal{T}}(0) = \sum_{nreg=1}^{n \text{hreg}} Vol^{\mathcal{T}(nreg)} \tag{18.100}
$$

with the relation between  $\alpha$  and  $\alpha$  and  $\beta$  and  $\alpha$  in Section 2 and the section -  $\alpha$ 

### Term balance for Momentum Equations

Using arrays and operators described in Section - all components of the momentum - all components of the momentum  $\mathcal{L}$ to think of this is that all cells within a regional volume  $\mathcal{U}(nreg)$  are replaced by one gigantic U cell and the value of all terms in the momentum equation of  $\alpha$  all the momentum cell-cell-cell-cell-cell-cell  $n = 1$  refers to the zonal velocity component and  $n = 2$  refers to the meridional component.

$$
termbm_{1,n,nreg} = \frac{\overline{u_{i,k,j,n,\tau+1} - u_{i,k,j,n,\tau-1}}\mathcal{U}(nreg)}{2\Delta\tau}
$$
\n(18.101)

$$
termbm_{2,n,nreg} = \frac{\mathcal{U}(nreg)}{-grad\_pi_{k,j,n}} \tag{18.102}
$$

$$
termbm_{3,n,nreg} = \overline{-ADV\_Ux_{i,k,j}} \mathcal{U}(nreg) \tag{18.103}
$$

$$
termbm_{4,n,nreg} = \frac{-ADV\_Uy_{i,k,j}}{U(nreg)}
$$
\n(18.104)

$$
termbm_{5,n,nreg} = \overline{-ADV\_Uz_{i,k,j}} \mathcal{U}(nreg)
$$
\n(18.105)

$$
termbm_{6,n,nreg} = \overline{DIFF\_Ux_{i,k,j}} \mathcal{U}(nreg)
$$
\n(18.106)

$$
termbm_{7,n,nreg} = \frac{\overline{DIFF\_U}y_{i,k,j}}{\overline{DIFF\_U}y_{i,k,j}} \tag{18.107}
$$
\n
$$
\frac{\mathcal{U}(nreg)}{\overline{DEF\_U}y_{i,k,j}} \tag{18.108}
$$

$$
termb m_{8,n,nreg} = \frac{\overline{DIFF\_Uz_{i,k,j}}U(nreg)}{DIFF\_matrix_{i,k,i,n}}U(nreg)
$$
\n
$$
termb m_{9,n,nreg} = \overline{DIFF\_metric_{i,k,i,n}}U(nreg)
$$
\n
$$
(18.109)
$$

$$
ermbm_{10,n,tree} = \frac{1}{CORIOLIS_{i,k,1,n}} \mathcal{U}(nreg)
$$
\n(18.110)

$$
termbm_{11,n,nreg} = \frac{\text{source} \times \text{tree}(n, k, j, n)}{\text{source}(k, k, j)} \tag{18.111}
$$

$$
termbm_{12,n,nreg} = \frac{}{-grad\textit{p}_{i,k,j,n}^s} \mathcal{U}(nreg) \tag{18.112}
$$

$$
termbm_{13,n,nreg} = \overline{ADV\_metric_{i,k,j,n}} \mathcal{U}(nreg)
$$
\n(18.113)

 $\sim$  -  $\sim$  -  $\sim$ 

-

 

In Equation (18.112), the quantity  $grad \tilde{p}_{\tilde{i},k,j,n}^*$  is calculated from Equations (18.15) and (18.14). The equation for the gigantic grid cell in each regional volume  $\mathcal{U}(nreg)$  is given by

$$
termbm_{1,n,nreg} = \sum_{\ell=2}^{13} termbm_{\ell,n,nreg}
$$
\n(18.115)

Note that terms and are the ux form of advection- When summed up they represent the physical advection in the cell- However when taken separately they do not represent the true advection in  $\mathcal{M}$  because they contain divergent components-divergent components-divergent components- $\lambda, \phi, z$  is given below by terms 14,15, and 16.

$$
termbm_{14,n,nreg} = \overline{u_{i,k,j,n,\tau} \cdot \frac{adv\_veu_{i,k,j} - adv\_veu_{i-1,k,j}}{dxu_i \cdot \cos \phi_{jrow}^U}} - ADV\_Ux_{i,k,j}
$$
 (18.116)

$$
termbm_{15,n,nreg} = \overline{u_{i,k,j,n,\tau} \cdot \frac{adv\_vnu_{i,k,j} - adv\_vnu_{i,k,j-1}}{dyu_{jrow} \cdot \cos \phi_{jrow}^U} - ADV\_Uy_{i,k,j}}
$$
(18.117)

$$
termbm_{16,n,nreg} = \frac{d v_{\perp} b u_{i,k-1,j} - ad v_{\perp} v_{i,k,j}}{dz t_k} - ADV_{\perp} U(z_{i,k,j} \qquad (18.118)
$$

$$
termbm_{17,n,nreg} = \overline{u_{i,k,j,n,\tau}} \mathcal{U}(nreg)
$$
\n
$$
\mathcal{U}(nreg)
$$
\n
$$
(18.119)
$$

$$
avgw_{nreg} = \frac{adv\_vbu_{i,k-1,j} + adv\_vbu_{i,k,j}}{2} \mathcal{U}(nreg)
$$
\n(18.120)

$$
smflx_{n,nreg} = \frac{\partial l(nreg)}{\partial s m f_{i,j,n}} \tag{18.121}
$$

Term 17 represents the average horizontal velocity components within the cell and *avgw* is the average vertical component- smx represents the windstress acting on the top of the near surface cells and Equation (I.C. and is only averaged over the regional volumes at the surface-

### Term balance for Tracer Equation

 $\bar{t}$ 

Using operators and arrays described in Section - Prince of the Section - In Section - In The tracer equator tion are contracted into regional volumes with the canonical forms given below- As with the

 $t_{\text{t}}$ 

stf lxn-nreg stfi-j-n

momentum contraction above, one way to think of this is that all cells within a regional volume  $T(nreg)$  are replaced by one gigantic T cell and the value of all terms in the tracer equation are given for this one cell- Subscript n refers to the temperature component and n refers to the salinity.

$$
termbt_{1,n,nreg} = \frac{\overline{t_{i,k,j,n,\tau+1} - t_{i,k,j,n,\tau-1}}}{2\Delta\tau} T(nreg)
$$
\n(18.122)

$$
termbt_{2,n,nreg} = \overline{-ADV\_Tx_{i,k,j}}^T(nreg)
$$
\n(18.123)

$$
termbt_{3,n,nreg} = \overline{-ADV_{y_{i,k,j}}}^{T(nreg)}
$$
\n(18.124)

$$
termbt_{4,n,nreg} = \frac{-ADV\_Tz_{i,k,j}}{DIE\_T_{\infty}} \frac{T(nreg)}{T(nreg)}
$$
\n
$$
(18.125)
$$
\n
$$
(18.125)
$$
\n
$$
(18.126)
$$

$$
termot_{5,n,nreg} = DIF F \perp x_{i,k,j} \tag{18.126}
$$
\n
$$
termbt_{5,n,nreg} = \overline{DIFF \cdot T_{u_{i,k,j}}} T(nreg) \tag{18.127}
$$

$$
termbt_{7,n,nreg} = \overline{DIFF\_Tz_{i,k,j}}^{\text{}} \qquad (18.128)
$$

j

$$
termbt_{8,n,nreg} = \overline{source_{i,k,j}}^{T(nreg)} \tag{18.129}
$$

$$
termbt_{9,n,nreg} = \overline{explicit\ convection} \mathcal{T}(nreg) \tag{18.130}
$$

 $\sim$  -  $\sim$  -  $\sim$ 

. . . . . . . .

 $\cdot$  -  $\cdot$ 

 $- - -$ 

when options is opychim and gent matrix are enabled the contract of the contract  $\mathcal{L}_1$ and - also include the advection terms from other the advection terms from our from option gent materials of t given by  $-ADv$  I  $x_i$   $so_{i,k,j}$ ,  $-ADv$  I  $y_i$   $so_{i,k,j}$ , and  $-ADv$  I  $x_i$   $so_{i,k,j}$  respectively. In Equation , the convergence of the convergence of the convergence from solving Equation - and after a function - after a explicit convection. The equation for the gigantic grid cell in each regional volume  $\mathcal{T}(nreg)$  is given by

 $m \cdot g$   $\cdots$   $\cdots$   $\cdots$   $\cdots$   $\cdots$ 

$$
termbt_{1,n,nreg} = \sum_{\ell=2}^{9} termbt_{\ell,n,nreg}
$$
\n(18.132)

Note that terms and are the ux form of advection- When summed up they represent the physical advection in the cell- However when taken separately they do not represent the true advection in  $\mathcal{L}$  because they contain divergent components-dependent components-dependent componentsthe true advection in  $\lambda, \phi, z$  is given below by terms 11,12, and 13.

$$
termbt_{11,n,nreg} = \overline{t_{i,k,j,n,\tau} \cdot \frac{adv\_vet_{i,k,j} - adv\_vet_{i-1,k,j}}{dx t_i \cdot \cos \phi_{jrow}^T}} - ADV\_Tx_{i,k,j}
$$
(18.133)

$$
termbt_{12,n,nreg} = \overline{t_{i,k,j,n,\tau} \cdot \frac{adv\_vnt_{i,k,j} - adv\_vnt_{i,k,j-1}}{dyt_{jrow} \cdot \cos \phi_{jrow}^T} - ADV \cdot Ty_{i,k,j}} \qquad (18.134)
$$

$$
termbt_{13,n,nreg} = \frac{1}{t_{i,k,j,n,\tau} \cdot \frac{adv\_vbt_{i,k-1,j} - adv\_vnt_{i,k,j}}{dzt_k} - ADV\_Tz_{i,k,j}} \tag{18.135}
$$

$$
termbt_{15,n,nreg} = \frac{t_{i,k,j,n,\tau}}{t_{i,k,j,n,\tau}} T(nreg)
$$
\n
$$
(18.136)
$$
\n
$$
T(nreg)
$$
\n
$$
(18.137)
$$
\n
$$
(18.138)
$$

when options is opychilic limit gent matrix are enabled Equations - provided Equations - provided Equations -- also include the advective or transport velocities from option gent mcwilliams given by  $\iota_! \iota_! \iota_! \jmath$  , and advertisoirely-definition-definition-definition-definition-definition-definition-definition-definition-definition-definition-definition-definition-definition-definition-definition-definition-def tracer within the cell and term styll represents the surface tracer is the surface the top or the t surface cells-cells-cells-cells-cells-cells-cells-cells-cells-cells-cells-cells-cells-cells-cells-cells-cells-cell

#### time averages

Option time averages saves the same variables as does option snapshots- However the variables are time averaged for stability and are defined on an averaging grid which can be the model grid or a sparse subset of the model grid- steedy it is not necessary to model it is not necessary to have data at every grid point or for the entire domain- When this is the case the size of the archive disk space may be space may be supplying the variables are tracers times of  $\mathcal{E}^{\text{max}}$ horizontal velocities ui-k-j-n- for n vertical velocity at the base of T cells adv vbti-k-j surface tracer is surface to an interesting momentum momentum  $\mu_{i,j,i}$  ,  $\mu_{j,i}$  is not not not not external mode which is given by either  $psi_{i,jrow,\tau}$  or  $psi_{i,jrow,\tau}$ . jrowjrow-

Before using this diagnostic, the averaging grid must be constructed by first executing stript run timeaver time time times arrived-stript times the averaging grid generation averaging grid generator in a stand alone mode- To dene the averaging grid follow the example in the USER INPUT section of timeavgsF- It is possible to arbitrarily pick which model grid points will be on the averaging grid- However the code is set to specify a constant spacing between points on the averaging grid in longitude latitude and depth- Model grid points nearest to this spacing will  $\mathbf{r}$  as the averaging grid-dimensional into MOM  $\mathbf{r}$  averaging grid-dimensional into  $\mathbf{r}$ directions given when script run\_timeavgs executes.

The output from this diagnostic is written as 32 bit IEEE unformatted data to file *time\_mean.dta*. If option netcdf or time\_averages\_netcdf is enabled, data is written in NetCDF format to le time mean in the interval between in that is understanding in the interval between output is specied in the by variable timavgint- The averaging period is controlled by variable timavgper- Both variables are input through namelists -information on namelist variables information and namelist variables- - productio cally the averaging period is set equal to the interval for output but it may be specified as less than the interval- Refer to Section -- for a discussion of when this is appropriate-

If option *time\_averages* can produce the same output as option *snapshots* then isn't option snapshots redundant? It would be except for the fact that option time averages needs storage space to accumulate data to produce averages- This space is equal to the size of the data being averaged. Typically  $\partial (int \cdot \eta u + \eta u + \eta u \cdot \eta u)$  words are needed. If  $\varphi$ tion *time\_averages\_disk* is enabled, disk space is used for the storage area, otherwise the storage space is in memory! If memory is insufficient or solid state disk space is insufficient, option snapshots is the only way to save the data.

### time step monitor

Option time\_step\_monitor computes instantaneous values of total kinetic energy<sup>9</sup> per unit volume averaged over the entire domain volume in units of  $qm/cm/sec$  . It also computes first and second moments of tracer quantities. The mean tracer is the first moment and tracer variance to is the second moment about the mean in units of tracer squared- Additionally the quantity

Depending on whether option stream function, rigid lid surface pressure or implicit free surface is enabled.  $\,$ 

<sup>&</sup>lt;sup>9</sup>Neglecting the vertical velocity component on the basis of scale analysis.

 $^\circ$  Iracer variance is not conserved if explicit convection is active or there is a non zero surface tracer flux. It is also not conserved when diffusion is present. Refer to Appendix A for further discussion.

 $\left|\partial T/\partial t\right|$  in units of  $degC/sec$  (for n=1) and *(grams of salt per grams of water)/sec* (for n=2) averaged over the domain volume is computed-in and the explicit forms are given by

$$
\langle \ k e \ \rangle \quad = \quad \frac{\rho_{\text{o}}}{2} \frac{1}{Vol^U} \sum_{jrow=2}^{jmt-1} \sum_{k=1}^{km} \sum_{i=2}^{imt-1} \sum_{n=1}^{2} u_{i,k,j,n,\tau}^2 \cdot \Delta_{i,k,jrow}^U \tag{18.138}
$$

$$
\langle t_{i,k,j,n,\tau} \rangle = \frac{1}{Vol^T} \sum_{jrow=2}^{jmt-1} \sum_{k=1}^{km} \sum_{i=2}^{imt-1} t_{i,k,j,n,\tau} \cdot \Delta_{i,k,jrow}^T \tag{18.139}
$$

$$
tracer\_variance = \langle t_{i,k,j,n,\tau}^2 \rangle - \langle t_{i,k,j,n,\tau} \rangle^2 \tag{18.140}
$$

$$
\langle |\delta_{\tau}(t_{i,k,j,n,\tau})| \rangle = \frac{1}{Vol^{T}} \sum_{jrow=2}^{jmt-1} \sum_{k=1}^{km} \sum_{i=2}^{imt-1} \frac{|t_{i,k,j,n,\tau+1} - t_{i,k,j,n,\tau-1}|}{2\Delta \tau} \cdot \Delta_{i,k,jrow}^{T} (18.141)
$$

where

$$
\langle t_{i,k,j,n,\tau}^2 \rangle = \frac{1}{Vol^T} \sum_{j\tau o w=2}^{jmt-1} \sum_{k=1}^{km} \sum_{i=2}^{imt-1} t_{i,k,j,n,\tau}^2 \cdot \Delta_{i,k,j\tau o w}^T \tag{18.142}
$$

and the volume elements for U cells and T cells are

$$
\Delta_{i,k,jrow}^U = \text{umask}_{i,k,jrow} \cdot dx \, u_i \cdot \cos \phi_{jrow}^U \cdot dy \, u_{jrow} \cdot dz \, t_k \tag{18.143}
$$

$$
\Delta_{i,k,jrow}^T = \t{t} \t{mask}_{i,k,jrow} \cdot dx t_i \cdot \cos \phi_{jrow}^T \cdot dy t_{jrow} \cdot dz t_k \tag{18.144}
$$

 $\iota_1 \kappa_1 f \circ \iota \omega$  and  $\iota_1 \kappa_1 f \circ \iota \omega$  . The cells and T cells but  $\iota_1 \kappa_1 f \circ \iota \omega$ U cells- and T cells- the relation and described in Section 1999, when the described in Section - Section - Sec total volumes are constructed as

$$
Vol^{U} = \sum_{jrow=2}^{jmt-1} \sum_{k=1}^{km} \sum_{i=2}^{imt-1} \Delta_{i,k,jrow}^{U}
$$
 (18.145)

$$
Vol^{T} = \sum_{jrow=2}^{jmt-1} \sum_{k=1}^{km} \sum_{i=2}^{imt-1} \Delta_{i,k,jrow}^{T}
$$
 (18.146)

In addition to the above quantities, the iteration count from the elliptic solver is saved. When option *netcdf* is enabled, the output from this diagnostic has a NetCDF format and is written to della communication interviewers to the output from the output from the output from the contract of as ascii to the model *printout* or as 32 bit IEEE unformatted data to file ts\_integrals.dta. If option netcdf or time\_step\_monitor\_netcdf is enabled, data is written in NetCDF format to le tradition in the integrals that is understanding that is species in the integral between  $\mathcal{L}_{\mathcal{A}}$ by variable *tsiint* and the control is specified by variable *iotsi*.

#### topog netcdf

The output from option topog\_netcdf is ocean depth at T cells given by

$$
HT_{i,jrow} = zw_{kmt_{i,jrow}} \tag{18.147}
$$

in units of  $cm$  and  $f/H$   $I_{i,ifow}$  in units of  $cm$  -sec - where the Coriolis term  $f$  is defined at the latitude of the cells-control is the spins of this option, a nep as a NetClear formation is the NetClear formation is a NetClear formation of the second in a NetClear formation is written in a NetClear formation is a N to le topogdtanc- There is no bit IEEE unformatted data option- Therefore the only way to get it is to enable option topogineery (intergaller with will not do it for an although this option is intended to be used when executing the topography module in stand alone mode from script run topog it can also be enabled in a model run using script run mom- There is no associated interval or control variable-

### trace\_coupled\_fluxes

This diagnostic is useful as an aid to diagnosing problems with coupling to atmosphere models using options some coupled-coupled-statistics for the surface boundary conditions at various at various at vari key places as they are being constructed for both atmosphere and ocean models- Output from this diagnostic is only written to file printout and is not intended for post processing.

This diagnostic is useful when trying to understand how the memory window operates for various settings of jury, strive is a decided to a description of the memory windows, windows, where  $\mathbf{I}$  is given a trace of the latitude loop indices indices indices indices indices indices indices in window as MOM in distribution are the latitude rows being worked on an are the latitude rows being worked on b subroutines in preparation for solving the equations on rows in the memory windows  $\cdots$  rows in the memory window is moved northward a listing of which rows are copied where is given- As new code is added to MOM 2, it is strongly recommended that this option be included as an aid in verifying that the code is correct. When weing these paraly disable and measured all disable and execute the model for only a limited number of time steps since the output can get voluminous-

#### tracer averages

Option tracer averages constructs instantaneous spatial averages of tracers over regional areas je mskih by mskih - trying to examine to examine to examine to examine to examine to examine to examine to examine to examine to examine to examine to examine to examine to examine to examine to examine to examine to exam how the model equilibrates with area and depth- The average of tracer n as a function of depth level k and region number m is constructed as

$$
\overline{T}_{k,m,n} = \frac{1}{Area_{k,m}^T} \sum_{i=2}^{imt-1} \sum_{jrow=2}^{jmt-1} t_{i,k,j,n,\tau} \cdot A_{i,k,jrow}^T
$$
\n(18.148)

jrow

$$
m = mskhr_{i,jrow} \tag{18.149}
$$

where the area element and area of each region at level  $k$  are given by

$$
A_{i,k,jrow}^T = \t{t} \text{mask}_{i,k,jrow} \cdot dx t_i \cdot \cos \phi_{jrow}^T \cdot dy t_{jrow}
$$
 (18.150)

$$
Area_{k,m}^T = \sum_{i=2}^{m+1} \sum_{jrow=2}^{m+1} A_{i,k,jrow}^T
$$
 (18.151)

 $\cdot$  -  $\cdot$  -  $\cdot$  -  $\cdot$   $\cdot$ 

and the relation between joint jrow are as described in Section - Section - The section  $\alpha$ over all regions as a function of depth is given by

$$
\overline{T}_{k,n}^m = \frac{1}{Area_{k,0}^T} \sum_{m=1}^{nhreg} \overline{T}_{k,m,n} \cdot Area_{k,m}^T
$$
\n(18.153)

$$
Area_{k,0}^T = \sum_{m=1}^{n \text{hreg}} Area_{k,m}^T
$$
 (18.154)

where  $Area_{k,0}$  is the total area of all regions at level  $\kappa$ . In a likewise manner, the tracer hux kthrough the ocean surface for tracer n as a function of region number m is given by

$$
\overline{stf}_{m,n} = \frac{1}{Area_{1,m}^T} \sum_{i=2}^{imt-1} \sum_{jrow=2}^{jmt-1} stf_{i,j,n} \cdot A_{i,1,jrow}^T
$$
\n(18.155)

$$
\overline{stf}_{n}^{m} = \frac{1}{Area_{1,0}^{T}} \sum_{m=1}^{n \text{htreg}} \overline{stf}_{m,n} \cdot Area_{1,m}^{T}
$$
 (18.156)

The output from this diagnostic is written as ascii to the model *printout* or as 32 bit IEEE under the tracer and the letter average average average is the tracer averages is enabled in the construction o data is written in NetCDF format to file *tracer\_avg.dta.nc* rather than in unformatted IEEE. The interval between output is specified by variable *tavgint* and the control is specified by variable iotavg- note that the regional masked written  $\mu_H$  wwis written to let to let to let  $\mu$  aver when the initialization boolean italian italian italian italian italian italian italian italian italian italia thereafter.

#### tracer\_yz

Option *tracer yz* computes instantaneous values of the zonal integral of the tracer and tracer equation term by term for each component- Contraction of the tracer equation along longitude yields a two dimensional equation as a function of latitude and depth- Using operators described in Section - Section - Section - Section - Section - Section - Section - Section - Section - Section - Section

$$
\frac{1}{L_{k,jrow}^T} \sum_{i=2}^{imt-1} \Delta_{i,k,jrow}^T \cdot \delta_t(T_{i,k,j,n,\tau}) = - \frac{1}{L_{k,jrow}^T} \sum_{i=2}^{imt-1} \Delta_{i,k,jrow}^T (ADV_T z_{i,k,j} + ADV_T y_{i,k,j}) \n+ \frac{1}{L_{k,jrow}^T} \sum_{i=2}^{imt-1} \Delta_{i,k,jrow}^T (DIFF_T z_{i,k,j} + DIFF_T y_{i,k,j}) \n+ \frac{1}{L_{k,jrow}^T} \sum_{i=2}^{imt-1} \Delta_{i,k,jrow}^T \cdot source_{i,k,j}
$$
\n(18.157)

where n is the tracer and the relation between justification between justification is as described in Section advection and diffusion are not shown because they are eliminated by the summing operation. The length element and total length are given by

$$
\Delta_{i,k,jrow}^T = \t{t} \t{mask}_{i,k,jrow} \cdot dx t_i \tag{18.158}
$$

$$
L_{k,jrow}^T = \sum_{i=2}^{m} \Delta_{i,k,jrow}^T
$$
 (18.159)

Each sum in Equation - is output as one data eld along with the zonally averaged tracer-care is diput from the output from  $\pi$  . This diagnostic is one option for  $\pi$  is option for  $\pi$ to le tracer yzdtanc- The interval between output is specied by variable tyzint-

### tra jectories

Option *trajectories* integrates particles along trajectories<sup>11</sup> using a forward time step and a particle velocity determined by instantaneous linear interpolation every time step-Let n particles be placed at positions  $\mathcal{P}_1(x,y,z), \mathcal{P}_2(x,y,z), \mathcal{P}_3(x,y,z) \cdots \mathcal{P}_n(x,y,z)$  at time to. The position of the *nth* particle at time  $t_1$  is given as

$$
\mathcal{P}_n(x, y, z) = \int_{t0}^{t1} V_n(x, y, z) \cdot dt \tag{18.160}
$$

which is discretized as

$$
\mathcal{P}_n^{\tau+1}(x,y,z) = \mathcal{P}_n^{\tau}(x,y,z) + \Delta \tau \cdot V_n^{\tau}(x,y,z) \tag{18.161}
$$

where  $V_n^{\tau}$  is the particle velocity at  $\mathcal{P}_n^{\tau}(x, y, z)$  arrived at by linear interpolation from  $u_{i,k,j,1,\tau}$ , kj-- $\iota_1, \iota_2, \iota_3, \iota_4, \iota_5, \iota_6, \iota_7, \iota_8, \iota_9, \iota_1, \iota_2, \iota_3, \iota_3, \iota_7, \iota_8, \iota_9, \iota_1, \iota_2, \iota_3, \iota_3, \iota_1, \iota_2, \iota_3, \iota_3, \iota_3, \iota_3, \iota_3, \iota_3, \iota_3, \iota_3, \iota_3, \iota_3, \iota_3, \iota_3, \iota_3, \iota_3, \iota_$ 

Particles are neutrally buoyant and are initially spread uniformly within an arbitrary volume as indicated by the example in ptrajf- is epition lyapunov is enabled the deformation rate  $\cdots$ matrix *em* is also calculated<sup>--</sup> as the particles are integrated (Pierrehumpert, Yang 1993). The Lyapunov exponent  $\lambda$  is useful in quantifying the dispersion of the particle cloud and can be computed from the eigenvalues of this matrix as follows- Let

$$
c = (em_{2,2} - em_{1,1})^2 + 4(em_{1,2} \cdot em_{2,1})
$$
\n(18.162)

Then the Lyapunov coefficient is given by

$$
\lambda = \log(|\theta|)/T \tag{18.163}
$$

If  $c >= 0$  then

$$
|\theta| = \frac{|(em_{1,1} + em_{2,2})^2 \pm \sqrt{c}|}{2} \tag{18.164}
$$

**Otherwise** 

$$
|\theta| = \frac{\sqrt{(em_{1,1} + em_{2,2})^2} + |c|}{2} \tag{18.165}
$$

This diagnostic is useful for investigating the evolution of water masses three dimensional ow structure and mixing properties of currents and waves Stokes drift chaotic mixing etc-

 $11$  On the fly while MOM 2 integrates

<sup>-</sup>Only in two dimensions longitude and latitude

The storage requirement is six times<sup>13</sup> the number of particles and the computation is relatively form in the many particles are reasonable in the case of the first with the present  $\Delta$ on how the results look make adjustments- Particle positions are saved to the restart le to provide the necessary starting point for integrating the particles for arbitrary lengths of time-The output from Equation - which consists of an xyz position and a set of integers per particle may be written as ascii to the model *printout* or as 32 bit IEEE unformatted data to the particles distribution of the particles of the complete stratectories network is written in the complete format to le particlesdtanc rather than in unformatted IEEE- The interval between output is specified by variable *trajint* and the control is specified by variable *iotraj*.

### xbts

Originally option xbts sampled temperatures and salinities at various latitude and longitude locations on the model grid down to some prescribed level and produced time averages of these quantities. In time, it grew to construct time averages of all terms in the prognostic equations  $\cdot$ at each model level down to a specied depth for a set of stations- Station locations and depth at each station can be specified by looking at the USER INPUT section of  $xbt.F$  and following the examples- This diagnostic is useful when trying to understand the time evolution of dominant balances at specic locations in MOM - For instance deploying a group of XBTs can elucidate how waves propagate or currents meander- It is also useful for planning where to deploy instrumented arrays or moorings in ship based experiments. xbts is similar to *term\_balances* but instead of averaging over space in various regions of the domain, it averages over time at specic stations to prevents aliasing- Unlike term balances this diagnostic is fast although it can get expensive in memory  $\lq$  . The output from this diagnostic may be written as as to the model printout of the IEEE unit have denoted data to let to let when the spintout  $\cdots$ or xbts\_netcdf is enabled, data is written in NetCDF format to file xbt.dta.nc rather than in untervalue is the interval between output is specied by variable xbtint and the control the control of is specied by variable ioxbt- The averaging period is typically the same as the interval but may be specied shorter by variable xbtper- These variables are input through namelist- Refer

 $\sqrt{\frac{100 \text{ J} \cdot 100 \text{ J}}{100 \text{ J}}}$ these locations to the nearest model grid points  $(xbtlon_m, xbtlat_m, xbtdpt_m)$ .

### XBTs for the Momentum Equations

Using operators and arrays described in Section -- all components of the Momentum Equation are averaged in time for each station m and at each level k- The averaging period L corresponds to the number of time steps in the average- Subscript n refers to the zonal velocity component and  $n = 2$  refers to the meridional component.

The canonical form of the terms for the mth station at level k are given as

$$
uxbt_{1,k,n,mth} = \frac{1}{L} \sum_{\ell=1}^{L} \frac{u_{i,k,j,n,\tau+1} - u_{i,k,j,n,\tau-1}}{2\Delta\tau}
$$
(18.166)

$$
uxbt_{2,k,n,mth} = \frac{1}{L} \sum_{\ell=1}^{L} -grad \cdot p_{i,k,j,n} \tag{18.167}
$$

 $14$ This option has outgrown its name. Think of it as an enhanced XBT.

 $13$ Nine times if option  $lyapunov$  is enabled.

 $1567$  items are computed for each T and U grid cell combination

$$
uxbt_{3,k,n,mth} = \frac{1}{L} \sum_{\ell=1}^{L} - ADV \cdot Ux_{i,k,j}
$$
 (18.168)

$$
uxbt_{4,k,n,mth} = \frac{1}{L} \sum_{\ell=1}^{L} - ADV \cdot Uy_{i,k,j} \tag{18.169}
$$

$$
uxbt_{5,k,n,mth} = \frac{1}{L} \sum_{\ell=1}^{L} - ADV \_Uz_{i,k,j} \tag{18.170}
$$

$$
uxbt_{6,k,n,mth} = \frac{1}{L} \sum_{\ell=1}^{L} DIFF\_Ux_{i,k,j}
$$
 (18.171)

$$
uxbt_{7,k,n,mth} = \frac{1}{L} \sum_{\ell=1}^{L} DIFF\_Uy_{i,k,j}
$$
 (18.172)

$$
uxbt_{8,k,n,mth} = \frac{1}{L} \sum_{\ell=1}^{L} DIFF\_Uz_{i,k,j}
$$
 (18.173)

$$
uxbt_{9,k,n,mth} = \frac{1}{L} \sum_{\ell=1}^{L} DIFF_{-metric_{i,k,j,n}}
$$
(18.174)

$$
uxbt_{10,k,n,mth} = \frac{1}{L} \sum_{\ell=1}^{L} CORIOLIS_{i,k,j,n}
$$
 (18.175)

$$
uxbt_{11,k,n,mth} = \frac{1}{L} \sum_{\ell=1}^{L} source_{i,k,j} \tag{18.176}
$$

$$
uxbt_{12,k,n,mth} = \frac{1}{L} \sum_{\ell=1}^{L} -grad \cdot \mathbf{p}_{i,k,j,n}^s \tag{18.177}
$$

$$
uxbt_{13,k,n,mth} = \frac{1}{L} \sum_{\ell=1}^{L} ADV\_metric_{i,k,j,n}
$$
 (18.178)

 $\sim$  -  $\sim$  -  $\sim$ 

In Equation (10.107), the quantity  $grad \varphi_{i,k,j,n}$  is calculated from Equations (10.19) and (10.14). The equation for the kth grid cell at the  $mth$  station is given by

$$
uxbt_{1,k,n,mth} = \sum_{\ell=2}^{13} uxbt_{\ell,k,n,mth}
$$
 (18.180)

Note that terms and are the ux form of advection- When summed up they represent the physical advection in the cell- However when taken separately they do not represent the physical advection in z because they contain divergent components- The canonical form of the physical advection in  $\lambda$ ,  $\phi$ , z is given below by terms 14,15, and 16.

$$
uxbt_{14,k,n,mth} = \frac{1}{L} \sum_{\ell=1}^{L} u_{i,k,j,n,\tau} \cdot \frac{adv\_veu_{i,k,j} - adv\_veu_{i-1,k,j}}{dxu_i \cdot \cos \phi_{jrow}^U} - ADV\_Ux_{i,k,j}(18.181)
$$
  

$$
uxbt_{15,k,n,mth} = \frac{1}{L} \sum_{\ell=1}^{L} u_{i,k,j,n,\tau} \cdot \frac{adv\_vnu_{i,k,j} - adv\_vnu_{i,k,j-1}}{dyu_{jrow} \cdot \cos \phi_{jrow}^U} - ADV\_Uy_{i,k,j}(18.182)
$$

$$
uxbt_{16,k,n,mth} = \frac{1}{L} \sum_{\ell=1}^{L} u_{i,k,j,n,\tau} \cdot \frac{adv\_vbu_{i,k-1,j} - adv\_vnu_{i,k,j}}{dzt_k} - ADV \_Uz_{i,k,j}(18.183)
$$

$$
uxbt_{17,k,n,mth} = \frac{1}{L} \sum_{\ell=1}^{L} u_{i,k,j,n,\tau}
$$
\n(18.184)

$$
xbtw_{mth} = \frac{1}{L} \sum_{\ell=1}^{L} \frac{adv\_vbu_{i,k-1,j} + adv\_vbu_{i,k,j}}{2}
$$
 (18.185)

$$
uxbtsf_{n,mth} = \frac{1}{L} \sum_{\ell=1}^{L} smf_{i,j,n} \tag{18.186}
$$

Term 17 represents the average horizontal velocity components within the cell and  $xbtw$  is the average vertical component- uxbtsf represents the windstress acting on the top of the near surface cell-

### XBTs for the Tracer Equation

Using operators and arrays described in Section - Components of the Tracer Equation - Tracer Equation are averaged in time for each station measure at each level corresponds period at each level corresponds to the number of time steps in the average- Subscript n refers to the temperature component and  $n = 2$  refers to the salinity.

$$
t x b t_{1,k,n,mth} = \frac{1}{L} \sum_{\ell=1}^{L} \frac{t_{i,k,j,n,\tau+1} - t_{i,k,j,n,\tau-1}}{2\Delta\tau}
$$
(18.187)

$$
txbt_{2,k,n,mth} = \frac{1}{L} \sum_{\ell=1}^{L} - ADV \cdot Tx_{i,k,j}
$$
 (18.188)

$$
txbt_{3,k,n,mth} = \frac{1}{L} \sum_{\ell=1}^{L} - ADV \cdot T y_{i,k,j}
$$
\n(18.189)

$$
t x b t_{4,k,n,mth} = \frac{1}{L} \sum_{\ell=1}^{L} - A D V \cdot T z_{i,k,j} \tag{18.190}
$$

$$
txbt_{5,k,n,mth} = \frac{1}{L} \sum_{\ell=1}^{L} DIFF\_Tx_{i,k,j}
$$
 (18.191)

$$
txbt_{6,k,n,mth} = \frac{1}{L} \sum_{\ell=1}^{L} DIFF\mathcal{I}y_{i,k,j} \tag{18.192}
$$

$$
txbt_{7,k,n,mth} = \frac{1}{L} \sum_{\ell=1}^{L} DIFF\_Tz_{i,k,j}
$$
 (18.193)

$$
txbt_{8,k,n,mth} = \frac{1}{L} \sum_{\ell=1}^{L} source_{i,k,j}
$$
 (18.194)

$$
txbt_{9,k,n,mth} = \frac{1}{L} \sum_{\ell=1}^{L} explicit\,\,convection \qquad (18.195)
$$

-

when options is opgettime many gent methods are enabled the case of methods  $\mathcal{A}$  are enabled then  $\mathcal{A}$ and the control and the advection terms from our control the advection terms from the adverse materials of the

given by  $-A D$ V  $-I$   $u$   $u$ so $v_{i,k,j}$ ,  $-A D$ V  $-I$   $y$   $s$  $v_{i,k,j}$ , and  $-A D$ V  $-I$   $z$   $i$ s $v_{i,k,j}$  respectively. In Equation - the quantity explicit convection comes from solving Equation - before and after explicit convection- The equation for the kth grid cell in station m is given by

$$
txbt_{1,k,n,mth} = \sum_{\ell=2}^{9} txbt_{\ell,k,n,mth}
$$
 (18.197)

Note that terms and are the ux form of advection- When summed up they represent the physical advection in the cell- However when taken separately they do not represent the physical advection in z because they contain divergent components- The physical advection in  $\lambda$ ,  $\phi$ , z is given below by terms 11,12, and 13.

$$
txbt_{11,k,n,mth} = \frac{1}{L} \sum_{\ell=1}^{L} t_{i,k,j,n,\tau} \cdot \frac{adv\_vet_{i,k,j} - adv\_vet_{i-1,k,j}}{dx t_i \cdot \cos \phi_{jrow}^T} - ADV\_Tx_{i,k,j} \quad (18.198)
$$

$$
t x b t_{12,k,n,mth} = \frac{1}{L} \sum_{\ell=1}^{L} t_{i,k,j,n,\tau} \cdot \frac{a d v \cdot v n t_{i,k,j} - a d v \cdot v n t_{i,k,j-1}}{d y t_{jrow} \cdot \cos \phi_{jrow}^T} - A D V \cdot T y_{i,k,j} \tag{18.199}
$$

$$
txbt_{13,k,n,mth} = \frac{1}{L} \sum_{\ell=1}^{L} t_{i,k,j,n,\tau} \cdot \frac{adv\_vbt_{i,k-1,j} - adv\_vnt_{i,k,j}}{dzt_k} - ADV \cdot Tz_{i,k,j} \tag{18.200}
$$

$$
txbt_{15,k,n,mth} = \frac{1}{L} \sum_{\ell=1}^{L} t_{i,k,j,n,\tau}
$$
\n(18.201)

txbtsfnmth L <sup>X</sup> stfijn - 

When options isopycmix and gent mcwil liams are enabled Equations - - and  $\blacksquare$  also include the advective or transport velocities from or transport velocities from option given by adv vetisi $\{a_i, b_i\}$  , and adv verticely-representation-left  $\{a_i, b_i\}$  , and  $\{a_i, b_i\}$  , and all  $\{a_i, b_i\}$  , and  $\{a_i, b_i\}$  , and  $\{a_i, b_i\}$  , and  $\{a_i, b_i\}$  , and  $\{a_i, b_i\}$  , and  $\{a_i, b_i\}$  , and  $\{a_i, b_i\}$ tracer with the cell and term takes the surface tracer  $\mathbf{u}$  represents the surface tracer on the top of the top of the top of the top of the top of the top of the top of the top of the top of the top of the top of the surface cells.

# Chapter - Chapter - Chapter - Chapter - Chapter - Chapter - Chapter - Chapter - Chapter - Chapter - Chapter -

# Getting Started

This chapter describes what is needed to start using MOM 2.

#### 19.1 System Requirements

A Fortrail 90 (preferable<sup>-</sup> ) compiler flag for a Fortrail () compiler fit is required along with a preprocessor such as UNIX control supplementary methods are written in UNIX C shell so the source of the UNIX C shell source in UNIX C shell source in UNIX C shell source in UNIX C shell source in UNIX C shell source in the ability to handle this is also required and workstational momentum  $\mathbf{r}_i$  and  $\mathbf{r}_i$ SUN DEC etc- or supercomputer CRAY YMP CRAY C CRAY T etc- is required-

### 19.2 Changes for Fortran 77 users

Since the arrival of the CRAY T90 in September 1996, the Unicos operating system at GFDL only supports a following the following compilered and following changes and following changes of the following changes of the following changes of the following changes of the following changes of the following contracts from previous versions of MOM

- $\bullet$  -Namelist input data has been made compliant with the Fortran 90 form. I he script  $\emph{run\_mom}$ now stores each namelist input record as a separate file instead of concatenating all namelists into one le- This is ne for Fortran 

 also but instead of terminating namelist records with an .end each namelist record is now terminated with a - This termi nator must be changed back to "&end" if executing under a Fortran 77 environment.
- $\bullet$  Kun scripts for executing the model (e.g.  $run\_mom$  described below) and for preparing data e-mand below use the following below use the following the following the following the following the following the following the following the following the following the following the following the following the foll typically executed on the CRAY T- If using Fortran 

 the appropriate f

 command must be substituted at substitute at script runner to run moment at the counterpart to runner the counterpart on the SGI workstations at GFDL-
- $\bullet$  Uption *f90* must be added to the list of MUM 2 options when compiling with a Fortran compilered to construct the Forth operator that the Fortrane open statement properly-interesting the state of this option if compiling with a Fortran 77 compiler.
- $\bullet$  Diagnostic routines which save data in NetCDF format require a parameter setting to  $\bullet$ indicate the size of the largest model dimension which is typically "imt", "jmt", or "km". Fortran 90 allows the use of a "max" function within a parameter statement which conveniently automates the choice- Functions were not allowed in parameter statements under

 ${}^{1}$ Because "namelist" and the "open" statement are standard features as opposed to non-uniform extensions.

cast the CRAY YMP or CRAY CATCH State and the matrix the systems the matrix of the matrix function needs to be replaced with the maximum of imt jmt and km- Which one to use is of course dependent on model configuration.

In summary, if a Fortran 77 compiler is being used, the namelist terminator within the run scripts must be changed back to " $\&$ end", the "f90" command must be changed back to the appropriate "f77" command with appropriate compiler options, and the option "-Df90" must be removed from the option list.

#### 19.3 Special request for beta testers

A newer I/O manager is available which is much smaller, simpler, and easier to use and make changes to than the older one- Refer to Section -- for a description and details- It can be tested in a "stand alone mode" by setting the PLATFORM variable in script run iomngr new and executing- the extra space  $\mathbf{r}_i$  is matter in the society of the society of the society this important newer one on various platforms which do not exist at GFDL-

#### 19.4 Accessing MOM

 $\mathbf{M}$  is the anonymous function the anonymous function  $\mathbf{M}$ 

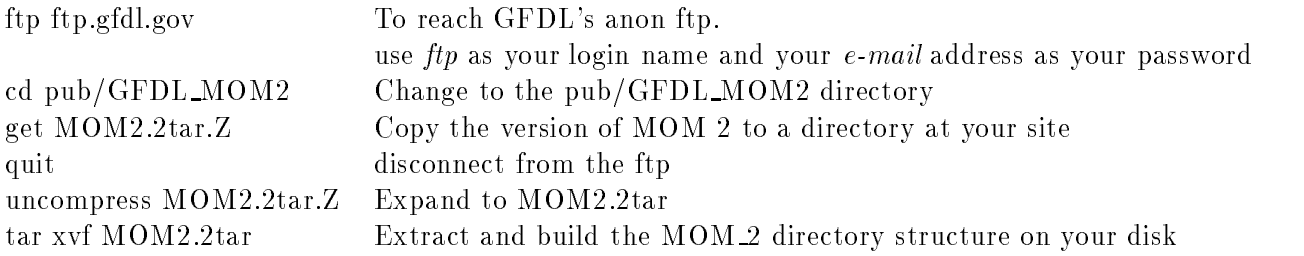

MOM-tar-Z is the code le and takes approximately -MB of diskspace- The uncompressed version takes approximately MB- Note that directory MOM not MOM - will be built when the tar file is extracted.

A database is also included as part of MOM - While in the pubGFDL MOM directory  $\mathbf \Lambda$ approximately the international control which areas control the character in Chapter - are described in Chapter files or all files can be retrieved with the *get* command as in the anonymous ftp example given above-best to copy the lesson to compute  $\mathcal{L}_{\mathcal{A}}$  the amount of data may take a non-trivial may take a non-trivial may take a non-trivial may take a non-trivial may take a non-trivial may take a non-trivial may take time to copy so be prepared to go to lunch.

As an alternative, the database for MOM 2 is available on exabyte tape (Data Grade 8 $\rm{mm}$ m-determines in the access is not encouraged since it is relatively easy for  $\mathcal{L}$ ood and this requests and this present a problem- in exapt is the database on exactly the dapped is requested the name of the person requesting the data will be noted- Please be willing to pass on the favor by making a copy for someone else if asked- Also please send a blank exabyte tape with the request-behind from the steps can be exacted from the following steps with the following steps t

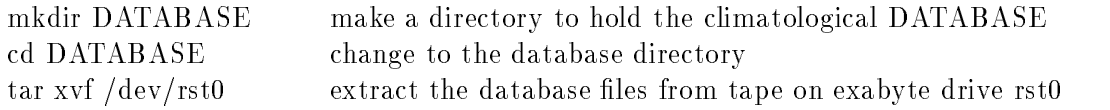

#### 19.5 How to find things in MOM  $2$

Finding things within a large model like MOM 2 is no problem with the aid of UNIX utilities such as grep- – it interpret suppose with the model having anything with the model with  $\sim$ isopycnal mixing are to be located- Searching for option isopycmix with the following command

```
grep -i isopycmix *. [Fh]
```
will such such such such such such such sections-in-distribution in  $\mathcal{M}$ tinctions- Searching for names of variables can likewise show every place where they are used-Denitions for variables can be seen by searching all -h les- Another very useful UNIX utility is different in Section - and the section of the section

#### 19.6 Directory Structure

First refer to Figure - for a schematic view of how the directory structure of MOM is organized at GFDL-1  $\mu$ contains the data part and the workstation file system contains all code and run scripts.

on the CRAIG 1999 string there is an ARCHIVEMOM DIRECTOR and the system of  $\mathcal{L}_1$ DATABASE contains Hellerman and Rosenstein (1983) monthly climatological wind stress on a  $2^{\circ}$  grid, Oort (1983) Monthly Surface air temperature on a  $5^{\circ}$  grid, Levitus (1982) monthly temperature and samility on a  $\pm$  grid, and Scripps topography on a  $\pm$  grid-. There is also an  $\text{ARCHIVE}/\text{MOM2}/\text{EXP}$  directory where interpolated data from the DATABASE and results<sup>3</sup> rrom various experiments are stored, each under their own sub-directory . The only subdirectory included is -changed is -changed below the case which after the scripts described below the state of will contain an interpolated version<sup>5</sup> of the DATABASE appropriate for the domain and resolution of the test case which is described below-

On the workstation file system, there is also a  $MOM_2$  directory containing code, run scripts, and four sub-directories:  $MOM_2/PREP_1ATA$  for preparing surface boundary conditions and initial conditions,  $MOM_2/SBC$  for handling various types of surface boundary conditions,  $MOM_2/NETCDF$  containing routines to interface to the netcdf library, and  $MOM_2/EXP$ which in general contains a subdirectory for each experiment-subdirectory for each experiment-subdirectory for  $\mathbb{R}^n$ are given below

 $\bullet$  PREP DATA contains subroutines and URAY T90  $\it run\_scripts$  for extracting data from the DATABASE and interpolating it to arbitrary resolution for use as surface boundary conditions and initial conditions within MOM - Before this can be done the domain and resolution must rst be specied in module grids as discussed in Chapter 
- The run scripts are

<sup>-</sup> In principle this DATABASE could be expanded to include other datasets but this has not been done as of this writing

<sup>&</sup>quot;Model output may be composed of a printout file, diagnostic files and restart data.

For example,  $\text{EAP}/\text{ATLANTIC}$ ,  $\text{EAP}/\text{PACIFIC}$ ,  $\text{EAP}/\text{GLOBE}$ .

<sup>&</sup>quot;Note that these interpolated datasets are only needed for test cases  $\#1$  and  $\#2.$  Test cases  $\#0$  and  $\#3$  rely on internally generated data

<sup>&</sup>lt;sup>6</sup> All DATABASE data consists of a header record preceding each data record. Included in each header is a time stamp. It contains the time corresponding to the instantaneous time at the end of the averaging period. It also contains a period which refers to the length of the distinguished and example, a time county at  $m_{\ell}$  ,  -- hms points to the beginning of the -st day of Feb on year - A period of - days for this record means that the data is average over the preceding or any over the average for company

- run sbc reads unformatted climatological monthly Hellerman stress and Oort  $(1983)$  surface air temperature and interpolates to the grid defined by module *grids*. Look for the USER INPUT section to choose the type of interpolation appropriate for the grid resolution- This script uses le sbcF which is included-
- $\Delta$ . *run ic* reads unformatted monthly Levitus (1982) temperature and salinity data and generates monthly climatological initial conditions along with surface tempera ture and salinity for the grid density for the grids-density for the USER INPUT  $\mathcal{L}$ section to choose the type of interpolation appropriate for the grid resolution- This script uses file *ic. F* which is included.
- run sponge reads output les produced by run ic to construct sponge rows for damp ing model predicted temperature and salinity back to these data near northern and southern articles was in the common the second warpers in limited and the models of the second domain models and is the poor manner open boundary condition- which completely sponger which we have the sponger which which is included- The width of the sponge layers and the variation of Newtonian damping time scale within the sponge layer may be set within file  $\text{space.} F$ .
- run read levitus is a simple workstation script showing how to read the Levitus data with Levitus landsea masks on a workstation-levitus landsea masks on a workstation-levitus landsea masks o  $(1982)$  data has been copied to the workstation's local disk.
- run obc is a run script which uses le obcF for constructing data needed for open done by Arne Biastoch abiastochifm-by Arne Biastoch abiastochifm-by Arne Biastochifm-by Arne Biastochifm-by Ar but has not been converted to the CRAY T90 at GFDL at this point.
- run obcpsi is a run script which uses le obcpsiF for constructing data needed for open boundary conditions-by Arne Biastochifm-by Arne Biastoch abiastochifm-by Arne Biastochifm-by Arne Biastoc kiel-de but has not been converted to the CRAY T at GFDL at this point-
- $\bullet$  5BC contains three sub-directories for supplying various types of surface boundary conditions to different contractions to the separate subdiversity, and in a separate substitution of  $\mathcal{L}$ 
	- TIME MEAN contains subroutines which supply the time mean Hellerman and Rosenstein climatological winds  $(1983)$  along with the time mean Levitus  $(1982)$  SST and sea surface salinity climatologies which are used by the test case to compute effec- $\mathbf{u}$ Note that the time scale and thickness can be different for restoring temperature and salinity, from means are assumed to have been created using the second using scripts from the second PREP DATA so they are appropriately defined as functions of latitude and longitude on the domain and resolution specied by module grids- The option used to configure this type of surface boundary condition for MOM 2 is  $time\_mean\_sbc\_data$ which is described further in Chapter  $10$ .
	- MONTHLY contains subroutines which supply monthly mean Hellerman and Rosen stein climatological winds along with monthly mean Levitus (1982) climatological SST and sea surface salinity which are used by the test case to compute effective monthly meaning means and salt increase  $\pi$  and in monthly cannot can be input time scale which can be input t Note that the time scale and thickness can be different for restoring temperature and salinity. All are assumed to have been created by scripts from Prepared by scripts from Press, they

 $7$ These are potential temperatures.

are monthly averages appropriately defined as functions of latitude and longitude on the domain and resolution specied by module grids- Each dataset is dened by an averaging period and time stamp which marks the end of the averaging period- As the model integrates the datasets are used to interpolate to the time correspond ing to each model time step- It should be noted that there is enough generality to accommodate datasets with other periods (daily, hourly, etc) and treat them as climatologies periodic or real data non periodic- Also datasets with diering periods may be mixed (example: climatological monthly SST may be used with hourly winds from other datasets- The option used to congure this type of surface boundary condition for MOM 2 is  $time\_varying\_sbc\_data$  which is described further in Chapter - There are four methods for interpolating these datasets to the time step level required by MOM as described in Section 4. The section of the Section 4 and 200  $\mu$ 

- , at the substantial substantial that prototype when the done to complete the substantial contains  $\mathcal{L}$ to an atmosphere model for the general case of two way coupling when resolution and landsea areas do not match- The atmosphere model is unrealistic- It is intended only to show that essentially two things must be done: a boundary condition grid must be defined to match the atmospheric grid (which is assumed to be different from the MOM 2 grid resolution) and boundary conditions such as winds and heat used in arrays and the option in arrays and indicated in array arrays as indicated the context of the context type of surface boundary condition for MOM 2 is *coupled* which is explained further
- $\bullet$  NETCDF contains fortran routines written by John Sheldon at GFDL for interfacing to are lower level routing as defined are resolved are resolved by linking the resolved by linking the theory appropriate International methods with with the site specifical proper methods to these the site of libraries at GFDL is given in script run mom- For other sites the appropriate links will have to be made by the researcher-by the researcher-by the researcher-by the researcheraccess Sheldon simplify and unify the simplify which was a problem of the simple relation of the codeutilities are in let utilities are in let utilities are in let utilities are the MOM section of any section of diagnostic can be used as a template to add netCDF capability to measurement with  $\sim$ further information refer to Section ---
- $\bullet$  EXP contains one sub-directory for each experimental design but only EXP/TEST\_CASE is indicated-there were others they would have the same structure-they would have the same structureprintout les from the four test cases described later- They were produced on the CRAY T90 at GFDL and are named *printout.0.qfld, printout.1.qfld, printout.2.qfld, and print*outgd- These les can be used for comparison with results generated elsewhere and are described further in Section -- Under the EXPTEST CASE are two subdirectories
	- MOM UPDATES contains only code and run scripts from the MOM directory which need to be altered to be altered to be a greater to denote an experiment efortran code is included here because the basic  $MOM_2$  files are already configured for the test case-following would be a minimum set of useful be a minimum set of useful be a minimum set of useful  $\alpha$ ones: module grids and run grids which are used to design the grid, size h which is used to implement the grid size, and module *topog* and *run\_topog* which are used to design the topography and geometry- Also any other subroutine requiring changes must be placed in this directory because Cray script run mom looks to this MOM UPDATES directory for all updated code-
	- PREP UPDATES contains only code and CRAY T run scripts from the PREP DATA actually which would have be altered to dene the test case-of-test case-of-

here since the ones in PREP DATA are already setup to do the test case- Typically though, only run scripts need be copied into this directory to alter pathnames (near the beginning of the scripts) which point to where interpolated initial conditions and surface boundary conditions are to be written- written-placed from the scripts are the scripts are the script this directory on the CRAY T90 to build the interpolated DATABASE appropriate for the resolution specified by module *grids*.

#### 19.7 The MOM 2 Test Cases

MOM 2 is executed by a CRAY T90 script run mom which is in directory MOM  $2$  on the workstation-station-station-station-script run momentum momentum momentum script run momentum momentum momentum executes a test case giobal domain with 4 -longitude by 3 -latitude by 15 vertical level resolution using idealized geometry and topography and exercises only a few of the available options for we also cases and  $\alpha$  ,  $\beta$  ,  $\beta$  ,  $\beta$  ,  $\beta$  ,  $\beta$  , and the surface boundary conditions and  $\alpha$ are selected by setting the CASE variable within run mom as follows:

- $\bullet$  UASE=U uses idealized surface boundary conditions which are a function of latitude  $\hspace{0.1mm}$ only and independent of time: zonally averaged annual mean Hellerman and Rosenstein (1983) wind stress with surface temperature and salinity damped back to initial conditions on a time scale of about  $\mathcal{U}^{\mathbf{A}}$ are no motion and an idealized temperature (function of latitude and depth) and salinity (constant) structure . All required data is generated internally and therefore the in file  $EXP/TEST\_CASE/printout.0. qfd$ .
- $\bullet$  UASE=1 is similar to UASE=0 except uses time mean surface boundary conditions from  $SBC/TIME\_MEAN$  which are assumed to have been prepared using scripts  $run\_sbc$ and run ic in Prep Data-Boundary conditions are a functions are a functions are a functions are a functions ar and latitude but independent of time- The results are in le EXPTEST CASEprintoutgfd l-
- $\bullet$  CASE=2 is similar to CASE=U except uses time varying surface boundary conditions from SBCMONTHLY as described in Section - which are assumed to have been prepared using stripts runners with running the surface boundary conditions are produced as an area of the surface of t linearly interpolated to each time step as the integration proceeds- The results are in file  $EXP/TEST\_CASE/printout. 2. gfdl.$
- $\bullet$  UASE=3 is similar to UASE=0 except uses surface boundary conditions supplied by an idealized atmospheric model as described in Section -- This illustrates coupling MOM to an atmospheric GCM-CH - the results are in letters are in letters are in letters are  $\mu$  , and the case  $\mu$

### The run\_mom and run\_mom\_sgi scripts

As mentioned previously, script run mom is a UNIX C shell script which executes the MOM 2 four test cases  and on the CRAY T at GFDL- A corresponding script run mom sgi is included for SGI workstations-the beginning of script run momentum pathnames point to where all required at GFDL-core are located at GFDL-core located at  $\mathcal{M}$ stallation-control for the case executive is given by the case of  $\alpha$  shell variable cases is a control of the is for test case  $0$  and so forth.

If Levitus (1982) SST and sea surface salinity are to be used as initial conditions, option *levitus* ic must be  $\sim$ 

When  $run\_mom$  executes, it copies all Fortran code from directory  $MOM_2$  into a working directory followed by all code from either  $MOM_2/SBC/TIME_MEAN$  (if CASE = 1).  $\mathbf{N}$  sbc  $\mathbf{N}$  if any momentum set  $\mathbf{N}$  if  $\mathbf{N}$  if any momentum set  $\mathbf{N}$ NetCDF option is on all les from MOM NETCDF are also copied- Lastly it copies all Fortran code from the EXP/TEST\_CASE/MOM\_UPDATES directory thereby installing all changes necessary (if any) to build the particular model.

Various ways of conguring MOM are controlled by options- This includes enabling diagnostics as described in  $\Gamma$  . Options are set with  $\Gamma$  and  $\Gamma$  are set with using  $\Gamma$  and  $\Gamma$  are set within the script using contract using  $\Gamma$  and  $\Gamma$  are set with using  $\Gamma$  and using  $\Gamma$  and using  $\Gamma$  are preprocessor commands of the form Doption Doption and so forth- These options eliminate or include various portions of code to construct a model having the desired components- They are also used to enable diagnostics and whether output is in NetCore and Western and Western also the computer platform is specificated with run momentum is specificated with momentum momentum includes w Dcray ymp Dcray c Dcray t and Dsgi- Based on which setting is chosen appropriate platform options are added for routines in  $MOM_2/NETCDF$ .

There is no makele supplied for compiling MOM - If compile time is an issue then one can be constructed by the researcher-compiling section of the section of the section of the script the section for enabling a bounds checker- This is strongly recommended as standard operating practice for verifying that subscripts do not exceed array bounds in newly developed code- Afterwards the bounds checker should not be used since it significantly slows execution.

The compiling and linking to an executable is done in one step under f- If using f

 refer to Section - and make the changes- After compiling separate namelist les are constructed which contain specications to reset various defaulted quantities- Refer to , for a list-distribution - for are reading to the set are reading in the set are reading to the content of the subroutines specic to individual parameterizations which have been enabled- Note that each namelist ends with a in compliance with Fortran  and is written to a separate le- The ending "/" should be changed to an "&end" for use with Fortran 77 compilers.

At this point, the executable is executed and output is redirected to file *results* which is later copied to the appropriate printout le- Except for the printout le which is ASCII all diagnostic data is written to separate les as either IEEE bit data having a -dta sux or netCore in Chapter and data having a - note - natural in Chapter - note - note - note - note - no

sure are not diagnostic les-anderes is a formatted les-anderes is a formatted less all namelistics is a format settings plus some additional information- File restartdta contains data needed to restart the integration from the point where it last ended- To write a restart variable restrt must be set to true integration true integration and integration pathology pathnames would be changed so that the change these files would be copied to the experiment directory (e.g.  $cp * nc$  EXP/ATLANTIC) on the  $\blacksquare$ supercomputer archive-computer archives-computer processing the results-

the script run moment is set to execute CASE and the set of diagonal cases in the set of diagonal cases of dia nostics enabled for demonstration purposes- Look at the timing estimates at the end of the print to see what they cost- the ones also the ones not need by removing the one decade the option list in script run\_mom.

#### $19.8$ Sample printout files

As mentioned previously, there are four printout files corresponding to four test cases which were executed at GFDL on a CRAY T- Results from CASE  are in le EXPTEST CASEprintoutgfd l from CASE are in le EXPTEST CASEprintoutgfd l and so forth- These cases are not intended to be scientifically meaningful-continues they are included as examples of how to use

various types of surface boundary conditions and provide a means of checking that  $MOM$  2 is behaving as interested-wind to the following is a brief to detail for leave and  $\mathcal{F}_i$ 

File  $EXP/TEST\_CASE/printout. 0. gfdl$  begins by listing various surface boundary condition names and units followed by the version number of MOM 2 and the values of namelist variables. If any variable was not included in the  $run\_mom$  script namelist section, then it retains its initialized value- Otherwise the new value is given- Immediately below there is the le sizes in megawords needed for two dimensional elds k ds and the three dimensional elds latdisk and and data produced the latitude rows resides residest the representation radius ram disk is enabled the rows of stored in memory but behave as if stored on disk-

Next there is output from the grids module detailing everything relevant to grid cells- All this is summarized by a sum over all grid cell is essentially a sum over all grid cell informationlowing this is a summary of temperature and salinity ranges used to compute density coefficients and a checksum of the coefficients". Afterwards, output from the topography module *topog* supinformation about the km in a set of the km in a set of the km in a set of the km in a set of the km in a set o stand alone mode using script run topog- Checking for violations is done iteratively so this sec tion rambles on for awhile-the thing is as it should be the some basic statistics relationship to the some basic statistics relationship to the some basic statistics relationship to the some basic statistics relationship t geometry and topography are given with a map of land masses and island perimeters followed by a map of kmti-jrow - Along with these maps is information on how to suppress their printing since they can take up is a check of space-mode initially with a checked in the topography and the topography and geometry-

After constructing a checksum over initial conditions, various initializations are indicated. The time manager module *tmngr* gives details on the calendar and time at initial conditions as we as information on the reference time formation  $\mathcal{L}$  and  $\mathcal{L}$  switches-switches-switches-switcheson damping surface tracers back to data which is given when option *restorst* is enabled.

Since the test case is of global extent, filtering of latitude rows is enabled (by option *fourfil* or refer to  $\mathbf{R}$  and  $\mathbf{R}$  are ltered and by how much-left to which latitudes are ltered and by how much-left to which latitudes are ltered and by how much-left to which latitudes are ltered and by how much-left to section - for a discussion of the discussion of  $\mathcal{A}$ .

Next comes some statistics on regions which have been arbitrarily set for diagnostic purposes along with a map detailing where the regions are the reconstruction is detected indices in suppressed but may be switched on as indicated- The time step multipliers are all set to unity indicating that there is no timestep acceleration with depth.

If option *time averages* has been enabled, information on the grid over which data will be time averaged is given and if option  $xbts$  is enabled, the XBT station locations are given. Depending on enabled options, other initializations may give output here after which a general consistency check is done involving all enabled options- Two levels of messages are given error and warding checks- the listed interesting if here are listed if one or more in more in present the street model will stop- Warning messages will not stop the model but the researcher should be aware of them and convinced they are harmless before continuing-

The preliminary setup finishes with a summary of enabled options after which a breakdown of the number of time steps per ocean segment and number of segments per integration is given-This is of interest only when option *coupled* is enabled.

A heavy battery of diagnostics are enabled but only for illustrative purposes- They are fully described in Chapter 18 and the  $I/O$  control variables are set to save data to unformatted files with summer that we we have the entire the formation as the integration all less consequented integration all are listed and a timing analysis is given detailing times taken by various sections of MOM 2. This is useful but once the information is digested, the timing should be turned off by not enabling option *timing*.

<sup>&</sup>quot;Density coefficients are computed by a call to module  $\emph{dense}$  denscoef.F from within the model.

The other printout files are very similar except for case  $#3$  which has more output because option *trace\_coupled\_fluxes* has been enabled to show details of surface boundary conditions as they are being interpolated from ocean to atmosphere and visa versa-

#### 19.9 How to set up a model

as an example assume and attenuate the set up-to be set up-to-set is the set up-to-set up-to-set upstructure as outlined in Section 19.0 and illustrated in Fig 19.1, the following steps may be used

- Add a subdirectory under EXP with two additional subdirectories for containing updates or changes which when applied to the base code in MOM will dened the new model- For example, the new experiment might be named EXP/ATLANTIC and the two additional  $sub\text{-directionies: } EXP/ATLANTIC/MOM\_UPDATES and  $EXP/ATLANTIC/PREP\_UPDATES$ .$
- Copy le gridsF and script run grids from MOM into EXPATLANTICMOM UPDATES-If not executing on a CRAY T add option sgi to script run grids- Specify a domain and grid resolution by entering changes in the USER INPUT of module grids as described in chapter is made that the output and when satisfied computer than the output and when satisfied and when  $\mathcal{L}$ from MOM 2 into the  $EXP/ATLANTIC/MOM\_UPDATES$  directory and make the indicated parameter changes- This domain and grid resolution will now be available to other modules and MOM 2.
- Copy le topogF and script run topog from MOM into EXPATLANTICMOM UPDATES-The model geometry and topography will be generated by executing script run topog with outlined in  $\mathbf{I}$  not executing outlined in  $\mathbf{I}$  and option set to a  $\mathbf{I}$ respect run topograph and resolution will be dened from module grids-and module grids-and resolution will be d  $i,j\neq 0$ in the USER IS to a collection of module topog- with  $\alpha$  ,  $\beta$  and the view with the view viewed with option topog\_netcdf which may be more convenient.

Recommendation: When setting up a model for the first time, use options *idealized kmt* with a possible at  $\alpha$  ,  $\alpha$  is the region of the region of  $\alpha$  is the region of  $\alpha$  interest-After becoming comfortable with the way the process works enable a more appropriate option e-man e-man e-man e-man e-man e-man e-man e-man e-man e-man e-man e-man e-man e-man e-man e-man e-man e

- Select options from a list of available ones described in Chapter - Enable selected options by including them on the compile statement in script  $run_{m}$  to configure the model- Diagnostics are the analysis tools used to help understand the model solution-Select appropriate diagnostics from the ones described in Chapter 18 and enable them by including them on the compile statement in script run mom.

Recommendation: When setting up a new model, use options *idealized ic, simple sbc*, and restorst will simplify industry in the conditions and boundary conditions, and boundary conditionsthe simplest mixing schemes using options consthmix and constvmix- Only after verifying that results are as expected should consideration be given to moving on to more appro priate options- In general progress by enabling and verifying one option at a time until the desired congress of  $\mathbf{I}$  problems occur similify the congress of  $\mathbf{I}$ pinpoint the cause.

 $\lceil \cdot \rceil$  Note that it is no longer necessary to construct density coefficients prior to executing the model.

- Certain options require input variables to be set- All are set to default values but these values may not be appropriate for the particular model being used- model being usedbe changed to more appropriate ones through namelist- For setting input variables read the supplementary of the namelist variables-controlled controlled the namelist variables of the section of the given within the description of the option and this information should be read-

The following steps are optional- They apply if the DATABASE is to be used or op tion *time\_averages* is enabled.

- If it is desirable to use data from the DATABASE copy the scripts from PREP DATA into the  $EXP/ATLANTIC/PREP$  UPDATES directory, change pathnames to point appropriately and execute run sbc followed by scripts run ic and run sponge- These will build a copy of the DATABASE appropriate to the domain and resolution specified in module grids.
- If it is desirable to produce time averages during the integration copy script run timeavgs and and letting the state  $\mu$  and  $\mu$  the expansion used for producing the grid used for  $\mu$  and  $\mu$ time averages must be defined by modifying the USER INPUT section of file *timeavgs.F.* The entire model grid points may be chosenscript, a change is made to module *grids*, then this script must be executed again to reestablish the averaging grid- If examining the results le indicates that everything is as intended, copy file  $timeavgs.h$  from MOM 2 to  $EXP/ATLANTIC/MOM\_UPDATES$  and make the indicated parameter changes.

#### $19.10$ Executing the model

once the steps in Section - steps in the step this company of section  $\mathbf{p}$  , and steps the steps run moment. if executing on a workstation), change pathnames to point appropriately and add the desired options from Chapter - Any options run grids and run topog must also be in scripts and run topogrids and run t run mom saar in the run momentum on a CRAY The run momentum of the cray that is a problem of the company that or option cray c in script run mom- To keep things simple make a short test run with op tions time step monitorsnapshots and netcdf to produce a snapshot of the data- Have a look at the data using Ferret Section - test run a successful test run enable the diagnostic test run enable the diagnostic options and disable option timing-

As mentioned previously, this script was written for a CRAY T90 at GFDL which assumes and the compiler- in first maning with the compilered contract of the compiler required to  $\sim$ to run on a workstation are relatively few- Script run mom sgi is included as an example of a script which runs on SGI Indigo workstations using a Fortran 77 compiler at GFDL. Compare run mom and run mom sqi to see the differences.

### Production scripts

Production scripts are left to the researcher although they can be modeled after run\_mom. At the minimum, commands must be added to allow for automatic reloading, archiving of results and handling problems associated with long running experiments which may be site specific.

#### 19.11 Executing on 32 bit workstations

If executing on a workstation with a  $32$  bit word length, it is recommended that double precision (usually a compiler option) be used otherwise numerical truncation may significantly limit

accuracy-calculation and the original contractions in the option of the original complete  $\mathcal{L}$ - Olimit - Alog - The The Data is in the data in the Data in the Database is in the DATABASE is in the DATABASE for reading the reading this data e-dimensional e-dimensional e-dimensional e-dimensional e-dimensional e-dimensional e-dimensional e-dimensional e-dimensional e-dimensional e-dimensional e-dimensional e-dimensional e-dim for the model can be compiled with  $32$  bit word length " $-O2$ " and the write statements changed to output real ( data-international data-international data-international data-international data-international

#### $19.12$ NetCDF on 32 bit workstations

Generating NetCDF formatted output from MOM is as easy as specifying an option- Of course, the UNIDATA NetCOF libraries must be installed-unit between the installed-unit between the section -for species-to-species-to-species-to-species-to-species-to-species-to-species-to-species-

net communication are very platform dependent-communication of the communication options well with the communication on carried platforms bit word length and SGI platforms bit word length and SGI platforms bit word length at GFD platform uses its own NetCDF library-library-library-library-library-library-library-library-library-library-library-library-library-library-library-library-library-library-library-library-library-library-library-libraryon SGI workstations when the model (all files except those in  $MOM_2/NETCDF$ ) is compiled in double precision and the NetCDF libraries and all routines in  $MOM_2/NETCDF$  are compiled in single precision bit word length and the option sgi is used- To accomplish this mismatch in precision double precision data is converted to single precision just for the NetCDF routines in two places routines ncseti and ncput-bestines in script runnering run mom at see how the compile is done-

#### 19.13 Distributed memory systems

Originally, a CRAY T3E with 40 processors was scheduled to arrive at GFDL in November - Latest word was that the system will not arrive until sometime in 
 and work on extending MOM 2 for distributed systems will not be completed until the CRAY T3E has been installed- However the groundwork has been done and it is anticipated that MOM will be able to execute efficiently on the CRAY T90 and CRAY T3E without much change to the coding-

. This feature is the currently under development and individual is not yet stable-stated-order to Section - T details.

#### MOM 1 and upgrading to MOM 2 19.14

 $M_{\rm M}$  included an upgrade script for incorporating changes-is a mass  $M_{\rm M}$ tural difference between MOM 1 and MOM 2, there are too many changes to offer a meaningful upgrade approach from MOM - The only recourse is to bit to define and switch-distance is to be and the bullet be obvious that the appropriate time for switching is at the beginning of an experiment but not in the middle of one-

#### Upgrading from older to newer versions of MOM 19.15

 $\mathbf{v} = \mathbf{v}$  include a script run upgrade series in the into the into the into the into the into the into the into the into the into the into the into the into the into the into the into the into the into the into the newer versions of MOM - This approach has since been discarded in favor of a much better one religious and the directory structure in the directory  $\alpha$  and a new utility -  $\alpha$  and  $\alpha$  and  $\alpha$  and  $\alpha$ analyzer "gdiff" which exists on Silicon Graphics workstations and makes easy, painless work out of what was once a dicult time consumer consuming and complication task-books and complicated the similar software existence is the complete method outlined below will still an alternative method outlined below will

only-become as easily-become as assumed an individually has easily has easily become an individual processes o work at GFDL.

#### Standard operating practice

First and foremost, as a matter of operating practice, NEVER change a routine within the Moment and County, the property and make changes there is a make changes there is a control of dierent updates die rectory should be associated with experimental experiment- updates as routines. with each UPDATES directory can be kept in substitute e-directory can be kept in substitute e-directories e-di UPDATESTRIAL UPDATESTESTQX etc- and in this way a hierarchy of changes can be maintained which subdivided which subdivided to copy and in which contact will allow any combination of updates to be combined and this should be done in the run script- Before starting, move the whole existing MOM 2 directory structure to MOM 2 OLD using

#### MOM\_2 MOM\_2\_OLD mv

Then install the newer MOM<sub>-2</sub> directory by uncompressing and extracting the tar file after retrieving it from the GFDL anonymous ftp- Assume all local updates are in MOM OLDEXPBOXMOM UPDATES For illustrative purposes this will be referred to as OLD UPDATES- It is important to realize that although many of the routines in the newer version of MOM 2 may have changed, only routines in OLD UPDATES will have to be examined- Make a directory under MOM with the same structure using

### mkdir MOM\_2/EXP/BOX/MOM\_UPDATES

In what follows, let the above sub-directory be referred to as NEW UPDATES.

### The recommended method:

Use "gdiff" to compare each routine in OLD\_UPDATES with the corresponding one in moment and click the right mouse the right mouse but the select the option to PICK all changes of from the routine in MOM - Then use the mouse to mark each change to be added from the routine in OLD UPDATES- Select WRITE FILE type in the lename using a pathname to NEW UPDATES and the le written will have all marked changes merged together- In the event that part of a local change overlaps a change in  $MOM_2$ , an editor can be used to make the resulting code as intended-

As newer releases of MOM 2 become available, the above strategy for upgrading is strongly recommended- This method has been in use at GFDL over the past year to incorporate new changes into the development version of MOM 2 as well as to upgrade researchers from older versions to the development version-

#### An alternative method

If there is no access to a "gdiff" utility, compare each routine in OLD\_UPDATES with the corresponding one in MOM OLD- Do this using di with the e option- For example

#### diff -e MOM\_2\_OLD/grids.F OLD\_UPDATES/grids.F > changes

Inspect the changes le to view personal modications- Copy the new grids-F from MOM to the second the new order of the new products and  $\alpha$  and  $\alpha$  and the new order  $\alpha$ grids- in the contract of the contract of the contract paste from the changes less than  $\alpha$ NEW UPDATESgrids-F-

#### Bug Fixes: How to get the latest MOM 2 19.16

As changes, bug fixes, and new parameterizations are incorporated into MOM 2, a new file MOM2.2latesttar containing all changes to date users in late use later and the date will be placed with placed will be placed along side Momentary and the GFDL and the GFD and the Separate to the GFD and the server-office the server-off refer to Section -- To inspect what changes have been made create a NEW directory then uncompress, and extract the tar file  $MOM2.2$ latesttar. Z from within this NEW directory to build the latest MOM directory structure- Dierences between each pair of directories can be inspected using

```
diff -e MOM2 NEW/MOM2 > diffs mom2diff -e MOM_2/PREP_DATA NEW/MOM_2/PREP_DATA > diffs_prep_data
  diff -e MOM_2/SBC/TIME_MEAN NEW/MOM_2/SBC/TIME_MEAN > diffs_time_mean
  diff -e MOM_2/SBC/MONTHLY NEW/MOM_2/SBC/MONTHLY > diffs_monthly
  diff -e MOM_2/SBC/ATMOS NEW/MOM_2/SBC/ATMOS > diffs_atmos
  diff -e MOM_2/NETCDF NEW/MOM_2/NETCDF > diffs_netcdf
  diff -e MOM_2/EXP/TEST_CASE/MOM_UPDATES NEW/MOM_2/EXP/TEST_CASE/MOM_UPDATES >
diffs momupdates
  diff -e MOM_2/EXP/TEST_CASE/PREP_UPDATES NEW/MOM_2/EXP/TEST_CASE/PREP_UPDATES
```
How to apply changes from "diff  $-e$ "

diffs prepupdates

It is sometimes useful to construct a newle from an oldle plus changes- If the "changes" were constructed from

diff -e oldfile newfile > changes

then the "newfile" can be constructed from the "oldfile" using the following C shell script:

```
\sharp! /bin/csh -f
if a structure is a structure of the structure in the structure of the structure in the structure of the structure in the structure of the structure in the structure of the structure of the structure of the structure of t
echo 'update builds "newfile" from "oldfile" using "changes"'
         echo usage: update oldfile changes newfile
         exit
endif
set oldfile = $1set chgs = $2set newfile  

set work = . temp
cat $chgs \gt $workecho "w $newfile" >> $work
echo "q $newfile" >> $work
ed $oldfile < $work
bin 2000 to 2000 to 2000 to 2000 to 2000 to 2000 to 2000 to 2000 to 2000 to 2000 to 2000 to 2000 to 2000 to 20
```
#### 19.17 Registration for MOM

MOM is free- Basically nothing to do except send in your email address if you are not already on the mailing list-to-mailing list-to-mailing list-to-mailing list is kept in the same directory as MOM on the same directory as MOM on the same directory as MOM  $\alpha$ be updated as needed- The purpose of the list is to inform researches of changes to MOM - If no longer interested, please request that your name be removed from the list.

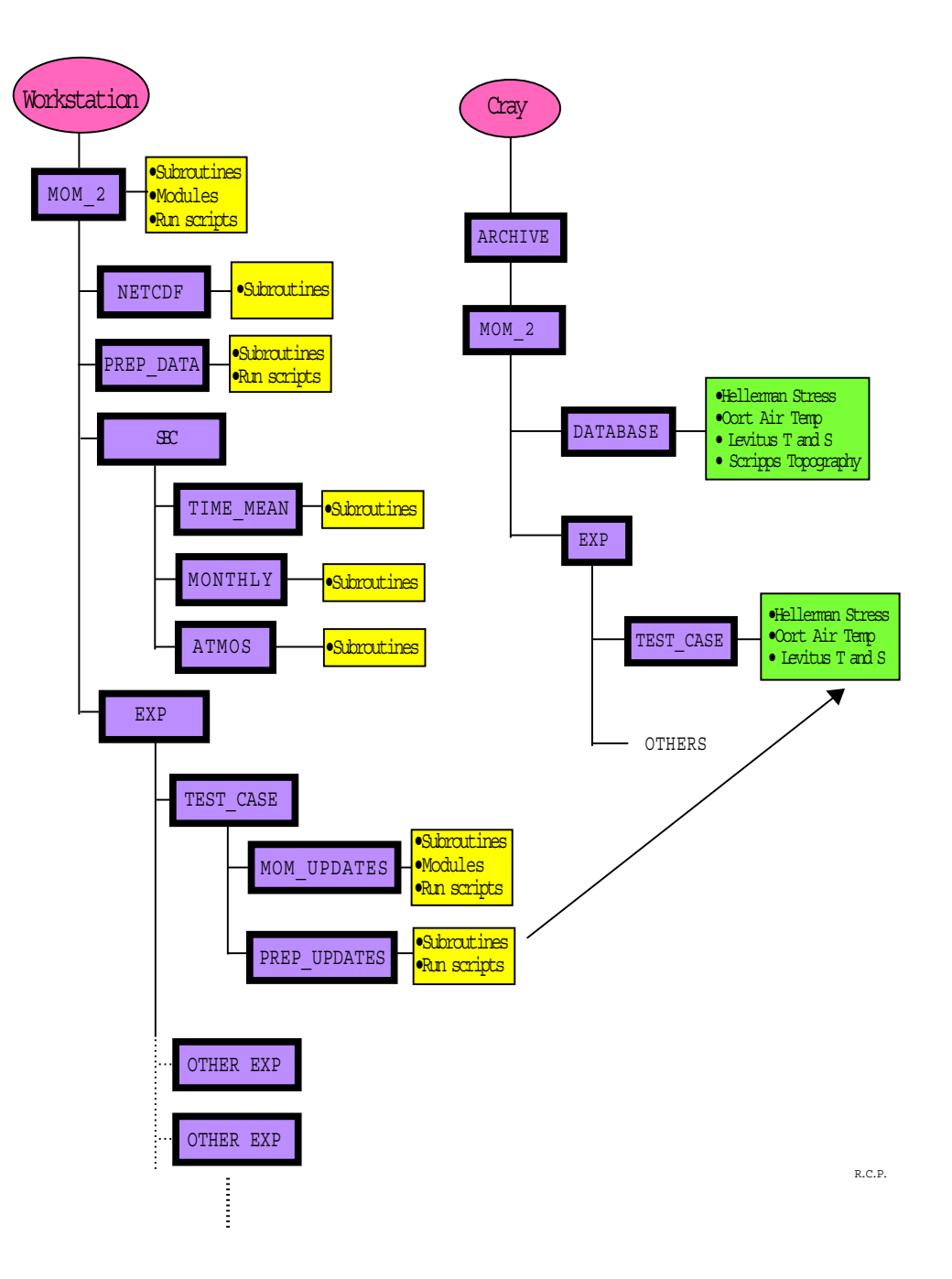

## MOM Directory Structure

Figure - Directory structure for MOM at GFDL

# Appendix A Tracer mixing kinematics

In the process of arriving at a new formulation for the isopycnal diffusion scheme in  $MOM 2$ , it was useful to understand the basic kinematical properties of tracer mixing when parameterized by a second order mixing tensor- This appendix serves to document certain of these properties which, although perhaps well known by some, were not found to be readily accessible in the literature- In this appendix only continuum equations will be discussed and coordinates are reference to a frame tangent to the geopotential i-title i-title i-title i-title i-title i-title i-title i-ti coordinates and the coordinate transformations are straightforward e-g- Haltiner and Williams  $Chapter 1$ ).

The basic equation to be considered here is the tracer mixing equation

$$
(\partial_t + \vec{u} \cdot \nabla) T = R(T), \tag{A.1}
$$

where the mixing operator  $R(T)$  is given in an orthogonal coordinate frame by

$$
R(T) = \partial_m (J^{mn} \partial_n T). \tag{A.2}
$$

In these expressions, the Einstein summation convention is assumed in which repeated indices m n are summed over the three spatial directions- J is a second order tensor whose con travariant components are written as  $J^{\dots}$  . The three-dimensional velocity held  $u$  is assumed to be divergence-free ( $\nabla \cdot \vec{u} = 0$ ). T represents any tracer such as potential temperature, salinity, or a passive tracer-

In general, this equation represents a parameterization of mixing due to many different processes occurring over a wide range of scales- Therefore the explicit form for the tensor J depends on the particular phenomenon being parametrized- Two basic forms of mixing are considered here as distinguished by the symmetry of the tensor- Either the process is purely dissipative, as represented by a symmetric positive semi-definite diffusion tensor, or purely advective, as represented by an anti-symmetric tensor.

#### $\mathbf{A.1}$ Basic properties

Consider a mixing process governed by a tensor J- This tensor in general contains both sym metric and anti-symmetric components<sup>1</sup> given by

$$
J^{mn} = \frac{1}{2}(J^{mn} + J^{nm}) + \frac{1}{2}(J^{mn} - J^{nm}) \equiv K^{mn} + A^{mn},
$$
\n(A.3)

 $^{\rm 1}$ The anti-symmetric component is sometimes called the  $skew\text{-}symmetric$  component in the literature.

where the symmetric part of the tensor is written  $K^{mn}$  and the anti-symmetric part as  $A^{mn}$  =  $-A$  and for dimusive or dissipative mixing,  $K$  and is symmetric and positive semi-definite. Note that antisymmetry implies the diagonal terms in Amn vanish- Additionally antisymmetry is a frame invariant property of a tensor.

### Kinematics of an antisymmetric tensor

Anti-symmetry introduces constraints on the form of mixing described by anti-symmetric tensors-these constraints originate from the tensor the property that the tensor contraction of a symmetry metric tensor with an antisymmetric tensor vanishes- Explicitly consider a symmetric tensor Smn Snm and its contraction under a at Euclidean metric with an antisymmetric tensor  $A^{n} = -A^{n}$  ).

$$
S_{mn}A^{mn} = S^{12}A^{12} + S^{21}A^{21} + S^{13}A^{13} + S^{31}A^{31} + S^{23}A^{23} + S^{32}A^{32}
$$
 (A.4)

$$
= S^{12}A^{12} - S^{12}A^{12} + S^{13}A^{13} - S^{13}A^{13} + S^{23}A^{23} - S^{23}A^{23}
$$
 (A.5)

$$
= 0, \qquad (A.6)
$$

where the symmetry of  $S^{mn}$  and the anti-symmetry of  $A^{mn}$  were used. This property implies, for example, that

$$
A^{mn}\partial_m T \partial_n T = 0 \tag{A.7}
$$

$$
A^{mn}\partial_m\partial_n T = 0 \tag{A.8}
$$

$$
\partial_m \partial_n A^{mn} = 0. \tag{A.9}
$$

### Effective advection velocity

Consider the tracer mixing operator constructed from an antisymmetric tensor

$$
R(T)_A = \partial_m(A^{mn}\partial_n T). \tag{A.10}
$$

Property A- implies

$$
R(T)_{A} = (\partial_{m} A^{mn}) \partial_{n} T, \qquad (A.11)
$$

which allows for the identification of a velocity

$$
u_A^n \equiv -\partial_m A^{mn},\tag{A.12}
$$

and which brings the antisymmetric mixing process into the form of an advection

$$
R(T)_A = -\vec{u}_A \cdot \nabla T. \tag{A.13}
$$

It is important to note that the advection velocity  $\vec{u}_A$  is divergence-free

$$
\nabla \cdot \vec{u}_A = \partial_n u_A^n \tag{A.14}
$$

$$
= -\partial_n \partial_m A^{mn} \tag{A.15}
$$

$$
= 0, \qquad (A.16)
$$

where the last identity used relation (like ) was clearly crossed indeed the parameterized as with an anti-symmetric tensor

$$
\frac{DT}{Dt} \equiv (\partial_t + \vec{u} \cdot \nabla) T = R(T)_A \tag{A.17}
$$

can be written

$$
\left[\partial_t + (\vec{u} + \vec{u}_A) \cdot \nabla\right] T = 0,\tag{A.18}
$$

which allows for the identification of an *effective advective transport velocity* (Plumb and Mahlman

$$
\vec{U} \equiv \vec{u} + \vec{u}_A. \tag{A.19}
$$

### Skew or anti-symmetric flux

Rhines (1986) and Middleton and Loder (1989) discuss the *skew flux* instead of the effective advection velocity-density-density-density-density-density-density-density-density-density-density-density-den

$$
F_A^m \equiv A^{mn} \partial_n T,\tag{A.20}
$$

which allows the skew-symmetric mixing process to be written as

$$
(\partial_t + \vec{u} \cdot \nabla)T = \nabla \cdot \vec{F_A}.
$$
\n(A.21)

 $\mathbf{u}$ 

$$
\vec{F}_A \cdot \nabla T = F_A^m \partial_m T = A^{mn} \partial_n T \partial_m T = 0.
$$
 (A.22)

### A.1.2 Tracer moments

Multiplying the tracer equation

$$
(\partial_t + \vec{u} \cdot \nabla)T = \partial_m(J^{mn}\partial_n T) \tag{A.23}
$$

by  $I \rightarrow$ , where *i* is some positive integer, yields

$$
\frac{1}{N}\partial_t T^N + \frac{1}{N}\nabla \cdot (\vec{u}T^N) = T^{N-1}\partial_m (J^{mn}\partial_n T) \tag{A.24}
$$

$$
= \partial_m (T^{N-1} J^{mn} \partial_n T) - \partial_m T^{N-1} \partial_n T J^{mn} \tag{A.25}
$$

$$
= \frac{1}{N} \partial_m (J^{mn} \partial_n T^N) - (N-1) T^{N-2} \partial_m \partial_n J^{mn}.
$$
 (A.26)

The time tendency is therefore given by

$$
\partial_t T^N = -\nabla \cdot (\vec{u} T^N) + \partial_m (J^{mn} \partial_n T^N) - N(N-1) T^{N-2} \partial_m T \partial_n T J^{mn} \tag{A.27}
$$

$$
= \nabla \cdot (\vec{F}T^{N-1} - \vec{u}T^N) - N(N-1)T^{N-2}\partial_m T \partial_n T K^{mn}, \tag{A.28}
$$

$$
F^m = J^{mn} \partial_n T \tag{A.29}
$$

$$
= K^{mn} \partial_n T + A^{mn} \partial_n T \tag{A.30}
$$

$$
\equiv F_K^m + F_A^m \tag{A.31}
$$

was introduced. Note that the above steps assumed a divergence-free velocity field  $(\nabla \cdot \vec{u} = 0)$ and the identity  $(A \cdot \iota)$  ( $A^{n \cdot \cdots} o_m 1 o_n 1 = 0$ ) was employed.

Integrating the previous equation over some domain yields

$$
\partial_t \int d\vec{x} \; T^N = \int d\vec{x} \; \left[ \nabla \cdot (\vec{F} T^{N-1} - \vec{u} T^N) - N(N-1) T^{N-2} K^{mn} \partial_m T \partial_n T \right]. \tag{A.32}
$$
Stokes' Theorem brings this expression to

$$
\partial_t \int d\vec{x} \; T^N = \int dA \; \hat{n} \cdot (\vec{F} T^{N-1} - \vec{u} T^N) - N(N-1) \int d\vec{x} \; T^{N-2} K^{mn} \partial_m T \partial_n T, \qquad (A.33)
$$

where  $\mathcal{H}$ domain boundary ( $\vec{u} \cdot \hat{n} = 0$ ) yields for the time tendency of the globally integrated N'th tracer moment

$$
\partial_t \int d\vec{x} \; T^N = \int dA \; \hat{n} \cdot (\vec{F}_K + \vec{F}_A) \; T^{N-1} - N(N-1) \int d\vec{x} \; T^{N-2} K^{mn} \partial_m T \partial_n T. \tag{A.34}
$$

It is of interest to consider some special cases- First consider the case with no diusive mixing, which means there is a zero symmetric component to the tracer mixing tensor  $(K^{mn} =$  $r_K =$  0). Therefore, all moments of the tracer are conserved when there is no normal skew flux at the boundaries  $(r_A \cdot n = 0)$ , or equivalently there is zero normal induced velocity  $(u_A \cdot n = 0)$ at the boundaries-boundaries-boundaries-skew  $\mathbb{F}_{q}$  associated with the Gent $M$ transport velocity satisfies these conditions and so preserves all tracer moments (Gent and McWilliams 1990).

For the case with zero anti-symmetric but nonzero symmetric tracer mixing tensor, the first moment or the total tracer is conserved in source free regions where there is no tracer ux normal to the boundary; i.e., if  $n \cdot F_K \equiv n_m K^{m \cdot n} \sigma_n T = 0$  at the domain boundaries. In the absence of sources, the tracer's second moment satisfies the evolution equation

$$
\partial_t \int d\vec{x} \; T^2 = -2 \int d\vec{x} \; \partial_m T K^{mn} \partial_n T. \tag{A.35}
$$

Therefore this mixing tensor dissipates the tracer variance - over the sourcefree domain if the tensor  $K^{mn}$  is a positive semi-definite tensor (i.e., the right hand side is negative semi-definite  $\rm n~\,K$  as positive semi-denitie). This property of diffusion is fundamental, and is taken as the  $\rm m~\,K$ foundation for the numerical discretization of isocopycinal discretization in  $M$ of the tracer are also dissipated by diffusion assuming the usual case of a non-negative tracer concentration-

# A.2 Horizontal-vertical diffusion

The previous discussion is now specialized to particular forms of  $\mathbf{M}$ first form is Cartesian or *horizontal-vertical diffusion* in which the principle axes are assumed to be dened by the local tangent to the geopotential surface% i-e- the constant Eulerian x y z frame the term zero is used in the subsequent-tensor in the subsequent-tensor is diagonal in the tracer mixing tensor is diagonal in the subsequent-tensor is diagonal in the tracer mixing tensor is diagonal in the subsequ the you y y coordinate system and there is no and there is no and there is no antisymmetric component, there i components of the diffusion tensor in the horizontal directions are generally taken to be roughly  times larger than the vertical components- This large anisotropy arises from the strong vertical stratification in most regions of the ocean which suppresses vertical mixing.

#### A.3 Isopycnal diffusion

From the standpoint of tracer mixing, the natural set of coordinates are those defined with respect to the isopycnal or neutral directions- what is termed to direct the coordinates density

<sup>&</sup>lt;sup>2</sup>The variance of the tracer is given by  $var(T) = V^{-1}[\int d\vec{x} \ T^2 - V^{-1}(\int d\vec{x} \ T)^2] \geq 0$ , with  $V = \int d\vec{x}$  the domain volume. Reducing  $\int d\vec{x} \; T^2$  is therefore equivalent to reducing  $var(T)$ .

the orthonormal is  $\mu$  y and  $\mu$  in this constant in this frame is assumed to be diagonal in the distribution  $\mu$ formulation of Redi (1982). The along isopychal diffusion is on the order of 10° times greater than the diapycnal diusion- Refer to Redi McDougall 
 Gent and McWilliams  $(1990)$  for discussions motivating such diffusive mixing.

This section presents some technical details related to representing the isopycnal diffusion tensor, which is diagonal and thus simple in the *orthogonal isopycnal frame*, in the *Eulerian* which is relevant which is relevant for the model of these results are derived by Redistribution ( by  $\alpha = 1$  ) and  $\alpha$ using a different formalism.

#### Basis vectors

Consider a mist order tensor, or a vector  $V$  . This object has any number or representations  $\sim$ determined by the particular frame of reference- For example a basis for two frames of interest yield the representations

$$
\vec{V} = V^m \vec{e}_m, \tag{A.36}
$$

$$
= V^{\overline{m}} \vec{e}_{\overline{m}}, \tag{A.37}
$$

where the space-time dependent functions  $V$  m and  $V$  m are the *coordinates* for the vector as represented in the respective framest which distance are two sets of basis which density which denotes the fra considered here

$$
\vec{e}_1 = \hat{x} \tag{A.38}
$$

$$
\vec{e}_2 = \hat{y} \tag{A.39}
$$

$$
\vec{e}_3 = \hat{z}, \qquad (A.40)
$$

which is the familiar Cartesian unit basis for the z-level frame, and

$$
\vec{e}_{\overline{1}} = \frac{\hat{z} \times \nabla \rho}{|\hat{z} \times \nabla \rho|} \tag{A.41}
$$

$$
\vec{e}_{\overline{2}} = \vec{e}_{\overline{3}} \times \vec{e}_{\overline{1}},
$$
\n(A.42)

$$
\vec{e}_{\overline{3}} = \frac{\nabla \rho}{|\nabla \rho|},\tag{A.43}
$$

which denotes the orthonormal isopycnal frame determined by the determined geometry  $\alpha$ locally referenced isopycnal surface.

Transforming from the z-level frame to the orthonormal isopycnal frame requires a linear transformation. As a tensor equation, the transformation is written  $e_{\overline{m}} = |\Lambda| \cdot \overline{m} e_m$ . For the purposes of organizing the components of the transformation this equation can be written as

$$
(\vec{e}_{1} - \vec{e}_{2} - \vec{e}_{3}) = (\vec{e}_{1} - \vec{e}_{2} - \vec{e}_{3}) \begin{pmatrix} S_{y} & S_{x} & -S_{x} \\ \frac{S_{y}}{S} & \frac{S_{y}}{S\sqrt{1+S^{2}}} & -\frac{S_{x}}{\sqrt{1+S^{2}}} \\ 0 & \frac{S_{y}}{S\sqrt{1+S^{2}}} & -\frac{S_{y}}{\sqrt{1+S^{2}}} \\ 0 & \frac{S_{y}}{\sqrt{1+S^{2}}} & \frac{S_{y}}{\sqrt{1+S^{2}}} \end{pmatrix}
$$
(A.44)

where  $S = \nabla_{\rho} z = -z_{\rho} \nabla_{z} \rho = (S_x, S_y, 0) = (-\rho_x/\rho_z, -\rho_y/\rho_z, 0)$  is the isopycnal slope vector with magnetic the transformation is between two order than the transformation or the transformation or the transforma matrix is a rotation (unit determinant and inverse given by the transpose) and so can be interpreted in terms of Euler angles e-g- Redi -

#### Orthonormal isopycnal frame

The relevance of the orthonormal isopycnal frame arises from the diagonal nature of diffusion with this frame as assumed by Redi - In general diusion is thought to occur prediction is thought to occur prediction is thought to occur prediction is thought to occur prediction is thought to occur prediction is thought  $\alpha$  along the two orthogonal directions exceptions exceptions  $\alpha$  and  $\alpha$  and  $\alpha$  and  $\alpha$  and  $\alpha$  and  $\alpha$ that are tangent to the locally referenced isopycnal surface- Diusion in the diapycnal direc tion  $e_2^-$  typically occurs with a diffusion coefficient which is on the order of 10  $-$  times smaller. Therefore, in this frame the symmetric diffusion tensor takes on the diagonal form

$$
K^{\overline{mn}} = \begin{pmatrix} A_I & 0 & 0 \\ 0 & A_I & 0 \\ 0 & 0 & A_D \end{pmatrix}, \tag{A.45}
$$

where  $A_I$  are the along isopycnal diffusion coefficients and  $A_D \approx 10^{-4} A_I$  is the diapycnal – diffusion coefficient  $\cdot$  . The diffusion tensor written in terms of projection operators takes the form

$$
K^{\overline{mn}} = A_I(\delta^{\overline{mn}} - e_{\overline{3}}^{\overline{m}} e_{\overline{3}}^{\overline{n}}) + A_D e_{\overline{3}}^{\overline{m}} e_{\overline{3}}^{\overline{n}} \tag{A.46}
$$

with  $e_{\overline{3}}$  having the components  $(0,0,1)$  –in the orthonormal isopychal frame. Explicitly, the diffusion operator in these coordinates is

$$
R(T) = \partial_{\vec{e}_{\overline{1}}}(A_I \partial_{\vec{e}_{\overline{1}}} T) + \partial_{\vec{e}_{\overline{2}}}(A_I \partial_{\vec{e}_{\overline{2}}} T) + \partial_{\vec{e}_{\overline{3}}}(A_D \partial_{\vec{e}_{\overline{3}}} T) \tag{A.47}
$$

where the diffusion coefficients are generally nonconstant.

#### <u>z level frame</u>

The orthogonal isopycnal frame allowed for a simple prescription of the isopycnal diffusion process-cess-cess-care such a diusion and distances process in other frames of reference the components of of the computer of the computer of the transformation are standard e-transformation (in  $\pi$ ), and the computer of the computer of the computer of the computer of the computer of the computer of the computer of the compute diagonal components  $K_{\rm m}$  if the orthogonal isopycnal frame are transformed to the z-level frame through

$$
K^{mn} = \Lambda^m_{\ \overline{m}} K^{\overline{mn}} \Lambda^n_{\ \overline{n}},\tag{A.48}
$$

where the transformation matrix is given by equation  $\mathcal{U}$ components  $\Lambda^*\overline{\pi}$ , this transformation takes the form  $\Lambda^* = \Lambda\Lambda\Lambda^*$ , where  $\Lambda^*$  has the diagonal for a straight in equation  $\mathbf{f}$  and  $\mathbf{f}$  are matrix multiplication and  $\mathbf{f}$ 

$$
K^{mn} = \begin{pmatrix} \frac{S_y}{S} & \frac{S_x}{S\sqrt{1+S^2}} & -\frac{S_x}{\sqrt{1+S^2}} \\ -\frac{S_x}{S} & \frac{S_y}{S\sqrt{1+S^2}} & -\frac{S_y}{\sqrt{1+S^2}} \\ 0 & \frac{S}{\sqrt{1+S^2}} & \frac{S_y}{\sqrt{1+S^2}} \end{pmatrix} \begin{pmatrix} A_I & 0 & 0 \\ 0 & A_I & 0 \\ 0 & 0 & A_D \end{pmatrix} \begin{pmatrix} \frac{S_y}{S} & -\frac{S_x}{S} & 0 \\ \frac{S_x}{S\sqrt{1+S^2}} & \frac{S_y}{S\sqrt{1+S^2}} & \frac{S}{\sqrt{1+S^2}} \\ -\frac{S_x}{\sqrt{1+S^2}} & -\frac{S_y}{\sqrt{1+S^2}} & \frac{S}{\sqrt{1+S^2}} \end{pmatrix},
$$
\n
$$
M = \begin{pmatrix} 1 & 0 & 0 \\ 0 & 0 & 0 \\ 0 & 0 & 0 \end{pmatrix} \begin{pmatrix} 0 & 0 & 0 \\ 0 & 0 & 0 \\ 0 & 0 & 0 \end{pmatrix} \begin{pmatrix} \frac{S_y}{S} & -\frac{S_x}{S} & 0 \\ \frac{S_x}{S\sqrt{1+S^2}} & \frac{S_y}{\sqrt{1+S^2}} & \frac{S}{\sqrt{1+S^2}} \\ \frac{S_x}{\sqrt{1+S^2}} & \frac{S_y}{\sqrt{1+S^2}} & \frac{S}{\sqrt{1+S^2}} \end{pmatrix},
$$
\n
$$
(A.49)
$$

yields the components of the diffusion tensor in the z-level system given by Redi (1982)

$$
K^{mn} = \frac{A_I}{(1+S^2)} \begin{pmatrix} 1 + \frac{\rho_y^2 + \epsilon \rho_x^2}{\rho_z^2} & (\epsilon - 1) \frac{\rho_x \rho_y}{\rho_z^2} & (\epsilon - 1) \frac{\rho_x}{\rho_z} \\ (\epsilon - 1) \frac{\rho_x \rho_y}{\rho_z^2} & 1 + \frac{\rho_x^2 + \epsilon \rho_y^2}{\rho_z^2} & (\epsilon - 1) \frac{\rho_y}{\rho_z} \\ (\epsilon - 1) \frac{\rho_x}{\rho_z} & (\epsilon - 1) \frac{\rho_y}{\rho_z} & \epsilon + S^2 \end{pmatrix},
$$
(A.50)

<sup>&</sup>quot;Since this frame is flat (metric is the unit tensor), there is no distinction between lower and upper labels on the components of a tensor. In general, the convention for tensors such as A …, when written as a matrix, is that the first index indicates the row and the second index is for the column.

which can also be written

$$
K^{mn} = \frac{A_I}{(1+S^2)} \begin{pmatrix} 1+S_y^2 + \epsilon S_x^2 & (\epsilon - 1)S_x S_y & (1-\epsilon)S_x \\ (\epsilon - 1)S_x S_y & 1+S_x^2 + \epsilon S_y^2 & (1-\epsilon)S_y \\ (1-\epsilon)S_x & (1-\epsilon)S_y & \epsilon + S^2 \end{pmatrix} .
$$
 (A.51)

Note that Redi uses the symbol instead of S in her expression- The ratio of the diapycnal to isopycnal diffusivities defines the typically small number  $\epsilon = A_D/A_I \approx 10^{-+}$  . An equivalent form is suggested by writing the tensor in the orthonormal isopycnal frame as

$$
K^{\overline{mn}} = A_I \begin{pmatrix} 1 & 0 & 0 \\ 0 & 1 & 0 \\ 0 & 0 & 1 \end{pmatrix} + A_I(\epsilon - 1) \begin{pmatrix} 0 & 0 & 0 \\ 0 & 0 & 0 \\ 0 & 0 & 1 \end{pmatrix}, \tag{A.52}
$$

which separates the effects of the anisotropy between the along and across isopycnal directions. This expression can be written in the compact form

$$
K^{\overline{mn}} = K_{\overline{mn}} = A_I[\delta_{\overline{mn}} - (\vec{e}_{\overline{3}})_{\overline{m}}(\vec{e}_{\overline{3}})_{\overline{n}}] + A_D(\vec{e}_{\overline{3}})_{\overline{m}}(\vec{e}_{\overline{3}})_{\overline{n}} , \qquad (A.53)
$$

as noted in equation A-- Transforming to the zlevel frame yields

$$
K^{mn} = A_I \begin{pmatrix} 1 & 0 & 0 \\ 0 & 1 & 0 \\ 0 & 0 & 1 \end{pmatrix} + \frac{A_I(\epsilon - 1)}{\rho_x^2 + \rho_y^2 + \rho_z^2} \begin{pmatrix} \rho_x^2 & \rho_x \rho_y & \rho_x \rho_z \\ \rho_x \rho_y & \rho_y^2 & \rho_y \rho_z \\ \rho_x \rho_z & \rho_y \rho_z & \rho_z^2 \end{pmatrix}, \quad (A.54)
$$

which can also be written

$$
K^{mn} = K_{mn} = A_I \delta_{mn} + A_I(\epsilon - 1) \frac{\partial_m \rho \partial_n \rho}{|\nabla \rho|^2} = A_I(\delta_{mn} - \hat{\rho}_m \hat{\rho}_n) + A_D \hat{\rho}_m \hat{\rho}_n, \tag{A.55}
$$

where  $\hat{\rho}_m = \partial_m \rho / |\nabla \rho|$  are the components of the diapycnal unit vector  $\vec{e}_{\overline{3}}$  written in the zlevel frame see equation A-\$- Note that equation A- could have been written down immediately once equation A- was hypothesized and the unit vectors A- A- and A- were determined-

#### Small angle approximation

There have been no small angle approximations i-made in computing the representations in computing the representations is a set of  $\mathcal{A}$ tation A<sup>rm</sup>. Therefore, for modeling the physical process of diffusion employing the isopychal diffusive mixing hypothesis in the z-level frame,  $K^{mn}$  given here is the form of the diffusion tensor to be used- In so doing the physics of diapycnal diusion is isolated in the parameter -The small angle approximation of  $\cos(1987)$  is an additional statement regarding the behavior of the bulk of the ocean (that isopycnals have only a rather small slope except in convection regions-proximation recovers the form of the form quoted in Gentle in Gentle in Gentle and McWilliams and McWi

$$
K_{\text{small}}^{mn} = A_{I} \begin{pmatrix} 1 & 0 & (\epsilon - 1)\frac{\rho_{x}}{\rho_{z}} \\ 0 & 1 & (\epsilon - 1)\frac{\rho_{y}}{\rho_{z}} \\ (\epsilon - 1)\frac{\rho_{x}}{\rho_{z}} & (\epsilon - 1)\frac{\rho_{y}}{\rho_{z}} & \epsilon + S^{2} \end{pmatrix} = A_{I} \begin{pmatrix} 1 & 0 & (1 - \epsilon)S_{x} \\ 0 & 1 & (1 - \epsilon)S_{y} \\ (1 - \epsilon)S_{x} & (1 - \epsilon)S_{y} & \epsilon + S^{2} \end{pmatrix}
$$
(A.56)

Note that Cox (1907) originally retained the  $(1,2) = (2,1)$  elements equal to  $-y_x y_y$ . In the small angles approximation the contract is negligible-contract theoretically and most crucially and most contract  $\mathcal{A}$ if this term is retained, the small angle tensor will diffuse locally referenced potential density

whereas the full tensor will not the physically to use the physically consistent form of the physically consistent for the small angle approximation which drops the  $(1,2)$  and  $(2,1)$  elements.

As the small angle approximation is commonly used, it is perhaps interesting to ask the following question: Given the small angle approximation representation of the diffusion tensor in the z-level frame, what is the representation of this tensor in the orthonormal isopycnal frame? This tensor cannot be the diagonal form given in equation  $\mathcal{A}$  -form transformed in equation  $\mathcal{A}$ into the full nonsetting angles representation of equations (files ). There is no construction and back to the orthonormal isopycnal frame,  $K_{\text{small}} = K_m K_{\text{small}}^T$  n, or in matrix form

$$
K_{\text{small}}^{\overline{mn}} = A_I \qquad \begin{pmatrix} \frac{S_y}{S} & -\frac{S_x}{S} & 0\\ \frac{S_x}{S\sqrt{1+S^2}} & \frac{S_y}{S\sqrt{1+S^2}} & \frac{S}{\sqrt{1+S^2}}\\ -\frac{S_x}{\sqrt{1+S^2}} & -\frac{S_y}{\sqrt{1+S^2}} & \frac{1}{\sqrt{1+S^2}} \end{pmatrix} \qquad \times \tag{A.57}
$$

$$
\begin{pmatrix}\n1 & 0 & (1 - \epsilon)S_x \\
0 & 1 & (1 - \epsilon)S_y \\
(1 - \epsilon)S_x & (1 - \epsilon)S_y & \epsilon + S^2\n\end{pmatrix}\n\begin{pmatrix}\n\frac{S_y}{S} & \frac{S_x}{S\sqrt{1 + S^2}} & -\frac{S_x}{\sqrt{1 + S^2}} \\
-\frac{S_x}{S} & \frac{S_y}{S\sqrt{1 + S^2}} & -\frac{S_y}{\sqrt{1 + S^2}} \\
0 & \frac{S_y}{\sqrt{1 + S^2}} & \frac{1}{\sqrt{1 + S^2}}\n\end{pmatrix}
$$

yields the orthonormal isopycnal frame representation of the small angle approximated tensor<sup>4</sup>

$$
K_{\text{small}}^{\overline{mn}} = \begin{pmatrix} A_I & 0 & 0 \\ 0 & A_I(1+S^2) & 0 \\ 0 & 0 & A_D \end{pmatrix} + \frac{A_D S^2}{1+S^2} \begin{pmatrix} 0 & 0 & 0 \\ 0 & -1 & S \\ 0 & S & 1 \end{pmatrix} .
$$
 (A.59)

The small angle approximation is seen to add a small amount of along isopycnal mixing the  $(z, z)$  term  $A_I (1 + S^-)$  as well as a term proportional to the generally small number  $A_D S^-$ . Dropping these terms is consistent with the small angle approximation, which then recovers the purely diagonal mixing tensor  $\mathbf{A} = A_I (v - \epsilon_3 \epsilon_3) +$  $\frac{1}{3}$ ) + ADe<sub> $\frac{1}{3}$ e<sub> $\frac{1}{3}$ </sub>.</sub>

#### Errors with z-level mixing

Consider the traditional diusive mixing Section A- with some tensor I that is diagonal in the zlevel frame- is the mixing with I is quite direction. That is the mixing with K as  $\sim$ can be seen clearly by transforming I to the orthonormal isopycnal frame

$$
I^{\overline{mn}} = \begin{pmatrix} \frac{S_y}{S} & -\frac{S_x}{S} & 0\\ \frac{S_x}{S\sqrt{1+S^2}} & \frac{S_y}{S\sqrt{1+S^2}} & \frac{S}{\sqrt{1+S^2}}\\ -\frac{S_x}{\sqrt{1+S^2}} & -\frac{S_y}{\sqrt{1+S^2}} & \frac{1}{\sqrt{1+S^2}} \end{pmatrix} \begin{pmatrix} A_H & 0 & 0\\ 0 & A_H & 0\\ 0 & 0 & A_V \end{pmatrix} \begin{pmatrix} \frac{S_y}{S} & \frac{S_x}{S\sqrt{1+S^2}} & -\frac{S_x}{\sqrt{1+S^2}}\\ -\frac{S_x}{S} & \frac{S_y}{S\sqrt{1+S^2}} & -\frac{S_y}{\sqrt{1+S^2}}\\ 0 & \frac{S}{\sqrt{1+S^2}} & \frac{1}{\sqrt{1+S^2}} \end{pmatrix},
$$
\n(A.60)

which yields

$$
I^{\overline{mn}} = \frac{A_H}{1+S^2} \begin{pmatrix} 1+S^2 & 0 & 0\\ 0 & 1+\tilde{\epsilon}S^2 & -S(1-\tilde{\epsilon})\\ 0 & -S(1-\tilde{\epsilon}) & \tilde{\epsilon}+S^2 \end{pmatrix},
$$
(A.61)

where  $\tilde{\epsilon} = A_V / A_H$  is the ratio of the vertical to horizontal diffusion coefficient.

Therefore, diffusive mixing with  $I$  in the z-level frame introduces first order in slope errors in the o diagonal terms whereas the diagonal terms contain second order in slope errors- The error in the  $(3,3)$  component, however, is the most relevant as it represents an added source of

<sup>&</sup>lt;sup>4</sup>Note the rotation need not transform the  $\hat{x} \leftrightarrow \hat{y}$  symmetry present in the  $(x, y, z)$  form of the small angle mixing terms in the equal symmetry in the  $\langle 1\rangle$  -2) -3) from the  $\langle 2\rangle$  symmetry is mixingly from the  $\langle 0\rangle$ preserved

early common mixing-trivity of the college discussion commonly with the usual discussion mixing-trivity with the usual discussion of the usual discussion of the usual discussion of the usual discussion of the usual discuss  $\epsilon \approx 10^{-4}$  , modest slopes  $S \approx 3 \times 10^{-4}$  are sufficient to add diapycnal mixing through the  $S^2$  term which is on the same order as  $\mathbf{1}$  is for this reason that horizontal mixing especially in regions  $\mathbf{1}$ of the ocean with larger than modest slopes but still within the small slope approximation is incompatible with the hypothesis that mixing is predominantly along the isopycnal directions-

As seen above, the distinction between horizontal and along isopycnal mixing is quite important-distinction between  $\mathcal{H}$  and distinction between vertical mixing and diapycnal mixing is not generally important except for extremely large slopes- The reason for this ambiguity can be easily un derstood by looking at the small angle approximation to the isopycnal tensor equation A-\$ and setting  $A_I$  to zero in order to focus on the diapycnal piece

$$
K^{mn}(A_I = 0)_{\text{small}} = A_D \begin{pmatrix} 0 & 0 & -S_x \\ 0 & 0 & -S_y \\ -S_x & -S_y & 1 \end{pmatrix}.
$$
 (A.62)

The off diagonal terms represent the difference between vertical mixing and diapycnal mixing. These terms are down by a single factor of the slope-down by a single factor of the slope-down by a single factor of the error  $\mathbb{R}^n$ introduced by neglecting these terms, it is useful to write the diffusion operator  $R(T)$  arising from this tensor and performing a scaling within the small slope approximation- For this purpose consider the horizontal direction of steepest slope to be the xdirection- The ydirection will therefore be ignored assume and mixing coefficient mixing  $\alpha$  coefficient  $\alpha$  and  $\beta$ approximations, the diffusion operator takes the form

$$
R(T) = A_D[\partial_z(S_x \partial_x T) + \partial_z \partial_z T]
$$
  
\n
$$
\approx A_D \left( \frac{\Delta T}{(\Delta x)^2} + \frac{\Delta T}{(\Delta z)^2} \right)
$$
  
\n
$$
\approx A_D \frac{\Delta T}{(\Delta z)^2},
$$
 (A.63)

where the such approximation assumed  $\equiv$  , , ,  $\equiv$  . The odiagonal pieces in the odia diusion tensor are quite negligible in the small slope approximation-diusion-diusion-diusion-diusion-diusionscaling, the distinction between vertical and diapycnal mixing is negligible as well.

#### $A.4$ Symmetric and antisymmetric tensors

The horizontal-vertical and isopycnal mixing of the previous two sections employed symmetric positive semidenite tensors representing dissipative mixing processes- The presence of an antistymmetric component to the mixing tensor as seen in Section A-mixing tensor A-mixing  $\alpha$ added advective transport of tracers see in particular the equations leading up to A-\$- The transport velocity dened by such a tensor is divergencefree equation A-\$ and preserves all tracer moments if it has zero normal value on the boundaries discussion following equation  $\mathbf{M}$  - The parameterization of General McWilliams  $\mathbf{M}$ of such an extent transport versity by Gent ett-mixing from types of mixing can be parameterized by antisymmetric mixing tensors- For example Middleton and Loder summarize the effects of mixing by non-zero angular momentum waves which gives rise to

#### $A.5$ Summary

The traditional manner of parameterizing tracer mixing in ocean models is through the use of a second erate mixing tensor-been and such mixing properties of such mixing mixing and such

reviewed in this appendix-and  $\pi$  and mixing the mixing tensor contains both a symmetric positive o semident component and an antisymmetric components to an approximation component representation of  $\mathbb{R}^n$ sents dissipative processes associated with diusive mixing- The numerical discretization of this process is discussed further in Appendix B-C antisymmetric component can be formulated and the formulated the in terms of an advective velocity which, in addition to the usual Eulerian velocity, contributes to conservative tracer mixing-

Because there will always be mixing processes too small to resolve in ocean models, there will always be a need to rationally parameterized these processes- is corrected the nature of mixing tensors relevant for these parameterizations, if such objects exist, is proving to be one of the most challenging problems in physical oceanography today-

> Appendix A contributed by Stephen M-Gries and Stephen M-Gries and Stephen M-Gries and Stephen M-Gries and Stephen M-Gries and Stephen Msmggf dl-gov Last revised October

# Appendix B Isopycnal diffusion

This appendix provides details for the discretization of iso-neutral or isopycnal diffusion of tracers in Moment is an although some motivation is given here the reader is referred to a manuscript currently under preparation by Griffies, Gnanadesikan, Pacanowski, and Larichev (hereafter, Gries et al- 
 for a more complete discussion- A draft of this manuscript will be made available sometime late Autumn 1996.

In arriving at the formulation given here, extensive benefit was derived from interactions with John Dukowicz and Richard Smith at Los Alamosta Smith at Los Alamos-John at Los Alamos-John Dukowicz and Formalism used here and applied it to the discretization of the small angle isopycnal diffusion tensor in the Los Alamos Parallel Ocean Program (POP). "However, there are some important differences between the POP implementation and that in MOM2 which have to do with the computation of the neutral directions and the discretization of the diffusion coefficients.

Given the importance of isopycnal diffusion in ocean models and the fundamental changes that the new scheme represents it is useful to provide the modelling community with complete details of the derivation-derivation-derivation-derivation-derivation-derivation-derivation-derivation-derivationconsider the discussion given in Griffies et al (1997) and in this appendix in order to expose any problems which may exist the stage of numerically testing the stations with it-call and stage

Please note that in this Appendix diagonal diusive uxes are considered positive if they are down the tracer gradient- The code in MOM however employs the opposite convention-The diffusion operator in MOM 2 picks up a minus sign which renders it the same as discussed in this Appendix-

## Functional formalism

The fundamental mathematical property that is exploited in this formalism is that the diffusion operator can be associated with a negative semi-definite functional (Courant and Hilbert). For example, Laplacian diffusion in an isotropic media,  $R(T) = \nabla^2 T$ , is identified with the functional derivative  $R(T) = \delta S/\delta T$ , where  $S = -\int |\nabla T|^2 d\vec{x} \leq 0$ . As shown in Section B.1, the negative semi-definiteness of the functional  $S$  is related to the dissipative property of the diffusion operator; i.e., one implies the other. On the lattice, not every consistent discrete diusion operator corresponds to a negative semidenite discrete functional- Therefore a consistent numerical diffusion operator does not necessarily possess the dissipative properties of the continuum operator-for the Mappensie in the Laplacian it is trivial to the continue to produce

<sup>-</sup>Besides the unpublished notes of Dukowicz and Smith, I have only been able to find discussion of this the state of the state of the state in the state of the state of the state in the state of the state of the state of th approach for ninte anithelite equations in the Soviet Accounting see Soviet literature see Goloviza see Golo  $\blacksquare$  and  $\blacksquare$  and  $\blacksquare$  and  $\blacksquare$  and  $\blacksquare$  and  $\blacksquare$ 

<sup>-</sup>Consistent in that the discretization reduces to the correct continuum operator as the grid size goes to zero

a dissipative in the anisotropic case such as isopychial divided the anisotropic case is isopycnal dissipative nontrivial- Indeed the original discretization of the isopycnal diusion operator in the GFDL model is numerically consistent but not dissipative- The approach taken in the derivation of the new discretization of this operator is to focus on discretizing the functional first and then to take the discrete version of the functional derivative in order to derive the discrete diffusion operator- This approach ensures that the discretized operator is dissipative no matter how the functional is discretized.

#### Neutral directions

The functional formalism provides a powerful framework to discretize the isopycnal diffusion operator- Within this framework provision is made for a discretization of the diusion uxes which are aligned according to the best approximation of the neutral directionssiderations imply that the density gradients must be evaluated in terms of the active tracer gradients in order to provide for a zero along isopycnal ux of locally referenced potential density- Special care must be taken when choosing the reference points for evaluating these gradients and the details are given in Section B--- As shown in Gries etal 
 without a proper discretization which guarantees a zero ux of locally referenced potential density the isopycnal diusion operator will be unstable even if it ensures variance does not increase- So both properties are essential.

#### Full isopycnal diffusion tensor

Traditionally, the implementation of isopycnal diffusion has been with the small slope approximation made to the full tensor Cox 
 Gent and McWilliams - This approximation is justified in a large part of the world ocean since slopes larger than  $1/100$  are thought to be uncommon-the restrictions and restrictions placed on the numerical realization of slopes larger thanks are are and the solution of the solution of the solutions integrity. The particular the assumption assumption on the assumption about the slope checking can signicantly in uence the rates of ventilation- As models become more advectively dominant, as can now be realized with advection schemes such as FCT, the slopes associated with strong currents can reach greater than  $1/100$  in many reagions not associated with convection- Additionally recent studies indicate that the eects of mesoscale eddies are important in regions near areas of active deep convection e-g- Send and Marshall -Therefore, it may prove important to allow for a full realization of isopycnal diffusion for any slope- The discretization of the full Redi diusion tensor provides a tool to help understand the physics of steep-slope mixing of tracers, without making any ad hoc assumptions about the strength of the along isopycnal diusion- Namely for certain grids the discretized full tensor allows for stable diusion without slope checking- For these reasons both the full and small angle isopycnal diusion tensors have been implemented in MOM- It is hoped that the discretization of both tensors will allow the physics of tracer mixing in regions of intermediate to steep isopycnal slopes to be accessible to rational numerical investigations with MOM2.

# Functional formalism in the continuum

Before proceding to the discretization it is useful to discuss some functional calculus in the continuum-

#### $B.1.1$ The functional for a general diffusion operator

The diffusion operator can be written in two ways

$$
R(T) = \partial_m(K^{mn}\partial_n T) \tag{B.1}
$$

$$
= -\nabla \cdot \vec{F}.
$$
 (B.2)

The first form emphasizes the symmetric positive semi-definite diffusion tensor  $K^{mn}$  and the  $\rm sec$ ond emphasizes the diffusion nuxes  $T$  which are directed down the tracer gradient. The corresponding functional is written

$$
\mathbf{S} = -\int d\vec{x} \,\partial_m T K^{mn} \partial_n T \tag{B.3}
$$

$$
= \int d\vec{x} \nabla T \cdot \vec{F} \tag{B.4}
$$

$$
\equiv 2 \int d\vec{x} \, \mathbf{L}, \tag{B.5}
$$

where the last expression introduces the negative semi-definite quadratic form

$$
\mathbf{L} = -\frac{1}{2}\partial_m T K^{mn}\partial_n T = \frac{1}{2}\nabla T \cdot \vec{F}.
$$
 (B.6)

Note that  $L \leq 0$  is another way of stating that the diffusive flux F is directed down the tracer gradient  $\nabla T$ . This result does not imply that each component of the diffusive flux  $F^+ = -\sigma_m T K^{***}$  is directed down the corresponding tracer gradient. Namely, for any particular direction, say the x-direction,  $r$   $\vert v_x r \vert > 0$ , which means the nux is directed up the x-gradient of the tracer- This particular upgradient transfer is compensated by stronger downgradient transfers in the orthogonal directions which provides for the scalar product, representing the full pro jection of the ux vector onto the gradient of the tracer to be negative semidenite-

It is illustrative to verify the correspondence between the functional  $S$  and the diffusion operator RT - The ration of S under the extension of the S under the extension of the extension of the contract tracer  $T \to T + \delta T$ , where  $\delta T = 0$  on the boundaries, is given by (Courant and Hilbert)

$$
\delta \mathbf{S} = \int d\vec{x} \left[ \frac{\delta \mathbf{L}}{\delta T} - \partial_m \left( \frac{\delta \mathbf{L}}{\delta T_m} \right) \right] \delta T, \tag{B.7}
$$

implying that the functional derivative is given by

$$
\frac{\delta \mathbf{S}}{\delta T} = \frac{\delta \mathbf{L}}{\delta T} - \partial_m (\frac{\delta \mathbf{L}}{\delta T_m}).
$$
\n(B.8)

Using the explicit form for the quadratic form  $L = -\frac{2}{3}\sigma_m$  $\frac{1}{2} \theta_m I$   $\Lambda$   $\cdots$   $\theta_n I$  renders

$$
\frac{\delta \mathbf{S}}{\delta T} = \partial_m (K^{mn} \partial_n T) = R(T). \tag{B.9}
$$

### Functional as the source for variance tendency

In addition to providing a direct connection to the diffusion operator through its functional derivative the functional S can be seen to be proportional to the tracer variance- To see this connection, consider the tendency for the squared tracer

$$
\frac{1}{2}\partial_t T^2 = -\nabla \cdot (T\vec{F}) + \nabla T \cdot \vec{F}
$$
\n(B.10)

$$
= \partial_m (T K^{mn} \partial_n T) + 2L. \tag{B.11}
$$

Integrating the squared tracer equation over a sourcefree domain yields an expression for the time tendency of the tracer variance

$$
\partial_t \int d\vec{x} \, T^2 = 4\mathbf{S} \le 0. \tag{B.12}
$$

Hence  $\mathbf{H}$  is the sink of tracer variance arising from the eects of downgradient diusionthis reduction of tracer variance which is a fundamental property of dissipative tracer mixing; i-e- of diusion- The discrete analog to this result says that by ensuring that the discretization of the functional  $S$  is negative semi-definite, the corresponding tracer variance will be reduced in source free regions of the lattice- By then taking the functional derivative of the discrete functional S, it is ensured that the discrete diffusion operator  $R(T)$  has the desired dissipative properties- This result provides the motivation for the formalism-

#### The functional for isopycnal diffusion

The diffusion tensor representing along and across isopycnal mixing is given in the projection operator form as

$$
K^{mn} = A_I(\delta^{mn} - \hat{\rho}^m \hat{\rho}^n) + A_D \hat{\rho}^m \hat{\rho}^n
$$
  
=  $(A_I - A_D)(\delta^{mn} - \hat{\rho}^m \hat{\rho}^n) + A_D \delta^{mn}$ . (B.13)

with  $\delta^{mn}$  the Kronecker delta and  $\hat{\rho} = \nabla \rho / |\nabla \rho|$  the unit vector normal to the isopycnal. The along (or adiabatic) and across (or diabatic) diffusion coefficients  $A_I$  and  $A_D$  are non-negative and can in general be functions of spacetime-commutations of spacetime and acting on a vector the adiabatic piece of the diffusion tensor projects the vector onto the local isopycnal direction, and the diabatic piece pro jects the vector into the diabatic direction-

Given this diffusion tensor, the functional for isopycnal diffusion is written

$$
\mathbf{S} = -\frac{1}{2} \int d\vec{x} \left( A_I - A_D \right) \frac{|\nabla \rho \wedge \nabla T|^2}{|\nabla \rho|^2} - \frac{1}{2} \int d\vec{x} \, A_D |\nabla T|^2,\tag{B.14}
$$

or more explicitly

$$
\mathbf{S} = -\frac{1}{2} \int d\vec{x} \left( A_I - A_D \right) \frac{(T_x \rho_y - T_y \rho_x)^2 + (T_y \rho_z - T_z \rho_y)^2 + (T_z \rho_x - T_x \rho_z)^2}{\rho_x^2 + \rho_y^2 + \rho_z^2} - \frac{1}{2} \int d\vec{x} \, A_D (T_x^2 + T_y^2 + T_z^2). \tag{B.15}
$$

The small slope approximation amounts to taking the limit of  $|\rho_x|, |\rho_y| << |\rho_z|$ , and dropping terms of order  $slope*(Ap/A_I)$ , with  $slope$  the small isopychal slope. The resulting functional is

$$
\mathbf{S}^{small} = -\frac{1}{2} \int d\vec{x} \, A_I \frac{(T_y \rho_z - T_z \rho_y)^2 + (T_z \rho_x - T_x \rho_z)^2}{\rho_z^2} - \frac{1}{2} \int d\vec{x} \, A_D (T_z)^2. \tag{B.16}
$$

#### Continuum diffusive fluxes

For comparison with the results in the discrete case, it is useful to obtain the continuum diffusion operator using the relation

$$
R(T) = \nabla T \cdot \vec{F} = -\partial_m \left(\frac{\delta \mathbf{L}}{\delta T_m}\right) \tag{B.17}
$$

with the quadratic form density are given by  $\alpha$  , and  $\alpha$  are given by  $\alpha$  are given by  $\alpha$ 

$$
-F^{x} = -\frac{\delta \mathbf{L}}{\delta T_{x}} = (A_{I} - A_{D}) \frac{\rho_{y}(T_{x}\rho_{y} - T_{y}\rho_{x}) + \rho_{z}(T_{x}\rho_{z} - T_{z}\rho_{x})}{|\nabla \rho|^{2}} + A_{D}T_{x}, \quad (B.18)
$$

$$
-Fy = -\frac{\delta \mathbf{L}}{\delta T_y} = (A_I - A_D) \frac{\rho_z (T_y \rho_z - T_z \rho_y) + \rho_x (T_y \rho_x - T_x \rho_y)}{|\nabla \rho|^2} + A_D T_y, \quad (B.19)
$$

$$
-F^{z} = -\frac{\delta \mathbf{L}}{\delta T_{z}} = (A_{I} - A_{D}) \frac{\rho_{x}(T_{z}\rho_{x} - T_{x}\rho_{z}) + \rho_{y}(T_{z}\rho_{y} - T_{y}\rho_{z})}{|\nabla \rho|^{2}} + A_{D}T_{z}.
$$
 (B.20)

The rst term in these expressions vanishes when the tracer is parallel to the isopycnal- For most oceanographic cases, the difference  $A_I - A_D \approx A_I$  to many orders of accuracy. This assumption is model in the model implementation of the full income of the full isopycnal distribution tensorthe presence of the small diabatic pieces ADT $_{\omega}$  and ADT $_{\omega}$  of very steep is the case of very steep isopycnally these terms become relevant-

The small angle result is

$$
-F^x = A_I (T_x - T_z \frac{\rho_x}{\rho_z}) \tag{B.21}
$$

$$
-F^y = A_I (T_y - T_z \frac{\rho_y}{\rho_z}) \tag{B.22}
$$

$$
-F^{z} = A_{I} \left( -T_{x} \frac{\rho_{x}}{\rho_{z}} - T_{y} \frac{\rho_{y}}{\rho_{z}} + T_{z} \frac{\rho_{x}^{2} + \rho_{y}^{2}}{\rho_{z}^{2}} \right) + A_{D} T_{z}, \qquad (B.23)
$$

These are the forms for the diusive uxes which will come out most naturally in the discretized case discussed in the next section-

#### **B.2** Discretization of the diffusion operator

In various iterations with this derivation it was found that the form of the functional given by equation B- is most convenient to discretize as it allows for pro jection onto twodimensional planar regions rather than having to consider a full three-dimensional discretization as might be necessary for discretizing the full tensor- Also the derivation of the full tensor s discretizaton turned out to be easier than the small tensor because of the higher degree of symmetry with the full tensor- Therefore the derivation of the full tensor is presented in these notes with the small slope results obtained from the small slope limits of the full tensor- An independent derivation starting from a discretization of the small slope version of the functional equation B veries the validity of the small slope limit from the full tensor- Additionally the derivation is presented for the MOM2 default grid in which for nonuniform grids, the T-point is not in the center of the Tcell- The form of the discretized operator is dependent on this choice of Take  $\mathcal{L}$  as of this writing only the MOM default grid discretization of the discretization of the discretization of the discretization of the discretization of the discretization of the discretization of the discreti operator has been impressed that therefore it is recommended that it is recommended that one option t\_center.

As seen in the discussion from Section B-c and Section B-c at a the discretization of the discretization of the discretization  $\Lambda$ particular grid point is derived from the functional derivative of the discretized functional

$$
R(T)_{i,k,j} = \frac{1}{V_{T_{i,k,j}}} \frac{\partial S[T_{i,k,j}]}{\partial T_{i,k,j}}.
$$
\n(B.24)

It is necessary to divide out the volume of the T-cell in the discrete case since with finite cell volumes the appropriate delta function which occurs in the derivative is the dimensionless Kronecker delta rather than the dimensionful (dimensions  $1/volume$ ) Dirac delta which appears in the continuum case-conterprocedure this therefore is those pieces pieces of the discretized the discretize functional which contain contributions from the discretized tracer value Ti-k-j as these are the pieces which contribute to the diusion operator for this Tcell- This enumeration depends on the particular discretization of the functional- One overriding principle used to guide this discretization, as emphasized by Dukowicz and Smith, is to recover the familiar discretization of the Laplacian point in the two distributions in the case in the case of the case of  $\mathbb{P}^1$  , the case  $\mathbb{P}^1$ include the particular grid choice (as motivated from Smith and Dukowicz), and the choice for reference points to be used in approximating the neutral directions-

In the following no explicit reference will be made to the time step- As it is necessary to lag the time step by one step for numerical stability of the diffusion equation, a time step of  $\mu = 1$  will be implicit throughout.

#### A one-dimensional warm-up

In order to illustrate the general framework provided by the functional approach it is useful to consider the trivial case of one diusion-diusional diusion-that diusion-that in one that in one one consider there is no issue of isopycnal diffusion and so this example cannot illustrate any of the subtle the appropriate point in the derivation of the threedimensional case-

Figure B- shows the grid which corresponds to the xaxis in Figure B-- Let V n and An  $\mathbf{C}$ discretization of the functional

$$
S = -\frac{1}{2} \sum_{i} \sum_{n} A(n) V(n) (\delta_x T(n))^2,
$$
 (B.25)

where the sum is over the such subcells relevant for the subcellent for particular the four terms in containing a contribution from  $T_i$  are given by

$$
2S[T_i] = -A(7)V(7)(\delta_x T_{i-1})^2 - A(1)V(1)(\delta_x T_{i-1})^2
$$
  
- A(2)V(2)(\delta\_x T\_i)^2 - A(5)V(5)(\delta\_x T\_i)^2, (B.26)

where the tracer derivative is assumed the same for the two subcells 7 and 1 and the two subcells

$$
V(1) = V(7) = \frac{dx u_{i-1}}{2}
$$
 (B.27)

$$
V(2) = V(5) = \frac{dx u_i}{2},
$$
\n(B.28)

and the derivatives are

$$
\delta_x T_{i-1} = \frac{T_i - T_{i-1}}{dx u_{i-1}} \tag{B.29}
$$

$$
\delta_x T_i = \frac{T_{i+1} - T_i}{dx u_i}.
$$
\n(B.30)

The derivative of the functional is

$$
\frac{\partial S}{\partial T_i} = -\frac{A(7)V(7)}{dx u_{i-1}} \delta_x T_{i-1} - \frac{A(1)V(1)}{dx u_{i-1}} \delta_x T_{i-1} + \frac{A(2)V(2)}{dx u_i} \delta_x T_i + \frac{A(5)V(5)}{dx u_i} \delta_x T_i, \quad (B.31)
$$

which can be rearranged to

$$
\frac{\partial S}{\partial T_i} = \overline{A(2)}^x \delta_x T_i - \overline{A(7)}^x \delta_x T_{i-1}
$$
\n(B.32)

$$
= dx t_i \, \delta_x \left( \overline{A(7)}^x \delta_x T_{i-1} \right), \tag{B.33}
$$

yielding the discretized diffusion operator acting on  $T_i$ 

$$
\frac{1}{dx t_i} \frac{\partial S}{\partial T_i} = R(T)_i = \delta_x \left( \overline{A(7)}^x \delta_x T_{i-1} \right).
$$
 (B.34)

The averaging operation for the diffusion coefficient is given by

$$
\overline{A(2)}^x = \frac{A(2) + A(5)}{2} \tag{B.35}
$$

$$
\overline{A(7)}^x = \frac{A(7) + A(1)}{2}.
$$
 (B.36)

It is this averaging which is the only difference from the discretization derived using more traditional approaches- In the isopycnal case the freedom to dene the diusion coecient differently for each of the subcells will be an important element in ensuring stability of the scheme for large isopycnal slopes-

The main points to be taken from this example are  $(A)$  The assumption that the tracer gradient is the same across the two adjacent subcells 1 & 7 and 2 & 5, respectively, (B) The presence of an average operator which arises from the recombination of terms, and  $(C)$  The freedom to prescribe a dierent diusion coecient to each of the subcells- The assumption A was necessary in order to derive the traditional 3-point Laplacian starting from the functional. These points, in somewhat more elaborate forms, will also arise in the discretization of the isopycnal diffusion operator.

#### Grid partitioning

Using the function in the form given in equation B- and function  $\mathcal{L}$  tensor or equation B-  $\mathcal{L}$ for the small tensor, motivates a discretization which projects separately onto the three planar slices x-y, y-z, and z-x. The only derivative in the orthogonal direction is within the  $|\nabla\rho|^{-2}$  piece in the full tensor. The discretization of the  $A_D|\nabla T|^2$  term can be done using the traditional 5-point Laplacian and will not be discussed further.

Figures B- and B- show the pro jections for the xy and zx planes as dened on the MOM definite grid-state is similar-the central Tcell is partition is similar-the central Territorial Territorial I generally non-equal squares, with one corner being the T-point and the other corners being the corners of the Tcell-Tags sides of these squares is the relevant Ucell distance the relevant Ucell distance to since the Tcell in the MOM default can generally be o centered- There are an additional 8 quarter cells which surround the 4 central cells, each of size determined by the  $1/2$  U-cell distances and each of which has one considered  $\mathbf{I}$ here, these are the 12 cells for a particular x-y or z-x projection which contain contributions from the central Tpoint- They correspond to the subcells discussed in the previous one dimensional examples the three planes three planes three planes the total of  $\mathbf{r}$ j contributes- the direction perpendicular to the planet has distance  $\Delta$  the Tdistance  $\Delta$ either dirighter the yard planets for the your planets are dytj for the Hotel planets. Hence, an inside the s quarter cells is in possible to present a distinction. Since the coefficient of the distinction coefficient of in choosing the diffusion coefficients is essential to the method employed for maintaining the

numerical stability when the slopes get large-the slopes in the slope checking will be given in

When discretizing the derivatives appearing in the functional, the derivative inside a triangle determined by adjacent Tpoints will be taken as constant- As seen in the onedimensional example, this assumption is essential to reducing to the familiar discretization of the Laplacian in the at isopycnal case points in a twodimensional example-

### Subcell volumes

On a spherical earth, the areas in the x-y plane for a domain of longitudinal width  $\Delta\lambda$  and  $a$  is where a is the radius of the set  $\varphi_2 = \varphi_1$  is given by  $(a \Delta \lambda)(a \sin \varphi_2) = a \sin \varphi_1$ , where a is the radius of the earth- for  $\alpha$  in Figure B-  $\alpha$  , the volume of  $\alpha$  is the volume of box  $\alpha$  is the volume of box  $\alpha$ 

$$
V(1) = (1/2)dx u_i(a \sin \phi_j^U - a \sin \phi_j^T)dz t_k.
$$
 (B.37)

Taking  $\varphi_{\tilde{j}} = \varphi_{\tilde{j}} - ayu_j/(2a)$  gives  $\sin \varphi_{\tilde{j}} = \sin \varphi_{\tilde{j}} - \cos \varphi_{\tilde{j}}$   $ayu_j/(2a) + O(uyu_j/(2a))$ . Hence, with this local plane approximation the volume of box  $i$  is given by  $i$  is given by  $i$  is given by  $i$ 

$$
V(1) = (1/4)dx u_i dy u_j \cos \phi_i^U dz t_k.
$$
 (B.38)

Since the variance reduction property desired is not sacrificed by making this approximation, the volumes of the 12 subcells in the x-y plane will be taken to be

$$
V(1) = V(7) = V(9) = \frac{1}{4} dx u_{i-1} \cos \phi_j^U dy u_j dz t_k
$$
  
\n
$$
V(2) = V(5) = V(10) = \frac{1}{4} dx u_i \cos \phi_j^U dy u_j dz t_k
$$
  
\n
$$
V(3) = V(8) = V(11) = \frac{1}{4} dx u_{i-1} \cos \phi_{j-1}^U dy u_{j-1} dz t_k
$$
  
\n
$$
V(4) = V(6) = V(12) = \frac{1}{4} dx u_i \cos \phi_{j-1}^U dy u_{j-1} dz t_k.
$$
 (B.39)

For the zx plane there are no subtleties related to the spherical earth- Without approximation the 12 subcells have the volumes

$$
V(13) = V(19) = V(21) = \frac{1}{4} dx u_{i-1} \cos \phi_j^T dy t_j dz w_{k-1}
$$
  
\n
$$
V(14) = V(17) = V(22) = \frac{1}{4} dx u_i \cos \phi_j^T dy t_j dz w_{k-1}
$$
  
\n
$$
V(15) = V(20) = V(23) = \frac{1}{4} dx u_{i-1} \cos \phi_j^T dy t_j dz w_k
$$
  
\n
$$
V(16) = V(18) = V(24) = \frac{1}{4} dx u_i \cos \phi_j^T dy t_j dz w_k.
$$
 (B.40)

For the y-z plane, without approximation, the 12 subcells have the volumes

$$
V(25) = V(31) = V(33) = \frac{1}{4} dx t_i \cos \phi_{j-1}^U dx y_{j-1} dz w_{k-1}
$$
  
\n
$$
V(26) = V(29) = V(34) = \frac{1}{4} dx t_i \cos \phi_j^U dy u_j dz w_{k-1}
$$
  
\n
$$
V(27) = V(32) = V(35) = \frac{1}{4} dx t_i \cos \phi_{j-1}^U dy u_{j-1} dz w_k
$$
  
\n
$$
V(28) = V(30) = V(36) = \frac{1}{4} dx t_i \cos \phi_j^U dy u_j dz w_k.
$$
 (B.41)

#### Tracer gradients within the subcells

with the go thing the gradient of the tracer and density are required- form for the grid dierence operators are given here. There are further are further are further the points to  $\mathcal{U}$  density gradient-density gradient-density gradient-density gradient-density gradient-density gradient-density  $\mathcal{U}$ B--- The dierence operator approximating a derivative will be written

$$
\delta_x T_{i,k,j} = \frac{T_{i+1,k,j} - T_{i,k,j}}{dx u_i \cos \phi_j^T}
$$
\n(B.42)

$$
\delta_y T_{i,k,j} = \frac{T_{i,k,j+1} - T_{i,k,j}}{dy u_j} \tag{B.43}
$$

$$
\delta_z T_{i,k,j} = \frac{T_{i,k,j} - T_{i,k+1,j}}{dz w_k}.
$$
\n(B.44)

in otice now the cos  $\varphi_{\pi}^{-}$  is absorbed into the  $\sigma_{x}$  operator.

j

### xy plane

For the x-y plane, suppressing the k-index, the tracer gradient in the 12 boxes is given by

$$
\nabla T(1) = i\delta_x T_{i-1,j} + j\delta_y T_{i,j} + k\delta_z T_{i,j}
$$
 (B.45)

$$
\nabla T(2) = i\delta_x T_{i,j} + j\delta_y T_{i,j} + \hat{k}\delta_z T_{i,j}
$$
 (B.46)

$$
\nabla T(3) = i\delta_x T_{i-1,j} + j\delta_y T_{i,j-1} + \hat{k}\delta_z T_{i,j}
$$
 (B.47)

$$
\nabla T(4) = i\delta_x T_{i,j} + j\delta_y T_{i,j-1} + k\delta_z T_{i,j} \tag{B.48}
$$

$$
\nabla T(5) = i\delta_x T_{i,j} + j\delta_y T_{i+1,j} + k\delta_z T_{i+1,j}
$$
 (B.49)

$$
\nabla T(6) = \hat{i}\delta_x T_{i,j} + \hat{j}\delta_y T_{i+1,j-1} + k\delta_z T_{i+1,j}
$$
\n(B.50)\n
$$
\nabla T(7) = \hat{i}S_1 T_{i,j} + \hat{j}S_2 T_{i+1,j} + k\delta_z T_{i+1,j}
$$
\n(B.51)

$$
\nabla T(7) = i\delta_x T_{i-1,j} + j\delta_y T_{i-1,j} + \hat{k}\delta_z T_{i-1,j}
$$
 (B.51)

$$
\nabla T(8) = i\delta_x T_{i-1,j} + j\delta_y T_{i-1,j-1} + k\delta_z T_{i-1,j}
$$
\n(B.52)\n
$$
\nabla T(0) = iS_z T_{i-1,j} + k\delta_z T_{i-1,j}
$$
\n(B.53)

$$
\nabla T(9) = i\delta_x T_{i-1,j+1} + j\delta_y T_{i,j} + k\delta_z T_{i,j+1}
$$
\n(B.33)

$$
\nabla T(10) = \hat{i}\delta_x T_{i,j+1} + \hat{j}\delta_y T_{i,j} + k\delta_z T_{i,j+1}
$$
\n(B.54)

$$
\nabla T(11) = i\delta_x T_{i-1,j-1} + j\delta_y T_{i,j-1} + k\delta_z T_{i,j-1}
$$
 (B.55)

$$
\nabla T(12) = i\delta_x T_{i,j-1} + j\delta_y T_{i,j-1} + k\delta_z T_{i,j-1}.
$$
 (B.56)

There is one thing to note regarding the zderivative in these expressions- It is no longer centered on the sy place and so place the only problems. The only places issue this issue of the model in the complete  $|\nabla \rho|^{-2}$  term for the full tensor, in which all three derivatives are required. A centering of the squared z-derivative will be prescribed, in which no computational modes are introduced and proper placement is given- This point will be addressed in the discussion of equation B-% for now, it will be ignored.

The functional derivative of these x-y plane gradients is given by

$$
\frac{\partial \nabla T(1)}{\partial T_{i,j}} = \frac{\hat{i}}{\cos \phi_j^T dx u_{i-1}} - \frac{\hat{j}}{dy u_j} + \frac{\hat{k}}{dz w_k} \tag{B.57}
$$

$$
\frac{\partial \nabla T(2)}{\partial T_{i,j}} = -\frac{\hat{i}}{\cos \phi_j^T dx u_i} - \frac{\hat{j}}{dy u_j} + \frac{k}{dz w_k} \tag{B.58}
$$

$$
\frac{\partial \nabla T(3)}{\partial T_{i,j}} = \frac{\hat{i}}{\cos \phi_j^T dx u_{i-1}} + \frac{\hat{j}}{dy u_{j-1}} + \frac{k}{dz w_k}
$$
(B.59)

$$
\frac{\partial \nabla T(4)}{\partial T_{i,j}} = -\frac{\hat{i}}{\cos \phi_j^T dx u_i} + \frac{\hat{j}}{dy u_{j-1}} + \frac{\hat{k}}{dz w_k}
$$
(B.60)

$$
\frac{\partial \nabla T(5)}{\partial T_{i,j}} = -\frac{i}{\cos \phi_j^T dx u_i}
$$
\n(B.61)

$$
\frac{\partial \nabla T(6)}{\partial T_{i,j}} = -\frac{\hat{i}}{\cos \phi_j^T dx u_i}
$$
\n(B.62)\n  
\n
$$
\frac{\partial \nabla T(7)}{\partial T_{i,j}} = \frac{\hat{i}}{\cos \phi_j^T} \tag{B.63}
$$

$$
\frac{\nabla T(7)}{\partial T_{i,j}} = \frac{\hat{i}}{\cos \phi_j^T dx u_{i-1}} \tag{B.63}
$$

$$
\frac{\partial \nabla T(8)}{\partial T_{i,j}} = \frac{\hat{i}}{\cos \phi_j^T dx u_{i-1}}
$$
(B.64)

$$
\frac{\partial \nabla T(9)}{\partial T_{i,j}} = -\frac{j}{dy u_y} \tag{B.65}
$$

$$
\frac{\partial \nabla T(10)}{\partial T_{i,j}} = -\frac{j}{dyu_j} \tag{B.66}
$$

$$
\frac{\partial \nabla T(11)}{\partial T_{i,j}} = \frac{\hat{j}}{dy u_{j-1}} \tag{B.67}
$$
\n
$$
\frac{\partial \nabla T(12)}{\partial \nabla T(12)} = \hat{j} \tag{B.68}
$$

$$
\frac{\partial T(12)}{\partial T_{i,j}} = \frac{j}{dy u_{j-1}} \tag{B.68}
$$

## z-x plane

For the z-x plane, suppressing the j-index, the tracer gradient in the 12 boxes is given by

$$
\nabla T(13) = i\delta_x T_{i-1,k} + j\delta_y T_{i,k} + \hat{k}\delta_z T_{i,k-1}
$$
 (B.69)

$$
\nabla T(14) = i\delta_x T_{i,k} + j\delta_y T_{i,k} + k\delta_z T_{i,k-1}
$$
\n(B.70)

$$
\nabla T(15) = i\delta_x T_{i-1,k} + j\delta_y T_{i,k} + k\delta_z T_{i,k}
$$
\n(B.71)

$$
\nabla T(16) = i\delta_x T_{i,k} + j\delta_y T_{i,k} + k\delta_z T_{i,k}
$$
 (B.72)

$$
\nabla T(17) = i\delta_x T_{i,k} + j\delta_y T_{i+1,k} + k\delta_z T_{i+1,k-1}
$$
\n(B.73)

$$
\nabla T(18) = i\delta_x T_{i,k} + j\delta_y T_{i+1,k} + k\delta_z T_{i+1,k}
$$
\n(B.74)

$$
\nabla T(19) = i\delta_x T_{i-1,k} + j\delta_y T_{i-1,k} + k\delta_z T_{i-1,k-1}
$$
\n(B.75)

$$
\nabla T(20) = i\delta_x T_{i-1,k} + j\delta_y T_{i-1,k} + k\delta_z T_{i-1,k}
$$
\n(B.76)

$$
\nabla T(21) = \hat{i}\delta_x T_{i-1,k-1} + \hat{j}\delta_y T_{i,k-1} + k\delta_z T_{i,k-1}
$$
\n
$$
\nabla T(22) = \hat{i}\delta T_{i,k-1} + \hat{i}\delta T_{i,k-1} + \hat{k}\delta T_{i,k-1}
$$
\n(B.77)

$$
T(22) = i\delta_x T_{i,k-1} + j\delta_y T_{i,k-1} + k\delta_z T_{i,k-1}
$$
 (B.78)

$$
\nabla T(23) = i\delta_x T_{i-1,k+1} + j\delta_y T_{i,k+1} + k\delta_z T_{i,k}
$$
 (B.79)

$$
\nabla T(24) = i\delta_x T_{i,k+1} + j\delta_y T_{i,k+1} + k\delta_z T_{i,k}.
$$
 (B.80)

The functional derivative of these z-x plane gradients is given by

$$
\frac{\partial \nabla T(13)}{\partial T_{i,j}} = \frac{\hat{i}}{\cos \phi_j^T dx u_{i-1}} - \frac{\hat{j}}{dy u_j} - \frac{\hat{k}}{dz w_{k-1}}
$$
(B.81)

$$
\frac{\partial \nabla T(14)}{\partial T_{i,k}} = -\frac{\hat{i}}{\cos \phi_j^T dx u_i} - \frac{\hat{j}}{dy u_j} - \frac{\hat{k}}{dz w_{k-1}}
$$
(B.82)

$$
\frac{\partial \nabla T(15)}{\partial T_{i,k}} = \frac{\hat{i}}{\cos \phi_j^T dx u_{i-1}} - \frac{\hat{j}}{dy u_j} + \frac{\hat{k}}{dz w_k}
$$
(B.83)

$$
\frac{\partial \nabla T(16)}{\partial T_{i,k}} = -\frac{\hat{i}}{\cos \phi_j^T dx u_i} - \frac{\hat{j}}{dy u_j} + \frac{\hat{k}}{dz w_k}
$$
(B.84)

$$
\frac{\partial \nabla T(17)}{\partial T_{i,k}} = -\frac{\hat{i}}{\cos \phi_j^T dx u_i}
$$
(B.85)

$$
\frac{\partial \nabla T(18)}{\partial T_{i,k}} = -\frac{\hat{i}}{\cos \phi_j^T dx u_i} \tag{B.86}
$$

$$
\frac{\partial \nabla T(19)}{\partial T_{i,k}} = \frac{\hat{i}}{\cos \phi_j^T dx u_{i-1}} \tag{B.87}
$$

$$
\frac{\partial \nabla T(20)}{\partial T_{i,k}} = \frac{\hat{i}}{\cos \phi_j^T dx u_{i-1}}
$$
(B.88)

$$
\frac{\partial \nabla T(21)}{\partial T_{i,k}} = -\frac{k}{dz w_{k-1}}
$$
(B.89)

$$
\frac{\partial \nabla T(22)}{\partial T_{i,k}} = -\frac{k}{dz w_{k-1}}
$$
(B.90)  

$$
\frac{\partial \nabla T(22)}{\partial \nabla T(22)}
$$

$$
\frac{\partial \nabla T(23)}{\partial T_{i,k}} = \frac{k}{dz w_k}
$$
\n(B.91)

$$
\frac{\partial \nabla T(24)}{\partial T_{i,k}} = \frac{k}{dz w_k} \tag{B.92}
$$

## yz plane

For the y-z plane, suppressing the i-index, the tracer gradient in the 12 boxes is given by

$$
\nabla T(25) = i\delta_x T_{j,k} + j\delta_y T_{j-1,k} + k\delta_z T_{y,k-1}
$$
\n(B.93)

$$
\nabla T(26) = i\delta_x T_{j,k} + j\delta_y T_{j,k} + k\delta_z T_{j,k-1}
$$
\n(B.94)

$$
\nabla T(27) = i\delta_x T_{j,k} + j\delta_y T_{j-1,k} + k\delta_z T_{j,k}
$$
\n(B.95)  
\n
$$
\nabla T(28) = i\delta_x T_{j,k} + i\delta_x T_{j,k} + k\delta_x T_{j,k}
$$
\n(B.96)

$$
V T(28) = i\delta_x T_{j,k} + j\delta_y T_{j,k} + k\delta_z T_{j,k}
$$
(B.96)  

$$
T T(29) = i\delta_x T_{j,k} + i\delta_x T_{j,k} + k\delta_z T_{j,k}
$$
(B.97)

$$
\nabla T(29) = i\delta_x T_{j+1,k} + j\delta_y T_{j,k} + k\delta_z T_{j+1,k-1}
$$
\n(B.97)  
\n
$$
\nabla T(20) = i\delta_x T_{j+1,k} + i\delta_x T_{j+1,k} + k\delta_x T_{j+1,k-1}
$$
\n(B.98)

$$
\nabla T(30) = i\delta_x T_{j+1,k} + j\delta_y T_{j,k} + k\delta_z T_{j+1,k}
$$
\n(B.98)

$$
\nabla T(31) = i\delta_x T_{j-1,k} + j\delta_y T_{j-1,k} + k\delta_z T_{j-1,k-1}
$$
\n(B.99)

$$
\nabla T(32) = i\delta_x T_{j-1,k} + j\delta_y T_{j-1,k} + k\delta_z T_{j-1,k}
$$
\n(B.100)

$$
\nabla T(33) = i\delta_x T_{j,k-1} + j\delta_y T_{j-1,k-1} + k\delta_z T_{j,k-1}
$$
\n(B.101)

$$
\nabla T(34) = i\delta_x T_{j,k-1} + j\delta_y T_{j,k-1} + k\delta_z T_{j,k-1}
$$
 (B.102)

$$
\nabla T(35) = i\delta_x T_{j,k+1} + j\delta_y T_{j-1,k+1} + k\delta_z T_{j,k}
$$
 (B.103)

$$
\nabla T(36) = i\delta_x T_{j,k+1} + j\delta_y T_{j,k+1} + k\delta_z T_{j,k}.
$$
\n(B.104)

The functional derivative of these y-z plane gradients is given by

$$
\frac{\partial \nabla T(25)}{\partial T_{j,k}} = -\frac{\hat{i}}{\cos \phi_j^T dx u_i} + \frac{\hat{j}}{dy u_{j-1}} - \frac{\hat{k}}{dz w_{k-1}} \tag{B.105}
$$

$$
\frac{\partial \nabla T(26)}{\partial T_{j,k}} = -\frac{i}{\cos \phi_j^T dx u_i} - \frac{j}{dy u_j} - \frac{k}{dz w_{k-1}} \tag{B.106}
$$

$$
\frac{\partial \nabla T(27)}{\partial T_{j,k}} = -\frac{\hat{i}}{\cos \phi_j^T dx u_i} + \frac{\hat{j}}{dy u_{j-1}} + \frac{\hat{k}}{dz w_k}
$$
(B.107)

$$
\frac{\partial \nabla T(28)}{\partial T_{j,k}} = -\frac{\hat{i}}{\cos \phi_j^T dx u_i} - \frac{\hat{j}}{dy u_j} + \frac{\hat{k}}{dz w_k}
$$
(B.108)

$$
\frac{\partial \nabla T(29)}{\partial T_{j,k}} = -\frac{j}{dyu_j}
$$
(B.109)  

$$
\frac{\partial \nabla T(30)}{\partial T_{j,k}}
$$
(B.109)

$$
\frac{\partial T_{j,k}}{\partial T_{j,k}} = -\frac{i}{dy u_j} \tag{B.110}
$$
\n
$$
\frac{\partial \nabla T(31)}{\partial \nabla T(31)} = -\frac{i}{dy u_j} \tag{B.111}
$$

$$
\frac{\partial \mathbf{V} \cdot \mathbf{I}(\mathbf{S} \cdot \mathbf{I})}{\partial T_{j,k}} = \frac{J}{dyu_{j-1}} \tag{B.111}
$$

$$
\frac{\partial \nabla T(32)}{\partial T_{j,k}} = \frac{\hat{j}}{dy u_{j-1}} \tag{B.112}
$$

$$
\frac{\partial \nabla T(33)}{\partial T_{j,k}} = -\frac{k}{dz w_{k-1}} \tag{B.113}
$$

$$
\frac{\partial \nabla T(34)}{\partial T_{j,k}} = -\frac{k}{dz w_{k-1}} \tag{B.114}
$$

$$
\frac{\partial \nabla T(35)}{\partial T_{j,k}} = \frac{k}{dz w_k} \tag{B.115}
$$

$$
\frac{\partial \nabla T(36)}{\partial T_{j,k}} = \frac{\hat{k}}{dz w_k} \tag{B.116}
$$

## Discretized functional

For each of the three planes, there are 12 components to the functional which contain contri- $\mathbf{c}$  -correspond to the grid to the subcells correspond to the subcells correspond to the subcells correspond to the subcells of the subcells correspond to the subcells of the subcells of the subcells of the subcells shown in Figures B-12 with B-12 can be written function of the symmetry and the symmetry written functional ca

$$
S^{(x-y)} = -\frac{1}{2} \sum_{i,k} \sum_{n=1}^{12} A(n)V(n) \frac{|\nabla T(n) \wedge \nabla \rho(n)|^2}{|\nabla \rho(n)|^2}
$$
  

$$
\equiv \sum_{i,k} L_{i,k}, \qquad (B.117)
$$

where the discretized quadratic form is

$$
L_{i,k} = -\frac{1}{2} \sum_{n=1}^{12} A(n)V(n) \frac{|\nabla T(n) \wedge \nabla \rho(n)|^2}{|\nabla \rho(n)|^2}
$$
  

$$
\equiv \sum_{n=1}^{12} L_{i,k}^{(n)}, \qquad (B.118)
$$

and  $A(n)$  is the non-negative diffusion coefficient for the subcell.

#### Reference points for computing the density gradients

The proper calculation of the density gradients is an essential element in the isopycnal diffusion are two physical constraints that the physical constraints that motivate and motivate a particular choice for form of the discretization- The rst involves the generally nontrivial dependence of the density

on the pressure- Since neutral directions need to be approximated for dening the orientation of the orientatio of the discussive discrete process appearing in a particular discrete in particular discrete discretized in a density gradient must be referenced to the same pressure level- In the zcoordinate model it is simples to employ the same number of reference is the depth levels as the levels-form are depth levelsfor the most accurate approximation to the neutral directions as possible with the particular vertical resolution- Such a procedure was employed in the original Cox 
 implementation of isopycnal diusion- Additionally the form for the discretization should re ect the need to have the adiabatic portion of the diffusion operator vanish for the case of a single active tracer. This constraint motivates the discretization of the density gradient explicitly in terms of the thermal and saline partial derivatives of the density in which these derivatives are evaluated at the *same* pressure, temperature, and salinity for the density gradients appearing within a particular subcell component of the functional- If this prescription is followed each term of the functional will identically vanish when density is a function of a single active tracer, which means that the adiabatic diffusion operator will vanish in this case as well.

The two physical constraints regarding reference points can be implemented numerically in a manuscrite in ways- was enumbered no earlier discretized an earlier discretized diusion operatory to the issues of reference points were ignored until the very end of the very end of the derivationreasonable choices were made for choosing the reference points, which consisted of referencing on the various sides of the Tcells consistent with the location of the diusive with the distribution of the di it was soon realized that the numerical constraint of defining a dissipative diffusion operator was not satisfactor in order this choice-choice-to-choice-to-choices of dissipative operators, with the choice adiscretization showled be made in the framework of the framework of the discretized functionalthe power of this perspective is that whatever the discretization used for the functional, the resulting diffusion operator derived from taking the functional derivative will be dissipative.

To put some details behind these comments, consider the component of the x-y plane functional arising from the rst subcelling from the issues of reference points of reference points of reference points of reference points of reference points of reference points of reference points of reference points of ref this term has the form

$$
L_{i,k,j}^{(1)} = -\frac{A(1)V(1)}{2|\nabla \rho(1)|^2} (\delta_x T_{i-1,k,j} \delta_y \rho_{i,k,j} - \delta_y T_{i,k,j} \delta_x \rho_{i-1,k,j})^2.
$$
 (B.119)

 $\tau$  is contributed at the three grids from density at the three grid points i-points  $\mu_{\ell}(\rho_{\ell},\mu_{\ell})$  and itherefore the see three points for the see three points for the xy plane see the xy plane see the xy plane se self-consistent and simple choice of reference point is the corner of this triad, which for this case is the Tcell point in fight in the this choice each of the three density is presented in a triad of the t will employ the *same* thermal and saline partial derivatives which are referenced to this single point- Therefore the density gradients for this particular contribution to the functional will be discretized as

$$
\delta_x \rho_{i-1,k,j} = \alpha_{i,k,j} \delta_x \theta_{i-1,k,j} + \beta_{i,k,j} \delta_x S_{i-1,k,j} \equiv \delta_x \rho_{i-1,k,j}^{(i,k,j)} \tag{B.120}
$$

$$
\delta_y \rho_{i,k,j} = \alpha_{i,k,j} \delta_y \theta_{i,k,j} + \beta_{i,k,j} \delta_y S_{i,k,j} \equiv \delta_y \rho_{i,k,j}^{(i,k,j)}.
$$
\n(B.121)

k-

In this expression, the thermal and saline coefficients are written

k-

$$
\alpha_{i,k,j} = \rho_{\theta}(\theta_{i,k,j}, S_{i,k,j}, k) \tag{B.122}
$$

ik-

$$
\beta_{i,k,j} = \rho_S(\theta_{i,k,j}, S_{i,k,j}, k), \qquad (\text{B.123})
$$

where the arguments of the density partial derivatives indicate the value of the potential tem perature salinity and pressure reference level k for use in their computation- MOM generally employs a cubic approximation to the UNESCO equation of state- Once this approximation

is determined, the quadratic expressions for the partial derivatives  $\rho_{\theta}$  and  $\rho_{S}$  are found and tabulated along with the cubic equation of state-on the deposition on the superscripts into all the density of gradients allow for a compact notation which exposes the information about the referece point-Parentheses are included in this notation to help distinguish it from the subscripts referring to explicit grid points- Finally the discretization of the denominator is prescribed to be consistent with the numerator-determined by the numerator-determined by  $\mathbf{N}$ preservator and a gradient does not all be settled in the numerator-settled in the settled in the settled in t at a later stage of the derivation-letter is the present purposes letter  $\mathbf{r}$ 

$$
(\nabla \rho(1))^2 = (\delta_x \rho_{i-1,k,j}^{(i,k,j)})^2 + (\delta_y \rho_{i,k,j}^{(i,k,j)})^2 + (\delta_z \rho_{i,k,j}^{(i,k,j)})^2.
$$
 (B.124)

#### Functional in the x-y plane

The x-y plane functional is relevant only for the full tensor as it vanishes in the small angle if the quadratic form which contains from the  $\Gamma$  in the  $\ell_1$  plane  $\ell_2$  in the  $\ell_3$  plane  $\ell_4$  in the  $\ell_5$  plane  $\ell_7$  in the  $\ell_8$  plane  $\ell_7$  in the  $\ell_8$  plane  $\ell_8$  plane  $\ell_8$  plane  $\ell_8$  plane  $\ell$ is given by the sum of the following  $12$  terms (k index suppressed)

$$
L_{i,j}^{(1)} = -\frac{A(1)V(1)}{2|\nabla \rho(1)|^2} \left( \delta_x T_{i-1,j} \delta_y \rho_{i,j}^{(i,j)} - \delta_y T_{i,j} \delta_x \rho_{i-1,j}^{(i,j)} \right)^2 \tag{B.125}
$$

$$
L_{i,j}^{(2)} = -\frac{A(2)V(2)}{2|\nabla \rho(2)|^2} \left( \delta_x T_{i,j} \delta_y \rho_{i,j}^{(i,j)} - \delta_y T_{i,j} \delta_x \rho_{i,j}^{(i,j)} \right)^2 \tag{B.126}
$$

$$
L_{i,j}^{(3)} = -\frac{A(3)V(3)}{2|\nabla \rho(3)|^2} \left( \delta_x T_{i-1,j} \delta_y \rho_{i,j-1}^{(i,j)} - \delta_y T_{i,j-1} \delta_x \rho_{i-1,j}^{(i,j)} \right)^2 \tag{B.127}
$$

$$
L_{i,j}^{(4)} = -\frac{A(4)V(4)}{2|\nabla \rho(4)|^2} \left( \delta_x T_{i,j} \delta_y \rho_{i,j-1}^{(i,j)} - \delta_y T_{i,j-1} \delta_x \rho_{i,j}^{(i,j)} \right)^2 \tag{B.128}
$$

$$
L_{i,j}^{(5)} = -\frac{A(5)V(5)}{2|\nabla \rho(5)|^2} \left( \delta_x T_{i,j} \delta_y \rho_{i+1,j}^{(i+1,j)} - \delta_y T_{i+1,j} \delta_x \rho_{i,j}^{(i+1,j)} \right)^2 \tag{B.129}
$$

$$
L_{i,j}^{(6)} = -\frac{A(6)V(6)}{2|\nabla \rho(6)|^2} \left( \delta_x T_{i,j} \delta_y \rho_{i+1,j-1}^{(i+1,j)} - \delta_y T_{i+1,j-1} \delta_x \rho_{i,j}^{(i+1,j)} \right)^2 \tag{B.130}
$$

$$
L_{i,j}^{(7)} = -\frac{A(7)V(7)}{2|\nabla \rho(7)|^2} \left( \delta_x T_{i-1,j} \delta_y \rho_{i-1,j}^{(i-1,j)} - \delta_y T_{i-1,j} \delta_x \rho_{i-1,j}^{(i-1,j)} \right)^2 \tag{B.131}
$$

$$
L_{i,j}^{(8)} = -\frac{A(8)V(8)}{2|\nabla \rho(8)|^2} \left( \delta_x T_{i-1,j} \delta_y \rho_{i-1,j-1}^{(i-1,j)} - \delta_y T_{i-1,j-1} \delta_x \rho_{i-1,j}^{(i-1,j)} \right)^2 \tag{B.132}
$$

$$
L_{i,j}^{(9)} = -\frac{A(9)V(9)}{2|\nabla \rho(9)|^2} \left( \delta_x T_{i-1,j+1} \delta_y \rho_{i,j}^{(i,j+1)} - \delta_y T_{i,j} \delta_x \rho_{i-1,j+1}^{(i,j+1)} \right)^2 \tag{B.133}
$$

$$
L_{i,j}^{(10)} = -\frac{A(10)V(10)}{2|\nabla \rho(10)|^2} \left( \delta_x T_{i,j+1} \delta_y \rho_{i,j}^{(i,j+1)} - \delta_y T_{i,j} \delta_x \rho_{i,j+1}^{(i,j+1)} \right)^2
$$
(B.134)

$$
L_{i,j}^{(11)} = -\frac{A(11)V(11)}{2|\nabla \rho(11)|^2} \left( \delta_x T_{i-1,j-1} \delta_y \rho_{i,j-1}^{(i,j-1)} - \delta_y T_{i,j-1} \delta_x \rho_{i-1,j-1}^{(i,j-1)} \right)^2 \tag{B.135}
$$

$$
L_{i,j}^{(12)} = -\frac{A(12)V(12)}{2|\nabla \rho(12)|^2} \left( \delta_x T_{i,j-1} \delta_y \rho_{i,j-1}^{(i,j-1)} - \delta_y T_{i,j-1} \delta_x \rho_{i,j-1}^{(i,j-1)} \right)^2 \tag{B.136}
$$

#### Functional in the z-x plane

 $\mathbf{I}$  in the following contains from the following contributions from the following contributions of  $\mathbf{I}$ terms (j index suppressed)

$$
L_{i,k}^{(13)} = -\frac{A(13)V(13)}{2|\nabla\rho(13)|^2} \left(\delta_z T_{i,k-1} \delta_x \rho_{i-1,k}^{(i,k)} - \delta_x T_{i-1,k} \delta_z \rho_{i,k-1}^{(i,k)}\right)^2 \tag{B.137}
$$

$$
L_{i,k}^{(14)} = -\frac{A(14)V(14)}{2|\nabla \rho(14)|^2} \left( \delta_z T_{i,k-1} \delta_x \rho_{i,k}^{(i,k)} - \delta_x T_{i,k} \delta_z \rho_{i,k-1}^{(i,k)} \right)^2
$$
 (B.138)

$$
L_{i,k}^{(15)} = -\frac{A(15)V(15)}{2|\nabla \rho(15)|^2} \left( \delta_z T_{i,k} \delta_x \rho_{i-1,k}^{(i,k)} - \delta_x T_{i-1,k} \delta_z \rho_{i,k}^{(i,k)} \right)^2
$$
 (B.139)

$$
L_{i,k}^{(16)} = -\frac{A(16)V(16)}{2|\nabla \rho(16)|^2} \left(\delta_z T_{i,k} \delta_x \rho_{i,k}^{(i,k)} - \delta_x T_{i,k} \delta_z \rho_{i,k}^{(i,k)}\right)^2 \tag{B.140}
$$

$$
L_{i,k}^{(17)} = -\frac{A(17)V(17)}{2|\nabla\rho(17)|^2} \left(\delta_z T_{i+1,k-1}\delta_x \rho_{i,k}^{(i+1,k)} - \delta_x T_{i,k}\delta_z \rho_{i+1,k-1}^{(i+1,k)}\right)^2 \tag{B.141}
$$

$$
L_{i,k}^{(18)} = -\frac{A(18)V(18)}{2|\nabla \rho(18)|^2} \left(\delta_z T_{i+1,k} \delta_x \rho_{i,k}^{(i+1,k)} - \delta_x T_{i,k} \delta_z \rho_{i+1,k}^{(i+1,k)}\right)^2 \tag{B.142}
$$

$$
L_{i,k}^{(19)} = -\frac{A(19)V(19)}{2|\nabla \rho(19)|^2} \left( \delta_z T_{i-1,k-1} \delta_x \rho_{i-1,k}^{(i-1,k)} - \delta_x T_{i-1,k} \delta_z \rho_{i-1,k-1}^{(i-1,k)} \right)^2 \tag{B.143}
$$

$$
L_{i,k}^{(20)} = -\frac{A(20)V(20)}{2|\nabla \rho(20)|^2} \left( \delta_z T_{i-1,k} \delta_x \rho_{i-1,k}^{(i-1,k)} - \delta_x T_{i-1,k} \delta_z \rho_{i-1,k}^{(i-1,k)} \right)^2 \tag{B.144}
$$

$$
L_{i,k}^{(21)} = -\frac{A(21)V(21)}{2|\nabla \rho(21)|^2} \left( \delta_z T_{i,k-1} \delta_x \rho_{i-1,k-1}^{(i,k-1)} - \delta_x T_{i-1,k-1} \delta_z \rho_{i,k-1}^{(i,k-1)} \right)^2 \tag{B.145}
$$

$$
L_{i,k}^{(22)} = -\frac{A(22)V(22)}{2|\nabla\rho(22)|^2} \left(\delta_z T_{i,k-1}\delta_x \rho_{i,k-1}^{(i,k-1)} - \delta_x T_{i,k-1}\delta_z \rho_{i,k-1}^{(i,k-1)}\right)^2 \tag{B.146}
$$

$$
L_{i,k}^{(23)} = -\frac{A(23)V(23)}{2|\nabla \rho(23)|^2} \left( \delta_z T_{i,k} \delta_x \rho_{i-1,k+1}^{(i,k+1)} - \delta_x T_{i-1,k+1} \delta_z \rho_{i,k}^{(i,k+1)} \right)^2 \tag{B.147}
$$

$$
L_{i,k}^{(24)} = -\frac{A(24)V(24)}{2|\nabla \rho(24)|^2} \left( \delta_z T_{i,k} \delta_x \rho_{i,k+1}^{(i,k+1)} - \delta_x T_{i,k+1} \delta_z \rho_{i,k}^{(i,k+1)} \right)^2 \tag{B.148}
$$

# Functional in the y-z plane

j plane  $\Gamma$  in the following contains from the following contributions from the following  $\Gamma$  in the following contributions of  $\Gamma$ terms (i index suppressed)

$$
L_{j,k}^{(25)} = -\frac{A(25)V(25)}{2|\nabla \rho(25)|^2} \left( \delta_z T_{j,k-1} \delta_y \rho_{j-1,k}^{(j,k)} - \delta_y T_{j-1,k} \delta_z \rho_{j,k-1}^{(j,k)} \right)^2 \tag{B.149}
$$

$$
L_{j,k}^{(26)} = -\frac{A(26)V(26)}{2|\nabla \rho(26)|^2} \left( \delta_z T_{j,k-1} \delta_y \rho_{j,k}^{(j,k)} - \delta_y T_{j,k} \delta_z \rho_{j,k-1}^{(j,k)} \right)^2
$$
(B.150)

$$
L_{j,k}^{(27)} = -\frac{A(27)V(27)}{2|\nabla \rho(27)|^2} \left( \delta_z T_{j,k} \delta_y \rho_{j-1,k}^{(j,k)} - \delta_y T_{j-1,k} \delta_z \rho_{j,k}^{(j,k)} \right)^2
$$
(B.151)

$$
L_{j,k}^{(28)} = -\frac{A(28)V(28)}{2|\nabla \rho(28)|^2} \left( \delta_z T_{j,k} \delta_y \rho_{j,k}^{(j,k)} - \delta_y T_{j,k} \delta_z \rho_{j,k}^{(j,k)} \right)^2
$$
 (B.152)

$$
L_{j,k}^{(29)} = -\frac{A(29)V(29)}{2|\nabla \rho(29)|^2} \left( \delta_z T_{j+1,k-1} \delta_y \rho_{j,k}^{(j+1,k)} - \delta_y T_{j,k} \delta_z \rho_{j+1,k-1}^{(j+1,k)} \right)^2 \tag{B.153}
$$

$$
L_{j,k}^{(30)} = -\frac{A(30)V(30)}{2|\nabla \rho(30)|^2} \left( \delta_z T_{j+1,k} \delta_y \rho_{j,k}^{(j+1,k)} - \delta_y T_{j,k} \delta_z \rho_{j+1,k}^{(j+1,k)} \right)^2 \tag{B.154}
$$

$$
L_{j,k}^{(31)} = -\frac{A(31)V(31)}{2|\nabla \rho(31)|^2} \left( \delta_z T_{j-1,k-1} \delta_y \rho_{j-1,k}^{(j-1,k)} - \delta_y T_{j-1,k} \delta_z \rho_{j-1,k-1}^{(j-1,k)} \right)^2 \tag{B.155}
$$

$$
L_{j,k}^{(32)} = -\frac{A(32)V(32)}{2|\nabla \rho(32)|^2} \left( \delta_z T_{j-1,k} \delta_y \rho_{j-1,k}^{(j-1,k)} - \delta_y T_{j-1,k} \delta_z \rho_{j-1,k}^{(j-1,k)} \right)^2 \tag{B.156}
$$

$$
L_{j,k}^{(33)} = -\frac{A(33)V(33)}{2|\nabla \rho(33)|^2} \left( \delta_z T_{j,k-1} \delta_y \rho_{j-1,k-1}^{(j,k-1)} - \delta_y T_{j-1,k-1} \delta_z \rho_{j,k-1}^{(j,k-1)} \right)^2 \tag{B.157}
$$

$$
L_{j,k}^{(34)} = -\frac{A(34)V(34)}{2|\nabla \rho(34)|^2} \left( \delta_z T_{j,k-1} \delta_y \rho_{j,k-1}^{(j,k-1)} - \delta_y T_{j,k-1} \delta_z \rho_{j,k-1}^{(j,k-1)} \right)^2 \tag{B.158}
$$

$$
L_{j,k}^{(35)} = -\frac{A(35)V(35)}{2|\nabla \rho(35)|^2} \left( \delta_z T_{j,k} \delta_y \rho_{j-1,k+1}^{(j,k+1)} - \delta_y T_{j-1,k+1} \delta_z \rho_{j,k}^{(j,k+1)} \right)^2 \tag{B.159}
$$

$$
L_{j,k}^{(36)} = -\frac{A(36)V(36)}{2|\nabla \rho(36)|^2} \left( \delta_z T_{j,k} \delta_y \rho_{j,k+1}^{(j,k+1)} - \delta_y T_{j,k+1} \delta_z \rho_{j,k}^{(j,k+1)} \right)^2 \tag{B.160}
$$

#### Slope constraint

In these expressions, the diffusion coefficient for a particular quarter cell is given by  $A(n)$ . This coefficient will be chosen to satisfy the numerical stability constraint on the diffusion equation- For the small angle tensor the prescription of Gerdes et al is the MOM default, in which for large slopes, the diffusion coefficient is quadratically rescaled to a smaller value- Their prescription applied to the present formulation says for each quarter cell n if the slope  $|S(n)| = |\delta_{x_i} \rho/\delta_z \rho| > \delta$ , then the corresponding diffusion coefficient  $A(n)$  is rescaled as  $A(n) \to A(n)(\ell/2(n))$ . This prescription provides a unique definition of the diffusion coecient and thus provides for a unique denition of the diusive uxes- An alternative used by Daniel and McWilliams successive tangent respectively to the subset of the subset of the contract of second rescaling is implemented in MOM as an option- For the full tensor the rescaling is  $A(n) \to \delta A(n)(|S(n)|+|S(n)|^{-1})$  for  $S_{(-1)} < |S(n)| < S_{(-1)}^{-1}$ .  $\begin{array}{ccc} -1 & \cdot & \cdot & \cdot \end{array}$ in which  $\delta > 1/2$ , the full tensor requires no rescaling of the diffusion coefficients in order to maintain numerical stability- Slope constraints are discussed more completely in Gries et al , as significant the original slope clipping scheme of India, and I was supported any model of  $\alpha$ due to its potential to introduce unphysically large diabatic uxes and to articially cap of convection (see Griffies et al, 1997 for further discussion).

### Derivative of the functional

#### xy plane

Taking the derivative of the 12 contributions to the functional in the x-y plane yields

$$
\frac{\partial L_{i,j}^{(1)}}{\partial T_{i,k,j}} = -\frac{A(1)V(1)}{|\nabla \rho(1)|^2} \left( \delta_x T_{i-1,j} \delta_y \rho_{i,j}^{(i,j)} - \delta_y T_{i,j} \delta_x \rho_{i-1,j}^{(i,j)} \right) \times \left( \frac{\delta_y \rho_{i,j}^{(i,j)}}{\cos \phi_j^T dx u_{i-1}} + \frac{\delta_x \rho_{i-1,j}^{(i,j)}}{dy u_j} \right)
$$
\n(B.161)

$$
\frac{\partial L_{i,j}^{(2)}}{\partial T_{i,k,j}} = -\frac{A(2)V(2)}{|\nabla \rho(2)|^2} \left( \delta_x T_{i,j} \delta_y \rho_{i,j}^{(i,j)} - \delta_y T_{i,j} \delta_x \rho_{i,j}^{(i,j)} \right) \times \left( -\frac{\delta_y \rho_{i,j}^{(i,j)}}{\cos \phi_j^T dx u_i} + \frac{\delta_x \rho_{i,j}^{(i,j)}}{dy u_j} \right)
$$
\n(B.162)

$$
\frac{\partial L_{i,j}^{(z)}}{\partial T_{i,k,j}} = -\frac{A(3)V(3)}{|\nabla \rho(3)|^2} \left( \delta_x T_{i-1,j} \delta_y \rho_{i,j-1}^{(i,j)} - \delta_y T_{i,j-1} \delta_x \rho_{i-1,j}^{(i,j)} \right) \times \left( \frac{\delta_y \rho_{i,j-1}^{(i,j)}}{\cos \phi_j^T dx u_{i-1}} - \frac{\delta_x \rho_{i-1,j}^{(i,j)}}{dy u_{j-1}} \right) \n\frac{\partial L_{i,j}^{(4)}}{\partial T_{i,k,j}} = -\frac{A(4)V(4)}{|\nabla \rho(4)|^2} \left( \delta_x T_{i,j} \delta_y \rho_{i,j-1}^{(i,j)} - \delta_y T_{i,j-1} \delta_x \rho_{i,j}^{(i,j)} \right)
$$
\n(B.163)

$$
\times \quad \left( -\frac{\delta_y \rho_{i,j-1}^{(i,j)}}{\cos \phi_j^T dx u_i} - \frac{\delta_x \rho_{i,j}^{(i,j)}}{dy u_{j-1}} \right) \tag{B.164}
$$

$$
\frac{\partial L_{i,j}^{(5)}}{\partial T_{i,k,j}} = -\frac{A(5)V(5)}{|\nabla \rho(5)|^2} \left( \delta_x T_{i,j} \delta_y \rho_{i+1,j}^{(i+1,j)} - \delta_y T_{i+1,j} \delta_x \rho_{i,j}^{(i+1,j)} \right) \times \left( -\frac{\delta_y \rho_{i+1,j}^{(i+1,j)}}{\cos \phi_j^T dx u_i} \right)
$$
\n(B.165)

$$
\frac{\partial L_{i,j}^{(9)}}{\partial T_{i,k,j}} = -\frac{A(6)V(6)}{|\nabla \rho(6)|^2} \left( \delta_x T_{i,j} \delta_y \rho_{i+1,j-1}^{(i+1,j)} - \delta_y T_{i+1,j-1} \delta_x \rho_{i,j}^{(i+1,j)} \right) \times \left( -\frac{\delta_y \rho_{i+1,j-1}^{(i+1,j)}}{\cos \phi_j^T dx u_i} \right)
$$
\n(B.166)

$$
\frac{\partial L_{i,j}^{(i)}}{\partial T_{i,k,j}} = -\frac{A(7)V(7)}{|\nabla \rho(7)|^2} \left( \delta_x T_{i-1,j} \delta_y \rho_{i-1,j}^{(i-1,j)} - \delta_y T_{i-1,j} \delta_x \rho_{i-1,j}^{(i-1,j)} \right) \times \left( \frac{\delta_y \rho_{i-1,j}^{(i-1,j)}}{\cos \phi_j^T dx u_{i-1}} \right)
$$
\n(B.167)

$$
\frac{\partial L_{i,j}^{(8)}}{\partial T_{i,k,j}} = -\frac{A(8)V(8)}{|\nabla \rho(8)|^2} \left( \delta_x T_{i-1,j} \delta_y \rho_{i-1,j-1}^{(i-1,j)} - \delta_y T_{i-1,j-1} \delta_x \rho_{i-1,j}^{(i-1,j)} \right) \times \left( \frac{\delta_y \rho_{i-1,j-1}^{(i-1,j)}}{\cos \phi_j^T dx u_{i-1}} \right)
$$
\n(B.168)

$$
\frac{\partial L_{i,j}^{(9)}}{\partial T_{i,k,j}} = -\frac{A(9)V(9)}{|\nabla \rho(9)|^2} \left( \delta_x T_{i-1,j+1} \delta_y \rho_{i,j}^{(i,j+1)} - \delta_y T_{i,j} \delta_x \rho_{i-1,j+1}^{(i,j+1)} \right) \times \left( \frac{\delta_x \rho_{i-1,j+1}^{(i,j+1)}}{dy u_j} \right)
$$
\n(B.169)

$$
\frac{\partial L_{i,j}^{(10)}}{\partial T_{i,k,j}} = -\frac{A(10)V(10)}{|\nabla \rho(10)|^2} \left( \delta_x T_{i,j+1} \delta_y \rho_{i,j}^{(i,j+1)} - \delta_y T_{i,j} \delta_x \rho_{i,j+1}^{(i,j+1)} \right) \times \left( \frac{\delta_x \rho_{i,j+1}^{(i,j+1)}}{dy u_j} \right)
$$
\n(B.170)

$$
\frac{\partial L_{i,j}^{(11)}}{\partial T_{i,k,j}} = -\frac{A(11)V(11)}{|\nabla \rho(11)|^2} \left( \delta_x T_{i-1,j-1} \delta_y \rho_{i,j-1}^{(i,j-1)} - \delta_y T_{i,j-1} \delta_x \rho_{i-1,j-1}^{(i,j-1)} \right) \times \left( -\frac{\delta_x \rho_{i-1,j-1}^{(i,j-1)}}{dy u_{j-1}} \right)
$$
\n(B.171)

$$
\frac{\partial L_{i,j}^{(12)}}{\partial T_{i,k,j}} = -\frac{A(12)V(12)}{|\nabla \rho(12)|^2} \left( \delta_x T_{i,j-1} \delta_y \rho_{i,j-1}^{(i,j-1)} - \delta_y T_{i,j-1} \delta_x \rho_{i,j-1}^{(i,j-1)} \right) \times \left( -\frac{\delta_x \rho_{i,j-1}^{(i,j-1)}}{dy u_{j-1}} \right)
$$
\n(B.172)

# z-x plane

Taking the derivative of the 12 contributions to the functional in the z-x plane yields

$$
\frac{\partial L_{i,k}^{(13)}}{\partial T_{i,k,j}} = -\frac{A(13)V(13)}{|\nabla \rho(13)|^2} \left( \delta_z T_{i,k-1} \delta_x \rho_{i-1,k}^{(i,k)} - \delta_x T_{i-1,k} \delta_z \rho_{i,k-1}^{(i,k)} \right) \times \left( -\frac{\delta_x \rho_{i-1,k}^{(i,k)}}{dz w_{k-1}} - \frac{\delta_z \rho_{i,k-1}^{(i,k)}}{\cos \phi_j^T dx u_{i-1}} \right)
$$
\n(B.173)

$$
\frac{\partial L_{i,k}^{(1+)} }{\partial T_{i,k,j}} = -\frac{A(14)V(14)}{|\nabla \rho(14)|^2} \left( \delta_z T_{i,k-1} \delta_x \rho_{i,k}^{(i,k)} - \delta_x T_{i,k} \delta_z \rho_{i,k-1}^{(i,k)} \right) \times \left( -\frac{\delta_x \rho_{i,k}^{(i,k)}}{dz w_{k-1}} + \frac{\delta_z \rho_{i,k-1}^{(i,k)}}{\cos \phi_j^T dx u_i} \right)
$$
\n(B.174)

$$
\frac{\partial L_{i,k}^{(15)j}}{\partial T_{i,k,j}} = -\frac{A(15)V(15)}{|\nabla \rho(15)|^2} \left( \delta_z T_{i,k} \delta_x \rho_{i-1,k}^{(i,k)} - \delta_x T_{i-1,k} \delta_z \rho_{i,k}^{(i,k)} \right) \\
\times \left( \frac{\delta_x \rho_{i-1,k}^{(i,k)}}{dz w_k} - \frac{\delta_z \rho_{i,k}^{(i,k)}}{\cos \phi_j^T dx u_{i-1}} \right)
$$
\n(B.175)

$$
\frac{\partial L_{i,k}^{(16)}}{\partial T_{i,k,j}} = -\frac{A(16)V(16)}{|\nabla \rho(16)|^2} \left( \delta_z T_{i,k} \delta_x \rho_{i,k}^{(i,k)} - \delta_x T_{i,k} \delta_z \rho_{i,k}^{(i,k)} \right) \times \begin{pmatrix} \frac{\delta_x \rho_{i,k}^{(i,k)}}{dz w_k} + \frac{\delta_z \rho_{i,k}^{(i,k)}}{\cos \phi_j^T dx u_i} \end{pmatrix}
$$
\n(B.176)

$$
\frac{\partial L_{i,k}^{(1)}\partial T_{i,k,j}}{\partial T_{i,k,j}} = -\frac{A(17)V(17)}{|\nabla \rho(17)|^2} \left( \delta_z T_{i+1,k-1} \delta_x \rho_{i,k}^{(i+1,k)} - \delta_x T_{i,k} \delta_z \rho_{i+1,k-1}^{(i+1,k)} \right) \times \left( \frac{\delta_z \rho_{i+1,k-1}^{(i+1,k)}}{\cos \phi_j^T dx u_i} \right)
$$
\n(B.177)

$$
\frac{\partial L_{i,k}^{(\infty)}}{\partial T_{i,k,j}} = -\frac{A(18)V(18)}{|\nabla \rho(18)|^2} \left( \delta_z T_{i+1,k} \delta_x \rho_{i,k}^{(i+1,k)} - \delta_x T_{i,k} \delta_z \rho_{i+1,k}^{(i+1,k)} \right) \times \begin{pmatrix} \frac{\delta_z \rho_{i+1,k}^{(i+1,k)}}{\cos \phi_j^T dx u_i} \end{pmatrix}
$$
\n(B.178)

$$
\frac{\partial L_{i,k}^{(19)}}{\partial T_{i,k,j}} = -\frac{A(19)V(19)}{|\nabla \rho(19)|^2} \left( \delta_z T_{i-1,k-1} \delta_x \rho_{i-1,k}^{(i-1,k)} - \delta_x T_{i-1,k} \delta_z \rho_{i-1,k-1}^{(i-1,k)} \right) \times \left( -\frac{\delta_z \rho_{i-1,k-1}^{(i-1,k)}}{\cos \phi_j^T dx u_{i-1}} \right)
$$
\n(8.179)

$$
\frac{\partial L_{i,k}^{(20)}}{\partial T_{i,k,j}} = -\frac{A(20)V(20)}{|\nabla \rho(20)|^2} \left( \delta_z T_{i-1,k} \delta_x \rho_{i-1,k}^{(i-1,k)} - \delta_x T_{i-1,k} \delta_z \rho_{i-1,k}^{(i-1,k)} \right) \times \left( -\frac{\delta_z \rho_{i-1,k}^{(i-1,k)}}{\cos \phi_j^T dx u_{i-1}} \right)
$$
\n(B.180)

$$
\frac{\partial L_{i,k}^{(21)}}{\partial T_{i,k,j}} = -\frac{A(21)V(21)}{|\nabla \rho(21)|^2} \left( \delta_z T_{i,k-1} \delta_x \rho_{i-1,k-1}^{(i,k-1)} - \delta_x T_{i-1,k-1} \delta_z \rho_{i,k-1}^{(i,k-1)} \right) \times \left( -\frac{\delta_x \rho_{i-1,k-1}^{(i,k-1)}}{dz w_{k-1}} \right)
$$
\n(B.181)

$$
\frac{L_{i,k}^{(22)}}{T_{i,k,j}} = -\frac{A(22)V(22)}{|\nabla \rho(22)|^2} \left( \delta_z T_{i,k-1} \delta_x \rho_{i,k-1}^{(i,k-1)} - \delta_x T_{i,k-1} \delta_z \rho_{i,k-1}^{(i,k-1)} \right) \times \left( -\frac{\delta_x \rho_{i,k-1}^{(i,k-1)}}{dz w_{k-1}} \right)
$$
\n(B.182)

$$
\frac{\partial L_{i,k}^{(23)}}{\partial T_{i,k,j}} = -\frac{A(23)V(23)}{|\nabla \rho(23)|^2} \left( \delta_z T_{i,k} \delta_x \rho_{i-1,k+1}^{(i,k+1)} - \delta_x T_{i-1,k+1} \delta_z \rho_{i,k}^{(i,k+1)} \right) \times \left( \frac{\delta_x \rho_{i-1,k+1}^{(i,k+1)}}{dz w_k} \right)
$$
\n(B.183)

$$
\frac{\partial L_{i,k}^{(24)}}{\partial T_{i,k,j}} = -\frac{A(24)V(24)}{|\nabla \rho(24)|^2} \left( \delta_z T_{i,k} \delta_x \rho_{i,k+1}^{(i,k+1)} - \delta_x T_{i,k+1} \delta_z \rho_{i,k}^{(i,k+1)} \right) \times \left( \frac{\delta_x \rho_{i,k+1}^{(i,k+1)}}{dz w_k} \right)
$$
\n(B.184)

$$
(B.1
$$

# yz plane

Taking the derivative of the 12 contributions to the functional in the y-z plane yields

$$
\frac{\partial L_{j,k}^{(25)}}{\partial T_{i,k,j}} = -\frac{A(25)V(25)}{|\nabla \rho(25)|^2} \left( \delta_z T_{j,k-1} \delta_y \rho_{j-1,k}^{(j,k)} - \delta_y T_{j-1,k} \delta_z \rho_{j,k-1}^{(j,k)} \right) \times \left( -\frac{\delta_y \rho_{j-1,k}^{(j,k)}}{dz w_{k-1}} - \frac{\delta_z \rho_{j,k-1}^{(j,k)}}{dy u_{j-1}} \right)
$$
\n(B.186)

$$
\frac{\partial L_{j,k}^{(26)}}{\partial T_{i,k,j}} = -\frac{A(26)V(26)}{|\nabla \rho(26)|^2} \left( \delta_z T_{j,k-1} \delta_y \rho_{j,k}^{(j,k)} - \delta_y T_{j,k} \delta_z \rho_{j,k-1}^{(j,k)} \right) \times \left( -\frac{\delta_y \rho_{j,k}^{(j,k)}}{dz w_{k-1}} - \frac{\delta_z \rho_{j,k-1}^{(j,k)}}{dy u_j} \right)
$$
\n(B.187)

$$
\frac{\partial L_{j,k}^{(2)}\partial T_{i,k,j}}{\partial T_{i,k,j}} = -\frac{A(27)V(27)}{|\nabla \rho(27)|^2} \left( \delta_z T_{j,k} \delta_y \rho_{j-1,k}^{(j,k)} - \delta_y T_{j-1,k} \delta_z \rho_{j,k}^{(j,k)} \right) \times \left( -\frac{\delta_y \rho_{j-1,k}^{(j,k)}}{dz w_k} - \frac{\delta_z \rho_{j,k}^{(j,k)}}{dy u_{j-1}} \right)
$$
\n(B.188)

$$
\frac{\partial L_{j,k}^{(28)}}{\partial T_{i,k,j}} = -\frac{A(28)V(28)}{|\nabla \rho(28)|^2} \left( \delta_z T_{j,k} \delta_y \rho_{j,k}^{(j,k)} - \delta_y T_{j,k} \delta_z \rho_{j,k}^{(j,k)} \right) \times \left( \frac{\delta_y \rho_{j,k}^{(j,k)}}{dz w_k} + \frac{\delta_z \rho_{j,k}^{(j,k)}}{dy u_j} \right)
$$
\n(B.189)

$$
\frac{\partial L_{j,k}^{(29)}}{\partial T_{i,k,j}} = -\frac{A(29)V(29)}{|\nabla \rho(29)|^2} \left( \delta_z T_{j+1,k-1} \delta_y \rho_{j,k}^{(j+1,k)} - \delta_y T_{j,k} \delta_z \rho_{j+1,k-1}^{(j+1,k)} \right) \times \left( \frac{\delta_z \rho_{j+1,k-1}^{(j+1,k)}}{dyu_j} \right)
$$
\n(B.190)

$$
\frac{\partial L_{j,k}^{(\infty)}}{\partial T_{i,k,j}} = -\frac{A(30)V(30)}{|\nabla \rho(30)|^2} \left( \delta_z T_{j+1,k} \delta_y \rho_{j,k}^{(j+1,k)} - \delta_y T_{j,k} \delta_z \rho_{j+1,k}^{(j+1,k)} \right) \times \left( \frac{\delta_z \rho_{j+1,k}^{(j+1,k)}}{dyu_j} \right)
$$
\n(B.191)

$$
\frac{\partial L_{j,k}^{(3,1)}}{\partial T_{i,k,j}} = -\frac{A(31)V(31)}{|\nabla \rho(31)|^2} \left( \delta_z T_{j-1,k-1} \delta_y \rho_{j-1,k}^{(j-1,k)} - \delta_y T_{j-1,k} \delta_z \rho_{j-1,k-1}^{(j-1,k)} \right) \times \left( -\frac{\delta_z \rho_{j-1,k-1}^{(j-1,k)}}{dy u_{j-1}} \right)
$$
\n(B.192)

$$
\frac{\partial L_{j,k}^{(32)}}{\partial T_{i,k,j}} = -\frac{A(32)V(32)}{|\nabla \rho(32)|^2} \left( \delta_z T_{j-1,k} \delta_y \rho_{j-1,k}^{(j-1,k)} - \delta_y T_{j-1,k} \delta_z \rho_{j-1,k}^{(j-1,k)} \right) \times \left( -\frac{\delta_z \rho_{j-1,k}^{(j-1,k)}}{dy u_{j-1}} \right)
$$
\n(B.193)

$$
\frac{\partial L_{j,k}^{(35)}}{\partial T_{i,k,j}} = -\frac{A(33)V(33)}{|\nabla \rho(33)|^2} \left( \delta_z T_{j,k-1} \delta_y \rho_{j-1,k-1}^{(j,k-1)} - \delta_y T_{j-1,k-1} \delta_z \rho_{j,k-1}^{(j,k-1)} \right) \times \left( -\frac{\delta_y \rho_{j-1,k-1}^{(j,k-1)}}{dz w_{k-1}} \right)
$$
\n(B.194)

$$
\frac{\partial L_{j,k}^{(3+)}}{\partial T_{i,k,j}} = -\frac{A(34)V(34)}{|\nabla \rho(34)|^2} \left( \delta_z T_{j,k-1} \delta_y \rho_{j,k-1}^{(j,k-1)} - \delta_y T_{j,k-1} \delta_z \rho_{j,k-1}^{(j,k-1)} \right) \times \left( -\frac{\delta_y \rho_{j,k-1}^{(j,k-1)}}{dz w_{k-1}} \right)
$$
\n(B.195)

$$
\frac{\partial L_{j,k}^{(35)}}{\partial T_{i,k,j}} = -\frac{A(35)V(35)}{|\nabla \rho(35)|^2} \left( \delta_z T_{j,k} \delta_y \rho_{j-1,k+1}^{(j,k+1)} - \delta_y T_{j-1,k+1} \delta_z \rho_{j,k}^{(j,k+1)} \right) \times \left( \frac{\delta_y \rho_{j-1,k+1}^{(j,k+1)}}{dz w_k} \right)
$$
\n(B.196)

$$
\frac{\partial L_{j,k}^{(30)}}{\partial T_{i,k,j}} = -\frac{A(36)V(36)}{|\nabla \rho(36)|^2} \left( \delta_z T_{j,k} \delta_y \rho_{j,k+1}^{(j,k+1)} - \delta_y T_{j,k+1} \delta_z \rho_{j,k}^{(j,k+1)} \right) \times \left( \frac{\delta_y \rho_{j,k+1}^{(j,k+1)}}{dz w_k} \right)
$$
\n(B.197)

B-

#### Recombination of terms in the x-y plane

At this stage, the functional derivatives have been computed and so the diffusion operator is available-to order to organize the results in a more compact form it is useful to rearrange terms in order to identify diusions induced wide to divide the diusion of the dividence operator from the  $\sim$ x-y plane portion of the functional yield the x-y cross terms and one of two pieces each for the  $\mathcal{N}$  and y diagonal terms are of no concern for the numerical stability is used to numerical stability is used to  $\mathcal{N}$ , al coecient the district the distribution coefficients in the distribution coefficient in the subcelling the will be set to their *a priori* value  $A_I$ . Finally, in this section all reference to depth levels will be omitted except for  $dzt_k$ .

The terms from subcells  $1+7+9$  are

$$
\begin{split}\n&\left(\frac{A_{I}^{o}}{4}dz t_{k} dy u_{j} \frac{\cos \phi_{j}^{U}}{\cos \phi_{j}^{T}}\right) \times \\
&\left(\frac{(\delta_{y} \rho_{i,j}^{(i,j)})(\delta_{x} \rho_{i-1,j}^{(i,j)} \delta_{y} T_{i,j} - \delta_{x} T_{i-1,j} \delta_{y} \rho_{i,j}^{(i,j)})}{(\delta_{x} \rho_{i-1,j}^{(i,j)})^{2} + (\delta_{y} \rho_{i,j}^{(i,j)})^{2} + (\delta_{z} \rho_{i,j}^{(i,j)})^{2}}\right) \\
&+ \left(\frac{A_{I}^{o}}{4}dz t_{k} dy u_{j} \frac{\cos \phi_{j}^{U}}{\cos \phi_{j}^{T}}\right) \times \\
&\left(\frac{(\delta_{y} \rho_{i-1,j}^{(i-1,j)})(\delta_{x} \rho_{i-1,j}^{(i-1,j)} \delta_{y} T_{i-1,j} - \delta_{x} T_{i-1,j} \delta_{y} \rho_{i-1,j}^{(i-1,j)})}{(\delta_{x} \rho_{i-1,j}^{(i-1,j)})^{2} + (\delta_{y} \rho_{i-1,j}^{(i-1,j)})^{2} + (\delta_{z} \rho_{i-1,j}^{(i-1,j)})^{2}}\right) \\
&+ \left(\frac{A_{I}^{o}}{4}dx u_{i-1} dz t_{k} \cos \phi_{j}^{U}\right) \times \\
&\left(\frac{(\delta_{x} \rho_{i-1,j}^{(i,j)})(\delta_{x} \rho_{i-1,j}^{(i,j)} \delta_{y} T_{i,j} - \delta_{x} T_{i-1,j} \delta_{y} \rho_{i,j}^{(i,j)})}{(\delta_{x} \rho_{i-1,j}^{(i,j)})^{2} + (\delta_{y} \rho_{i,j}^{(i,j)})^{2} + (\delta_{z} \rho_{i,j}^{(i,j)})^{2}}\right) \\
&+ \left(\frac{A_{I}^{o}}{4}dx u_{i-1} dz t_{k} \cos \phi_{j}^{U}\right) \times \\
&\left(\frac{(\delta_{x} \rho_{i-1,j+1}^{(i,j+1)})(\delta_{x} \rho_{i-1,j+1}^{(i,j+1)} \delta_{y} T_{i,j} - \delta_{x} T_{i-1,j+1} \delta_{y} \rho_{i,j}^{(i,j+1)})}{
$$

Introducing a summation allows these four terms to be combined into two terms

$$
\left(\frac{A_{I}^{o}}{4}dz t_{k} dy u_{j} \frac{\cos \phi_{j}^{U}}{\cos \phi_{j}^{T}}\right) \times \n\sum_{ip=-1}^{0} \delta_{y} \rho_{i+ip,j}^{(i+ip,j)} \frac{\delta_{x} \rho_{i-1,j}^{(i+ip,j)} \delta_{y} T_{i+ip,j} - \delta_{x} T_{i-1,j} \delta_{y} \rho_{i+ip,j}^{(i+ip,j)}}{(\delta_{x} \rho_{i-1,j}^{(i+ip,j)})^{2} + (\delta_{y} \rho_{i+ip,j}^{(i+ip,j)})^{2} + (\delta_{z} \rho_{i+ip,j}^{(i+ip,j)})^{2}} \n+ \left(\frac{A_{I}^{o}}{4} dx u_{i-1} dz t_{k} \cos \phi_{j}^{U}\right) \times \n\sum_{jq=0}^{1} \delta_{x} \rho_{i-1,j+jq}^{(i,j+jq)} \frac{\delta_{x} \rho_{i-1,j+jq}^{(i,j+jq)} \delta_{y} T_{i,j} - \delta_{x} T_{i-1,j+jq} \delta_{y} \rho_{i,j}^{(i,j+jq)}}{(\delta_{x} \rho_{i-1,j+jq}^{(i,j+jq)})^{2} + (\delta_{y} \rho_{i,j}^{(i,j+jq)})^{2} + (\delta_{z} \rho_{i,j+jq}^{(i,j+jq)})^{2}}.
$$
\n(B.200)

The terms from subcells  $2+5+10$  are

$$
\left(\frac{A_I^o}{4}dz t_k dy u_j \frac{\cos \phi^U_j}{\cos \phi^T_j} \right) \times
$$

$$
\begin{split}\n&\left(\frac{(\delta_y \rho_{i,j}^{(i,j)})(\delta_y \rho_{i,j}^{(i,j)}\delta_x T_{i,j} - \delta_y T_{i,j} \delta_x \rho_{i,j}^{(i,j)})}{(\delta_x \rho_{i,j}^{(i,j)})^2 + (\delta_y \rho_{i,j}^{(i,j)})^2 + (\delta_z \rho_{i,j}^{(i,j)})^2}\right) \\
&+ \left(\frac{A_I^o}{4} dz t_k dy u_j \frac{\cos \phi_j^U}{\cos \phi_j^T}\right) \times \\
&\left(\frac{(\delta_y \rho_{i+1,j}^{(i+1,j)})(\delta_y \rho_{i+1,j}^{(i+1,j)}\delta_x T_{i,j} - \delta_y T_{i+1,j} \delta_x \rho_{i,j}^{(i+1,j)})}{(\delta_x \rho_{i,j}^{(i+1,j)})^2 + (\delta_y \rho_{i+1,j}^{(i+1,j)})^2 + (\delta_z \rho_{i+1,j}^{(i+1,j)})^2}\right) \\
&+ \left(\frac{A_I^o}{4} dx u_i dz t_k \cos \phi_j^U\right) \times \\
&\left(\frac{(\delta_x \rho_{i,j}^{(i,j)})(\delta_x \rho_{i,j}^{(i,j)}\delta_y T_{i,j} - \delta_x T_{i,j} \delta_y \rho_{i,j}^{(i,j)})}{(\delta_x \rho_{i,j}^{(i,j)})^2 + (\delta_y \rho_{i,j}^{(i,j)})^2 + (\delta_z \rho_{i,j}^{(i,j)})^2}\right) \\
&+ \left(\frac{A_I^o}{4} dx u_i dz t_k \cos \phi_j^U\right) \times \\
&\left(\frac{(\delta_x \rho_{i,j+1}^{(i,j+1)})(\delta_x \rho_{i,j+1}^{(i,j+1)}\delta_y T_{i,j} - \delta_x T_{i,j+1} \delta_y \rho_{i,j}^{(i,j+1)})}{(\delta_x \rho_{i,j+1}^{(i,j+1)})^2 + (\delta_y \rho_{i,j}^{(i,j+1)})^2 + (\delta_z \rho_{i,j+1}^{(i,j+1)})^2}\right). \n\end{split} \tag{B.201}
$$

Introducing a summation allows these four terms to be combined into two terms

$$
\begin{split}\n&\left(\frac{A_{I}^{o}}{4}dz t_{k} dy u_{j} \frac{\cos \phi_{j}^{U}}{\cos \phi_{j}^{T}}\right) \times \\
&\frac{1}{\psi_{p=0}} \delta_{y} \rho_{i+ip,j}^{(i+ip,j)} \frac{\delta_{y} \rho_{i+ip,j}^{(i+ip,j)} \delta_{x} T_{i,j} - \delta_{y} T_{i+ip,j} \delta_{x} \rho_{i,j}^{(i+ip,j)}}{(\delta_{x} \rho_{i,j}^{(i+ip,j)})^{2} + (\delta_{y} \rho_{i+ip,j}^{(i+ip,j)})^{2} + (\delta_{z} \rho_{i+ip,j}^{(i+ip,j)})^{2}} \\
&+ \left(\frac{A_{I}^{o}}{4} dx u_{i} dz t_{k} \cos \phi_{j}^{U}\right) \times \\
&\frac{1}{\psi_{p=0}} \delta_{x} \rho_{i,j+jq}^{(i,j+jq)} \frac{\delta_{x} \rho_{i,j+jq}^{(i,j+jq)} \delta_{y} T_{i,j} - \delta_{x} T_{i,j+jq} \delta_{y} \rho_{i,j}^{(i,j+jq)}}{(\delta_{x} \rho_{i,j+jq}^{(i,j+jq)})^{2} + (\delta_{y} \rho_{i,j}^{(i,j+jq)})^{2} + (\delta_{z} \rho_{i,j+jq}^{(i,j+jq)})^{2}}.\n\end{split} \tag{B.202}
$$

The terms from subcells  $3+8+11$  are

$$
\begin{aligned}&\left(\frac{A_{I}^{o}}{4}dz t_{k}dy u_{j-1}\frac{\cos\phi_{j-1}^{U}}{\cos\phi_{j}^{T}}\right)\times\\&\left(\frac{(\delta_{y}\rho_{i,j-1}^{(i,j)})(\delta_{x}\rho_{i-1,j}^{(i,j)}\delta_{y}T_{i,j-1}-\delta_{x}T_{i-1,j}\delta_{y}\rho_{i,j-1}^{(i,j)})}{(\delta_{x}\rho_{i-1,j}^{(i,j)})^{2}+(\delta_{y}\rho_{i,j-1}^{(i,j)})^{2}+(\delta_{z}\rho_{i,j}^{(i,j)})^{2}}\right)\\&+\left(\frac{A_{I}^{o}}{4}dz t_{k}dy u_{j-1}\frac{\cos\phi_{j-1}^{U}}{\cos\phi_{j}^{T}}\right)\times\\&\left(\frac{(\delta_{y}\rho_{i-1,j-1}^{(i-1,j)})(\delta_{x}\rho_{i-1,j}^{(i-1,j)}\delta_{y}T_{i-1,j-1}-\delta_{x}T_{i-1,j}\delta_{y}\rho_{i-1,j-1}^{(i-1,j)})}{(\delta_{x}\rho_{i-1,j}^{(i-1,j)})^{2}+(\delta_{y}\rho_{i-1,j-1}^{(i-1,j)})^{2}+(\delta_{z}\rho_{i-1,j}^{(i-1,j)})^{2}}\right)\\&+\left(\frac{A_{I}^{o}}{4}dx u_{i-1}dz t_{k}\cos\phi_{j-1}^{U}\right)\times\\&\left(\frac{(\delta_{x}\rho_{i-1,j}^{(i,j)})(\delta_{y}\rho_{i,j-1}^{(i,j)}\delta_{x}T_{i-1,j}-\delta_{y}T_{i,j-1}\delta_{x}\rho_{i-1,j}^{(i,j)})}{(\delta_{x}\rho_{i-1,j}^{(i,j)})^{2}+(\delta_{y}\rho_{i,j-1}^{(i,j)})^{2}+(\delta_{z}\rho_{i,j}^{(i,j)})^{2}}\right)\end{aligned}
$$

+ 
$$
\left(\frac{A_I^o}{4} dx u_{i-1} dz t_k \cos \phi_{j-1}^U\right) \times
$$
  
\n $\left(\frac{(\delta_x \rho_{i-1,j-1}^{(i,j-1)})(\delta_y \rho_{i,j-1}^{(i,j-1)} \delta_x T_{i-1,j-1} - \delta_y T_{i,j-1} \delta_x \rho_{i-1,j-1}^{(i,j-1)})}{(\delta_x \rho_{i-1,j-1}^{(i,j-1)})^2 + (\delta_y \rho_{i,j-1}^{(i,j-1)})^2 + (\delta_z \rho_{i,j-1}^{(i,j-1)})^2}\right)$  (B.203)

Introducing a summation allows these four terms to be combined into two terms

$$
\begin{split}\n&\left(\frac{A_{I}^{o}}{4}dz t_{k} dy u_{j-1} \frac{\cos \phi_{j-1}^{U}}{\cos \phi_{j}^{T}}\right) \times \\
&\sum_{ip=-1}^{0} \delta_{y} \rho_{i+ip,j}^{(i+ip,j)} \frac{\delta_{x} \rho_{i-1,j}^{(i+ip,j)} \delta_{y} T_{i+ip,j-1} - \delta_{x} T_{i-1,j} \delta_{y} \rho_{i+ip,j-1}^{(i+ip,j)}}{(\delta_{x} \rho_{i-1,j}^{(i+ip,j)})^{2} + (\delta_{y} \rho_{i+ip,j-1}^{(i+ip,j)})^{2} + (\delta_{z} \rho_{i+ip,j}^{(i+ip,j)})^{2}} \\
&+ \left(\frac{A_{I}^{o}}{4} dx u_{i-1} dz t_{k} \cos \phi_{j-1}^{U}\right) \times \\
&\sum_{jq=-1}^{0} \delta_{x} \rho_{i-1,j}^{(i,j+jq)} \frac{\delta_{y} \rho_{i,j-1}^{(i,j+jq)} \delta_{x} T_{i-1,j+jq} - \delta_{y} T_{i,j-1} \delta_{x} \rho_{i-1,j+jq}^{(i,j+jq)}}{(\delta_{x} \rho_{i-1,j+jq}^{(i,j+jq)})^{2} + (\delta_{y} \rho_{i,j-1}^{(i,j+jq)})^{2} + (\delta_{z} \rho_{i,j+jq}^{(i,j+jq)})^{2}}.\n\end{split} \tag{B.204}
$$

The terms from subcells  $4+6+12$  are

$$
\begin{split}\n&\left(\frac{A_{I}^{o}}{4}dz t_{k} dy u_{j-1} \frac{\cos \phi_{j-1}^{U}}{\cos \phi_{j}^{T}}\right) \times \\
&\left(\frac{(\delta_{y} \rho_{i,j-1}^{(i,j)}) (\delta_{y} \rho_{i,j-1}^{(i,j)} \delta_{x} T_{i,j} - \delta_{y} T_{i,j-1} \delta_{x} \rho_{i,j}^{(i,j)})}{(\delta_{x} \rho_{i,j}^{(i,j)})^{2} + (\delta_{y} \rho_{i,j-1}^{(i,j)})^{2} + (\delta_{z} \rho_{i,j}^{(i,j)})^{2}}\right) \\
&+ \left(\frac{A_{I}^{o}}{4} dz t_{k} dy u_{j-1} \frac{\cos \phi_{j-1}^{U}}{\cos \phi_{j}^{T}}\right) \times \\
&\left(\frac{(\delta_{y} \rho_{i+1,j-1}^{(i+1,j)}) (\delta_{y} \rho_{i+1,j-1}^{(i+1,j)} \delta_{x} T_{i,j} - \delta_{y} T_{i+1,j-1} \delta_{x} \rho_{i,j}^{(i+1,j)})}{(\delta_{x} \rho_{i,j}^{(i+1,j)})^{2} + (\delta_{y} \rho_{i+1,j-1}^{(i+1,j)})^{2} + (\delta_{z} \rho_{i+1,j}^{(i+1,j)})^{2}}\right) \\
&+ \left(\frac{A_{I}^{o}}{4} dx u_{i} dz t_{k} \cos \phi_{j-1}^{U}\right) \times \\
&\left(\frac{(\delta_{x} \rho_{i,j}^{(i,j)}) (\delta_{y} \rho_{i,j-1}^{(i,j)} \delta_{x} T_{i,j} - \delta_{y} T_{i,j-1} \delta_{x} \rho_{i,j}^{(i,j)})}{(\delta_{x} \rho_{i,j}^{(i,j)})^{2} + (\delta_{y} \rho_{i,j}^{(i,j)})^{2} + (\delta_{z} \rho_{i,j}^{(i,j)})^{2}}\right) \\
&+ \left(\frac{A_{I}^{o}}{4} dx u_{i} dz t_{k} \cos \phi_{j-1}^{U}\right) \times \\
&\left(\frac{(\delta_{x} \rho_{i,j-1}^{(i,j-1)}) (\delta_{y} \rho_{i,j-1}^{(i,j-1)} \delta_{x} T_{i,j-1} - \delta_{y} T_{i,j-1} \delta_{x} \rho_{i,j-1}^{(i,j-1
$$

Introducing a summation allows these four terms to be combined into two terms

$$
\begin{aligned}\n&\left(\frac{A_I^o}{4}dz t_k dy u_{j-1} \frac{\cos \phi_{j-1}^U}{\cos \phi_j^T}\right) \times \\
&\frac{1}{ip=0} \delta_y \rho_{i+ip,j-1}^{(i+ip,j)} \frac{\delta_y \rho_{i+ip,j-1}^{(i+ip,j)} \delta_x T_{i,j} - \delta_y T_{i+ip,j-1} \delta_x \rho_{i,j}^{(i+ip,j)}}{(\delta_x \rho_{i,j}^{(i+ip,j)})^2 + (\delta_y \rho_{i+ip,j-1}^{(i+ip,j)})^2 + (\delta_z \rho_{i+ip,j}^{(i+ip,j)})^2} \\
&+ \left(\frac{A_I^o}{4} dx u_i dz t_k \cos \phi_{j-1}^U\right) \times\n\end{aligned}
$$

$$
\sum_{jq=-1}^{0} \delta_x \rho_{i,j+jq}^{(i,j+jq)} \frac{\delta_y \rho_{i,j-1}^{(i,j+jq)} \delta_x T_{i,j+jq} - \delta_y T_{i,j-1} \delta_x \rho_{i,j+jq}^{(i,j+jq)}}{(\delta_x \rho_{i,j+jq}^{(i,j+jq)})^2 + (\delta_y \rho_{i,j-1}^{(i,j+jq)})^2 + (\delta_z \rho_{i,j+jq}^{(i,j+jq)})^2}.
$$
(B.206)

There are now as the three total of eight terms of the pairs and the pairs appearing with the compo same summation into a total of four terms each with a double summation-double summation-double summationare

$$
\left(\frac{A_{I}^{o}dzt_{k}}{4\cos\phi_{j}^{T}}\right)_{jq=-1}^{0}dyu_{j+jq}\cos\phi_{j+jq}^{U}\sum_{ip=-1}^{0}\delta_{y}\rho_{i+ip,j+jq}^{(i+ip,j)}\times \n\frac{\delta_{x}\rho_{i-1,j}^{(i+ip,j)}\delta_{y}T_{i+ip,j+jq}-\delta_{x}T_{i-1,j}\delta_{y}\rho_{i+ip,j}^{(i+ip,j)}\delta_{p}}{(\delta_{x}\rho_{i-1,j}^{(i+ip,j)})^{2}+(\delta_{y}\rho_{i+ip,j}^{(i+ip,j)})^{2}+(\delta_{z}\rho_{i+ip,j}^{(i+ip,j)})^{2}}\n+ \left(\frac{dzt_{k}A_{I}^{o}}{4\cos\phi_{J}^{T}}\right)_{jq=-1}^{0}dyu_{j+jq}\cos\phi_{j+jq}^{U}\sum_{ip=0}^{1}\delta_{y}\rho_{i+ip,j+jq}^{(i+ip,j)}\times \n\frac{\delta_{y}\rho_{i+ip,j}^{(i+ip,j)}\delta_{x}T_{i,j}-\delta_{y}T_{i+ip,j+jq}\delta_{x}\rho_{i,j}^{(i+ip,j)}}{(\delta_{x}\rho_{i,j}^{(i+ip,j)})^{2}+(\delta_{y}\rho_{i+ip,j}^{(i+ip,j)})^{2}}\n+ \left(\frac{A_{I}^{o}\cos\phi_{j-1}^{U}dzt_{k}}{4}\right)_{ip=-1}^{0}dxu_{i+ip}\sum_{jq=-1}^{0}\delta_{x}\rho_{i+ip,j+jq}^{(i,j+ip)}\times \n\frac{\delta_{y}\rho_{i,j+ip}^{(i,j+jq)}\delta_{x}T_{i+ip,j+jq}-\delta_{y}T_{i,j-1}\delta_{x}\rho_{i+ip,j+jq}^{(i,j+ip)}\times \n\frac{\delta_{y}\rho_{i,j-1}^{(i,j+jq)}\delta_{x}T_{i+ip,j+jq}-\delta_{y}T_{i,j-1}\delta_{x}\rho_{i+ip,j+jq}^{(i,j+jq)}}{(\delta_{x}\rho_{i+ip,j+q}^{(i,j+ip)})^{2}+(\delta_{y}\rho_{i,j-1}^{(i,j+ip)})^{2}}\n+ \left(\frac{A_{I}^{o}dzt_{k}\cos\phi_{j}^{U}}{4}\right)_{ip=-1}^{0}dxu_{i+ip}\sum_{jq=
$$

In order to identify a dierence operator in the rst term of equation B-
 let the label if the internal distribution  $\mathbf{M}$  is shift the rst and second terms and second terms are rst and second terms and second terms are related to the rst and second terms are related to the rst and second terms are relate take the form

$$
- \left(\frac{A_{I}^{o}dzt_{k}}{4\cos\phi_{j}^{T}}\right) \sum_{jq=-1}^{0} dy u_{j+jq} \cos\phi_{j+jq}^{U} \sum_{ip=0}^{1} \delta_{y} \rho_{i-1+ip,j}^{(i-1+ip,j)} \times \n\frac{\delta_{x} T_{i-1,j} \delta_{y} \rho_{i-1+ip,j}^{(i-1+ip,j)} - \delta_{x} \rho_{i-1,j}^{(i-1+ip,j)} \delta_{y} T_{i-1+ip,j+jq}}{(\delta_{x} \rho_{i-1,j}^{(i-1+ip,j)})^{2} + (\delta_{y} \rho_{i-1+ip,j+jq}^{(i-1+ip,j)})^{2} + (\delta_{z} \rho_{i-1+ip,j}^{(i-1+ip,j)})^{2}} \n+ \left(\frac{dzt_{k} A_{I}^{o}}{4\cos\phi_{j}^{T}}\right) \sum_{jq=-1}^{0} dy u_{j+jq} \cos\phi_{j+jq}^{U} \sum_{ip=0}^{1} \delta_{y} \rho_{i+ip,j+jq}^{(i+ip,j)} \times \n\frac{\delta_{x} T_{i,j} \delta_{y} \rho_{i+ip,j+jq}^{(i+ip,j)} - \delta_{x} \rho_{i,j}^{(i+ip,j)} \delta_{y} T_{i+ip,j+jq}}{(\delta_{x} \rho_{i,j}^{(i+ip,j)})^{2} + (\delta_{y} \rho_{i+ip,j+jq}^{(i+ip,j)})^{2}}.
$$

In order to center the elements of the first term to the west side of the T-cell  $i, k, j$ , take an average over a state of the this prescription in the denominator-the prescription will also be also bring the second term to the east side, which allows for a zonal difference operator across the T-cell to be identied- This averaging in the denominator does not disturb any of the numerical or

physical properties of the scheme and it allows for an unambiguous placement of these terms with the computation of the second modes-second modes-computation these two terms becomes the computation of t

$$
\left(\frac{A_{I}^{o}dx_{i}dz_{k}}{4}\right) \qquad \delta_{x}\left(\sum_{jq=-1}^{0}dy_{1+jq}\cos\phi_{j+jq}^{U}\sum_{ip=0}^{1}\delta_{y}\rho_{i-1+ip,j+jq}^{(i-1+ip,j)}\right) \times \n\frac{\delta_{x}T_{i-1,j}\delta_{y}\rho_{i-1+ip,j+jq}^{(i-1+ip,j)}-\delta_{x}\rho_{i-1,j}^{(i-1+ip,j)}\delta_{y}T_{i-1+ip,j+jq}}{(\delta_{x}\rho_{i-1,j}^{(i-1+ip,j)})^{2}+(\delta_{y}\rho_{i-1+ip,j+jq}^{(i-1+ip,j)})^{2}+\cdots^{2}\delta_{x}\rho_{i-1+ip,k-1+kr,j}^{(i-1+ip,k,j)})^{2}}\right).
$$

It is convenient to shift the jq sum and to introduce the volume of the T-cell  $V_{T_{i,k,j}}$  =  $ax \iota_i ay \iota_j \cos \varphi_{\bar{\imath}}^{\bot} ax \iota_k$ , which yields

$$
\left(\frac{A_I^o V_{T_{i,k,j}}}{4dy t_j \cos \phi_j^T}\right) \qquad \delta_x \left(\sum_{jq=0}^1 dy u_{j-1+jq} \cos \phi_{j-1+jq}^U \sum_{ip=0}^1 \delta_y \rho_{i-1+ip,j-1+jq}^{(i-1+ip,j)} \times \frac{\delta_x T_{i-1,j} \delta_y \rho_{i-1+ip,j}^{(i-1+ip,j)} - \delta_x \rho_{i-1,j}^{(i-1+ip,j)} \delta_y T_{i-1+ip,j-1+jq}}{(\delta_x \rho_{i-1,j}^{(i-1+ip,j)})^2 + (\delta_y \rho_{i-1+ip,j-1+jq}^{(i-1+ip,j)})^2 + \dots + \sum_{kr=0,1} (\delta_z \rho_{i-1+ip,k-1+kr,j}^{(i-1+ip,k,j)})^2}\right) \text{B.208}
$$

 $\mathbf{u}$  is the third term of equation B-cordingly to the third term of equation B-cordingly to  $\mathbf{u}$ bring the third and fourth terms to

$$
- \left(\frac{A_I^o dz t_k \cos \phi_{j-1}^U}{4}\right) \sum_{ip=-1}^0 dx u_{i+ip} \sum_{jq=0}^1 \delta_x \rho_{i+ip,j-1+jq}^{(i,j-1+jq)} \times \n\frac{\delta_y T_{i,j-1} \delta_x \rho_{i+ip,j-1+jq}^{(i,j-1+jq)} - \delta_y \rho_{i,j-1}^{(i,j-1+jq)} \delta_x T_{i+ip,j-1+jq}}{(\delta_x \rho_{i+ip,j-1+jq}^{(i,j-1+jq)})^2 + (\delta_y \rho_{i,j-1}^{(i,j-1+jq)})^2 + (\delta_z \rho_{i,j-1+jq}^{(i,j-1+jq)})^2} \n+ \left(\frac{A_I^o dz t_k \cos \phi_j^U}{4}\right) \sum_{ip=-1}^0 dx u_{i+ip} \sum_{jq=0}^1 \delta_x \rho_{i+ip,j+jq}^{(i,j+jq)} \times \n\frac{\delta_x \rho_{i+ip,j+jq}^{(i,j+jq)} \delta_y T_{i,j} - \delta_x T_{i+ip,j+jq} \delta_y \rho_{i,j}^{(i,j+jq)}}{(\delta_x \rho_{i+ip,j+jq}^{(i,j+jq)})^2 + (\delta_y \rho_{i,j}^{(i,j+jq)})^2 + (\delta_z \rho_{i,j+jq}^{(i,j+jq)})^2},
$$

which is the meridional difference

$$
\left(\frac{A_{I}^{\circ}dy t_{j}dz t_{k}}{4}\right) \qquad \delta_{y}\left(\cos\phi_{j-1}^{U}\sum_{ip=-1}^{0}dx u_{i+ip}\sum_{jq=0}^{1}\delta_{x}\rho_{i+ip,j-1+jq}^{(i,j-1+jq)}\times \frac{\delta_{y}T_{i,j-1}\delta_{x}\rho_{i+ip,j-1+jq}^{(i,j-1+jq)}-\delta_{y}\rho_{i,j-1}^{(i,j-1+jq)}\delta_{x}T_{i+ip,j-1+jq}}{(\delta_{x}\rho_{i+ip,j-1+jq}^{(i,j-1+jq)})^{2}+(\delta_{y}\rho_{i,j-1}^{(i,j-1+jq)})^{2}+ \dots5\sum_{kr=0,1}(\delta_{z}\rho_{i,k,j-1+kr,j-1+jq}^{(i,k,j-1+jq)})^{2}}\right),
$$

where the z-derivative in the denominator was averaged in order to bring it to the appropriate meridional face of the introducing the introducing the volume factor  $\mathcal{I}_{1,k,j}$ yields

$$
\left(\frac{A_{I}^o V_{T_{i,k,j}}}{4dx t_i \cos \phi_j^t}\right) \qquad \delta_y \left(\cos \phi_{j-1}^U \sum_{ip=0}^1 dx u_{i-1+ip} \sum_{jq=0}^1 \delta_x \rho_{i-1+ip,j-1+jq}^{(i,j-1+jq)} \times \frac{\delta_y T_{i,j-1} \delta_x \rho_{i-1+ip,j-1+jq}^{(i,j-1+jq)} - \delta_y \rho_{i,j-1}^{(i,j-1+jq)} \delta_x T_{i-1+ip,j-1+jq}}{(\delta_x \rho_{i-1+ip,j-1+jq}^{(i,j-1+jq)})^2 + (\delta_y \rho_{i,j-1}^{(i,j-1+jq)})^2 + \dots + \sum_{kr=0,1} (\delta_z \rho_{i,k-1+kr,j-1+jq}^{(i,k,j-1+jq)})^2}\right) (B.209)
$$

#### Recombination of terms in the z-x plane

For the x-z plane, it is important to be explicit about the particular value of the diffusion coefficient to be used in order to ensure that the numerical stability criteria discussed in Griffies et al is satisfactor to the latitude will be one control to the latitude will be omitted to the latitude will b

The three terms  $13 + 19 + 21$  combine to form

$$
\frac{dx u_{i-1} \cos \phi_{j}^{T} dy t_{j}}{4} A(13) \delta_{x} \rho_{i-1,k}^{(i,k)} \times \n\left( \frac{\delta_{z} T_{i,k-1} \delta_{x} \rho_{i-1,k}^{(i,k)} - \delta_{x} T_{i-1,k} \delta_{z} \rho_{i,k-1}^{(i,k)}}{(\delta_{x} \rho_{i-1,k}^{(i,k)})^{2} + (\delta_{y} \rho_{i,k}^{(i,k)})^{2} + (\delta_{z} \rho_{i,k-1}^{(i,k)})^{2}} \right) \n+ \frac{dx u_{i-1} \cos \phi_{j}^{T} dy t_{j}}{4} A(21) \delta_{x} \rho_{i-1,k-1}^{(i,k-1)} \times \n\left( \frac{\delta_{z} T_{i,k-1} \delta_{x} \rho_{i-1,k-1}^{(i,k-1)} - \delta_{x} T_{i-1,k-1} \delta_{z} \rho_{i,k-1}^{(i,k-1)}}{(\delta_{x} \rho_{i-1,k-1}^{(i,k-1)})^{2} + (\delta_{y} \rho_{i,k-1}^{(i,k-1)})^{2}} \right) \n+ \frac{dz w_{k-1} dy t_{j}}{4} A(13) \delta_{z} \rho_{i,k-1}^{(i,k)} \times \n\left( \frac{\delta_{z} T_{i,k-1} \delta_{x} \rho_{i-1,k}^{(i,k)} - \delta_{x} T_{i-1,k} \delta_{z} \rho_{i,k-1}^{(i,k)}}{(\delta_{x} \rho_{i-1,k})^{2} + (\delta_{y} \rho_{i,k}^{(i,k)})^{2} + (\delta_{z} \rho_{i,k-1}^{(i,k)})^{2}} \right) \n+ \frac{dz w_{k-1} dy t_{j}}{4} A(19) \delta_{z} \rho_{i-1,k-1}^{(i-1,k)} \times \n\left( \frac{\delta_{z} T_{i-1,k-1} \delta_{x} \rho_{i-1,k-1}^{(i-1,k)} - \delta_{x} T_{i-1,k} \delta_{z} \rho_{i-1,k-1}^{(i-1,k)}}{(\delta_{x} \rho_{i-1,k}^{(i-1,k)})^{2} + (\delta_{y} \rho_{i-1,k}^{(i-1,k)})^{2}} \right) .
$$
\n(B.210)

The diffusion coefficient  $A(13)$  is chosen to make the x-projection of the isopycnal slope

$$
Sx^{(i,k)}(i-1,k|i,k-1) \equiv -\frac{\delta_x \rho_{i-1,k}^{(i,k)}}{\delta_z \rho_{i,k-1}^{(i,k)}}
$$
(B.211)

satisfy

$$
S_{(-)} \le |Sx^{(i,k)}(i-1,k|i,k-1)| \le S_{(-)}^{-1}
$$
 (B.212)

if the grid parameter

$$
\delta = \min(\frac{\Delta x_i \Delta z_k}{4A_I \Delta t})
$$
\n(B.213)

is a where one one one of the grid spacing is in the grid spacing is in the verticalof the distance coecient is necessary to maintain numerical stability, we make explicit this association, introduce the notation

$$
A(13) \equiv Ax^{(i,k)}(i-1,k|i,k-1). \tag{B.214}
$$

Likewise, let

$$
A(19) \equiv Ax^{(i-1,k)}(i-1,k|i-1,k-1), \tag{B.215}
$$

$$
A(21) \equiv Ax^{(i,k-1)}(i-1,k-1|i,k-1)
$$
 (B.216)

denote the other diffusion coefficients whose values are set according the value of their respective slopes- Introducing summation notation the three terms ! ! can now be written

$$
\frac{dx u_{i-1} \cos \phi_{j}^{T} dy t_{j}}{4} \sum_{kr=-1}^{0} \qquad Ax^{(i,k+kr)}(i-1,k+kr|i,k-1) \delta_{x} \rho_{i-1,k+kr}^{(i,k+kr)} \times
$$
\n
$$
\left( \frac{\delta_{z} T_{i,k-1} \delta_{x} \rho_{i-1,k+kr}^{(i,k+kr)} - \delta_{x} T_{i-1,k+kr} \delta_{z} \rho_{i,k-1}^{(i,k+kr)} }{(\delta_{x} \rho_{i-1,k+kr}^{(i,k+kr)})^{2} + (\delta_{y} \rho_{i,k+kr}^{(i,k+kr)})^{2} + (\delta_{z} \rho_{i,k-1}^{(i,k+kr)})^{2}} \right)
$$
\n
$$
+ \frac{dz w_{k-1} dy t_{j}}{4} \sum_{ip=-1}^{0} Ax^{(i+ip,k)}(i-1,k|i+ip,k-1) \delta_{z} \rho_{i+ip,k-1}^{(i+ip,k)} \times
$$
\n
$$
\left( \frac{\delta_{z} T_{i+ip,k-1} \delta_{x} \rho_{i-1,k}^{(i+ip,k)} - \delta_{x} T_{i-1,k} \delta_{z} \rho_{i+ip,k-1}^{(i+ip,k)}}{(\delta_{x} \rho_{i-1,k}^{(i+ip,k)})^{2} + (\delta_{y} \rho_{i+ip,k}^{(i+ip,k)})^{2} + (\delta_{z} \rho_{i+ip,k-1}^{(i+ip,k)})^{2}} \right). (B.217)
$$

Similar considerations for the three other triads lead to the subcells  $14 + 17 + 22$  becoming

$$
\frac{dx u_i \cos \phi_j^T dy t_j}{4} \sum_{kr=-1}^{0} Ax^{(i,k+kr)}(i,k+kr|i,k-1) \delta_x \rho_{i,k+kr}^{(i,k+kr)} \times \\
\left(\frac{\delta_z T_{i,k-1} \delta_x \rho_{i,k+kr}^{(i,k+kr)} - \delta_x T_{i,k+kr} \delta_z \rho_{i,k-1}^{(i,k+kr)} }{(\delta_x \rho_{i,k+kr}^{(i,k+kr)})^2 + (\delta_y \rho_{i,k+kr}^{(i,k+kr)})^2 + (\delta_z \rho_{i,k-1}^{(i,k+kr)})^2}\right) \\
+ \frac{dz w_{k-1} dy t_j}{4} \sum_{ip=0}^{1} Ax^{(i+ip,k)}(i,k|i+ip,k-1) \delta_z \rho_{i+ip,k-1}^{(i+ip,k)} \times \\
\left(\frac{\delta_x T_{i,k} \delta_z \rho_{i+ip,k-1}^{(i+ip,k)} - \delta_z T_{i+ip,k-1} \delta_x \rho_{i,k}^{(i+ip,k)}}{(\delta_x \rho_{i,k}^{(i+ip,k)})^2 + (\delta_y \rho_{i+ip,k}^{(i+ip,k)})^2 + (\delta_z \rho_{i+ip,k-1}^{(i+ip,k)})^2}\right), \quad (B.218)
$$

the subcells  $15 + 20 + 23$  becoming

$$
\frac{dx u_{i-1} \cos \phi_{j}^{T} dy t_{j}}{4} \sum_{kr=0}^{1} \frac{Ax^{(i,k+kr)}(i-1,k+kr|i,k)\delta_{x}\rho_{i-1,k+kr}^{(i,k+kr)} \times \frac{dx^{(i,k+kr)}(i-1,k+kr)\delta_{x}\rho_{i,k+kr}^{(i,k+kr)} \cos \phi_{i-1,k+kr}^{(i,k+kr)} \cos \phi_{i-1,k+kr}^{(i,k+kr)} \cos \phi_{i-1,k+kr}^{(i,k+kr)})^{2}}{\left(\frac{\delta_{x} \rho_{i-1,k+kr}^{(i,k+kr)}\right)^{2} + (\delta_{y} \rho_{i,k+kr}^{(i,k+kr)})^{2} + (\delta_{z} \rho_{i,k}^{(i,k+kr)})^{2}}{4}\right)}
$$
\n
$$
+ \frac{dz w_{k} dy t_{j}}{4} \sum_{ip=-1}^{0} \frac{Ax^{(i+ip,k)}(i-1,k|i+ip,k)\delta_{z}\rho_{i+ip,k}^{(i+ip,k)} \times \frac{dx^{(i+ip,k)}}{(\delta_{x} \rho_{i-1,k}^{(i+ip,k)})^{2} + (\delta_{y} \rho_{i+ip,k}^{(i+ip,k)})^{2} + (\delta_{z} \rho_{i+ip,k}^{(i+ip,k)})^{2}}}{\left(\frac{\delta_{z} T_{i+ip,k} \delta_{x}\rho_{i-1,k}^{(i+ip,k)} - \delta_{x} T_{i-1,k} \delta_{z}\rho_{i+ip,k}^{(i+ip,k)}}{(\delta_{y}\rho_{i+ip,k}^{(i+ip,k)})^{2} + (\delta_{z}\rho_{i+ip,k}^{(i+ip,k)})^{2}}\right), \quad (B.219)
$$

and the subcells  $16 + 18 + 24$  becoming

$$
\frac{dx u_i \cos \phi_j^T dy t_j}{4} \sum_{kr=0}^{1} \qquad Ax^{(i,k+kr)}(i,k+kr|i,k) \delta_x \rho_{i,k+kr}^{(i,k+kr)} \times \n\left( \frac{\delta_x T_{i,k+kr} \delta_z \rho_{i,k}^{(i,k+kr)} - \delta_z T_{i,k} \delta_x \rho_{i,k+kr}^{(i,k+kr)}}{(\delta_x \rho_{i,k+kr}^{(i,k+kr)})^2 + (\delta_y \rho_{i,k+kr}^{(i,k+kr)})^2 + (\delta_z \rho_{i,k}^{(i,k+kr)})^2} \right)
$$

$$
+\frac{dzw_kdyt_j}{4}\sum_{ip=0}^{1} \qquad Ax^{(i+ip,k)}(i,k|i+ip,k)\delta_z\rho_{i+ip,k}^{(i+ip,k)} \times \n\left(\frac{\delta_xT_{i,k}\delta_z\rho_{i+ip,k}^{(i+ip,k)} - \delta_zT_{i+ip,k}\delta_x\rho_{i,k}^{(i+ip,k)}}{(\delta_x\rho_{i,k}^{(i+ip,k)})^2 + (\delta_y\rho_{i+ip,k}^{(i+ip,k)})^2 + (\delta_z\rho_{i+ip,k}^{(i+ip,k)})^2}\right). \tag{B.220}
$$

There are now as the three total of eight terms of the pairs and the pairs appearing with the compo same summation into a total of four terms each with a double summation- These four terms are

$$
\frac{\cos \phi_{j}^{T} dy t_{j}}{4} \sum_{ip=-1}^{0} dx u_{i+ip} \sum_{kr=-1}^{0} A x^{(i,k+kr)} (i+ip, k+kr | i, k-1) \delta_{x} \rho_{i+ip,k+kr}^{(i,k+kr)} \times
$$
\n
$$
\left( \frac{\delta_{z} T_{i,k-1} \delta_{x} \rho_{i+ip,k+kr}^{(i,k+kr)} - \delta_{x} T_{i+ip,k+kr} \delta_{z} \rho_{i,k-1}^{(i,k+kr)} }{\delta_{x} \rho_{i+ip,k+kr}^{(i,k+kr)} \right)^{2} + (\delta_{y} \rho_{i,k+kr}^{(i,k+kr)})^{2}} \right)
$$
\n
$$
+ \frac{\cos \phi_{j}^{T} dy t_{j}}{4} \sum_{ip=-1}^{0} dx u_{i+ip} \sum_{kr=0}^{1} A x^{(i,k+kr)} (i+ip, k+kr | i, k) \delta_{x} \rho_{i+ip,k+kr}^{(i,k+kr)} \times
$$
\n
$$
\left( \frac{\delta_{x} T_{i+ip,k+kr} \delta_{z} \rho_{i,k}^{(i,k+kr)} - \delta_{z} T_{i,k} \delta_{x} \rho_{i+ip,k+kr}^{(i,k+kr)} }{\delta_{x} \rho_{i+ip,k+kr}^{(i,k+kr)} \right)^{2} + (\delta_{y} \rho_{i,k+kr}^{(i,k+kr)})^{2}} \right)
$$
\n
$$
+ \frac{dy t_{j}}{4} \sum_{kr=-1}^{0} dz w_{k+kr} \sum_{ip=0}^{1} A x^{(i+ip,k)} (i, k | i+ip, k+kr) \delta_{z} \rho_{i+ip,k+kr}^{(i+ip,k)} \times
$$
\n
$$
\left( \frac{\delta_{x} T_{i,k} \delta_{z} \rho_{i+ip,k+kr}^{(i+ip,k)} - \delta_{z} T_{i+ip,k+kr} \delta_{z} \rho_{i,k}^{(i+ip,k)}}{\delta_{x} \rho_{i+ip,k+kr}^{(i+ip,k)} \right)^{2} + (\delta_{y} \rho_{i+ip,k+kr}^{(i+ip,k)} \right)^{2}} + \frac{dy t_{j}}{4} \sum_{kr=-1}^{0} dz w_{k+kr} \sum_{ip=-1}^{0} A x^{(i+ip,k)} (i-1, k | i+ip
$$

In the rst term of equation B-c sum run from  $\mathbf{H}$ appropriately to get the first and second terms into the form

$$
\frac{\cos \phi_{j}^{T} dy t_{j}}{4} \sum_{ip=-1}^{0} dx u_{i+ip} \sum_{kr=0}^{1} A x^{(i,k-1+kr)} (i+ip, k-1+kr | i, k-1) \delta_{x} \rho_{i+ip,k-1+kr}^{(i,k-1+kr)} \times \n\left( \frac{\delta_{z} T_{i,k-1} \delta_{x} \rho_{i+ip,k-1+kr}^{(i,k-1+kr)} - \delta_{x} T_{i+ip,k-1+kr} \delta_{z} \rho_{i,k-1}^{(i,k-1+kr)} - \frac{\delta_{x} T_{i+ip,k-1+kr} \delta_{z} \rho_{i,k-1}^{(i,k-1+kr)} - \frac{\delta_{x} T_{i+ip,k-1+kr} \delta_{z} \rho_{i,k-1}^{(i,k-1+kr)} - \frac{\delta_{x} T_{i+ip,k-1+kr} \delta_{z} \rho_{i,k-1}^{(i,k-1+kr)}}{2}}{4} \right)
$$
\n
$$
- \frac{\cos \phi_{j}^{T} dy t_{j}}{4} \sum_{ip=-1}^{0} dx u_{i+ip} \sum_{kr=0}^{1} A x^{(i,k+kr)} (i+ip, k+kr | i, k) \delta_{x} \rho_{i+ip,k+kr}^{(i,k+kr)} \times \n\left( \frac{\delta_{z} T_{i,k} \delta_{x} \rho_{i+ip,k+kr}^{(i,k+kr)} - \delta_{x} T_{i+ip,k+kr} \delta_{z} \rho_{i,k}^{(i,k+kr)}}{(\delta_{x} \rho_{i+ip,k+kr}^{(i,k+kr)})^{2} + (\delta_{y} \rho_{i,k+kr}^{(i,k+kr)})^{2} + (\delta_{z} \rho_{i,k}^{(i,k+kr)})^{2}} \right). (B.222)
$$

With an average on the y-derivative in the denominator, these two terms can be identified as

the vertical difference

$$
\frac{\cos \phi_j^T dy t_j dz t_k}{4} \delta_z \left( \sum_{ip=-1}^0 dx u_{i+ip} \sum_{kr=0}^1 Ax^{(i,k-1+kr)} (i+ip, k-1+kr|i, k-1)(\delta_x \rho_{i+ip,k-1+kr}^{(i,k-1+kr)}) \right. \\
\frac{\delta_z T_{i,k-1} \delta_x \rho_{i+ip,k-1+kr}^{(i,k-1+kr)} - \delta_x T_{i+ip,k-1+kr} \delta_z \rho_{i,k-1}^{(i,k-1+kr)} }{(\delta_x \rho_{i+ip,k-1+kr}^{(i,k-1+kr)})^2 + .5 \sum_{jq=0,1} (\delta_y \rho_{i,k-1+kr,j-1+jq}^{(i,k-1+kr,j)})^2 + (\delta_z \rho_{i,k-1}^{(i,k-1+kr)})^2} \right).
$$

Introducing the volume factor  $V_{T_{i,k,j}}$  and shifting the  $ip$  sum, this difference becomes

$$
\frac{V_{T_{i,k,j}}}{4dx_{t_i}} \delta_z \left( \sum_{ip=0}^1 dx u_{i-1+ip} \sum_{kr=0}^1 Ax^{(i,k-1+kr)} (i-1+ip, k-1+kr | i, k-1) (\delta_x \rho_{i-1+ip,k-1+kr}^{(i,k-1+kr)})
$$

$$
\frac{\delta_z T_{i,k-1} \delta_x \rho_{i-1+ip,k-1+kr}^{(i,k-1+kr)} - \delta_x T_{i-1+ip,k-1+kr} \delta_z \rho_{i,k-1}^{(i,k-1+kr)} }{(\delta_x \rho_{i-1+ip,k-1+kr}^{(i,k-1+kr)})^2 + \beta_x \sum_{jq=0,1}^n (\delta_y \rho_{i,k-1+kr,j-1+jq}^{(i,k-1+kr)})^2 + (\delta_z \rho_{i,k-1}^{(i,k-1+kr)})^2} \right). \tag{B.223}
$$

In the fourth term of equations  $\{ \infty \text{ } \text{ } s = \text{ } s \text{ } \}$  , where  $\{ \mu \text{ } s = \text{ } s \text{ } \mu \text{ } s = \text{ } s \text{ } \mu \text{ } s = \text{ } s \text{ } \mu \text{ } s = \text{ } s \text{ } \mu \text{ } s = \text{ } s \text{ } \mu \text{ } s = \text{ } s \text{ } \mu \text{ } s = \text{ } s \text{ } \mu \text{ } s = \text{ } s \text{ } \mu \text{ } s = \text{ } s$ to have the third and fourth terms take the form

$$
\frac{dyt_j}{4} \sum_{kr=-1}^{0} dz w_{k+kr} \sum_{ip=0}^{1} A x^{(i+ip,k)}(i, k|i+ip, k+kr) \delta_z \rho_{i+ip,k+kr}^{(i+ip,k)} \times
$$
\n
$$
\left( \frac{\delta_x T_{i,k} \delta_z \rho_{i+ip,k+kr}^{(i+ip,k)} - \delta_z T_{i+ip,k+kr} \delta_x \rho_{i,k}^{(i+ip,k)}}{(\delta_x \rho_{i,k}^{(i+ip,k)})^2 + (\delta_y \rho_{i+ip,k}^{(i+ip,k)})^2 + (\delta_z \rho_{i+ip,k+kr}^{(i+ip,k)})^2} \right)
$$
\n
$$
-\frac{dyt_j}{4} \sum_{kr=-1}^{0} dz w_{k+kr} \sum_{ip=0}^{1} A x^{(i-1+ip,k)}(i-1, k|i-1+ip, k+kr) \delta_z \rho_{i-1+ip,k+kr}^{(i-1+ip,k)} \times
$$
\n
$$
\left( \frac{\delta_x T_{i-1,k} \delta_z \rho_{i-1+ip,k}^{(i-1+ip,k)}}{(\delta_x \rho_{i-1,k}^{(i-1+ip,k)})^2 + (\delta_y \rho_{i-1+ip,k}^{(i-1+ip,k)})^2 + (\delta_z \rho_{i-1+ip,k+kr}^{(i-1+ip,k)})^2} \right),
$$

which becomes the zonal difference upon averaging the y-difference in the denominator

$$
\frac{dx t_i \cos \phi_j^T dy t_j}{4} \delta_x \left( \sum_{kr=-1}^0 dz w_{k+kr} \sum_{ip=0}^1 Ax^{(i-1+ip,k)} (i-1, k|i-1+ip, k+kr) (\delta_z \rho_{i-1+ip,k+kr}^{(i-1+ip,k)})
$$

$$
\frac{\delta_x T_{i-1,k} \delta_z \rho_{i-1+ip,k+r}^{(i-1+ip,k)} - \delta_z T_{i-1+ip,k+kr} \delta_x \rho_{i-1,k}^{(i-1+ip,k)} }{(\delta_x \rho_{i-1,k}^{(i-1+ip,k)})^2 + 5 \sum_{jq=0,1} (\delta_y \rho_{i-1+ip,k,j-1+jq}^{(i-1+ip,k)})^2 + (\delta_z \rho_{i-1+ip,k+kr}^{(i-1+ip,k)})^2} \right). \tag{B.224}
$$

Introducing the volume factor  $V_{T_{i,k,j}}$  and shifting the kr sum, this difference becomes

$$
\frac{V_{T_{i,k,j}}}{4dz t_k} \delta_x \left( \sum_{kr=0}^1 dz w_{k-1+kr} \sum_{ip=0}^1 Ax^{(i-1+ip,k)}(i-1,k|i-1+ip,k-1+kr)(\delta_z \rho_{i-1+ip,k-1+kr}^{(i-1+ip,k)})
$$

$$
\frac{\delta_x T_{i-1,k} \delta_z \rho_{i-1+ip,k-1+kr}^{(i-1+ip,k)} - \delta_z T_{i-1+ip,k-1+kr} \delta_x \rho_{i-1,k}^{(i-1+ip,k)}}{(\delta_x \rho_{i-1,k}^{(i-1+ip,k)})^2 + 5 \sum_{jq=0,1} (\delta_y \rho_{i-1+ip,k,j-1+jq}^{(i-1+ip,k,j)})^2 + (\delta_z \rho_{i-1+ip,k-1+kr}^{(i-1+ip,k)})^2} \right). \tag{B.225}
$$
### Recombination of terms in the y-z plane

the y to plant is done similarly to the top planes the similar can be ready the the construction of with the appropriate induced and cost  $\tau$  costs  $\pi$ 

$$
\frac{V_{T_{i,k,j}}}{4 \cos \phi_j^T dy t_j} \delta_z \left( \sum_{jq=0}^1 \cos \phi_{j-1+jq}^U dy u_{j-1+jq} \sum_{kr=0}^1 Ay^{(k-1+kr,j)}(k-1+kr, j-1+jq|k-1, j) \right)
$$
  
\n
$$
\delta_y \rho_{k-1+kr,j}^{(k-1+kr,j)} + \frac{\delta_z T_{k-1,j} \delta_y \rho_{k-1+kr,j}^{(k-1+kr,j)} - \delta_y T_{k-1+kr,j-1+jq} \delta_z \rho_{k-1,j}^{(k-1+kr,j)} \right)
$$
  
\n
$$
+ \frac{V_{T_{i,k,j}}}{4 dz t_k \cos \phi_j^T} \delta_y \left( \sum_{kr=0}^1 \sum_{\substack{dr=0 \ (k-1) \neq r \ (k-1) \neq r}} \sum_{\substack{jq=0}}^1 Ay^{(k,j-1+jq)}(k, j-1|k-1+kr, j-1+jq) \right) + \frac{V_{T_{i,k,j}}}{4 dz t_k \cos \phi_j^T} \delta_y \left( \sum_{\substack{kr=0 \ (k-1) \neq r}}^1 dz w_{k-1+kr} \sum_{\substack{jq=0 \ (k,j-1+jq) \ (k,j-1) \neq r}}^1 Ay^{(k,j-1+jq)}(k, j-1|k-1+kr, j-1+jq) \right)
$$
  
\n
$$
\delta_z \rho_{k-1+kr,j-1+jq}^{(k,j-1+jq)} \frac{\delta_y T_{k,j-1} \delta_z \rho_{k-1+kr,j-1+jq}^{(k,j-1+jq)} - \delta_z T_{k-1+kr,j-1+jq} \delta_y \rho_{k,j-1}^{(k,j-1+jq)}}{\delta_z \rho_{k-1+kr,j-1+jq}^{(k,j-1+jq)} \sum_{\substack{jp=0,1}}^1 (\delta_x \rho_{i-1+ip,k,j-1+jq}^{(k,j-1+jq)})^2 + (\delta_y \rho_{k,j-1}^{(k,j-1+jq)})^2 + (\delta_z \rho_{k-1+kr,j-1+jq}^{(k,j-1+jq)})^2 \right)
$$

### Diffusive fluxes

The above details provide the explicit form for the discretization of the diusion operator- All that is neglected in the volume factor  $\mathbf{I}_{k,k,j}$  according to equation B-L in the volume  $\mathbf{I}_{k,k,j}$ additional step it is useful to identify diffusive to divide the Moment in the Moment is coded in terms in of discussed also cell faces-the contracts for an easier in the complete the complete contracts of the contracts of the no ux boundary conditions than working directly with the diusion operator- These forms are provided in Section -- in the main part of the manual-

#### **B.3** General comments

This section presents some general comments and details regarding the implementation of the new isopycnal scheme-

### **B.3.1** Isopycnal diffusion operator

The isopycnal diusion operator is given by the divergence of the diusive uxes

$$
R[T]_{i,k,j} = -\left(\delta_x F_{i-1,k,j}^x + \frac{1}{\cos \phi_j^T} \delta_y F_{i,k,j-1}^y + \delta_z F_{i,k-1,j}^z\right)
$$
(B.227)

The uxes admit no computational modes since only nearest neighbor dierences are employed- $\Gamma$  is the center of the center of the  $\mu$   $\mu$   $\mu$   $\mu$   $\mu$   $\sigma$   $\sigma$   $\Gamma$  is the spherical coordinate  $\sigma$ dinates, gives

$$
R[T]_{i,k,j} = \begin{array}{rcl} DIFF\_Tx_{i,k,j} + DIFF\_Ty_{i,k,j} + DIFF\_Tz_{i,k,j} \\ = & \frac{\delta_{\lambda}(diff\_fe_{i-1,k,j})}{\cos \phi_{jrow}^T} + \frac{\delta_{\phi}(diff\_fn_{i,k,j-1})}{\cos \phi_{jrow}^T} + \delta_z(dfJ_b_{i,k-1,j}), \end{array}
$$
(B.228)

where the diusive  $\mathbb{P}$  vector in the appendix is related to that of the model through the model through through the model through the model through the model through the model through through the model through through

$$
F_{i,k,j} = -(diff\_fe_{i,k,j} \ diff\_fn_{i,k,j} \ diff\_fb_{i,k,j}).
$$
\n(B.229)

The ux vector has components dened at the center of the east north and bottom of cell which constants the divisive satisfactor satisfactor satisfactor and appropriate at the conditions at the sati

at the walls the walls the compact the walls the walls the bottom the compact the state of the option of the o r for the study say a bottom same say a bottom the studying say assumed processes typically assumed that is a at the top surface tracer ux information is fed into the vertical ux component- In general these in the conditions are enforced in the model using the model  $\alpha$  array the model  $j$  -conditions  $\mu_i$ 

The shifting of the labels on the respective diusive ux components is necessary in order to  $\mathcal{O}$  for example the center of the center of the center of the center of the center of the dierence of the dierence of the dietail  $\mathcal{F}$ 

$$
\delta_{\lambda}(\text{diff}_{-f}e_{i-1,k,j}) = \frac{\text{diff}_{-f}e_{i,k,j} - \text{diff}_{-f}e_{i-1,k,j}}{\text{dx }t_i} \tag{B.230}
$$

is denoted at the center of  $\pi_{k,n+1}$  (  $\sigma_{k}$  ) where  $\sigma_{k,n+1}$  is denoted at the center of  $\pi_{k+1,n+1}$   $\mu_{k+1}$  ( $\sigma_{k}$ )  $\ell$  is the denominator distance between the east and west faces of  $\ell_1, \ell_2, \ell_3$ k-The meridional and vertical directions follow similar  $\mathcal{U}$  and vertical directions follow similarly which yields  $\mathcal{U}$ 

$$
R[T]_{i,k,j} = \frac{diff\_fe_{i,k,j} - diff\_fe_{i-1,k,j}}{\cos \phi_{jrow}^T \cdot dx_i} + \frac{diff\_fn_{i,k,j} - diff\_fn_{i,k,j-1}}{\cos \phi_{jrow}^T \cdot dy t_{jrow}} + \frac{diff\_fb_{i,k-1,j} - diff\_fb_{i,k,j}}{dz t_k}.
$$
\n(B.231)

### Reference points and grid stencil

With a pressure dependent equation of state for seawater, the particular choice made for the reference points intental to density discussed the gradients is very important-beneficting in the component of choices provide for a dissipative diusion operator- The choice for reference points was made at the stage of discretizing the functional-dependent in order  $\mathbb{R}$  . The property that must be preserved in order order that must be preserved in order order that must be preserved in order to be preserved in order to b to derive a dissipative diffusion operator is the sign definiteness of the functional since this ob ject is the source for the tracer variance tendency see equations see even in the signe definiteness is trivial when choosing reference points at the stage of discretizing the functional, but is more difficult and generally not preserved if choosing these points at a later stage of the derivation.

The details for choosing the perspective of the perspective of the perspective of the perspective of the perspective of the perspective of the perspective of the perspective of the perspective of the perspective of the pe functional- For the present purposes it is sucient to spell out the grid stencil used for the  $\sin$ angle nux  $\bm{r}$  - since the full tensor and other nux components have similar stencils. Figure B- shows this stencil as implied by the formula

$$
-F_{i,k,j}^{x small} = K_{i,k,j}^{11 small} \delta_x T_{i,k,j}
$$
  
\n
$$
- \frac{1}{4dz t_k} \sum_{kr=0}^{1} dz w_{k-1+kr} \sum_{ip=0}^{1} A_{ez}^{(i+ip,k,j)}(i,k|i+ip,k-1+kr,j)
$$
  
\n
$$
\frac{\delta_z T_{i+ip,k-1+kr,j} \delta_x \rho_{i,k,j}^{(i+ip,k,j)}}{\delta_z \rho_{i+ip,k-1+kr,j}^{(i+ip,k,j)}}.
$$
 (B.232)

This denote of the east face of the east face of the Tcell in between the Tcell in between the Tpoints in between the Tpoints in  $\mathbb{R}^n$ i k j shown in Figure B-m in Figure B-m in Figure B-m in this to be used in computing the used in computing th us are at the Tpoints ivity and i . They is the military and the represents the film at the  $\eta$ gradient, which is computed both with reference to the i,k point and to the  $i + 1$ ,k point. The four vertical lines represent the four vertical density gradients which are computed with reference to the two corresponding points at level  $k$ 

### Rescaling the along isopycnal diffusion coefficient

as discussed in Gries et al (Service) prescriptions for dealing with the isopycnal in the isopycnal order the isopycnal slopes go outside the bounds of the numerically stable regime are ad hoc- The ad hoc nature of the rescaling is not surprising since the ability of the numerical grid to compute the diusion operator with sucient integrity breaks down for such isopycnal slopes- Three prescriptions have been implemented in  $MOM2$  to handle these *limbo-regions*, two for the small angle tensor and one for the full tensor- Each prescription focuses on the xz yz zx and zy off-diagonal components and rescales the diffusion coefficient for these terms independently and in a local manner, thus introducing the four dimusion coefficients  $A^{++},A^{++},$  and  $A^{+\ast}$  . Local rescaling provides for a unique denition of the uxes which is important in order to conserve

To determine the value of each of the four diffusion coefficients, the new scheme requires the checking of slopes for four surrounding triads of grid points- Within a particular triad  $\mathbf{d}$ each of the four diffusion coefficients  $A^{ez}$ ,  $A^{nz}$ ,  $A^{bx}$ , and  $A^{by}$  contains four sub-components. Each particular triad can be involved in specifying more than one diusion coecient e-g see Figures B-c it is necessary to maintain the complete it is necessary to maintain the complete specification of the subcomponents of the distinction coefficients- of the distinct means of the second coefficients of the Additionally, without this local specification, the variance reducing property of the scheme is no longer guaranteed.

The need to rescale diffusion coefficients adds a bit of complexity to the algorithm as well as increased time and memory requirements- Additionally the rescaling introduces an unphysical spatial dependence to the diffusion coefficient which adds a corresponding advective transport proportional to the divergence of the scaled diusion coecient- The introduction of the full the state with a well-control  $\alpha$  and  $\beta$  and  $\beta$  are  $\alpha$  which is a method which requires a method which requires a method with  $\alpha$ no rescaling and no unphysical advective transport- Additionally there is a savings of memory due to the ability to collapse the four diffusion coefficients  $A^{ez}$ ,  $A^{nz}$ ,  $A^{bx}$ , and  $A^{by}$  into a single constant (e.g., for the simple case of  $A_I$  a constant, an uniusion coemcients are constant in space  $\overline{\phantom{a}}$ and time-downside of such a model is that maintaining  $\mathbf{M} = \mathbf{M}$ small time steps-clipty the ability the full isocorrect the full isopycness that with the full isocorrect the the *ad hoc* rescaling, provides for a self-consistent means of numerically investigating the issues of parameterizing tracer mixing for intermediate and large isopycnal slopes-

### Vertical diffusion equation

The ability to identify the 3,3 component of the Redi tensor is very useful since it enables the vertical diffusion equation to be solved implicitly in the same manner as with the old scheme.

### Diabatic piece

### Full tensor

The diffusion coefficients  $A(n)$  in the previous discussion of the full tensor corresponded to along isopycnal diusion minus and diusion e-minus and diusion e-minus and diusion e-minus and diusion and diusion an For modest slopes, these two coefficients are very different, with the along isopycnal diffusion roughly to larger. When the full tensor needs rescalling for the intermediate slopes in which it is not stable, the rescaled along isopychal diliusivity is still roughly  $10^ 10^-$  larger than the diapycnal diusivity- Therefore the diusion coecient is essentially the along isopycnal adiusivity. The discretization of discretization of discretization therefore reduces to the discretization of

 $\sigma_m(A_{D}\sigma_m\mathcal{I}$  ), with the vertical piece done implicitly along with the  $K^{+,-}$  piece of the isopychal diffusion tensor.

### Small tensor

 $\Gamma$  and the small tensor the diabatic piece is simplicitly the diabatic piece is simplicitly diabatic piece in the diabatic piece is simplicitly diabatic piece in the diabatic piece in the diabatic piece in the diabatic along with the  $K^{\gamma+}$  piece of the isopychal diffusion tensor.

### Highlighting the different average operations

There are numerous differences between the new scheme and that implemented by  $\text{Cox}$  (1987). One dierence is in the form of the averaging operations- In particular for the small slope uxes taking a uniform grid in the respective directions and neglecting the specication of the reference points allows for the double sums in the new scheme to collapse to familiar averaging operators- For example, consider the small and constant the small angles in the small and consider the small the discretization

$$
-F_{i,k}^x = A_I \left( \delta_x T_{i,k} - \frac{\delta_z \overline{T}_{i,k-1}^{x,z}}{\delta_z \overline{\rho}_{i,k-1}^{x,z}} \delta_x \rho_{i,k} \right)
$$
(B.233)

$$
-F_{i,k}^{z} = -\frac{A_{I}}{\delta_{z}\rho_{i,k}} \left( \delta_{x} \overline{T}_{i-1,k}^{x,z} \ \delta_{x} \overline{\rho}_{i-1,k}^{x,z} \right) + A_{I} \frac{\delta_{z} T_{i,k}}{(\delta_{z}\rho_{i,k})^{2}} (\delta_{x} \overline{\rho}_{i-1,k}^{x,z})^{2}, \tag{B.234}
$$

where  $\mathbf{u} = \mathbf{u}$  is a set with uniform grid neglecting the reference points and assuming contract  $\mathbf{u}$ stant diffusion coefficients) are given by

$$
-F_{i,k,j}^x = A_I \left( \delta_x T_{i,k,j} - \overline{\left( \frac{\delta_z T_{i,k-1,j}}{\delta_z \rho_{i,k-1,j}} \right)^{x,z}} \delta_x \rho_{i,k,j} \right) \tag{B.235}
$$

$$
-F_{i,k,j}^{z} = -\frac{A_{I}}{\delta_{z}\rho_{i,k,j}} \left( \overline{\delta_{x}T_{i-1,k,j} \delta_{x}\rho_{i-1,k,j}}^{x,z} + A_{I} \frac{\delta_{z}T_{i,k,j}}{(\delta_{z}\rho_{i,k,j})^{2}} \overline{(\delta_{x}\rho_{i-1,k,j})^{2}}^{x,z} \right).
$$
 (B.236)

The dierence between the uxes is related to how the averages are applied to the zderivative terms for the averages are averages are averages are applied to the  $\mathbf{r}$  ux- Namely the new scheme applies averages over a product or ratio of elds rather than individually as done in the original scheme- The new procedure provides for a scheme that has no computational modes- Indeed this discretization might be an inspired guess by one motivated by the desire to eliminate computational modes- It is unclear how one could be inspired to guess the details of the grid weights and the reference points-

> Appendix B contributed by Stephen M-Gries and Stephen M-Gries and Stephen M-Gries and Stephen M-Gries and Stephen M-Gries and Stephen Msmall developed and developed and developed and developed and developed and developed and developed and developed and Last revised October

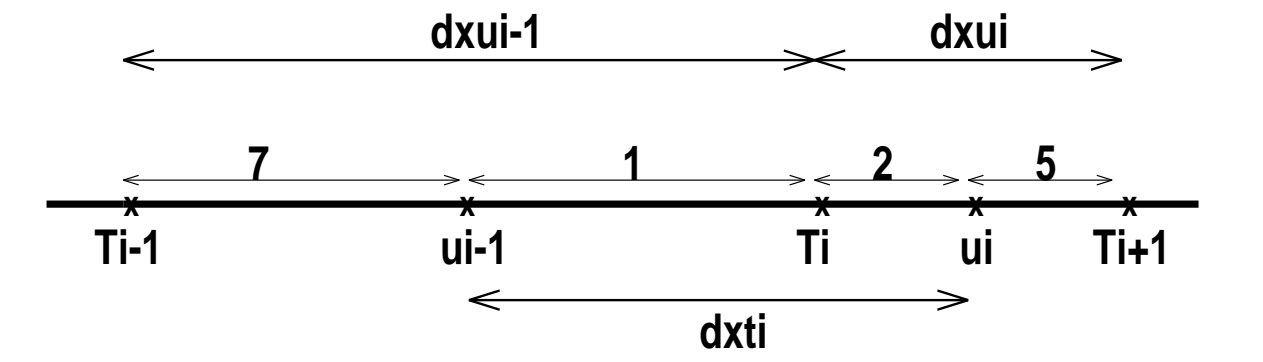

Figure B- One dimensional grid with subcells 
 corresponding to the xaxis cells in the x-y plane shown in the next figure.

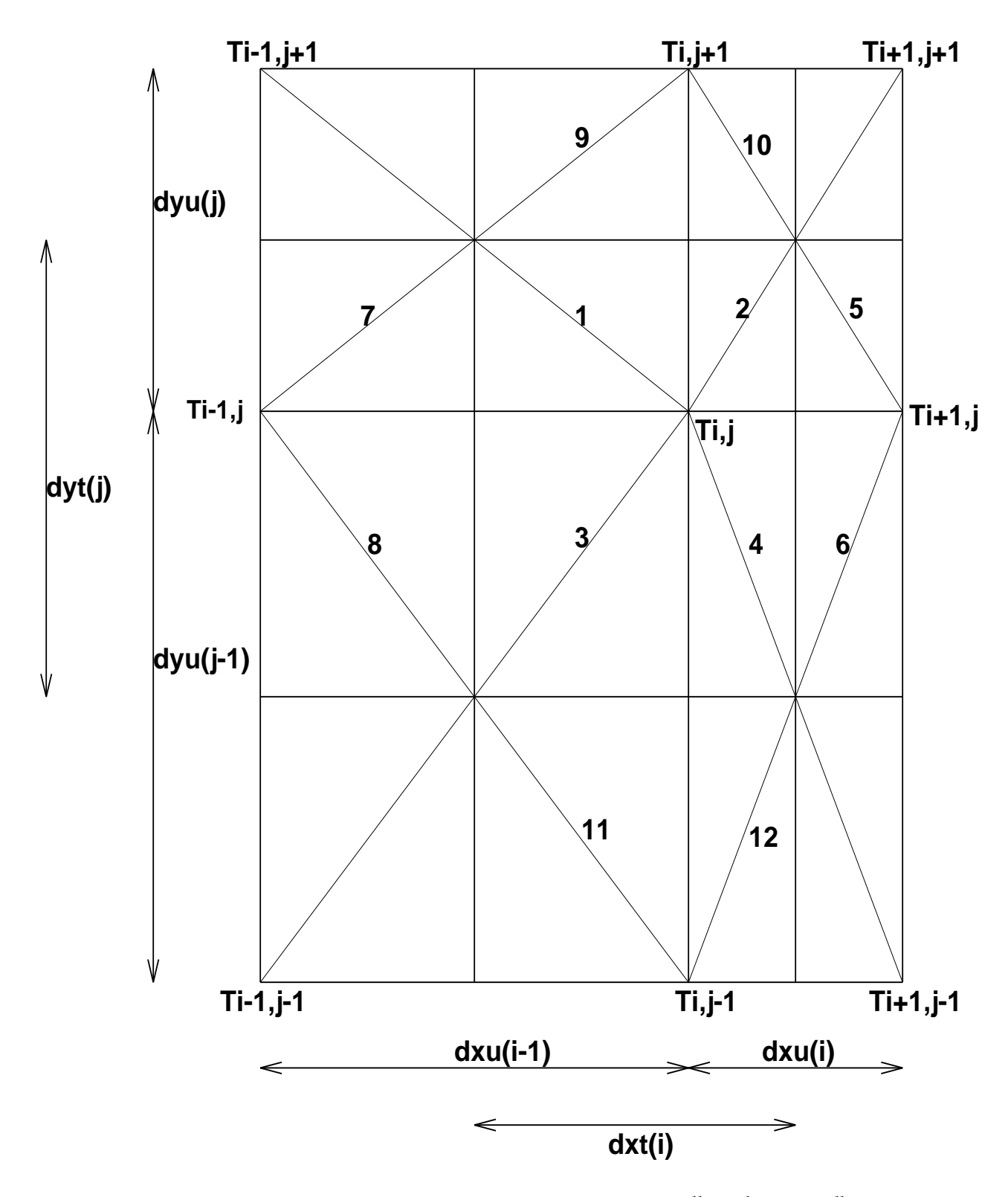

Figure B- MOM xy plane and its partitioning into quarter cells- The generally noncon stant grid spacing is indicated, which implies an offset T-point.

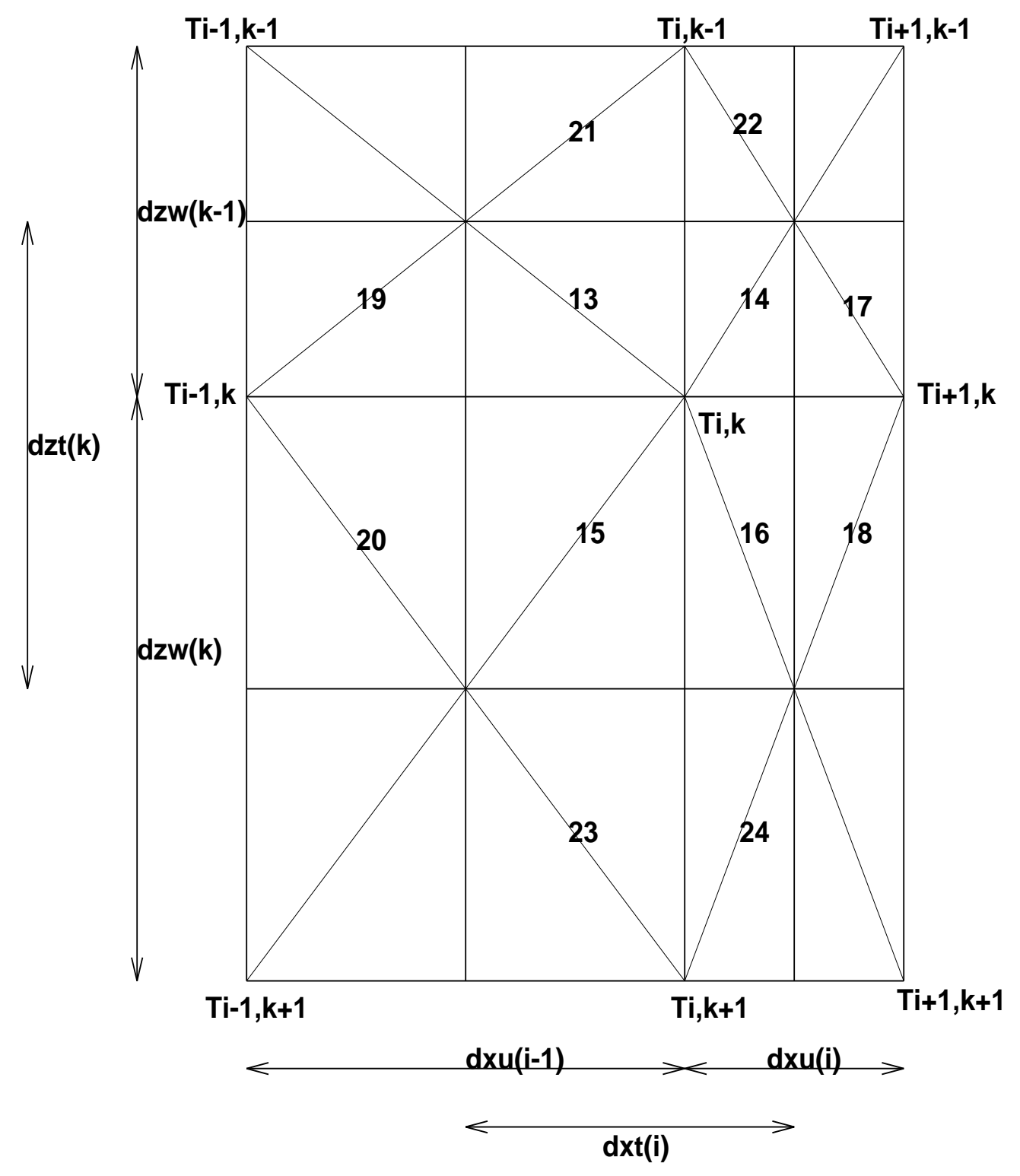

Figure B- MOM zx plane and its partitioning into quarter cells- The generally noncon stant grid spacing is indicated, which implies an offset T-point.

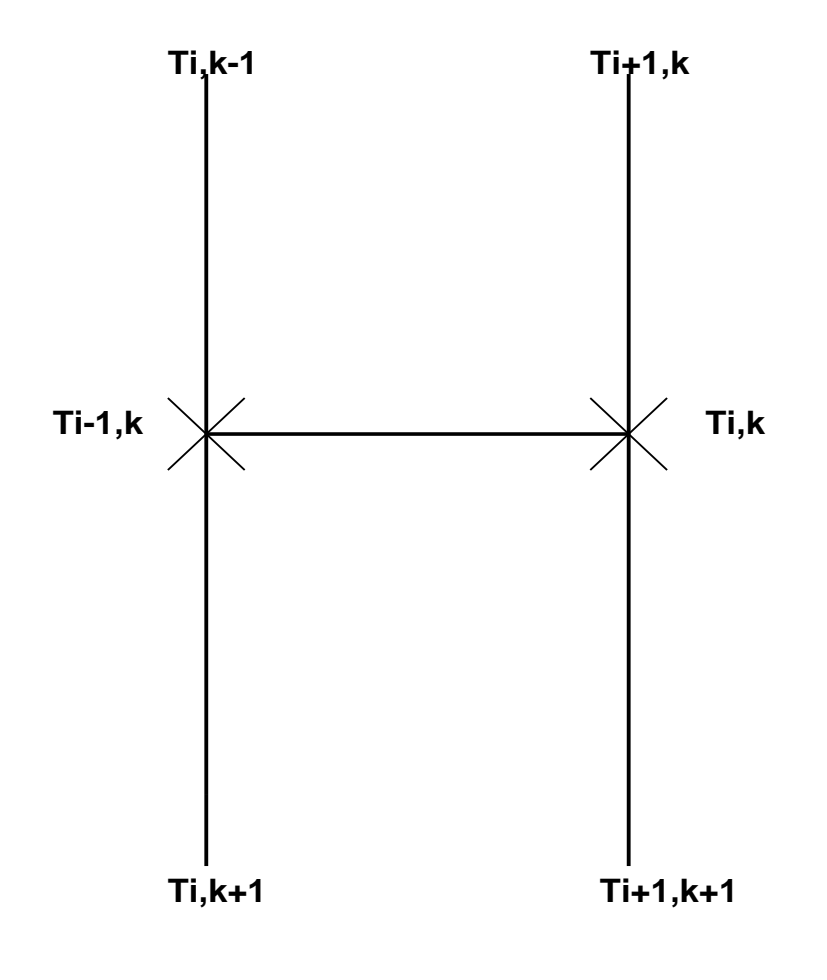

, and the stead in the stead plane for the steady plane is the isopycinal to point the stead for the component points used for computing the neutral directions-

## Appendix C

## A note about computational modes

Fundamental to the discretization of MOM is the discretization of uxes advective uxes diusive uxes etc- Working with uxes provides for a useful way to preserve the internal consistency of the transport of momentum and tracers, which means, for example, that we should have no false sources or sinks assuming we have a sound numerical scheme- Since we  $\mathcal{U}$ boundaries of the relevant grid cell diusive uxes at the boundary of the Tcell and advective uses at the boundary of the Ucell-Ucell-Ucell-Ucell-Ucell-Ucell-Ucell-Ucell-Ucell-Ucell-Ucell-Ucell-Ucell-Uce  $\mathcal{L}$  for averaging operation in the form of averaging operations see Section - Section - Section - Section - Section - Section - Section - Section - Section - Section - Section - Section - Section - Section - Section nie introducing approaches, and introduced average operators however it is important to be a aware of the potential to introduce computational modes- A computational mode is basically a configuration of the discretized field which is invisible to the object which is being discretized. With nearest neighbor discretization on the respective T and U grid, which is done in  $MOM$ for second order accurate expressions, computational modes take the form of "2-delta X" type waves% i-e- the smallest resolvable lattice wave- For higher order schemes we are exposed to computer in the presence of the presence wavelength-signal through the signal theoretical the ability of the ability for "grid noise" to manifest in the solution and so should be avoided.

As an example of the what is described above, we highlight one part of a recent study of erspycnal die Gries in the GFDL model-bill model-bill model-bill pressure that the product by the control of t was found that one source of grid noise in MOM is the original  $\cos(1987)$  discretization of the isopycnal distribute is different and the small angles up proximated different completes that  $\mathcal{C}$ 

$$
-F_{i,k}^x = A_I \left[ \delta_x T_{i,k} - \left( \frac{\delta_x \rho_{i,k}}{\delta_z \overline{\rho}_{i,k-1}^{x,z}} \right) \delta_z \overline{T}_{i,k-1}^{x,z} \right],
$$
 (C.1)

$$
-F_{i,k}^{z} = A_{I} \left( \frac{\delta_{x} \overline{\rho}_{i-1,k}^{x,z}}{\delta_{z} \rho_{i,k}} \right)^{2} \left[ \delta_{z} T_{i,k} - \left( \frac{\delta_{z} \rho_{i,k}}{\delta_{x} \overline{\rho}_{i-1,k}^{x,z}} \right) \delta_{x} \overline{T}_{i-1,k}^{x,z} \right]. \tag{C.2}
$$

 $\mathbf{u}$ east face of the Tcell ik and the z ux at the bottom of this cell- With this placement the divergence of these huxes across the T-cell results in a diffusion operator  $R(T)_{i,k} = - (v_x r_{i-1,k}^+ +$  $\delta_z F_{i,k-1}^z)$  properly placed at the center of the cell at the location of the tracer  $T_{i,k}.$  For the odiagonal terms the second terms of the second terms of the form of a spatial averaging in the form of a double average ( ) 'brings the z-derivative terms appearing in the x-flux onto the east face of a T-cell and the xderivative terms appearing in the z ux onto the bottom face of the Tcell- This is a natural choice for averaging when working on the B-grid and provides an example of what we meant in the previous paragraph about "creative discretization".

There is a problem, however, with this discretization due to the presence of both the average and derivative operations acting in the same spatial direction on a single electronic problems. is that this combination of operations introduces computational modes- For example in the ur the zone of the the tracer density the the east face of the tracer of the tracer property for the state of

$$
\delta_z \overline{T}_{i,k-1}^{x,z} = \frac{T_{i,k-1} - T_{i,k+1} + T_{i+1,k-1} - T_{i+1,k+1}}{4dz t_k},\tag{C.3}
$$

and likewise for the zderivative of the density-density-density-density-density-density-density-density-densitythat by taking both a z-average and a z-derivative allows for the presence of  $2\Delta z$  computational  $\mathcal{L}$  i-containing the discretized that  $\mathcal{L}$  is the discretized that  $\mathcal{L}$  is structure that  $\mathcal{L}$ zderivative on the east face will vanish- For the z ux )x computational modes exist due  $\mathbf{M}$  to the  $\mathbf{M}$ and acting on a single field, such combinations of an average in one direction combined with a derivative in the same direction introduces computational modes in this eld- The presence of the grid waves, and the ability to increase their amplitude, were two of the fundamental reasons that the Cox (1987) diffusion scheme was unstable and so required background horizontal diusion-diusion-diusion-diusion-diusion-diusion-diusion-diusion-diusion-diusion-diusion-diusion-diusion-diusio

> Section C contributed by Stephen M- Gries small developed and developed and developed and developed and developed and developed and developed and developed and Last revised October

# Appendix D

## References

This Appendix provides some references which might be of use to users MOM - Contained here are references which discuss issues ranging from numerical technicalities to coupled atmosphere ocean climate modeling- This listing is not complete and the reader is encouraged to point out omissions or make suggestions for extending the list in order to make it more complete- The references are categorized for easier referencing, with some references crossing categories.

### References used in the manual

- Adcroft A- C- Hill and J- Marshall Representation of Topography by Shaved Cells in a Height Coordinate Coordinate Ocean Model-Weather Coordinate to Monthly Weather Review Monthly Weather Review
- Aris R- Vectors Tensors and the basic equations of Fluid Mechanics Dover publishing-
- Boris J- P- D- L- Book Fluxcorrected transport I- SHASTA A uid transport algorithm that works-works-works-works-works-works-works-works-works-works-works-works-works-works-works-works-
- Brown J- A- K- A- Campana 
 An economical timedierencing system for numerical weather prediction- and control weather and control weather review and
- Bryan F- Maintenance and variability of the thermohaline circulation- Geophysical Fluid Dynamics Program Thesis, Princeton University.
- Bryan K- A numerical method for the study of the circulation of the world ocean-Journal of Computational Physics, 4, 347-376.
- Bryan K- and M- D- Cox 
 An approximate equation of state for numerical models of the circumstance and ocean contraction-  $\mathcal{L}_1$  is the physical of Physical Oceanography -  $\mathcal{L}_2$  or  $\mathcal{L}_3$
- Bryan K- S- Manabe and R-C- Pacanowski 
 A global oceanatmosphere climate model-Part II- The oceanic circulation- Journal of Physical Oceanography 3-
- Bryan K- Accelerating the convergence to equilibrium of oceanclimate models- Journal of Physical Oceanography, 14, 666–673.
- . Bryan Kristin of Numerical Models of the Ocean Circulation of the Ocean Circulation-Circulation-Circulationtion and and the company of the District Department of District Department and District Department of District Kluwer Academic Publishers, 465–500
- ar, was an Cornell Community contribution to ocean contributions to ocean contributions to occasion to occasio modeling- Journal of Physical Oceanography - 3
-
- Courant and Hilbert Methods of Mathematical Physicsvolumes- WileyInterscience-
- cover we have entered the production of the commodel of the ocean-theory and the ocean-theory of the ocean-Group Technical Report Area Construction
- Cox M- D- 
 Isopycnal diusion in a zcoordinate ocean model- Ocean modeling  $1 - 5$ .
- Deardor J- W- 
 The use of subgrid scale transport equations in a threedimensional model of atmospheric turbulence- your control of Fluid Engineering Engineering Engineering
- Doscher R- and Redler R- The relative in uence of North Atlantic over ow and subpolar deep convection on the thermohaline circulation in an OGCM, submitted to  $J$ . Phys. Oceanogr.
- DYNAMO groups at IMG Grenoble, JRC Southampton and IfM Kiel: 1994, 1994 scientific report,  $EC$  MAST DYNAMO contract no. MAS2-CT93-0060,.
- And Robert I. Dec. And Robert freesurface method freesurface method for the Bryance method for the Bryance m sement recent models of all also played and the set of the Geophy
- Farrow D- E- D- P- Stevens A new tracer advection scheme for Bryan and Cox type ocean general circulation models-benefation models-benefation models-benefation models-benefation models-benef
- Fiadeiro M- E- G- Veronis 

 On weightedmean schemes for the nitedierence approx imation to the advectiondiusion equation- Tellus - -
- Gent P- R- and J- C- McWilliams  Isopycnal mixing in ocean circulation models-Journal of Physical Oceanography - 3-
- Gent P- R- J- Willebrand T- McDougall and J- C- McWilliams Parameterizing eddy induced tracer transports in ocean circulation models- Journal of Physical Oceanography - 3
-
- , will be a complete and in the industry and the industry and the interest of numerical advection schemes and on the results of ocean general circulation models (climate Dynamics) is produced by  $\sim$
- Gill A- E- AtmosphereOcean Dynamics- Academic Press Inc-
- Goddard L- The energetics of interannual variability in the tropical Pacic Ocean-Program in Atmospheric and Oceanic Sciences Thesis, Princeton University.
- Goloviznin V-a variational approach to the state of the state of the contractions of provided to construction nitedierence mathematical models in hydrodynamics-mathematical models in hydrodynamics-mathematic
- Gries S- M- A- Gnanadesikan R- C- Pacanowski and V- Larichev Towards an adiabatic realization of isopycnal distribution in a z-alization in a zachine ocean model-service organization
- Haltiner G- J- and R- T- Williams  Numerical Prediction and Dynamic Meteo rology, Wiley.
- Hamming R- W- Digital Filters PrenticeHall-
- Hankin S- and M- Denham FERRET An Analysis Tool for Gridded Data Users Guide, Version 3.1, NOAA/PMEL/TMAP.
- Hanson R- J- and C- L- Lawson Extensions and applications of the Householder algorithm for solving linear least spunch solving linear least specific linear least specific linear least specific
- Held I- M- and V- D- Larichev A scaling theory for horizontally homogeneous baro clinically unstable ow on a beta plane Submitted to Journal of Atmospheric Sciences 53, 946-952.
- $\mathcal{L}$ and a model with a model boundary layer parameterization- aver the copyright  $-$ 363-403.
- and it and it was and in a homogeneous model of the part of the second of the second of the second of the second -fully developed baroclinic instability-baroclinic instability-baroclinic instability-of Physical Oceanography - Distribution of Physical Oceanography - Distribution of Physical Oceanography - Distribution of Physical Ocean
- ellerman S- and M- S- and M- S- and M- S- and M- S- and M- S- and M- S- and M- S- and M- S- and M- S- and M- S Error Estimates- Journal of Physical Oceanography 3-
- Holland W- R- 
 Energetics of baroclinic oceans- In Numerical Models of Ocean Circulation National Academy of Sciences Washington D-C-
- Holloway Greg Representing Topographic Stress for LargeScale Ocean Models- Jour nal of Physical Oceanography -- 3-
- Killworth P- D- J- M- Smith A- E- Gill Speeding up ocean ciruclation models- Ocean *Modeling*, UNPUBLISHED MANUSCRIPT  $56$ ,  $1-5$ .
- Leonard B- P- 
 A stable and accurate convective modelling procedure based on quadratic upstream interpreted methods in Applies in Application-Computer Methods in Application-Computer Methods in App  $59 - 98$
- atlas of the case of the world ocean-distribution of the world of the world of the world of the world of the w S- Government Printing Oce Washington D- C-
- Larichev V- D- and I- M- Held Eddy amplitudes and uxes in a homogeneous model of fully developed baroclinic instability- Journal of Physical Oceanography in press-
- mada a manusi ay isang pangalawang manusiang ang manusi sa panggunang manusi ay isang pangalawang pangalawan
- Middleton J-F- and J-W- Loder Skew uxes in polarized wave elds- Journal of Physical Oceanography 3
-
- NCAR The NCAR CSM Ocean Model- NCAR Technical Note NCARTN 
STR Climate and Clobal Dynamics Division National Center for Atmospheric Research Boul der, Colorado
- Oort A- Global atmospheric circulation statistics 
 NOAA Prof Pap   pp U- S- Government Printing Oce Washington D- C-
- Pacanowski R- C- and G- Philander Parametrization of vertical mixing in numerical models of the tropical oceanography of the tropical of Physical Oceanography is the second
- . A comment was a commentative of Equatorial Currents on Surface Stress And Andrew Stress Stress Journal of Physical Oceanography Vol 
 No- -
- Pacanowski R- C- K- Dixon and A- Rosati The GFDL modular ocean model user guide, the GFDL Ocean Group Technical Report No. 1999, and the Second Property Assembly Laboratory, Princeton, USA.
- Pierrehumbert R- T- and H- Yang Global chaotic mixing on isentropic surfaces- Journal of Atmospheric Science No- -
- Philander S- G- H- and R- C- Pacanowski A model of the Seasonal Cycle in the Tropical atlantic of the control of  $\alpha$  , and  $\alpha$  is a control of  $\alpha$  of  $\alpha$  and  $\alpha$  and  $\alpha$  and  $\alpha$
- Plumb R- A- and J- D- Mahlman 
 The zonally averaged transport characteristics of the GFDL general circulation, the Microsoft models of the Atmospheric Sciences of the Atmospheric Sciences of 298-327.
- Press W- H- S- A- Teukolsky W- T- Vetterling B- P- Flannery Numerical Recipes in Fortran, Second Edition, Cambridge University Press
- Redi M- H- Oceanic isopycnal mixing by coordinate rotation- Journal of Physical Oceanography - 3-
- Redler R- and Claus W- Boning Eect of the over ows on the circulation of the North Atlantic A regional model study submitted to J- Geophys Res Oceans
- Rhines P- B- Lectures on ocean circulation dynamics- In Largescale transport processes in oceans and atmospheres edited by J- Willebrand and D- L- T- Anderson-D- Reidel Publishing-
- rood advective advection algorithms and their role in atmospheric transportation and the components of the contract of and chemistry models-between the chemistry models-between the chemistry models-between the chemistry models-be
- Rosati A- and K- Miyakoda A general circulation model for upper ocean simulation-Journal of Physical Oceanography,  $18, 1601-1626$ .
- Semtner Jr- A- J- 
 An oceanic general circulation model with bottom topography- In Numerical Simulation of Weather and Climate Technical Report No- UCLA Depart ment of Meteorology-
- smagnetism is a control circulation experiment with the primitive experiments in the primitive experiments in absent the present contraction of the contract which is a property of the state of the state of the state of t
- ste die de groot aan de waarvan geneemd die bedeel ook die deel die waarvan geneemde waarvan die deel ook die modeling- Physica D 3-
- stevens are open boundary conditions in the open boundary condition in the United Kingdom Fine3 Resolutions and Antarctic Model J Phys Oceanogr - 3-
- stevens at the step of the speed conditions and the conditions conditions primitive equations to ocean circulation models, *Geophys. Astrophys. Fluid Dynamics*  $51$ , 103-133.
- Takacs L- L- and R- Balgovind High latitude ltering in global grid point models-Monthly Weather Review,  $111, 2005 - 2015$ .
- Treguier A- M- Kinetic energy analysis of an eddy resolving primitive equation model as the station commenced of military of any properties are any stational Research
- Treguier A- M- J- K- Dukowicz and K- Bryan Properties of nonuniform grids used in ocean general circulation models- and the Geophysical Research - Andrew Section - Andrew - Andrew - Andrew
- Turner J- General circulation experiments with the primitive equations I- The basic experience and control we arrived the control of the control of the control of the control of the control of t
- Turner J-s- $\mathcal{S}_1$  -s-s-architecture University Press-and D-s-architecture University Press-and D-s-architecture
- weaver and the importance of the importance of vertical resolution in the importance of vertical resolution in ocean general circulation and the physical of Physical Oceanography - and the Physical Oceanography - and the p
- was journed for a consistent formulation of the anisotropic stress tensor for use and the stress tensor for us in models of the largescale ocean circulation- Journal of Computational Physics 333-338.
- Webb D- J- The Vertical Advection of Momentum in BryanCoxSemtner OCean General Circulation Models- Journal of Physical Oceanography - 3-
- are the set of all the set of the set of the set of the set of the set of the set of the set of the set of the Journal of Computational Physics,  $31, 335-362$

### Numerical

- Arakawa A- Computational design for longterm numerical integration of the equations of uid ow Twodimensional incompressible ow- Part I- Journal of Computational  $Physics 1, 119–143.$
- arakawa A-a-and A-a-and A-a-and design of the basic design of the basic dynamical processes. of the UCLA general circulation model- Methods in Computational Physics 
3-
- ar, and the strip of the study control method for the circulation of the world ocean-the world ocean-Journal of Computational Physics, 4, 347-376.
- Boris J- P- D- L- Book Fluxcorrected transport I- SHASTA A uid transport algorithm that works-beneficial physics is a straight works-beneficial physics in the computational Physics in
- arrown in eeo geed eeu addeegd aan economical timedierencing system for an economical timediare weather prediction- and control weather and control weather review and
- Chervin R- M- and A- J- Semtner Jr-  An ocean modeling system for supercomputer architectures of the first control of the control interactions are the control of the control of the control o Academic, 87-95.
- cover we have entered the production of the commodel of the ocean-theory and the ocean-theory of the ocean-Group Technical Report Area Construction
- Cox M- D- 
 Isopycnal diusion in a zcoordinate ocean model- Ocean modeling  $1 - 5$ .
- duction and R-R-smith and R-R-smith and R-R-smith and R-R-smith and R-R-smith and implementation and implementation of the Bryance of the contents of the components on the connection machinese of a collection of the contents of  $\mathcal{L}_\mathbf{p}$ and  $\alpha$  -defined by  $\alpha$  -defined by  $\alpha$  -defined by  $\alpha$  -defined by  $\alpha$  -defined by  $\alpha$
- And Robert I. Dec. And Robert freesurface method freesurface method for the Bryance method for the Bryance m sement recent models of all also played and the set of the Geophy
- , will be a complete and in the industry and the industry and the interest of numerical advection schemes and on the results of ocean general circulation models (climate Dynamics) is produced by  $\sim$
- Germani av model in primitive equation circulation model in a general coordination model coordination of the c dinate transformation - Description - Description and testing of the model-based of the model-based of Geophysical of Geophysical order of the model-based of Geophysical order of Geophysical order of Geophysical order of G Research 3
-
- Haltiner G- J- and R- T- Williams  Numerical Prediction and Dynamic Meteo rology, Wiley.
- Killworth P- D- J- M- Smith A- E- Gill Speeding up ocean ciruclation models- Ocean *Modeling*, UNPUBLISHED MANUSCRIPT  $56$ , 1-5.
- Killworth P- D- 
 Topographic instabilities in level model OGCM s- Ocean Modeling UNPUBLISHED MANUSCRIPT 75, 9-12.
- Killworth P- D- D- Stainforth D- J- Webb and S- M- Paterson The development of a freesurface BryanCoxSemtner ocean model- Journal of Physical Oceanography - 1333-1348.
- Korshiya T- K- Tishkin V- F- Favorskii A- P- and M- Y- Shashkov  Flowvariational dierence schemes for calculating the difference of a magnetic element of the end-  $\sim$  and  $\sim$ 832-834.
- was and A-signed to the Arabis and A-signed in atmospheric problems in attention the context of the context of the second terms of the second in a second in a second in a second in a second in a second in a second in a sec where  $\sigma$  , a construction committed committees in the committee of the series of  $\sigma$  is a properties
- Pacanowski R- C- K- Dixon and A- Rosati The GFDL modular ocean model user guide The GFDL Ocean Group Technical Report No- - Geophysical Fluid Dynamics Laboratory, Princeton, USA.
- Semtner Jr- A- J- 
 An oceanic general circulation model with bottom topography- In Numerical Simulation of Weather and Climate Technical Report No- UCLA Depart ment of Meteorology-
- Semtner Jr- A- J- a Finitedierence formulation of a World Ocean model- In Advanced Physical Oceanographic Numerical Modeling J- J- O Brien Ed- D- Reidel Publishing Company,  $187-202$ .
- Semtner Jr- A- J- a History and methodology of modeling the circulation of the World , a common the station of the station of the station of the station of the station of the station of the station of the station of the station of the station of the station of the station of the station of the station of t Reidel Publishing Company, 23-32.
- ste die de groot aan de waarvan geneemd die bedeel ook die deel die waarvan geneemde waarvan die deel ook die modeling- Physica D 3-
- Send U- and J- Marshall Integral eects of deep convection- Journal of Physical Oceanography - 3
-
- Treguier A- M- J- K- Dukowicz and K- Bryan Properties of nonuniform grids used in ocean general circulation models- Submitted to Journal of Geophysical Research -
- Webb D- J- The Vertical Advection of Momentum in BryanCoxSemtner OCean General Circulation Models- Journal of Physical Oceanography - 3-
- $\mathbf{M}$ Journal of Computational Physics,  $31, 335-362$ .

### General modeling issues

- ar, was an and the art of state for the state for protection of an approximate for an annumerical models of th the circumstance and ocean contraction-  $\mathcal{L}_1$  is the physical of Physical Oceanography -  $\mathcal{L}_2$  or  $\mathcal{L}_3$
- . Bryan Kristian Kristian Kristian Convergence to equipment of oceanism of oceanism of oceanism of our converg of Physical Oceanography,  $14,666-673$ .
- Gerdes R- C- Koberle and J- Willebrand The in uence of numerical advection schemes on the results of ocean general circulation models- Climate Dynamics 3-
- Gerdes R- A primitive equation ocean circulation model using a general vertical coor atentic transformation is and the model-basic of the model-the model-the model-the model-the model-Research 3
-
- Gerdes Records of the primitive equation circulation model using a general vertical contracts of ordinate transformation - Application - Application - Application to an overal of Geophysical of Geophysical o Research 
3
-
- Hirst A- C- and T- McDougall Deepwater properties and surface buoyancy ux as simulated by a zcoordinate model including eddy ux advection- Journal of Physical Oceanography - 3-
- Haney R- L- 
 Surface thermal boundary condition for ocean circulation models- Journal of Physical Oceanography, 1, 241–248.
- Korshiya T- K- Tishkin V- F- Favorskii A- P- and M- Y- Shashkov  Flowvariational dierence schemes for calculating the difference of a magnetic element of the end-  $\sim$  and  $\sim$  $832 - 834.$
- Power S- B- Climate drift in a global ocean general circulation model- Journal of Physical Oceanography - 3-
- Tishkin V- F- Favorskii A- P- and M- Y- Shashkov 
 Variationaldierence schemes for the heatconduction equation on nonregular grids-grids-conquest and the state
- Weaver A- J- and E- S- Sarachik  On the importance of vertical resolution in certain ocean general circulation models-bened to a little component of college and the original of  $\sim$
- are the set of all the set of the set of the set of the set of the set of the set of the set of the set of the Journal of Computational Physics,  $31, 335-362$

#### $D.0.10$ Sub-Grid Scale Parameterization

- extra formal formal formal community of primitive equations of circulation circulation occasion of models- of Physical Oceanography is the Physical Oceanography of Oceanography and Oceanography of Oceanography is
- com, we have the extra string and where the contribution is the string of the contribution of the complete of  $1 - 5$ .
- Cummins P- F- G- Holloway and A- E- Gargett  Sensitivity of the GFDL ocean general circulation model to a parameterization of vertical distance of vertical distance  $\mathcal{I}_1$  is a parameterization Oceanography - 
3-
- , and and  $\alpha$ -role of the role of mesoscale tracers and  $\alpha$  . The role of mesoscale tracers and  $\alpha$ transports in the global ocean circulation- Science - 3-
- Gent P- R- and J- C- McWilliams  Isopycnal mixing in ocean circulation models-Journal of Physical Oceanography - 3-
- Gent P- R- J- Willebrand T- McDougall and J- C- McWilliams Parameterizing eddy induced tracer transports in ocean circulation models- Journal of Physical Oceanography - 3
-
- Gought W. Sent Welch W. S. Welch explorer space explorer in our and an ocean general circulation model using isopycnal mixing parameterization- Journal of Marine Research - 

3
-
- Gough W- A- and C- A- Lin Isopycnal mixing and the Veronis eect in an ocean general circulation model- Journal of Marine Research 3-
- Hirst A- C- and T- McDougall Deepwater properties and surface buoyancy ux as simulated by a zcoordinate model including eddy ux advection- Journal of Physical Oceanography - 3-
- Holland W- R- Experiences with various parameterizations of subgrid scale dissipation and die bookste in diusion in die ook ook ook die ookste ook ook die soos die sal balancaal saam of Small Scale *Processes*, Proceedings of the Fourth *Aha Huliko'a Hawaiian Winter Workshop*, edited by P- Muller and G- Holloway University of Hawaii at Manoa 3-
- Hirst A- C- and W- Cai Sensitivity of a World Ocean GCM to changes in subsurface mixing parameterization- Journal of Physical Oceanography - 3
-
- Jerlov Optical oceanography- Elsevier-
- Larichev V- D- and I- M- Held Eddy amplitudes and uxes in a homogeneous model of fully developed baroclinic instability, your clinic in presses for the physical order of  $\mathcal{L}_\mathcal{P}$
- $\mathbf{1}$  In the stability of convective adjustment on the stability of the stability of the stability of the the stability of the stability of the stability of the stability of the stability of the stability of the stab circulation- Journal of Physical Oceanography - 3
-
- Marotzke J- and J- Willebrand Multiple equilibria of the global thermohaline circula tion-better of Physical Oceanography - Physical Oceanography - Physical Oceanography - Physical Oceanography -
- McDougall T-J- 
 Neutral surfaces- Journal of Physical Oceanography 3-
- . And G-2 and G-2 and G-2 and G-2 and G-2 and G-2 and G-2 and G-2 and G-2 and G-2 and G-2 and G-2 and G-2 and Gmodels of the tropical ocean- Journal of Physical Oceanography 3-
- Paulson and Simpson 

 Irradiance measurements in the upper ocean- Journal of Physical  $Oceanography 7, 952-956.$
- Redi M- H- Oceanic isopycnal mixing by coordinate rotation- Journal of Physical Oceanography - 3-
- Rosati A- and K- Miyakoda A general circulation model for upper ocean simulation-Journal of Physical Oceanography,  $18, 1601-1626$ .
- Smagorinsky J- General circulation experiments with the primitive equations I- The basic experiment-basic experiment-basic experiment-basic experiment-basic experiment-basic experiment-basic exp

### General Numerical Oceanography: Eddy-Resolving

- Beckmann A- C- W- Boning B- Brugge and D- Stammer On the generation and role of eddy variables in the central Atlantic Oceanomy of Sections of Geophysical Research Atlantic Co 3-
- Beckmann A- C- W- Boning C- Koeberle and J- Willebrand Eects of increased horizontal resolution in a simulation of the North Atlantic ocean- Journal of Physical Oceanography - 3-
- Boning C- Particle disperson and mixing of conservative properties in an eddyresolving model- and physical organization of Physical Oceanography and all controls of a control of  $\sim$
- Boning C- In uence of a rough bottom topography on ow kinematics in an eddy resolving circulation models of an item of Physical Oceanography of Physical Oceanography of Physical Oceanogr
- Boning C- and R- G- Budich Eddy dynamics in a primitive equation model sensitivity to month-months and friction and friction-  $\alpha$  resolution-  $\alpha$  physical of Physical Oceanography -  $\alpha$
- Boning C- W- and P- Herrmann Annual cycle of poleward heat transport in the ocean results from highresolution modeling of the North and Equatorial Atlantic- Journal of Physical Oceanography - 3
-
- Bryan F- O- and W- R- Holland A high resolution simulation of the wind and thermo haline driven circulation in the North Atlantic Ocean- In Parameterization of Smal l Scale Processes, Proceedings of the Fourth 'Aha Huliko'a Hawaiian Winter Workshop, edited by P- Muller and G- Holloway University of Hawaii at Manoa 3-
- ar, was and will are computed to the middle middle middle circulation in the middle middle circulation in the a highresolution model of the North Atlantic- Journal of Physical Oceanography -  $289 - 305$ .
- Bryan K- Poleward buoyancy transport in the ocean and mesoscale eddies- Journal of Physical Oceanography,  $5, 927-933$ .
- Bryan K- Poleward heat transport in the ocean- A review of a hierarchy of models of increasing resolution-layer resolution-layer resolution-layer resolution-layer resolution-layer resolution-layer resolution-layer resolution-layer resolution-layer resolution-layer resolution-layer resolution-layer resolu
- Cox M- D- 
 A numerical study of Somali Current eddies- Journal of Physical Oceanog raphy 3-
- Cox M- D- 
 An eddyresolving numerical model of the ventilated thermocline- Journal of Physical Oceanography,  $15, 1312-1324$ .
- Cox M- D- 
 An eddyresolving numerical model of the ventilated thermocline time arproximation of Physical Oceanography of the State Control
- ordered an aoror compact condition for unbounded the condition of process and interest of our conditions of the Phys - 3-
- , and meaning in discussion and M-size instability in our company was considered to a property of the control of Dynamics,  $4, 297-332$ .
- semining fright and resolution of the Global Ocean circulation of the Global Ocean circulation of the Global O with resolved education of a series-left construction of the series-control and  $\sim$

Treguier A- M- Kinetic energy analysis of an eddy resolving primitive equation model as the station commenced of military of any properties are any stational Research

#### $D.0.12$ General Numerical Oceanography: Non-eddy resolving

- Bryan K- A numerical investigation of a nonlinear model of a winddriven ocean-Journal of Atmospheric Sciences - 3-
- compared to the compared the very second contribution of the ventilated the contribution of the contribution of of Physical Oceanography, 14, 674-687.
- Gerdes Records of the primitive equation circulation model using a general vertical contracts of ordinate transformation - reppertures to the context of problems of context  $\mathcal{L}_f$  , we specific Research 
3
-
- Holland W- R- 
 On the winddriven circulation in an ocean with bottom topography-Tel lus - 3-
- Holland W- R- Baroclinic and topographic in uences on the transport in western a boundary currents of the production of the section of the section of  $\mathcal{S}$

### Tracers

- Boning C- Particle disperson and mixing of conservative properties in an eddyresolving model- and physical organization of Physical Oceanography and all controls of a control of  $\sim$
- Danabasoglu G- J- C- McWilliams and P- R- Gent The role of mesoscale tracer transports in the global ocean circulation- Science - 3-
- Duy P- B- P- Eltgroth A- J- Bourgeois and K- Caldeira Eect of improved subgrid scale transport of tracers on uptake of bomb radiocarbon in the GFDL ocean general  $\sim$  1 -  $\sim$  1 -  $\sim$
- Gent P- R- J- Willebrand T- McDougall and J- C- McWilliams Parameterizing eddy induced tracer transports in ocean circulation models- Journal of Physical Oceanography - 3
-
- Holland W- R- 
 ocean tracer distributions Part A preliminary numerical experiment-Tel lus - 
3-
- $\Omega$  and  $\Omega$  -radiocarbon in a course of radiocarbon in a course of radiocarbon in a course of radiocarbon in a course of  $\Omega$ resolution world ocean model- at the prediction- present model- and the present of George Color physical Research 
3-
- Toggweiler John and Konstantinen and Konstantinen in andere sommer and the Simulations of radiocarbon in a course resolution world ocean model-bombproduced carbon and the bombproduced carbon - and the produced cap Geophysical Research 3-
- Toggweiler J- R- and B- Samuels New radiocarbon constraints on the upwelling of abysis water to the ocean surface-dimension  $\mathbf{I}$
- Veronis G- 
 The role of models in tracer studies- In Numerical Models of Ocean Circulation National Academy of Sciences Washington D-C-

### Atlantic and High-Latitude

- $B_1$  and  $B_2$  and  $B_3$  and  $B_4$  and  $B_5$  and  $B_7$  and  $B_8$  and  $B_7$  and  $B_8$  and  $B_7$  and  $B_8$  and  $B_7$  and  $B_8$  and  $B_8$  and  $B_9$  and  $B_9$  and  $B_9$  and  $B_9$  and  $B_9$  and  $B_9$  and  $B_9$  and  $B_9$  and of eddy variables in the central Atlantic Ocean-Central Ocean-Central Systems of Geophysical Research 3-
- Beckmann A- C- W- Boning C- Koeberle and J- Willebrand Eects of increased horizontal resolution in a simulation of the North Atlantic ocean- Journal of Physical Oceanography - 3-
- Boning C- and R- G- Budich Eddy dynamics in a primitive equation model sensitivity to month-months and friction and friction-  $\alpha$  resolution-  $\alpha$  physical of Physical Oceanography -  $\alpha$
- Boning C- W- R- Holland F- O- Bryan G- Danabasoglu and J- C- McWilliams An overlooked problem in model simulations of the thermohaline circulation and heat transport in the Atlantic Ocean- I are the Atlantic Ocean- I are  $\sim$
- Boning C- W- and P- Herrmann Annual cycle of poleward heat transport in the ocean results from highresolution modeling of the North and Equatorial Atlantic- Journal of Physical Oceanography - 3
-
- Bryan F- Highlatitude salinity eects and interhemispheric thermohaline circulations- $\sim$  300  $\sim$  300  $\sim$  300  $\sim$  300  $\sim$  300  $\sim$  300  $\sim$  300  $\sim$  300  $\sim$  300  $\sim$
- Bryan F- O- Parameter sensitivity of primitive equation ocean general circulation models- of Physical Oceanography is the Physical Oceanography of Oceanography and Oceanography of Oceanography is
- $\mathbf{A}$  and  $\mathbf{A}$  and  $\mathbf{A}$  and  $\mathbf{A}$  and the wind and the wind and the wind and the wind and the wind and the wind and the wind and the wind and the wind and the wind and the wind and the wind and the wind and haline driven circulation in the North Atlantic Ocean- In Parameterization of Smal l Scale Processes, Proceedings of the Fourth 'Aha Huliko'a Hawaiian Winter Workshop, edited by P- Muller and G- Holloway University of Hawaii at Manoa 3-
- Bryan F- O- C- W- Boning and W- R- Holland On the midlatitude circulation in a highresolution model of the North Atlantic- Journal of Physical Oceanography -  $289 - 305$ .
- Doscher R- C- Boning and P- Herrmann Response of circulation and heat transport in the North Atlantic to changes in thermohaline forcing in Northern Latitudes: A model study-benefits and the physical of Physical Oceanography - the Physical Oceanography - the Physical Oceanography -
- extra to the contract the contract of an asymmetric the contract of an asymmetric two contracts of an asymmetric ocean model- Journal of Physical Oceanography - 3
-
- most are the most control to a global general circulation model and a global circulation model and to climatological surface boundary conditions for temperature and salinity- Journal of Physical Oceanography - 3-
- $\mathbb{R}$ -b-comercial ocean global ocean global ocean global ocean global ocean global ocean global ocean global ocean global ocean global ocean global ocean global ocean global ocean global ocean global ocean global ocean model-ben in die stelling van die gewone van die stelling van die stelling van die stelling van die stelling v
- Power S- B- A- M- Moore D- A- Post N- R- Smith and R- Kleeman Stability of North Atlantic Deep Water formation in a global ocean general circulation model- Journal of e in genemical entry engineering the extra change.
- ransitions in a correct second community in a coupled or a coupled oceanistic model-based on a collection of - 3-
- sarmiento and the Maria transport model for the North Atlantic form at the North Atlantic-Atlantic-A Journal of Geophysical Research, 87, 394-408.
- Treguier A- M- Kinetic energy analysis of an eddy resolving primitive equation model as the station commenced of military of any properties are any stational Research
- Tziperman E- R- Toggweiler Y- Feliks and K- Bryan Instability of the thermohaline circulation with respect to mixed boundary conditions: Is it really a problem for realistic models Journal of Physical Oceanography - 
3-
- Weaver A-J- and E-S- Sarachik The role of mixed boundary conditions in numerical models of the oceanography  $\mathcal{A}$  and  $\mathcal{A}$  and
- weaver a sarachik and district and and the same control section of decadal and section and district and district interdecadal oceanic variability- Nature 3-
- Weaver A- J- J- Marotzke P- F- Cummins and E- S- Sarachik Stability and variability of the thermohaline circulation of a strive of a control of Physical Oceanography of  $\sim$

### Tropical

- Hirst A- C- and J- S- Godfrey The role of Indonesian through ow in a global ocean GCM- Journal of Physical Oceanography - 
3-
- Liu Z- S- G- H- Philander and R- C- Pacanowski A GCM study of tropicalsubtropical upperson water exchange-to-the-contract of Physical Oceanography - and - and - and - and - and - and - and - a
- . And G-2 and G-2 and G-2 and G-2 and G-2 and G-2 and G-2 and G-2 and G-2 and G-2 and G-2 and G-2 and G-2 and Gmodels of the tropical ocean- Journal of Physical Oceanography 3-
- e enemeration is a communication of the generation of the generation of equatorial currents-Journal of Geophysical Research,  $85, 1123-1136$ .
- Philander S- G- H- and R- C- Pacanowski Response of equatorial oceans to periodic forcing- Journal of Geophysical Research 3-
- , and restriction and restriction of the Seasonal Cycle in the Seasonal Cycle in the Seasonal Cycle in the Seasonal atlantic of the control of  $\alpha$  , and  $\alpha$  is a control of  $\alpha$  of  $\alpha$  and  $\alpha$  and  $\alpha$  and  $\alpha$
- Philander S- G- H- and R- C- Pacanowski Properties of Long Equatorial Waves in Models of the Seasonal Cycle in the Tropical Atlantic and Pacic Oceans- Journal of geophysical contracts in the contracts of the second contracts of the second contracts of the second contracts
- Philander S- G- H- and R- C- Pacanowski The Mass and Heat Budget in a Model of the Tropical Atlantic Ocean- Journal of Geophysical Research -
- . A comment was a commentative of Equatorial Currents on Surface Stress And Andrew Stress Stress Journal of Physical Oceanography Vol 
 No- -
- Rosati A- and K- Miyakoda A general circulation model for upper ocean simulation-Journal of Physical Oceanography,  $18, 1601-1626$ .

### Southern Ocean

- Gill A- E- and K- Bryan 
 Eects of geometry on the circulation of a threedimensional southern model-search in the model-state of the search and the search of the search of the search of the search
- England M- H- On the formation of Antarctic Intermediate and Bottom Water in ocean general circulation models- J- Phys- Oceanogr- -
- England M- H- J- S- Godfrey A- C- Hirst and M- Tomczak The mechanism for Antarctic Intermediate Water renewal in a World Ocean model- J- Phys- Oceanogr- 1553-1560.
- England M- H- and V- C- Garcon South Atlantic circulation in a World Ocean model Annales Geophysicae, Special edition on the South Atlantic Ocean, 12, 812-825.
- Toggweiler J- R- and B- Samuels Is the magnitude of the deep out ow from the Atlantic Ocean actually governed by the Southern Hemisphere winds? In The Global Carbon Cycle,  $\mathcal{H}_{\mathcal{A}}$  -mann  $\mathcal{H}_{\mathcal{A}}$  as a series vol-
- $\mathcal{L}$  and  $\mathcal{L}$  -formulation  $\mathcal{L}$ circulation-beneficial control of the preprint-beneficial control of the preprint-beneficial control of the pre
- to gave the same in the same same in the same of the salinity of the salinity of the salinity of Antarctic Bottom waters-below the component of the second contract of the second contract of the second contract of the second contract of the second contract of the second contract of the second contract of the second contract of the seco

### Global Ocean

- Bryan K- and M- Cox 
 A numerical investigation of the oceanic general circulation-Tel lus 3-
- ar, and the ocean circulation of the ocean model-the ocean model-the ocean model-the oceanistic control. Review 3
-
- Bryan K- and M- D- Cox 
 The circulation of the world ocean A numerical study- Part i is interesting the control of a model of Physical Oceanography in the control of  $\alpha$
- Bryan K- 
 Threedimensional numerical models of the ocean circulation- In Numerical  $M_{\odot}$  of Ocean Circulation National Academy of Sciences Washington National Academy of Sciences Washington D-
- ar, world och the world ocean- of the world oceans and provincies is and oceanist and oceanist and Otto and O 338.
- Bryan K- and L- J- Lewis 
 A water mass model of the world ocean- Journal of Geo  $physical Research, 84, 2503–2517.$
- Bryan K- and J- L- Sarmiento Modeling ocean circulation- Advances in Geophysics - a 3-
- compare in the compare model model model of the world of the world of the world of the world of the world of the world of the world of the world of the world of the world of the world of the world of the world of the world Numerical Models of Ocean Circulation, National Academy of Sciences, Washington D-C-
- cover we have entered the production of the commodel of the ocean-theory and the ocean-theory of the ocean-Group Technical Report Area Construction
- compare in the commander model of the World Ocean-Common and the globalscale water water masses- Journal of Physical Oceanography 
3
-
- Danabasoglu G- and J- C- McWilliams Sensitivity of the global ocean circulation to parameterizations of mesoscale tracer transports- Journal of Climate 
3
-
- England M- H- Representing the globalscale water masses in ocean general circulation models- Journal of Physical Oceanography - 3-
- England M- H- V- C- Garcon and J- F- Minster Chloro uorocarbon uptake in a World Ocean model - Sensitivity to the surface gas forcing- J- Geophys- Res- -
- England M- H- Using chloro uorocarbons to assess ocean climate models Geophys-Res- Letters in press-
- engenerg met een verste water agt een vertie aand verstellingen aander een afgeveer een deel ook d J- Phys- Oceanogr- in press-
- Holland W- R- 
 The general circulation of the ocean and its modeling- Dynamics of Atmospheres and Oceans, 3, 111–142.
- $\mathcal{M}$  C-modeling the oceanic general circulation-different circulation-different circulation-different circulation-different circulation-different circulation-different circulation-different circulation-different cir Mechanics - 3-
- . And S- and the original models of the ocean circulation-the ocean circulation and the ocean circulationphysics and Space Physics,  $14, 243-263$ .
- Semtner Jr- A- J- and R- M- Chervin A simulation of the Global Ocean circulation with resolved education of a series-left construction of the series-control and  $\sim$

### Coupled Atmosphere-Ocean

- ar, man s- n m- s- manabe and M- manabel and M- manabel and M- manabel and M- manabel and product to increasing atmospheric Carbon Dioxide- Science - 3-
- Bryan K- S- Manabe and R-C- Pacanowski 
 A global oceanatmosphere climate modele arriver en arranger and and den many order and all propositions arrangement of the state of the state of the
- manabe studies and many management of the processed and all and model occasion and model and model and model with seasonal variation for future studies of climate studies of climate sensitivity-future sensitivity-future and Oceans,  $3, 393 - 426$ .
- manabe stout and the Stone and Research to the store of and the store of a coupled of a coupled oceanistic coupl model-based and the Climate Section of Climate Section 2014 and 2012 and 2012 and 2012 and 2012 and 2013 and 20
- manabe state and mention and the species of a global coupled of a global coupled on the species of a second atmosphere model to doubling of atmospheric CO-- Journal of Physical Oceanography - 
3
-
- Manabe S- R- J- Stouer M- J- Spelman and K- Bryan and M- J- Spelman Transient responses of a coupled oceanatmosphere model to gradual changes of atmospheric CO--Part I annual mean response- Journal of Climate 
3-
- manabe stouer and processed oceanism and and responses of a coupled oceanism and process of a coupled or a coupl atmosphere model to gradual changes of atmospheric CO-- Part I- Seasonal response-Journal of Climate,  $5, 105-126$ .
- manabe stouer management managementury response of a couple of a couple of a couple of a couple oceanismosphere o model to an increase of atmospheric carbon distinct to atmospheric carbon and  $\sim$
- Philander G- P- T- Yamagata and R- C- Pacanowski Unstable AirSea Interactions in the Tropics-Sciences in the Tropics-Sciences in the Tropics-Sciences in the Tropics-Sciences in the Tropics of
- Philander G- P- R- C- Pacanowski N- C- Lau and M- J- Nath Simulation of ENSO with a Global Atmosphere GCM Coupled to a High-Resolution Tropical Pacific Ocean and the contract of Climate and Climate in the Climate of Climate and Climate in the Climate of Climate and Cl
- Philander G- P- N- C- Lau R- C- Pacanowski and M- J- Nath Two dierent simulations of the Southern Oscillation and El Nino with coupled oceanatmosphere general circulation models- Phil Trans R Soc Lond - 
3
-
- Tziperman E- and K- Bryan Estimating global airsea uxes from surface properties ux data using an oceanic group is one words with a seriously generally changed that were of an oceanic approxim Geophysical Research Professional Professional Research